# **Neural Network Toolbox™** Reference

#### **R2012b**

*Mark Hudson Beale Martin T. Hagan Howard B. Demuth*

# **MATLAB®**

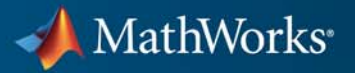

#### **How to Contact MathWorks**

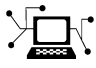

 $\omega$ 

www.mathworks.com Web comp.soft-sys.matlab Newsgroup www.mathworks.com/contact\_TS.html Technical Support

bugs@mathworks.com Bug reports

suggest@mathworks.com Product enhancement suggestions doc@mathworks.com Documentation error reports service@mathworks.com Order status, license renewals, passcodes info@mathworks.com Sales, pricing, and general information

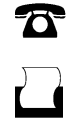

 $\bowtie$ 

508-647-7000 (Phone) 508-647-7001 (Fax)

The MathWorks, Inc. 3 Apple Hill Drive Natick, MA 01760-2098

For contact information about worldwide offices, see the MathWorks Web site.

*Neural Network Toolbox™ Reference*

© COPYRIGHT 1992–2012 by The MathWorks, Inc.

The software described in this document is furnished under a license agreement. The software may be used or copied only under the terms of the license agreement. No part of this manual may be photocopied or reproduced in any form without prior written consent from The MathWorks, Inc.

FEDERAL ACQUISITION: This provision applies to all acquisitions of the Program and Documentation by, for, or through the federal government of the United States. By accepting delivery of the Program or Documentation, the government hereby agrees that this software or documentation qualifies as commercial computer software or commercial computer software documentation as such terms are used or defined in FAR 12.212, DFARS Part 227.72, and DFARS 252.227-7014. Accordingly, the terms and conditions of this Agreement and only those rights specified in this Agreement, shall pertain to and govern the use, modification, reproduction, release, performance, display, and disclosure of the Program and Documentation by the federal government (or other entity acquiring for or through the federal government) and shall supersede any conflicting contractual terms or conditions. If this License fails to meet the government's needs or is inconsistent in any respect with federal procurement law, the government agrees to return the Program and Documentation, unused, to The MathWorks, Inc.

#### **Trademarks**

MATLAB and Simulink are registered trademarks of The MathWorks, Inc. See [www.mathworks.com/trademarks](http://www.mathworks.com/trademarks) for a list of additional trademarks. Other product or brand names may be trademarks or registered trademarks of their respective holders.

#### **Patents**

MathWorks products are protected by one or more U.S. patents. Please see [www.mathworks.com/patents](http://www.mathworks.com/patents) for more information.

#### **Revision History**

June 1992 First printing April 1993 Second printing<br>January 1997 Third printing January 1997 Third printing<br>July 1997 Fourth printin July 1997 Fourth printing<br>January 1998 Fifth printing

January 1998 Fifth printing Revised for Version 3 (Release 11) Sixth printing Revised for Version 4 (Release 12) June 2001 Seventh printing Minor revisions (Release 12.1) July 2002 Online only Minor revisions (Release 13) January 2003 Online only Minor revisions (Release 13SP1) June 2004 Online only Revised for Version 4.0.3 (Release 14) October 2004 Online only Revised for Version 4.0.4 (Release 14SP1)<br>October 2004 Eighth printing Revised for Version 4.0.4 October 2004 Eighth printing Revised for Version 4.0.4<br>March 2005 Online only Revised for Version 4.0.5 Online only Revised for Version 4.0.5 (Release 14SP2) March 2006 Online only Revised for Version 5.0 (Release 2006a)<br>September 2006 Ninth printing Minor revisions (Release 2006b) September 2006 Ninth printing Minor revisions (Release 2006b)<br>March 2007 Online only Minor revisions (Release 2007a) Minor revisions (Release 2007a) September 2007 Online only Revised for Version 5.1 (Release 2007b)<br>March 2008 Online only Revised for Version 6.0 (Release 2008a) March 2008 Online only Revised for Version 6.0 (Release 2008a)<br>October 2008 Online only Revised for Version 6.0.1 (Release 2008) Online only Revised for Version 6.0.1 (Release 2008b) March 2009 Online only Revised for Version 6.0.2 (Release 2009a) September 2009 Online only Revised for Version 6.0.3 (Release 2009b) March 2010 Online only Revised for Version 6.0.4 (Release 2010a)<br>September 2010 Online only Revised for Version 7.0 (Release 2010b) September 2010 Online only Revised for Version 7.0 (Release 2010b)<br>April 2011 Online only Revised for Version 7.0.1 (Release 2011: April 2011 Online only Revised for Version 7.0.1 (Release 2011a)<br>September 2011 Online only Revised for Version 7.0.2 (Release 2011b) Online only Revised for Version 7.0.2 (Release 2011b) March 2012 Online only Revised for Version 7.0.3 (Release 2012a)<br>September 2012 Online only Revised for Version 8.0 (Release 2012b) Revised for Version 8.0 (Release 2012b)

# **Contents**

#### **[Function Reference](#page-6-0)**

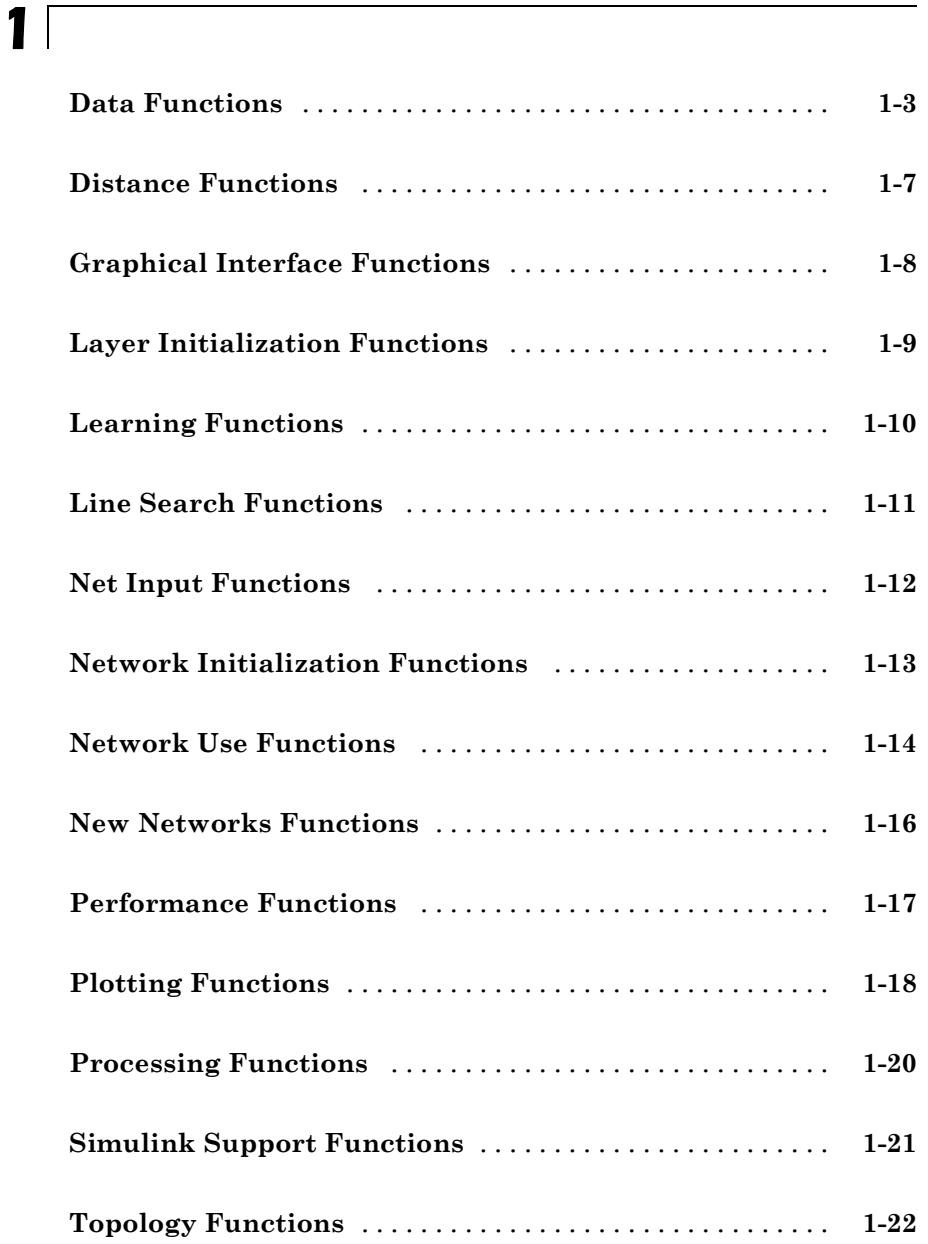

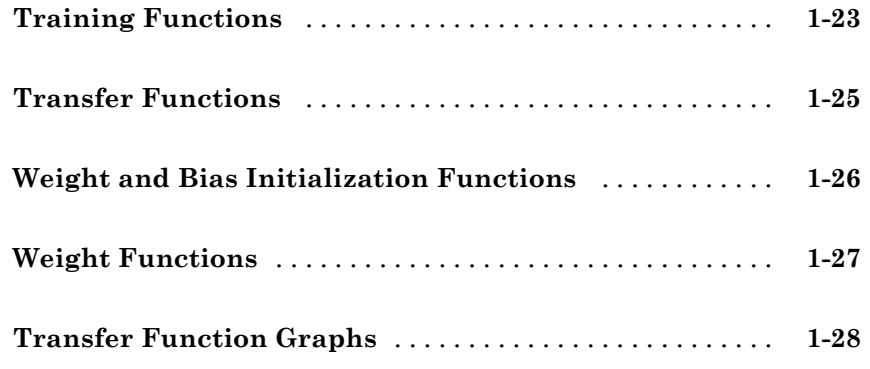

#### **[Functions — Alphabetical List](#page-38-0)**

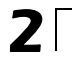

**[Index](#page-498-0)**

# <span id="page-6-0"></span>Function Reference

**1**

[Data Functions](#page-8-0) (p. [1-3\)](#page-8-0) [Distance Functions](#page-12-0) (p. [1-7\)](#page-12-0) [Graphical Interface Functions](#page-13-0) (p. [1-8](#page-13-0)) [Layer Initialization Functions](#page-14-0) (p. [1-9](#page-14-0)) [Learning Functions](#page-15-0) (p. [1-10\)](#page-15-0) [Line Search Functions](#page-16-0) (p. [1-11\)](#page-16-0) [Net Input Functions](#page-17-0) (p. [1-12](#page-17-0)) [Network Initialization Functions](#page-18-0) (p. [1-13\)](#page-18-0) [Network Use Functions](#page-19-0) (p. [1-14](#page-19-0)) [New Networks Functions](#page-21-0) (p. [1-16\)](#page-21-0) [Performance Functions](#page-22-0) (p. [1-17](#page-22-0)) [Plotting Functions](#page-23-0) (p. [1-18\)](#page-23-0) [Processing Functions](#page-25-0) (p. [1-20\)](#page-25-0) [Simulink Support Functions](#page-26-0) (p. [1-21](#page-26-0)) [Topology Functions](#page-27-0) (p. [1-22\)](#page-27-0) [Training Functions](#page-28-0) (p. [1-23](#page-28-0)) [Transfer Functions](#page-30-0) (p. [1-25\)](#page-30-0) [Weight and Bias Initialization](#page-31-0) [Functions](#page-31-0) (p. [1-26\)](#page-31-0)

[Weight Functions](#page-32-0) (p. [1-27\)](#page-32-0) [Transfer Function Graphs](#page-33-0) (p. [1-28\)](#page-33-0)

#### <span id="page-8-0"></span>**Data Functions**

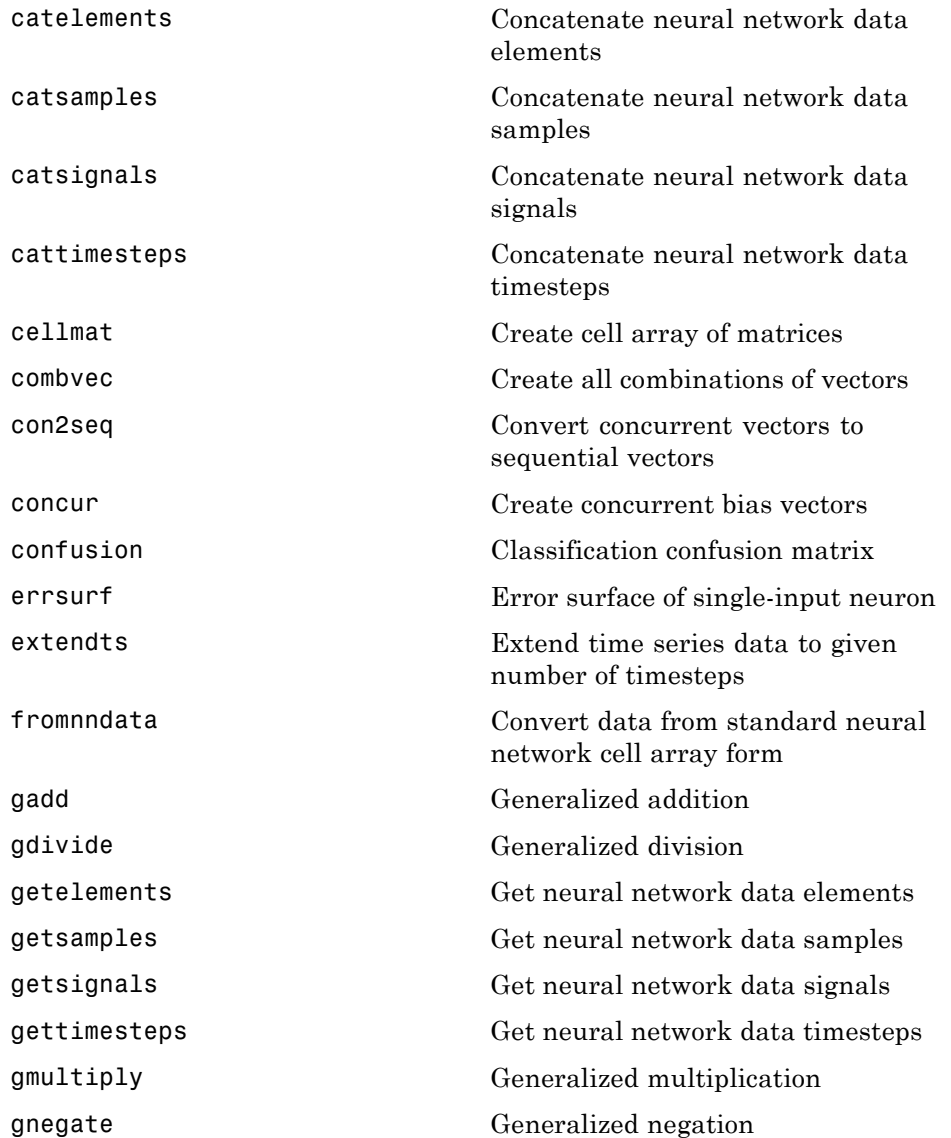

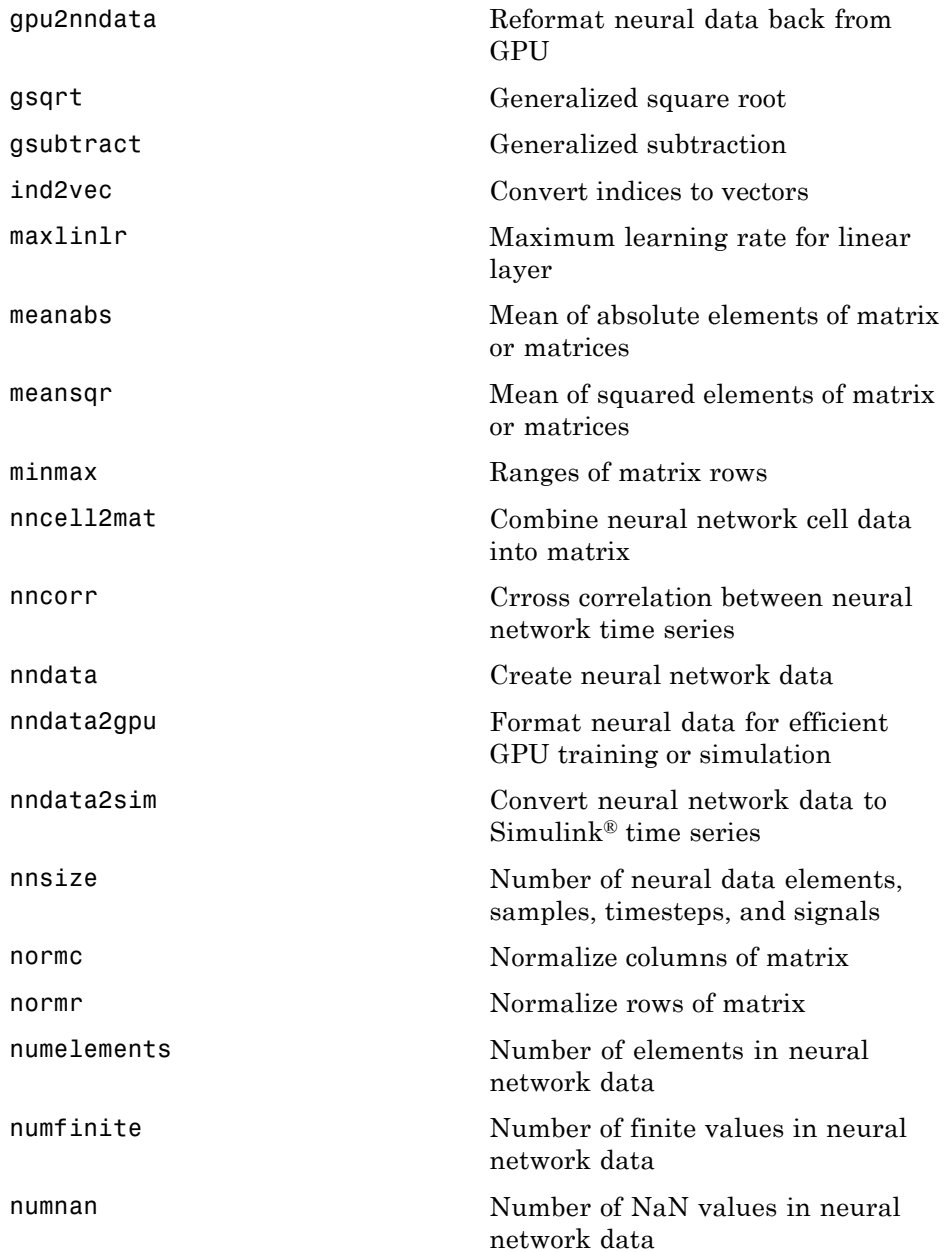

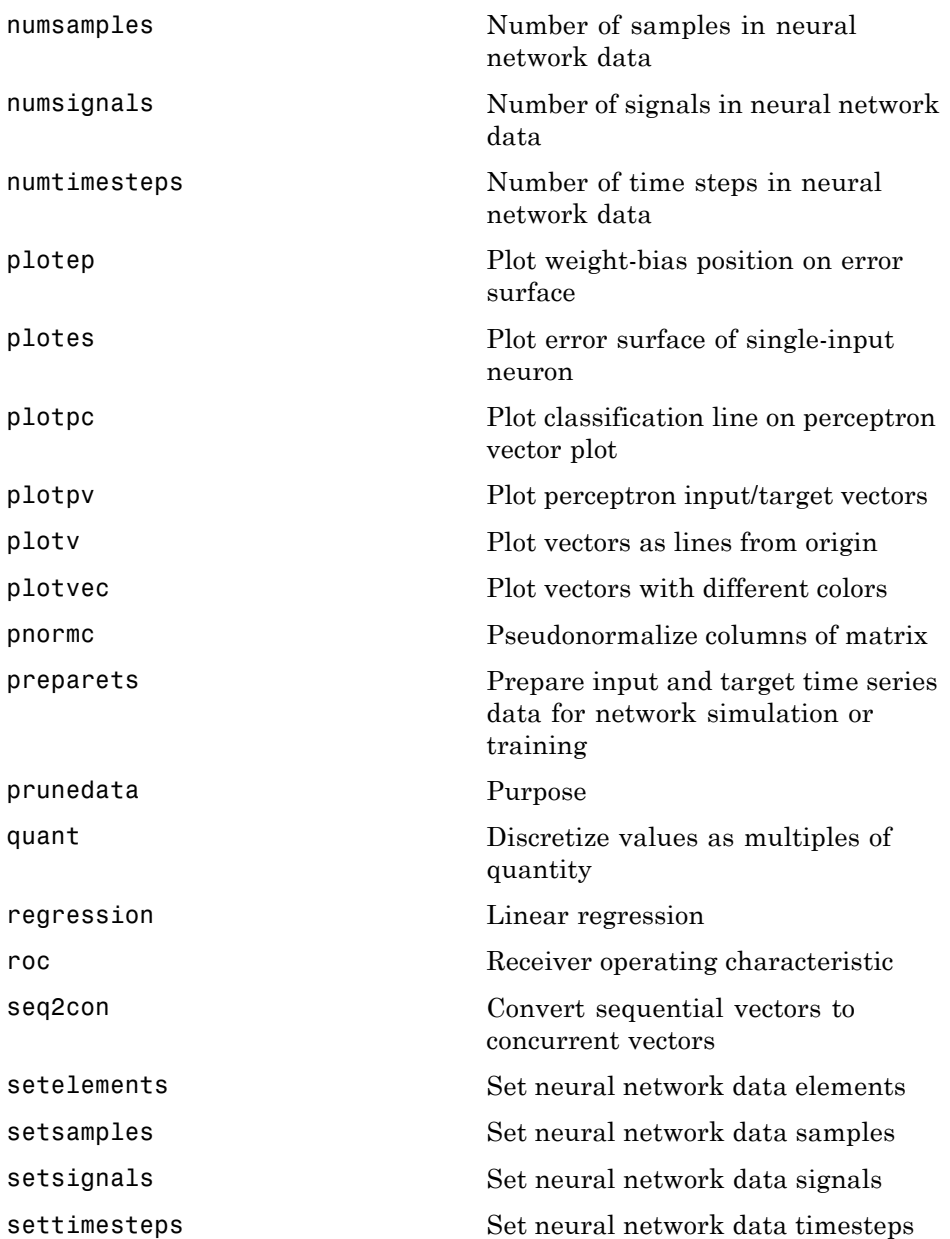

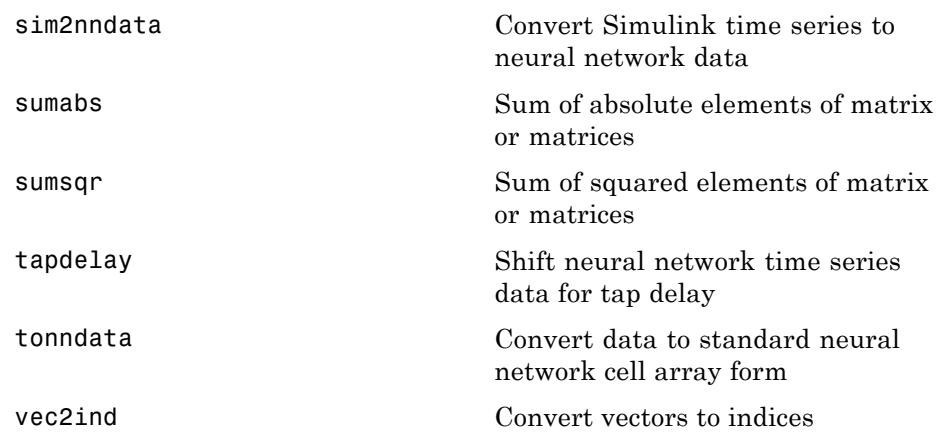

#### <span id="page-12-0"></span>**Distance Functions**

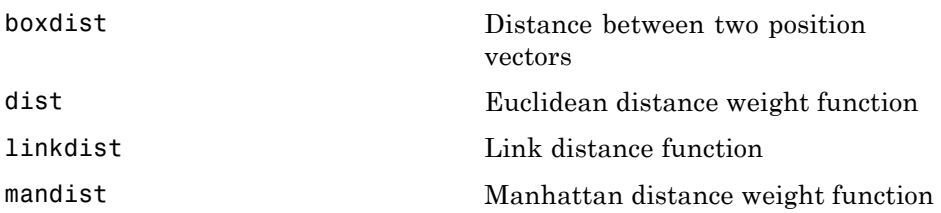

## <span id="page-13-0"></span>**Graphical Interface Functions**

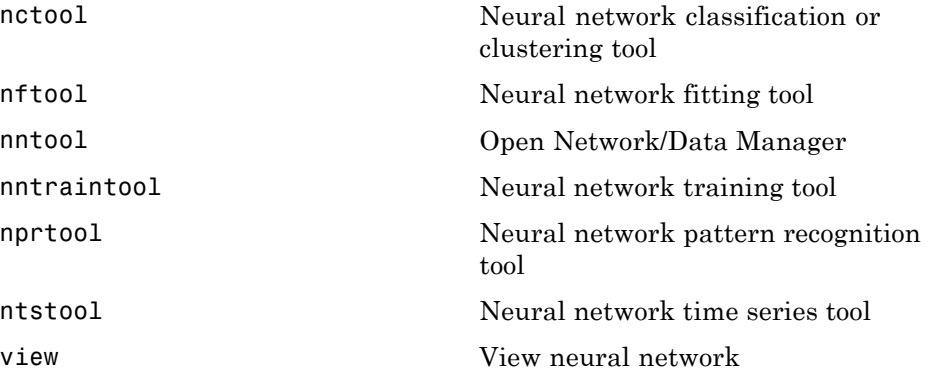

#### <span id="page-14-0"></span>**Layer Initialization Functions**

[initnw](#page-134-0) Nguyen-Widrow layer initialization function

[initwb](#page-137-0) By weight and bias layer initialization function

## <span id="page-15-0"></span>**Learning Functions**

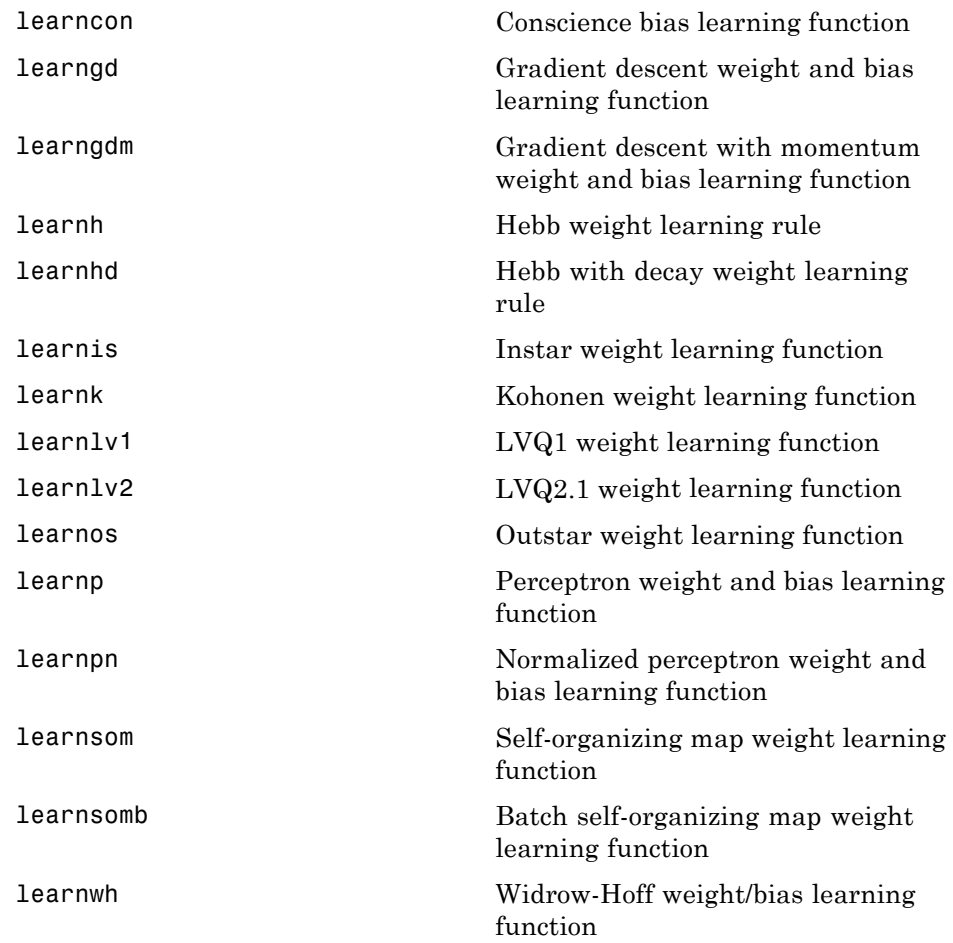

#### <span id="page-16-0"></span>**Line Search Functions**

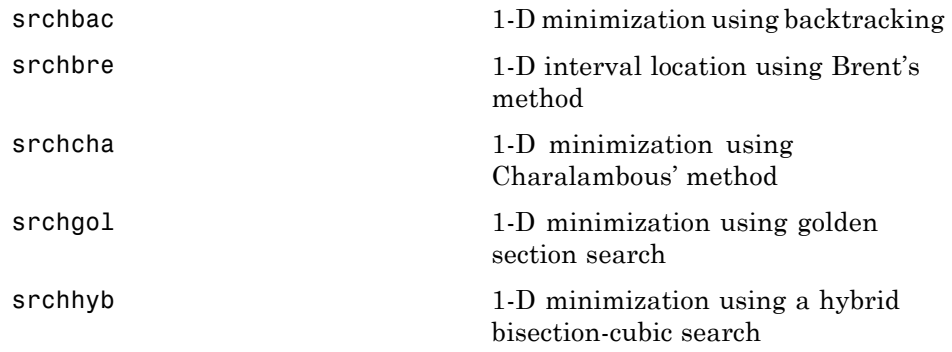

#### <span id="page-17-0"></span>**Net Input Functions**

[netprod](#page-223-0) Product net input function [netsum](#page-225-0) Sum net input function

#### <span id="page-18-0"></span>**Network Initialization Functions**

[init](#page-127-0) Initialize neural network [initlay](#page-131-0) Layer-by-layer network initialization function

#### <span id="page-19-0"></span>**Network Use Functions**

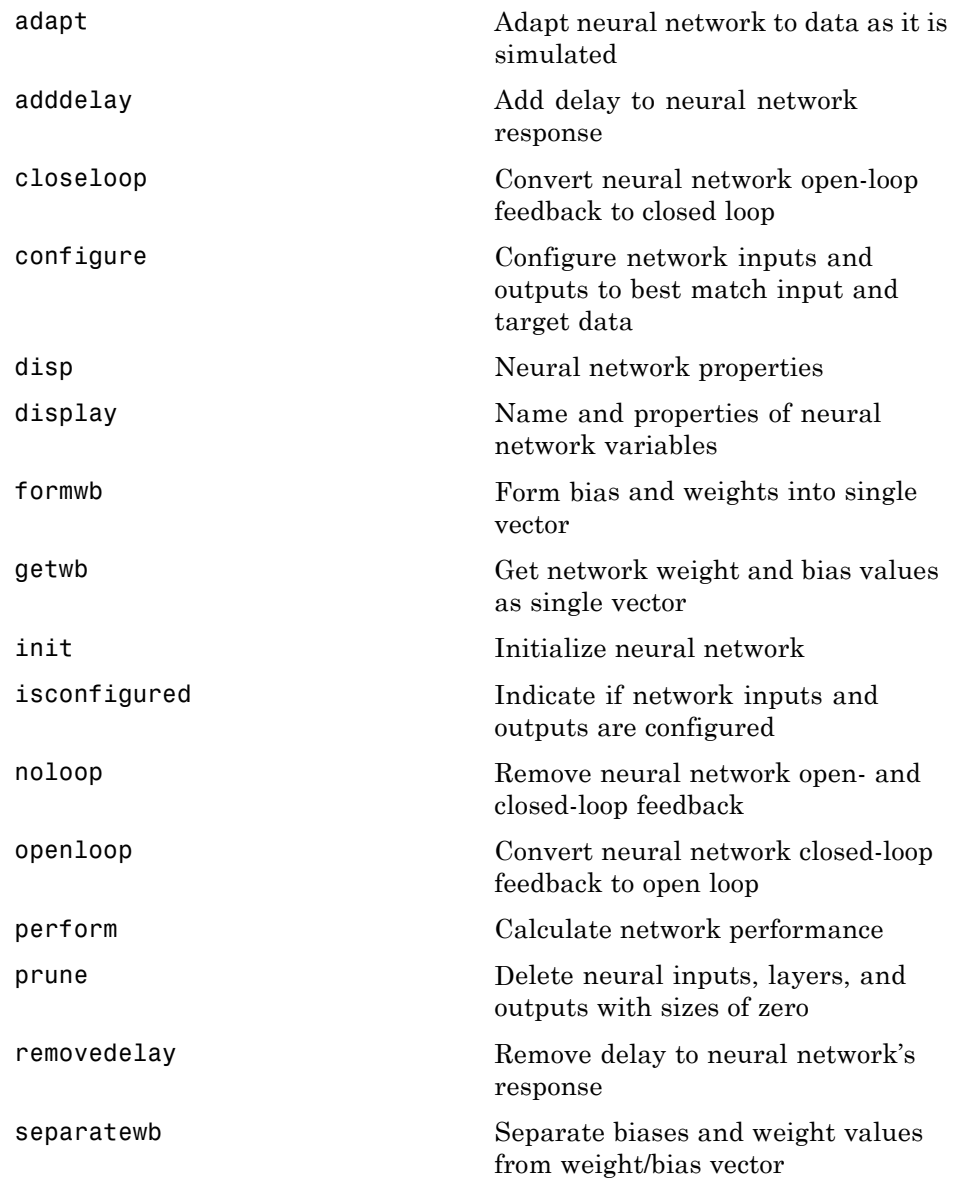

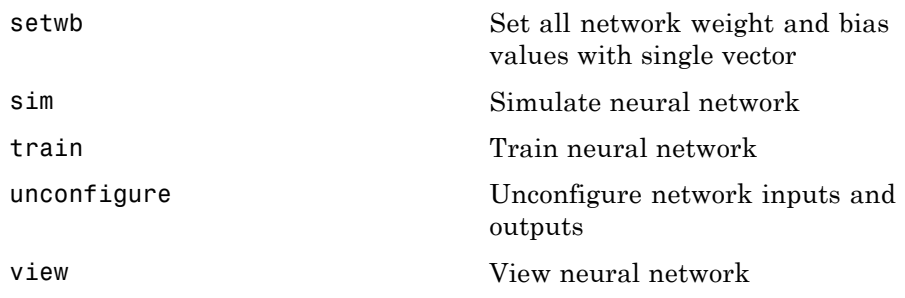

#### <span id="page-21-0"></span>**New Networks Functions**

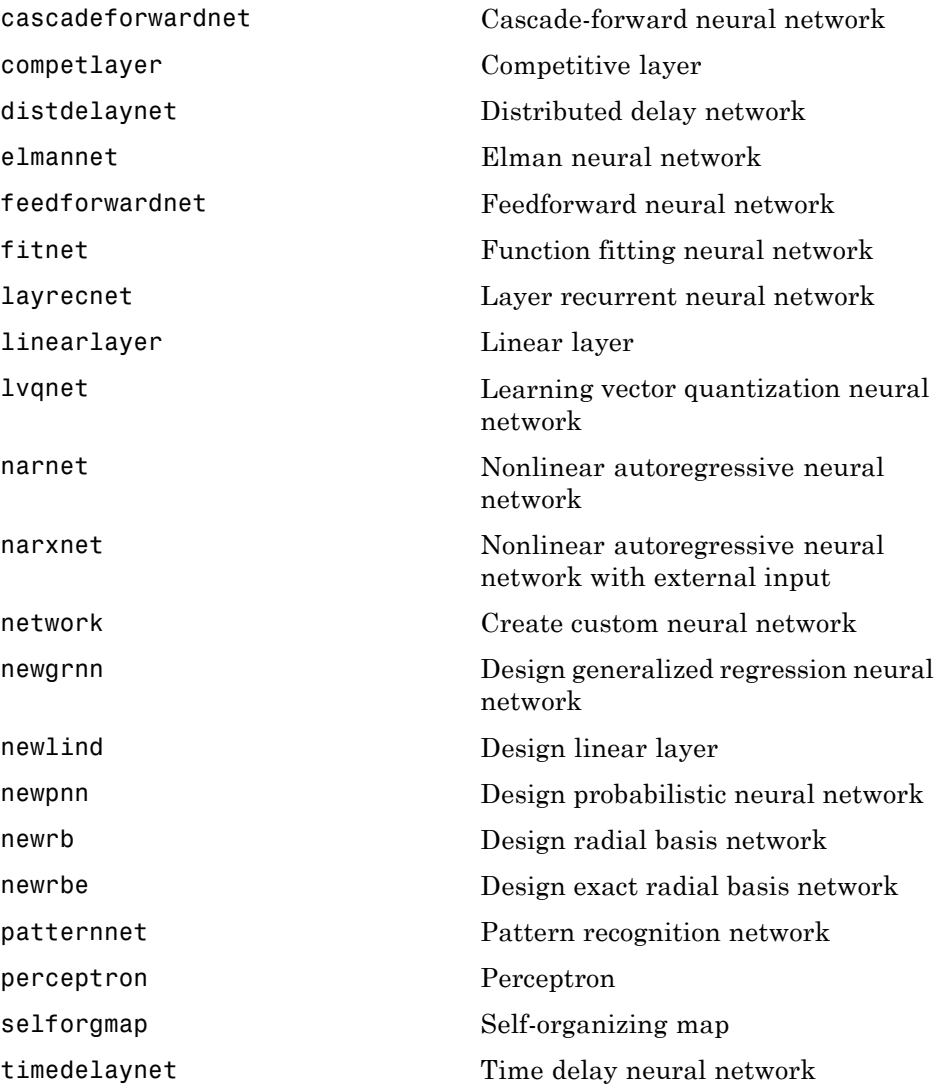

#### <span id="page-22-0"></span>**Performance Functions**

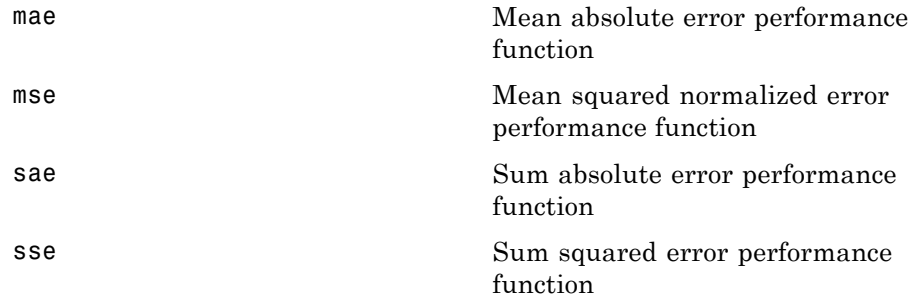

## <span id="page-23-0"></span>**Plotting Functions**

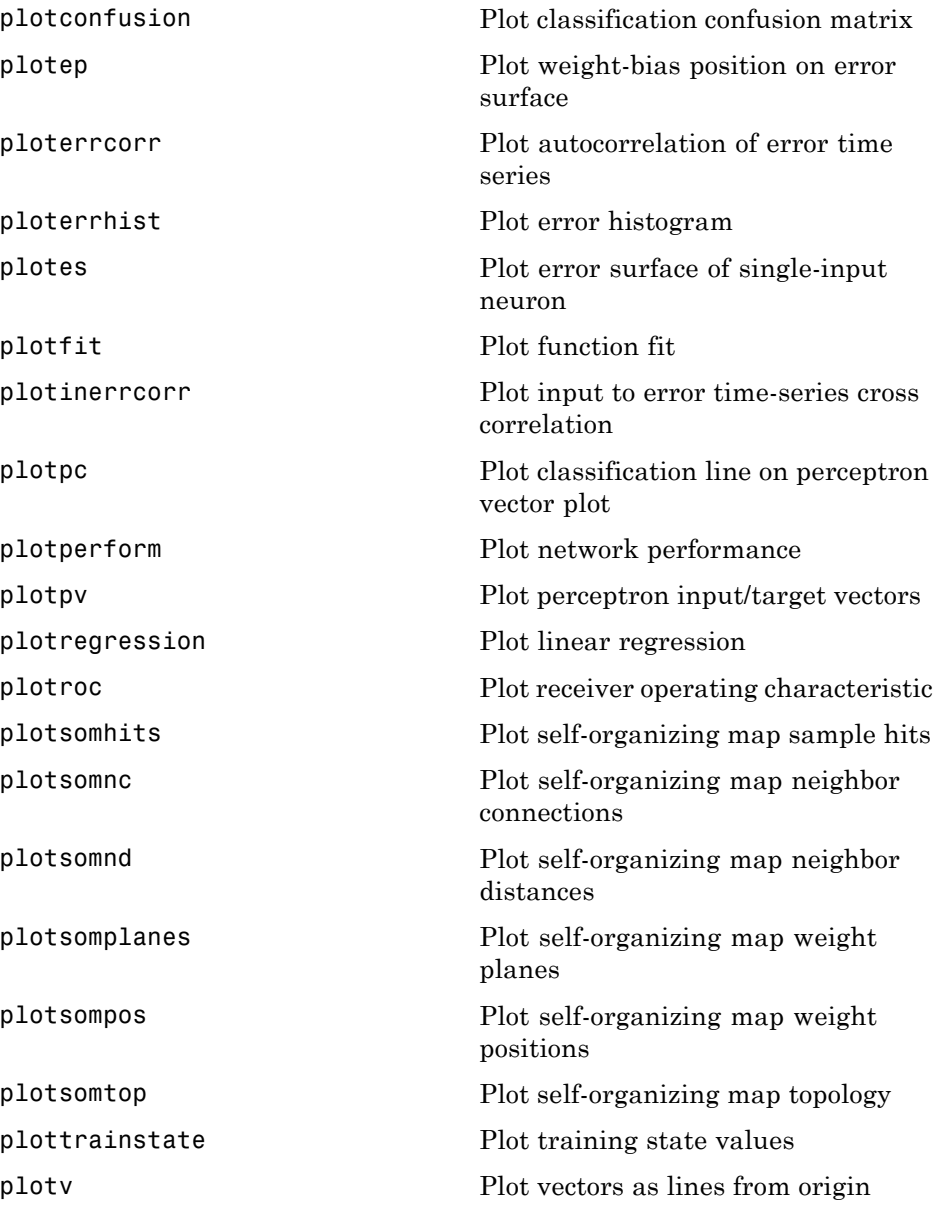

[plotvec](#page-312-0) Plot vectors with different colors [plotwb](#page-313-0) Plot Hinton diagram of weight and bias values

## <span id="page-25-0"></span>**Processing Functions**

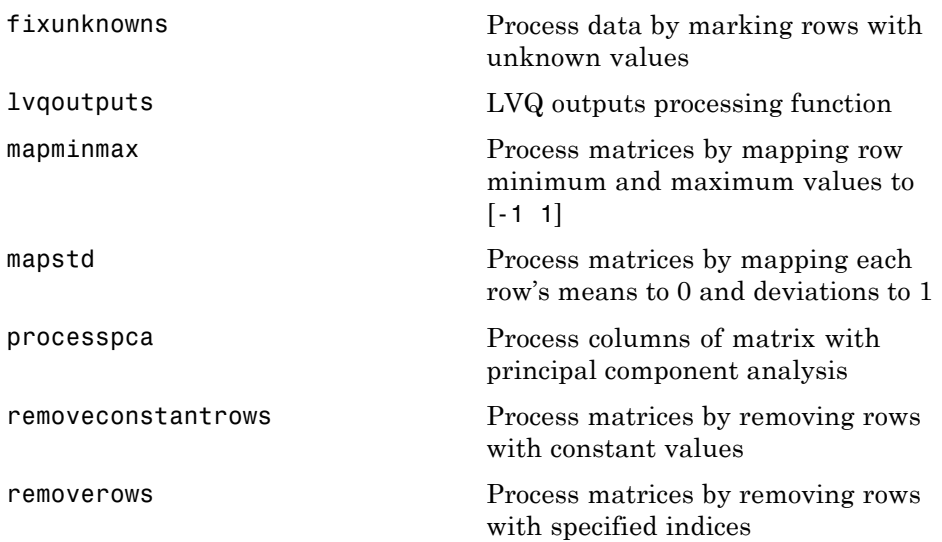

## <span id="page-26-0"></span>**Simulink Support Functions**

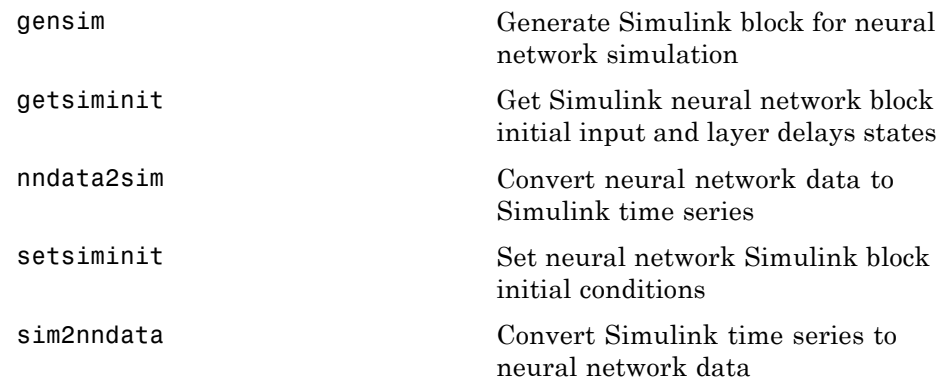

#### <span id="page-27-0"></span>**Topology Functions**

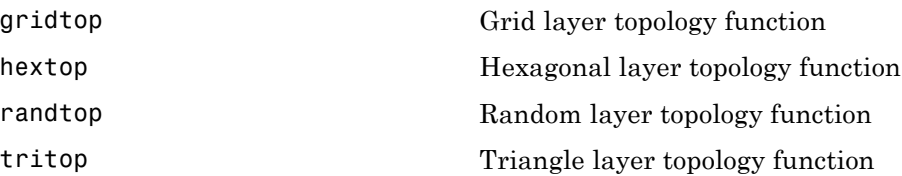

## <span id="page-28-0"></span>**Training Functions**

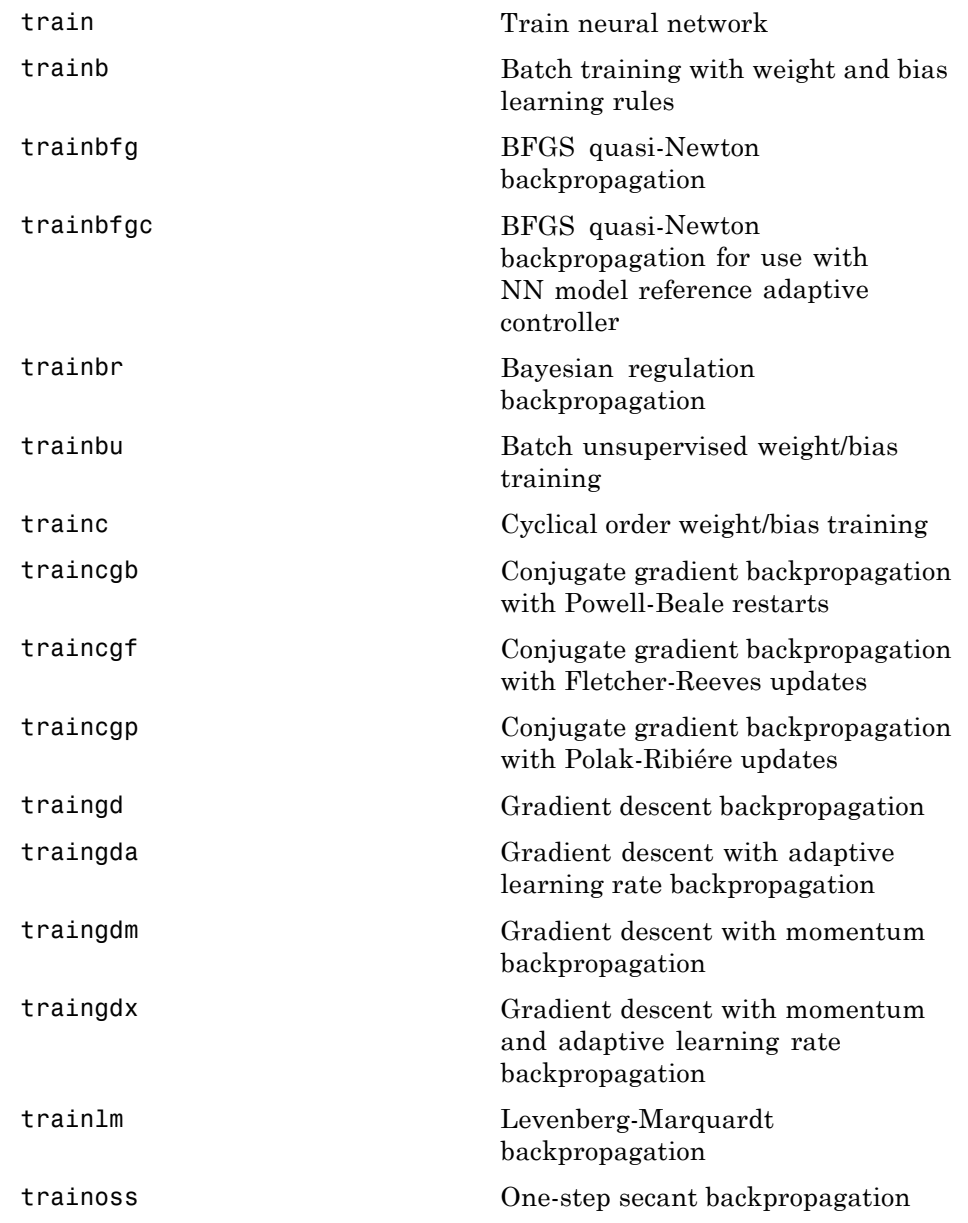

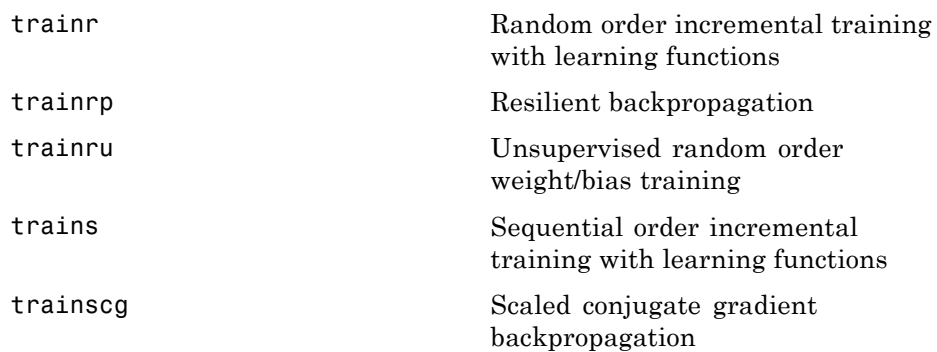

#### <span id="page-30-0"></span>**Transfer Functions**

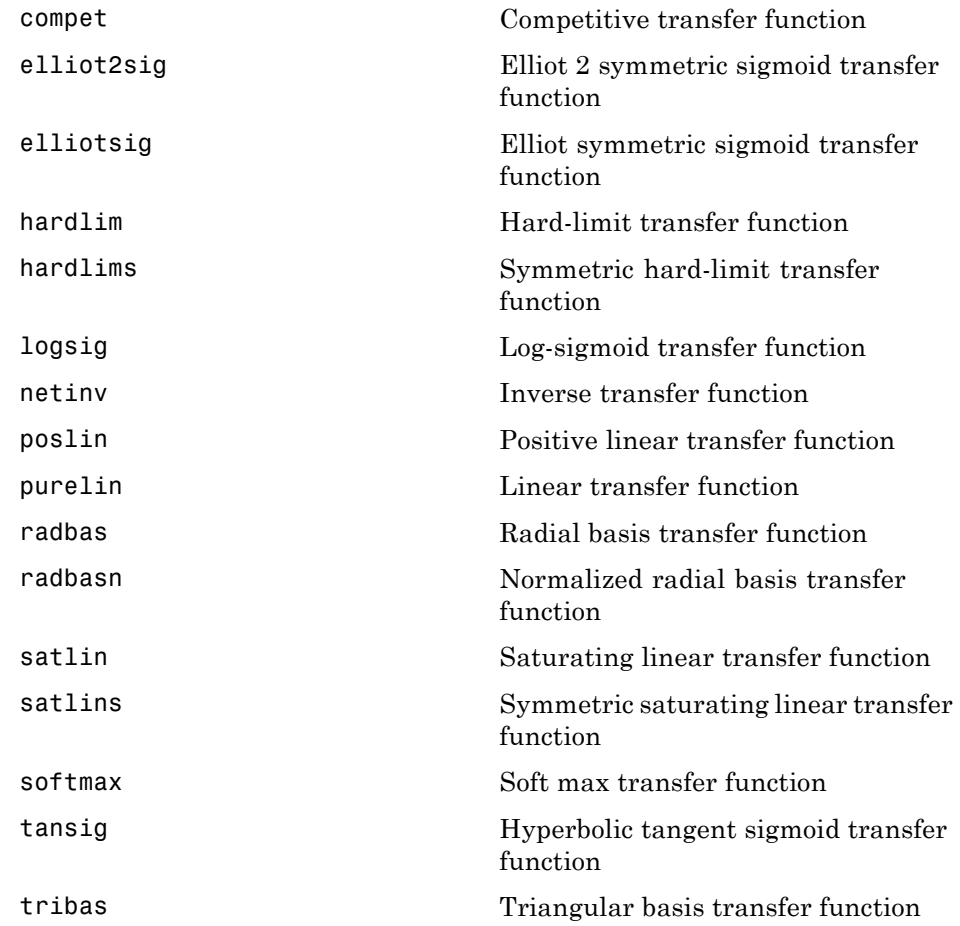

#### <span id="page-31-0"></span>**Weight and Bias Initialization Functions**

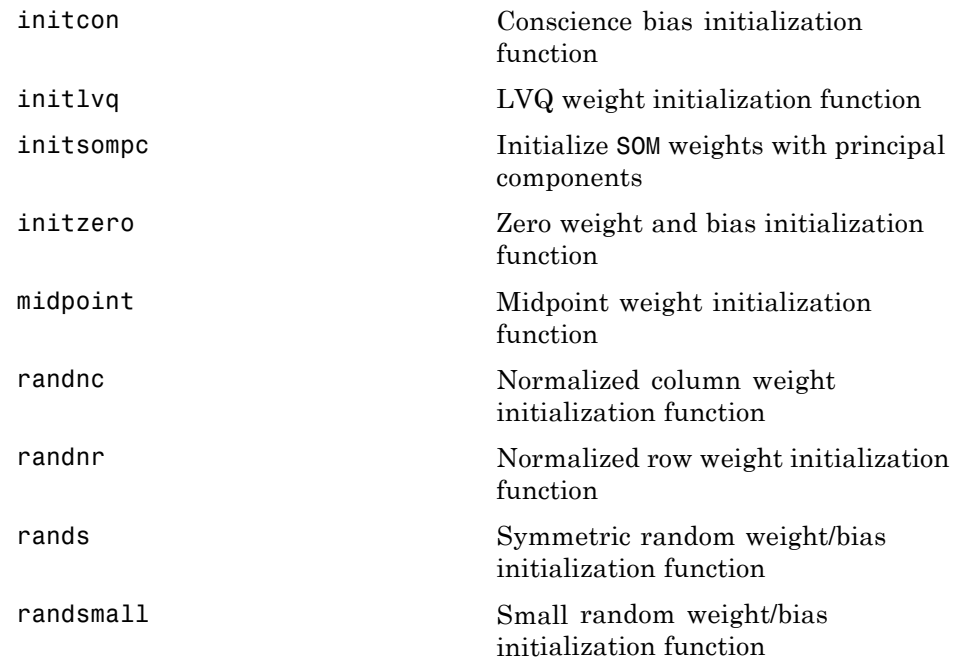

## <span id="page-32-0"></span>**Weight Functions**

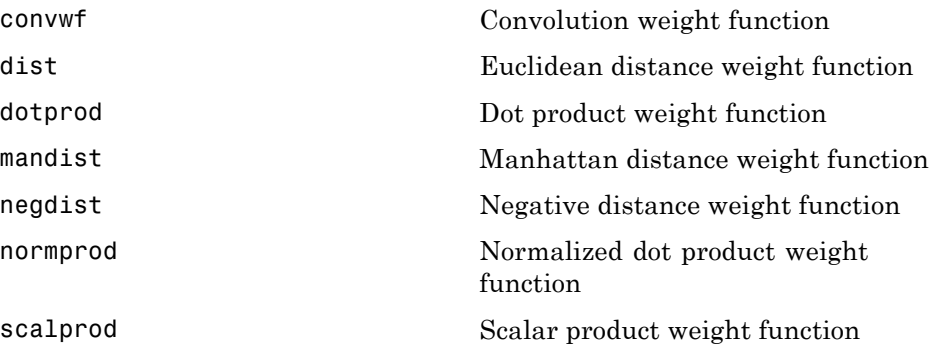

#### <span id="page-33-0"></span>**Transfer Function Graphs**

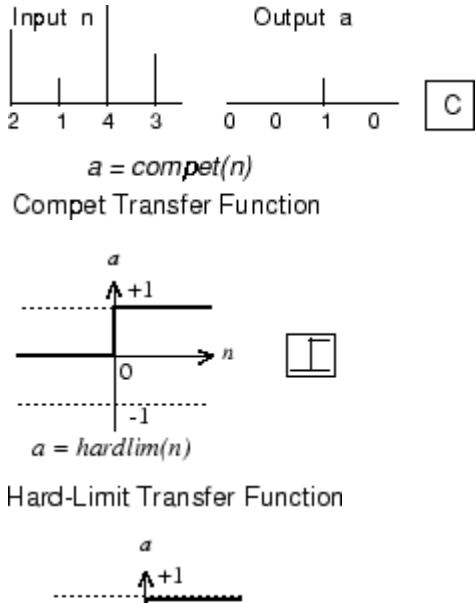

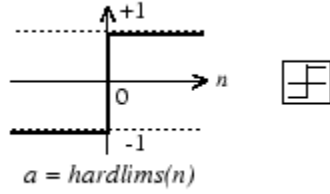

Symmetric Hard-Limit Transfer Function

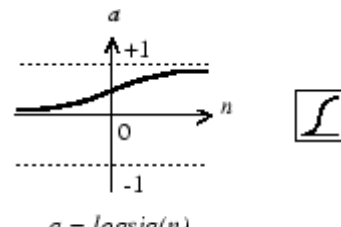

 $a = log sig(n)$ 

Log-Sigmoid Transfer Function

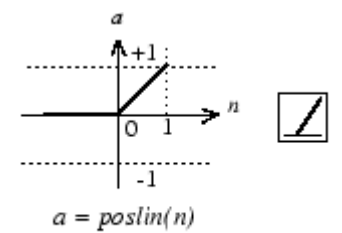

Positive Linear Transfer Function

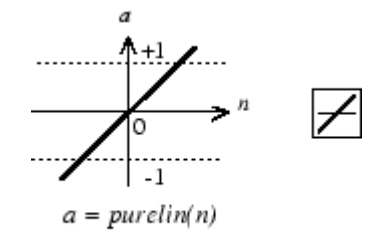

Linear Transfer Function

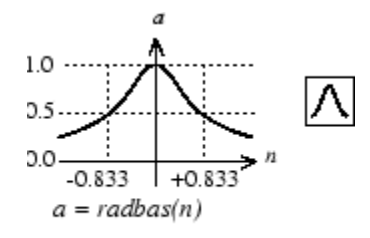

Radial Basis Function

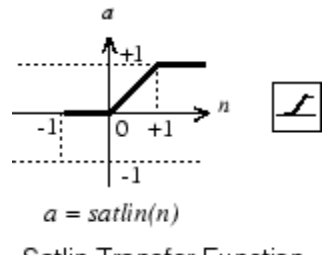

Satlin Transfer Function

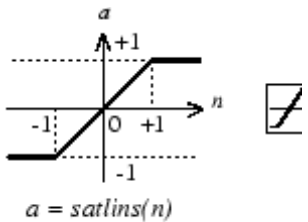

Satlins Transfer Function

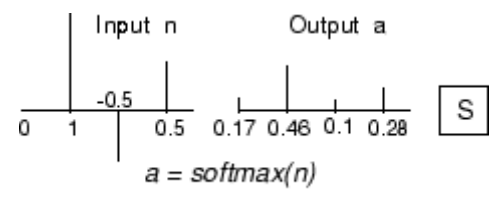

Softmax Transfer Function

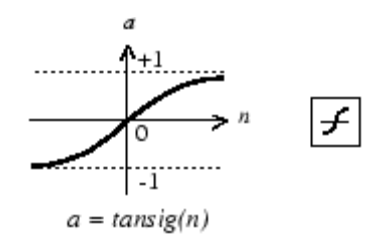

Tan-Sigmoid Transfer Function

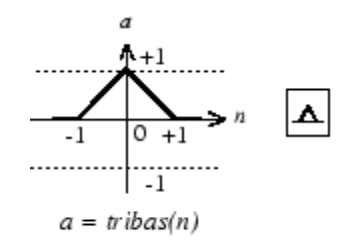

Triangular Basis Function
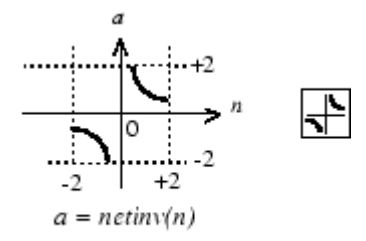

Netinv Transfer Function

# Functions — Alphabetical List

#### **adapt**

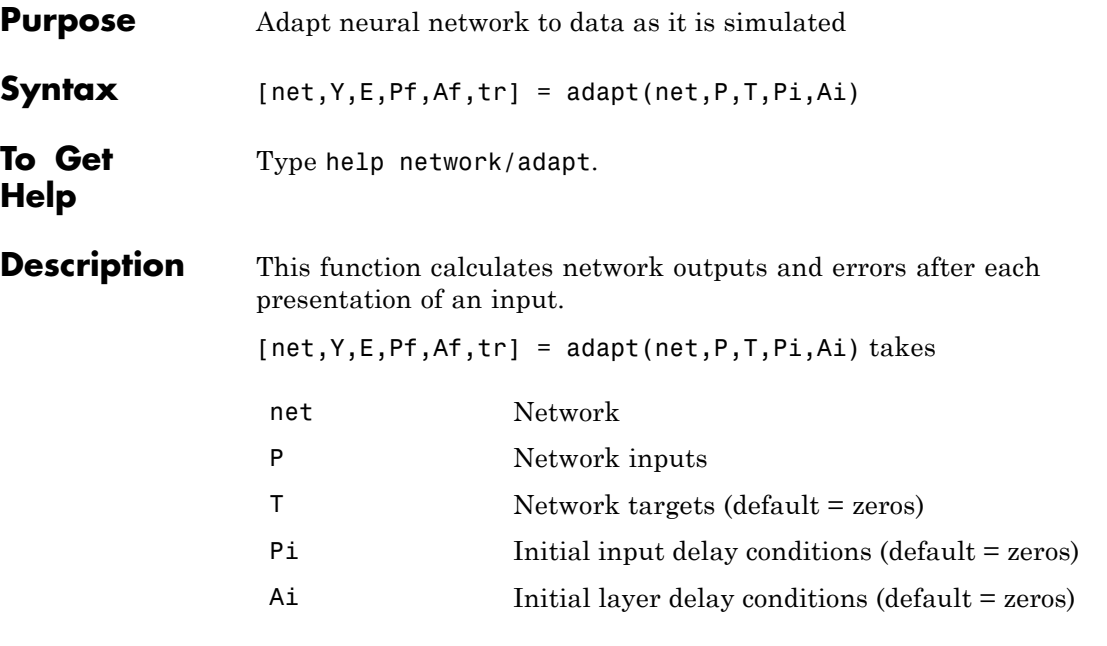

and returns the following after applying the adapt function net.adaptFcn with the adaption parameters net.adaptParam:

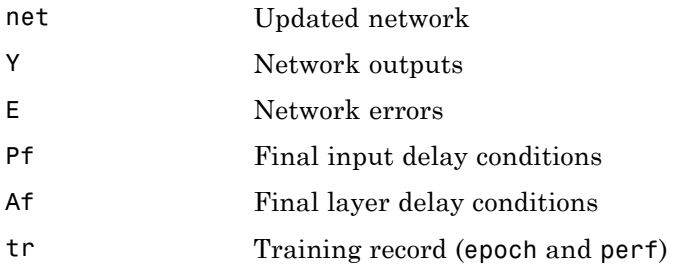

Note that T is optional and is only needed for networks that require targets. Pi and Pf are also optional and only need to be used for networks that have input or layer delays.

adapt's signal arguments can have two formats: cell array or matrix.

The cell array format is easiest to describe. It is most convenient for networks with multiple inputs and outputs, and allows sequences of inputs to be presented,

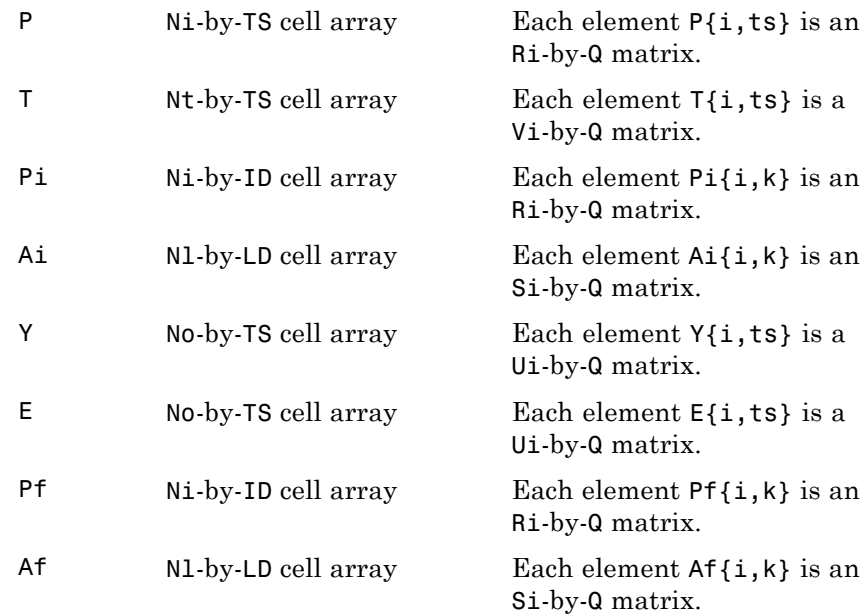

#### where

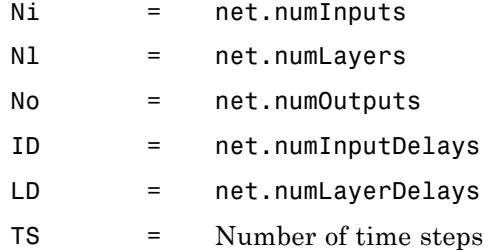

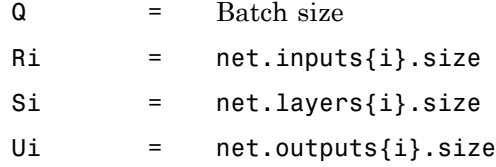

The columns of Pi, Pf, Ai, and Af are ordered from oldest delay condition to most recent:

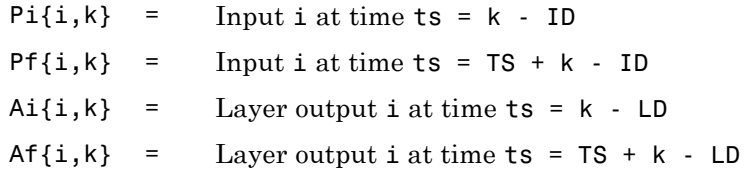

The matrix format can be used if only one time step is to be simulated (TS = 1). It is convenient for networks with only one input and output, but can be used with networks that have more.

Each matrix argument is found by storing the elements of the corresponding cell array argument in a single matrix:

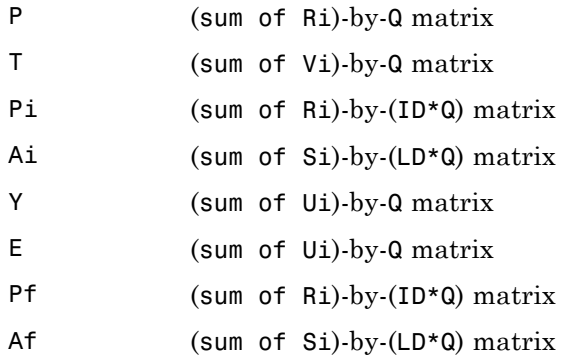

#### **Examples** Here two sequences of 12 steps (where T1 is known to depend on P1) are used to define the operation of a filter.

 $p1 = \{-1 \quad 0 \quad 1 \quad 0 \quad 1 \quad 1 \quad -1 \quad 0 \quad -1 \quad 1 \quad 0 \quad 1\};$  $t1 = \{-1 \cdot 1 \cdot 1 \cdot 1 \cdot 1 \cdot 2 \cdot 0 \cdot 1 \cdot 1 \cdot 0 \cdot 1 \cdot 1\};$ 

Here linearlayer is used to create a layer with an input range of [-1 1], one neuron, input delays of 0 and 1, and a learning rate of 0.5. The linear layer is then simulated.

 $net = linearlayer([0 1], 0.5);$ 

Here the network adapts for one pass through the sequence.

The network's mean squared error is displayed. (Because this is the first call to adapt, the default Pi is used.)

```
[net,y,e,pf] = adapt(net,p1,t1);mse(e)
```
Note that the errors are quite large. Here the network adapts to another 12 time steps (using the previous Pf as the new initial delay conditions).

```
p2 = \{1 -1 -1 1 1 -1 0 0 0 1 -1 -1 \};t2 = \{2 \quad 0 \quad -2 \quad 0 \quad 2 \quad 0 \quad -1 \quad 0 \quad 0 \quad 1 \quad 0 \quad -1 \};[net,y,e,pf] = adapt(net,p2,t2,pf);mse(e)
```
Here the network adapts for 100 passes through the entire sequence.

```
p3 = [p1 p2];t3 = [t1 t2];net.adaptParam.passes = 100;
[net,y,e] = adapt(net,p3,t3);mse(e)
```
#### **adapt**

The error after 100 passes through the sequence is very small. The network has adapted to the relationship between the input and target signals. **Algorithms** adapt calls the function indicated by net.adaptFcn, using the adaption parameter values indicated by net.adaptParam. Given an input sequence with TS steps, the network is updated as follows: Each step in the sequence of inputs is presented to the network one at a time. The network's weight and bias values are updated after each step, before the next step in the sequence is presented. Thus the network is updated TS times. **See Also** sim | init | train | revert

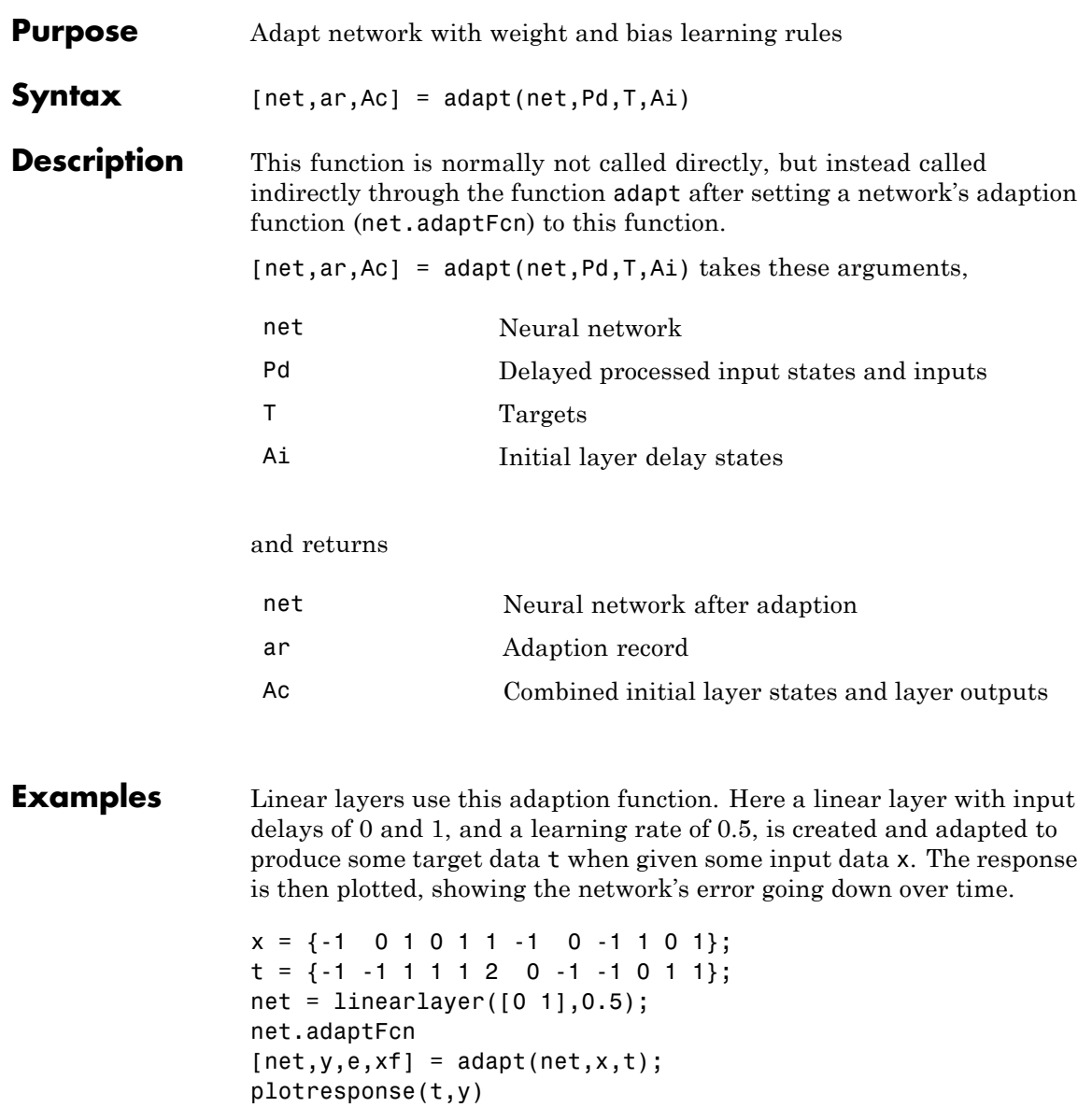

# **adaptwb**

**See Also** adapt

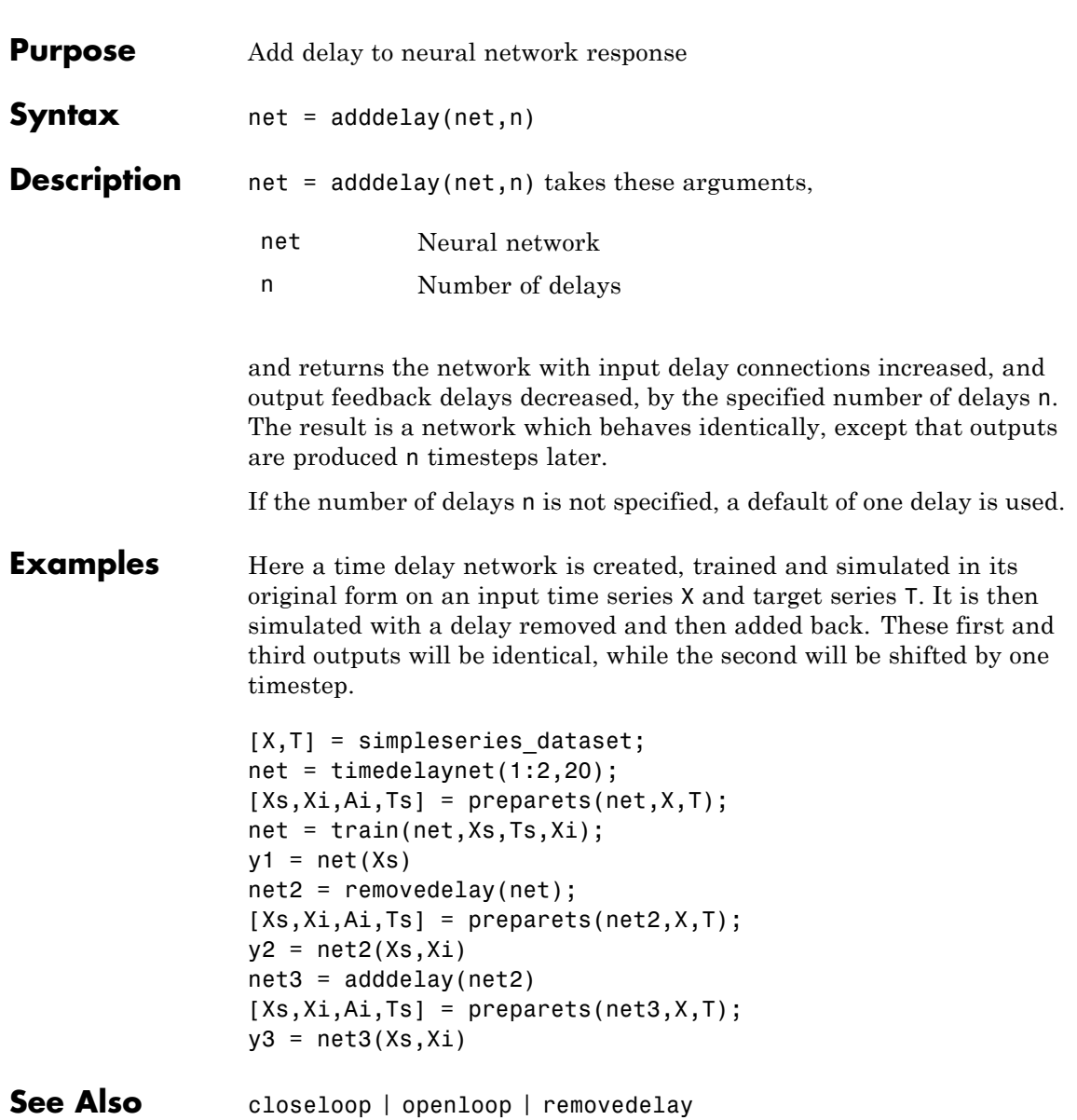

### **boxdist**

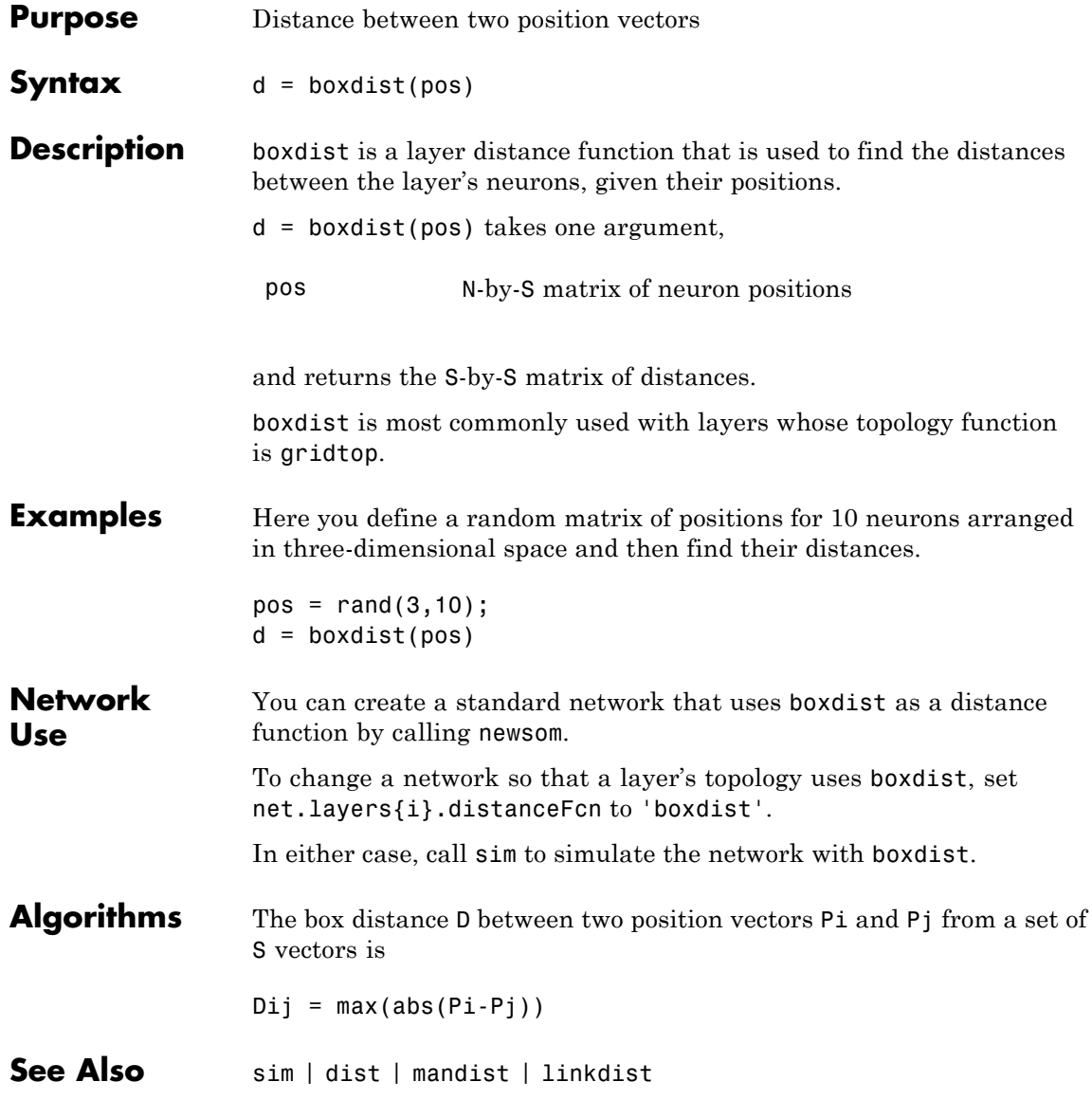

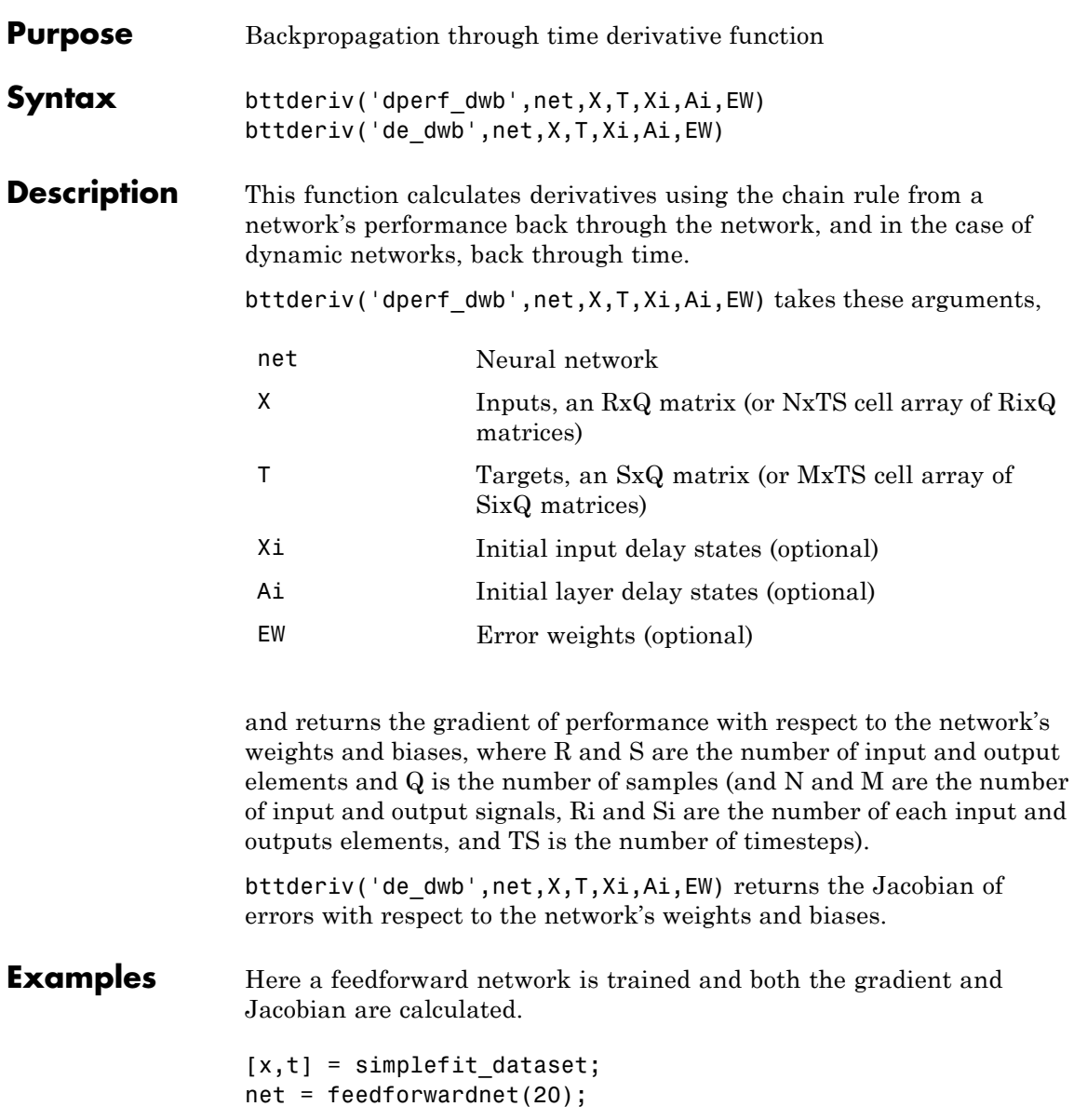

```
net = train(net, x, t);y = net(x);perf = perform(net, t, y);gwb = bttderiv('dperf_dwb',net,x,t)
jwb = bttderiv('de_dwb',net,x,t)
```
**See Also** defaultderiv | fpderiv | num2deriv | num5deriv | staticderiv

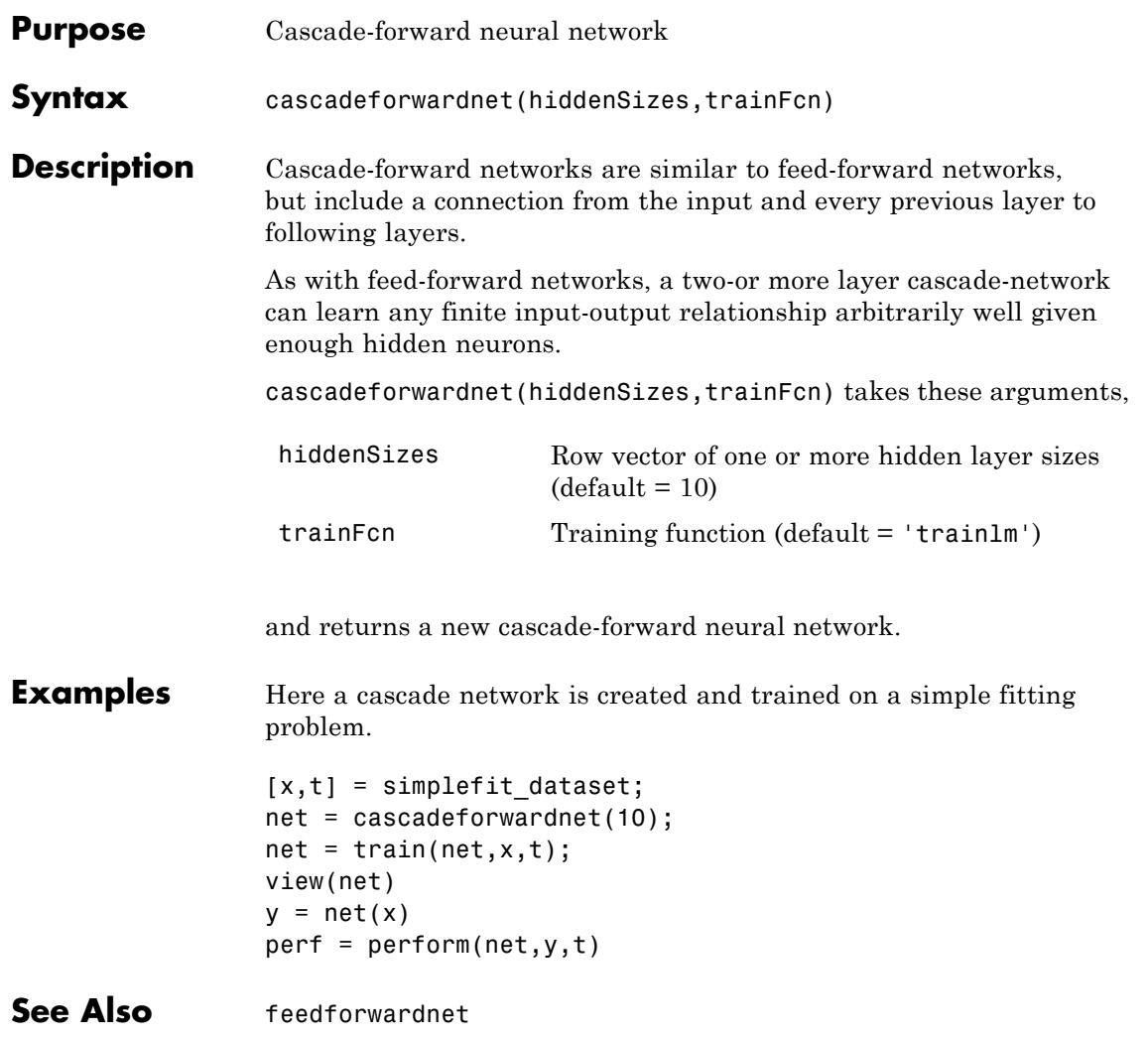

#### **catelements**

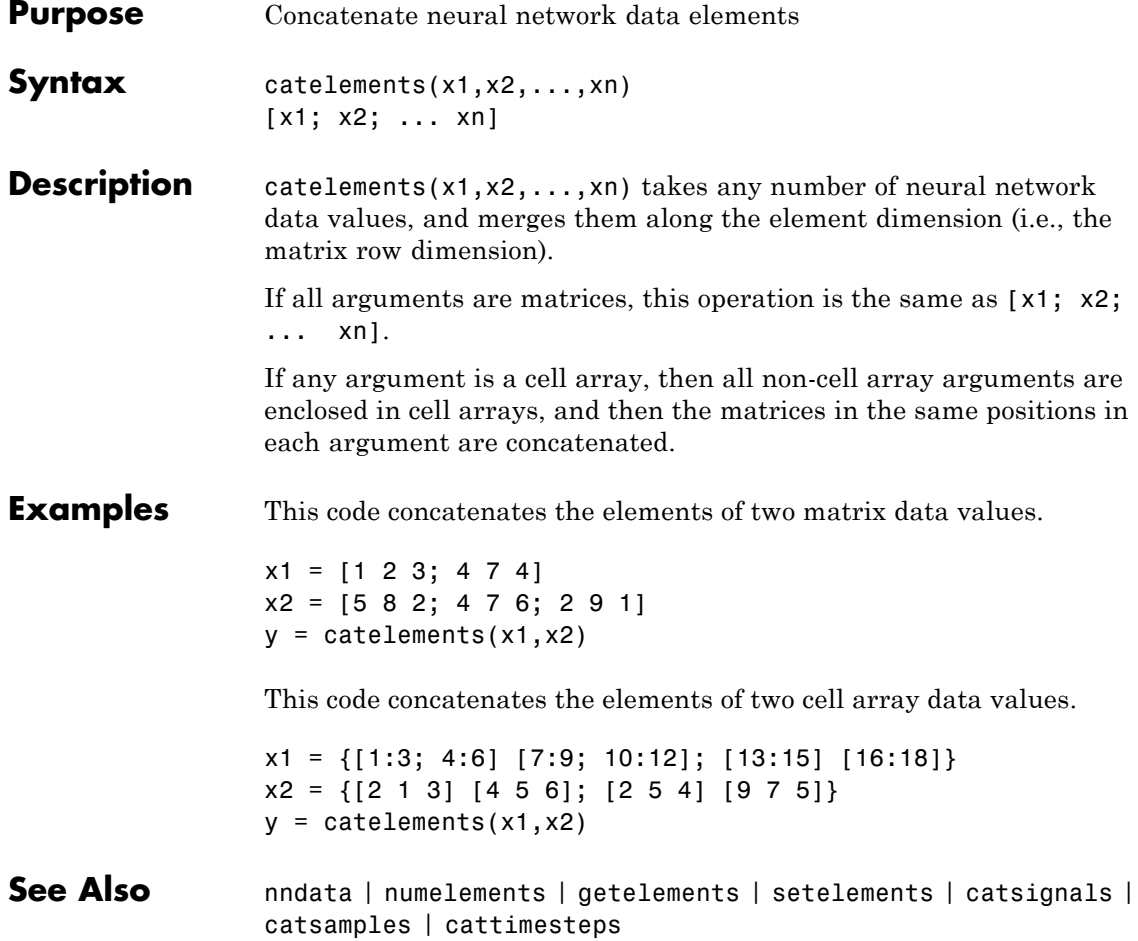

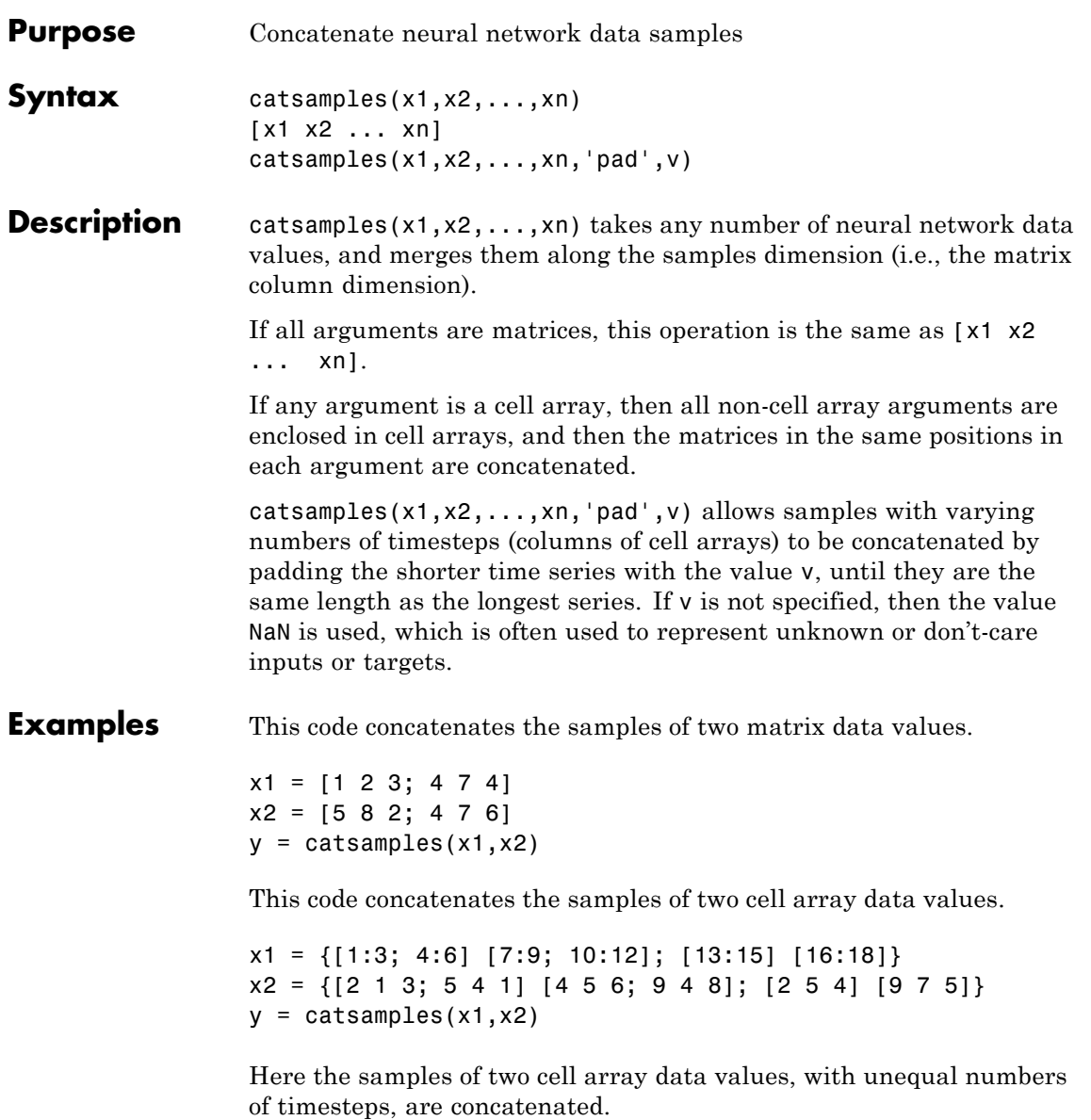

```
x1 = \{1 2 3 4 5\};x2 = \{10 \ 11 \ 12\};y = catsamples(x1,x2,'pad')
```
#### **See Also** nndata | numsamples | getsamples | setsamples | catelements | catsignals | cattimesteps

# **catsignals**

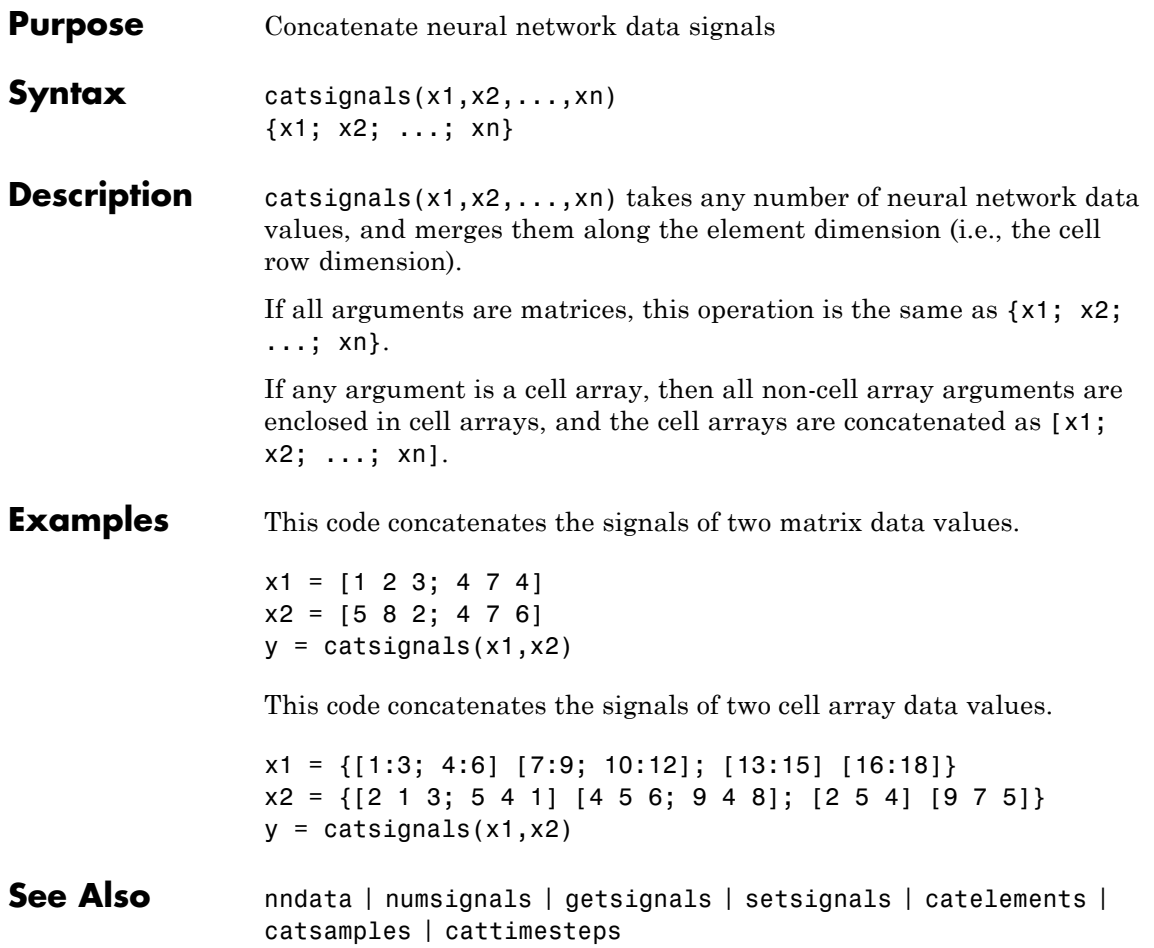

### **cattimesteps**

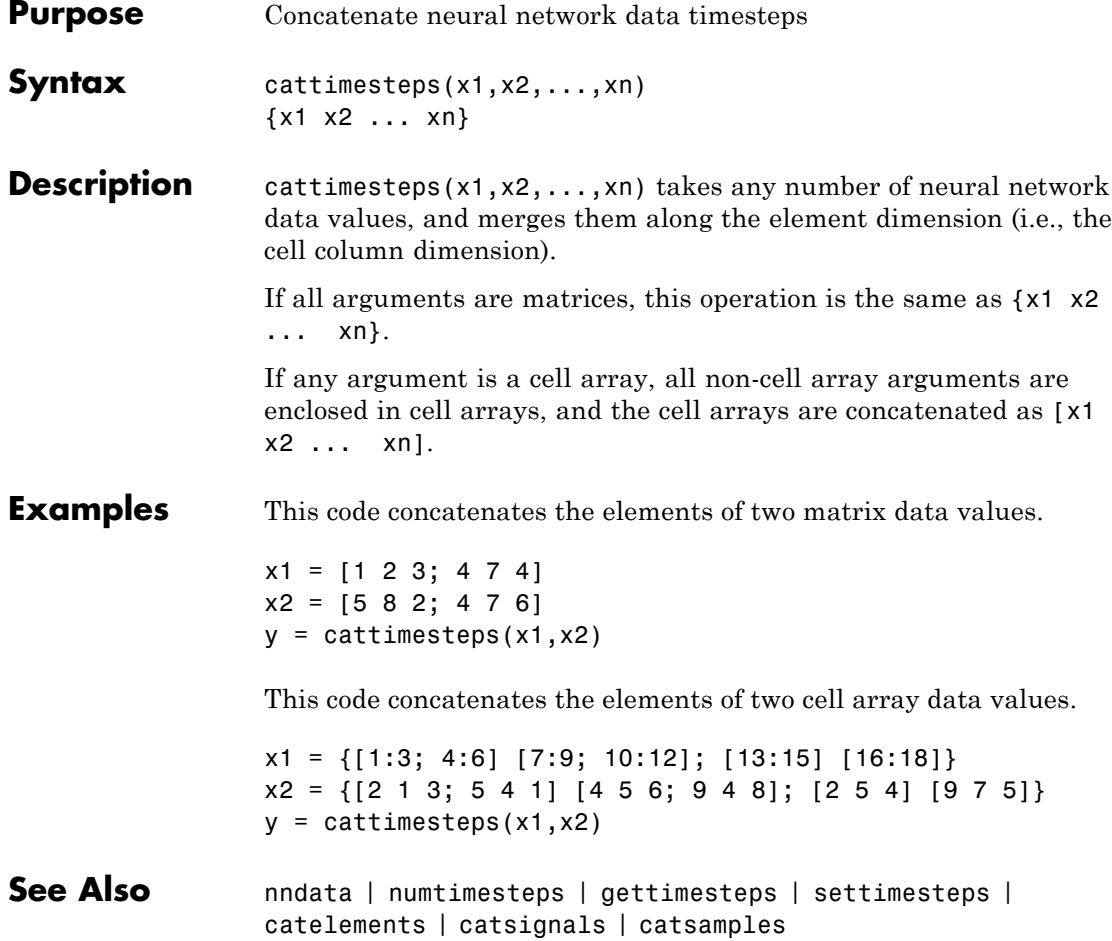

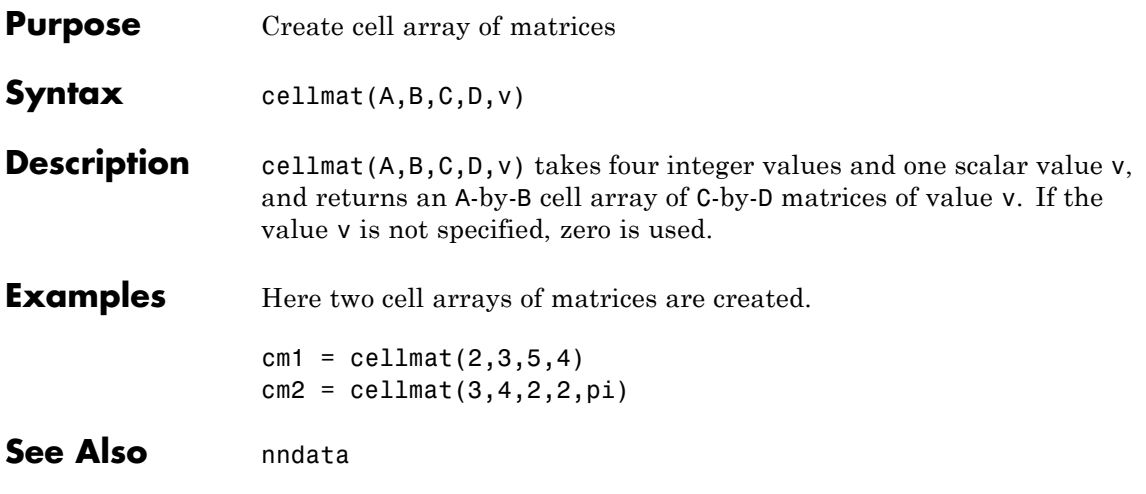

### **closeloop**

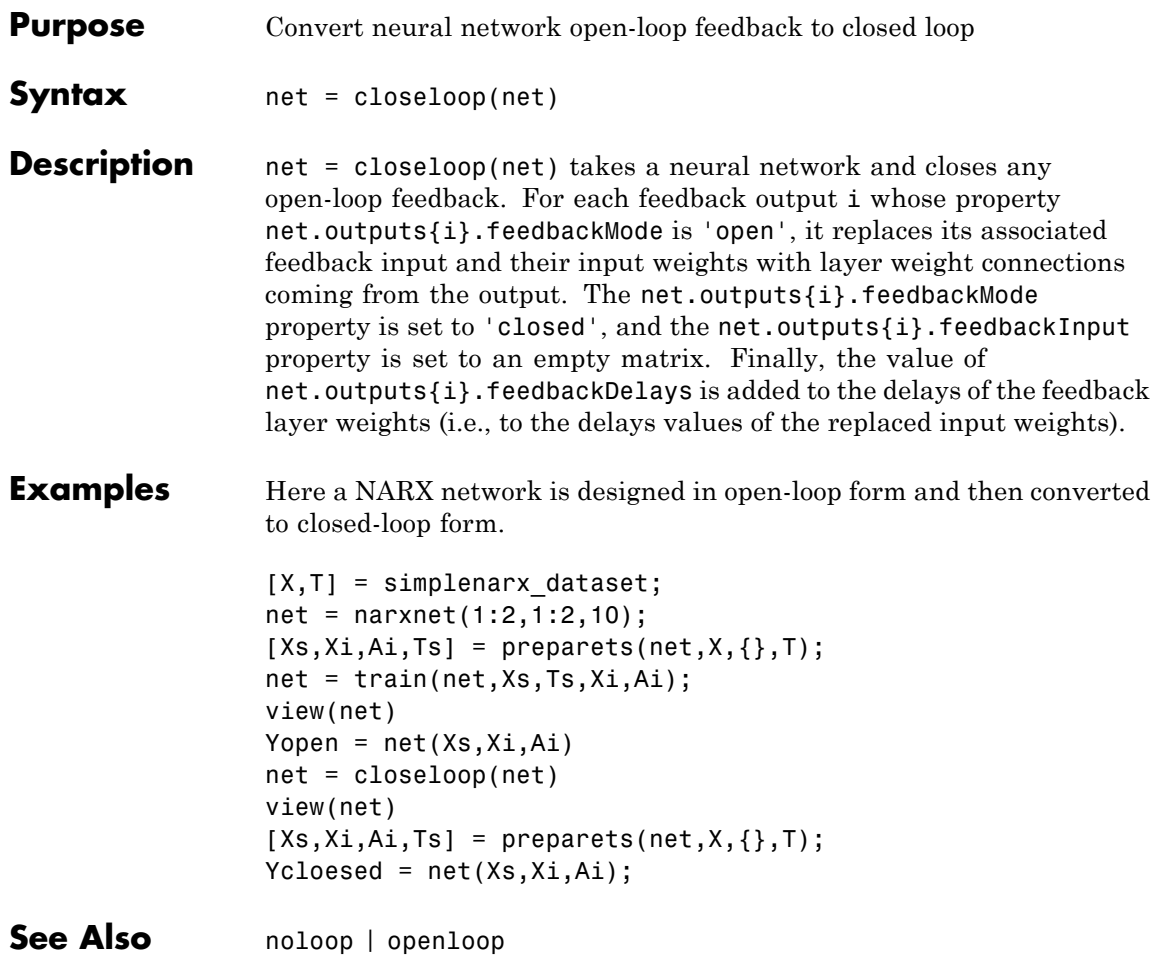

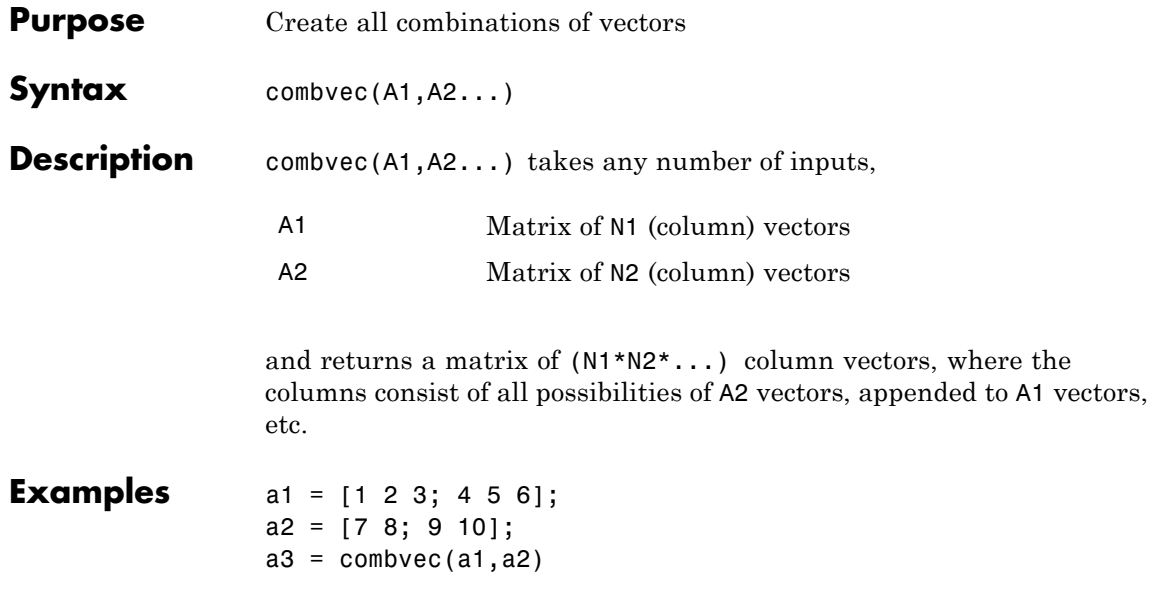

#### **compet**

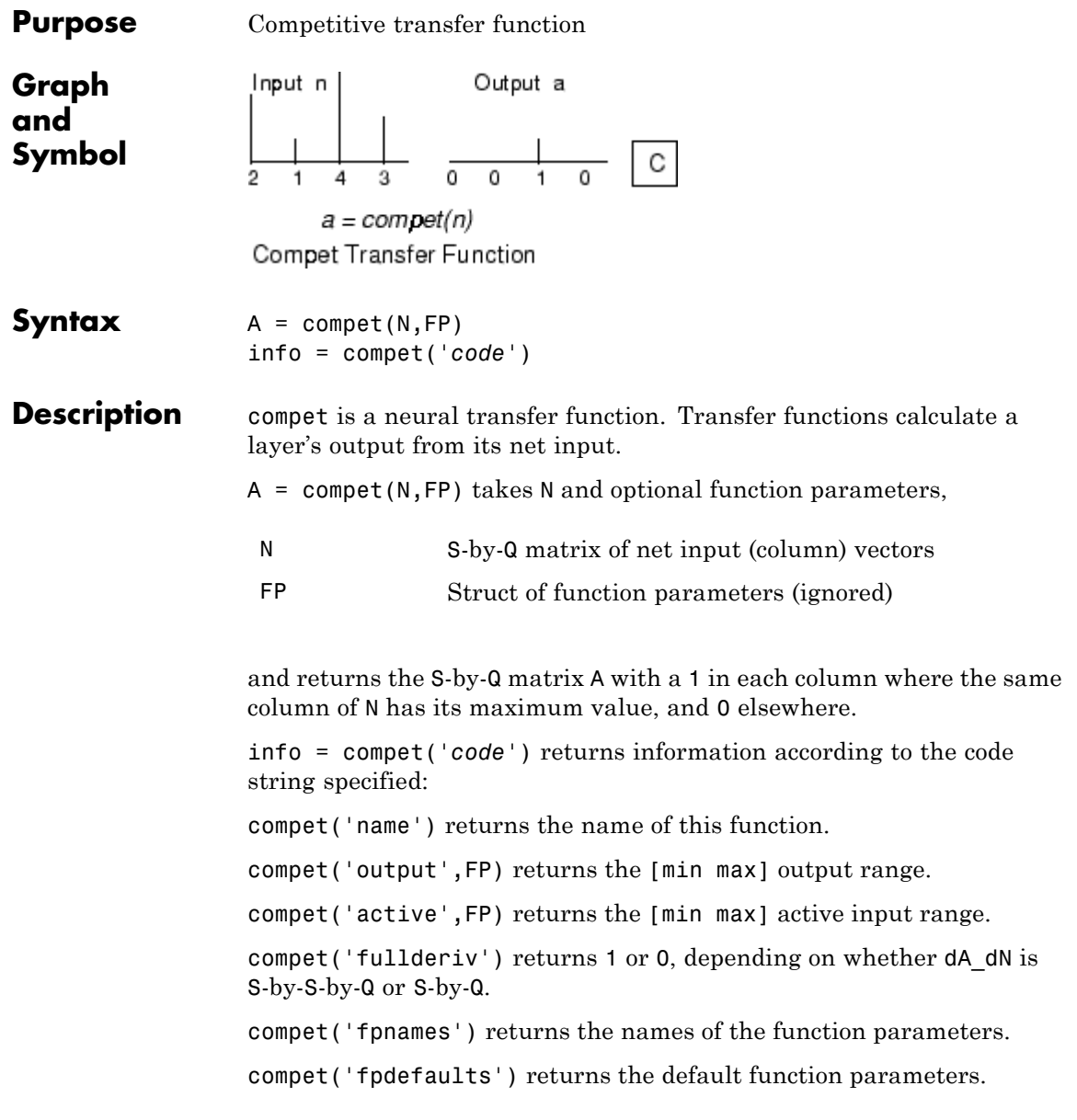

**Examples** Here you define a net input vector N, calculate the output, and plot both with bar graphs. n = [0; 1; -0.5; 0.5];  $a =$  compet(n); subplot(2,1,1), bar(n), ylabel('n')  $subplot(2,1,2)$ ,  $bar(a)$ ,  $ylabel('a')$ Assign this transfer function to layer i of a network. net.layers{i}.transferFcn = 'compet'; See Also sim | softmax

# **competlayer**

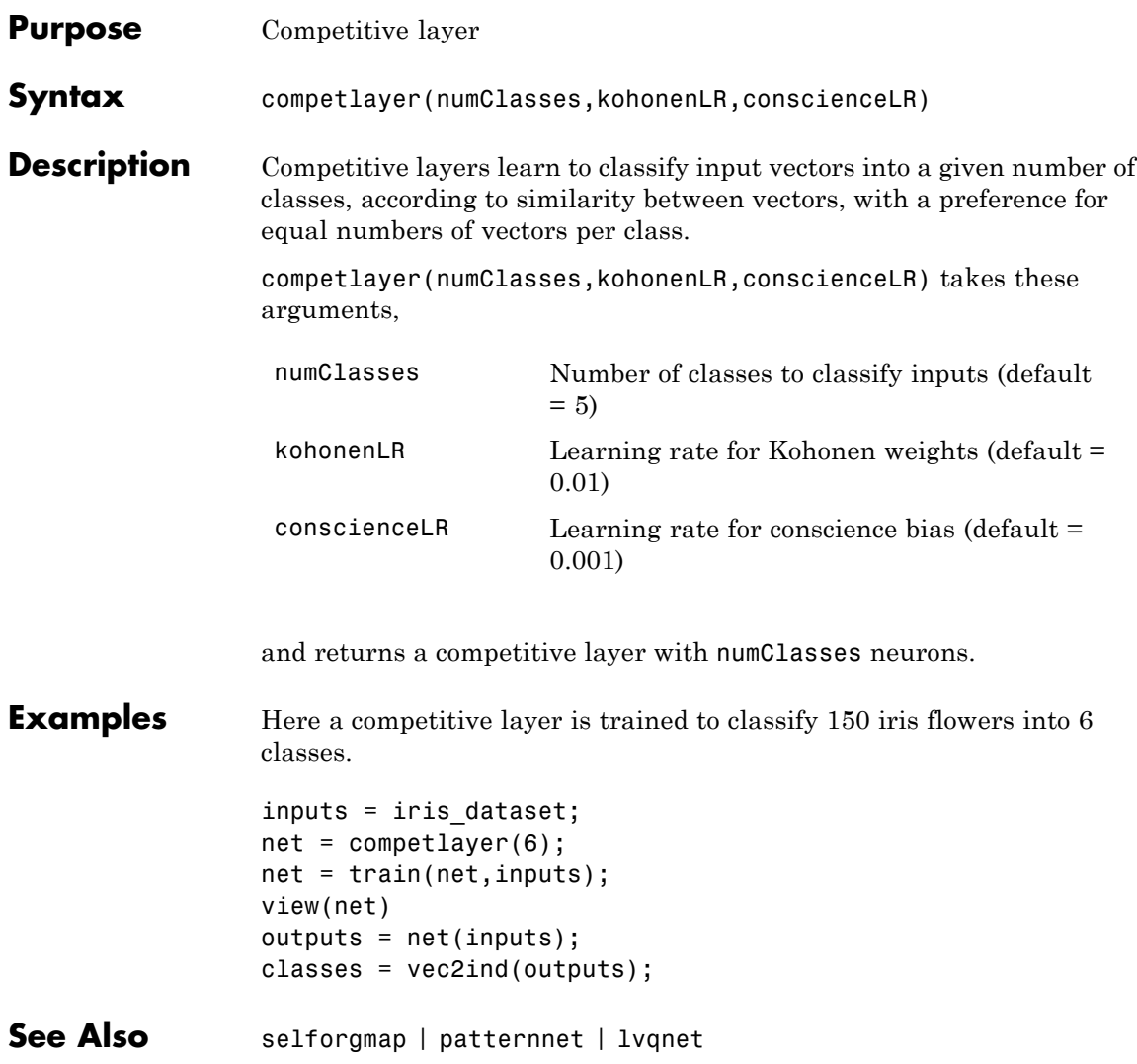

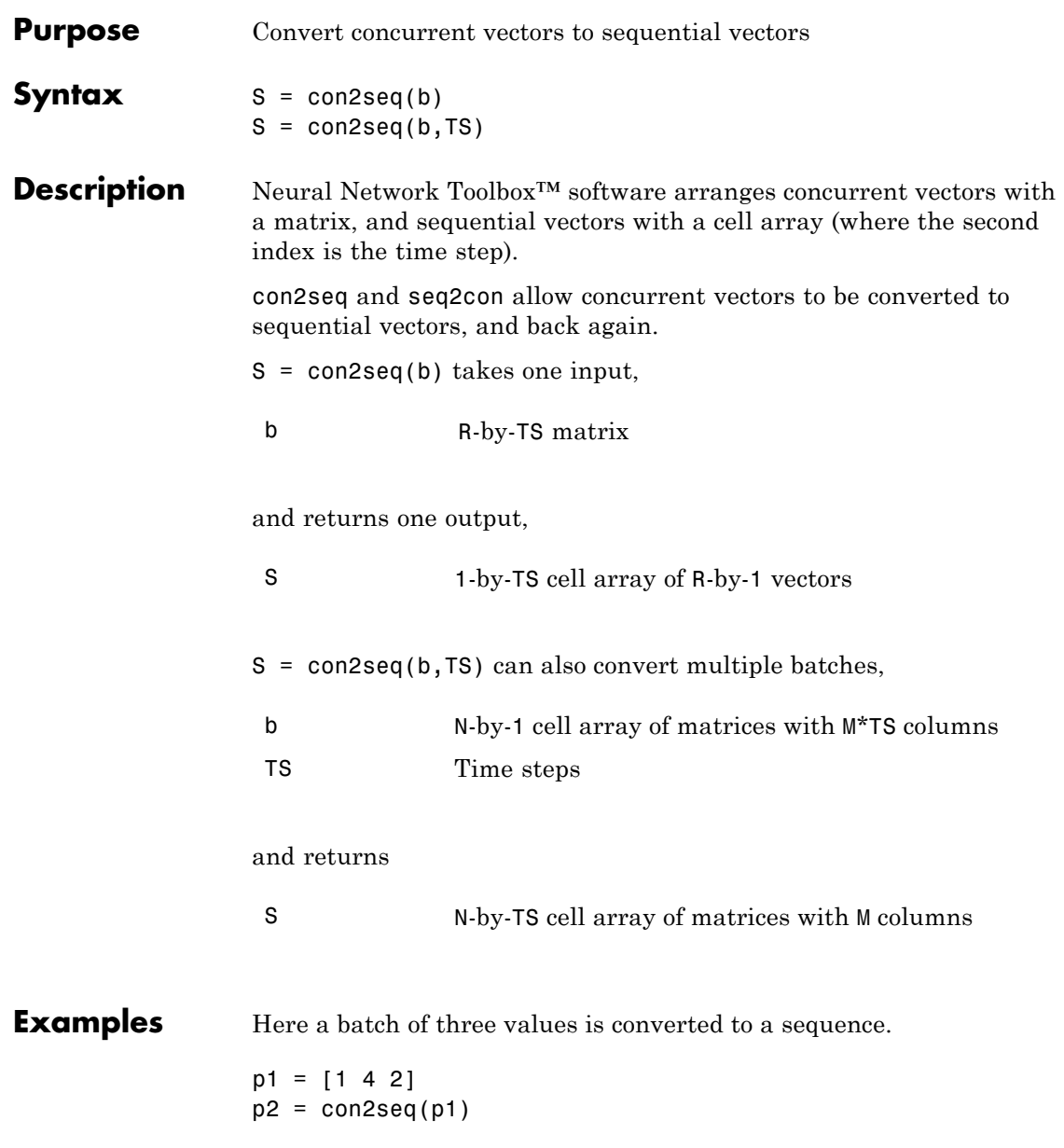

Here, two batches of vectors are converted to two sequences with two time steps.

p1 = {[1 3 4 5; 1 1 7 4]; [7 3 4 4; 6 9 4 1]}  $p2 = \text{con2seq}(p1,2)$ 

**See Also** seq2con | concur

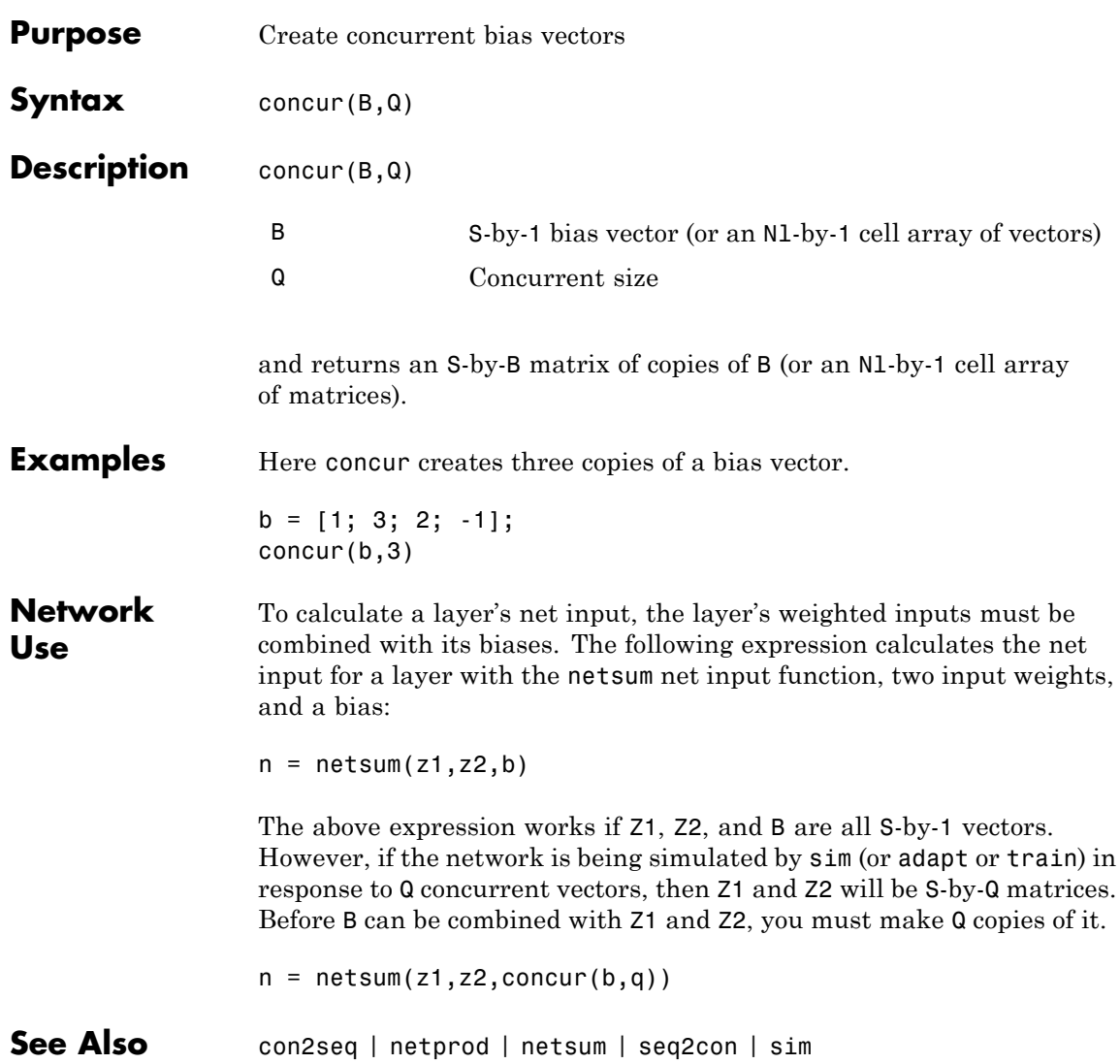

## **configure**

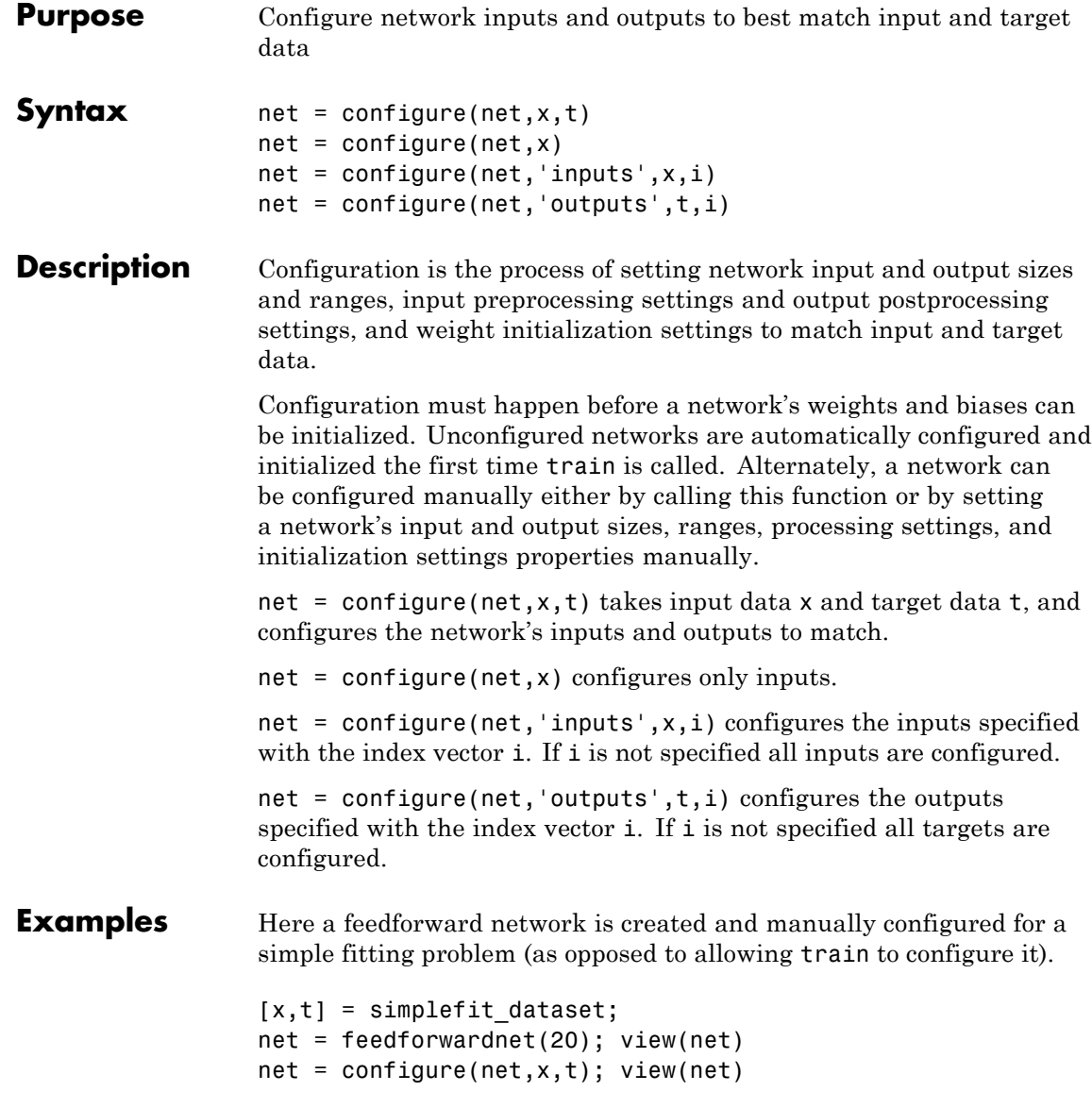

See Also isconfigured | unconfigure | init | train

### **confusion**

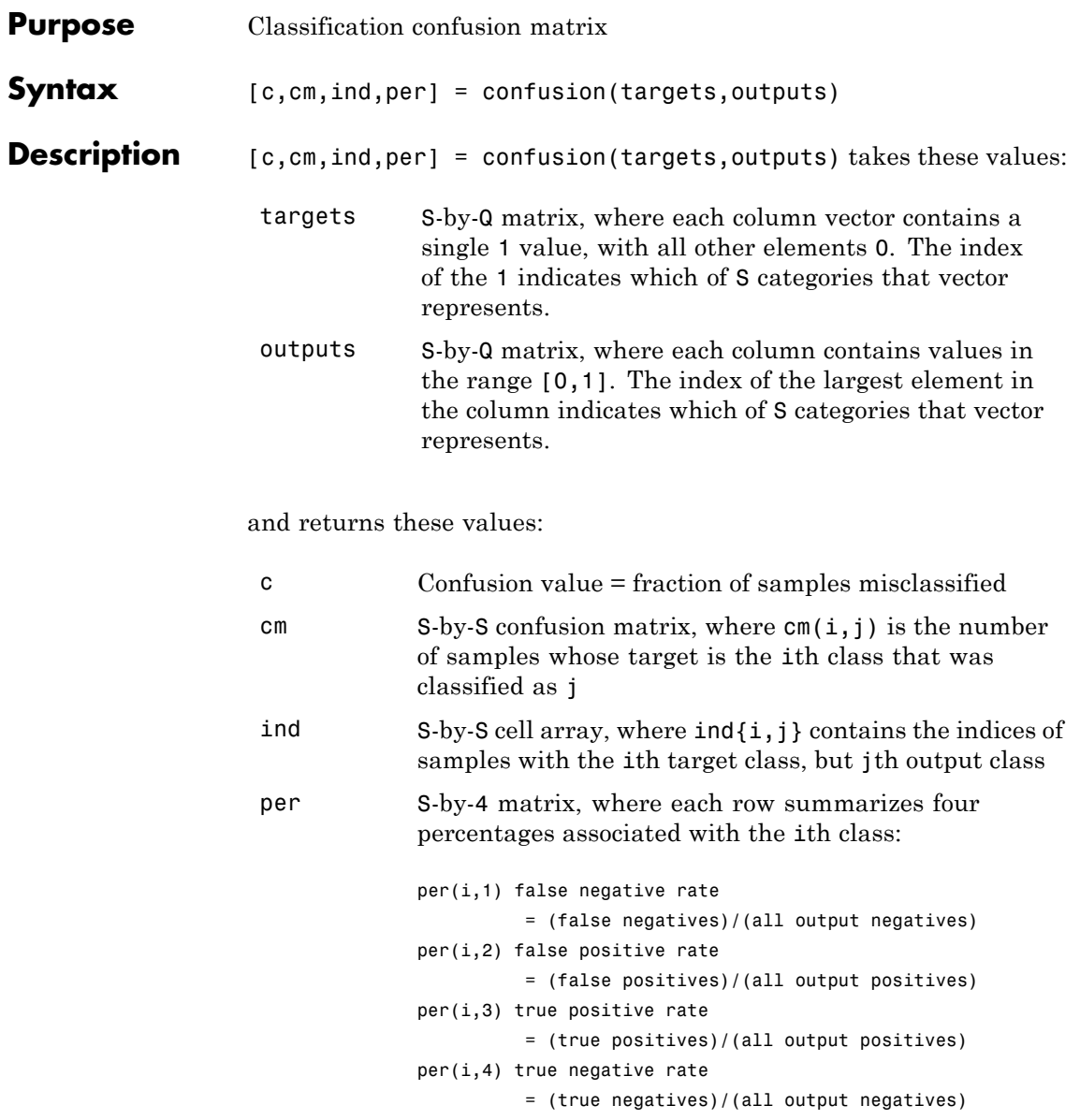

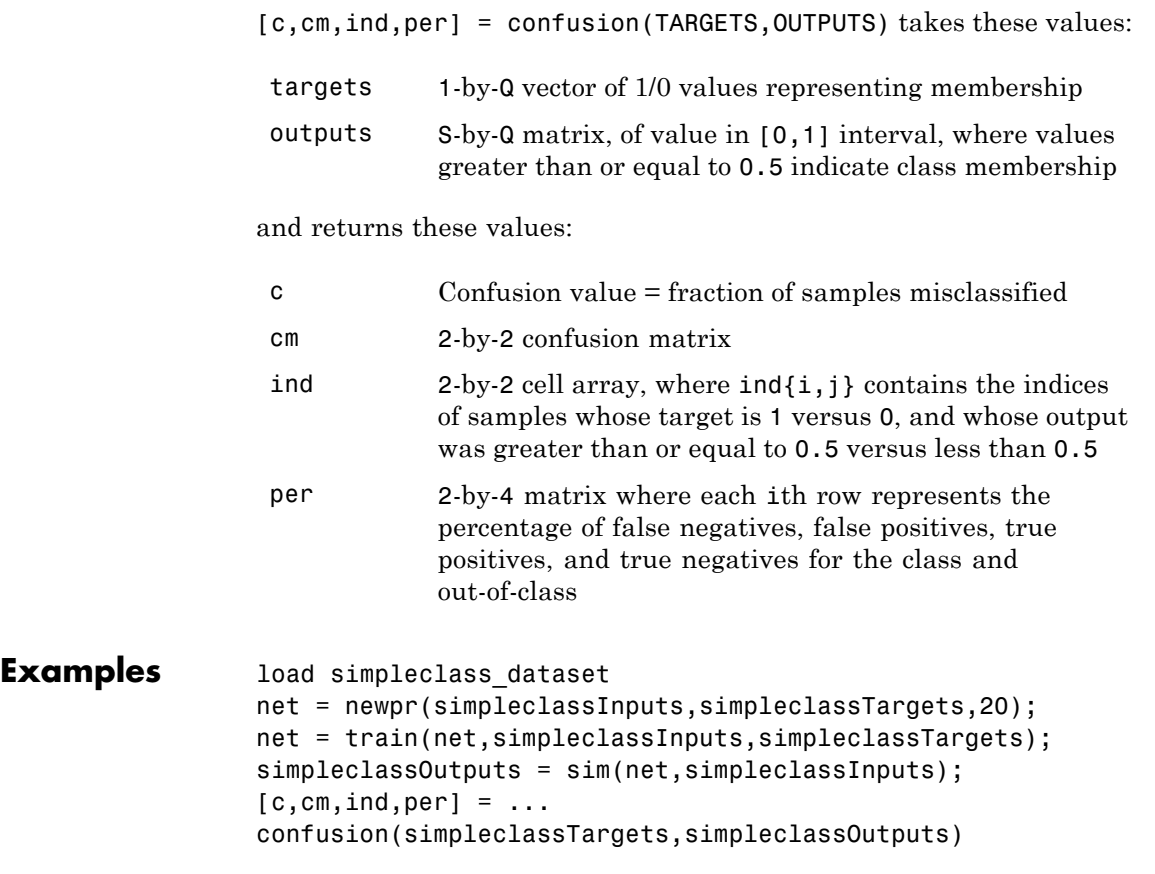

**See Also** plotconfusion | roc

#### **convwf**

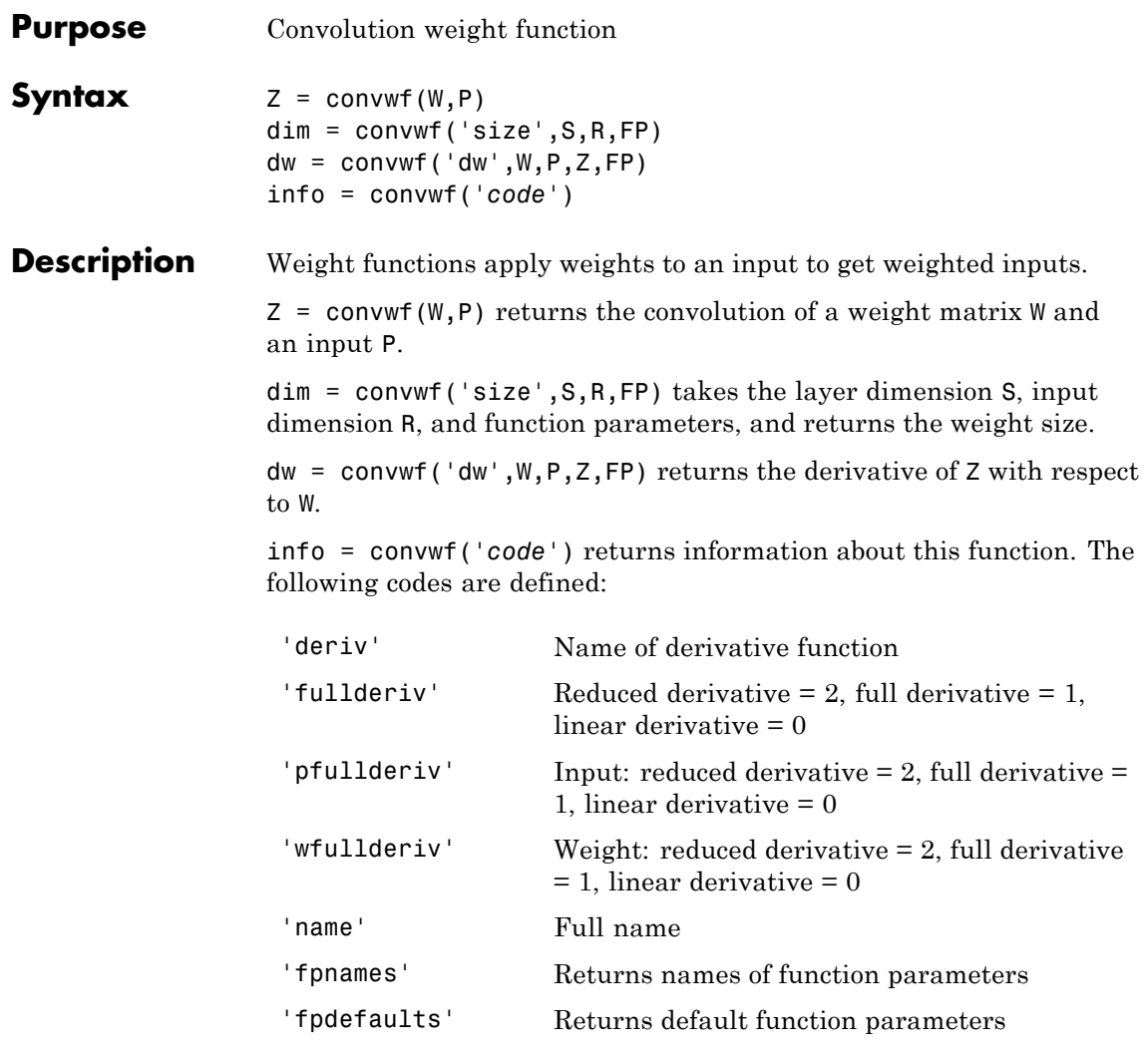

#### **Examples** Here you define a random weight matrix W and input vector P and calculate the corresponding weighted input Z.

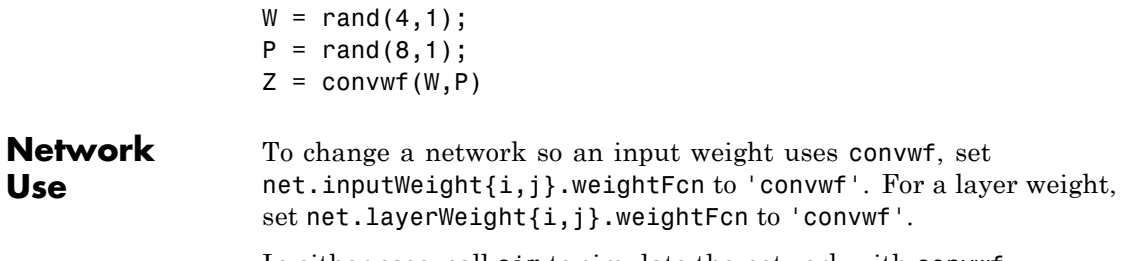

In either case, call sim to simulate the network with convwf.

### **defaultderiv**

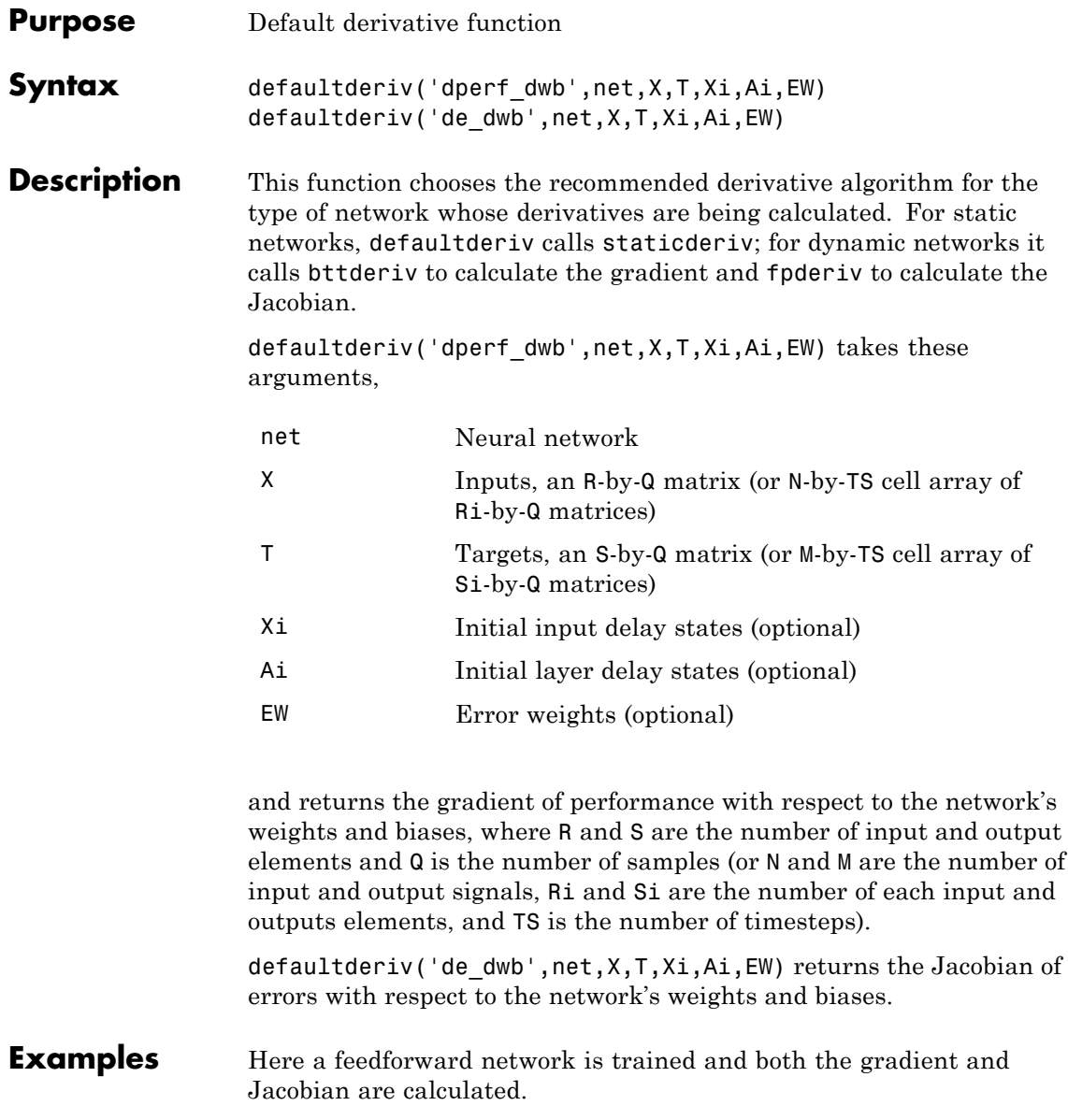
```
[x,t] = simplefit_dataset;
                 net = feedforwardnet(10);
                 net = train(net, x, t);y = net(x);perf = perform(net, t, y);dwb = defaultderiv('dperf_dwb',net,x,t)
See Also bttderiv | fpderiv | num2deriv | num5deriv | staticderiv
```
## **disp**

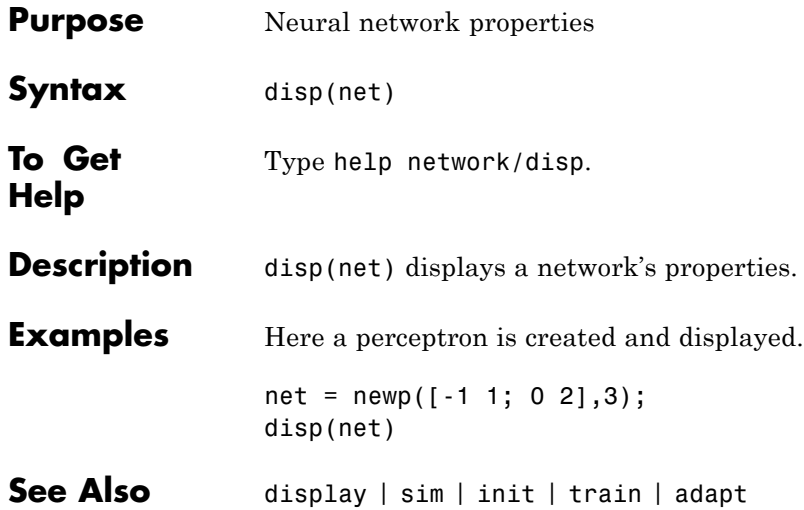

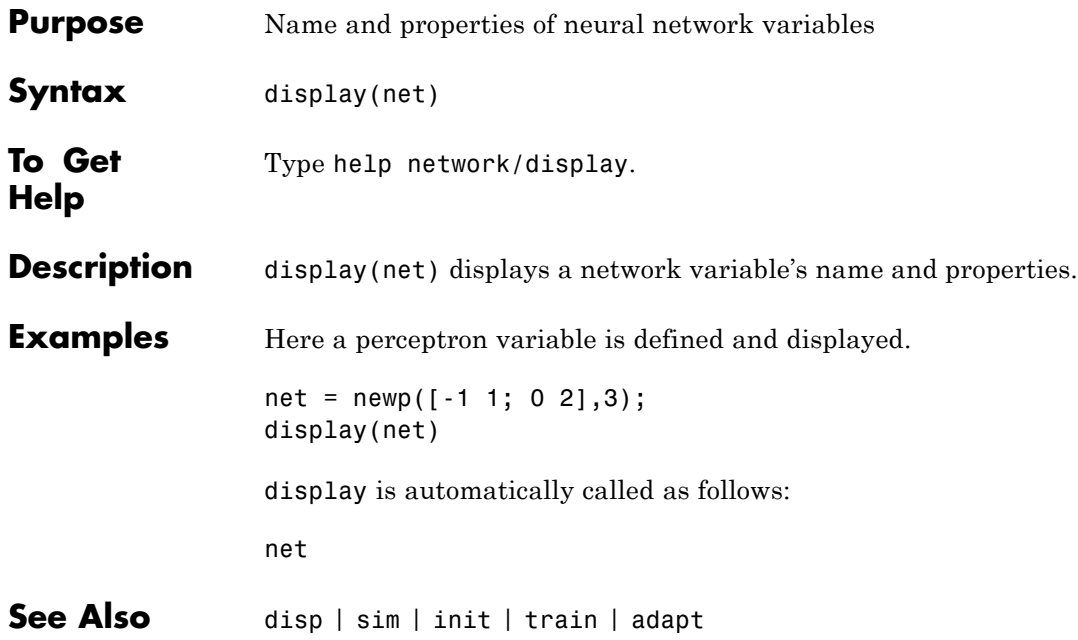

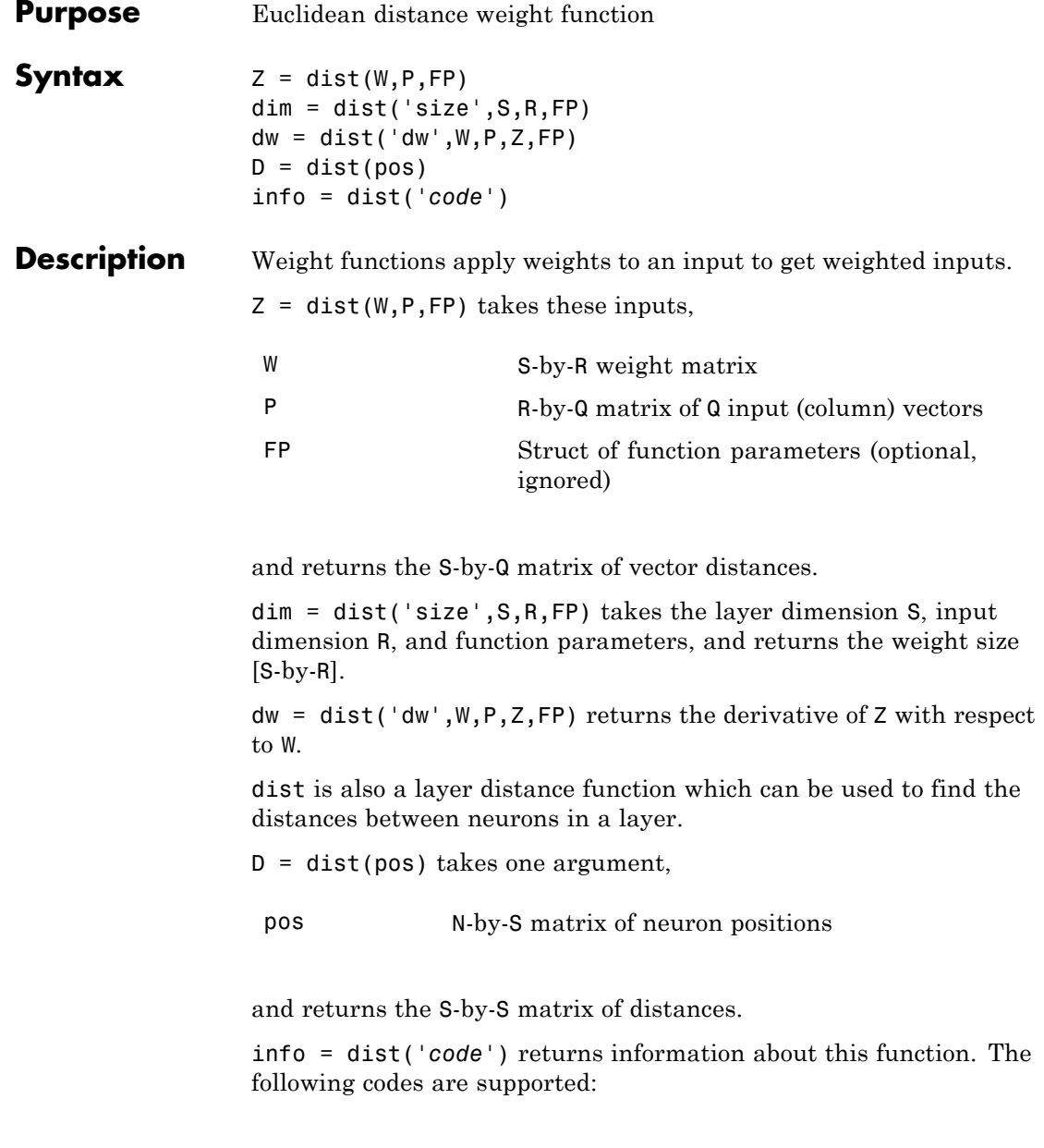

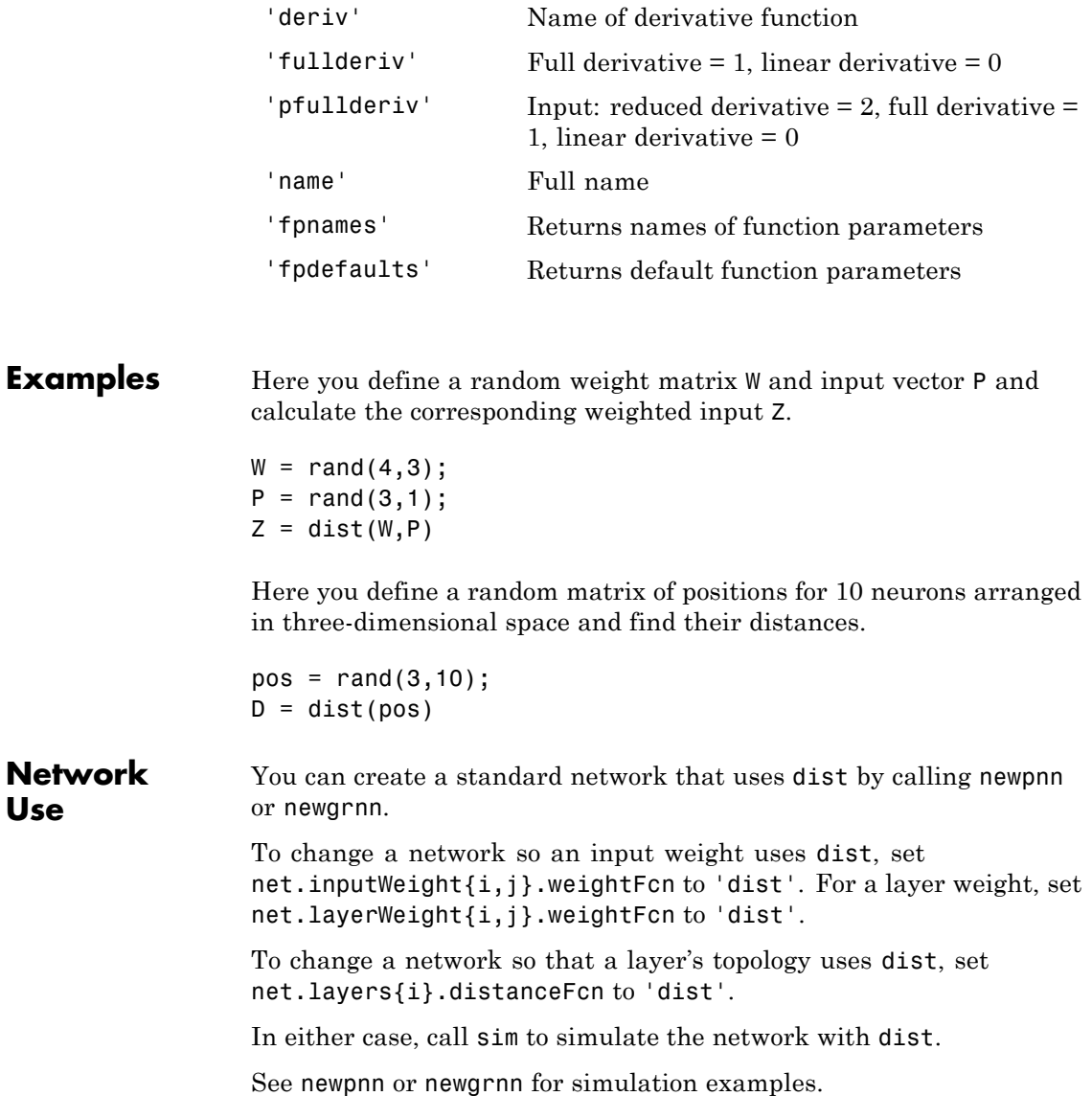

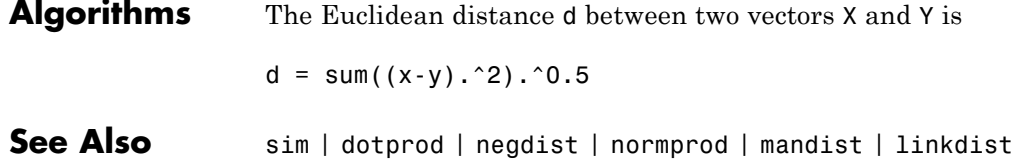

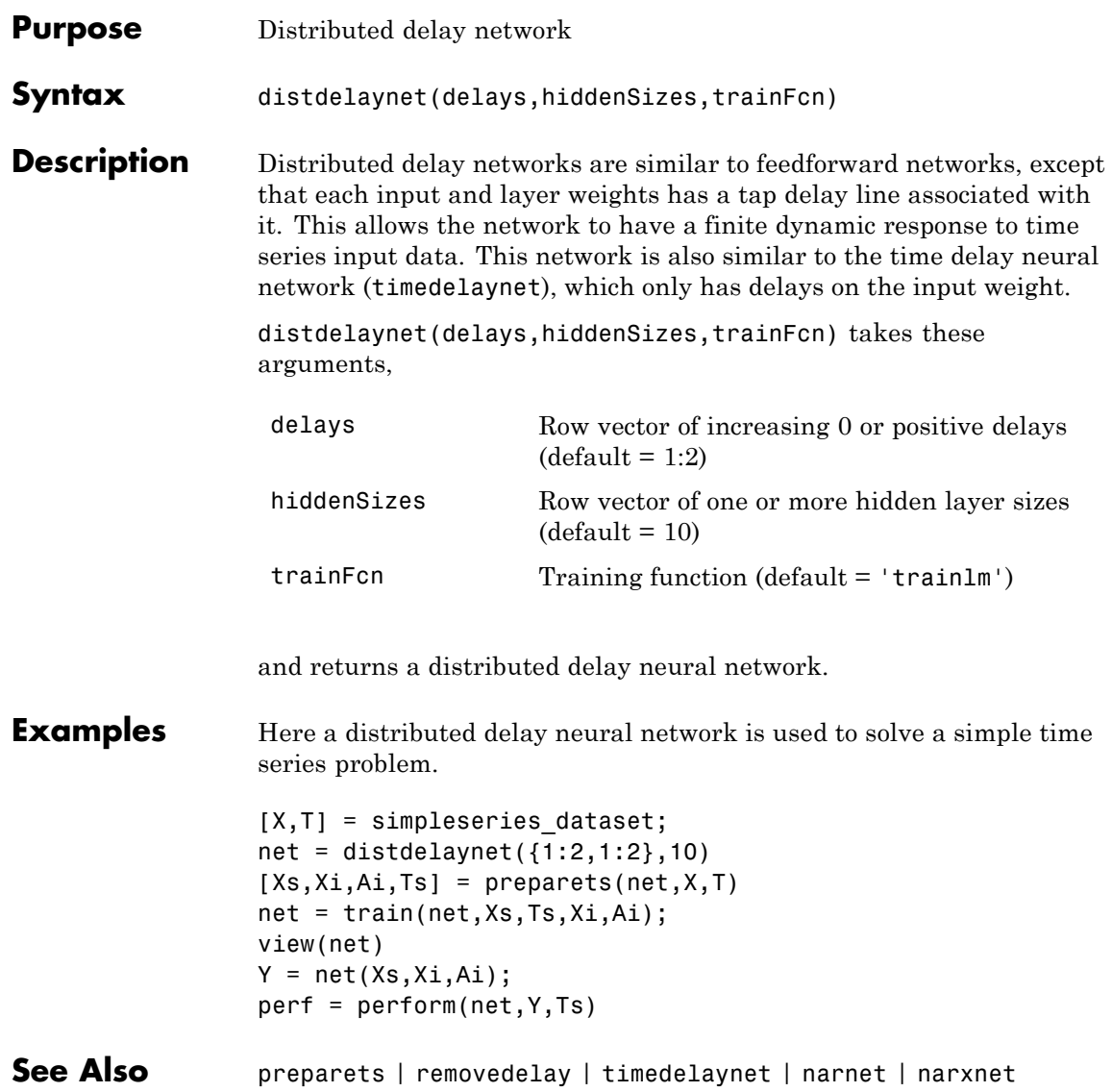

## **divideblock**

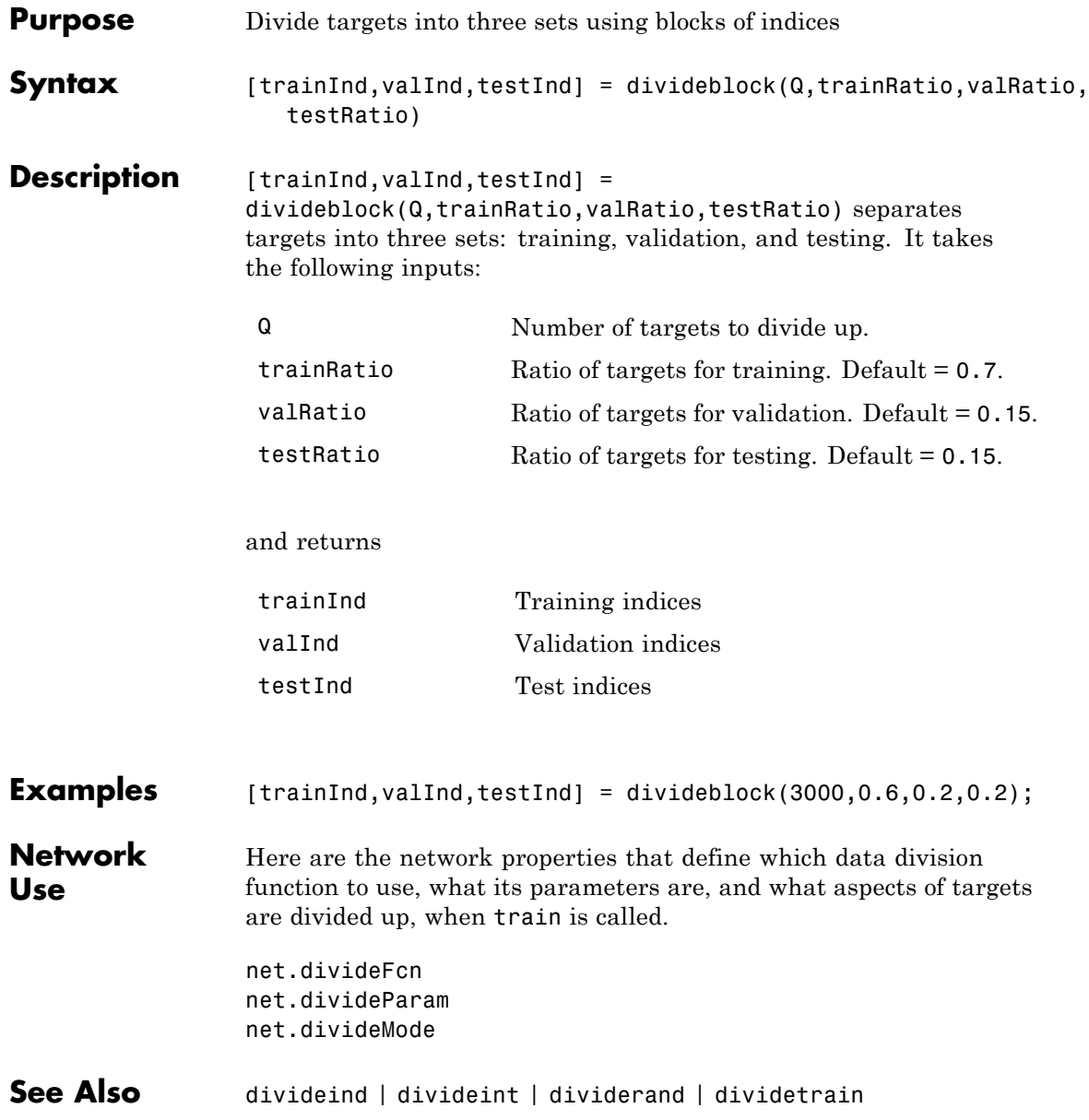

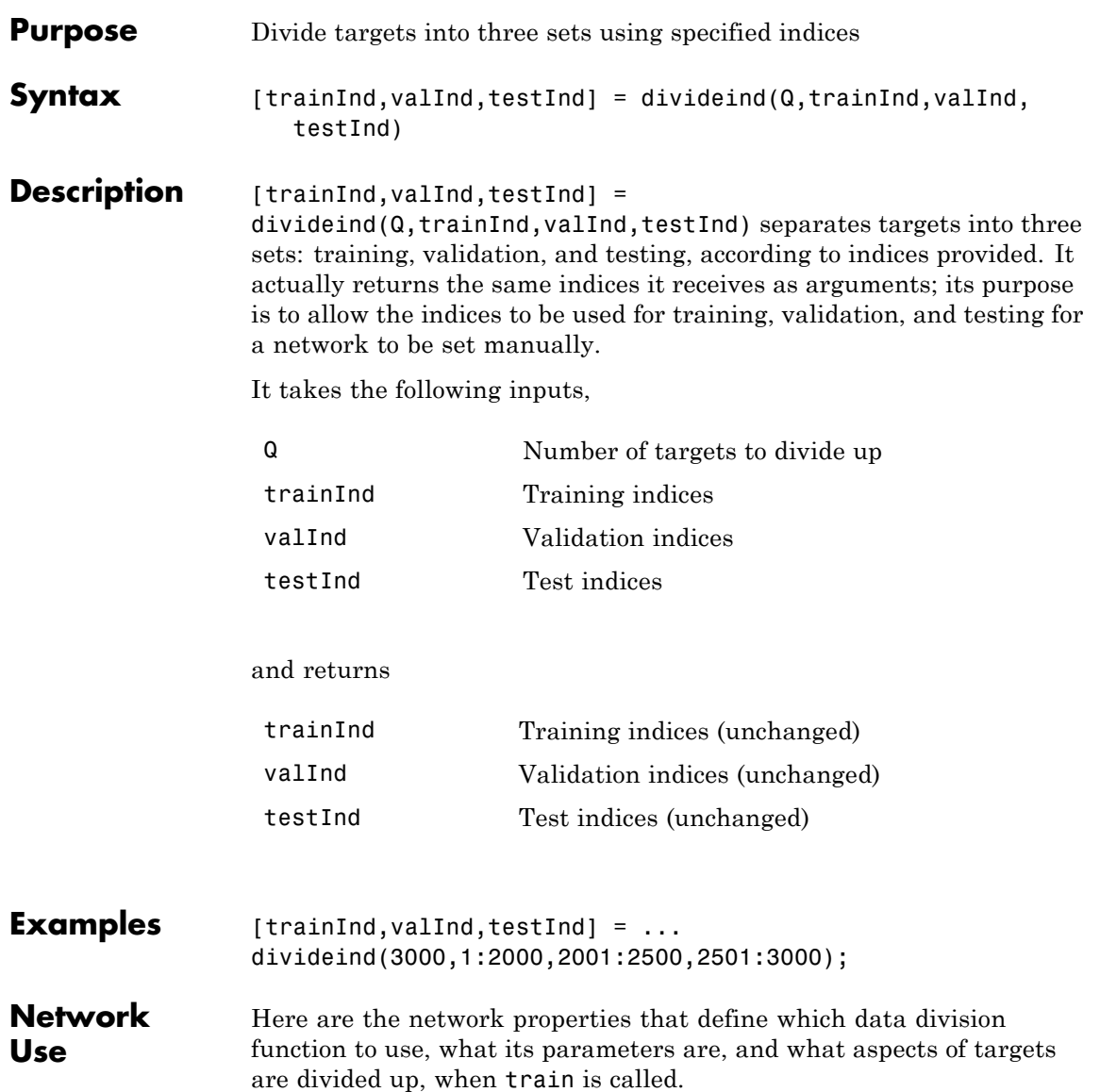

## **divideind**

net.divideFcn net.divideParam net.divideMode

**See Also** divideblock | divideint | dividerand | dividetrain

#### **divideint**

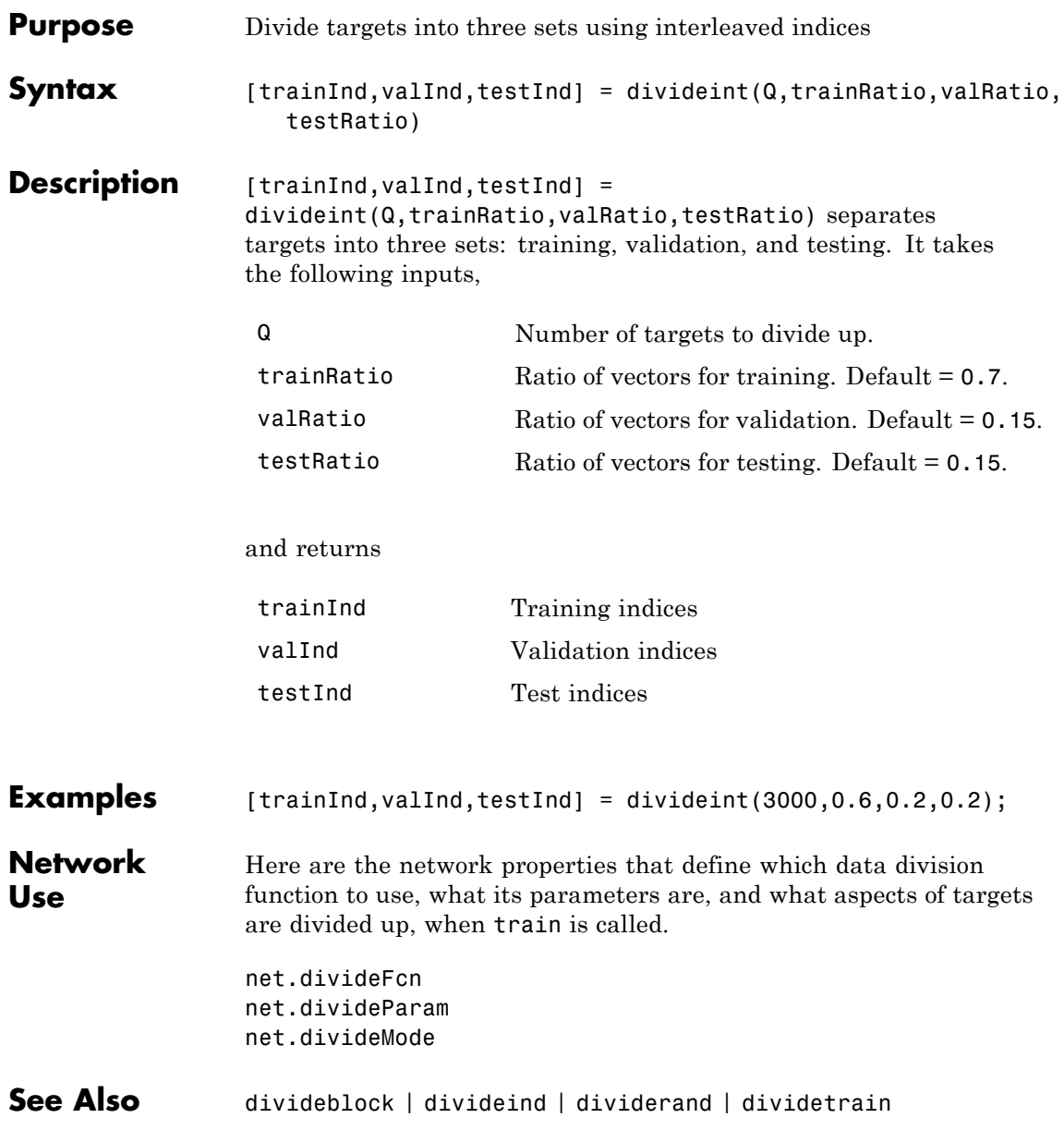

## **dividerand**

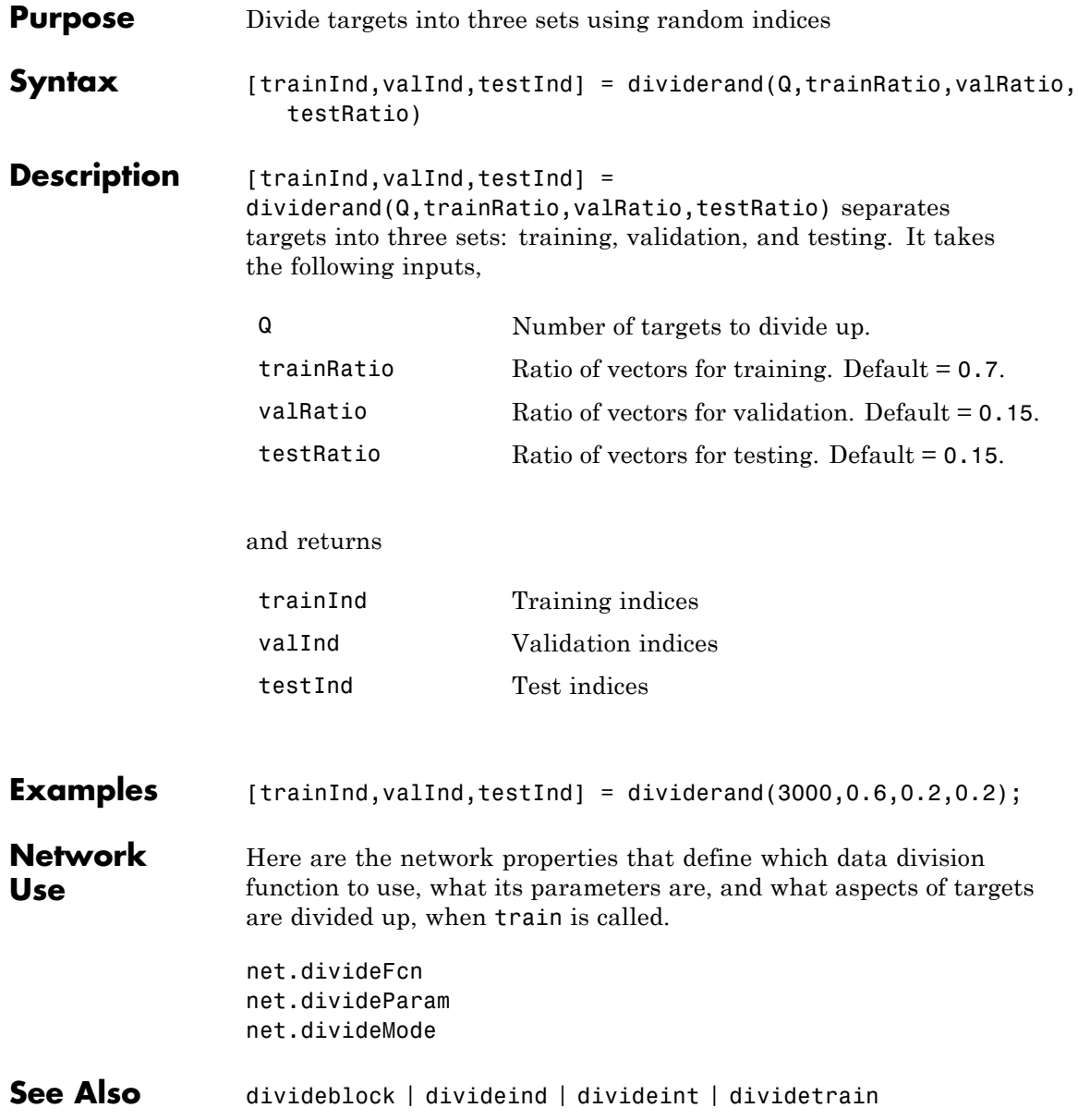

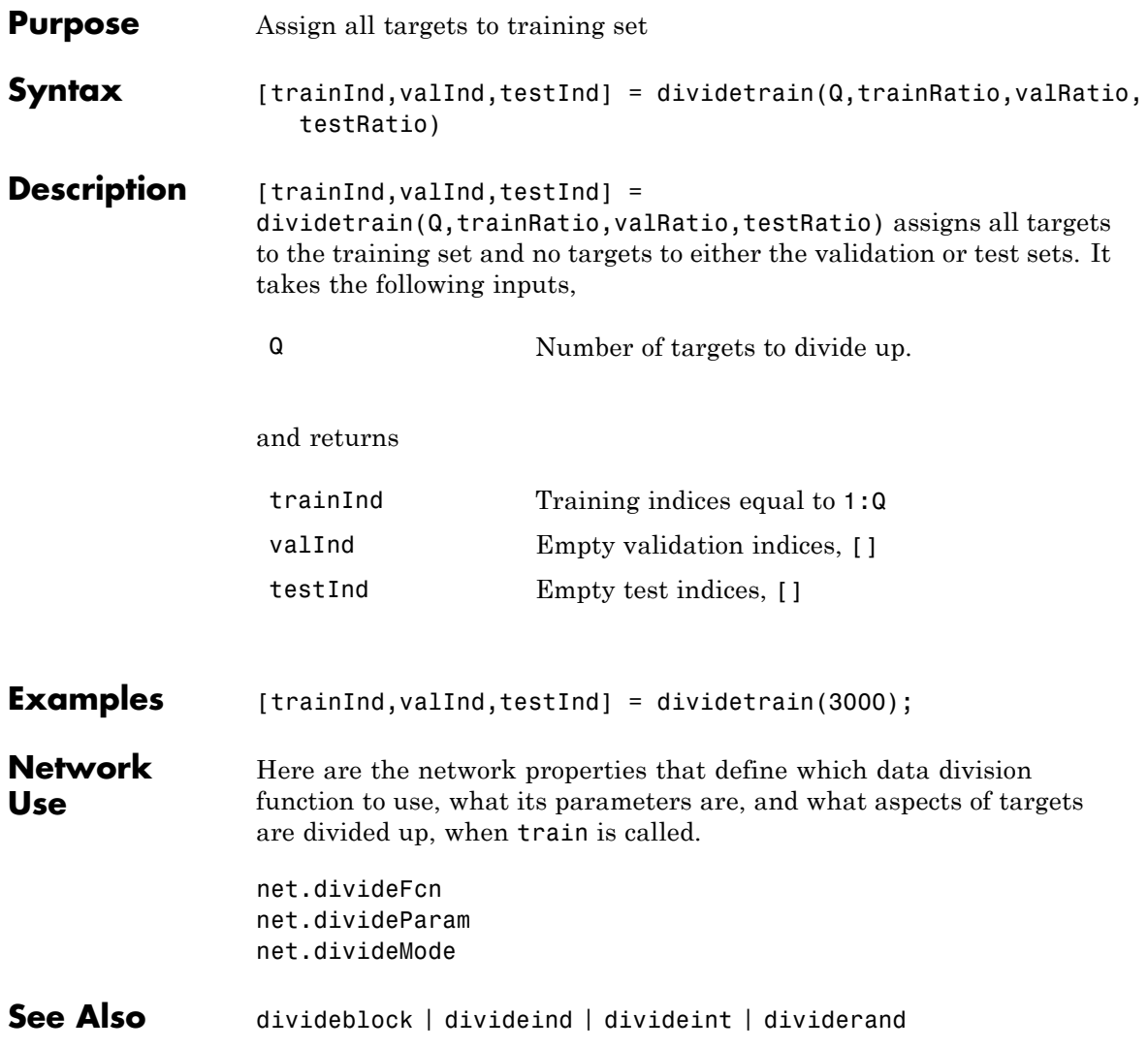

## **dotprod**

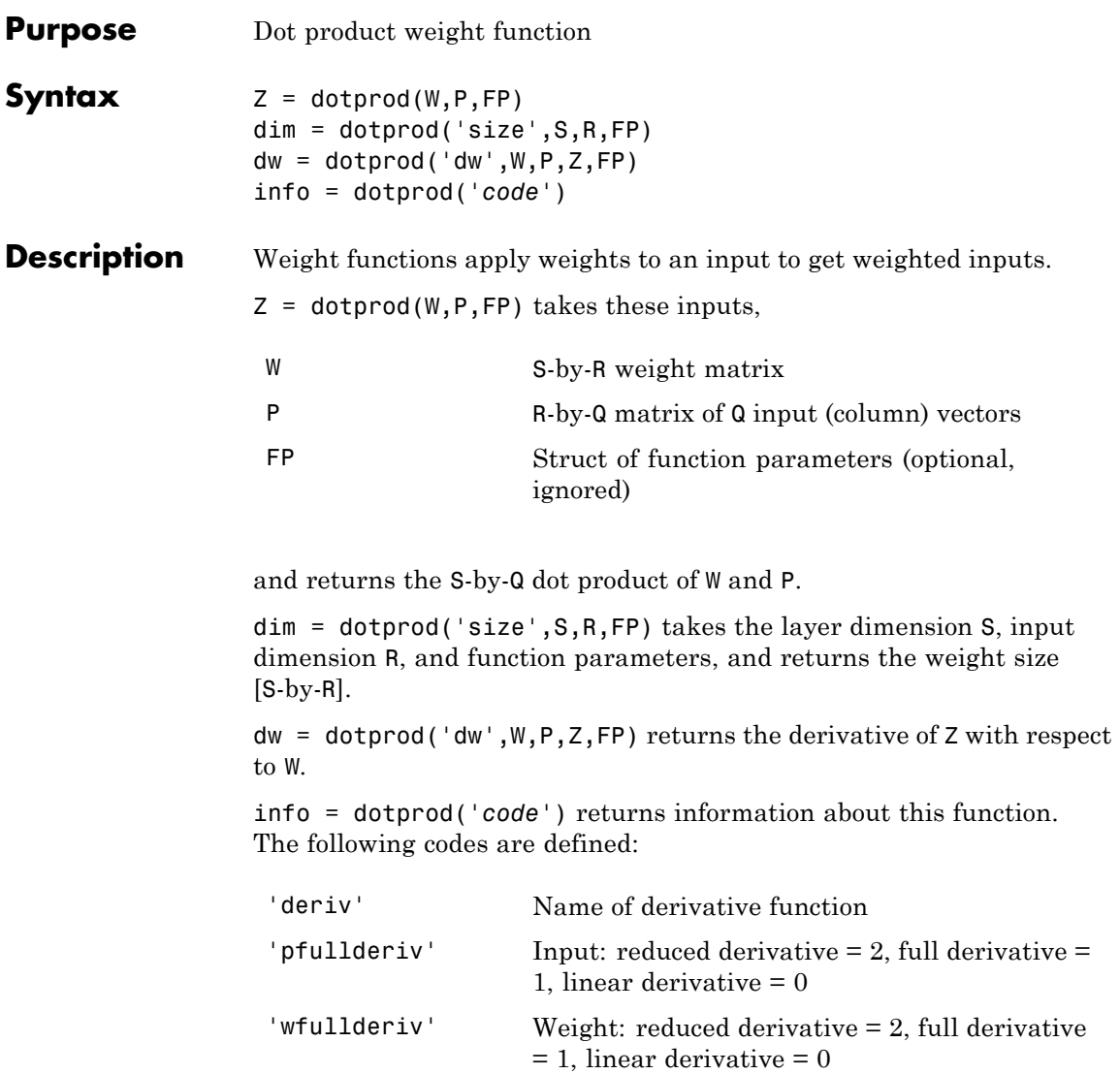

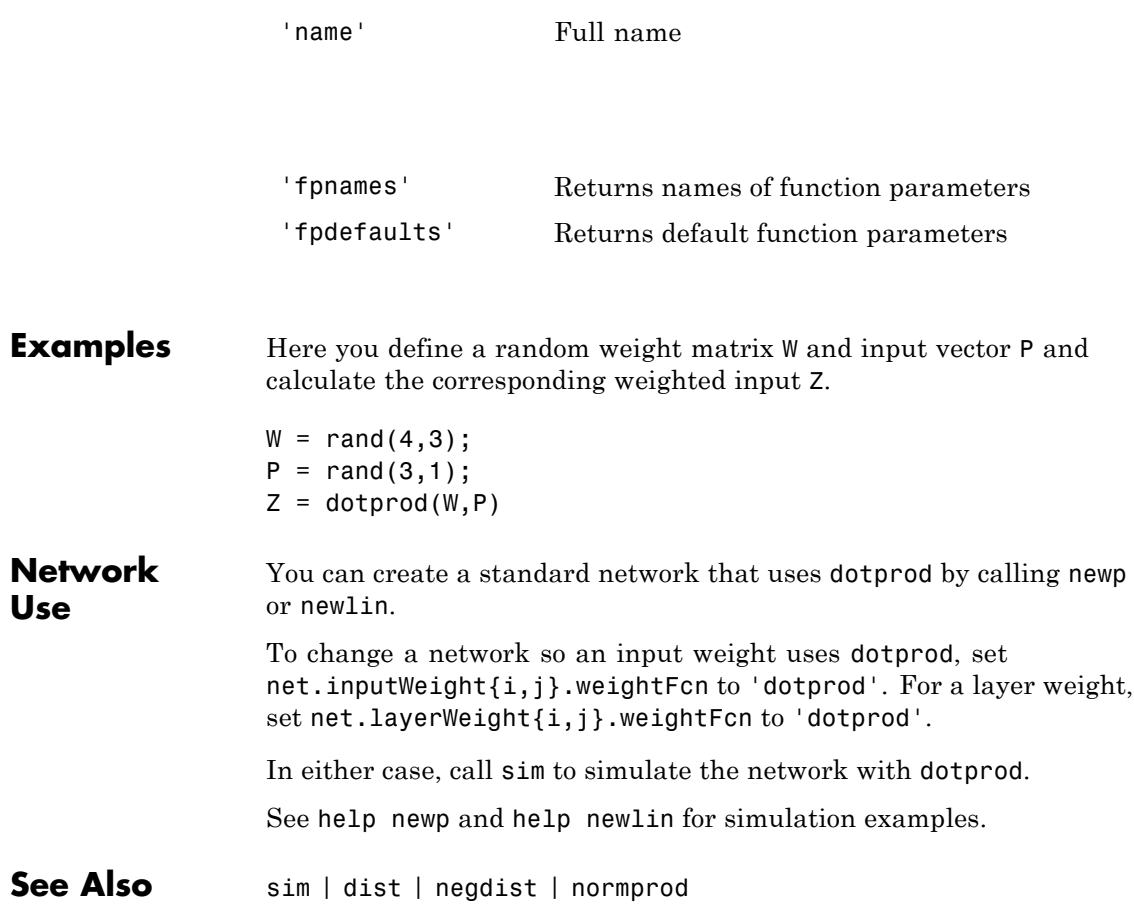

## **elliotsig**

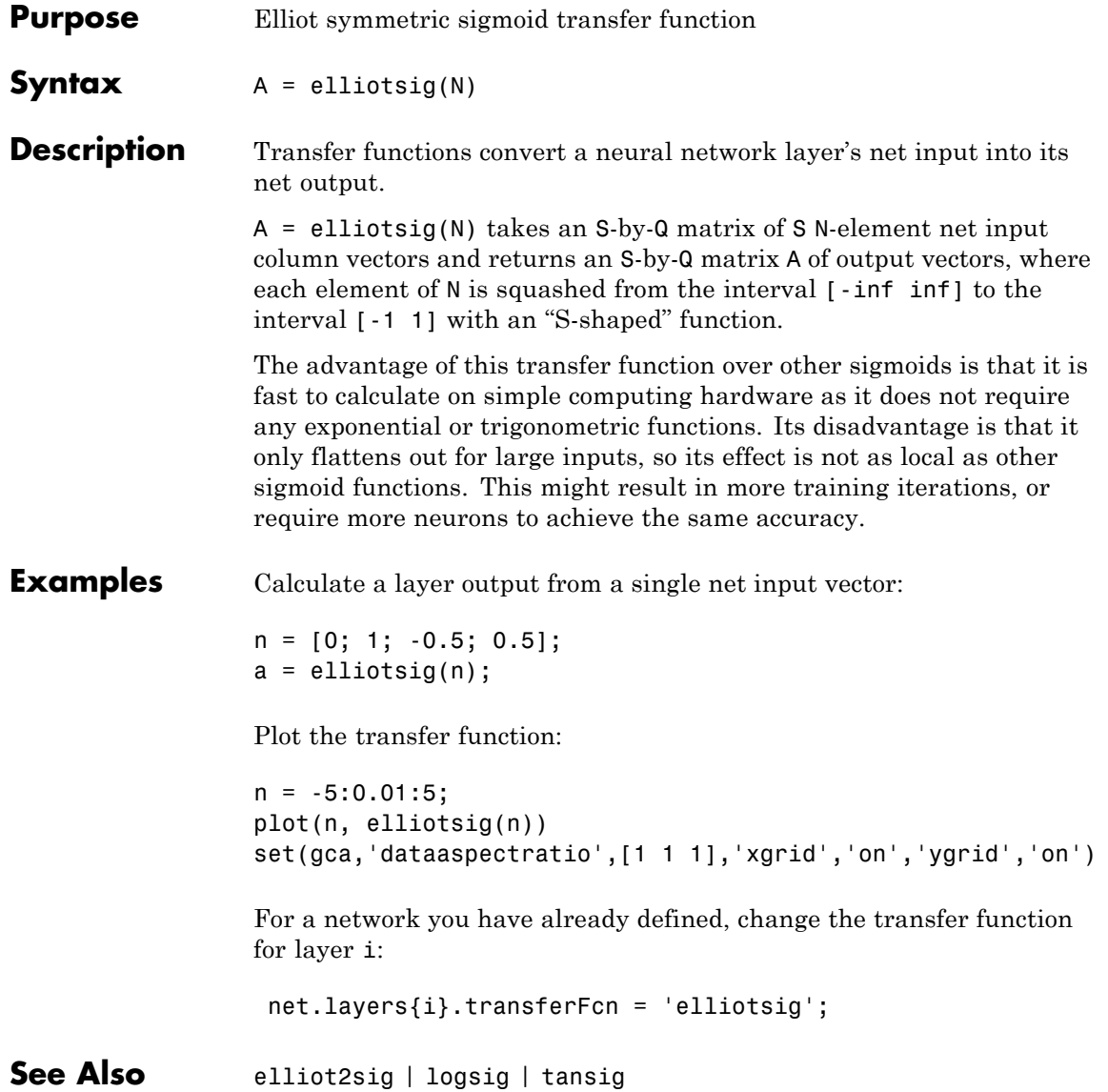

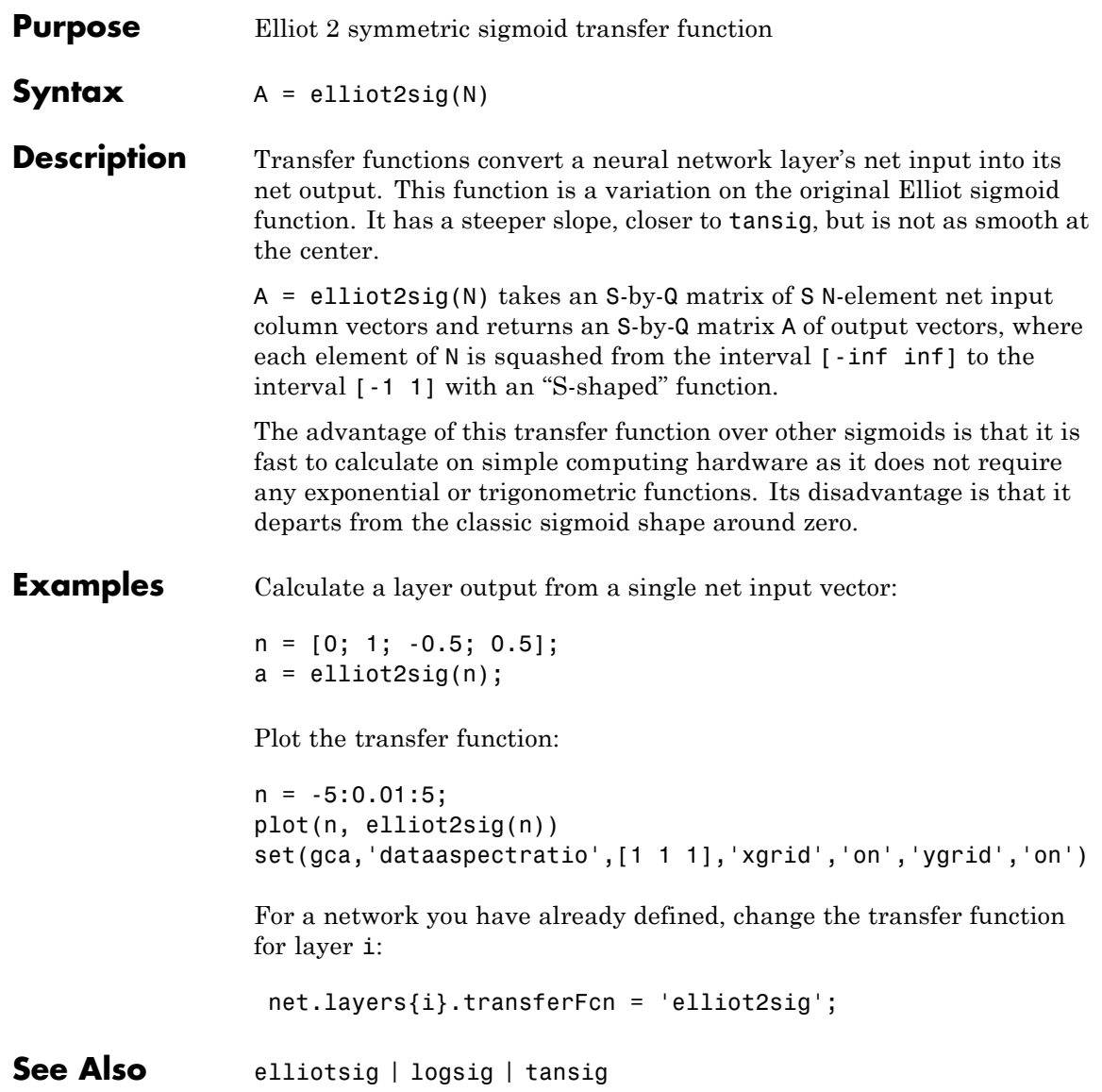

#### **elmannet**

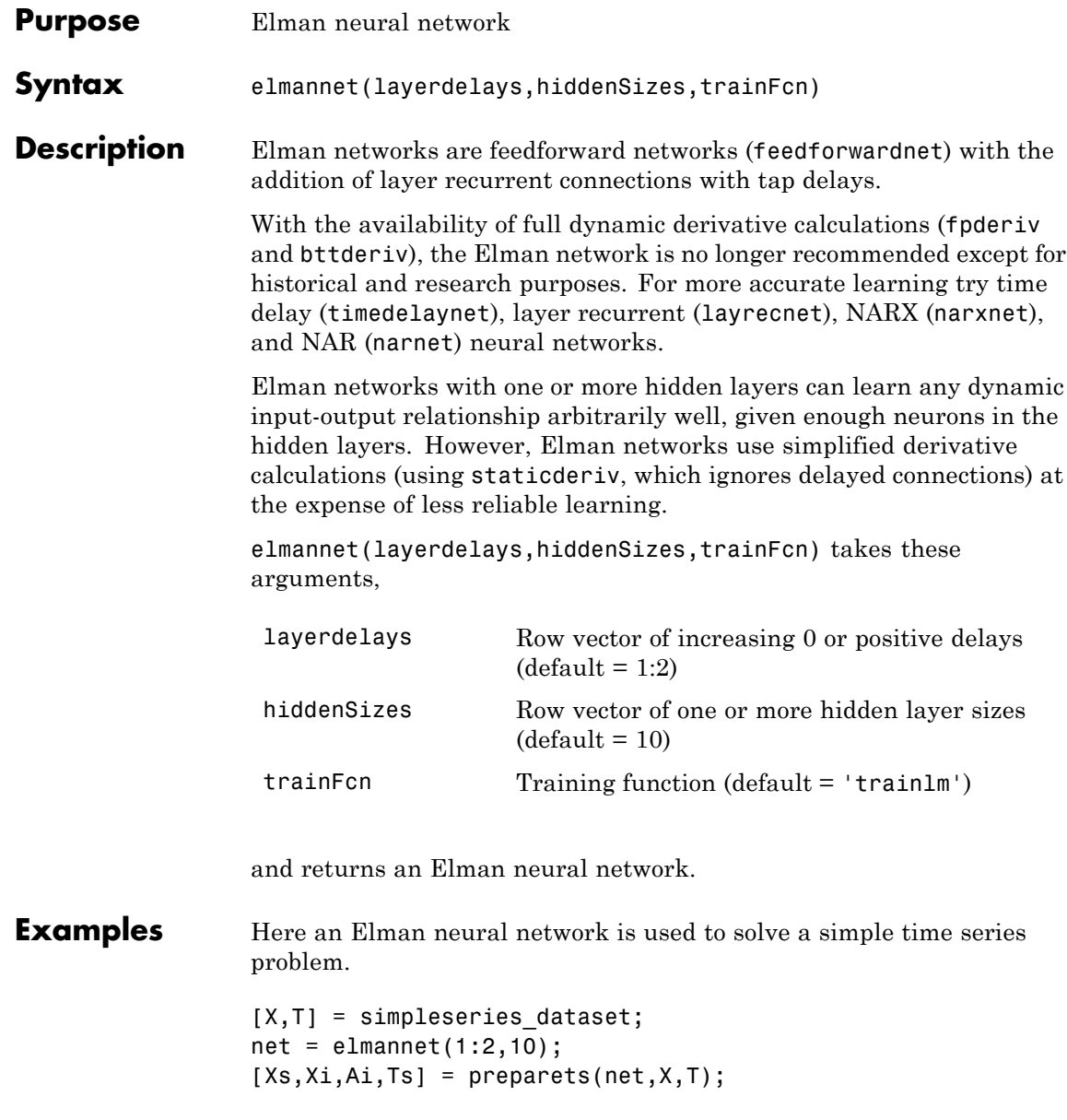

```
net = train(net,Xs,Ts,Xi,Ai);
                view(net)
                Y = net(Xs,Xi,Ai);perf = perform(net,Ts,Y)
See Also preparets | removedelay | timedelaynet | layrecnet | narnet
                 | narxnet
```
#### **errsurf**

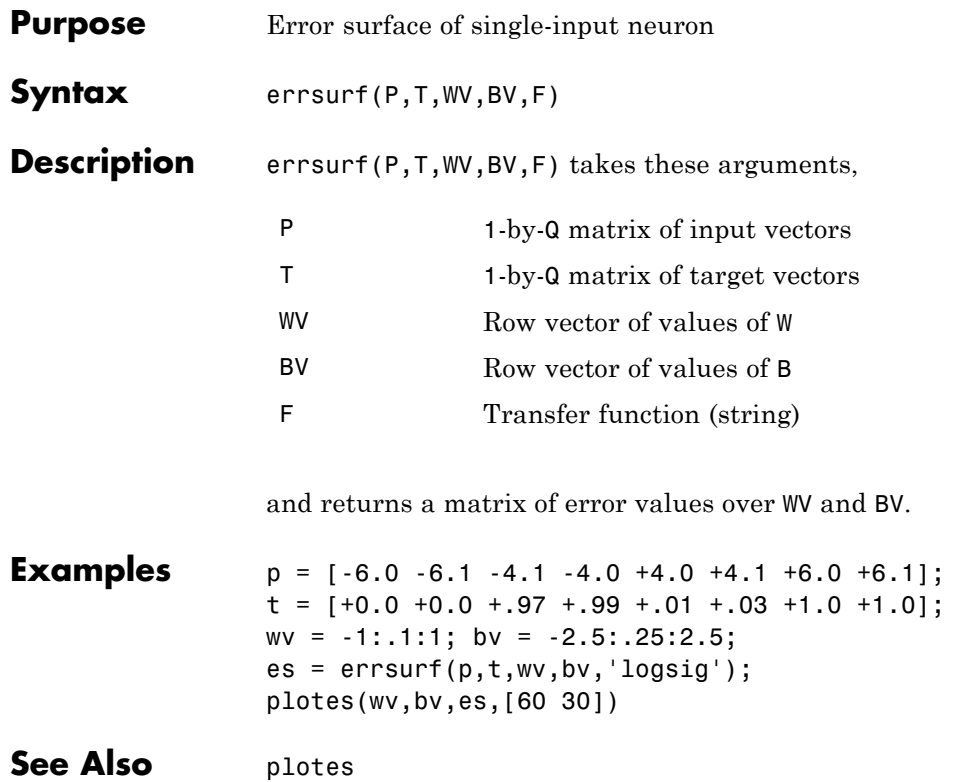

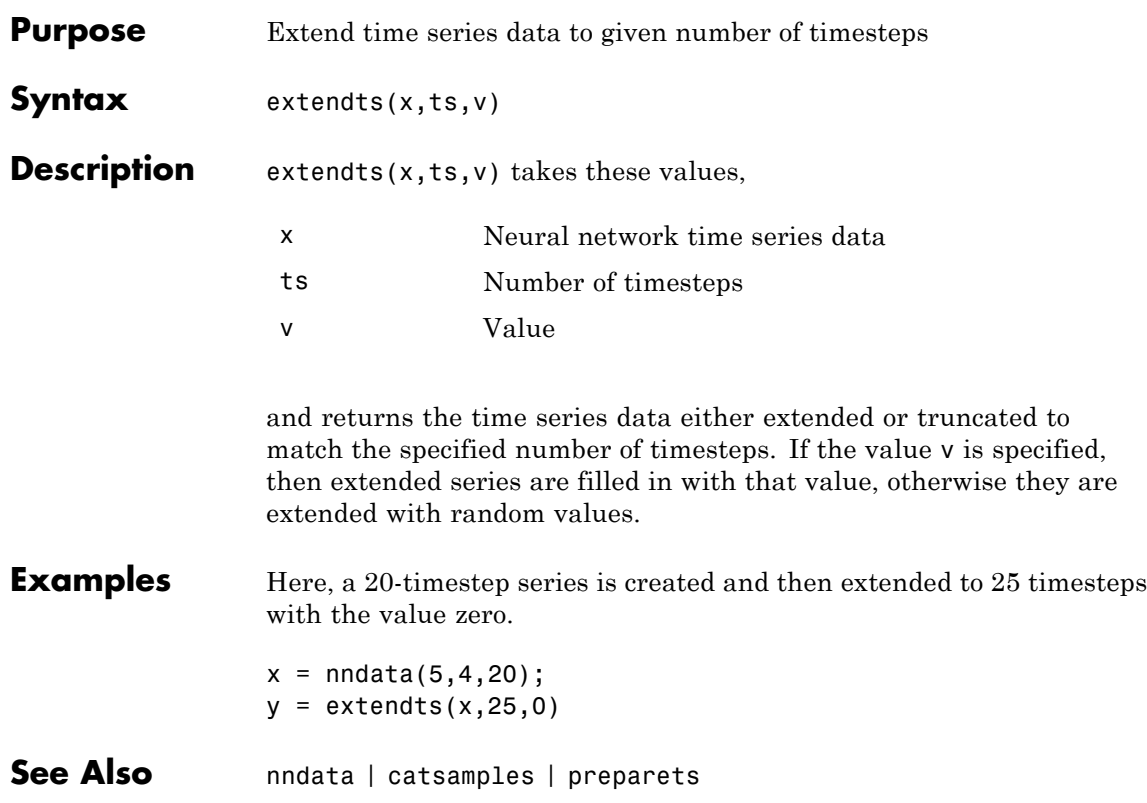

## **feedforwardnet**

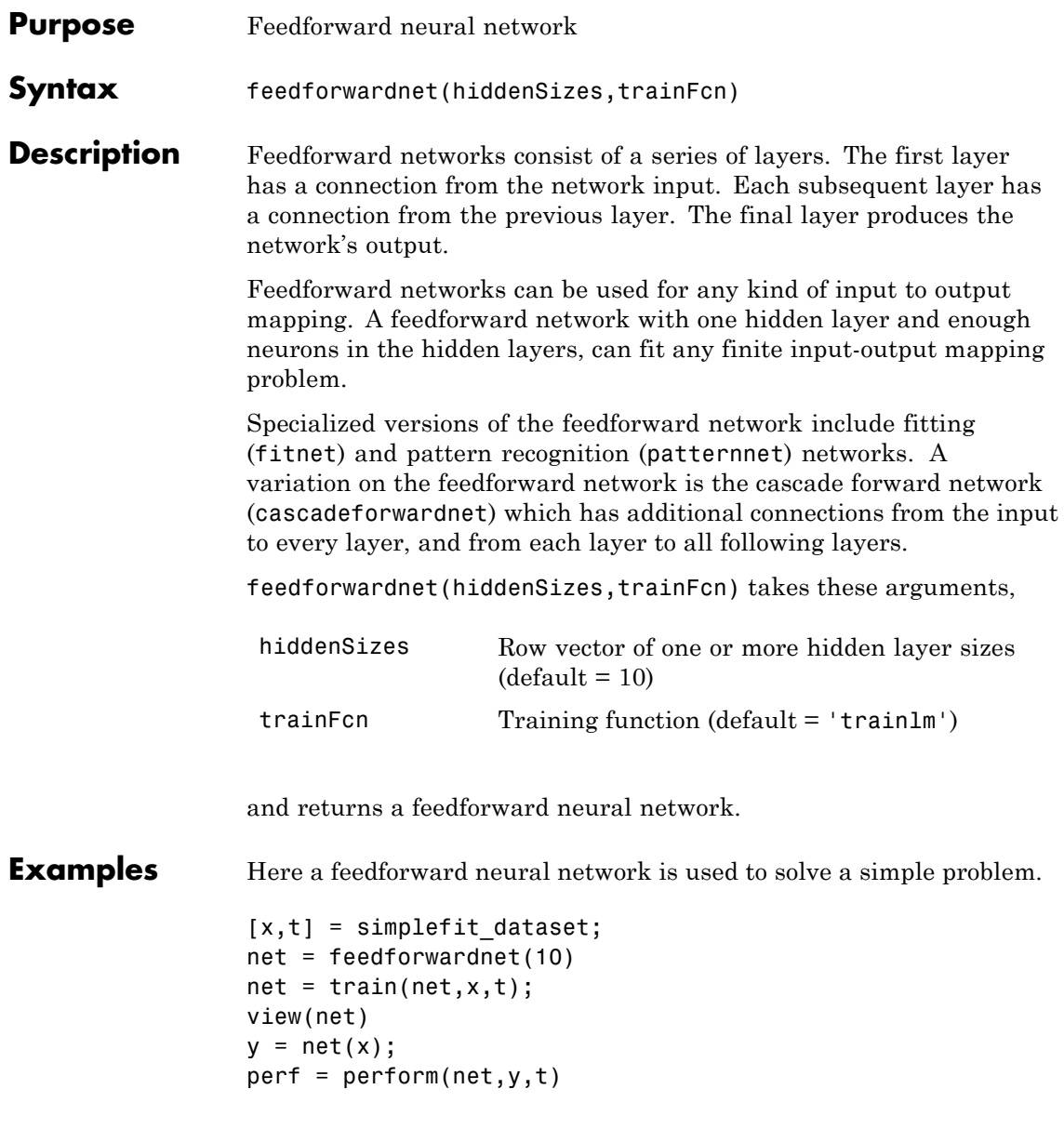

See Also fitnet | patternnet | cascadeforwardnet

#### **fitnet**

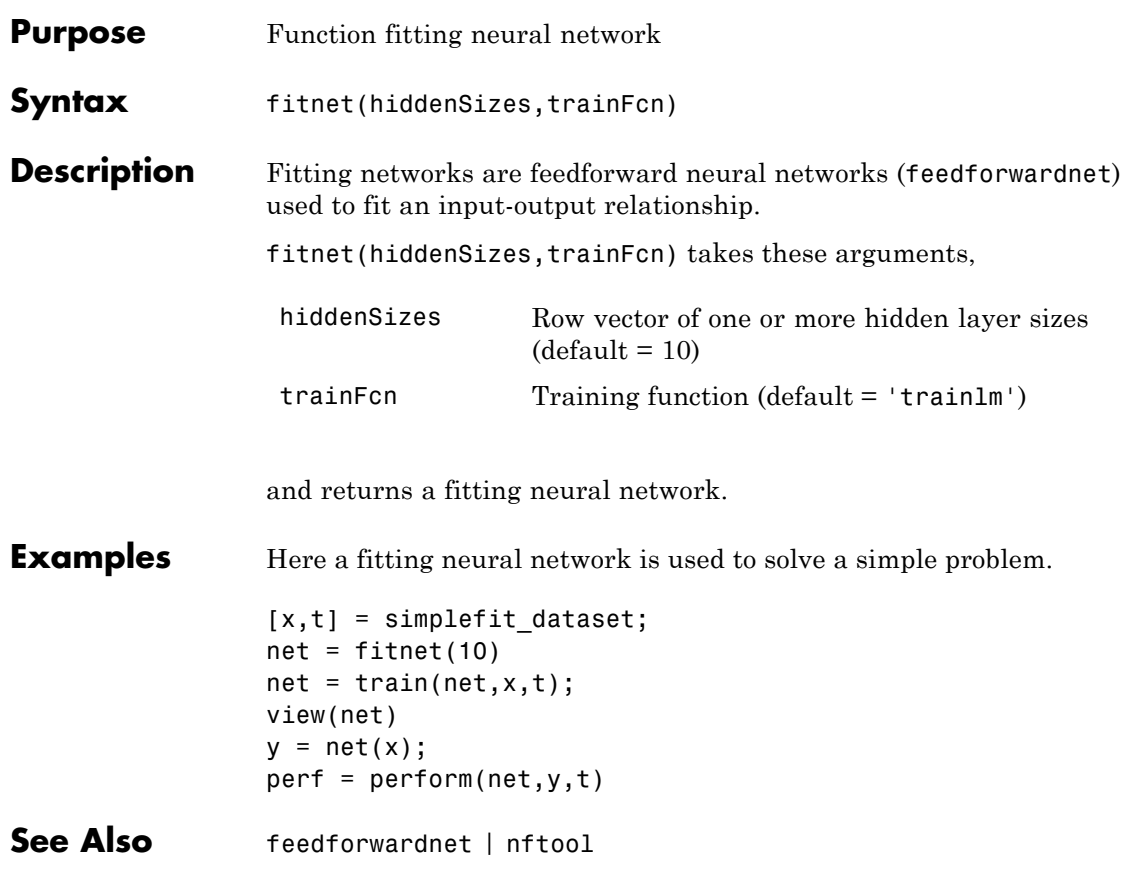

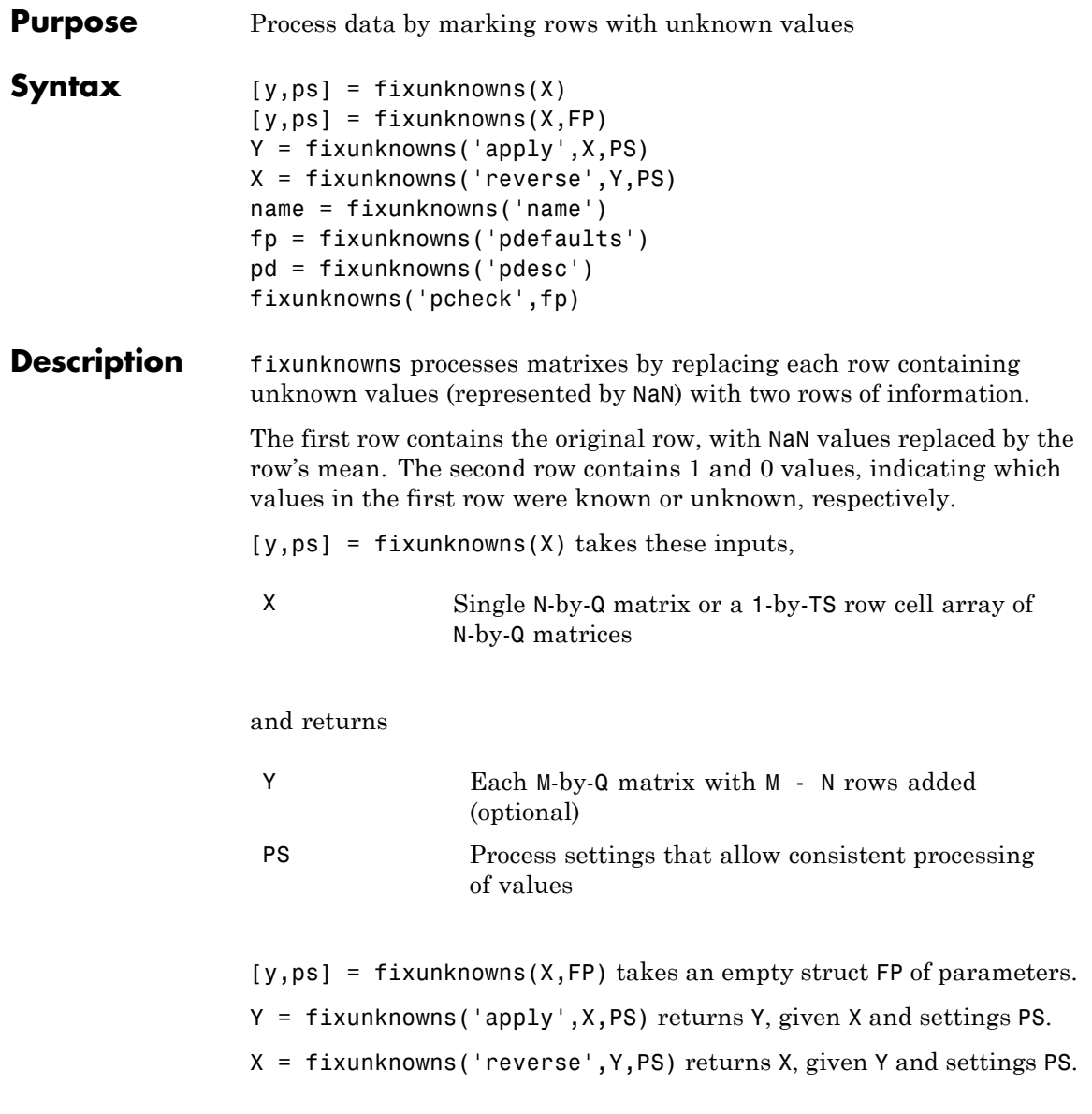

 $\mathbf l$ 

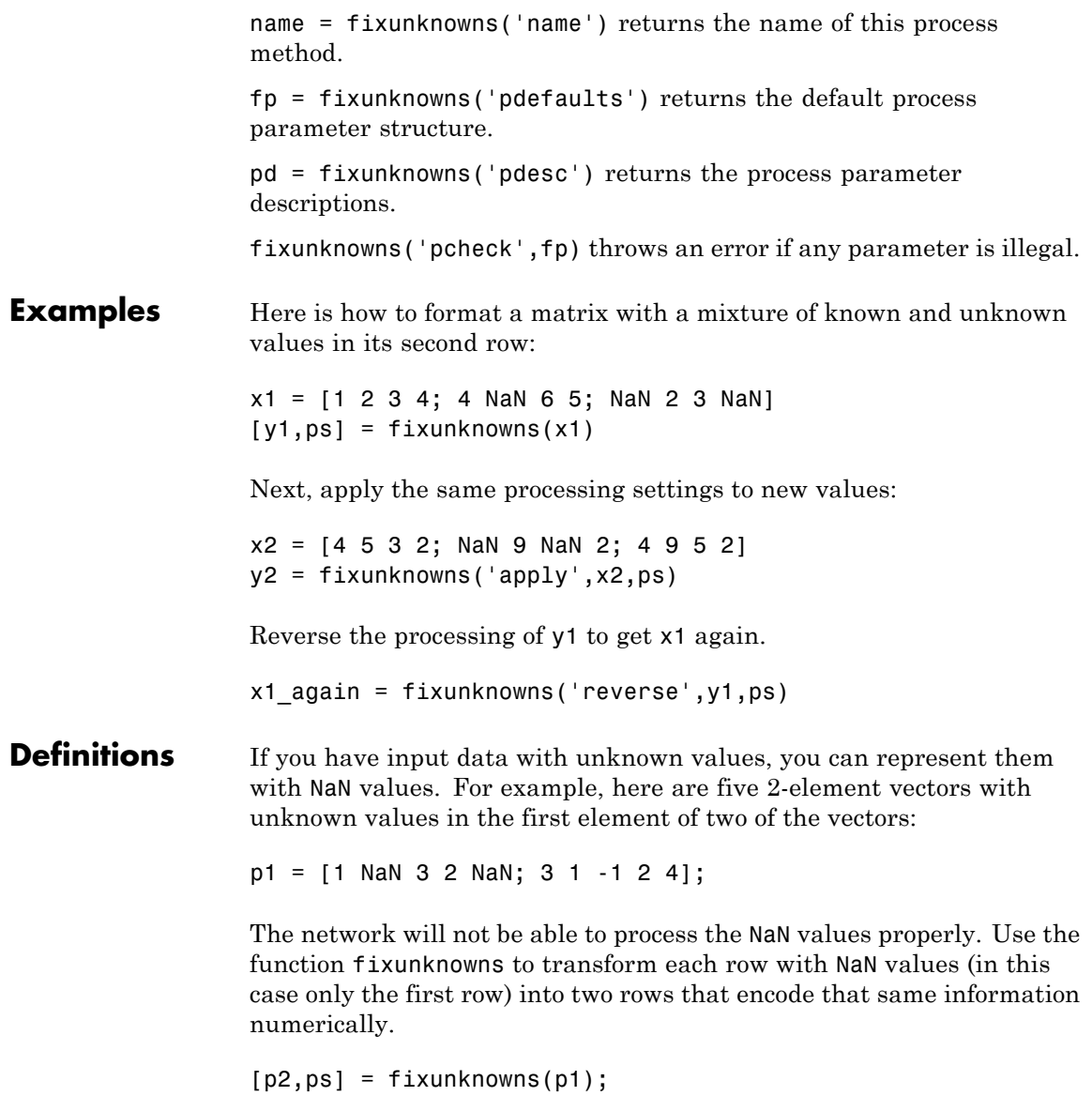

Here is how the first row of values was recoded as two rows.

 $p2 =$ 12322 10110 3 1 -1 2 4

The first new row is the original first row, but with the mean value for that row (in this case 2) replacing all NaN values. The elements of the second new row are now either 1, indicating the original element was a known value, or 0 indicating that it was unknown. The original second row is now the new third row. In this way both known and unknown values are encoded numerically in a way that lets the network be trained and simulated.

Whenever supplying new data to the network, you should transform the inputs in the same way, using the settings ps returned by fixunknowns when it was used to transform the training input data.

```
p2new = fixunknowns('apply',p1new,ps);
```
The function fixunkowns is only recommended for input processing. Unknown targets represented by NaN values can be handled directly by the toolbox learning algorithms. For instance, performance functions used by backpropagation algorithms recognize NaN values as unknown or unimportant values.

**See Also** mapminmax | mapstd | processpca

#### **formwb**

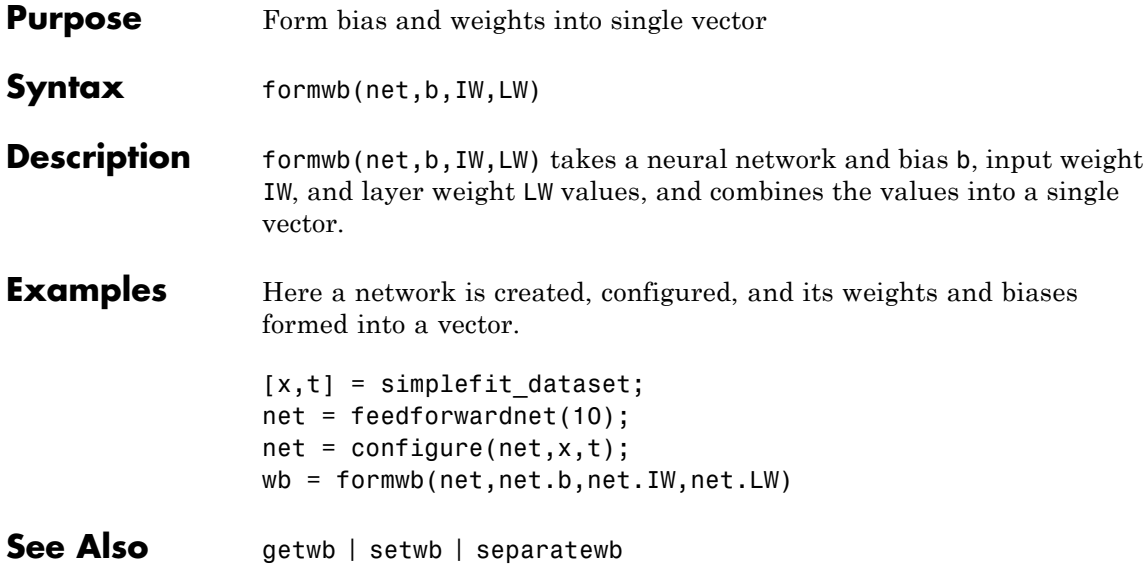

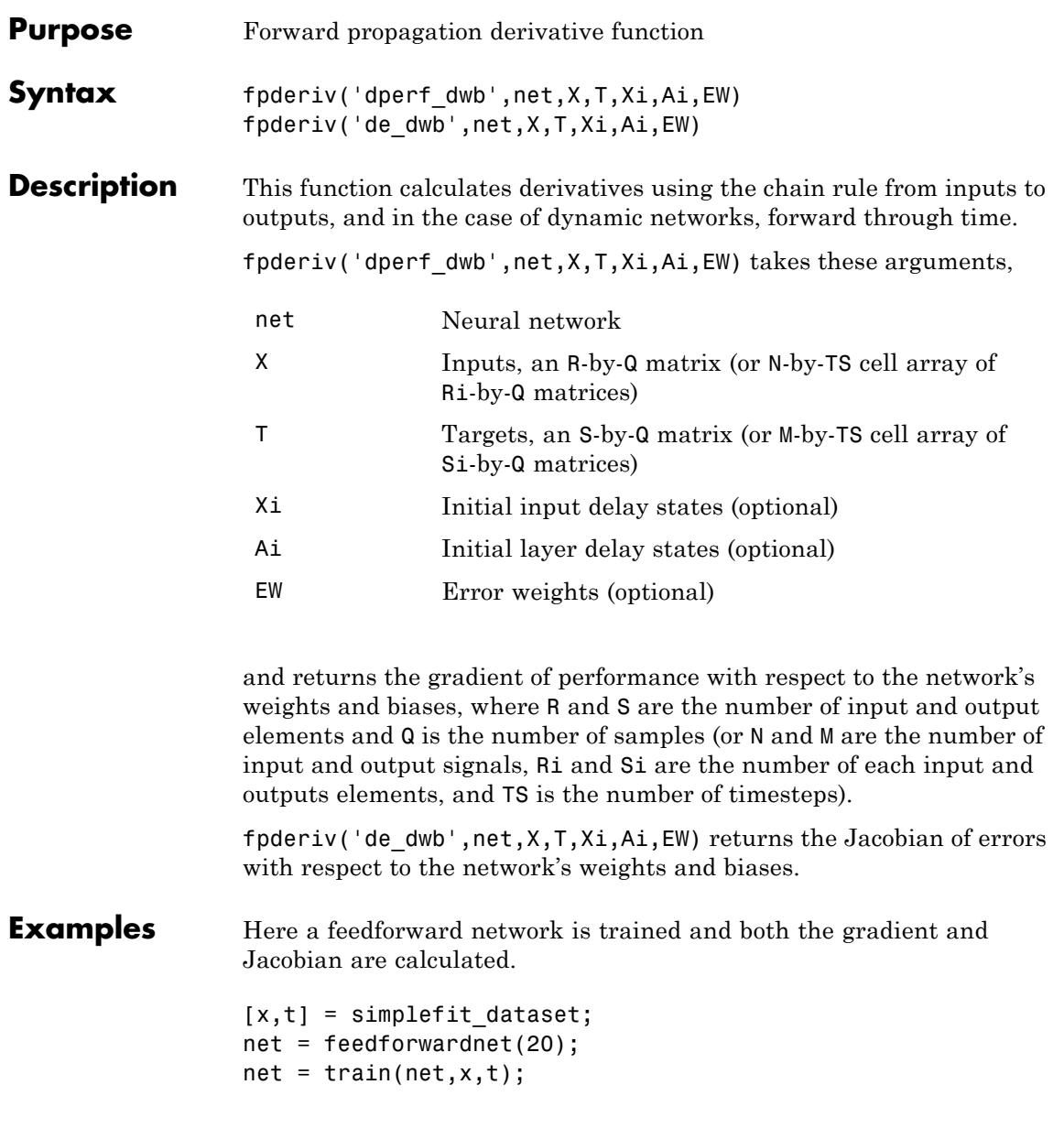

```
y = net(x);perf = perform(net, t, y);gwb = fpderiv('dperf_dwb',net,x,t)
                 jwb = fpderiv('de_dwb',net,x,t)
See Also bttderiv | defaultderiv | num2deriv | num5deriv | staticderiv
```
## **fromnndata**

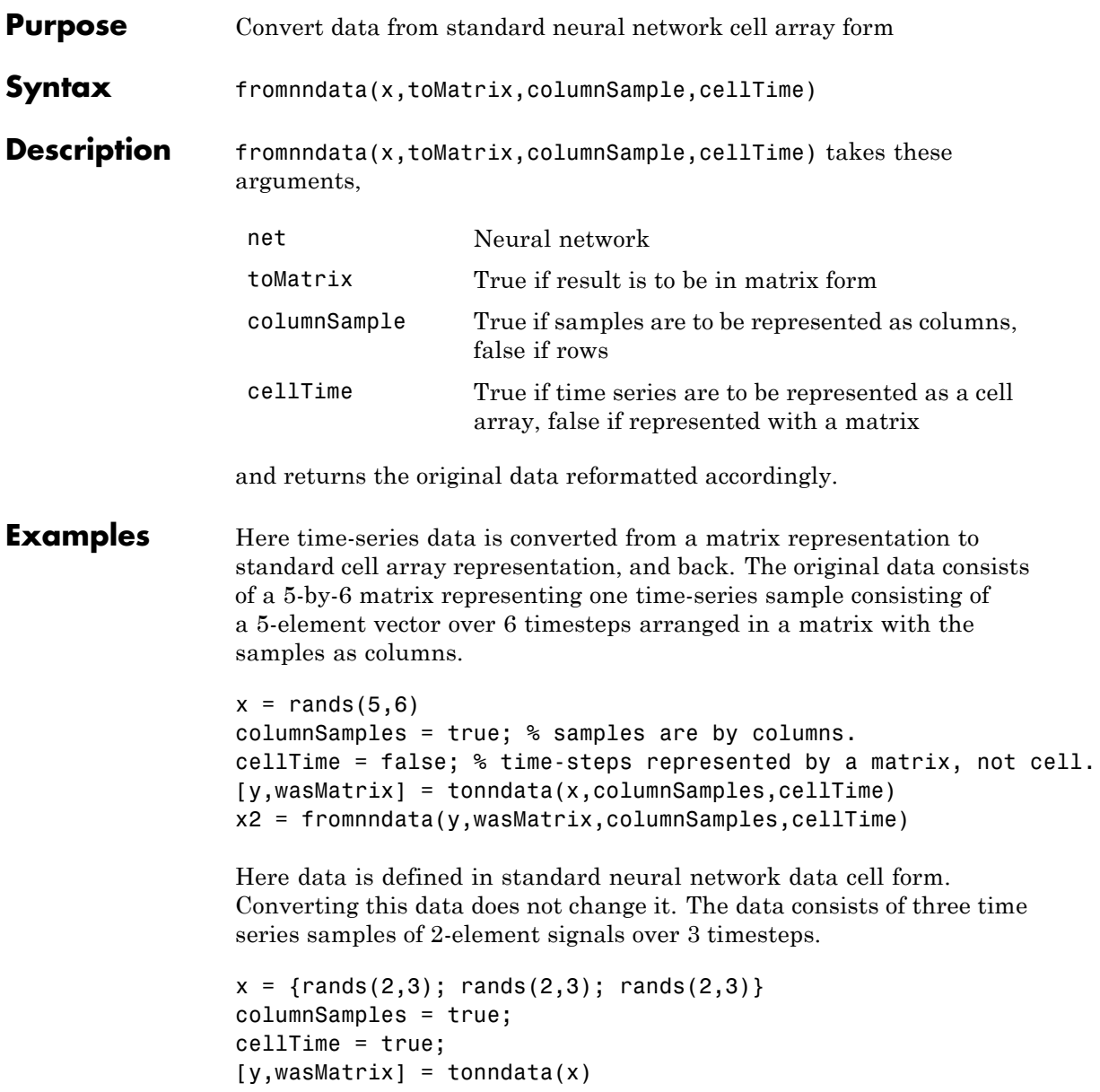

## **fromnndata**

x2 = fromnndata(y,wasMatrix,columnSamples)

See Also tonndata

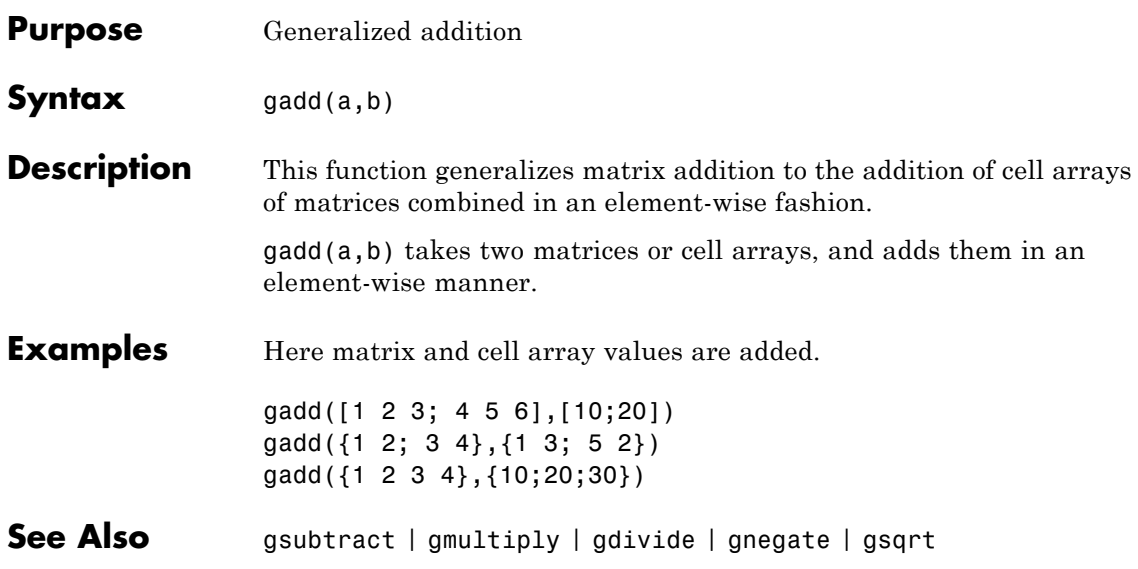

# **gdivide**

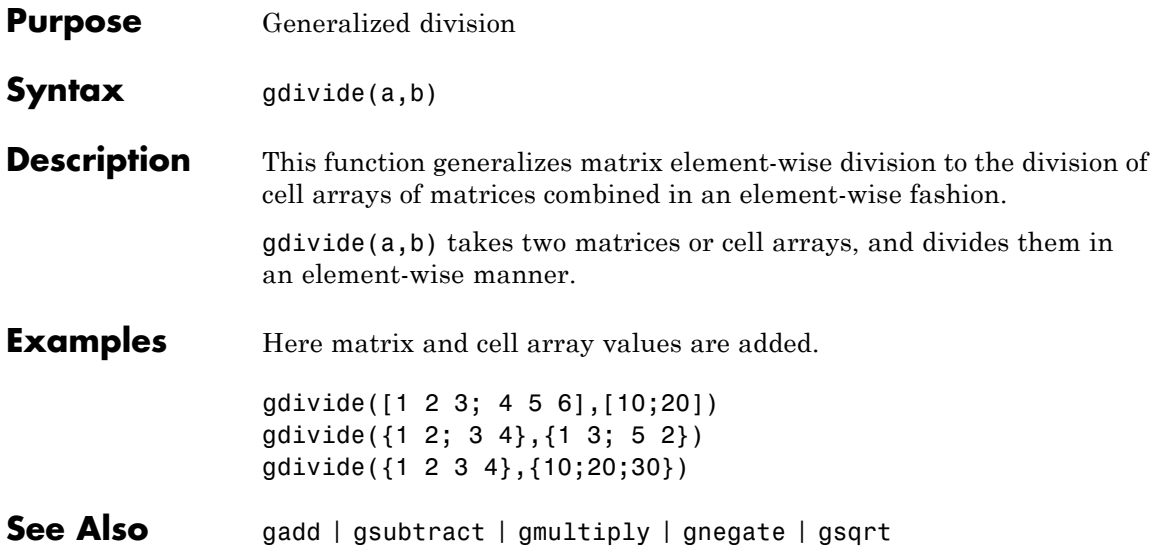

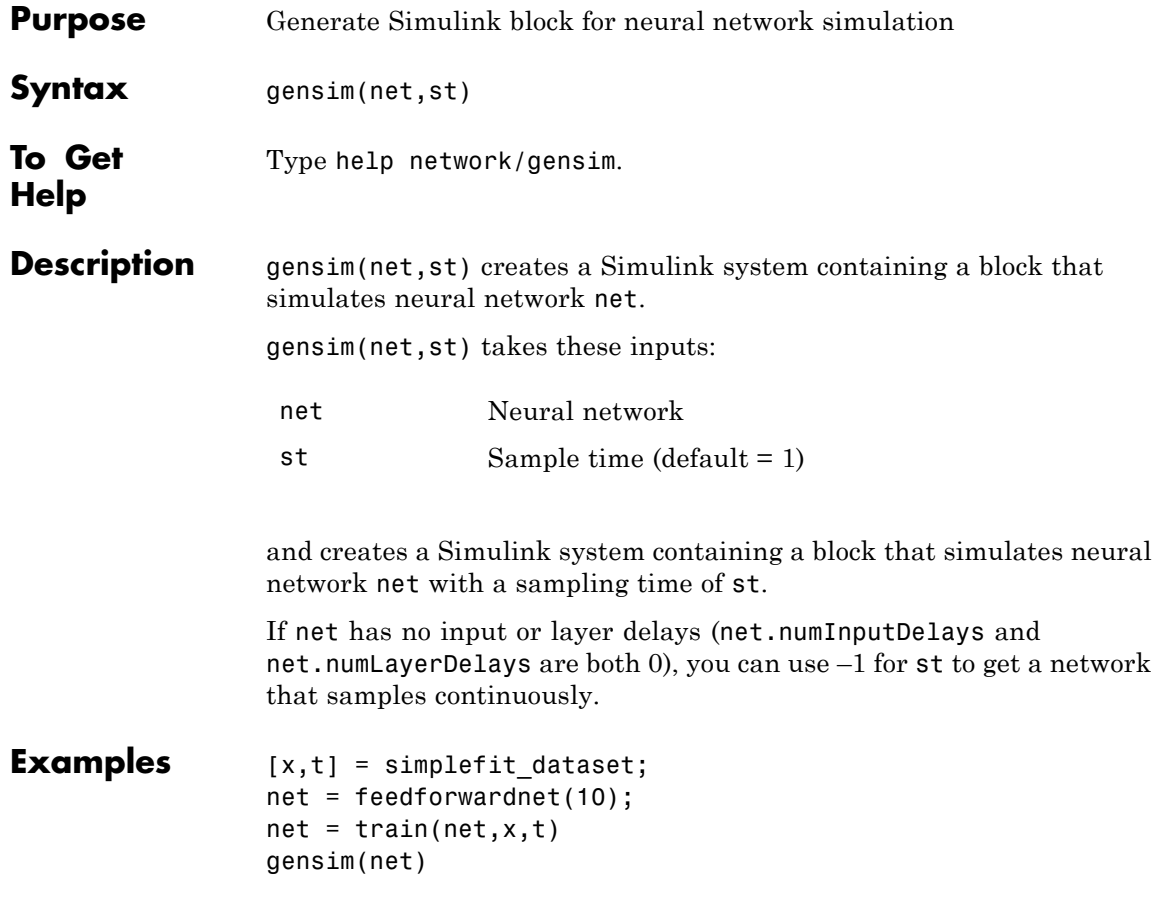

# **getelements**

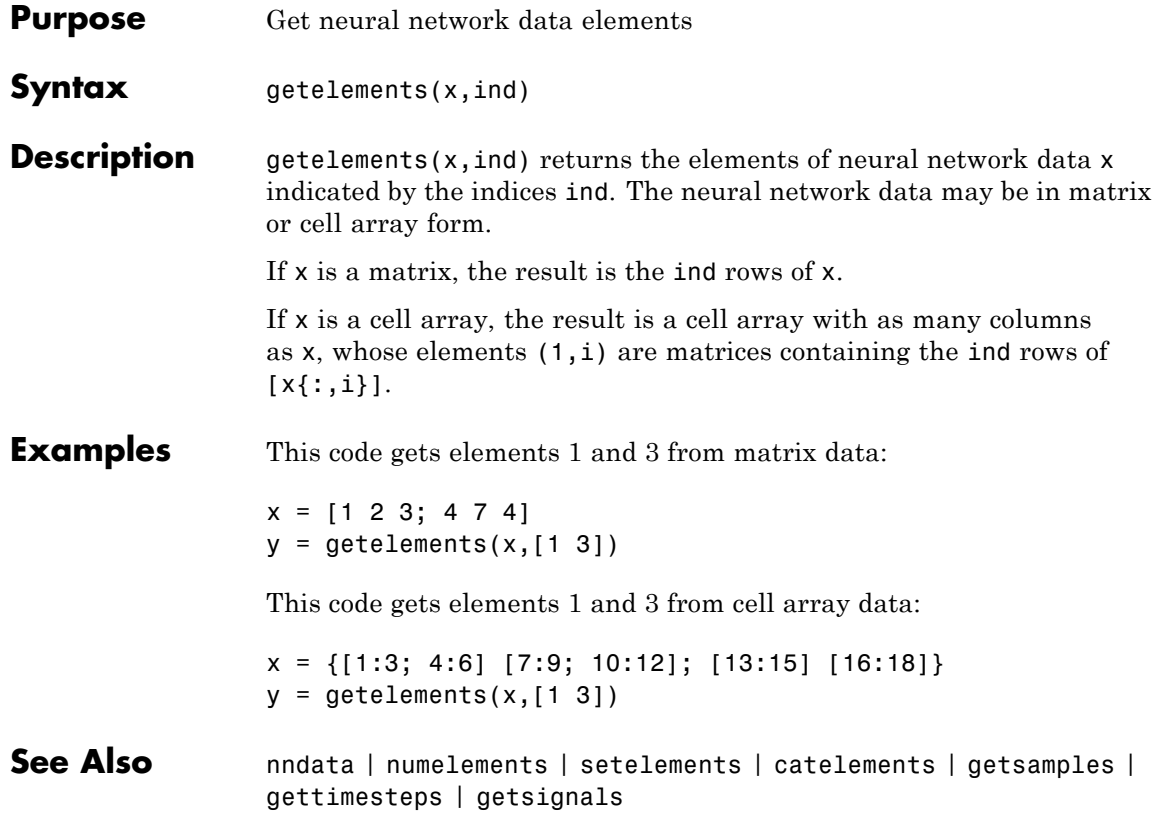
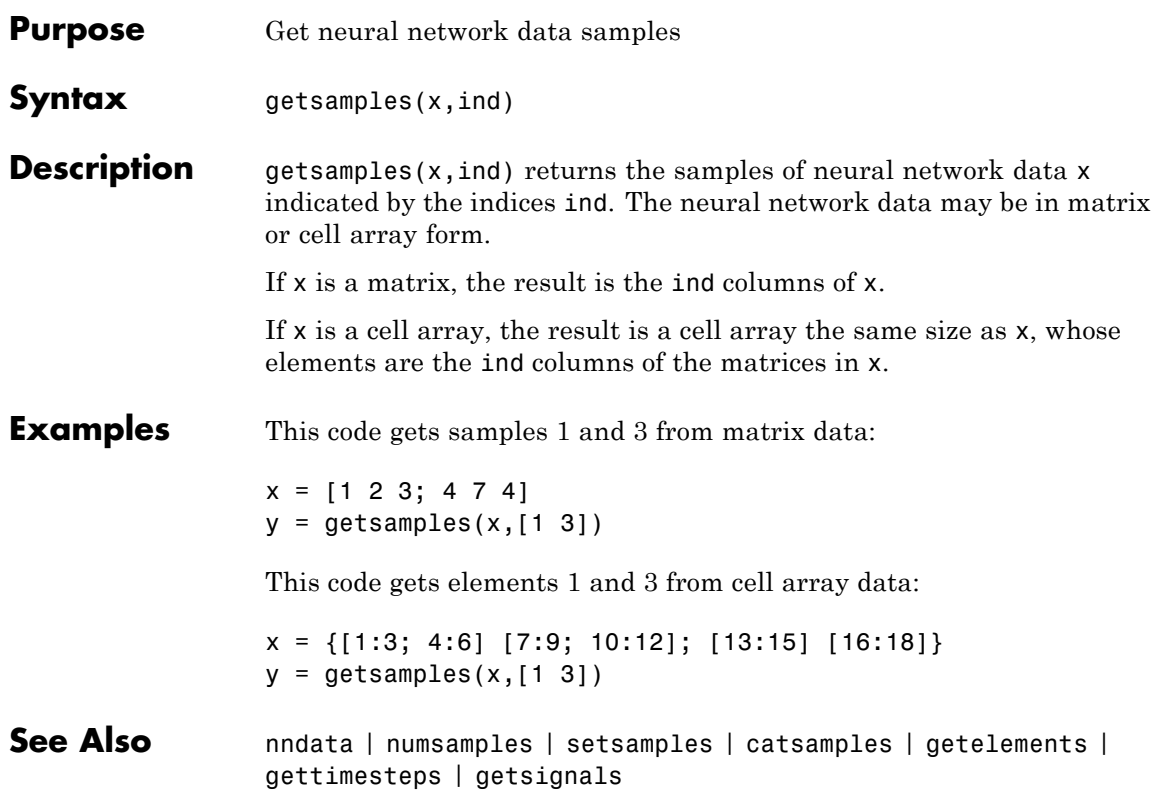

# **getsignals**

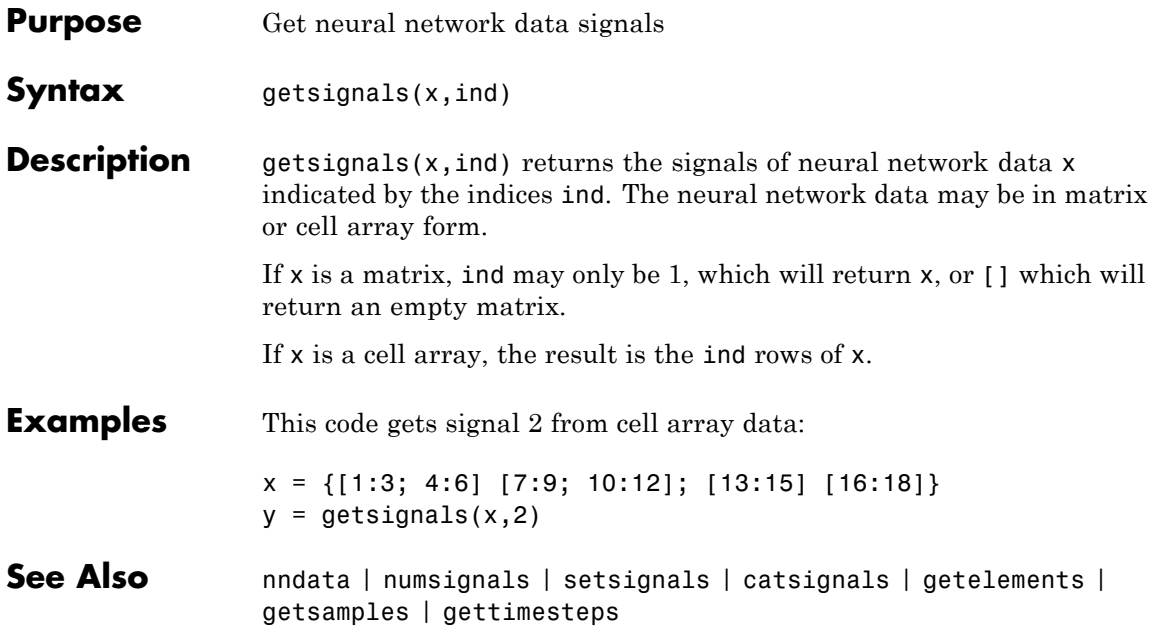

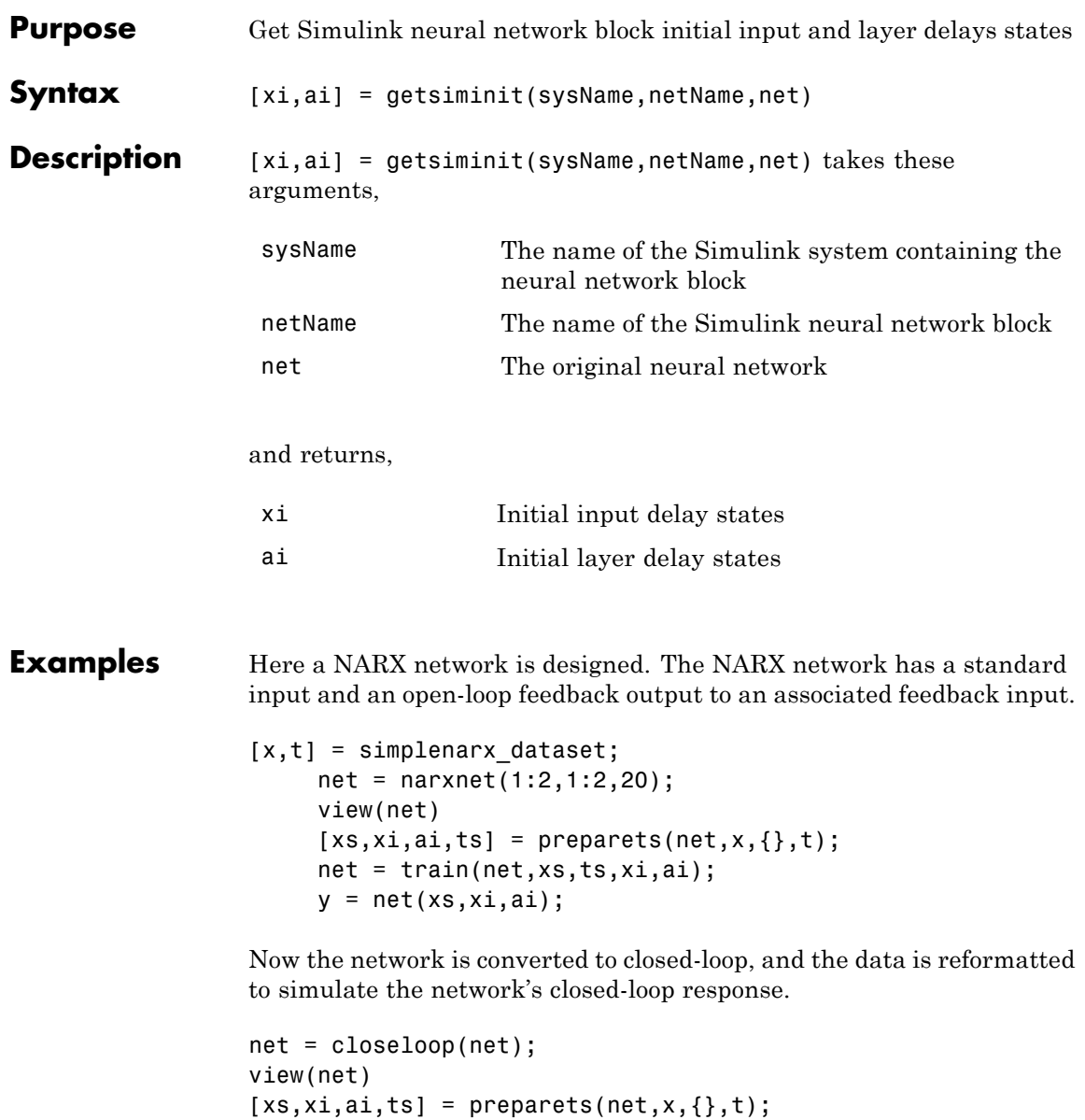

 $y = net(xs, xi, ai);$ 

Here the network is converted to a Simulink system with workspace input and output ports. Its delay states are initialized, inputs X1 defined in the workspace, and it is ready to be simulated in Simulink.

```
[sysName,netName] = gensim(net,'InputMode','Workspace',...
 'OutputMode','WorkSpace','SolverMode','Discrete');
setsiminit(sysName,netName,net,xi,ai,1);
x1 = \text{mdata2sim}(x, 1, 1);
```
Finally the initial input and layer delays are obtained from the Simulink model. (They will be identical to the values set with setsiminit.)

```
[xi,ai] = getsiminit(sysName,netName,net);
```
**See Also** gensim | setsiminit | nndata2sim | sim2nndata

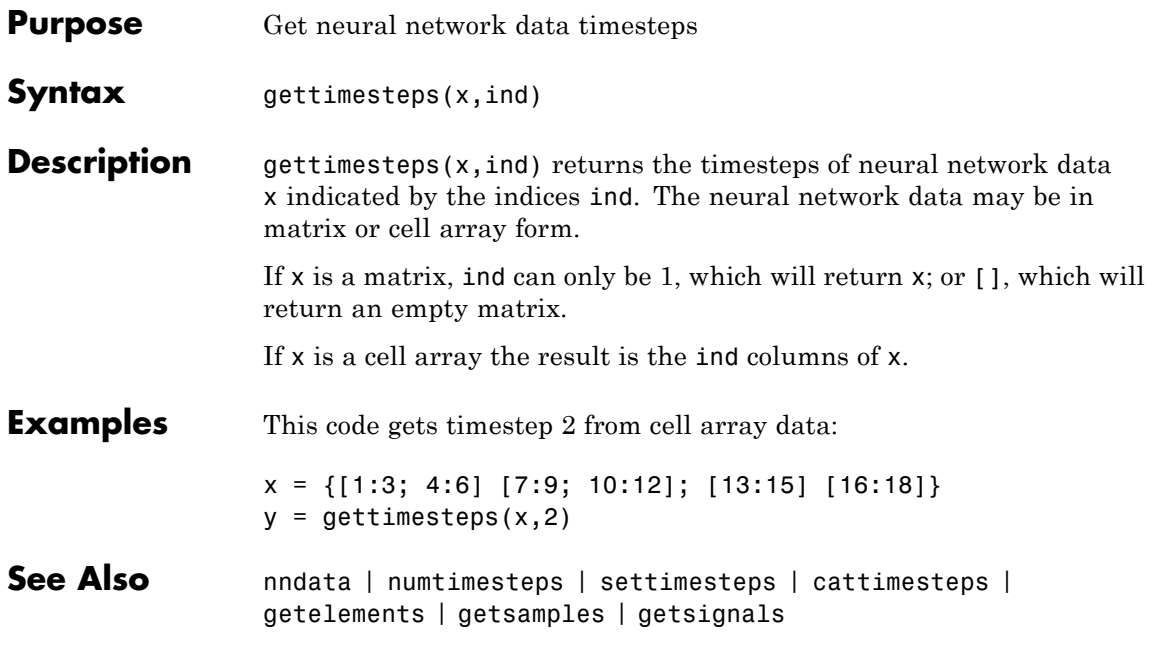

# **getwb**

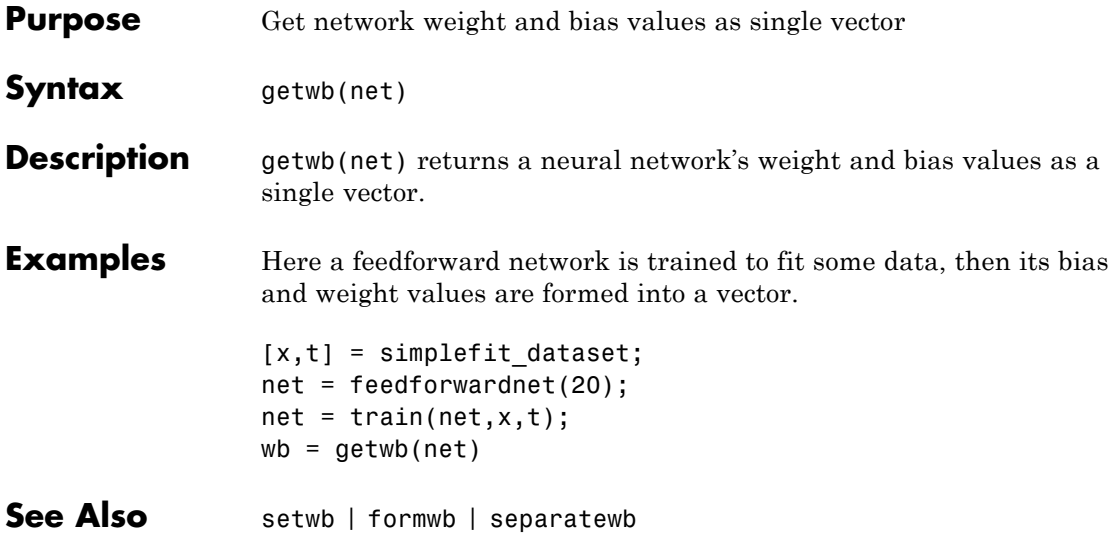

# **gmultiply**

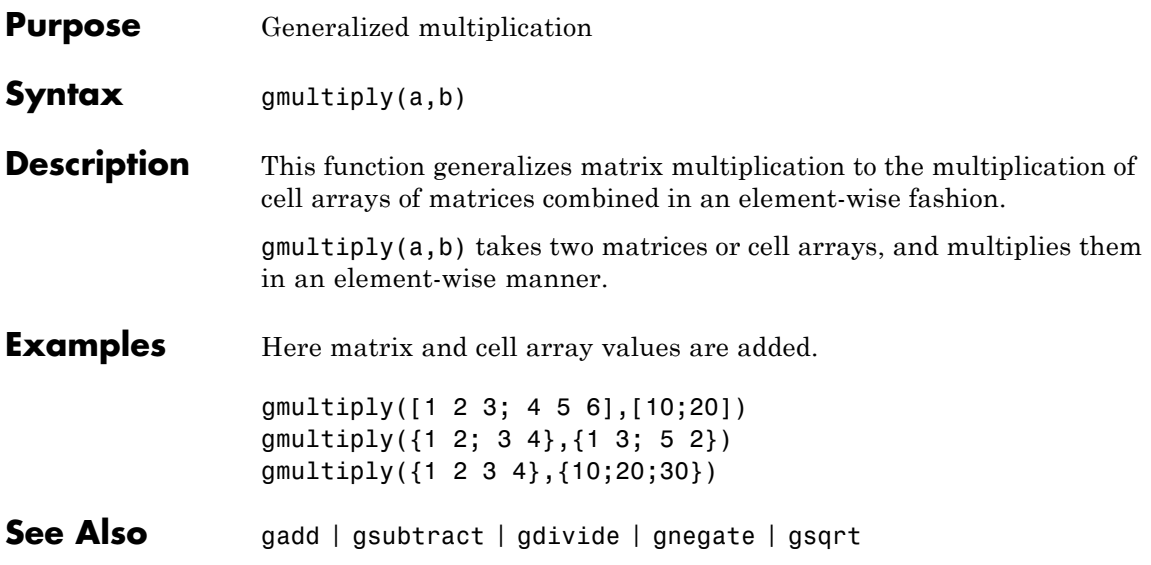

# **gnegate**

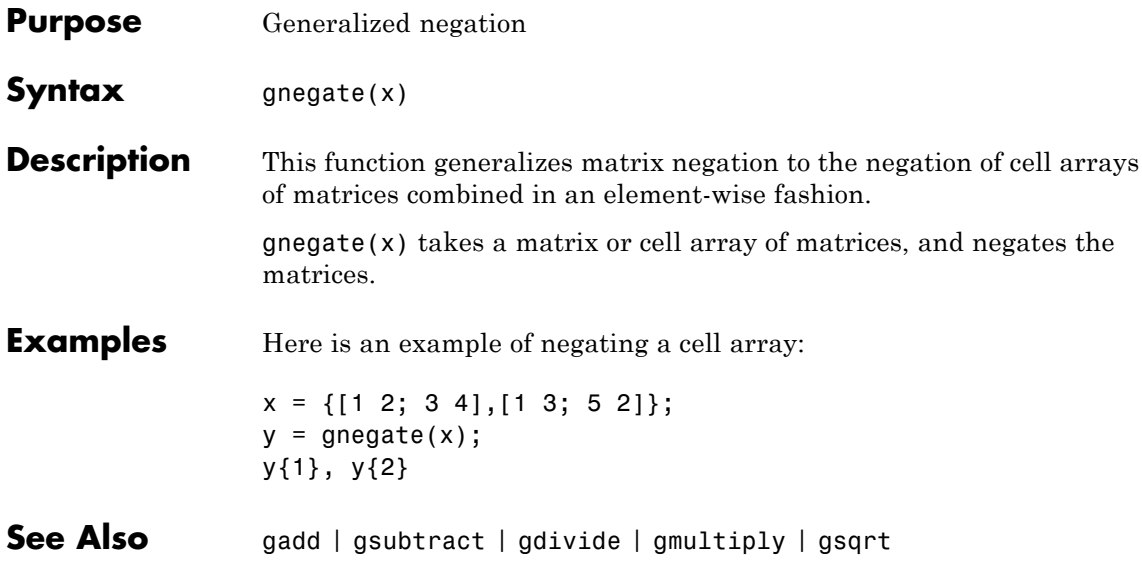

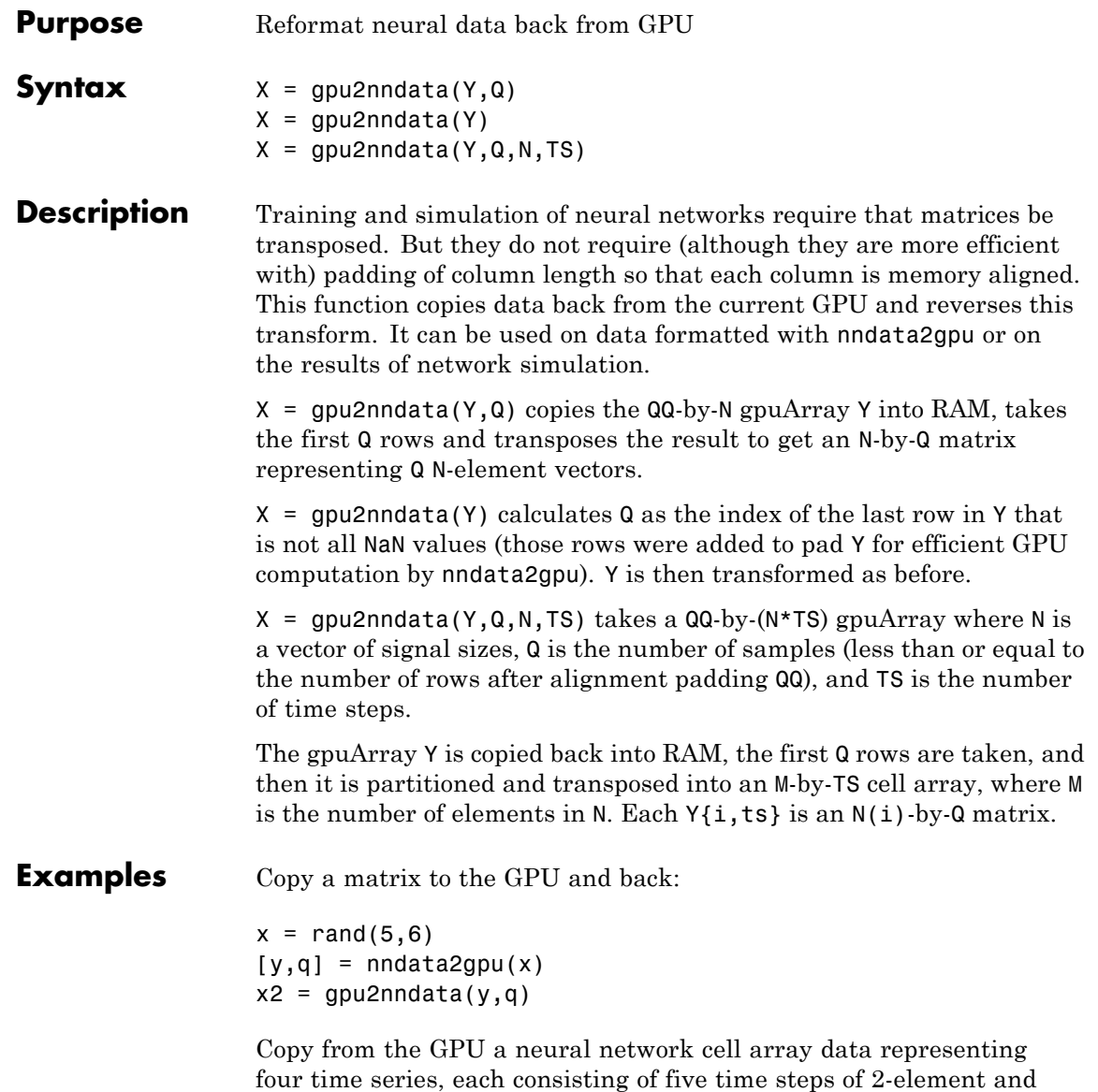

3-element signals.

 $x = \text{nndata}([2;3], 4, 5)$  $[y,q,n,ts] = \text{nndata2gpu}(x)$  $x2 = gpu2nndata(y,q,n,ts)$ 

#### See Also nndata2gpu

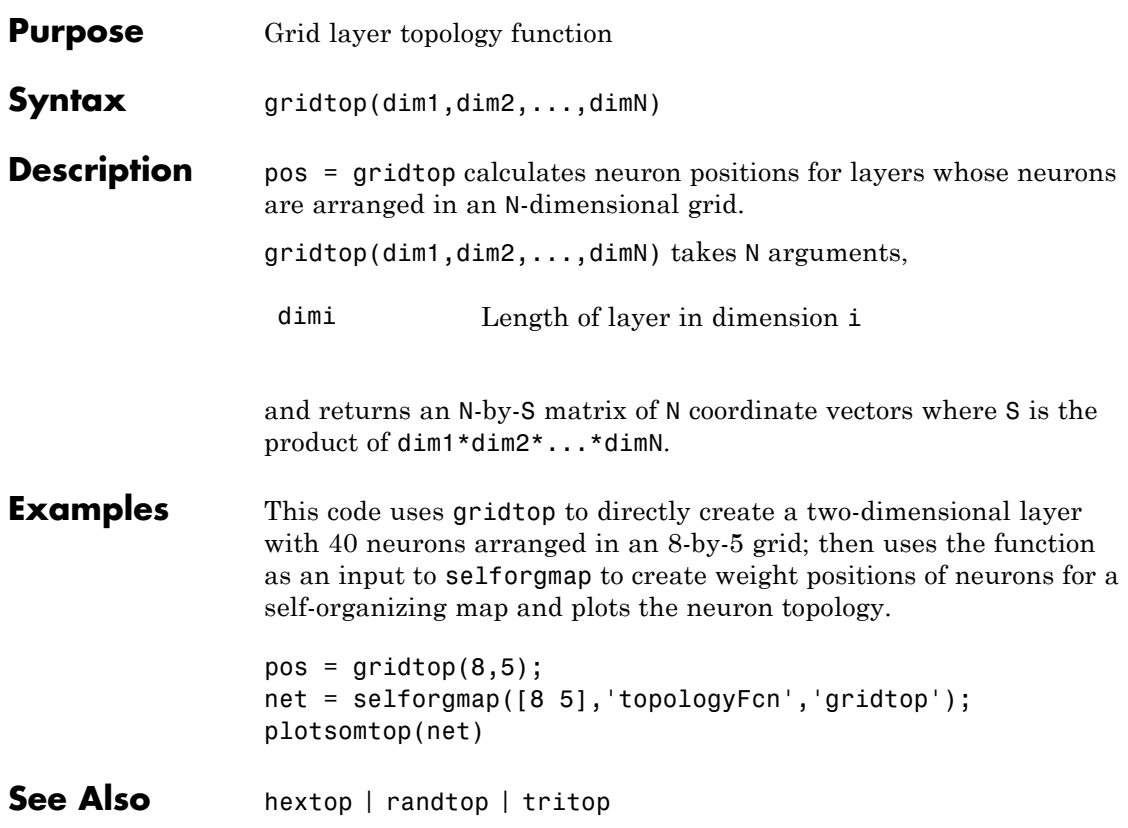

# **gsqrt**

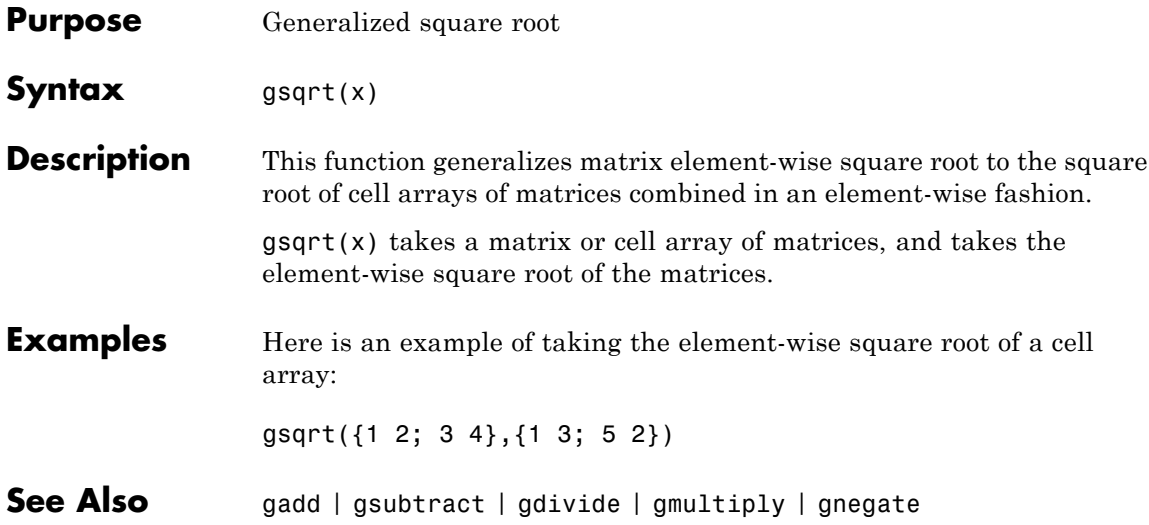

# **gsubtract**

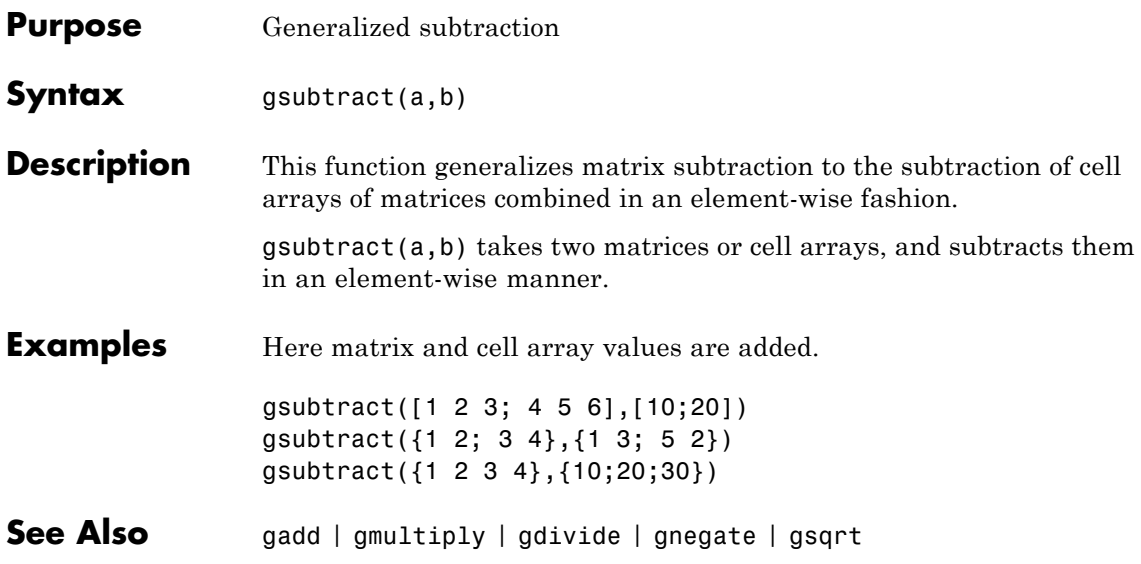

# **hardlim**

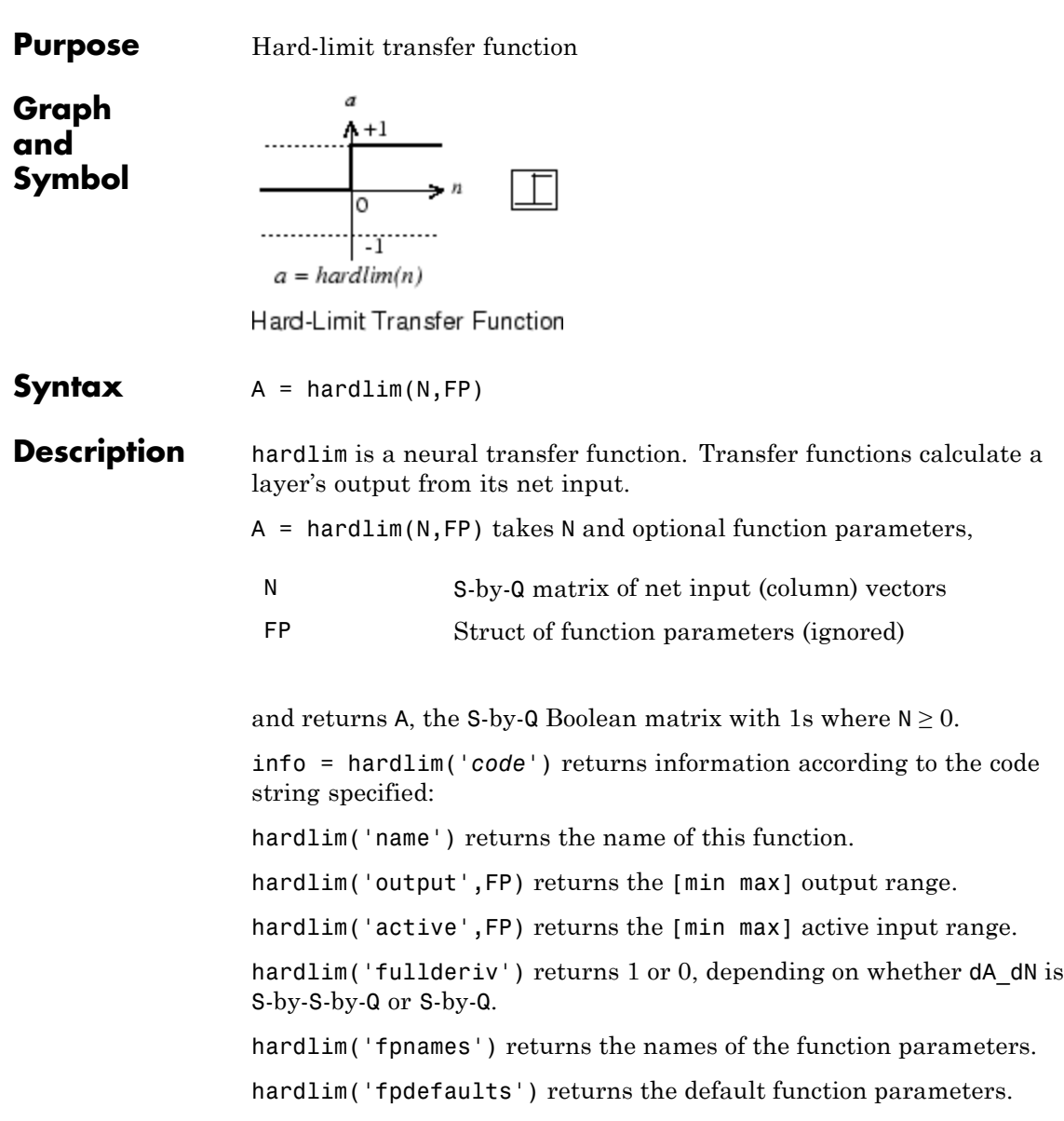

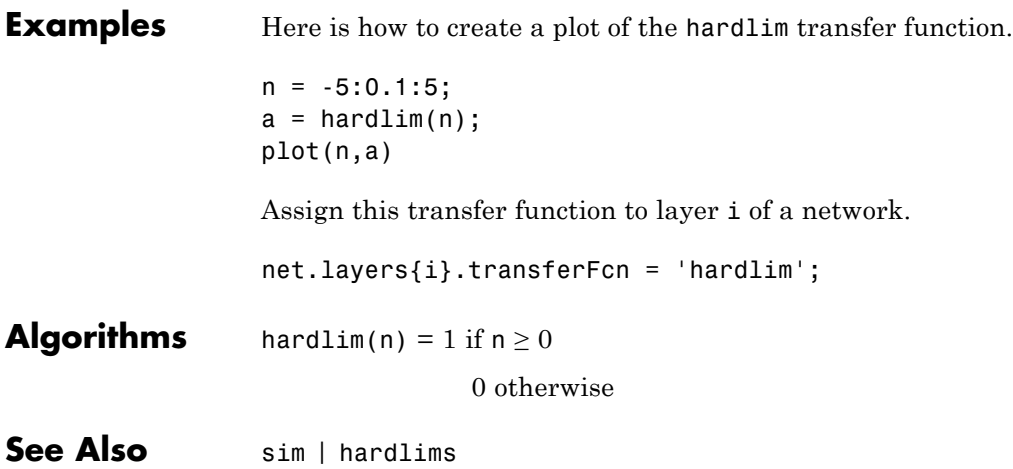

# **hardlims**

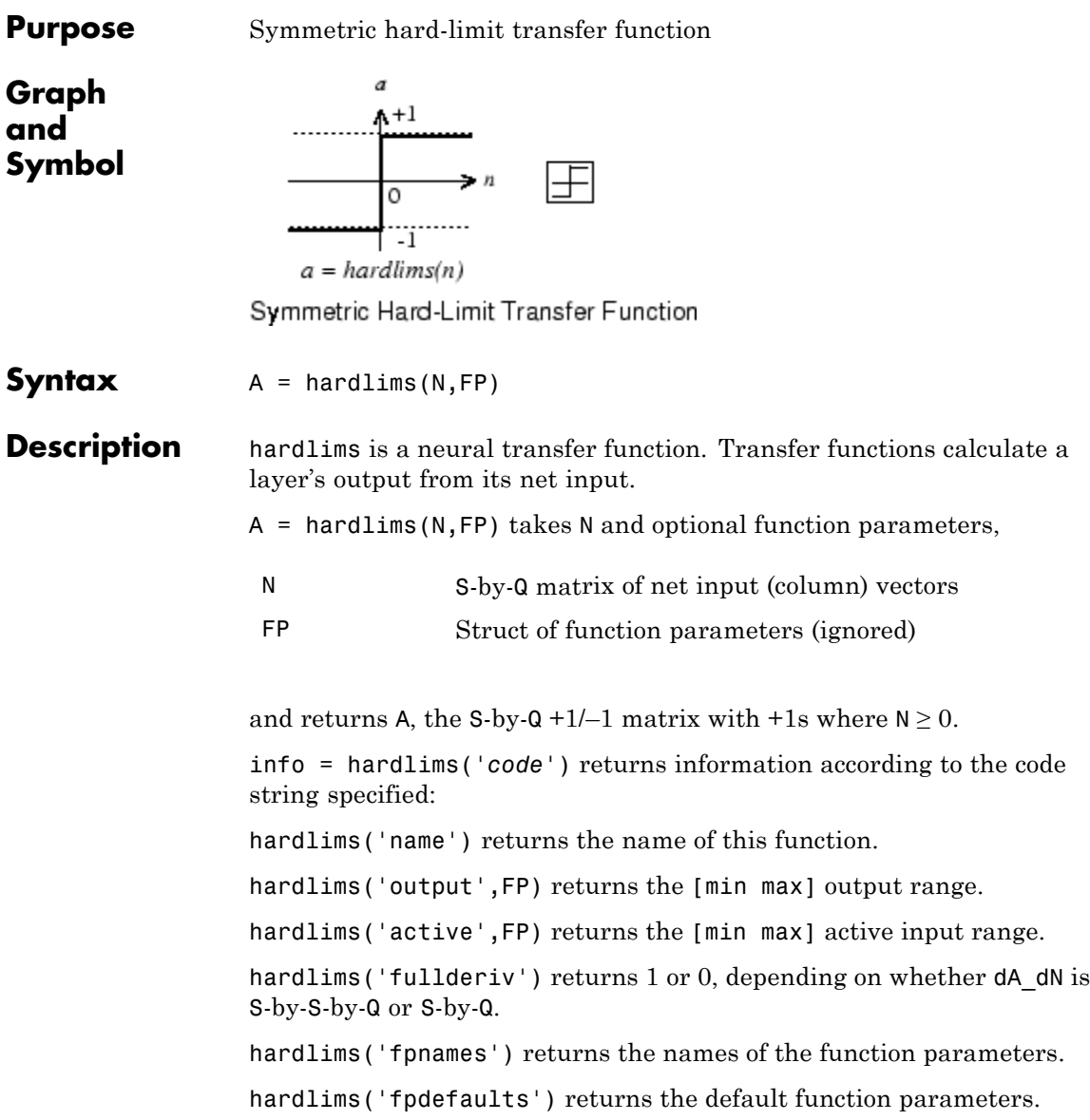

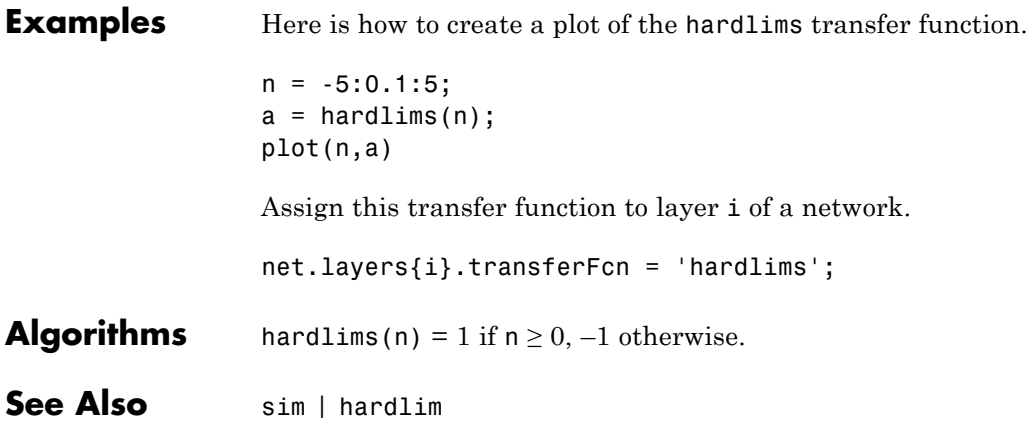

# **hextop**

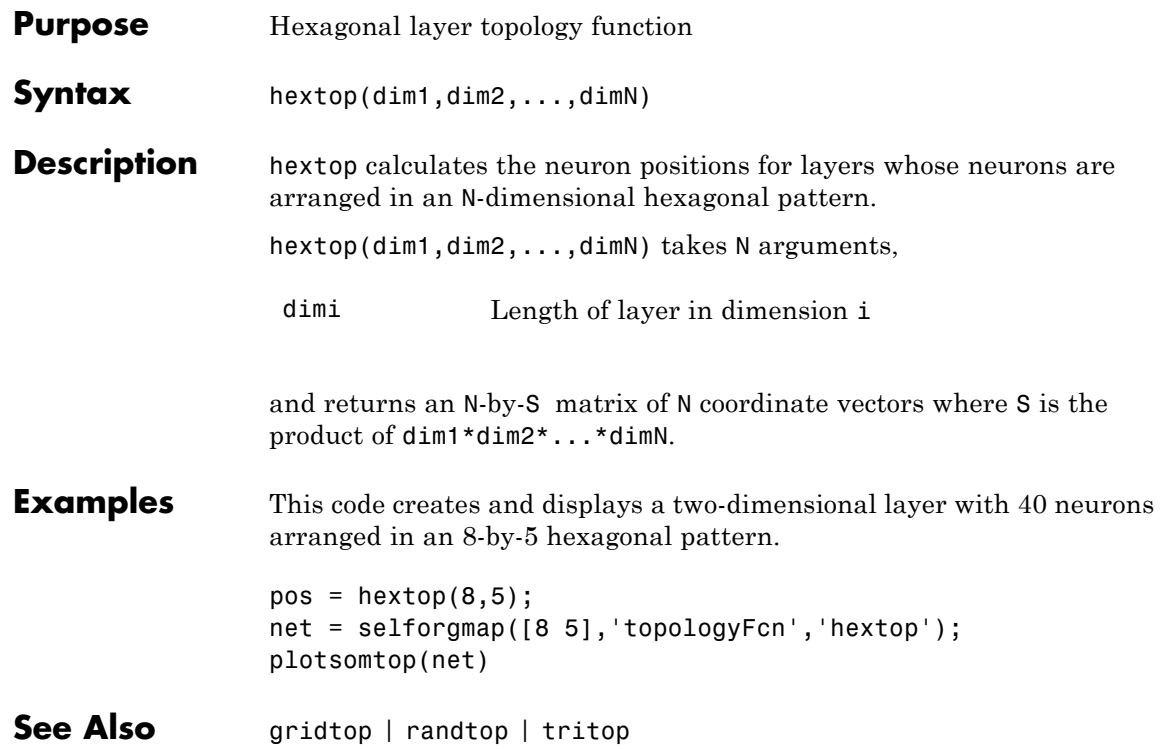

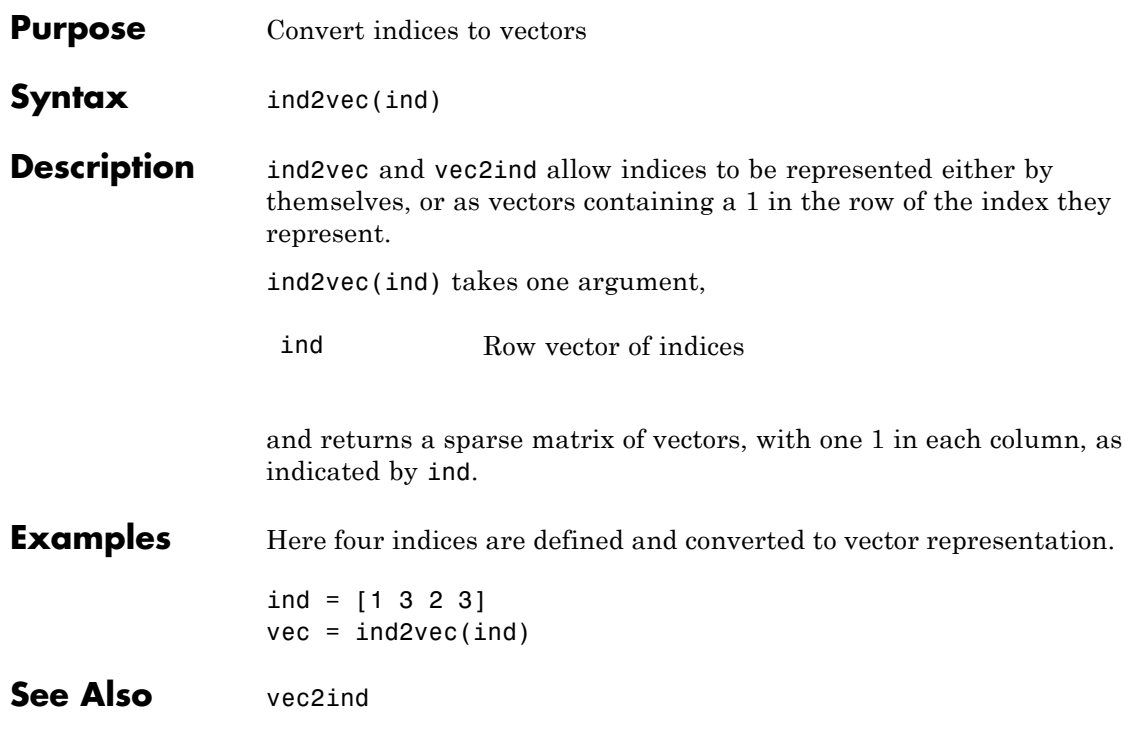

### **init**

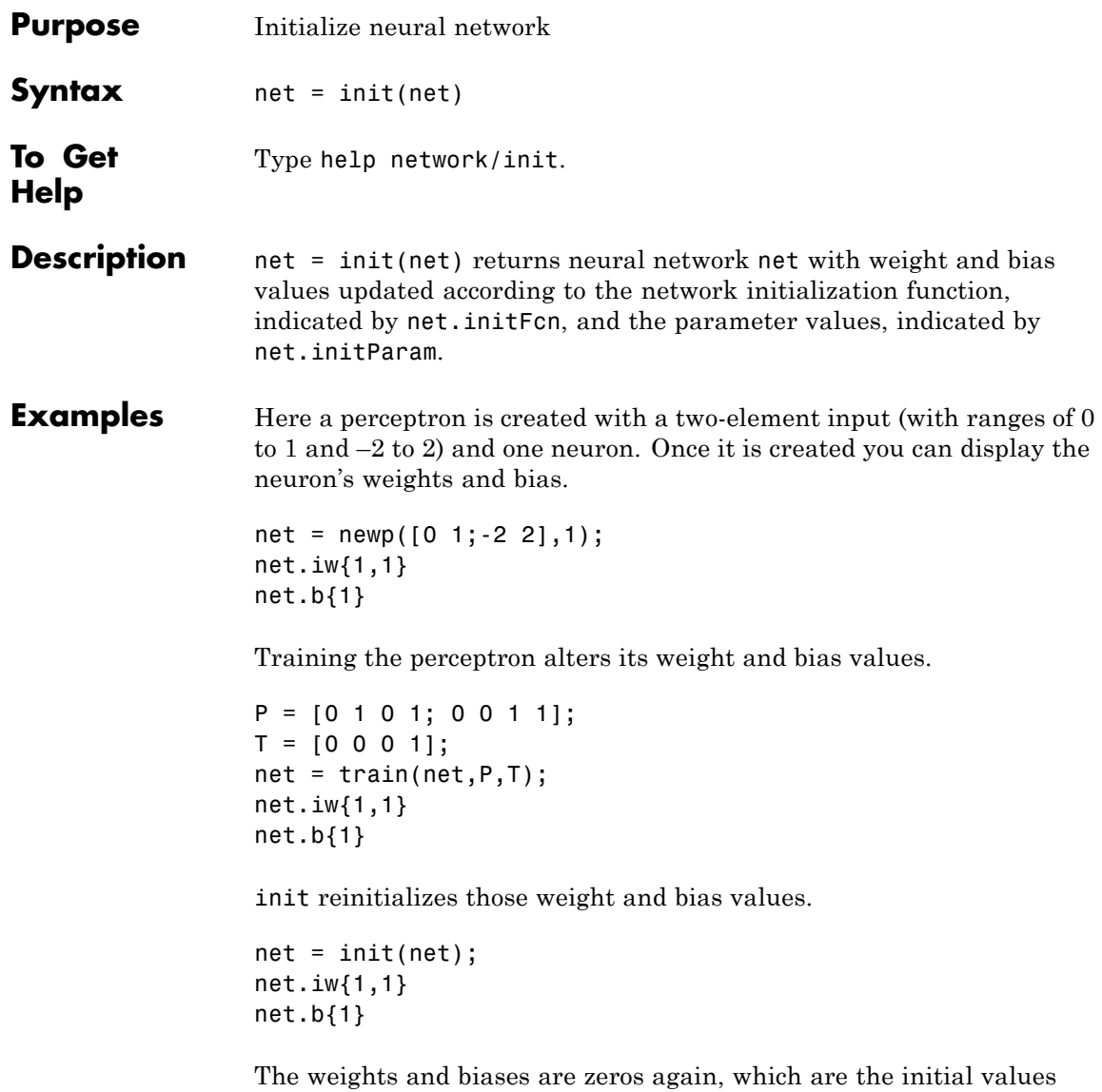

used by perceptron networks (see help newp).

#### **Algorithms** init calls net.initFcn to initialize the weight and bias values according to the parameter values net.initParam.

Typically, net.initFcn is set to 'initlay', which initializes each layer's weights and biases according to its net.layers{i}.initFcn.

Backpropagation networks have net.layers{i}.initFcn set to 'initnw', which calculates the weight and bias values for layer i using the Nguyen-Widrow initialization method.

Other networks have net.layers{i}.initFcn set to 'initwb', which initializes each weight and bias with its own initialization function. The most common weight and bias initialization function is rands, which generates random values between –1 and 1.

**See Also** sim | adapt | train | initlay | initnw | initwb | rands | revert

# **initcon**

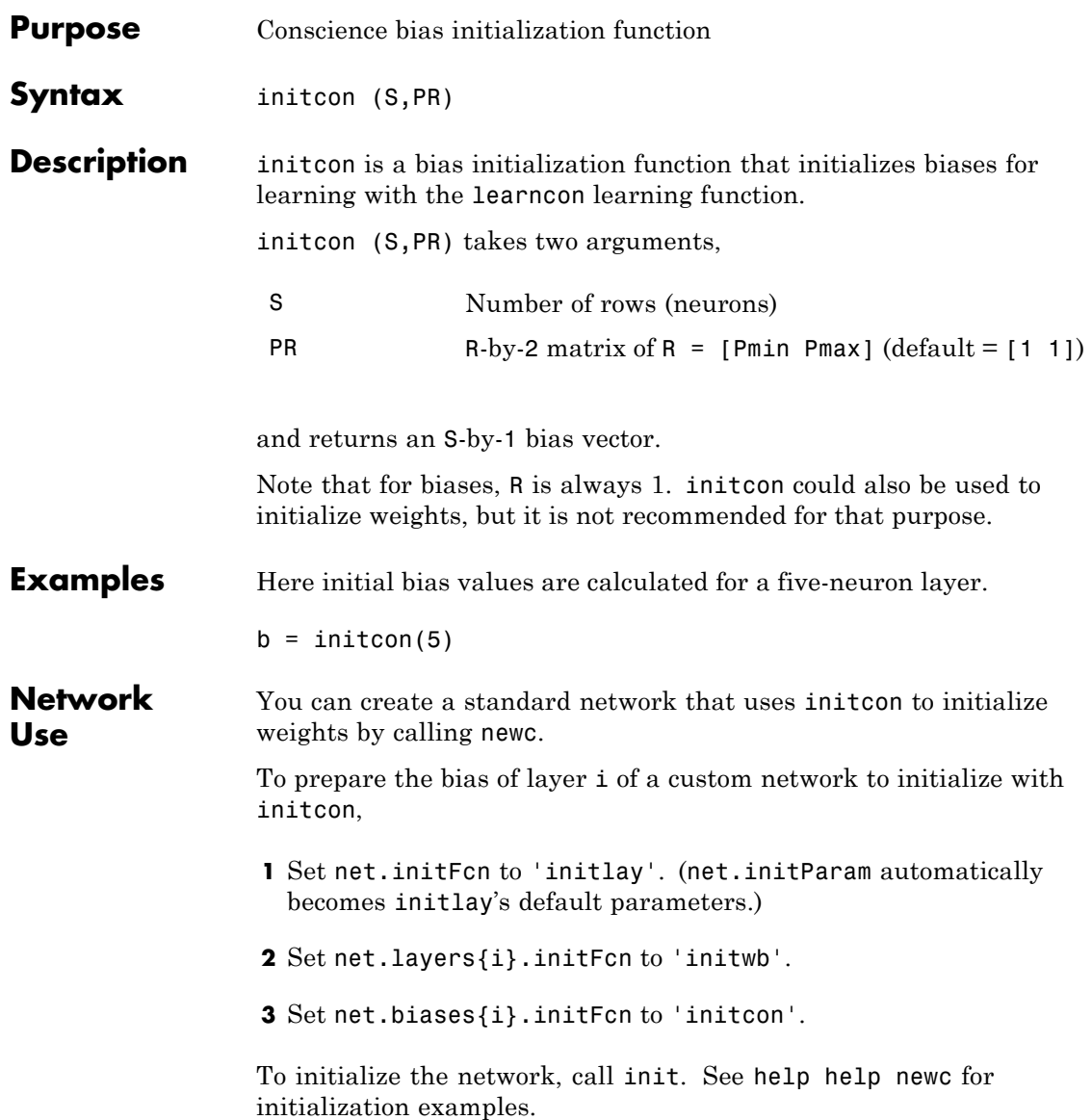

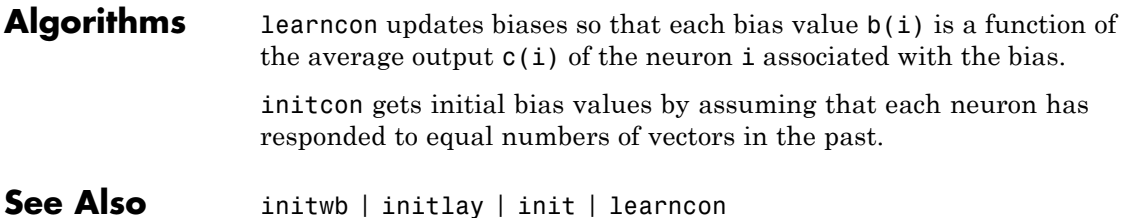

# **initlay**

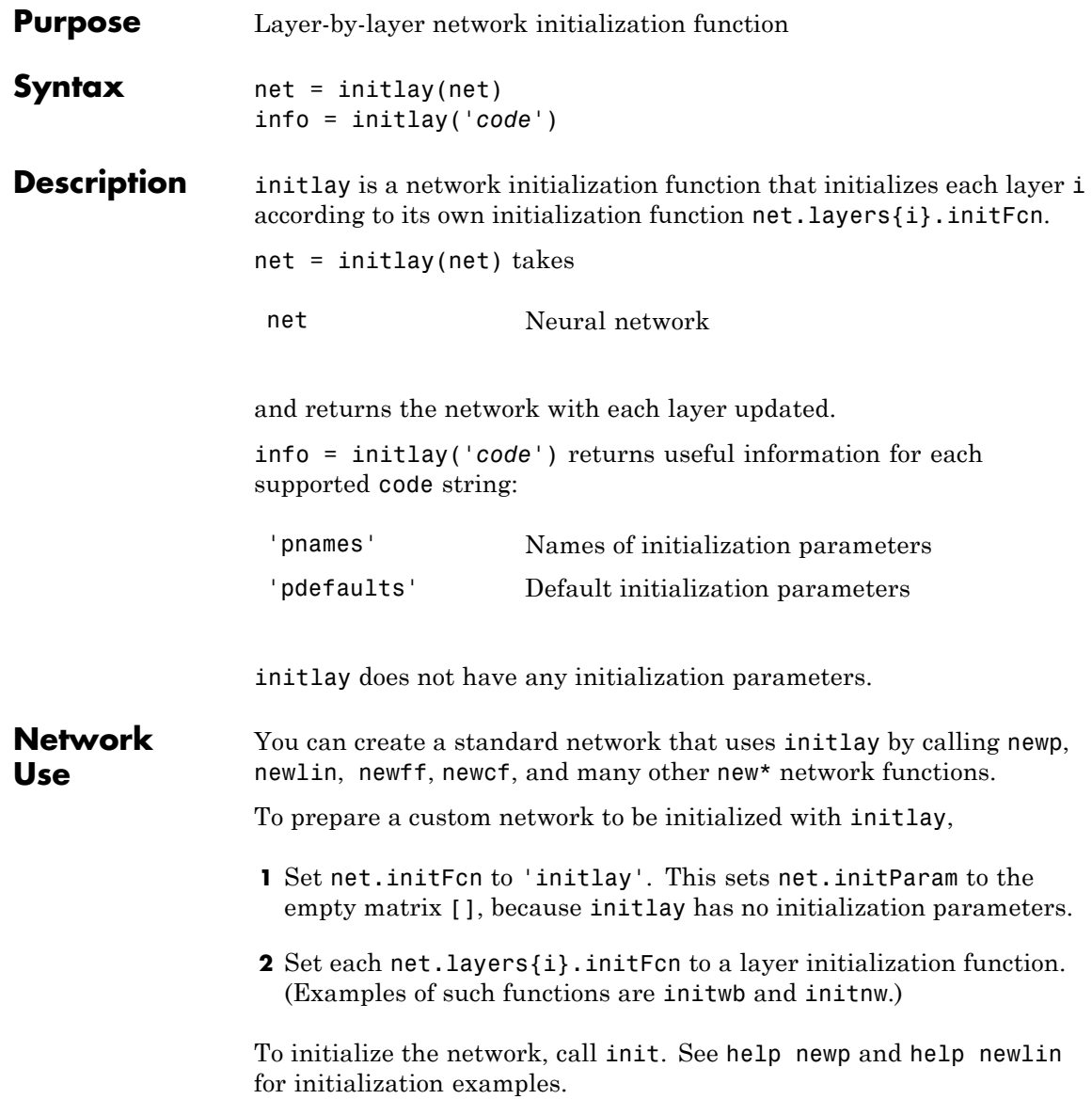

- **Algorithms** The weights and biases of each layer i are initialized according to net.layers{i}.initFcn.
- See Also initwb | initnw | init

# **initlvq**

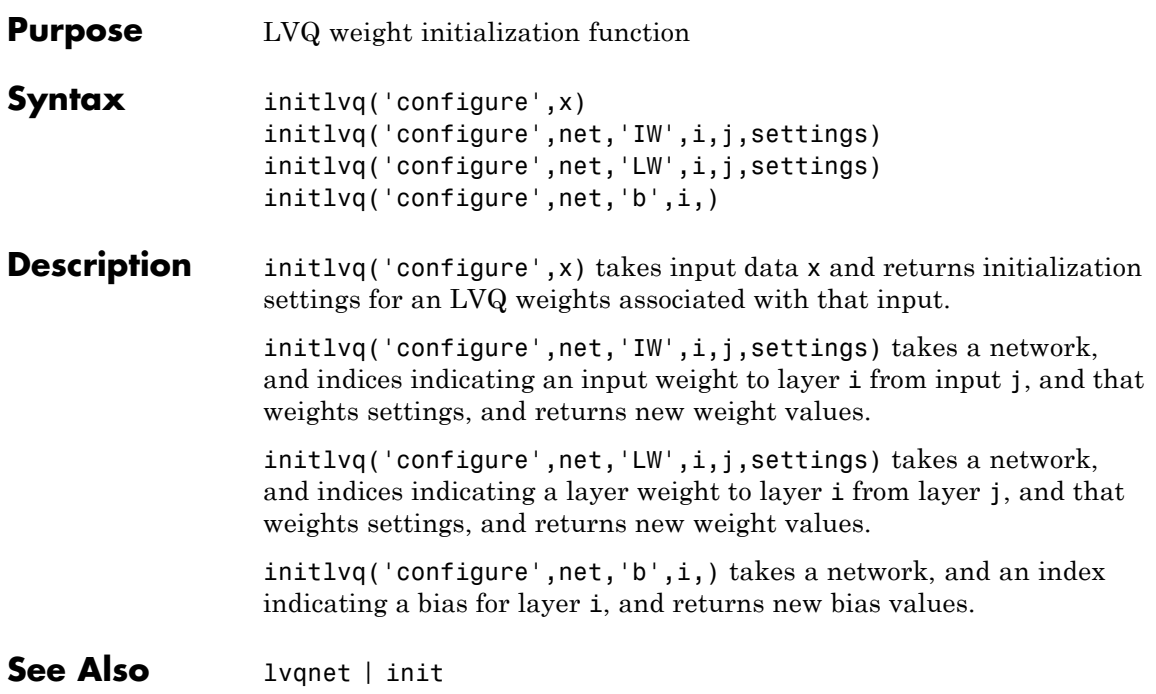

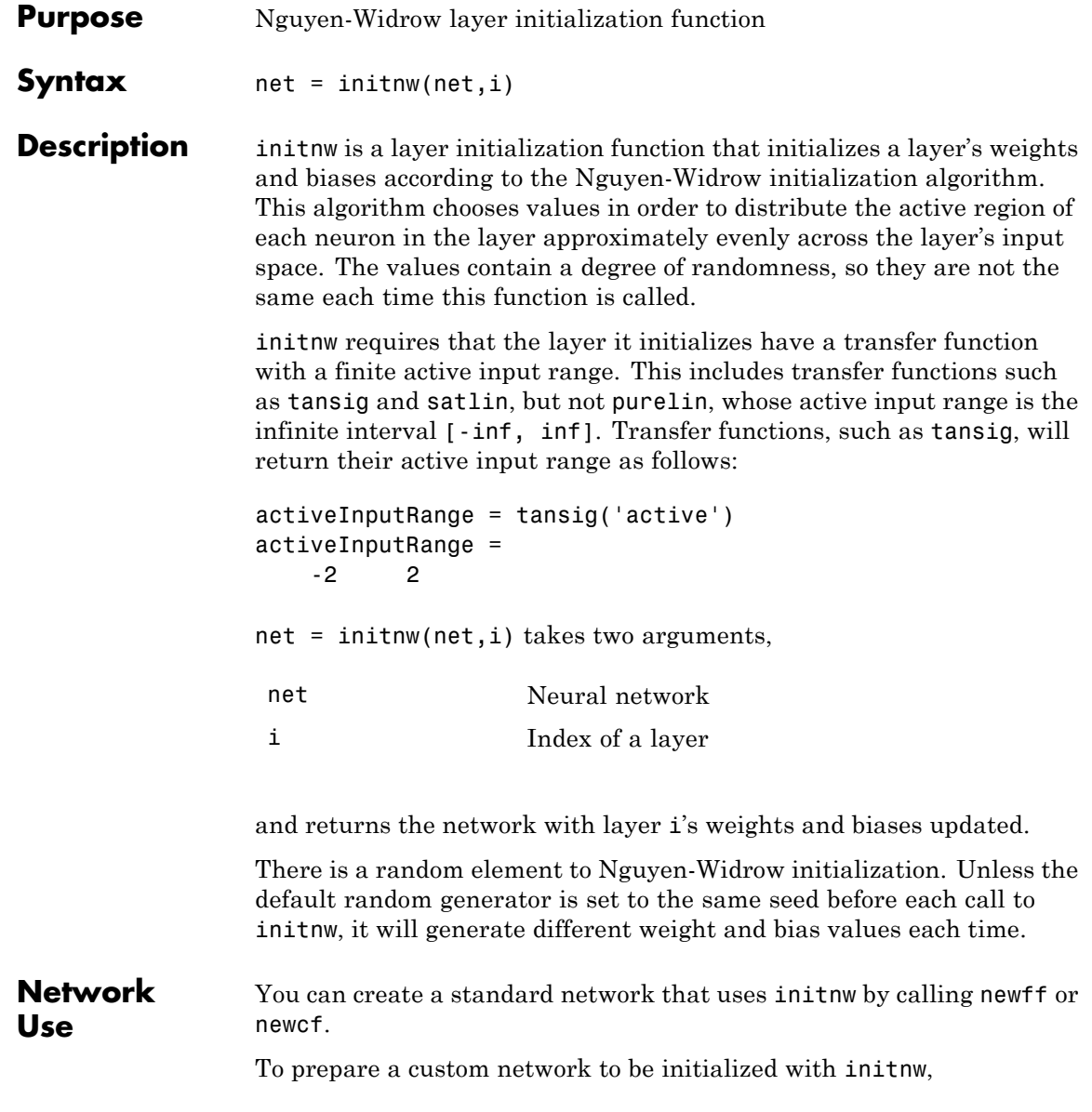

#### **initnw**

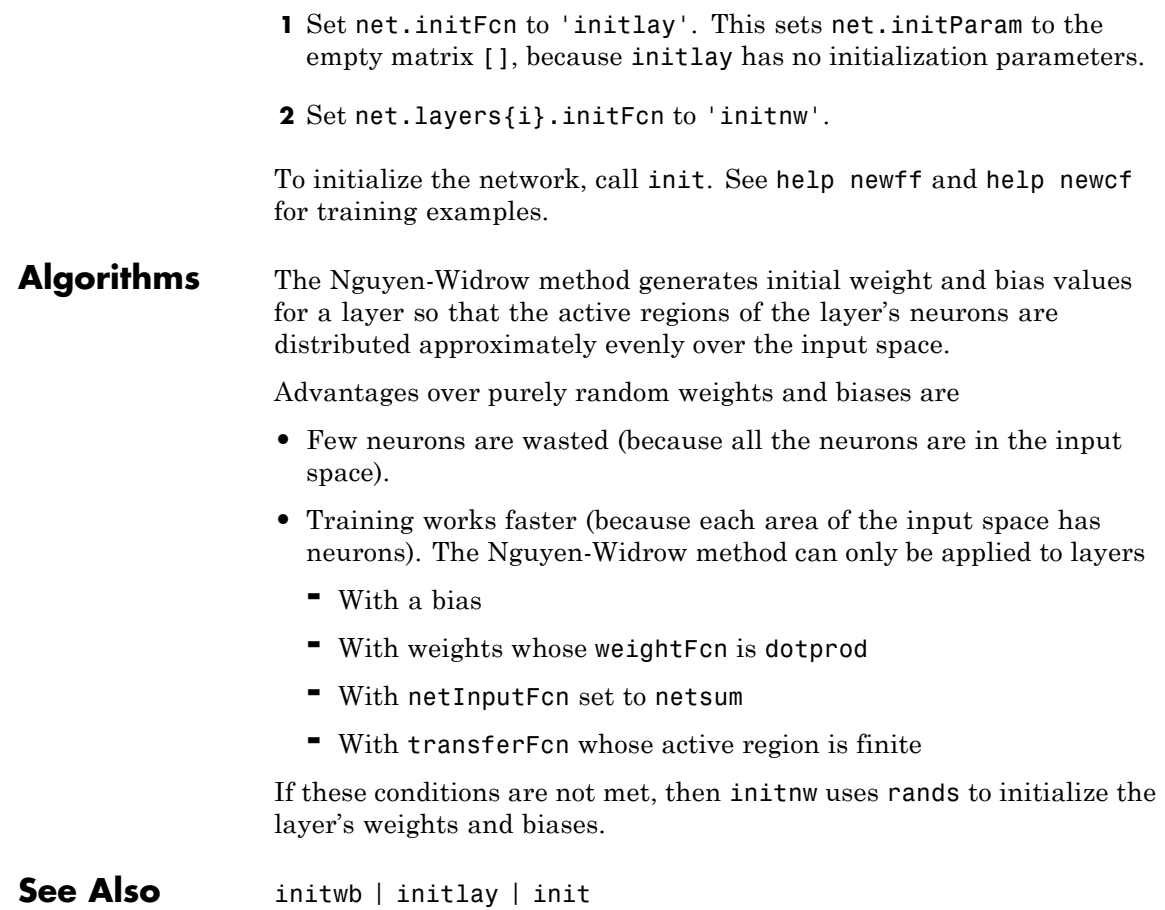

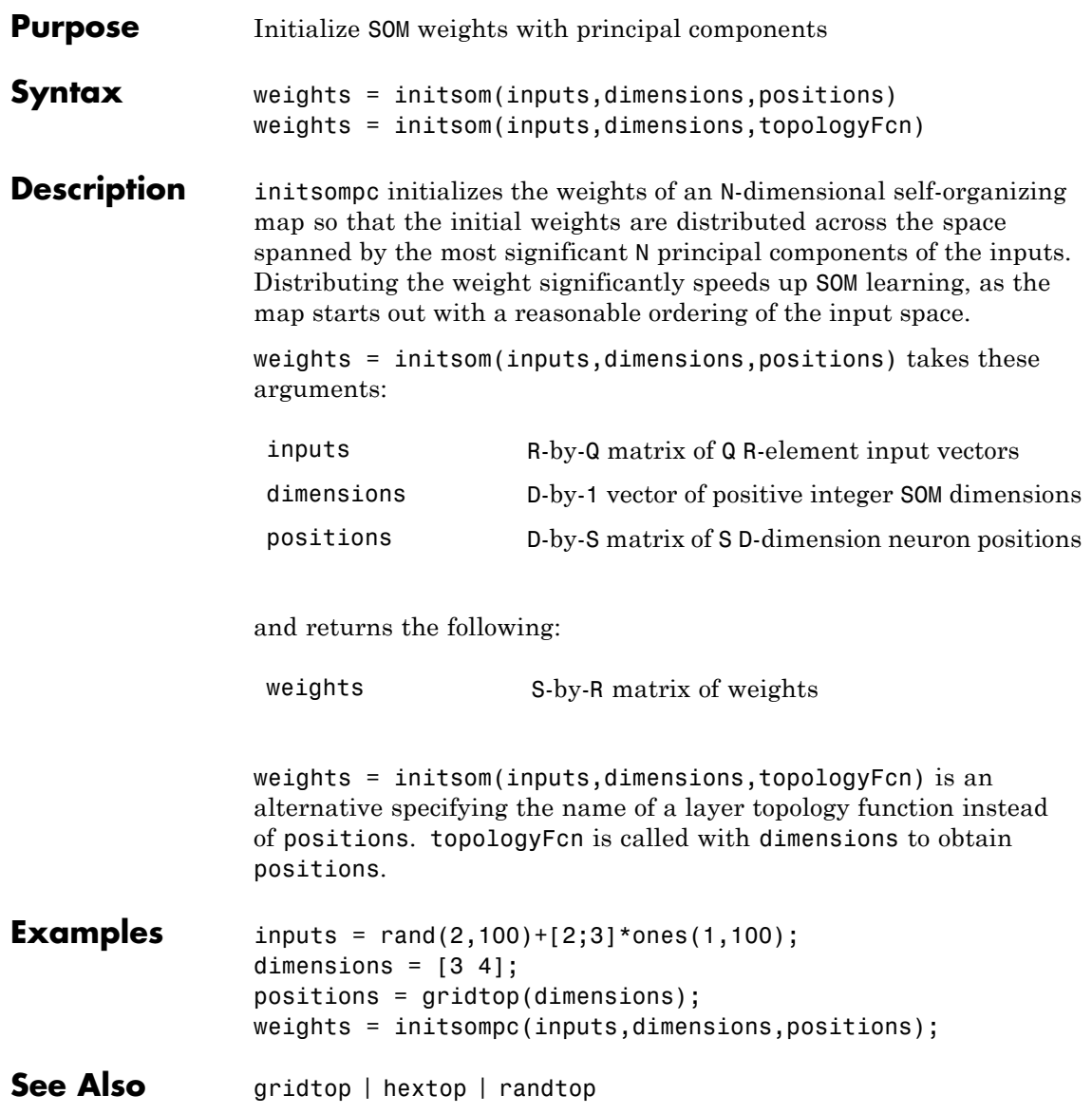

### **initwb**

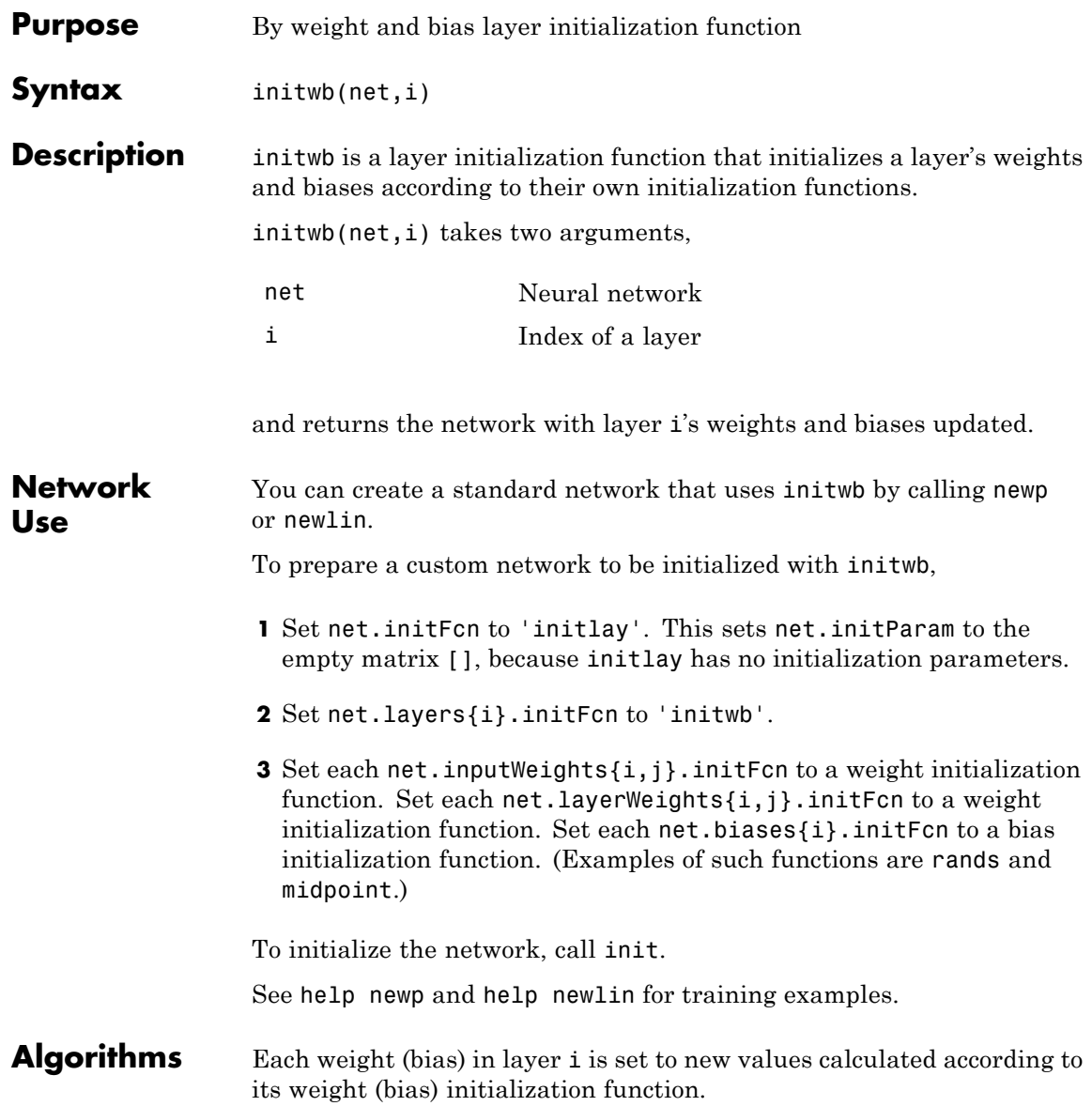

See Also initnw | initlay | init

### **initzero**

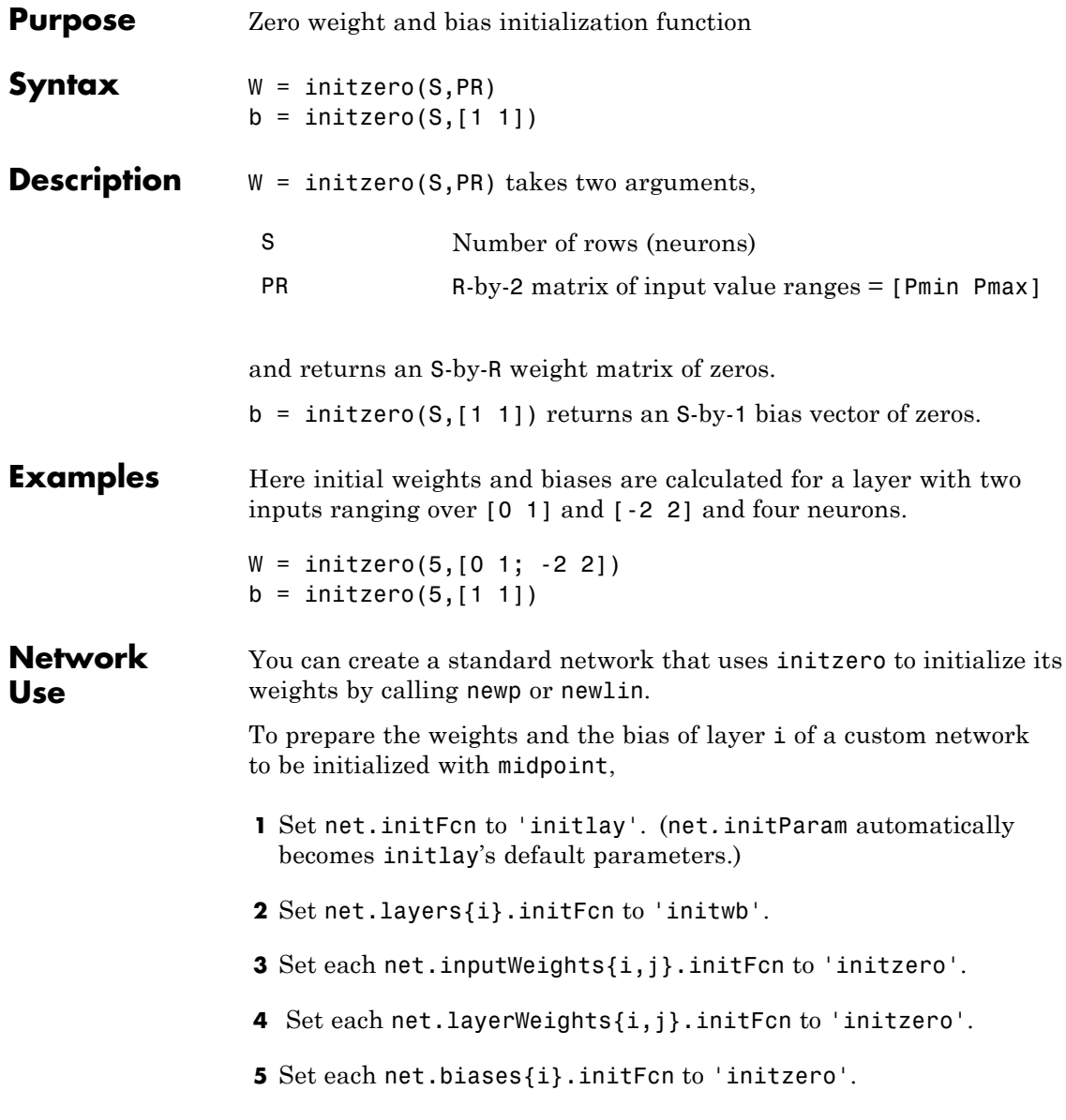

To initialize the network, call init.

See help newp and help newlin for initialization examples.

See Also initwb | initlay | init

# **isconfigured**

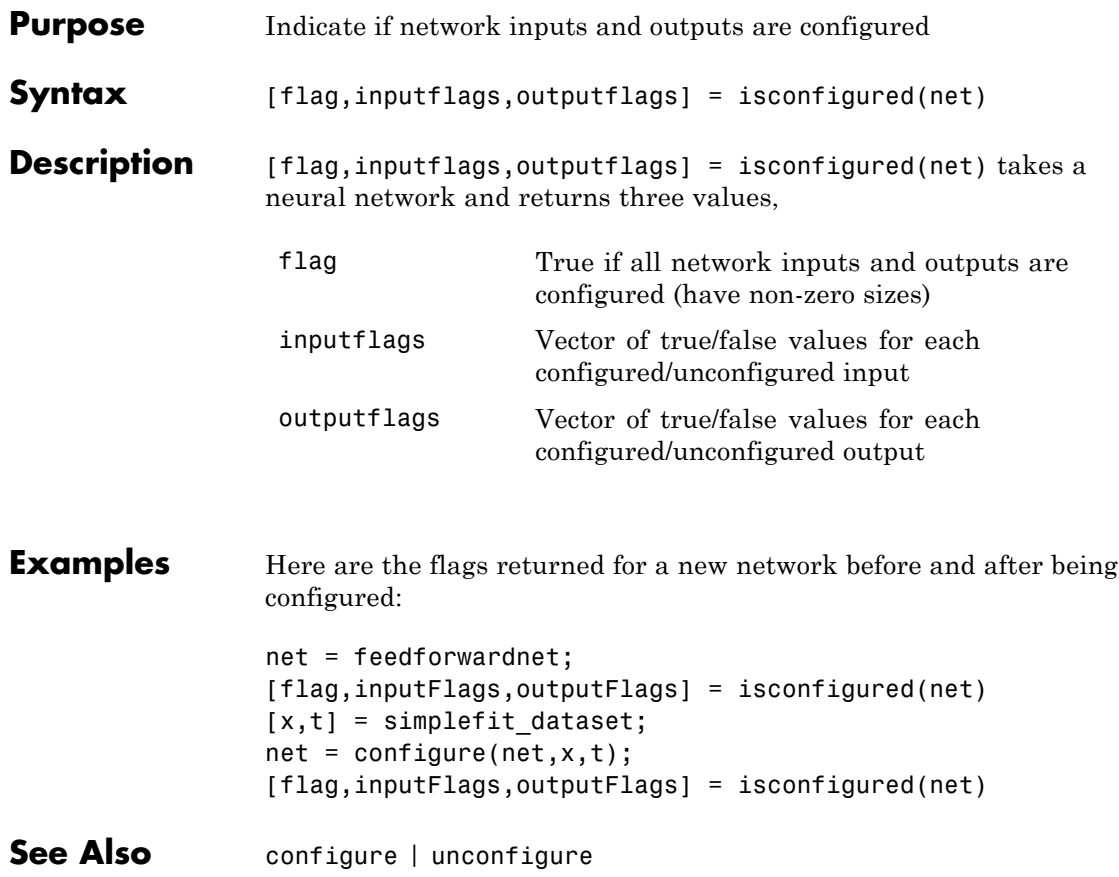

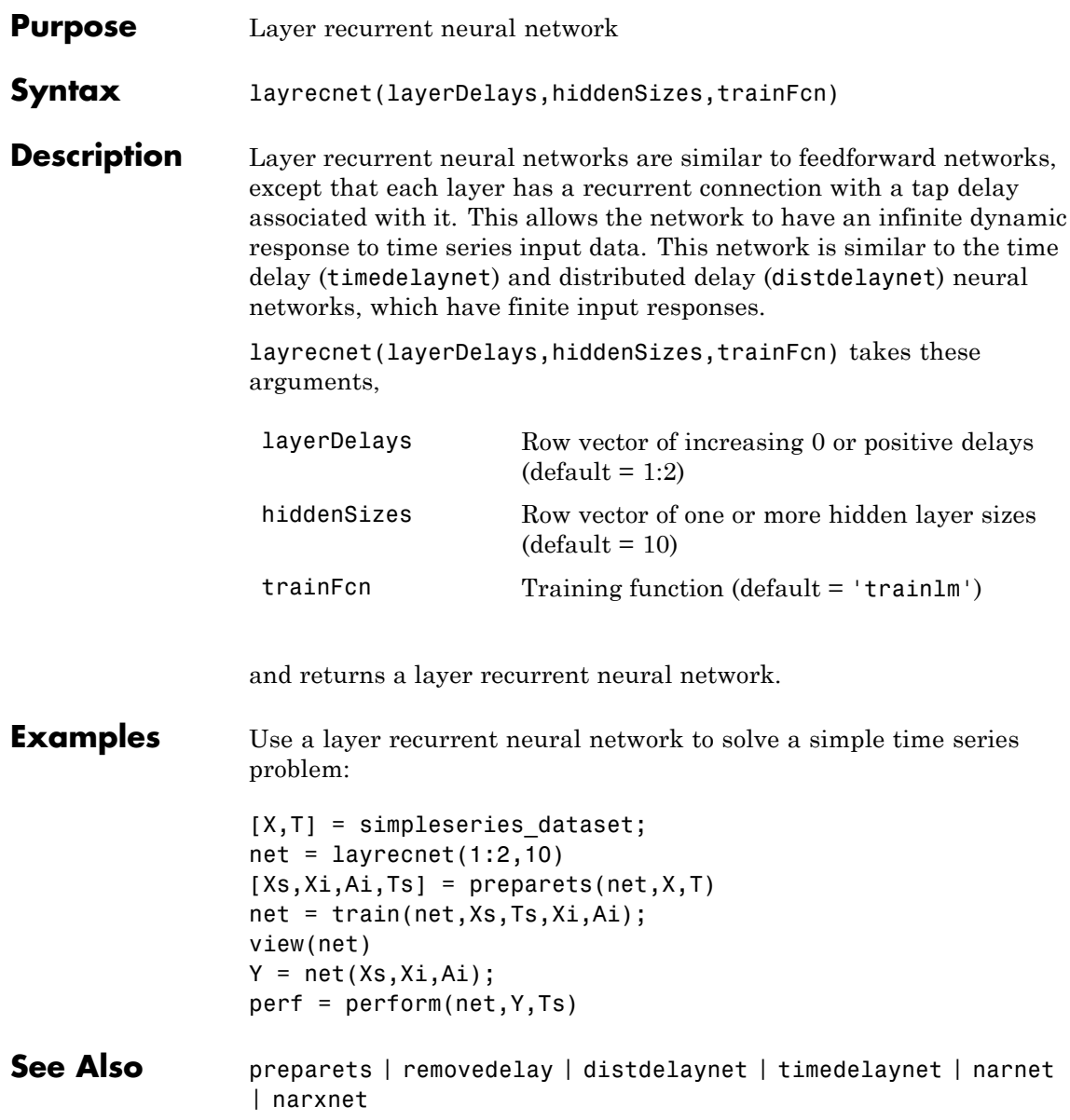

### **learncon**

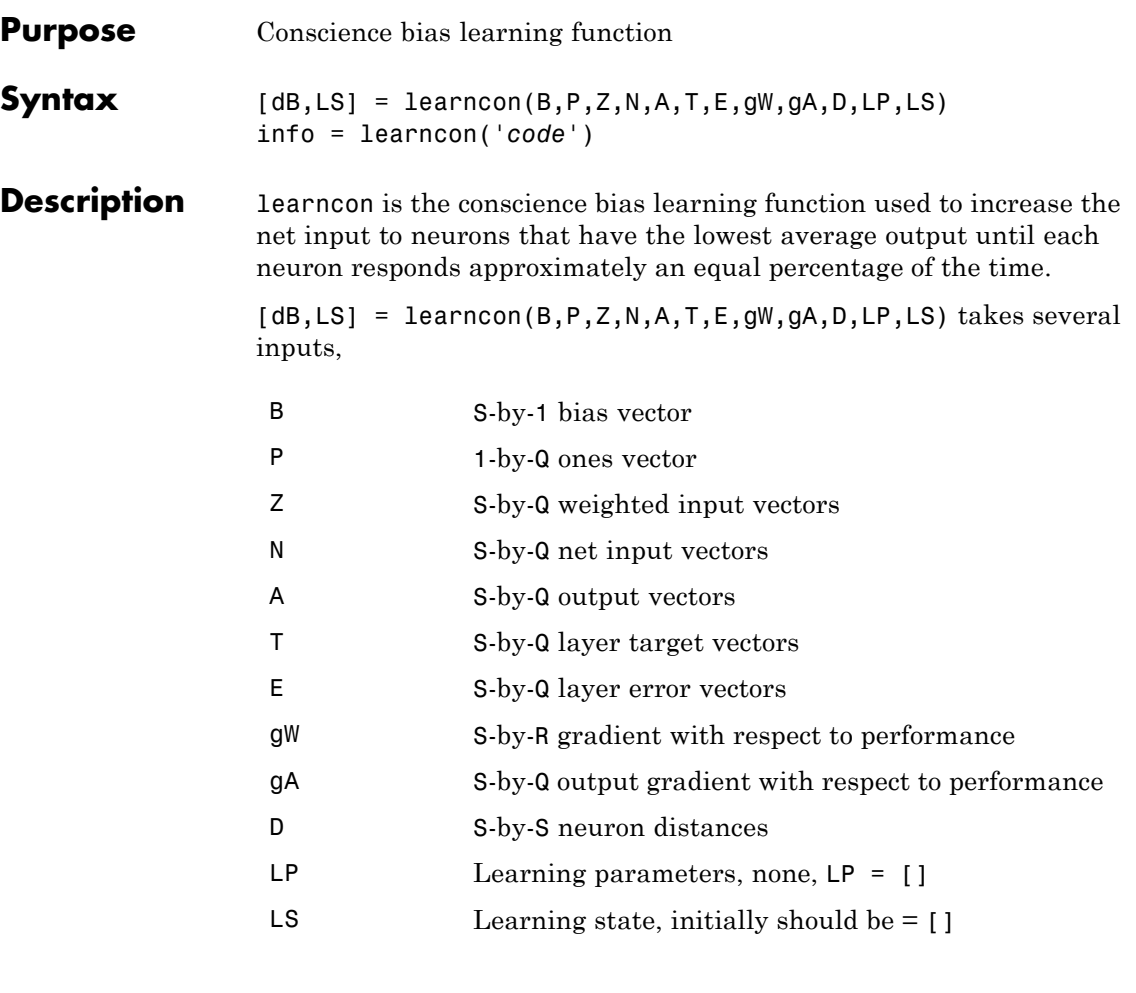

and returns

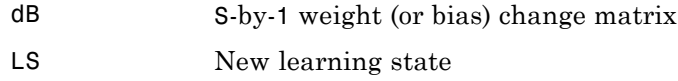
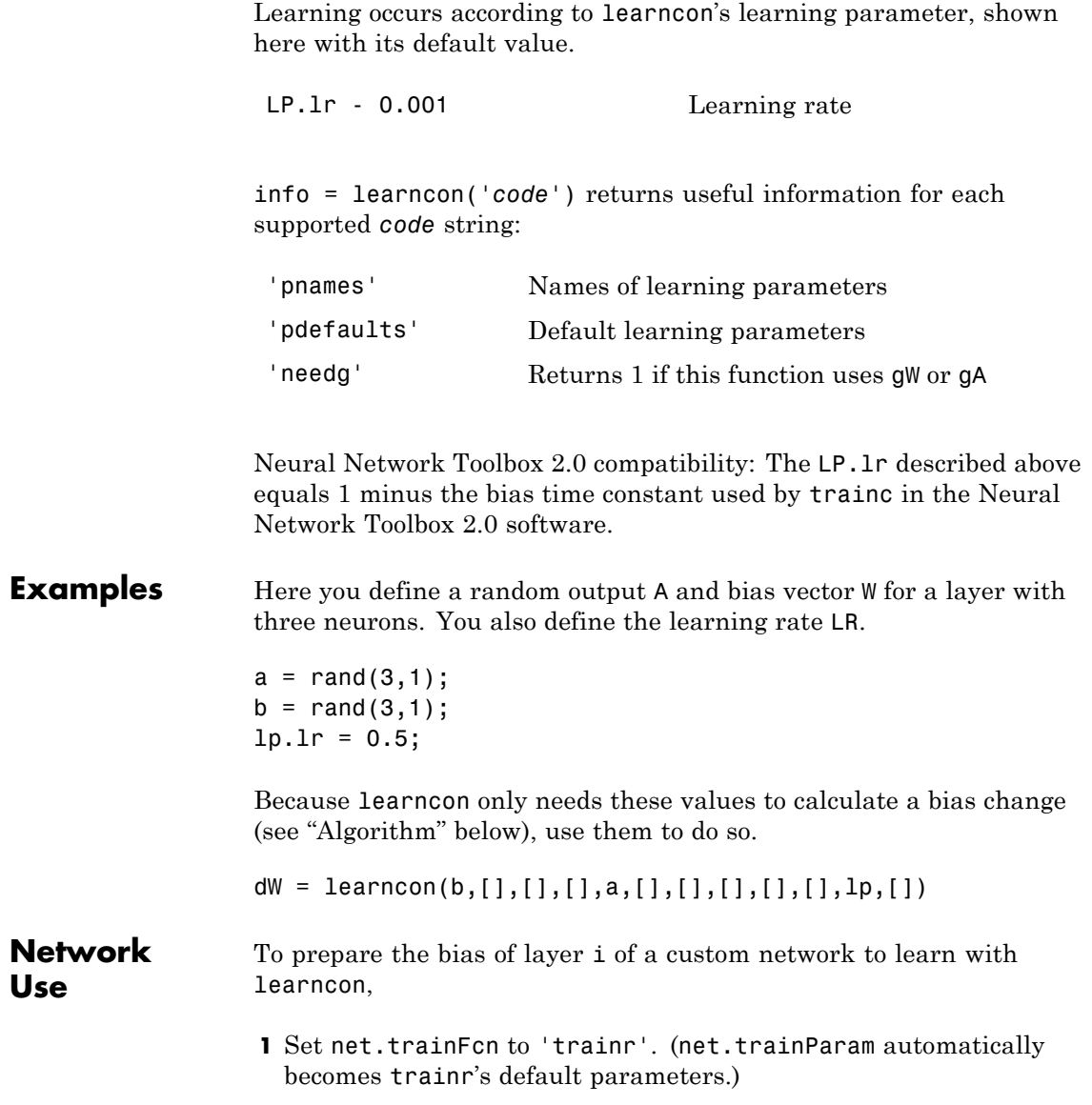

#### **learncon**

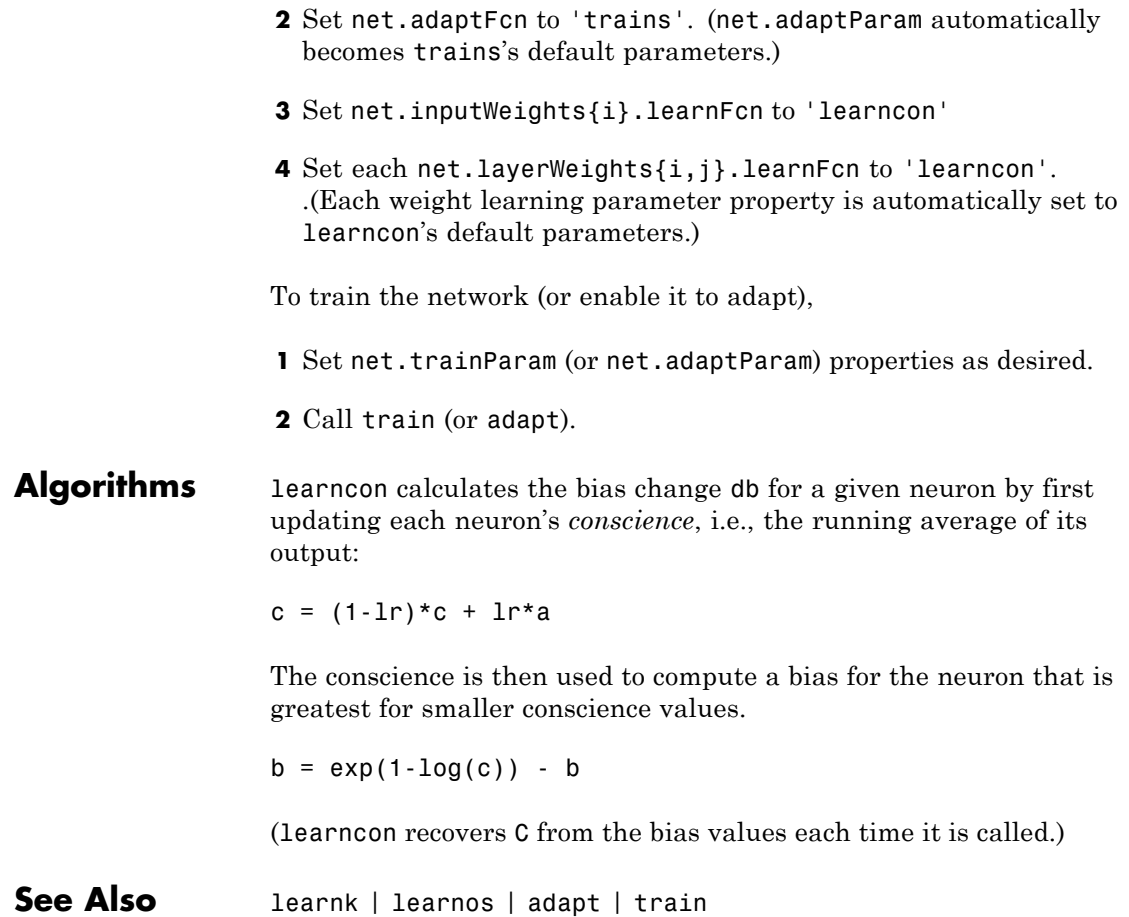

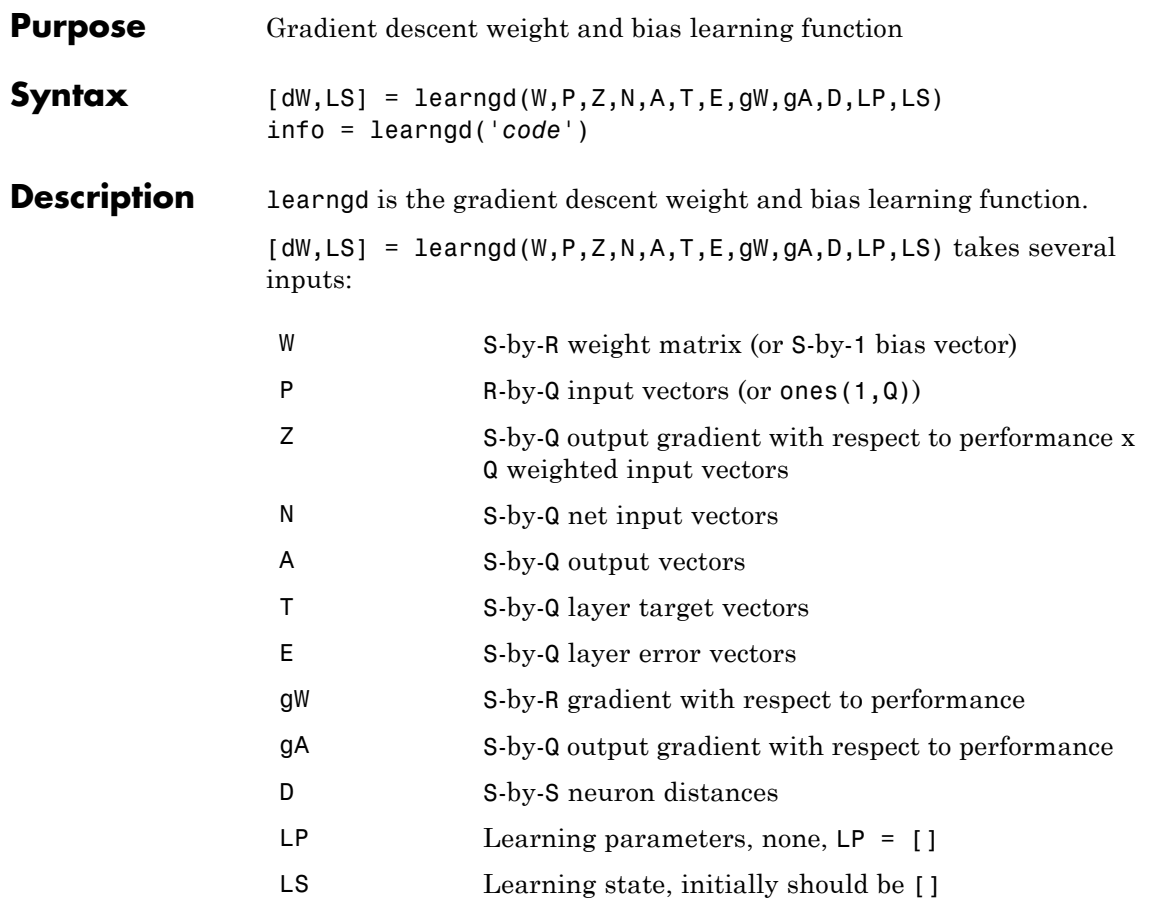

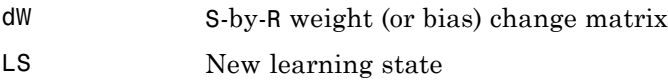

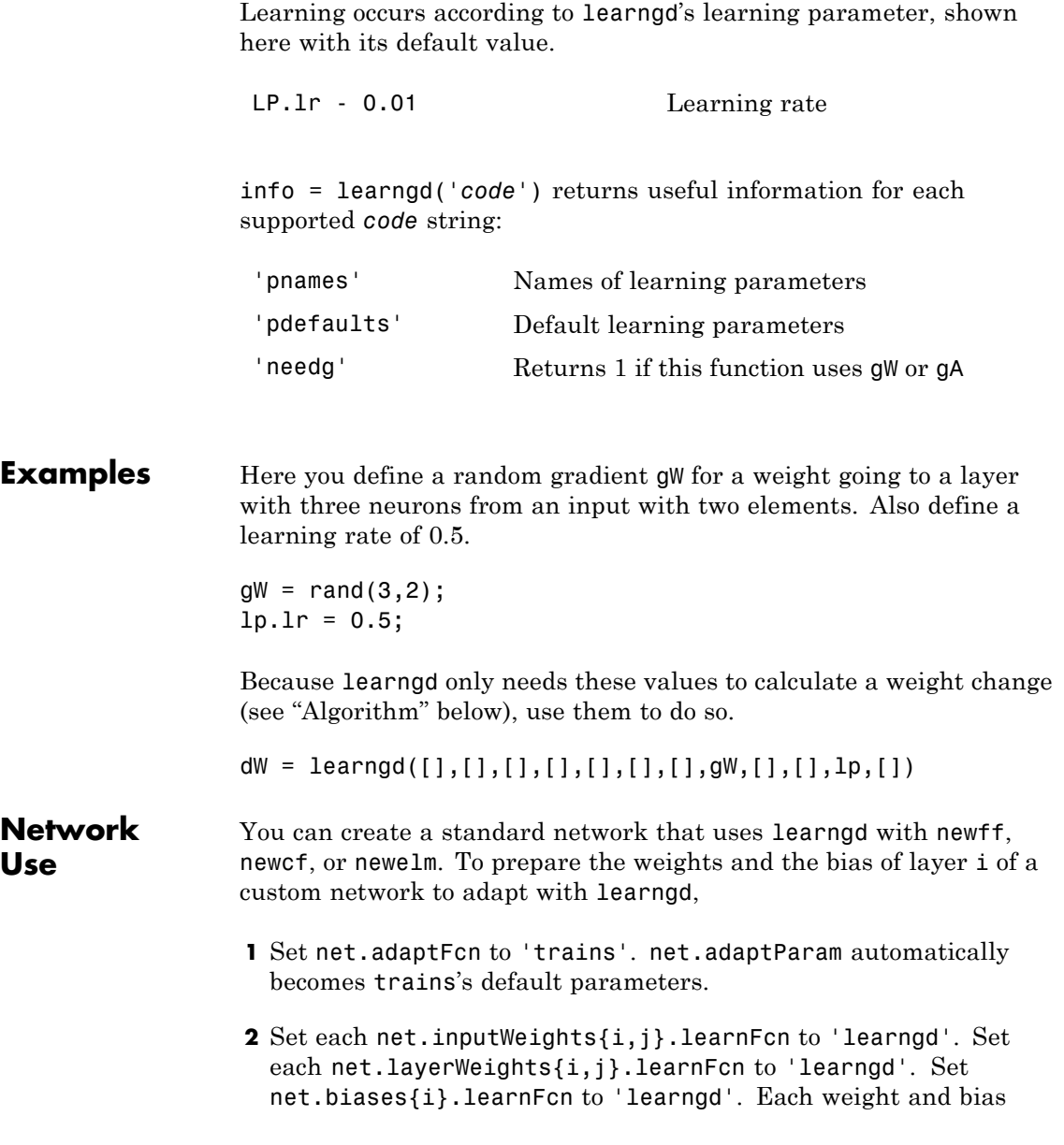

learning parameter property is automatically set to learngd's default parameters.

To allow the network to adapt,

- **1** Set net.adaptParam properties to desired values.
- **2** Call adapt with the network.

See help newff or help newcf for examples.

**Algorithms** learngd calculates the weight change dW for a given neuron from the neuron's input P and error E, and the weight (or bias) learning rate LR, according to the gradient descent  $dw = \ln^* gW$ .

See Also adapt | learngdm | train

# **learngdm**

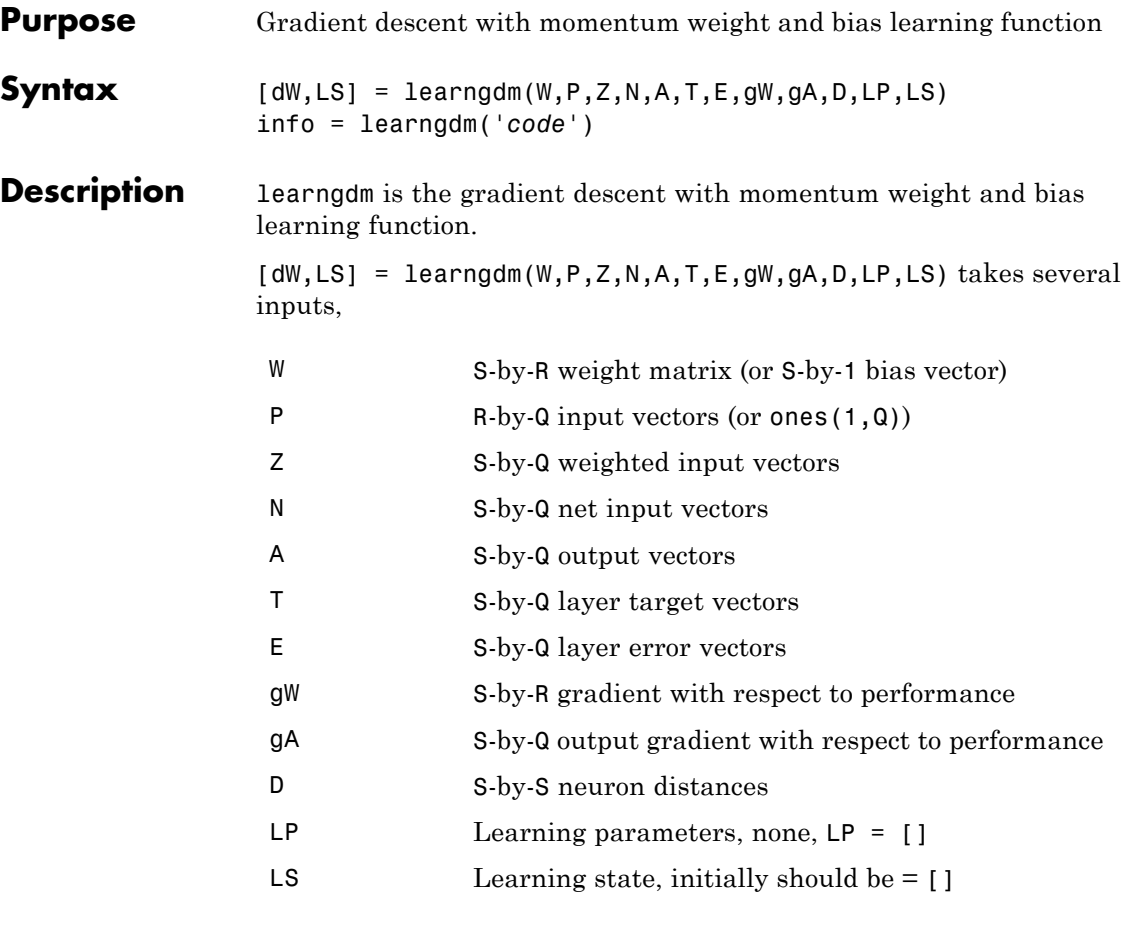

and returns

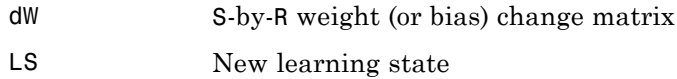

Learning occurs according to learngdm's learning parameters, shown here with their default values.

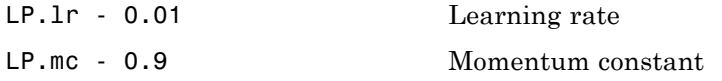

info = learngdm('*code*') returns useful information for each *code* string:

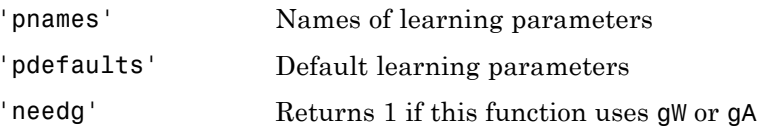

**Examples** Here you define a random gradient G for a weight going to a layer with three neurons from an input with two elements. Also define a learning rate of 0.5 and momentum constant of 0.8:

> $gW = rand(3, 2)$ ;  $lp.lr = 0.5;$  $lp.mc = 0.8;$

Because learngdm only needs these values to calculate a weight change (see "Algorithm" below), use them to do so. Use the default initial learning state.

```
ls = [];
[dW,ls] = learningdm([], [], [], [], [], [], [], [], gy, [], [], lp, ls)
```
learngdm returns the weight change and a new learning state.

# **learngdm**

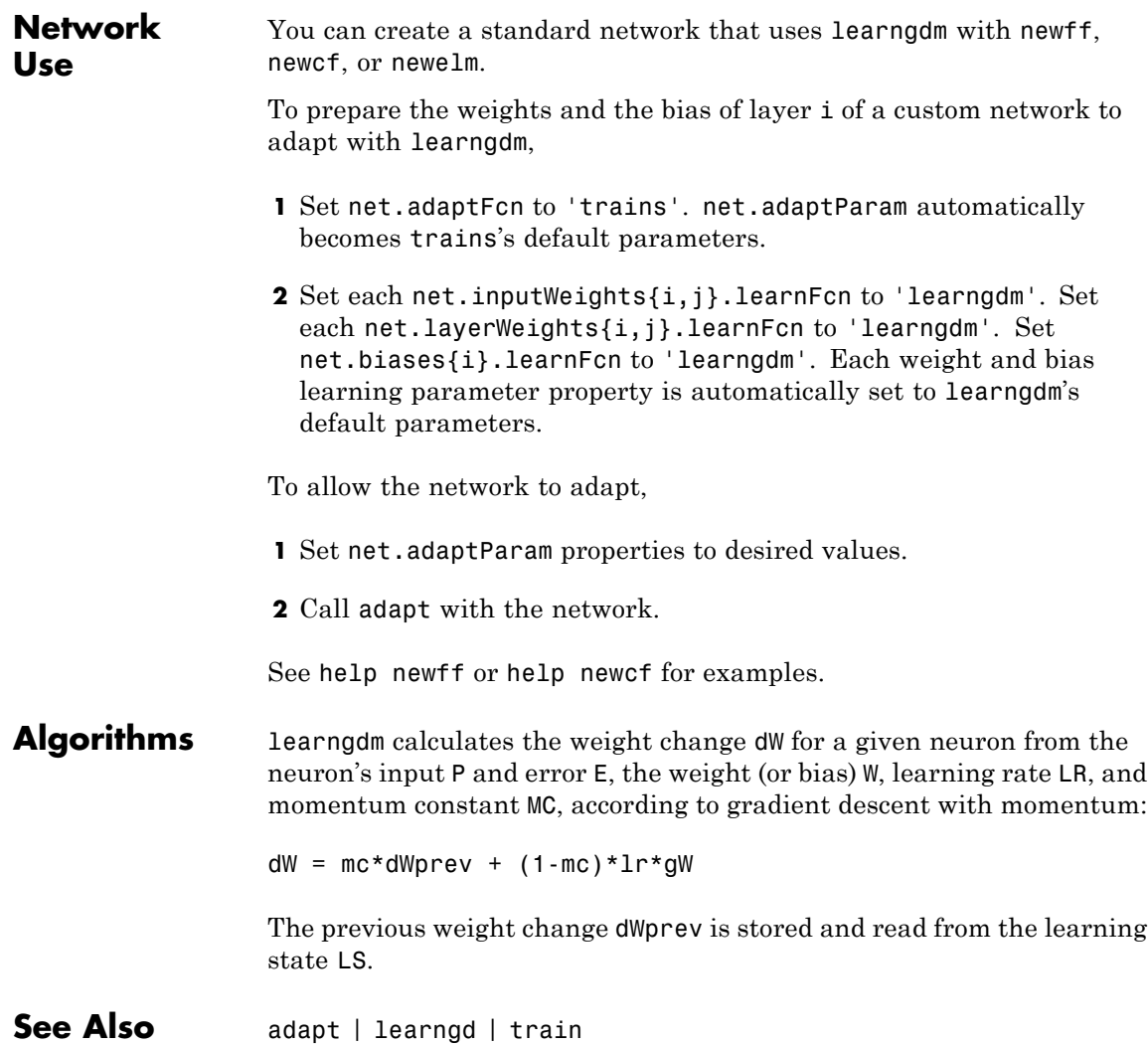

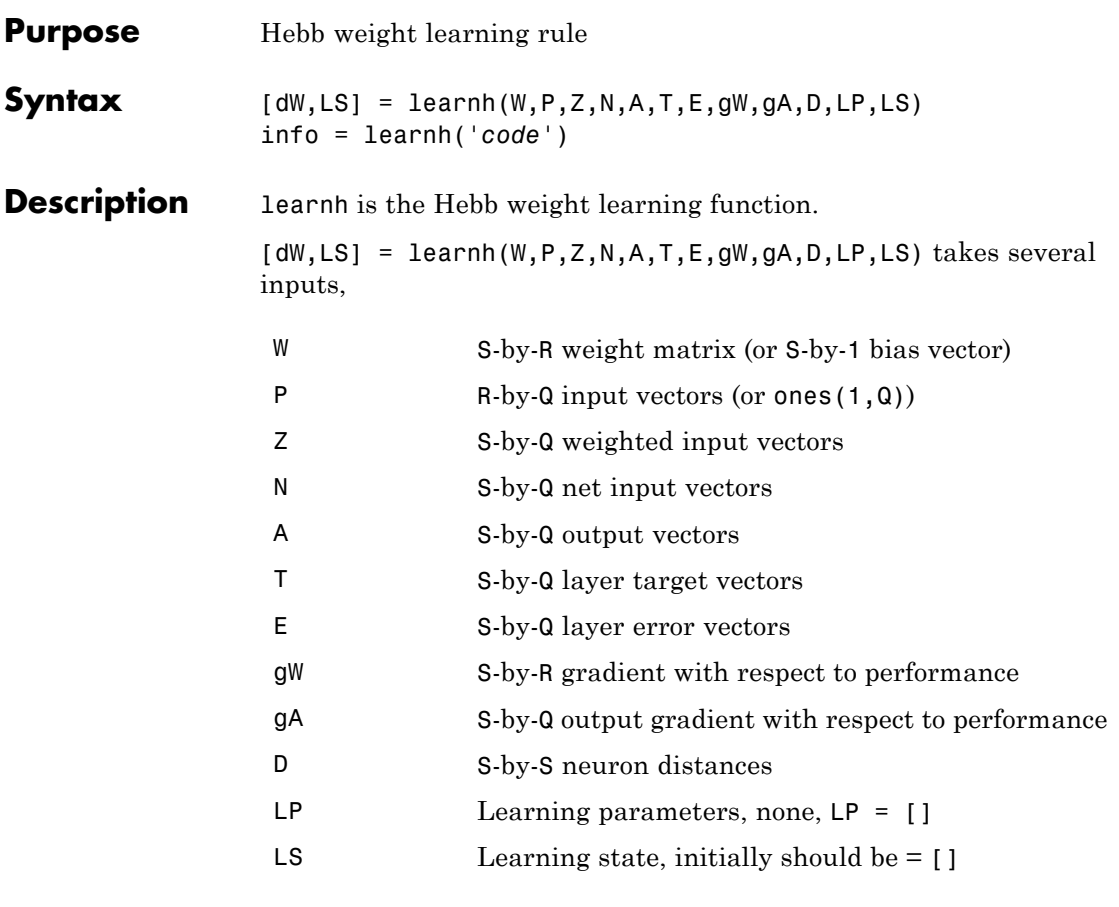

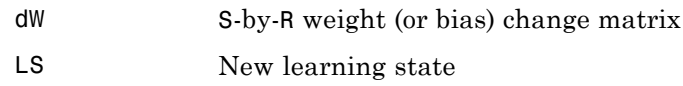

Learning occurs according to learnh's learning parameter, shown here with its default value.

#### **learnh**

```
LP.lr - 0.01 Learning rate
                   info = learnh('code') returns useful information for each code
                   string:
                    'pnames' Names of learning parameters
                    'pdefaults' Default learning parameters
                    'needg' Returns 1 if this function uses gW or gA
Examples Here you define a random input P and output A for a layer with a
                   two-element input and three neurons. Also define the learning rate LR.
                   p = rand(2, 1);
                   a = \text{rand}(3,1);
                   lp.lr = 0.5;Because learnh only needs these values to calculate a weight change
                   (see "Algorithm" below), use them to do so.
                   dW = \text{learnh}([1,p,[1],[1,a,[1],[1],[1],[1],[1,b],[1])Network
Use
                   To prepare the weights and the bias of layer i of a custom network to
                   learn with learnh,
                   1 Set net.trainFcn to 'trainr'. (net.trainParam automatically
                     becomes trainr's default parameters.)
                   2 Set net.adaptFcn to 'trains'. (net.adaptParam automatically
                     becomes trains's default parameters.)
                   3 Set each net.inputWeights{i,j}.learnFcn to 'learnh'.
```
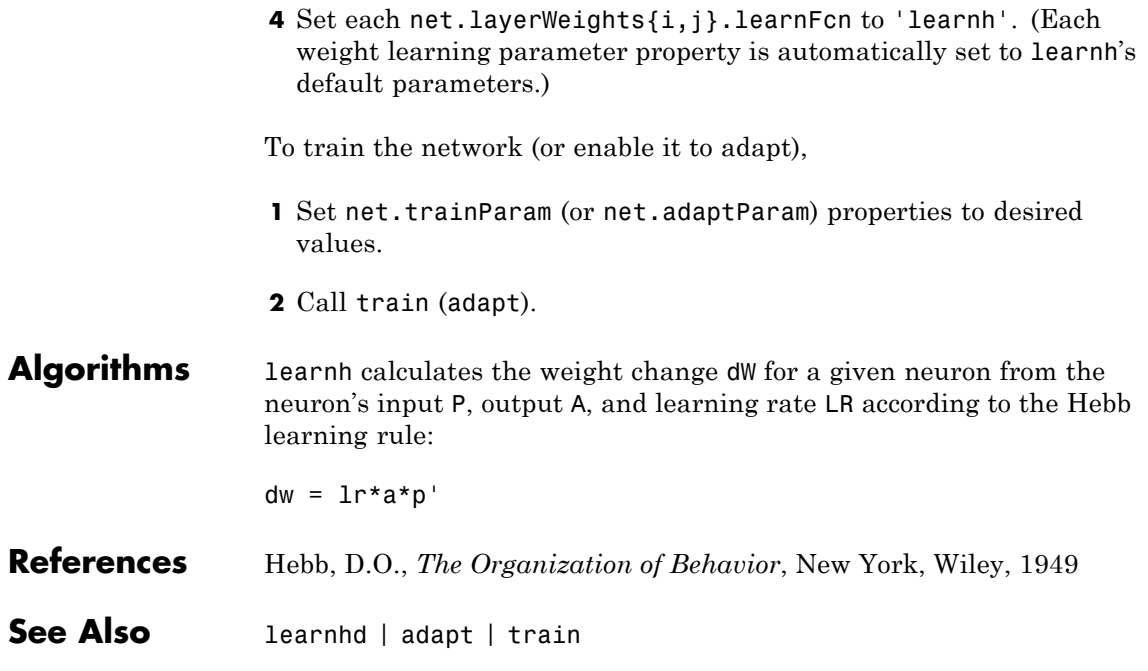

#### **learnhd**

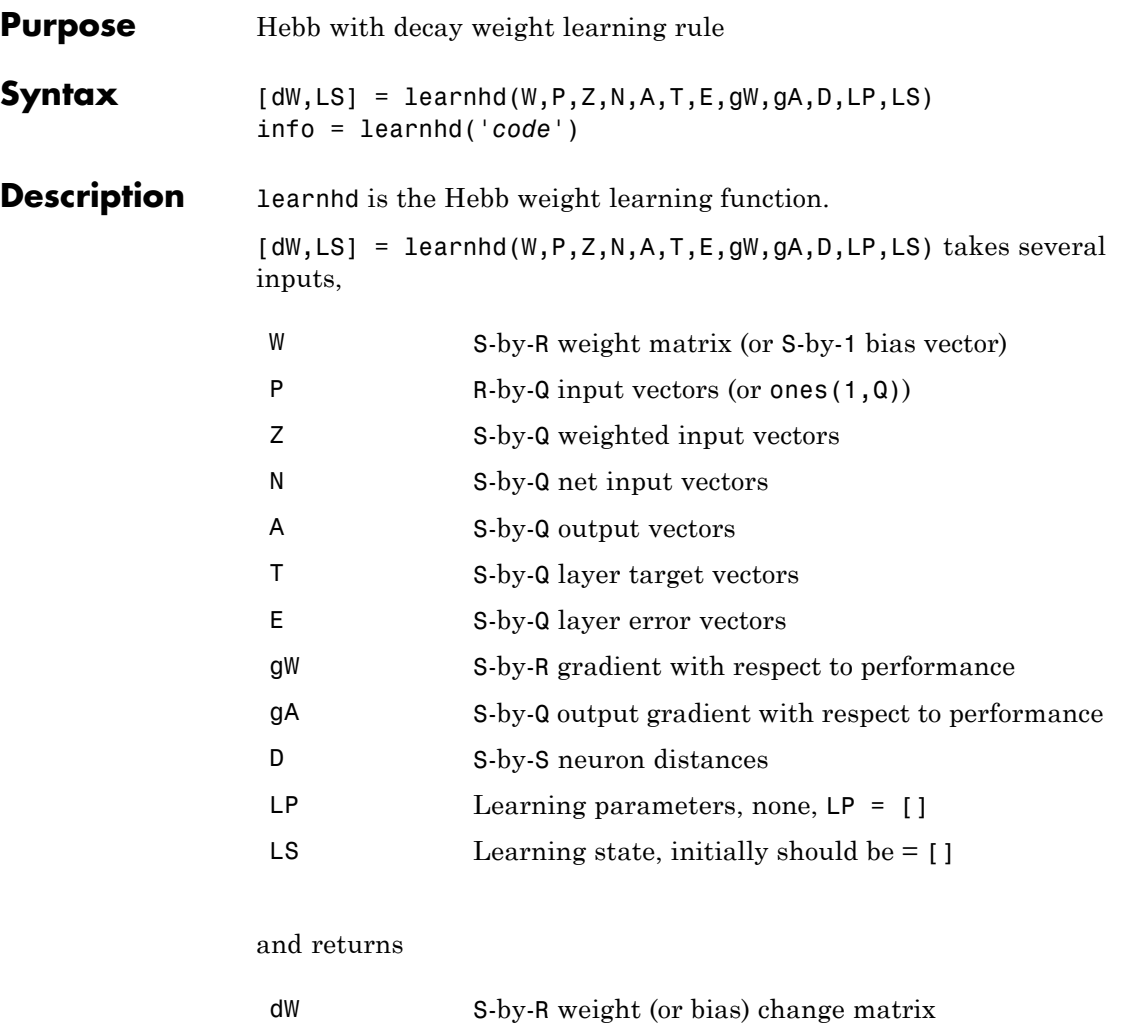

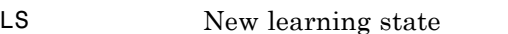

Learning occurs according to learnhd's learning parameters, shown here with default values.

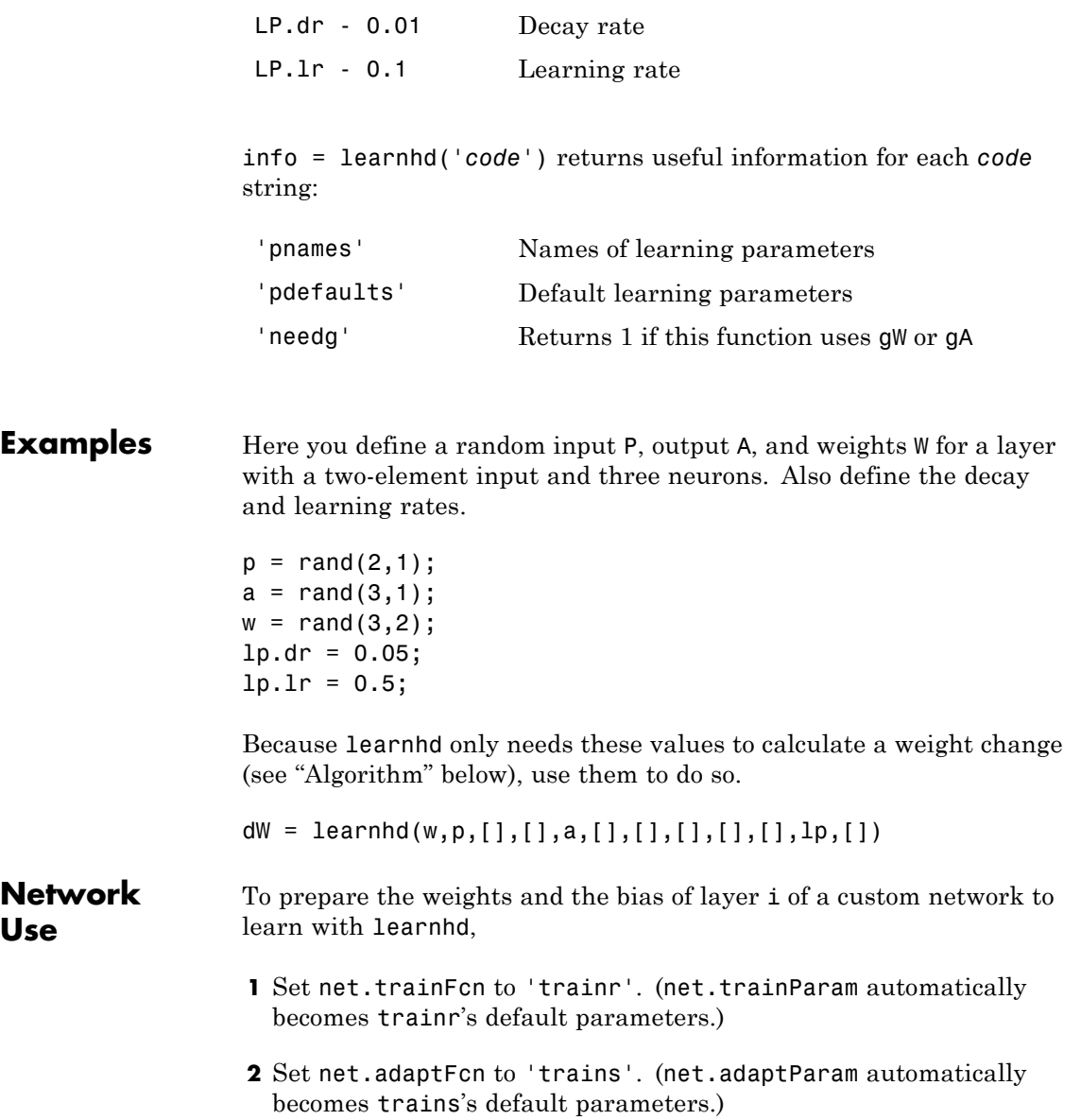

# **learnhd**

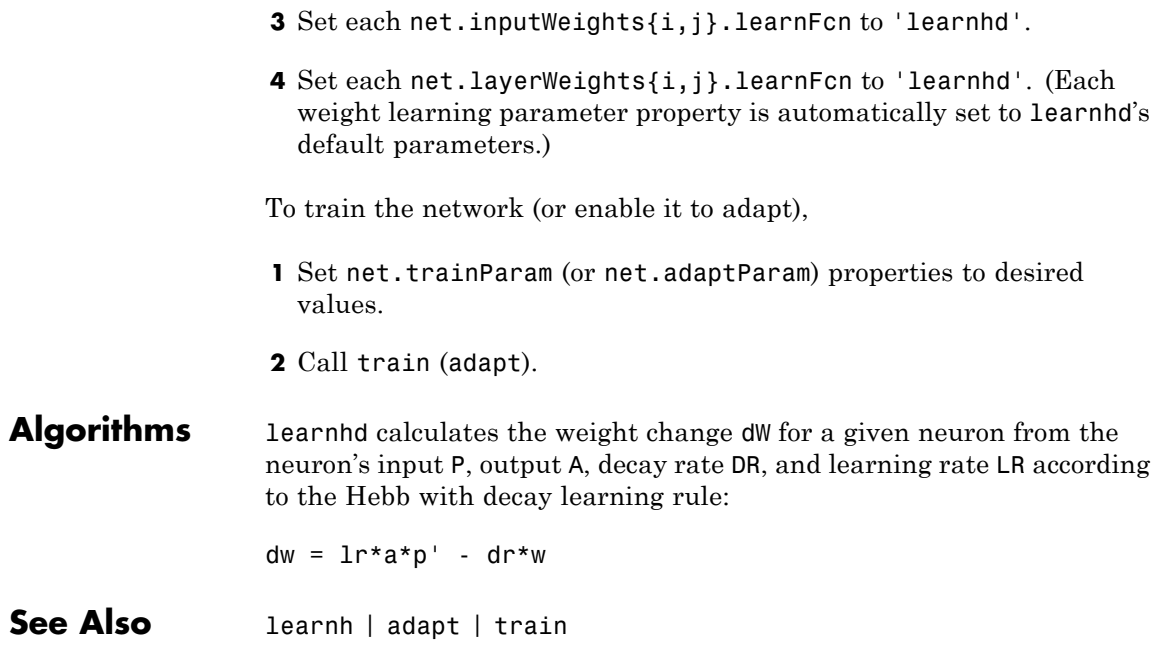

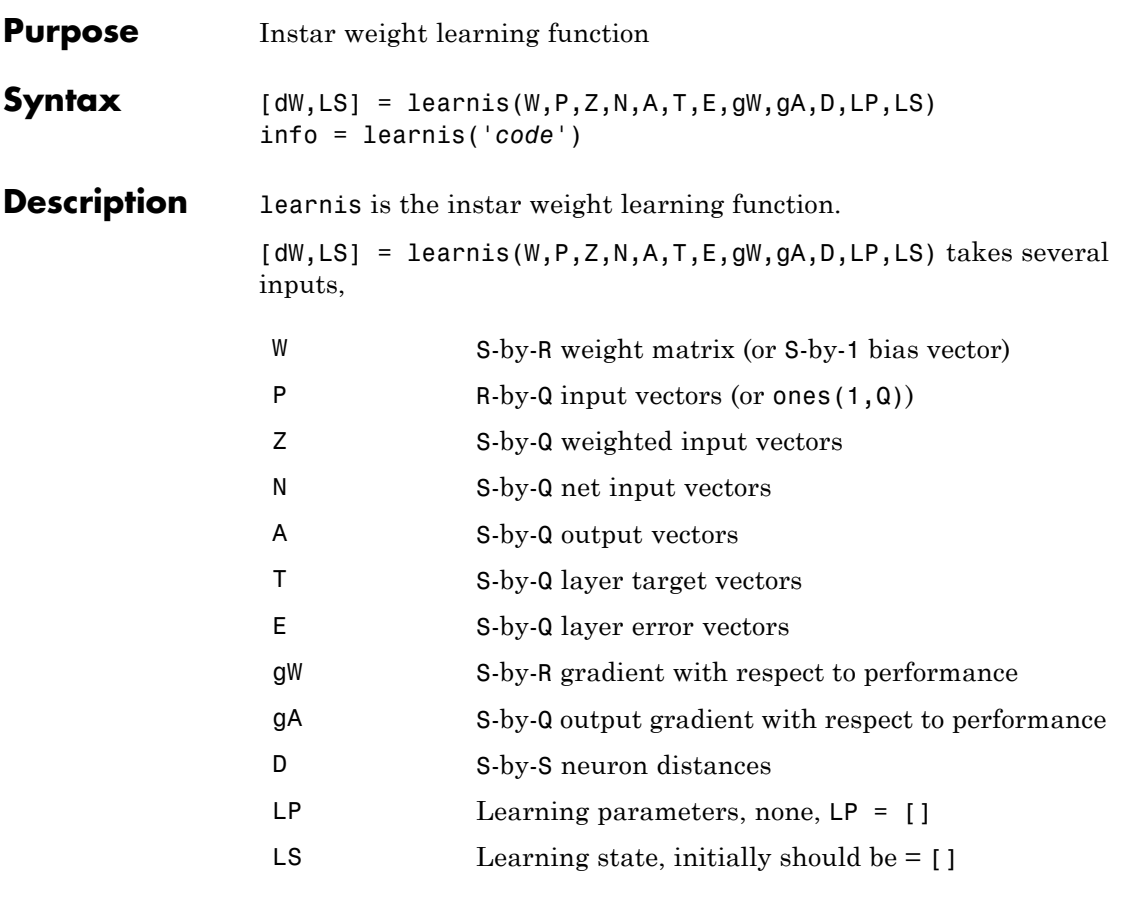

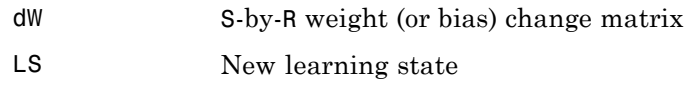

Learning occurs according to learnis's learning parameter, shown here with its default value.

#### **learnis**

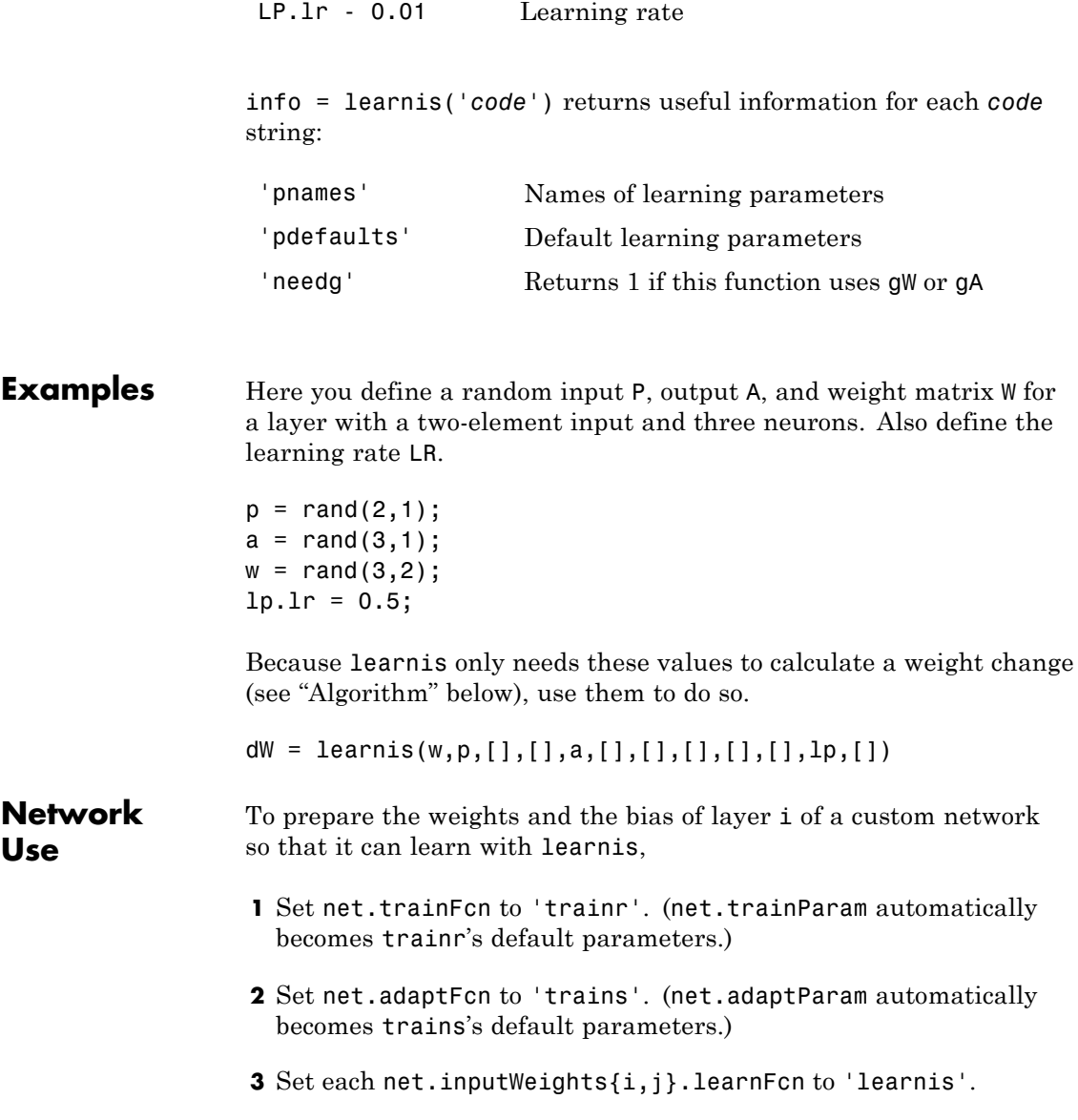

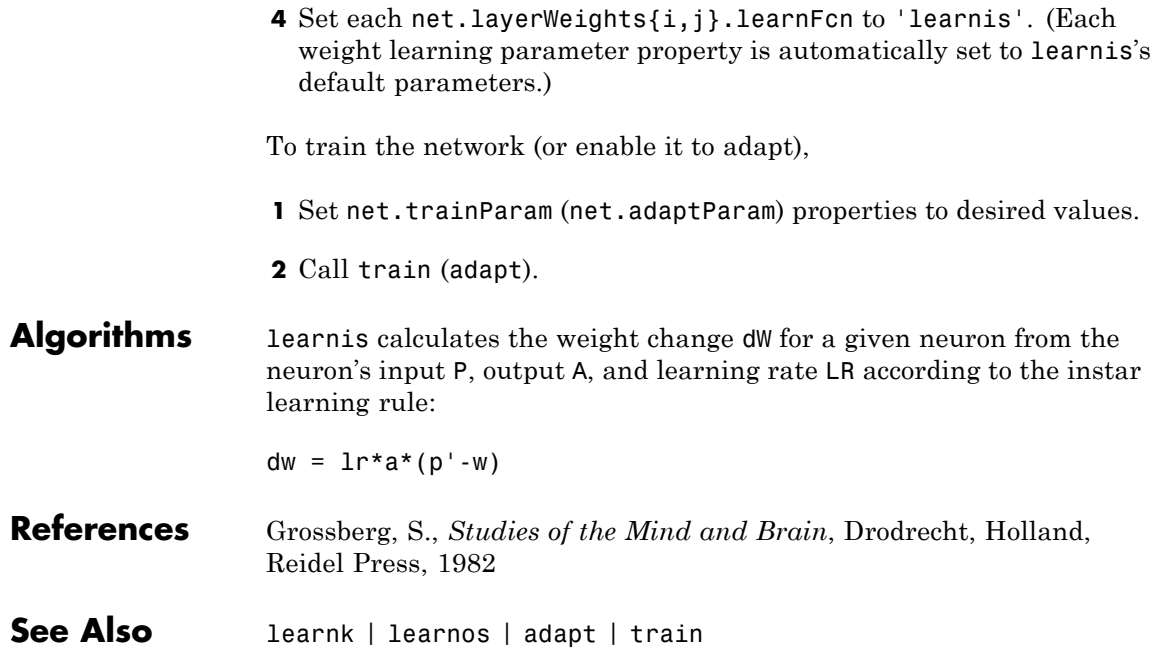

#### **learnk**

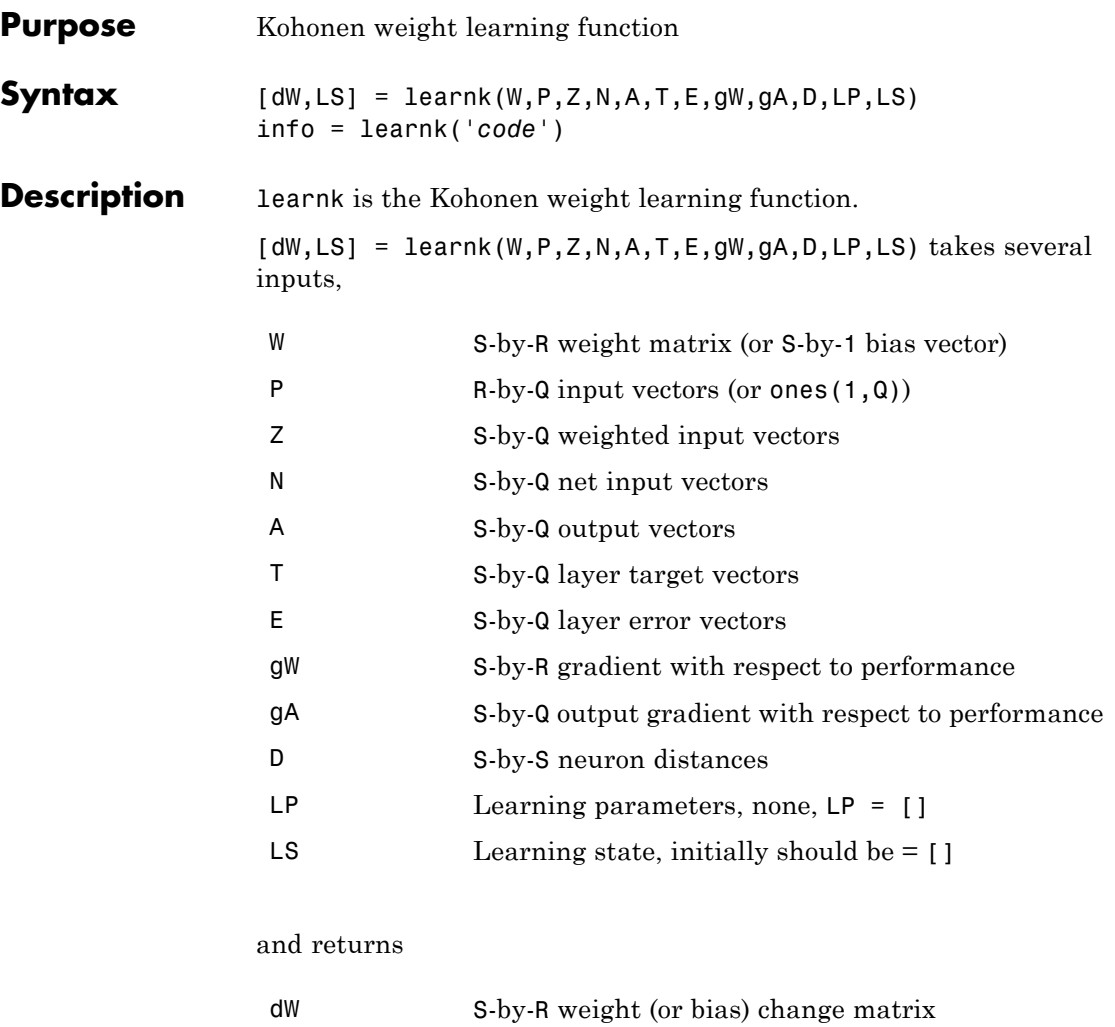

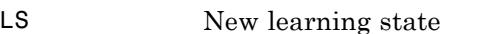

Learning occurs according to learnk's learning parameter, shown here with its default value.

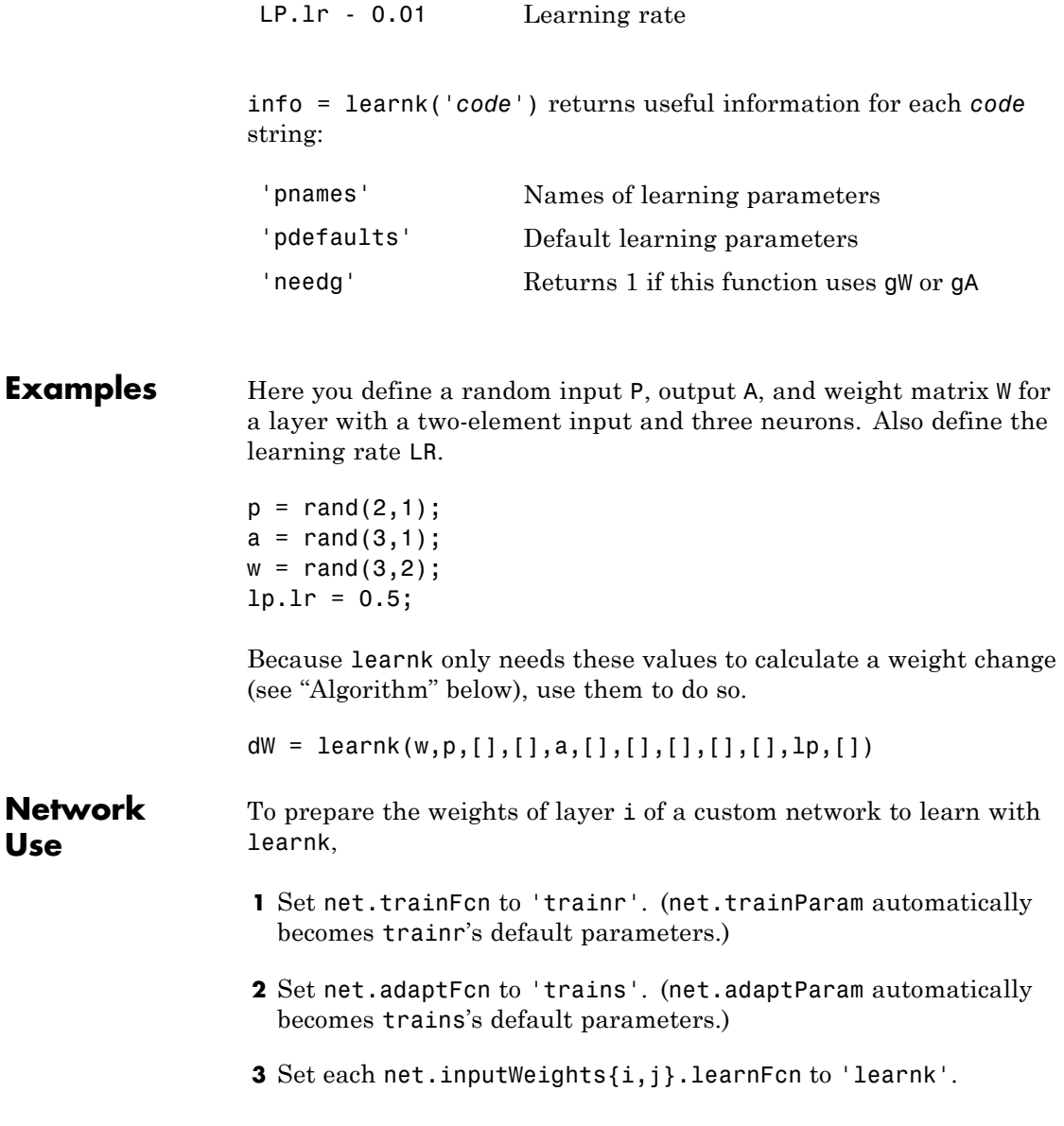

# **learnk**

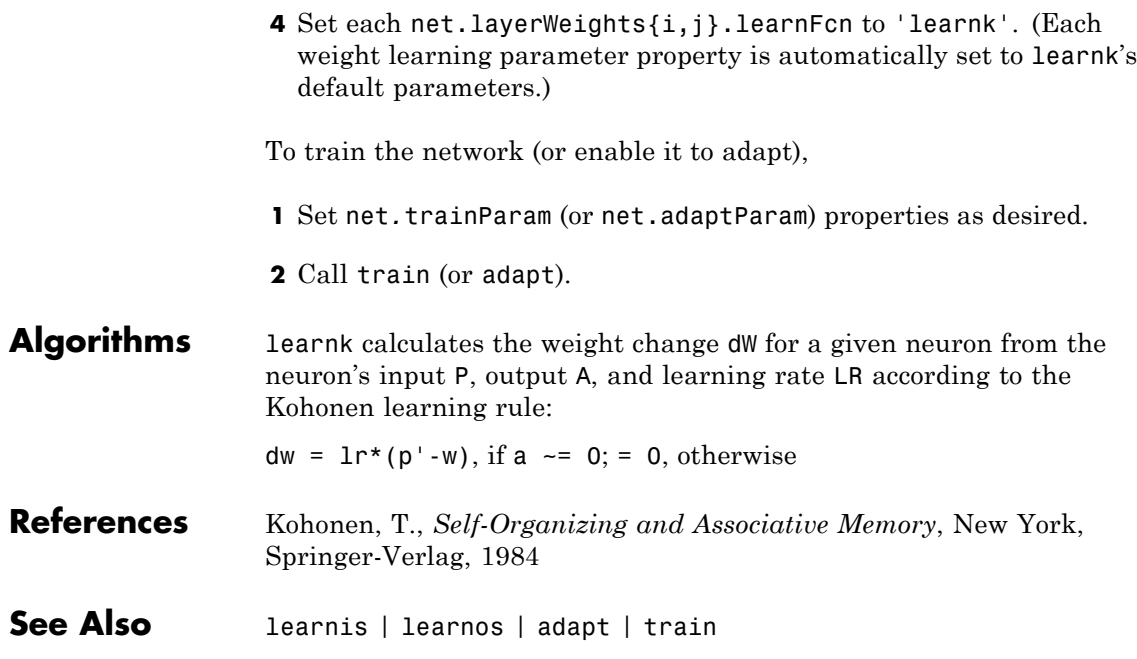

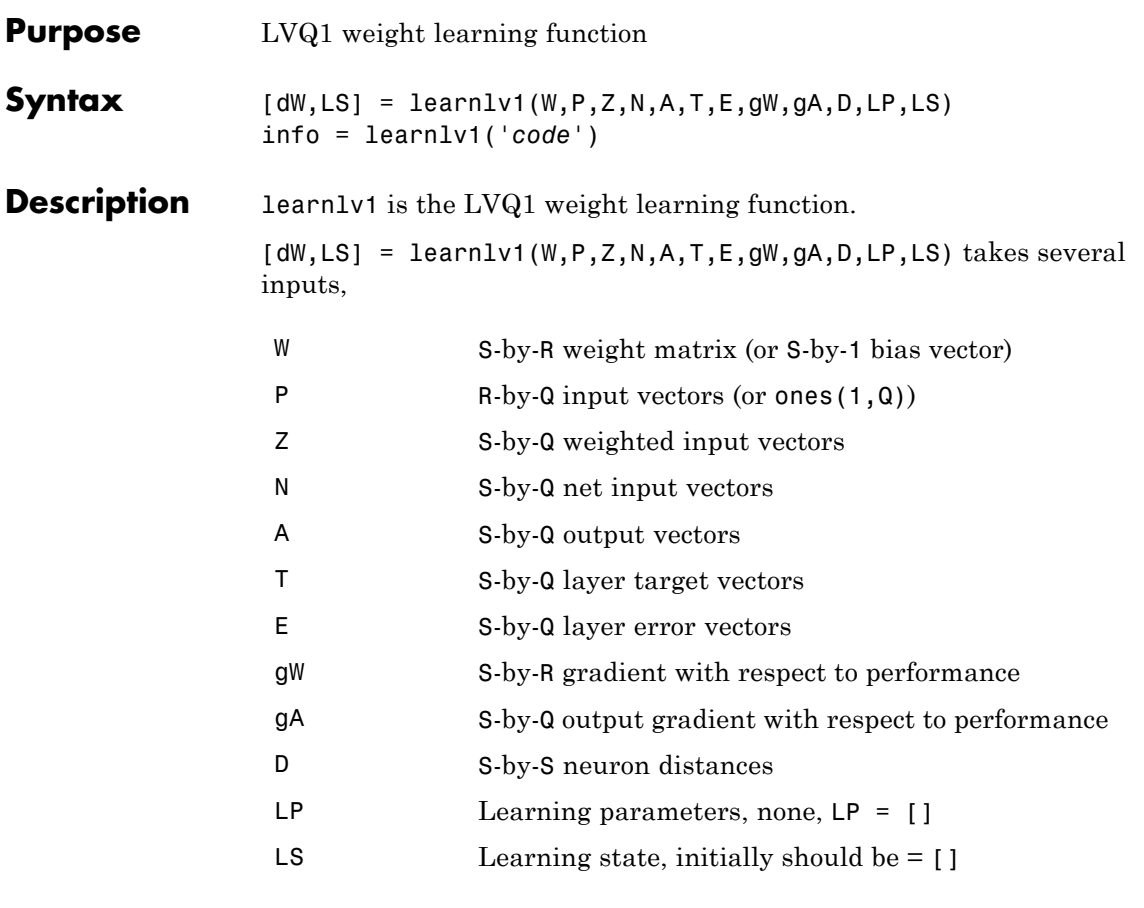

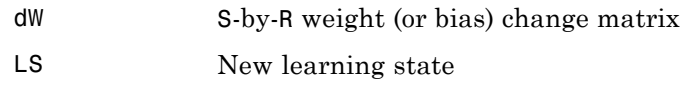

Learning occurs according to learnlv1's learning parameter, shown here with its default value.

#### **learnlv1**

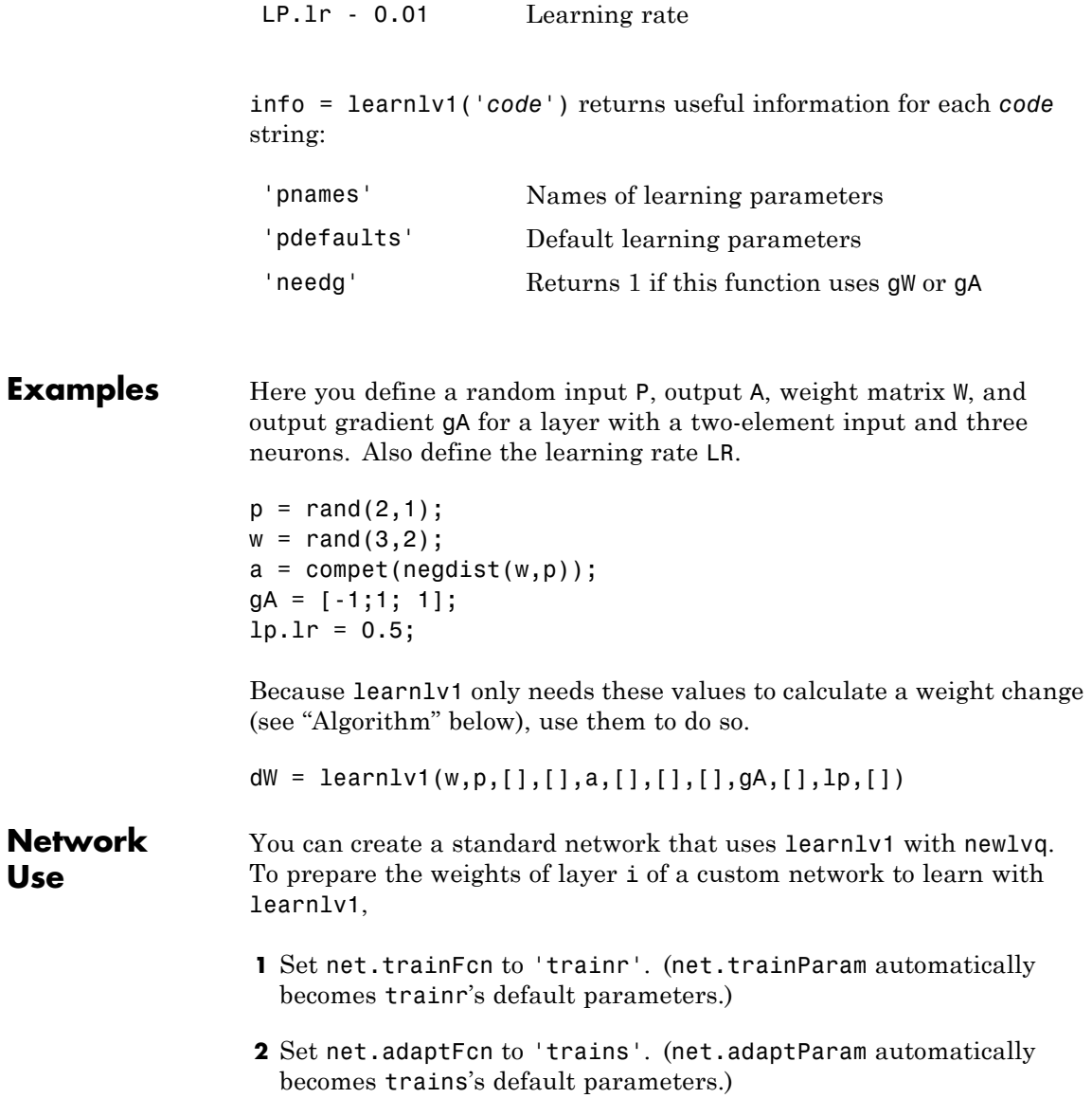

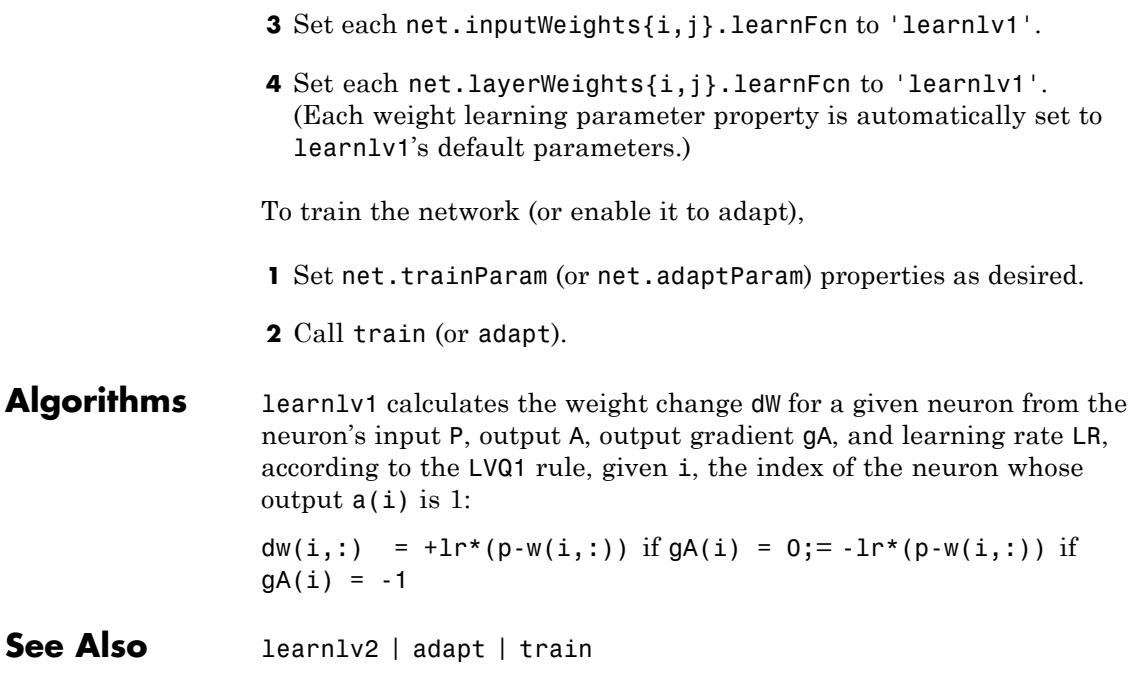

# **learnlv2**

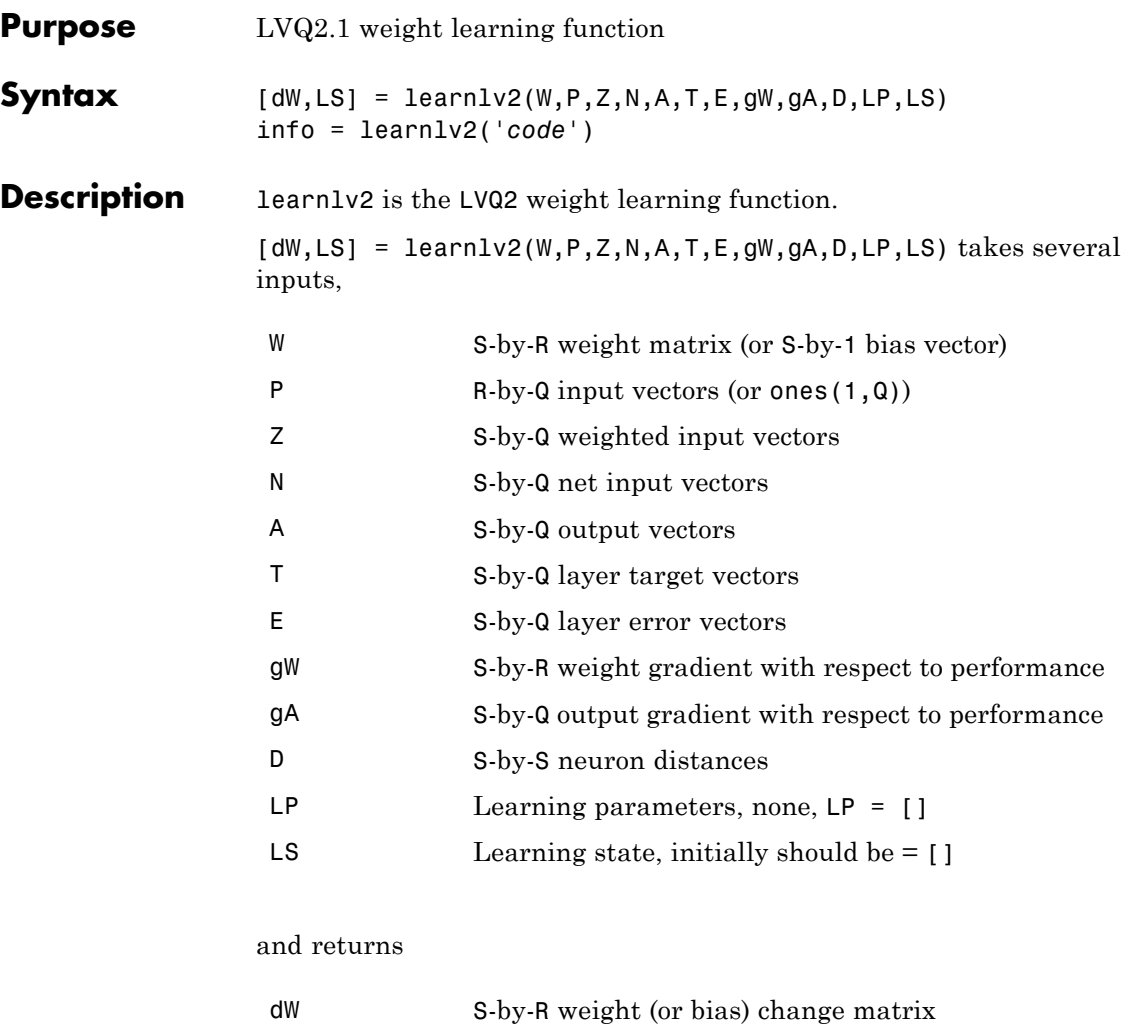

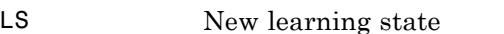

Learning occurs according to learnlv2's learning parameter, shown here with its default value.

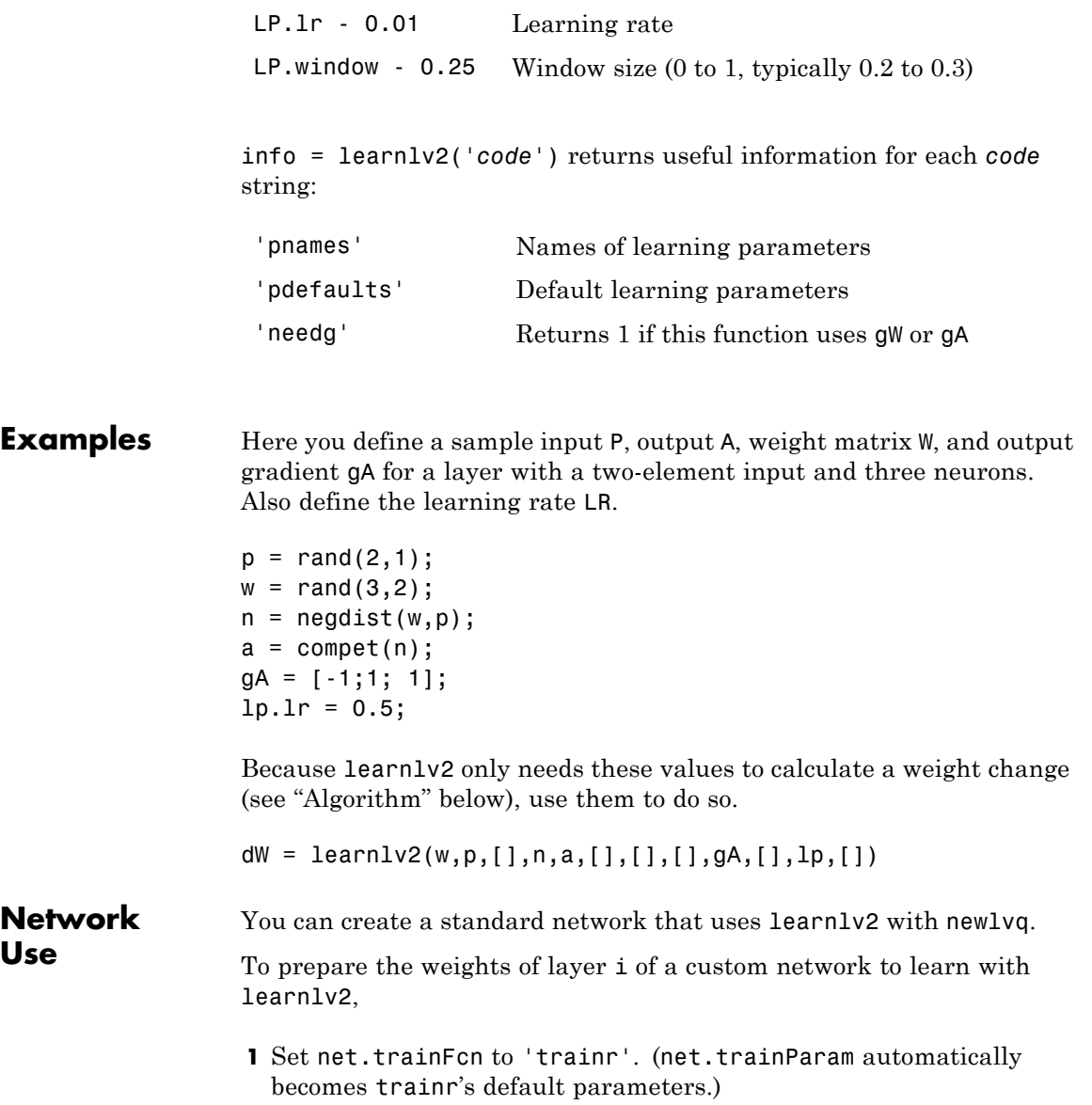

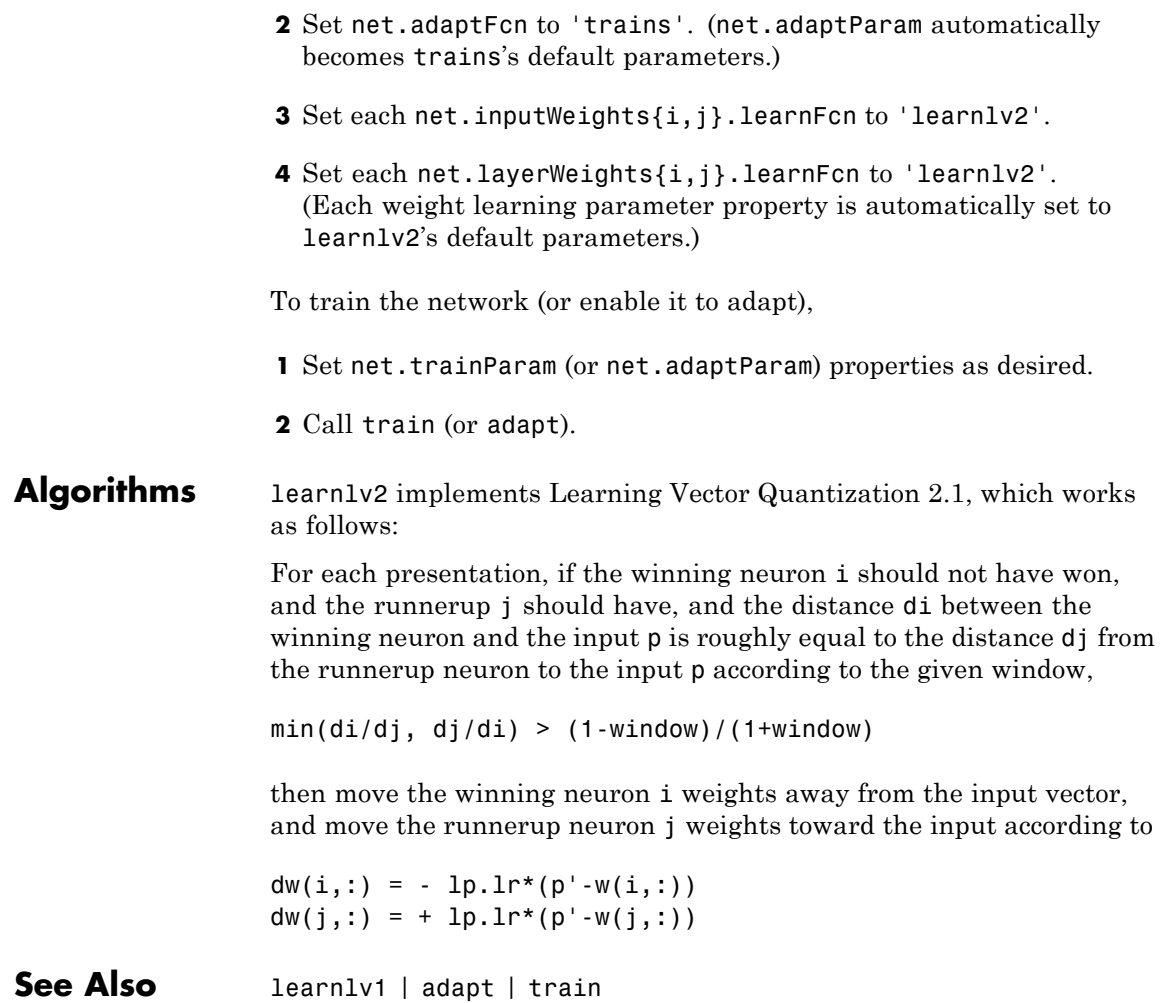

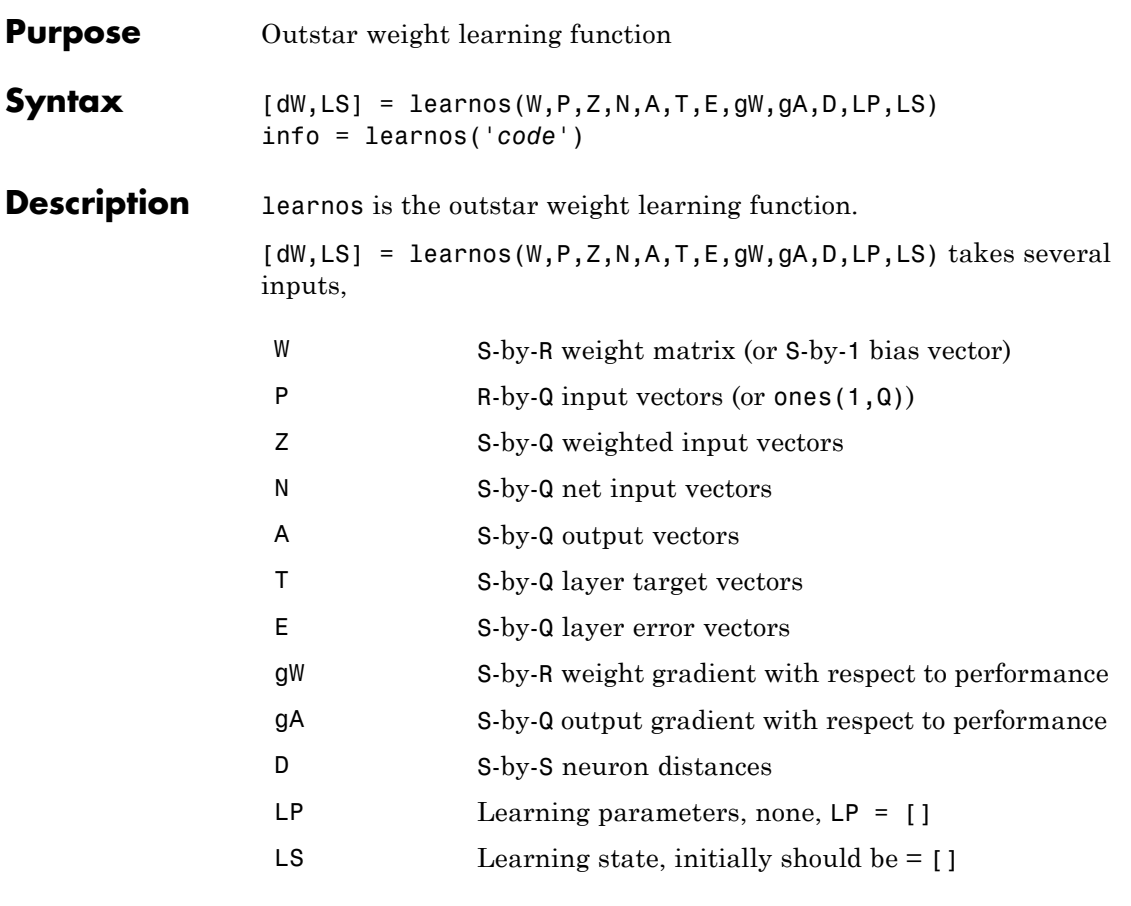

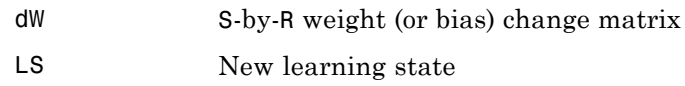

Learning occurs according to learnos's learning parameter, shown here with its default value.

#### **learnos**

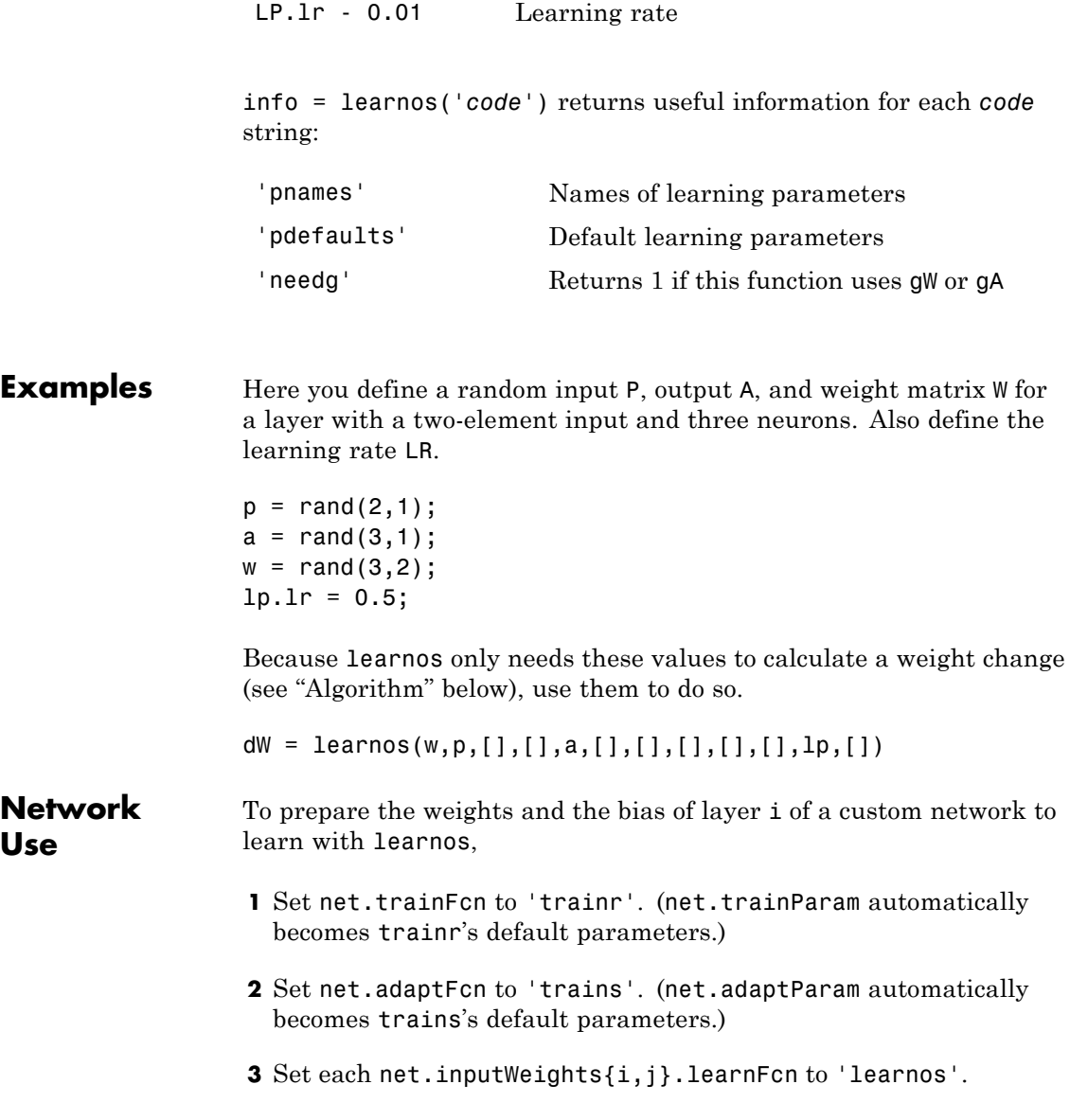

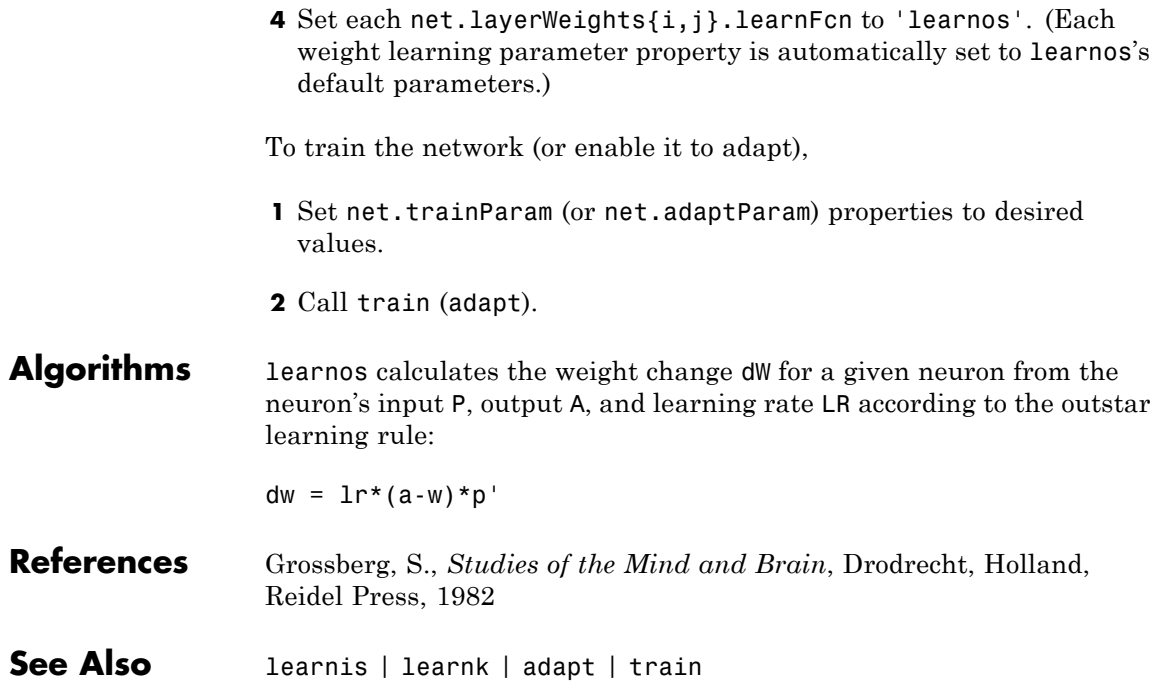

#### **learnp**

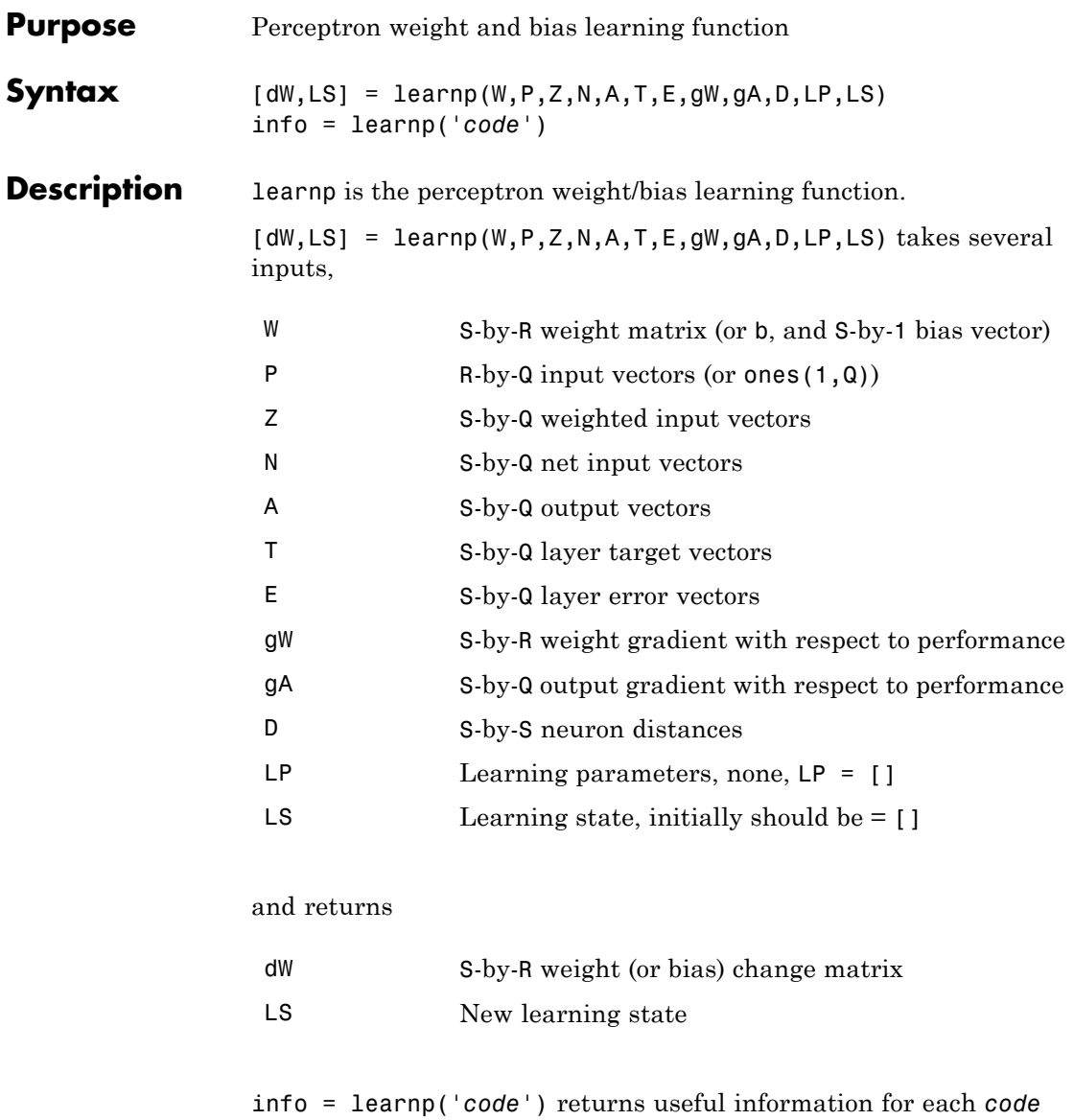

string:

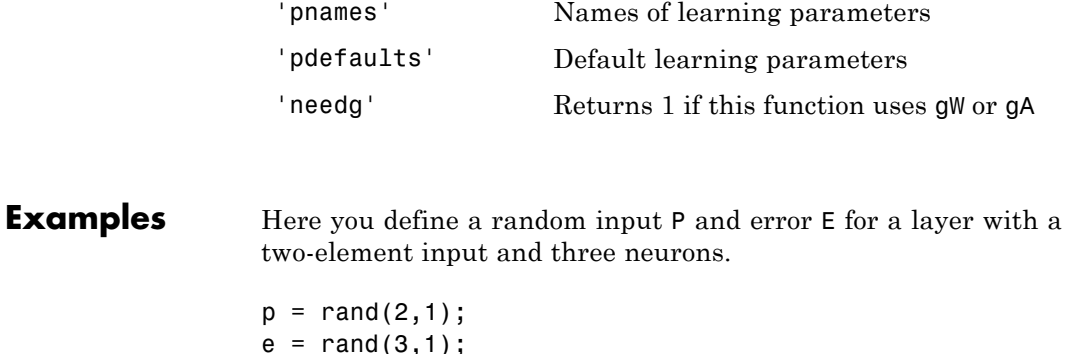

Because learnp only needs these values to calculate a weight change (see "Algorithm" below), use them to do so.

 $dW = \text{learn}([] , p, [] , [] , [] , [] , e, [] , [] , [] , [] , []$ 

#### **Network Use**

You can create a standard network that uses learnp with newp.

To prepare the weights and the bias of layer i of a custom network to learn with learnp,

- **1** Set net.trainFcn to 'trainb'. (net.trainParam automatically becomes trainb's default parameters.)
- **2** Set net.adaptFcn to 'trains'. (net.adaptParam automatically becomes trains's default parameters.)
- **3** Set each net.inputWeights{i,j}.learnFcn to 'learnp'.
- **4** Set each net.layerWeights{i,j}.learnFcn to 'learnp'.
- **5** Set net.biases{i}.learnFcn to 'learnp'. (Each weight and bias learning parameter property automatically becomes the empty matrix, because learnp has no learning parameters.)

To train the network (or enable it to adapt),

# **learnp**

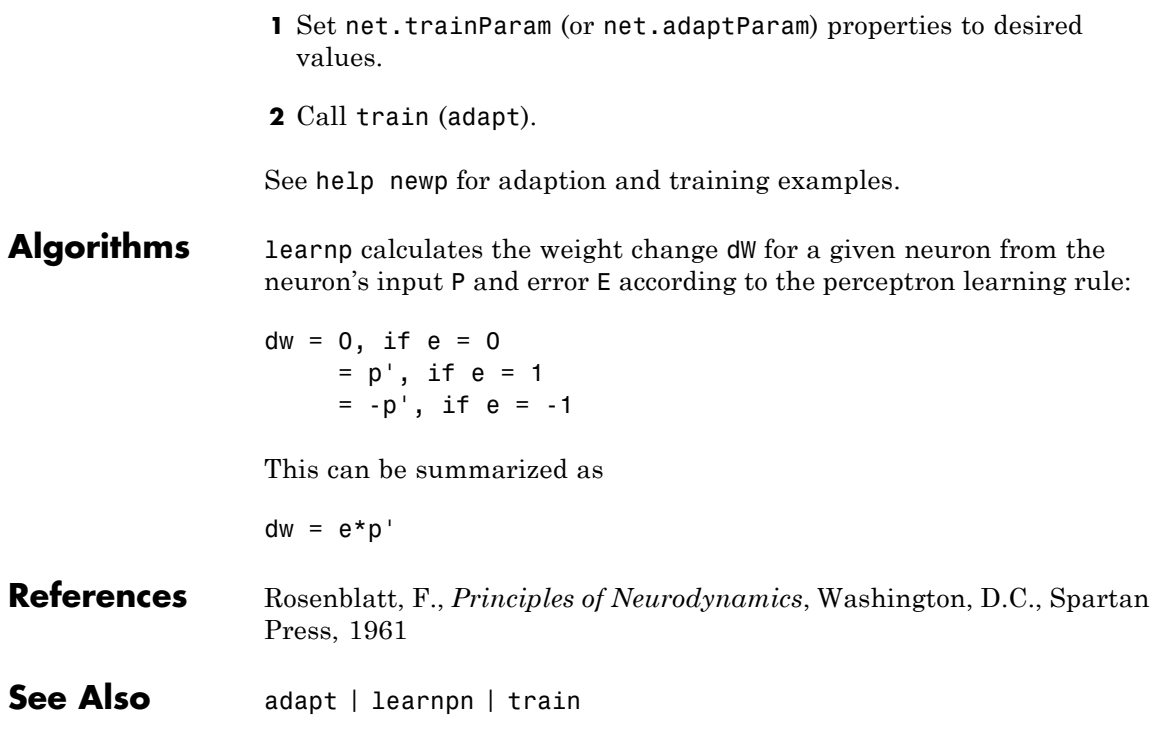

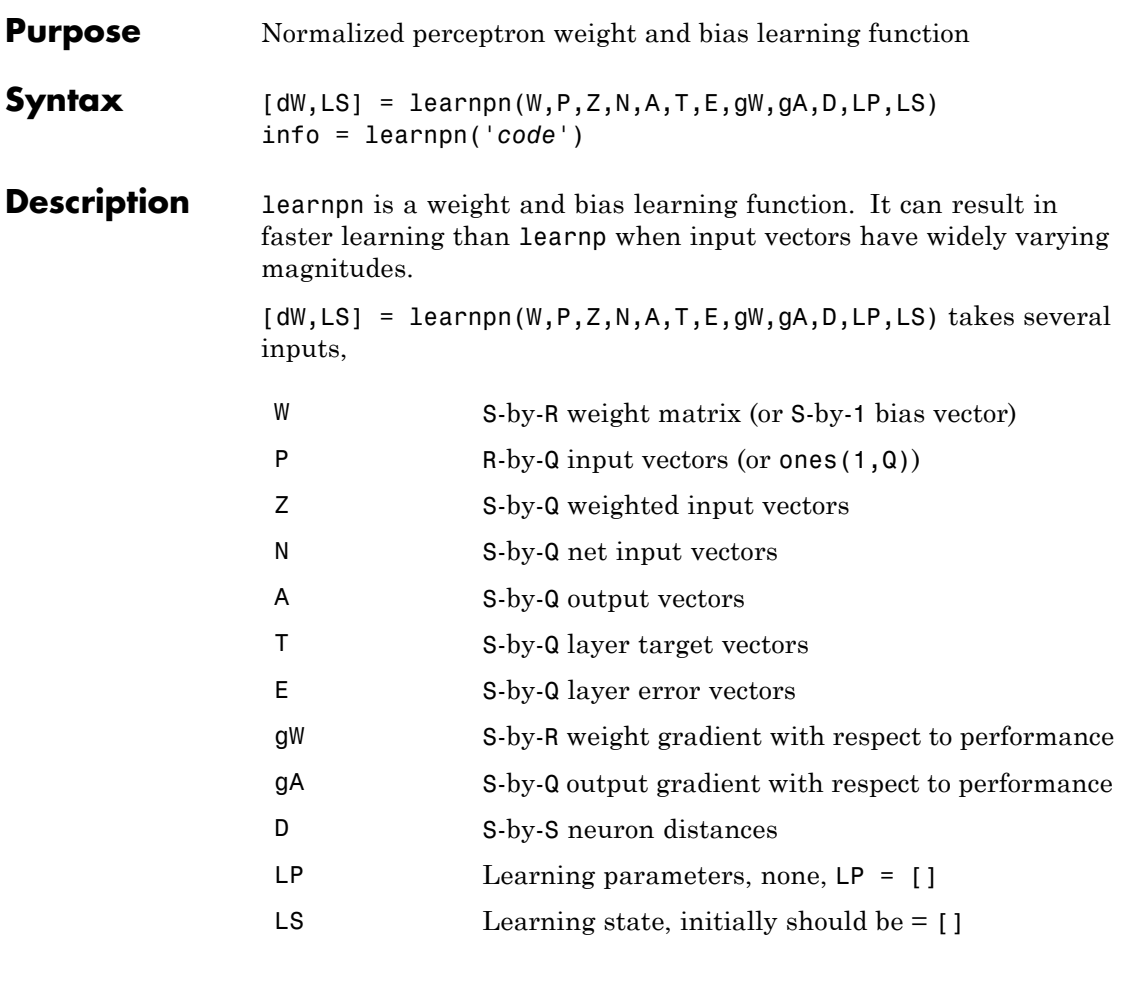

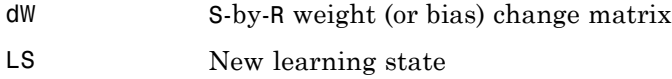

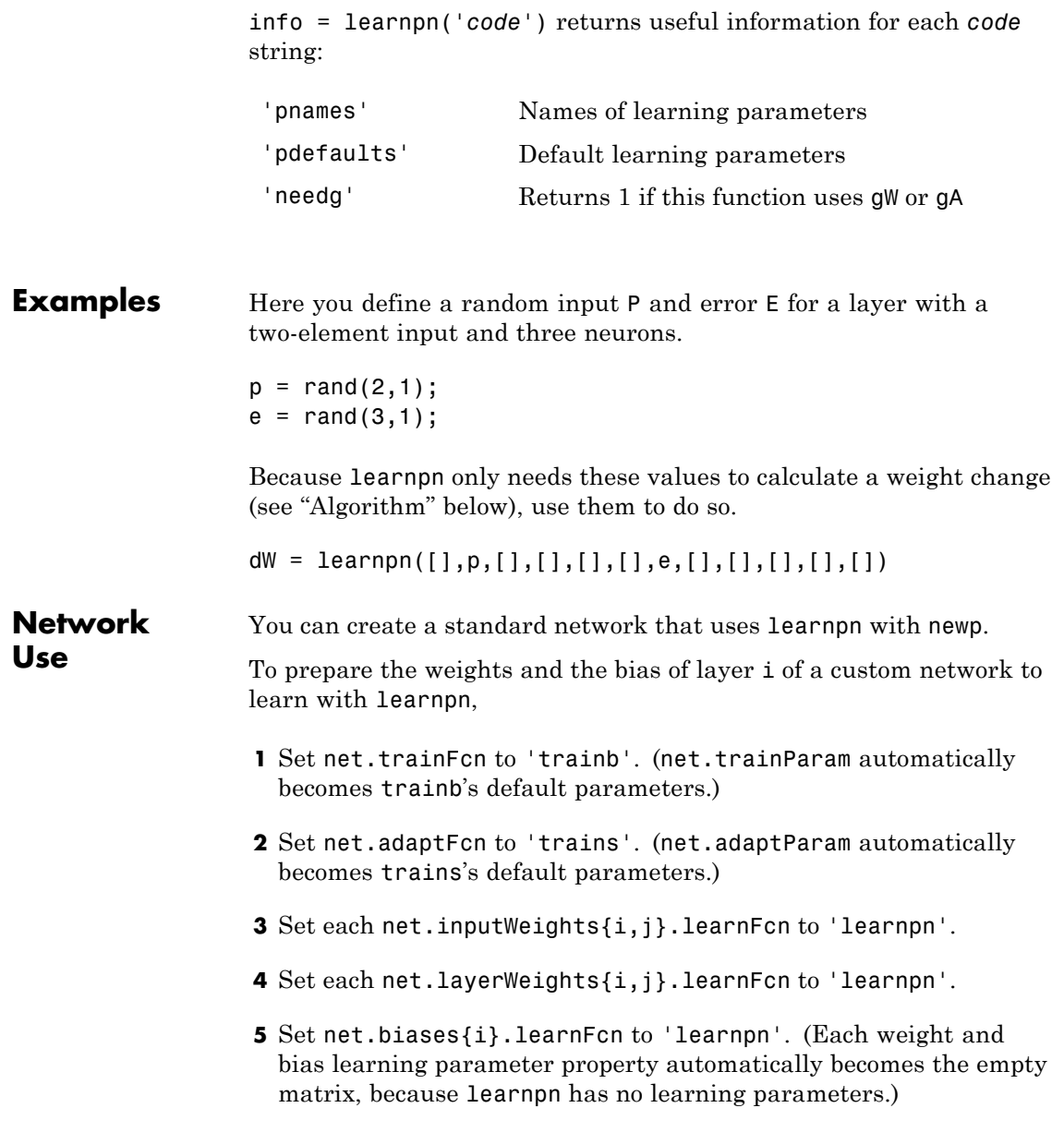

To train the network (or enable it to adapt),

- **1** Set net.trainParam (or net.adaptParam) properties to desired values.
- **2** Call train (adapt).

See help newp for adaption and training examples.

**Algorithms** learnpn calculates the weight change dW for a given neuron from the neuron's input P and error E according to the normalized perceptron learning rule:

```
pn = p / sqrt(1 + p(1)^2 + p(2)^2) + ... + p(R)^2)
dw = 0, if e = 0= pn^{\dagger}, if e = 1= -pn', if e = -1
```
The expression for dW can be summarized as

 $dw = e * pn'$ 

**Limitations** Perceptrons do have one real limitation. The set of input vectors must be linearly separable if a solution is to be found. That is, if the input vectors with targets of 1 cannot be separated by a line or hyperplane from the input vectors associated with values of 0, the perceptron will never be able to classify them correctly.

**See Also** adapt | learnp | train

#### **learnsom**

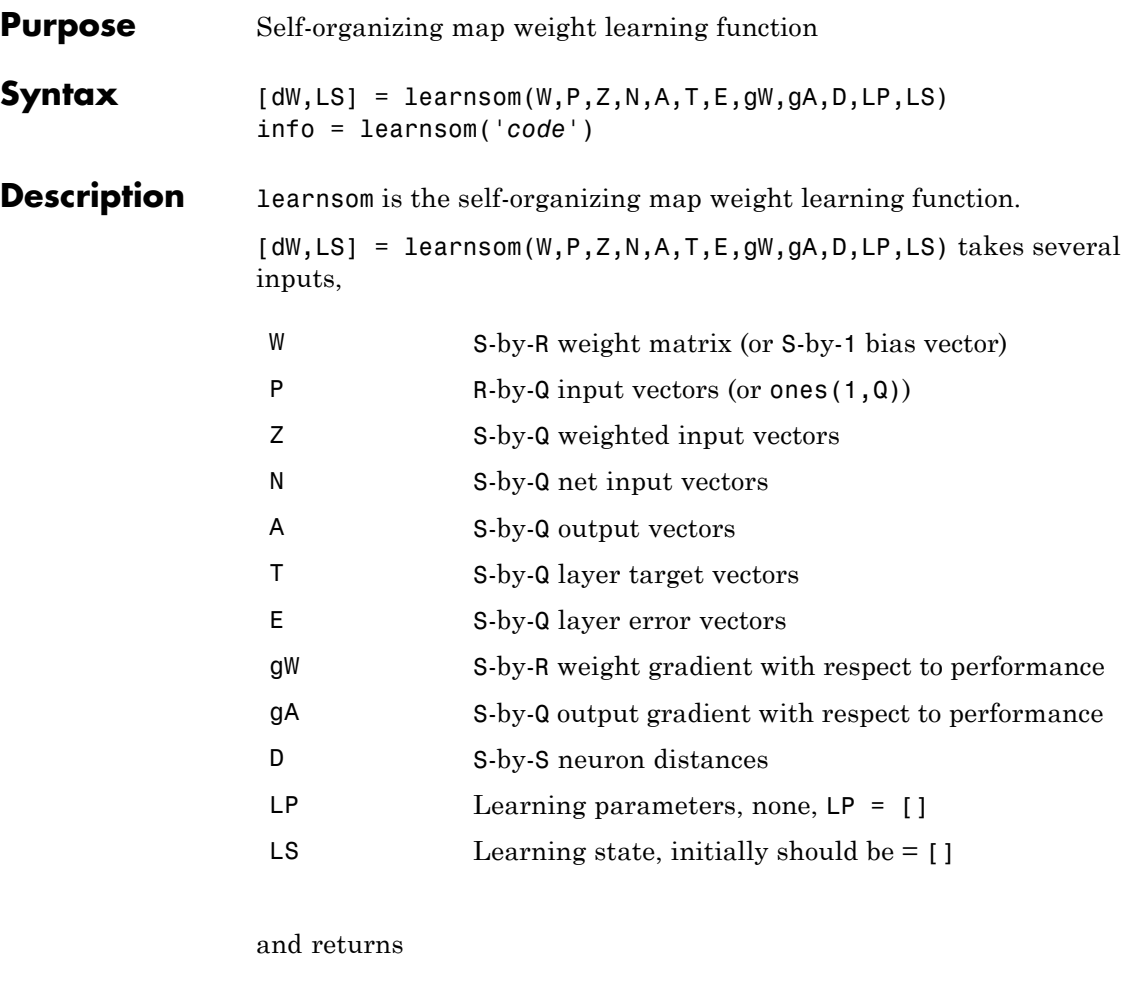

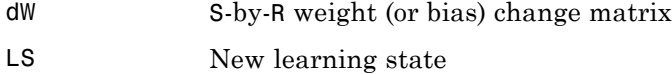

Learning occurs according to learnsom's learning parameters, shown here with their default values.
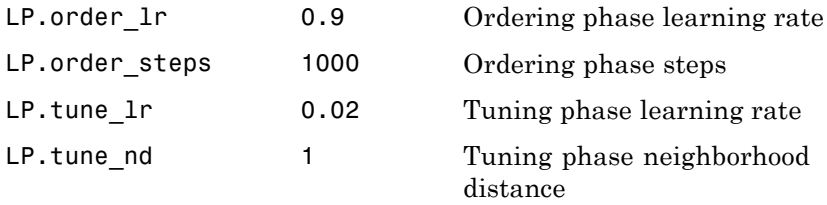

info = learnsom('*code*') returns useful information for each *code* string:

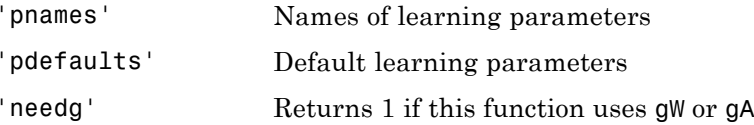

**Examples** Here you define a random input P, output A, and weight matrix W for a layer with a two-element input and six neurons. You also calculate positions and distances for the neurons, which are arranged in a 2-by-3 hexagonal pattern. Then you define the four learning parameters.

```
p = rand(2, 1);a = rand(6, 1);w = rand(6, 2);
pos = hextop(2,3);d = 1inkdist(pos);
1p.order lr = 0.9;
lp.order steps = 1000;
lp.tune lr = 0.02;
lp.tune nd = 1;
```
Because learnsom only needs these values to calculate a weight change (see "Algorithm" below), use them to do so.

 $ls = []$ ;

### **learnsom**

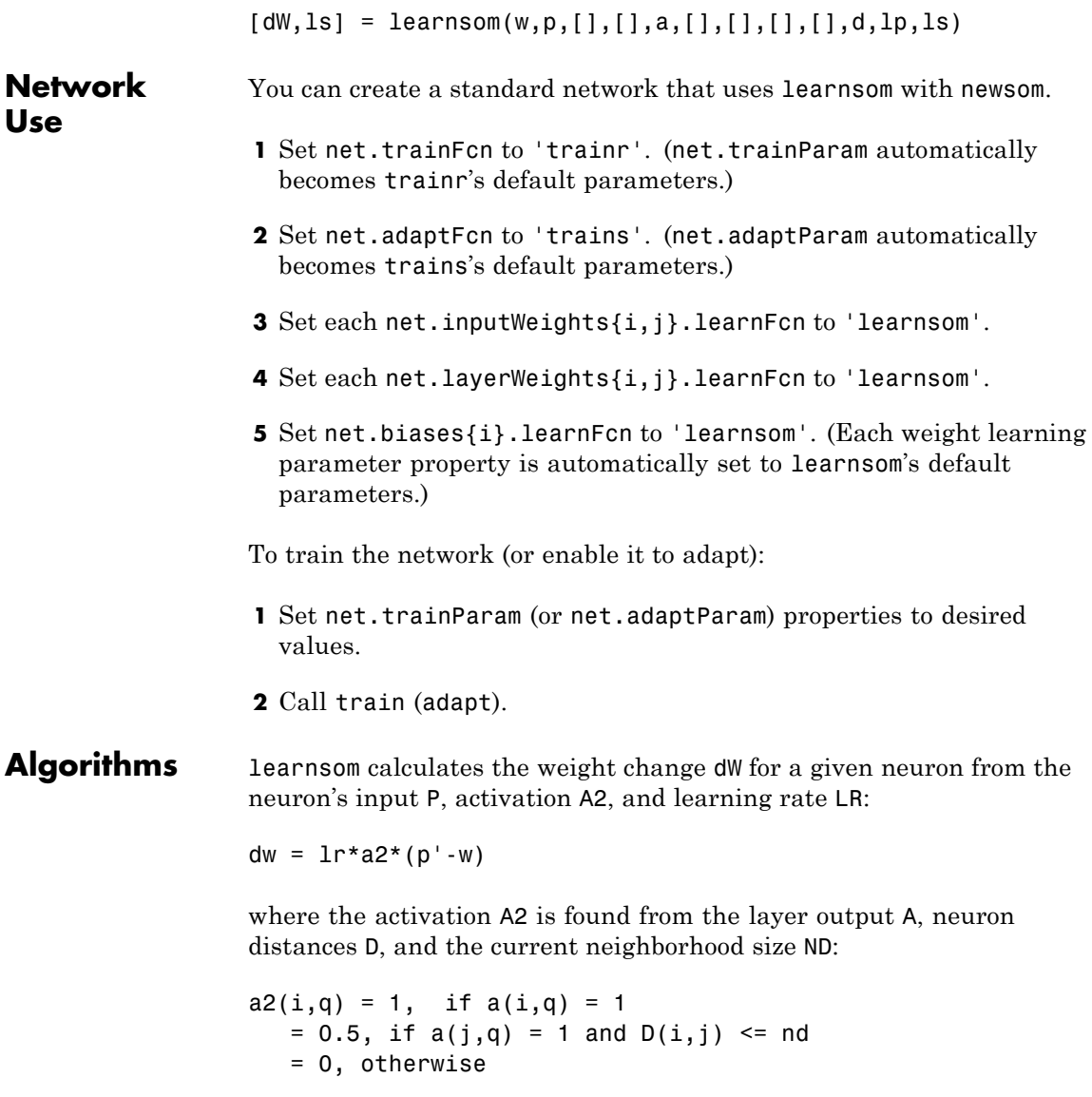

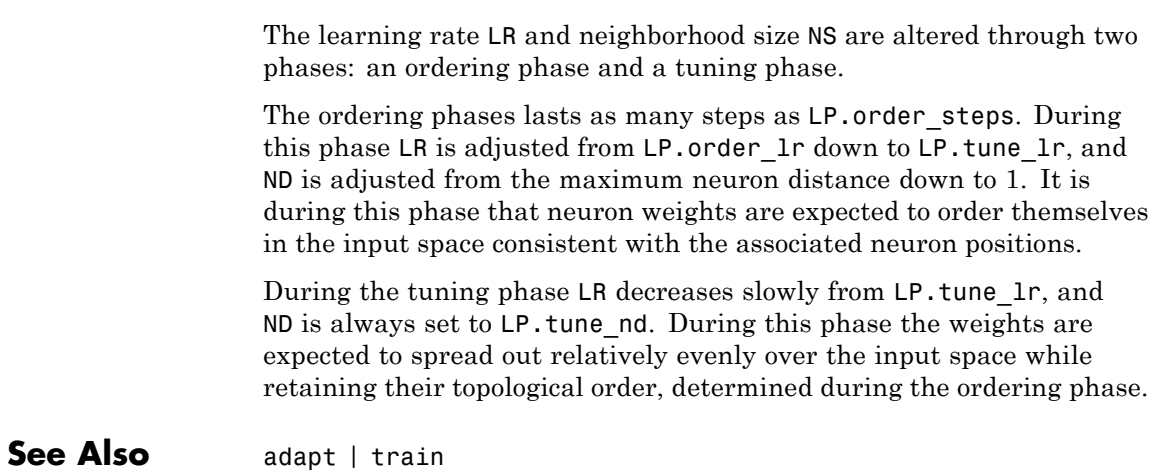

## **learnsomb**

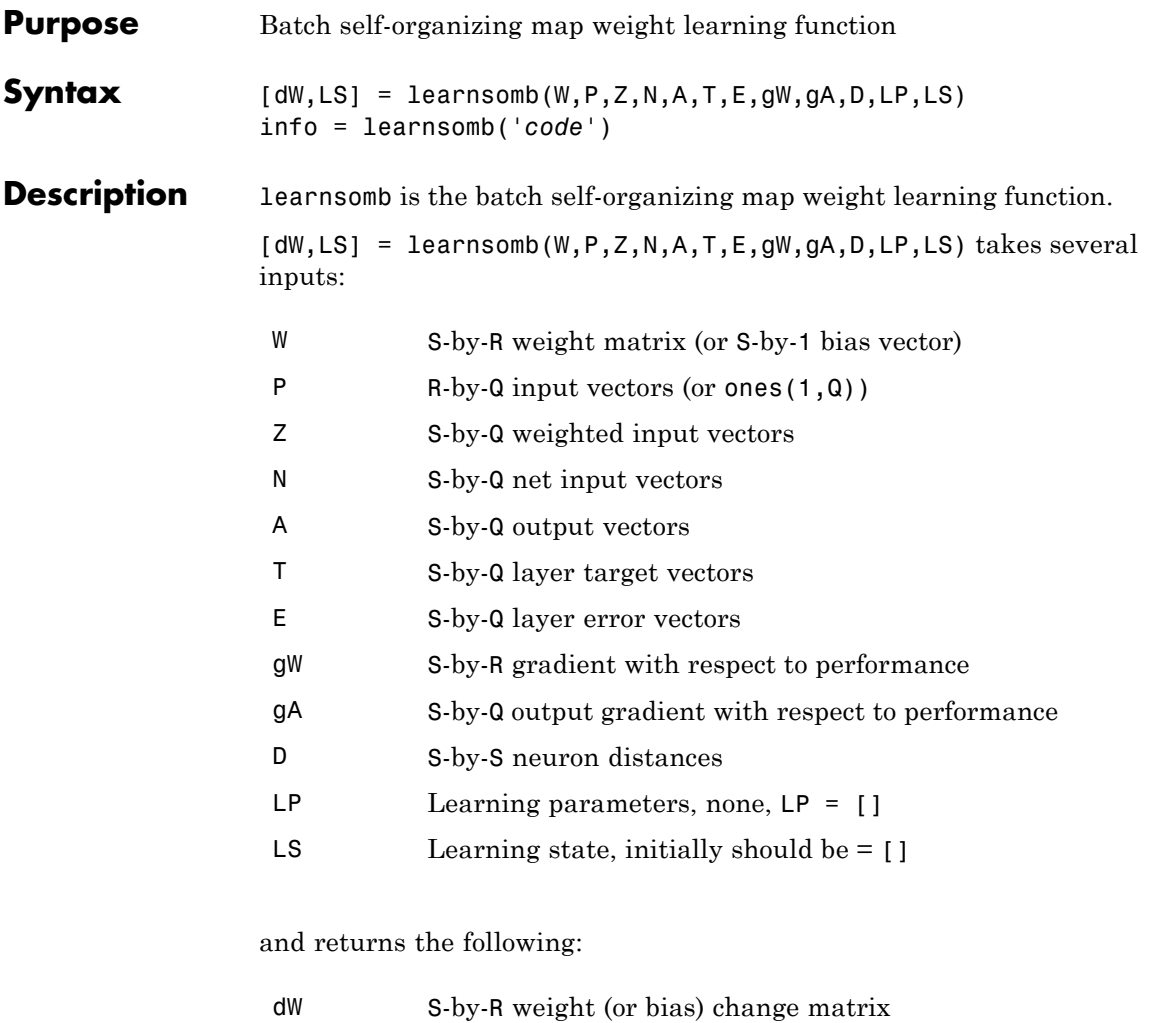

LS New learning state

Learning occurs according to learnsomb's learning parameter, shown here with its default value:

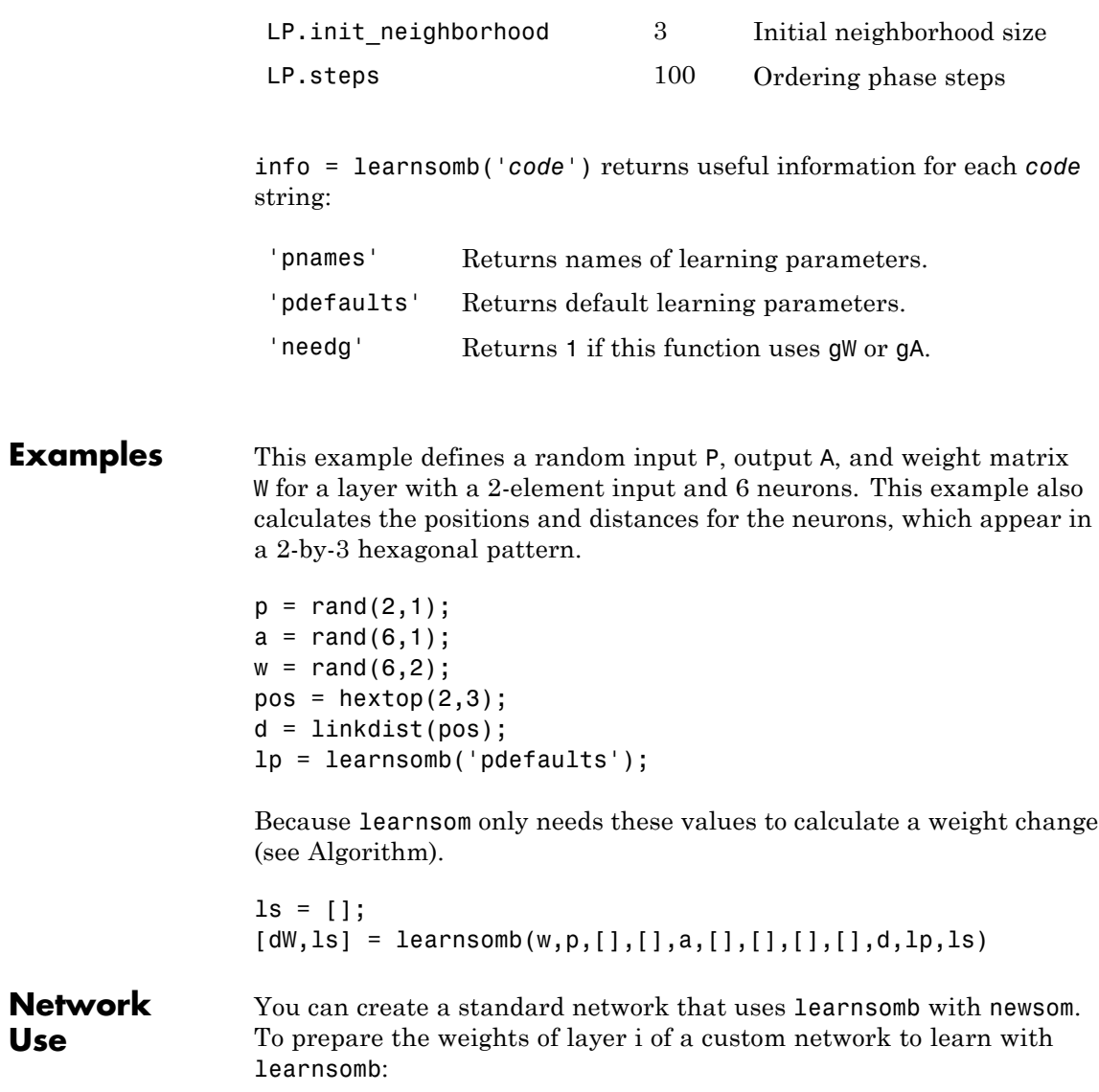

**Use**

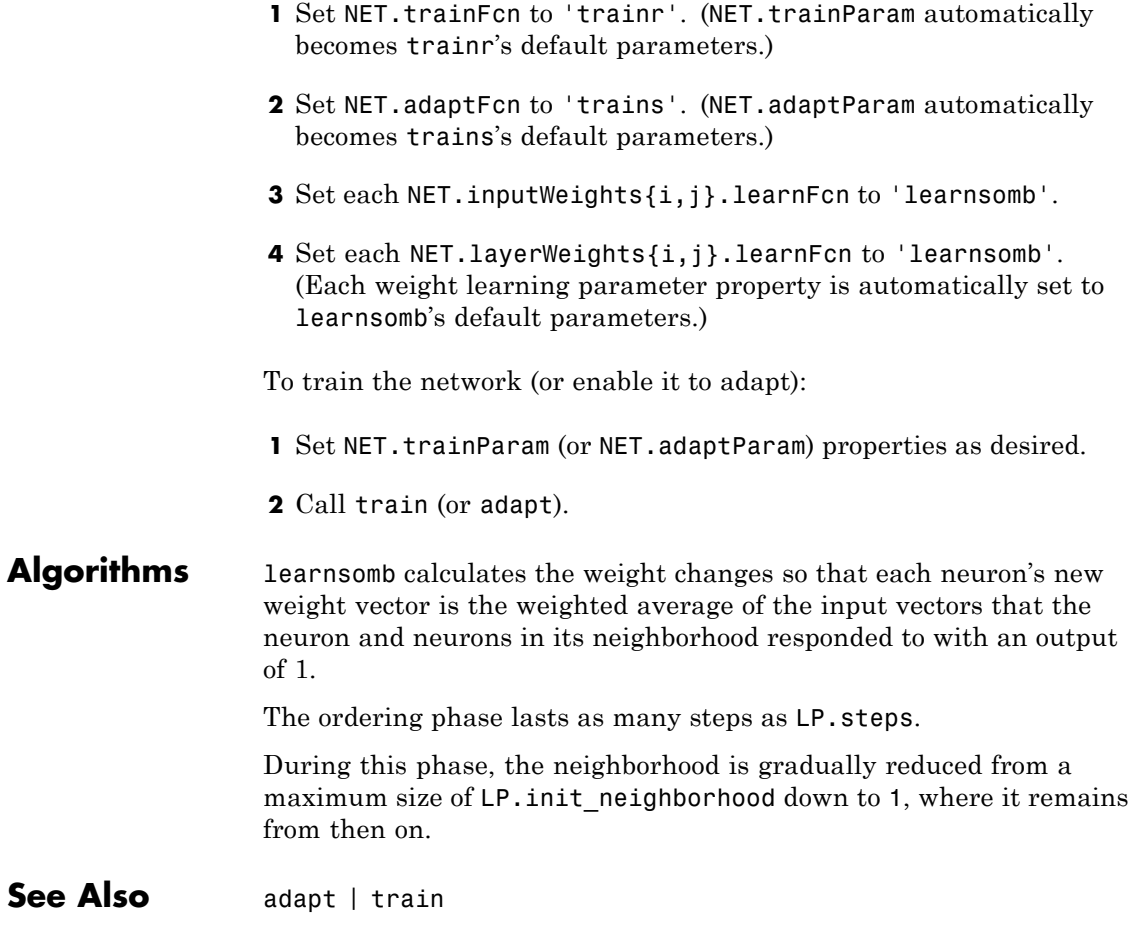

# **learnwh**

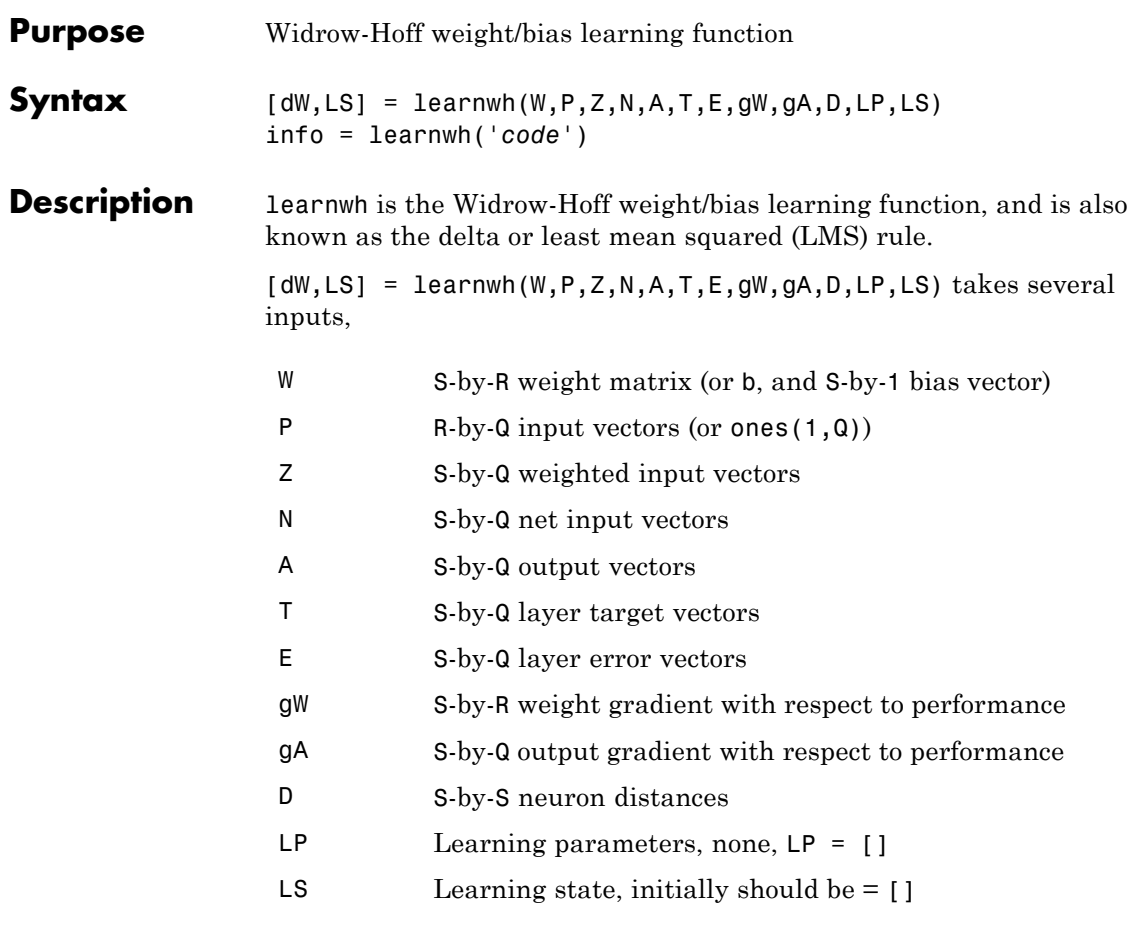

#### and returns

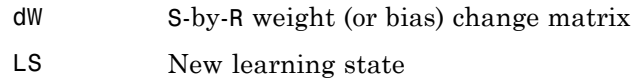

## **learnwh**

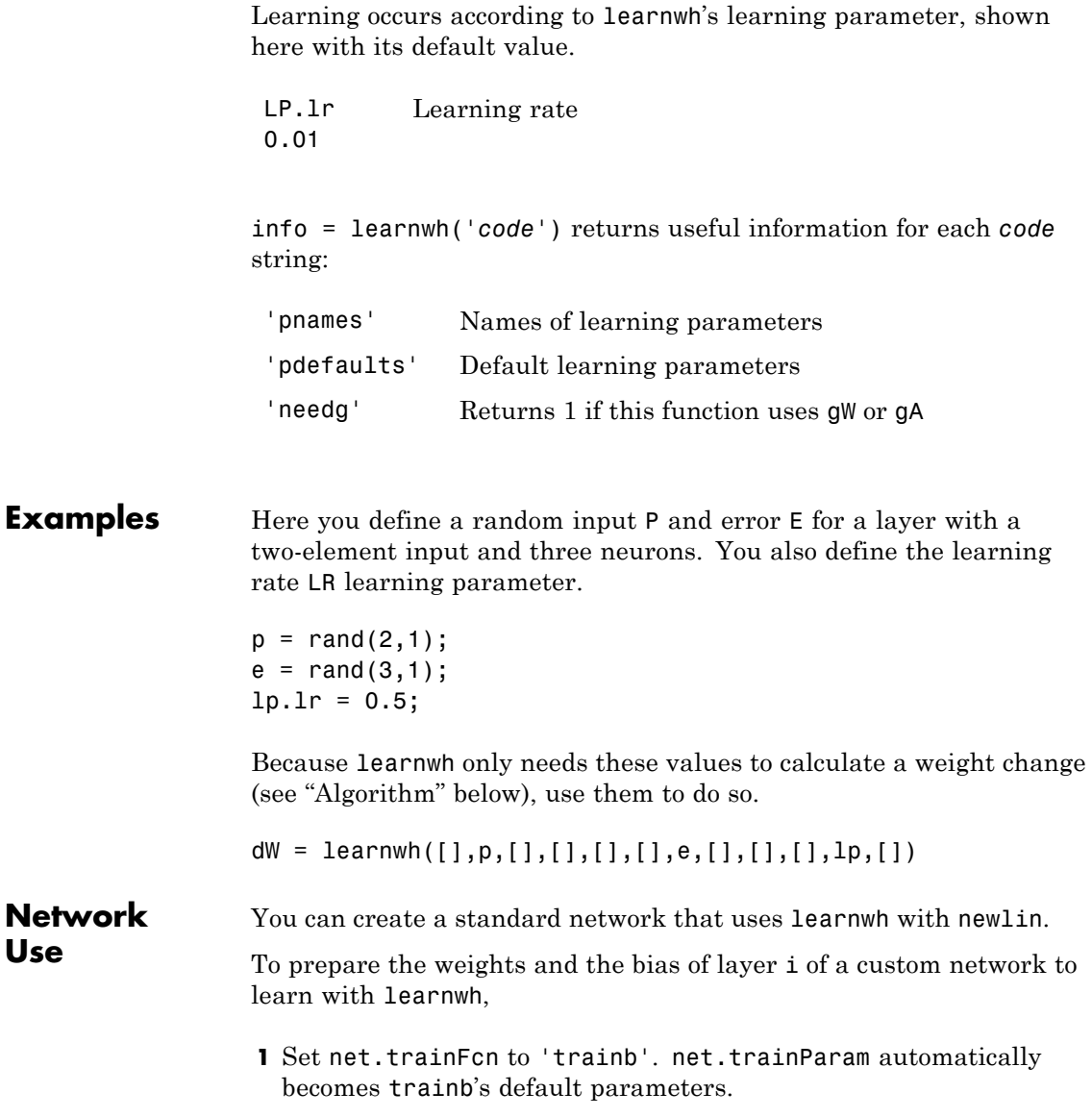

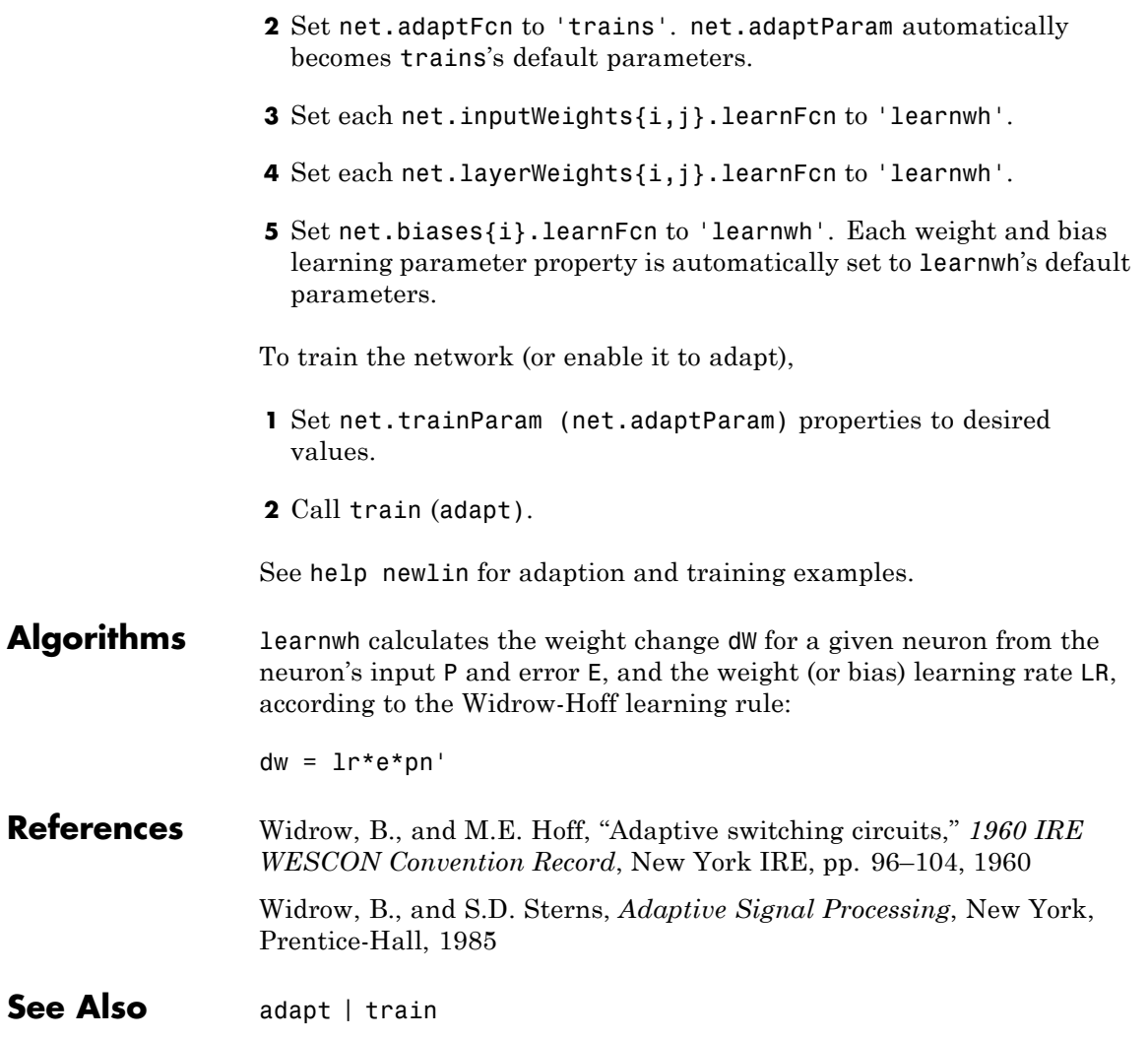

# **linearlayer**

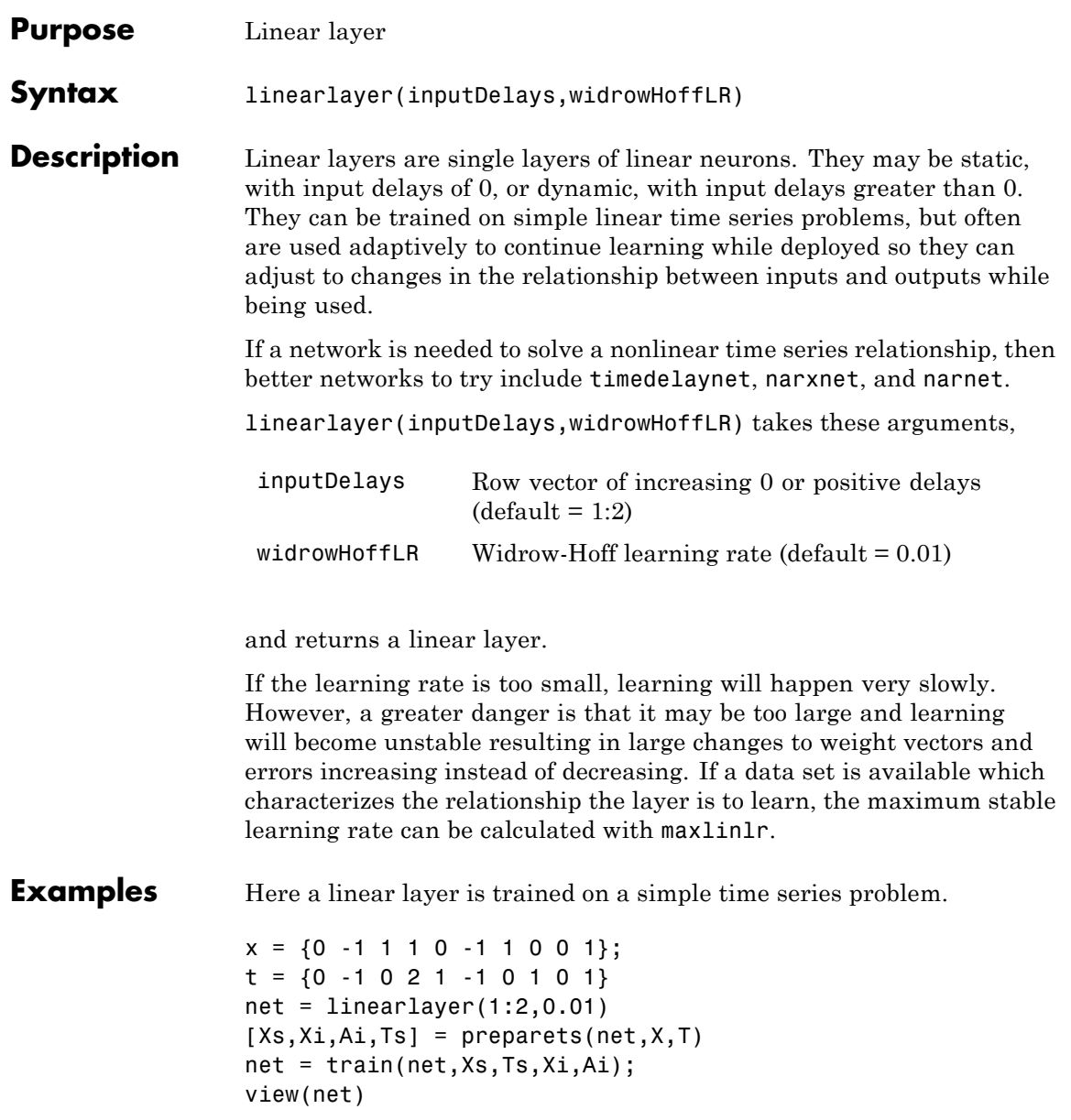

# **linearlayer**

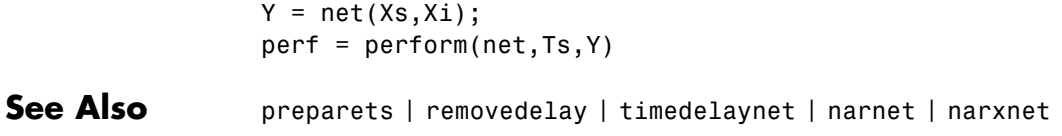

# **linkdist**

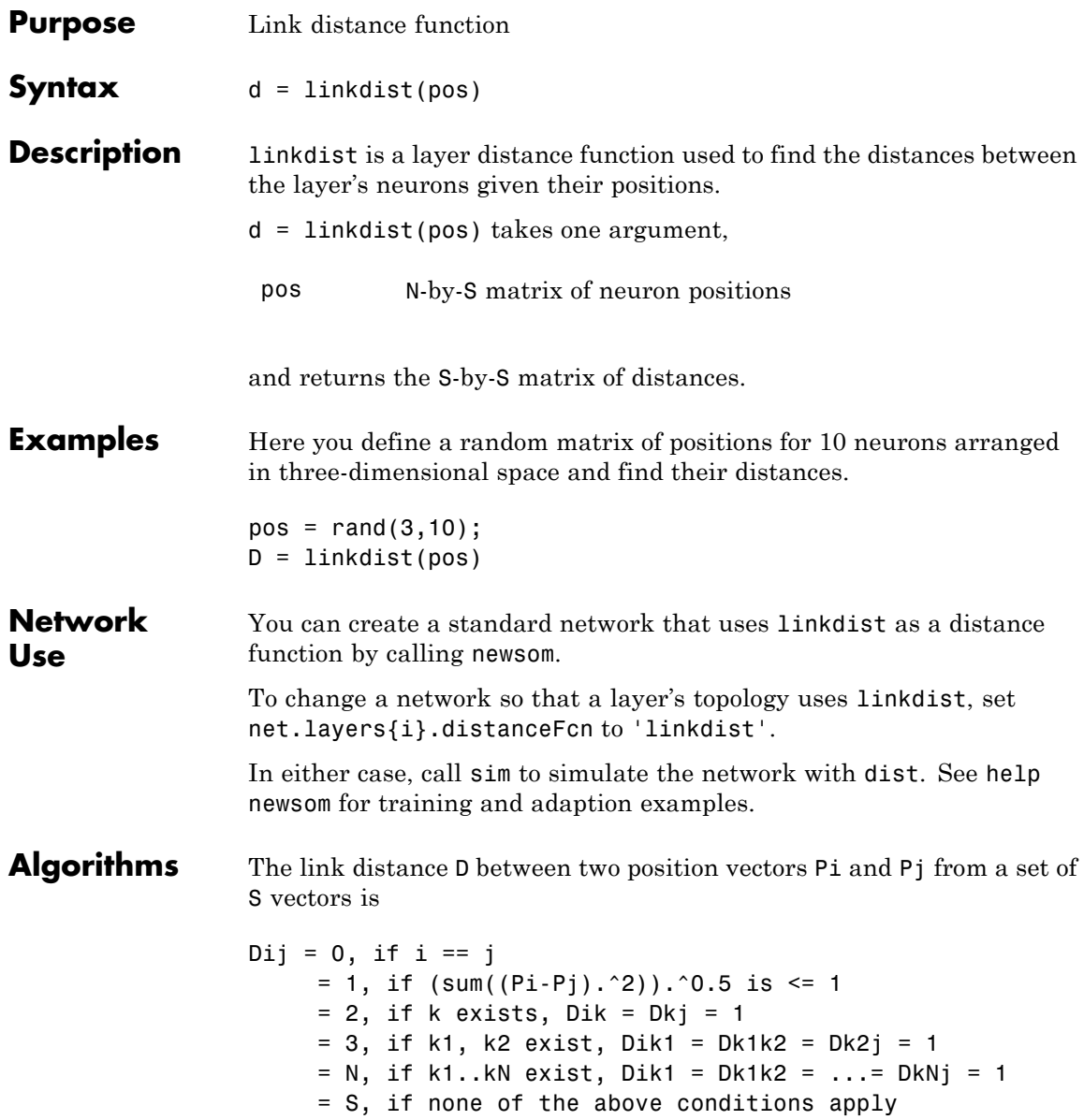

See Also sim | dist | mandist

# **logsig**

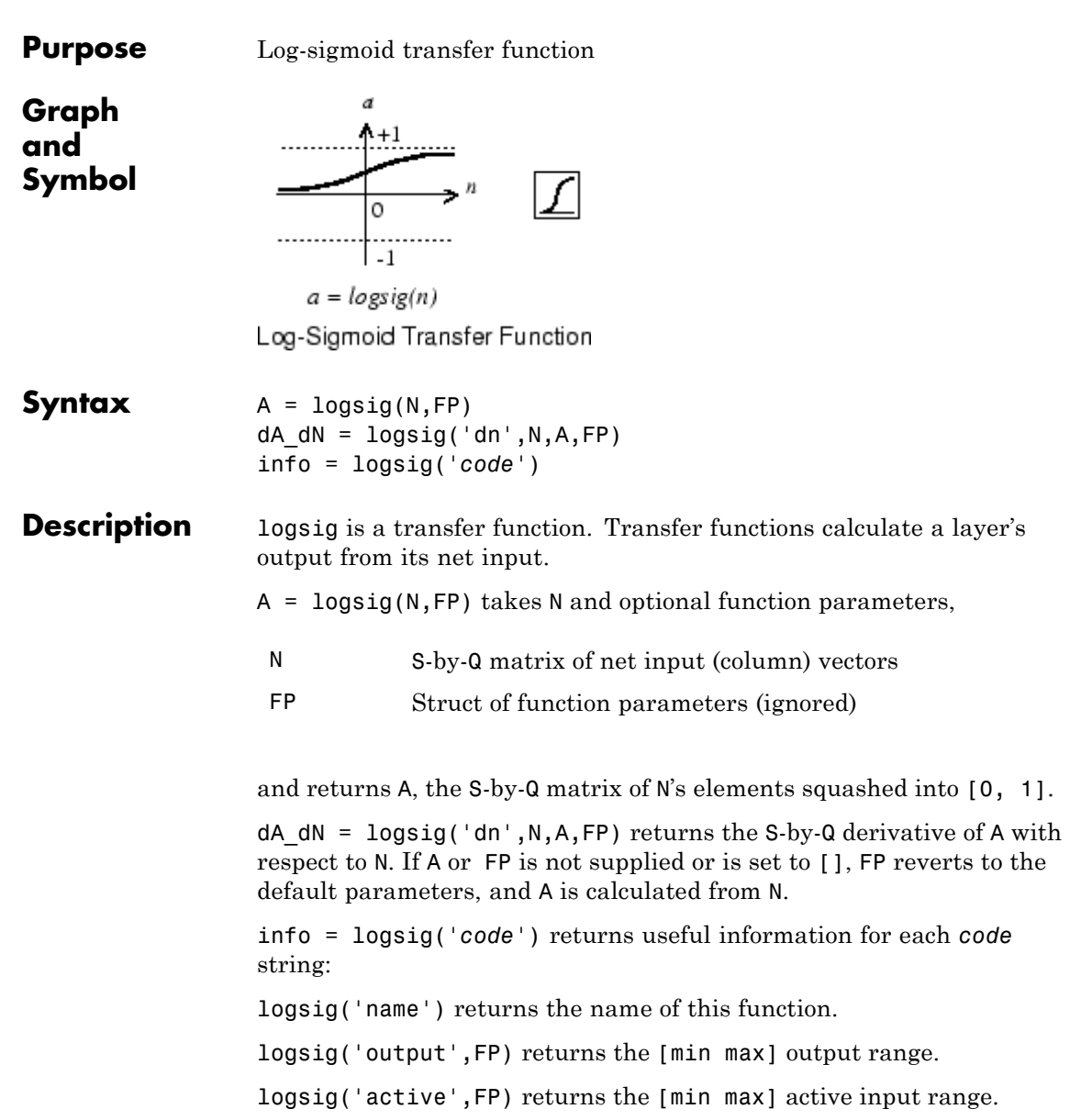

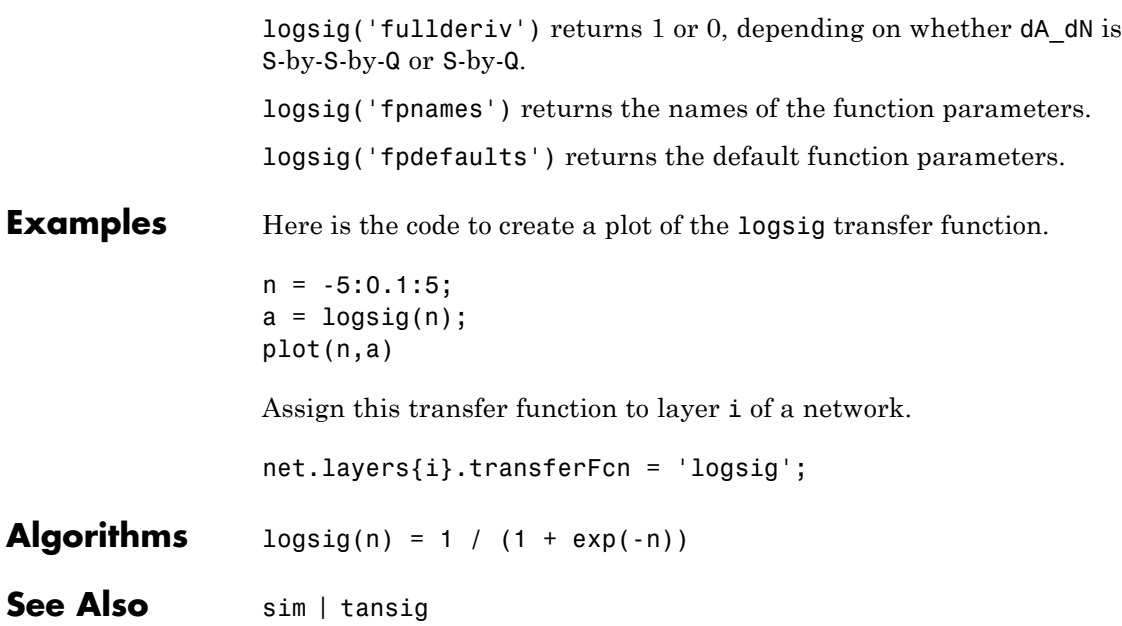

# **lvqnet**

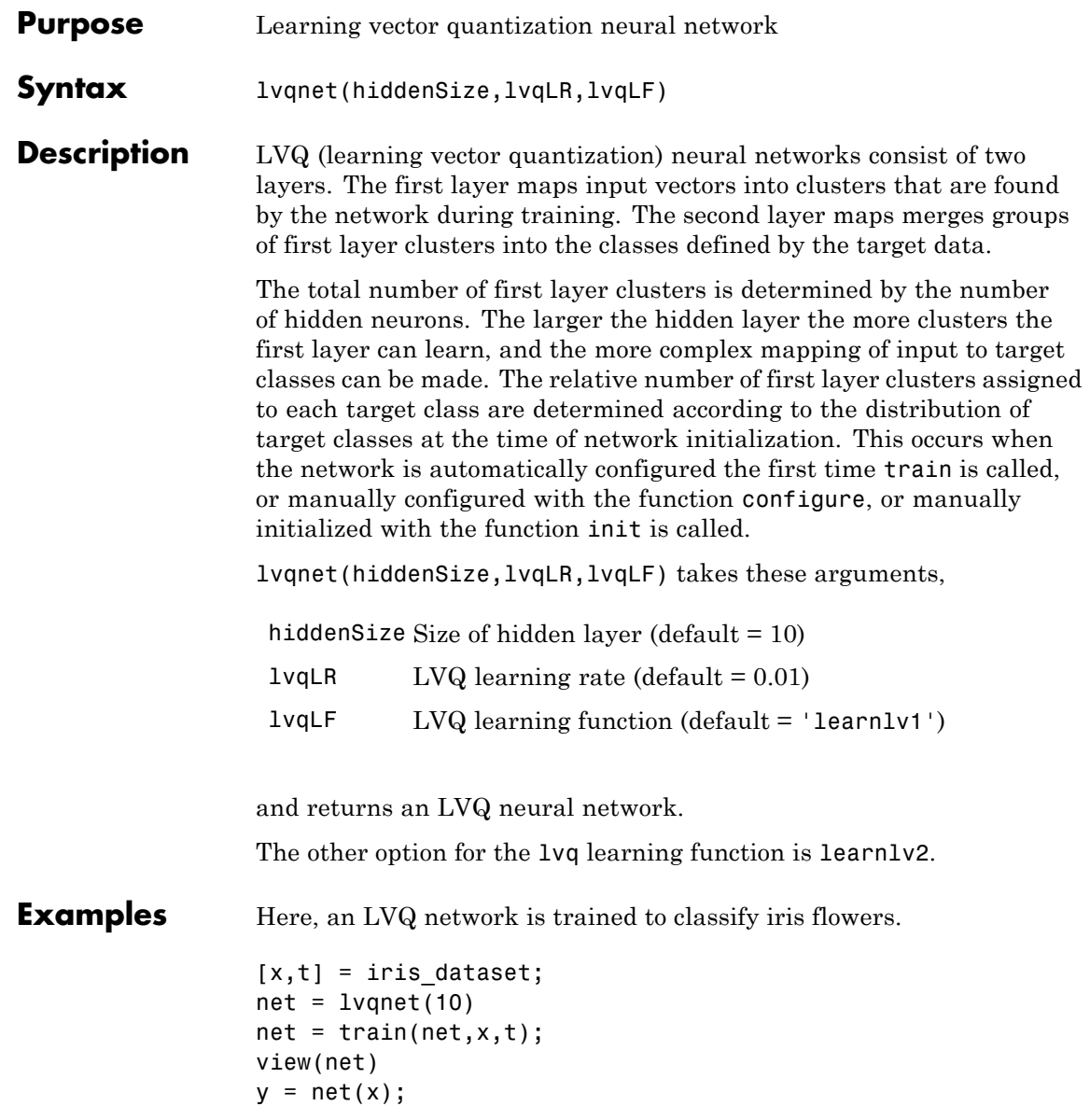

```
perf = perform(net,y,t)
classes = vec2ind(y)
```
#### **See Also** preparets | removedelay | timedelaynet | narnet | narxnet

## **lvqoutputs**

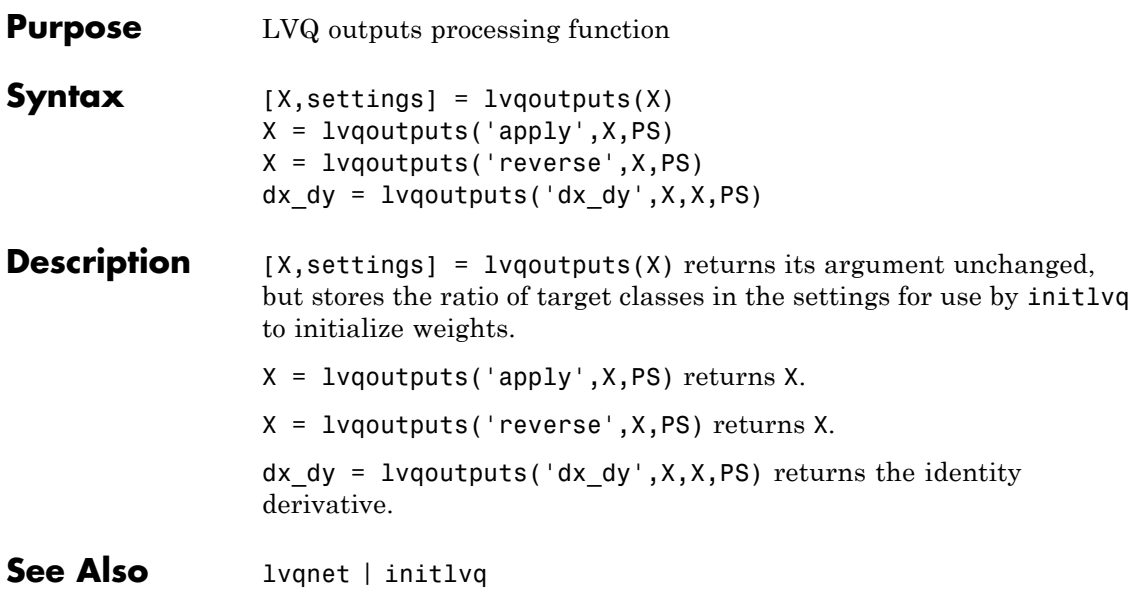

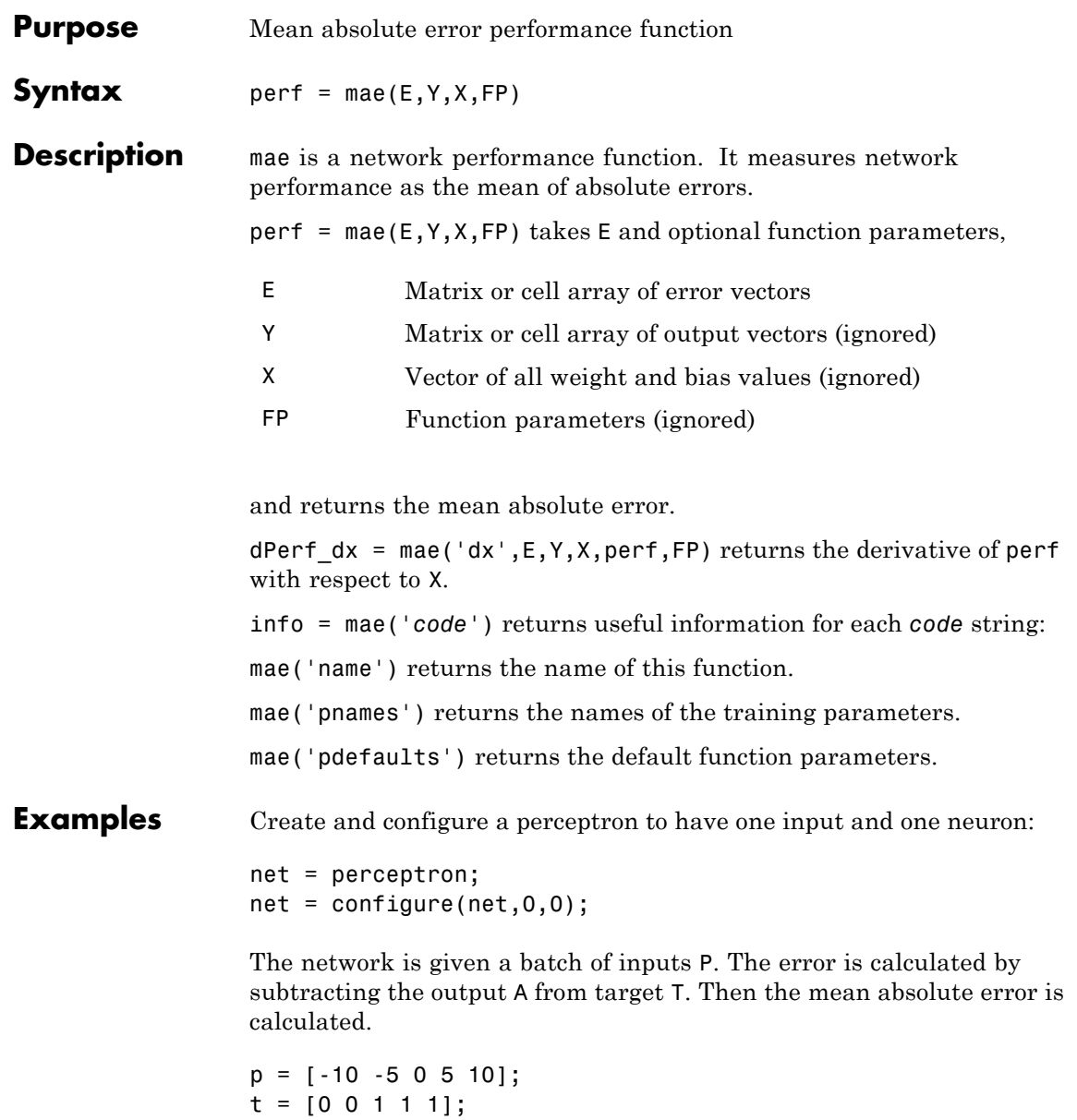

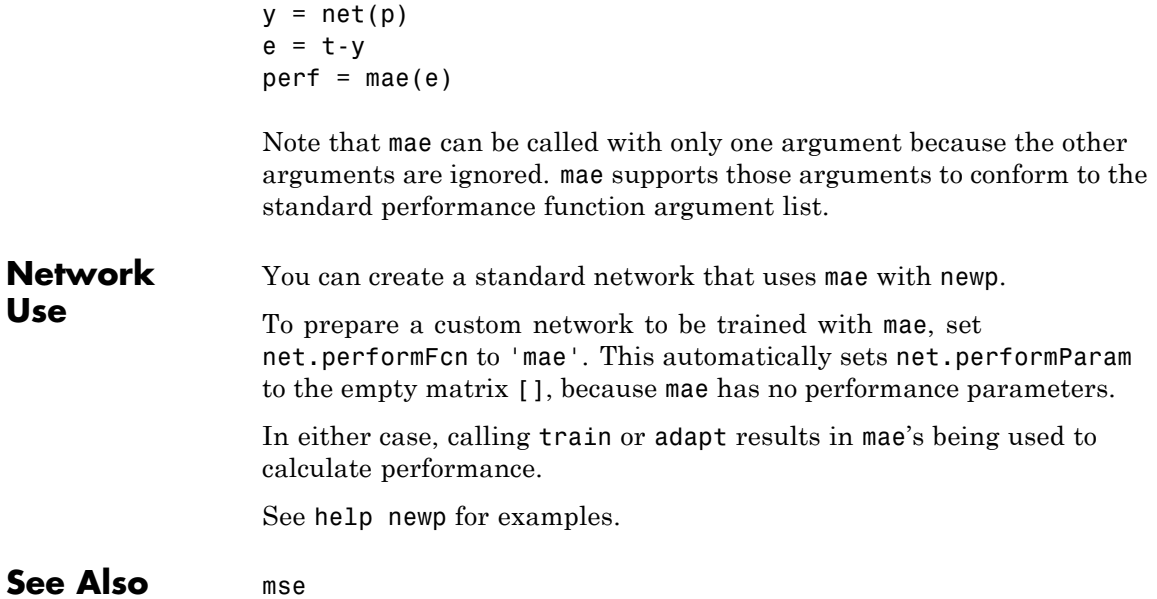

## **mandist**

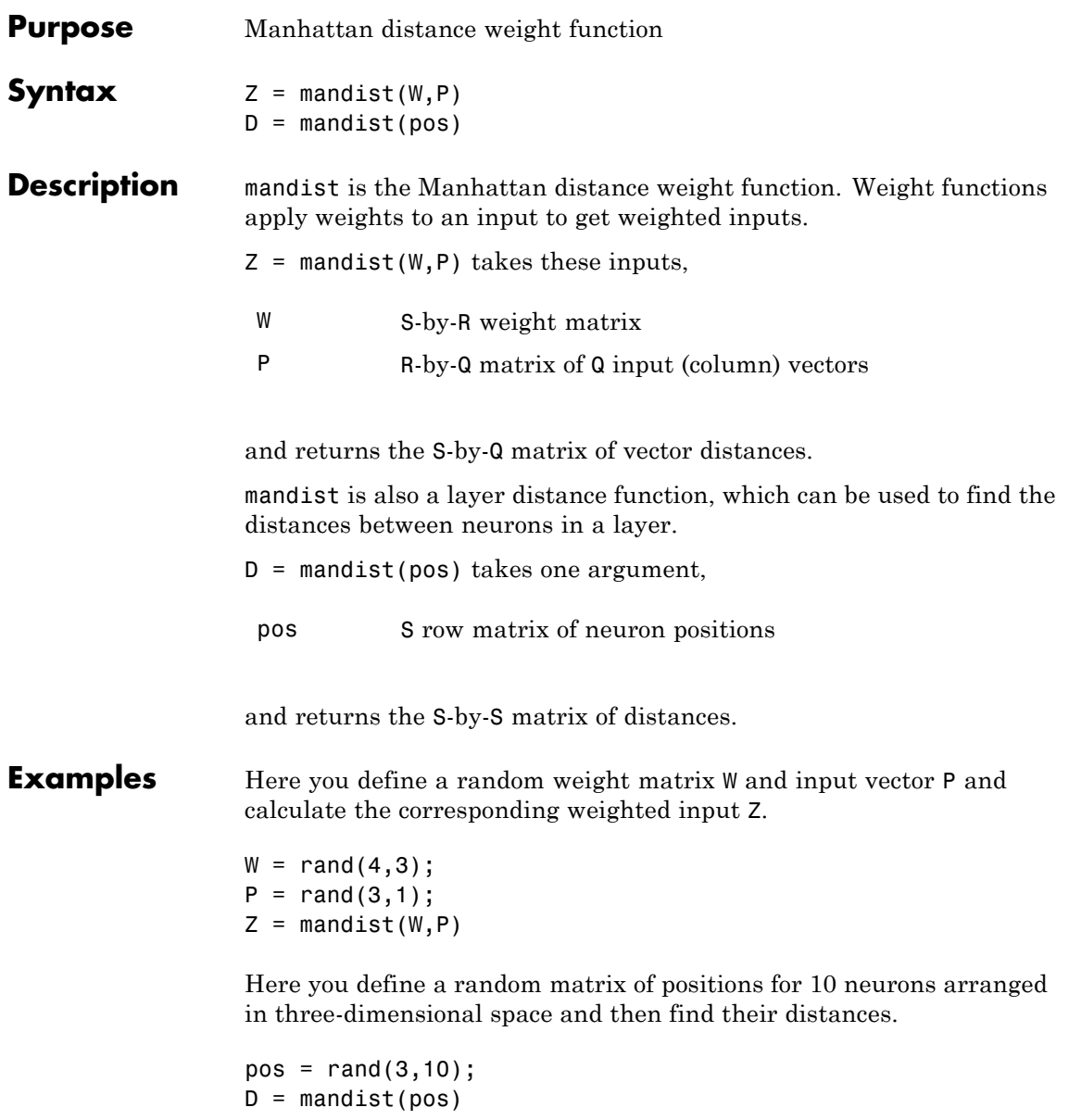

# **mandist**

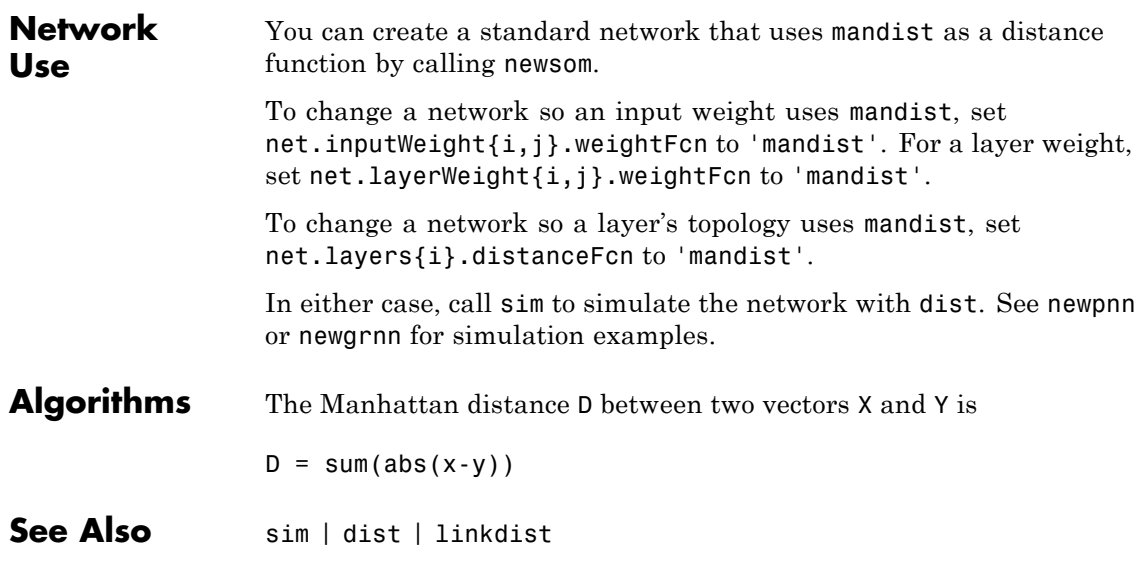

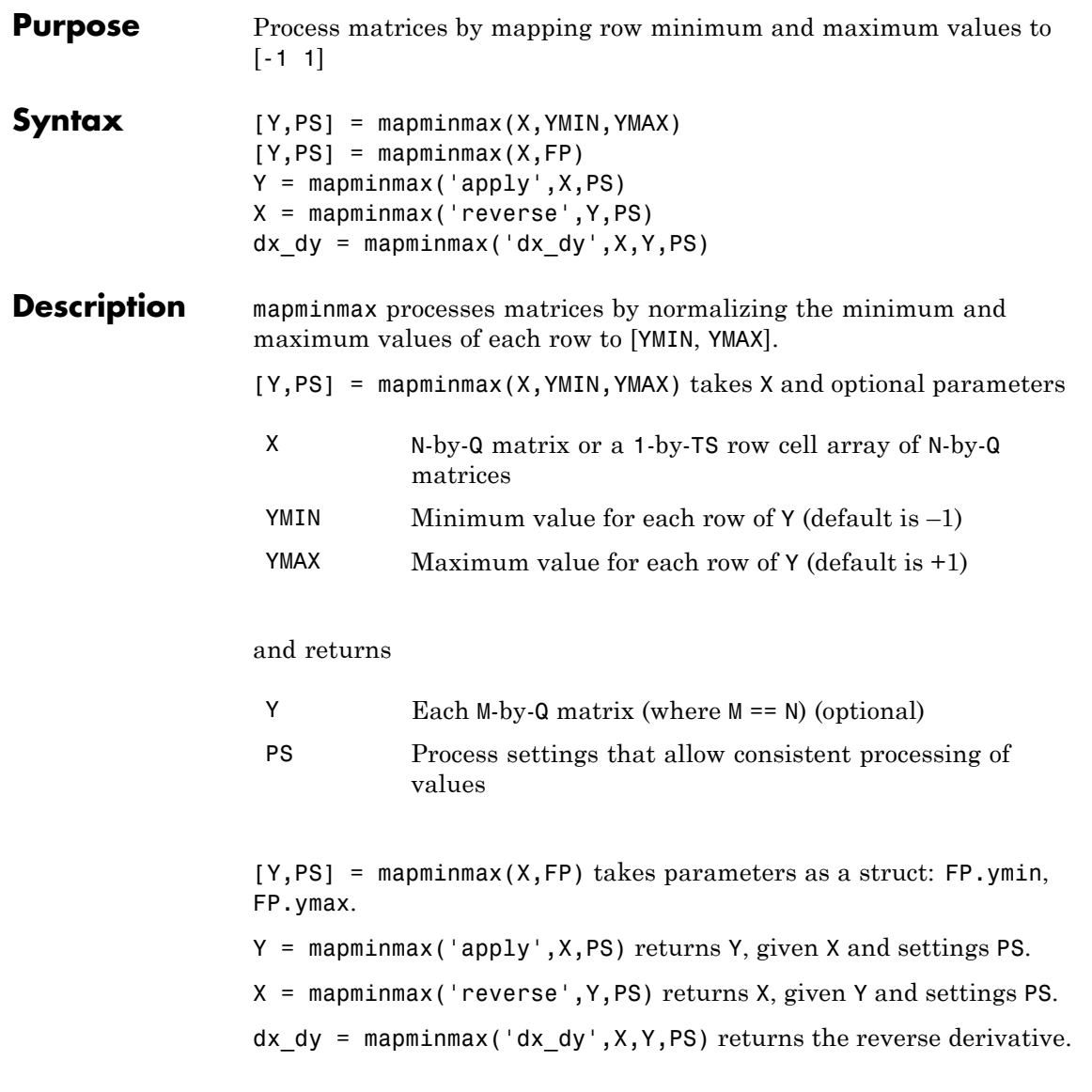

## **mapminmax**

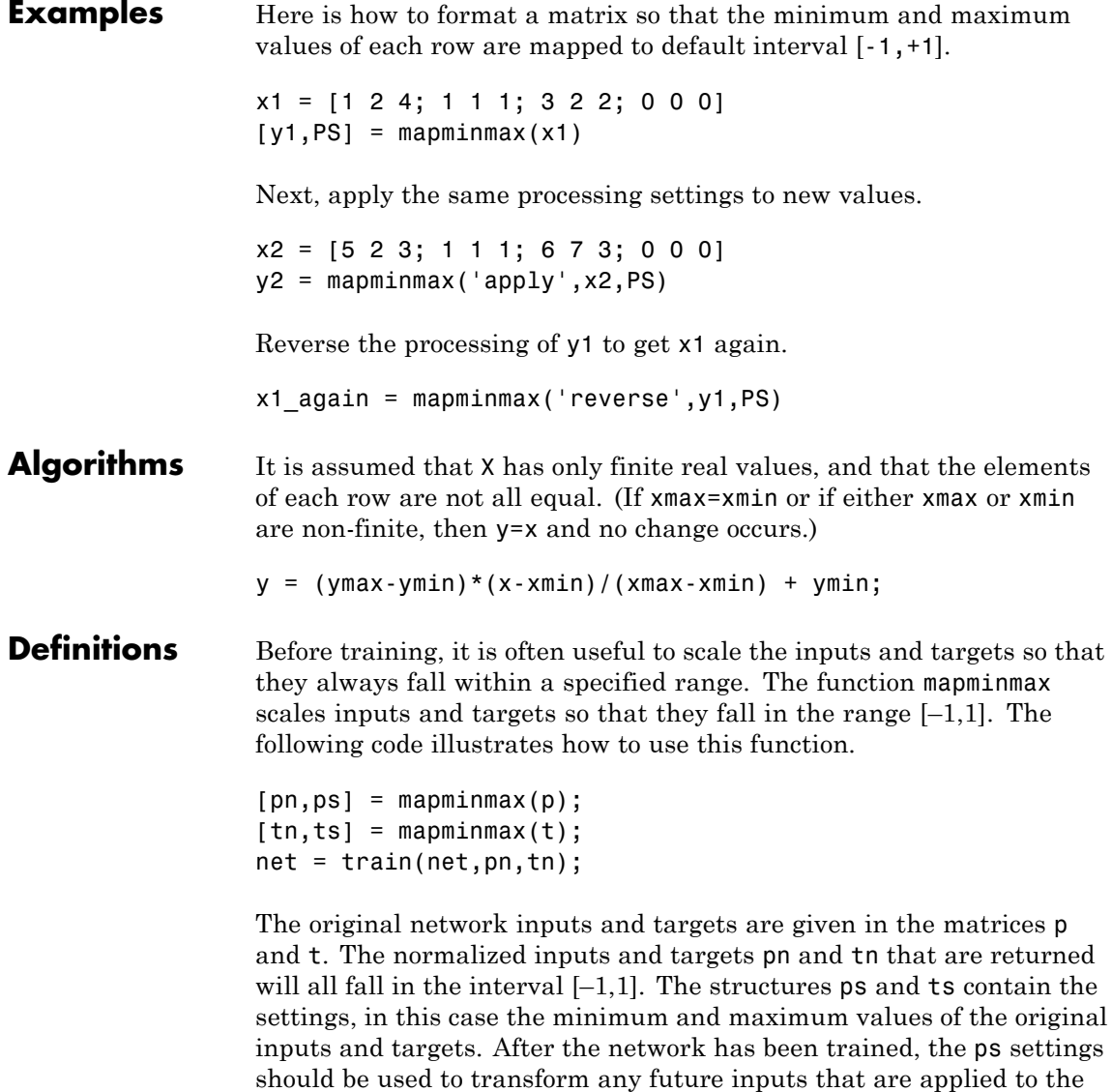

network. They effectively become a part of the network, just like the

network weights and biases.

If mapminmax is used to scale the targets, then the output of the network will be trained to produce outputs in the range  $[-1,1]$ . To convert these outputs back into the same units that were used for the original targets, use the settings ts. The following code simulates the network that was trained in the previous code, and then converts the network output back into the original units.

```
an = sim(net, pn);
a = mapminmax('reverse',an,ts);
```
The network output an corresponds to the normalized targets tn. The unnormalized network output a is in the same units as the original targets t.

If mapminmax is used to preprocess the training set data, then whenever the trained network is used with new inputs they should be preprocessed with the minimum and maximums that were computed for the training set stored in the settings ps. The following code applies a new set of inputs to the network already trained.

```
pnewn = mapminmax('apply',pnew,ps);
anewn = sim(net, pnewn);
anew = mapminmax('reverse',anewn,ts);
```
For most networks, including feedforwardnet, these steps are done automatically, so that you only need to use the sim command.

**See Also** fixunknowns | mapstd | processpca

# **mapstd**

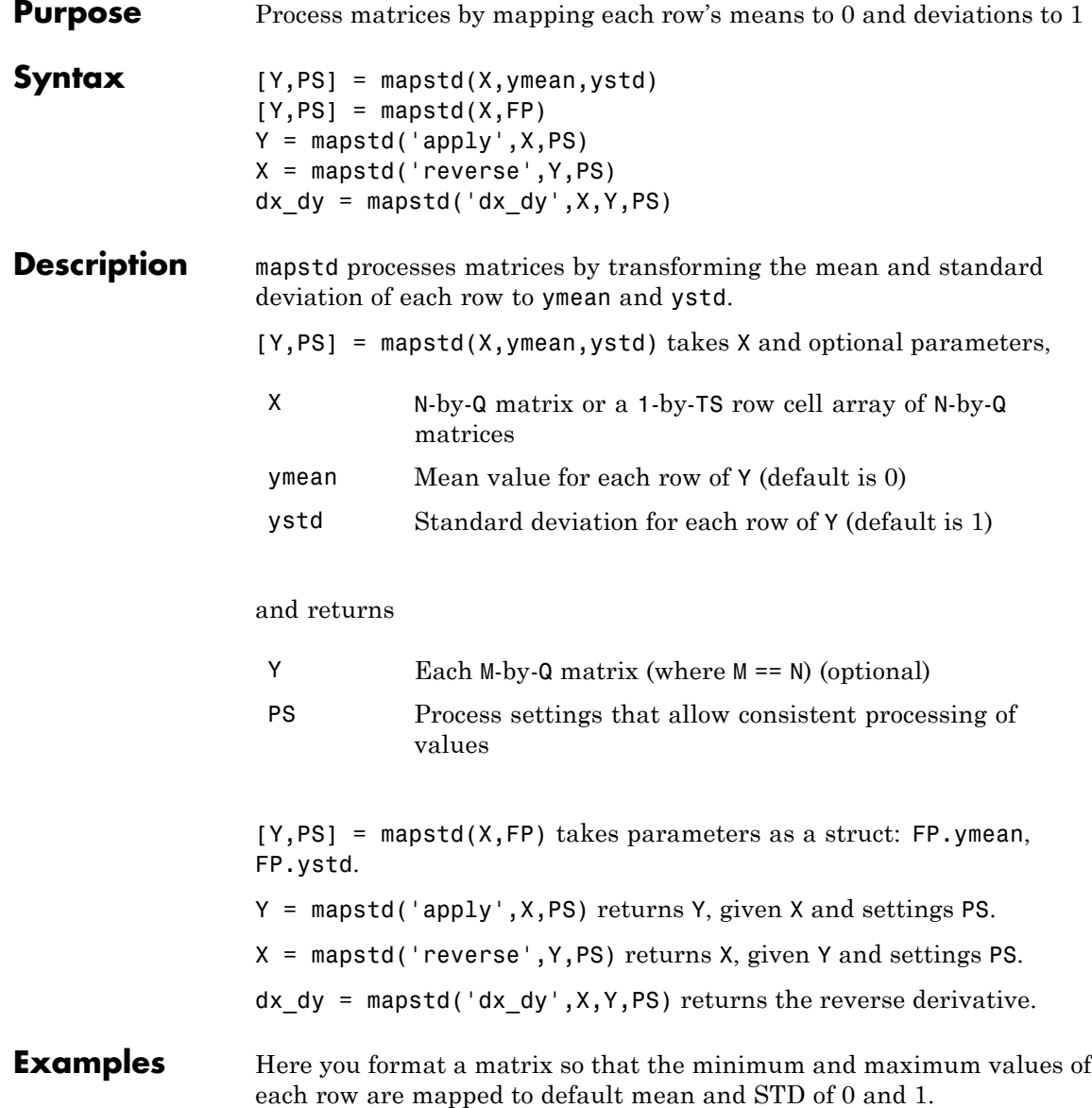

x1 = [1 2 4; 1 1 1; 3 2 2; 0 0 0]  $[y1, PS] = mapstd(x1)$ Next, apply the same processing settings to new values. x2 = [5 2 3; 1 1 1; 6 7 3; 0 0 0]  $y2 = magstd('apply', x2, PS)$ Reverse the processing of y1 to get x1 again.  $x1$  again = mapstd('reverse',y1,PS) **Algorithms** It is assumed that X has only finite real values, and that the elements of each row are not all equal.  $y = (x - x \text{mean}) * (y \text{std}/x \text{std}) + y \text{mean}$ ; **Definitions** Another approach for scaling network inputs and targets is to normalize the mean and standard deviation of the training set. The function mapstd normalizes the inputs and targets so that they will have zero mean and unity standard deviation. The following code illustrates the use of mapstd.  $[pn,ps] = mapstd(p);$  $[tn, ts] = mapstd(t)$ ; The original network inputs and targets are given in the matrices p and t. The normalized inputs and targets pn and tn that are returned will have zero means and unity standard deviation. The settings structures ps and ts contain the means and standard deviations of the original inputs and original targets. After the network has been trained, you should use these settings to transform any future inputs that are applied to the network. They effectively become a part of the network, just like the network weights and biases.

> If mapstd is used to scale the targets, then the output of the network is trained to produce outputs with zero mean and unity standard deviation. To convert these outputs back into the same units that were

used for the original targets, use ts. The following code simulates the network that was trained in the previous code, and then converts the network output back into the original units.

```
an = sim(net, pn);a = mapstd('reverse',an,ts);
```
The network output an corresponds to the normalized targets tn. The unnormalized network output a is in the same units as the original targets t.

If mapstd is used to preprocess the training set data, then whenever the trained network is used with new inputs, you should preprocess them with the means and standard deviations that were computed for the training set using ps. The following commands apply a new set of inputs to the network already trained:

```
pnewn = mapstd('apply',pnew,ps);
anewn = sim(net,pnewn);
anew = mapstd('reverse',anewn,ts);
```
For most networks, including feedforwardnet, these steps are done automatically, so that you only need to use the sim command.

**See Also** fixunknowns | mapminmax | processpca

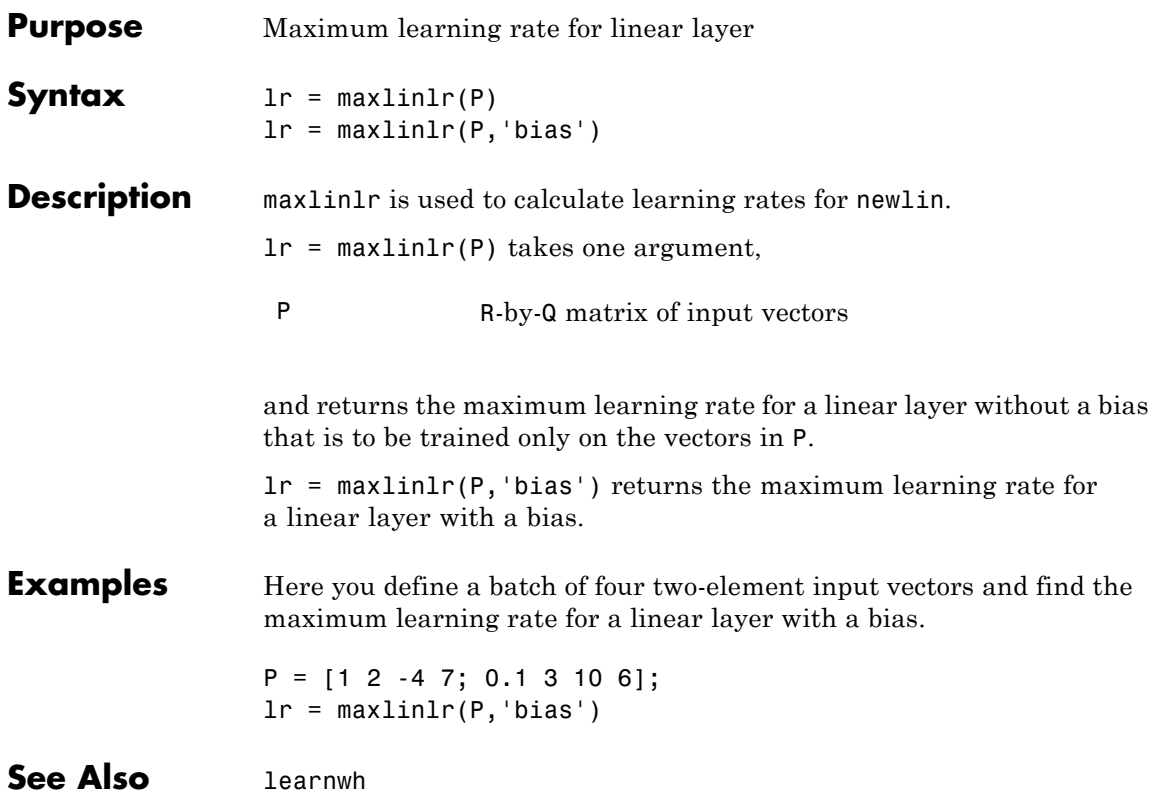

## **meanabs**

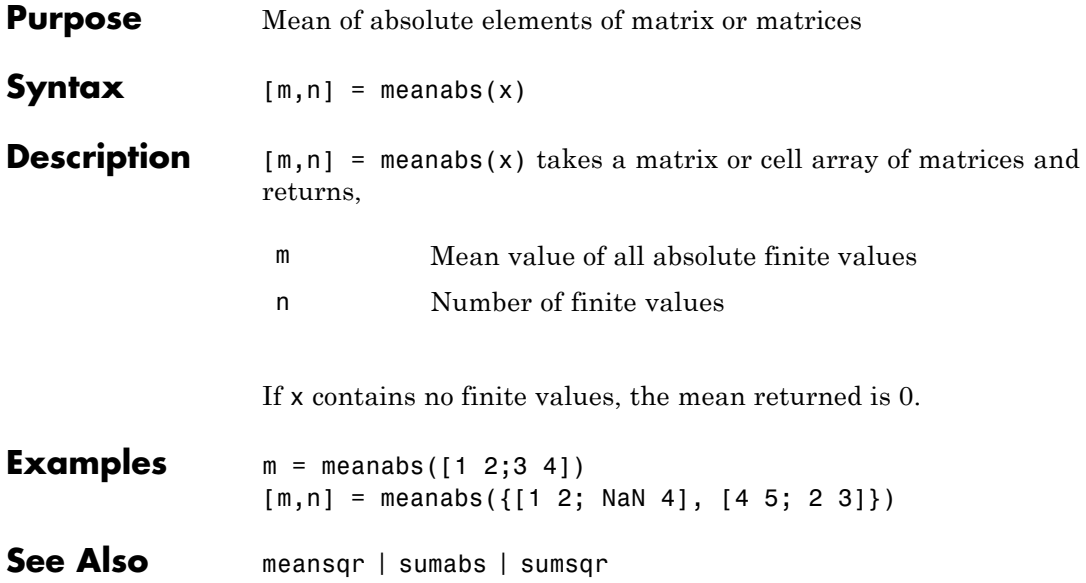

#### **meansqr**

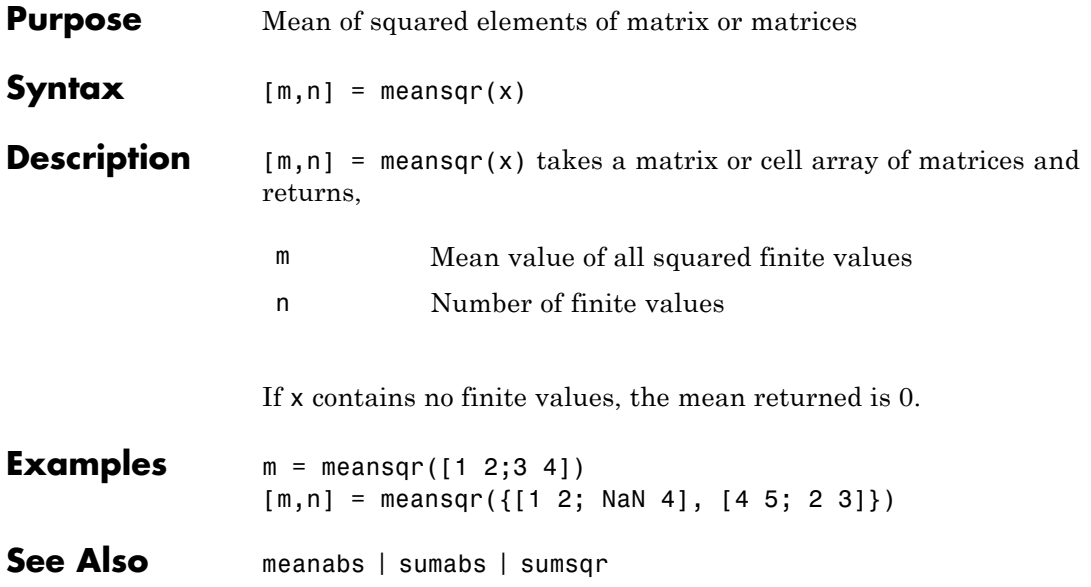

# **midpoint**

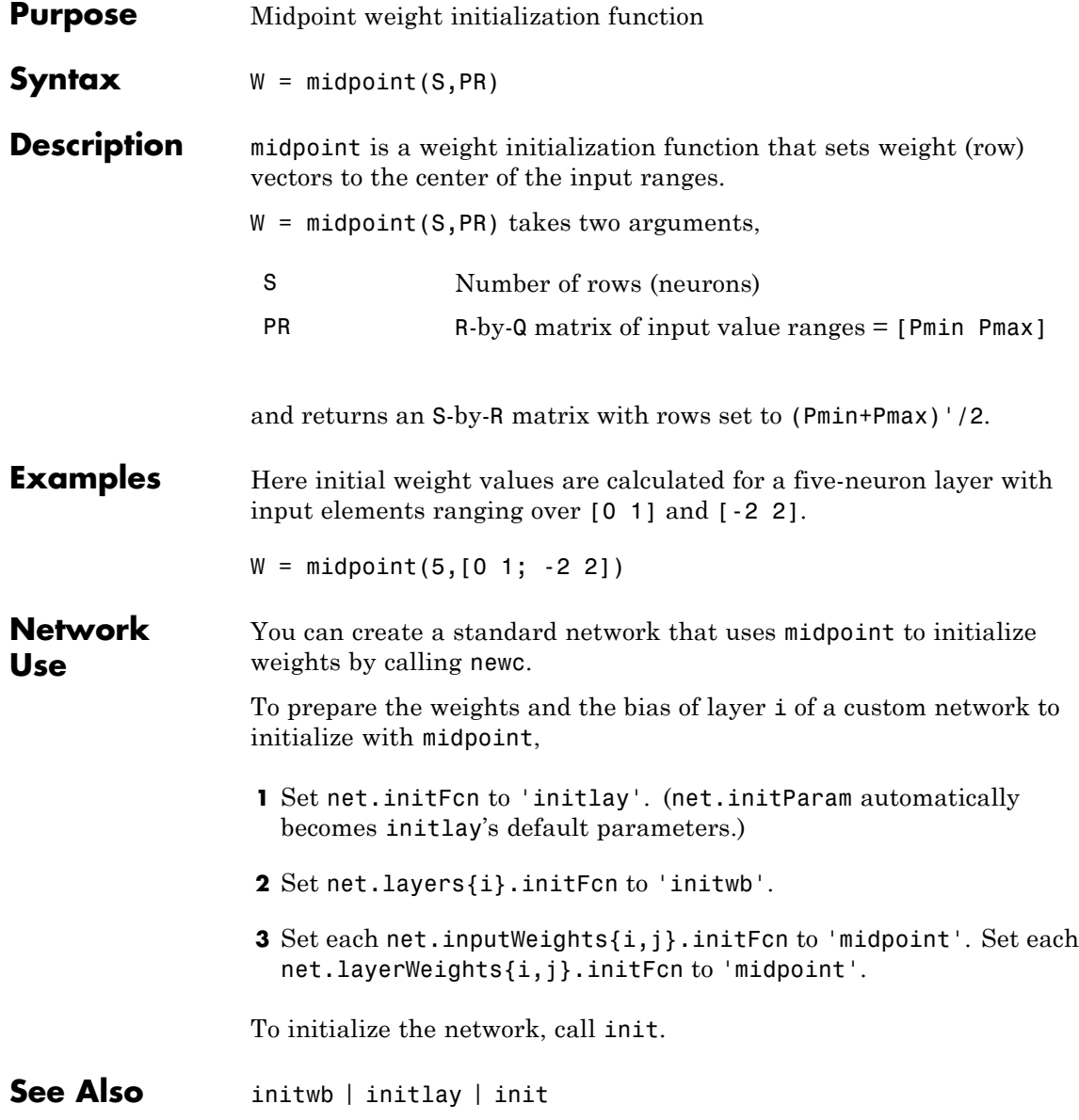

#### **minmax**

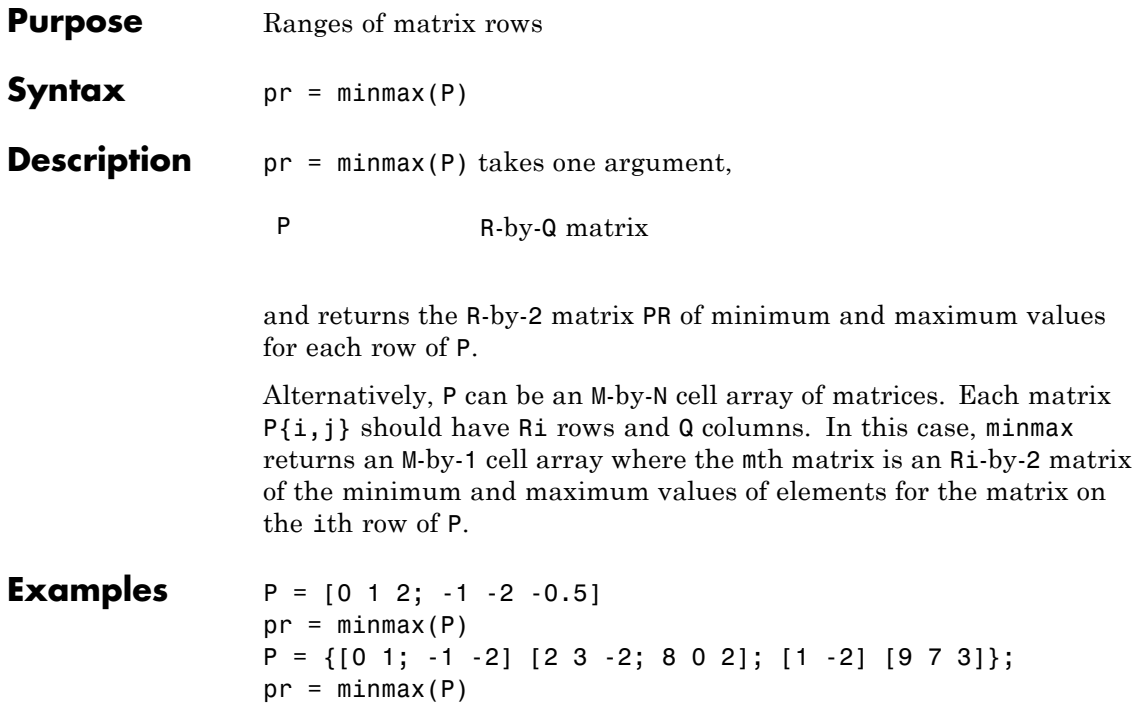

#### **mse**

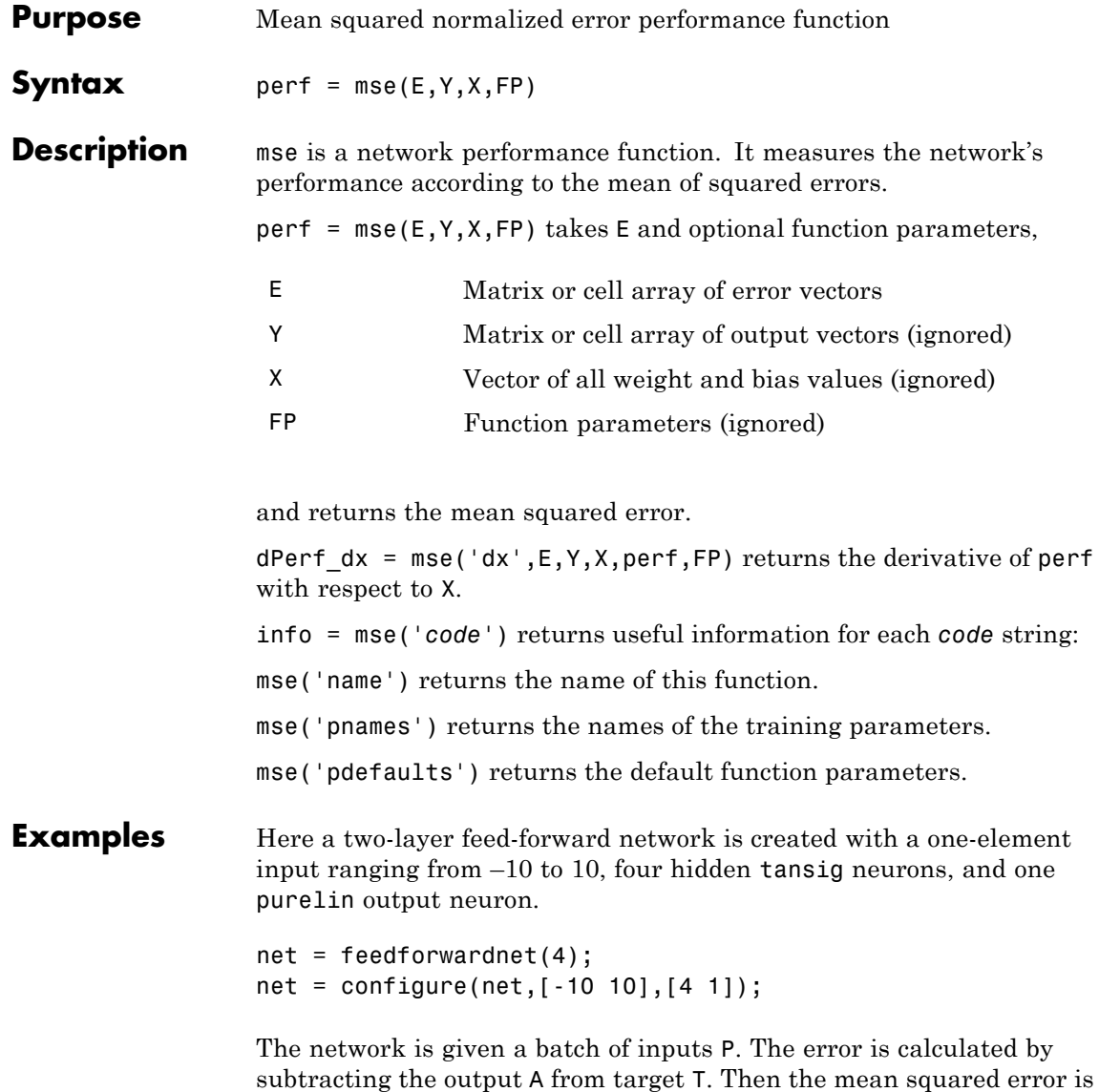

calculated.

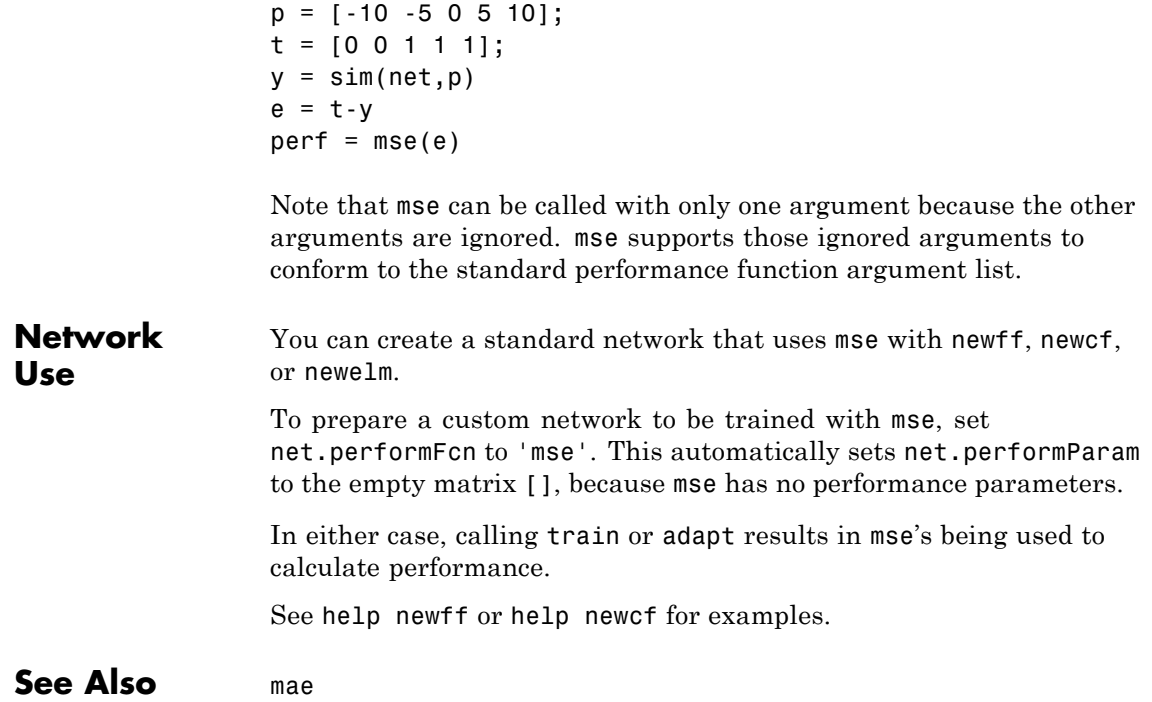

#### **narnet**

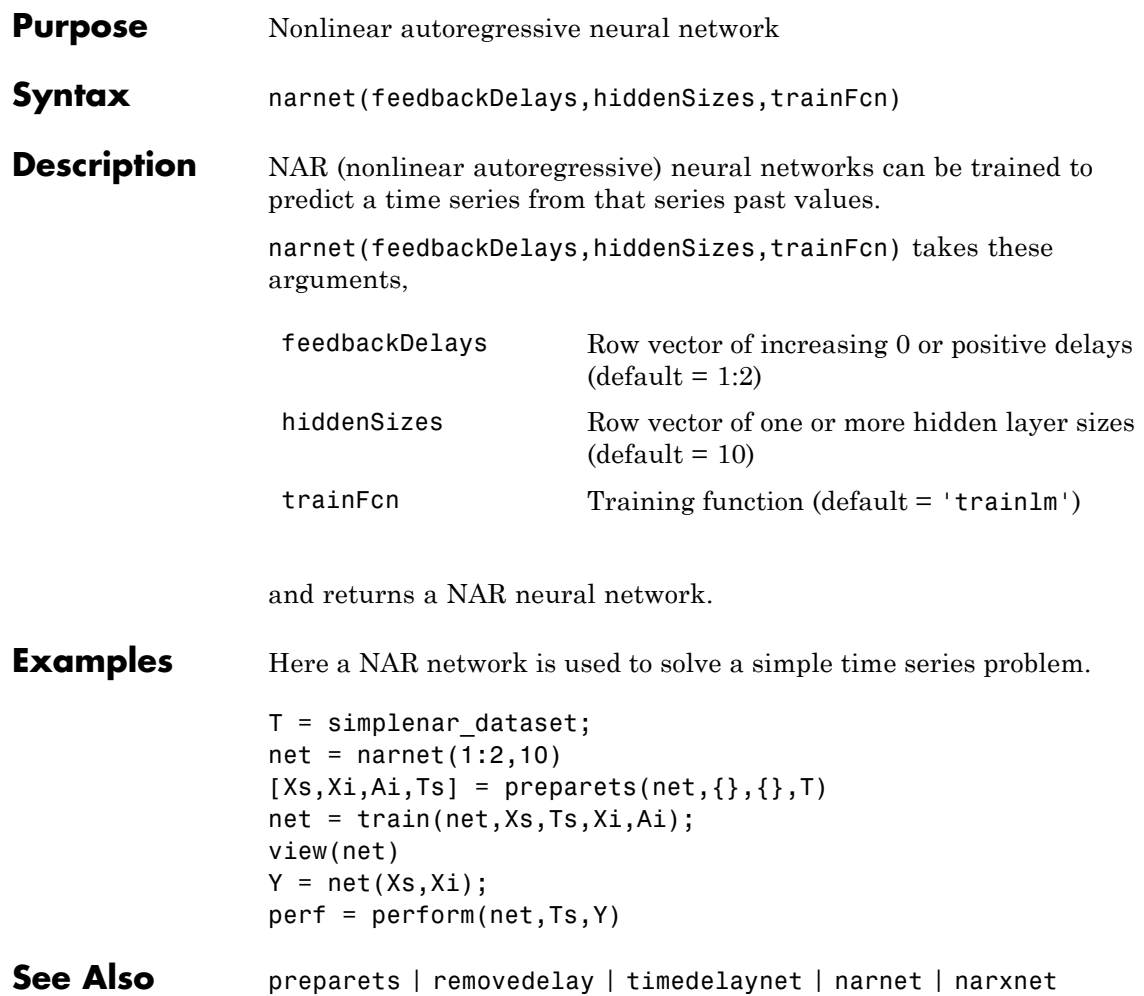
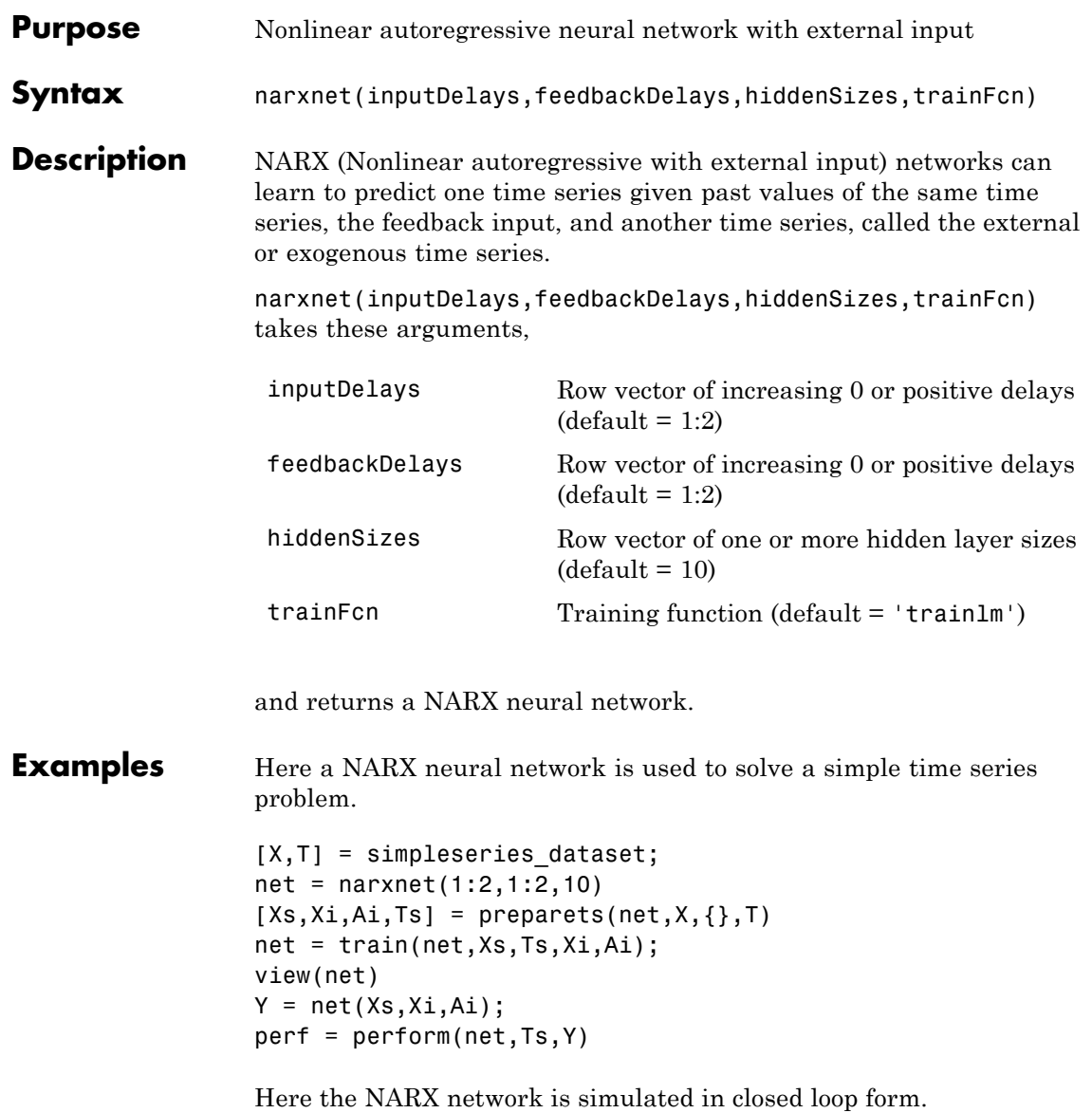

```
netc = closeloop(net);
view(netc)
[Xs,Xi,Ai,Ts] = preparents(netc,X,\{\},T);y = netc(Xs,Xi,Ai)
```
Here the NARX network is used to predict the next output a timestep ahead of when it will actually appear.

```
netp = removedelay(net);
view(netp)
[Xs,Xi,Ai,Ts] = preparents(netp,X,\{\},T);y = netp(Xs,Xi,Ai)
```
### **See Also** closeloop | narnet | openloop | preparets | removedelay | timedelaynet

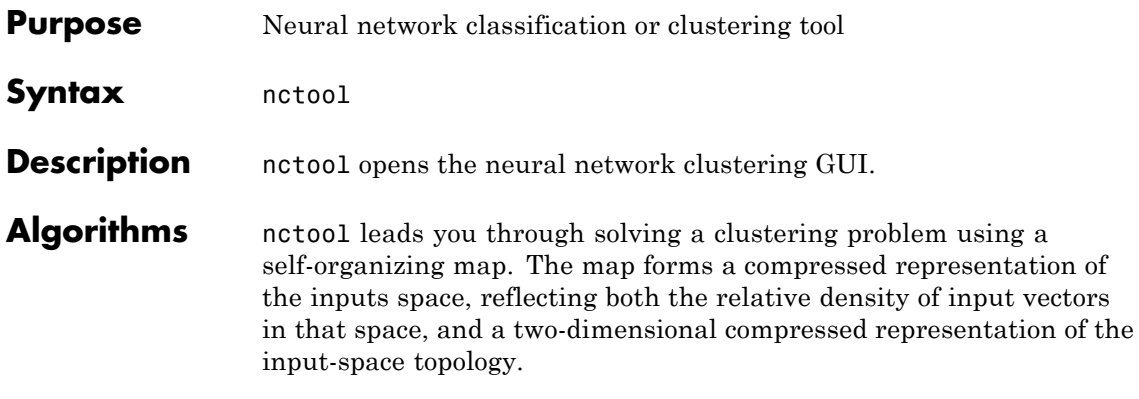

# **negdist**

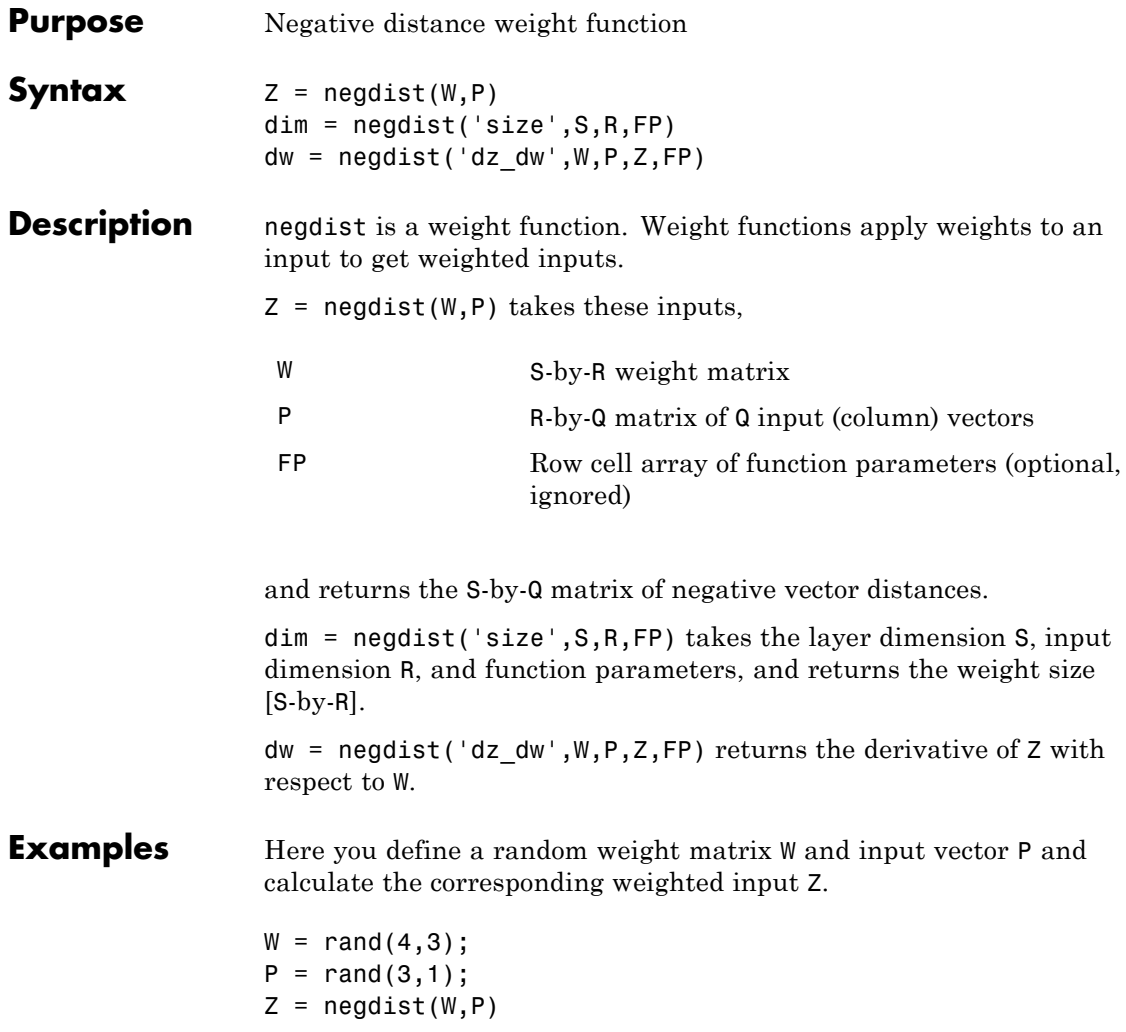

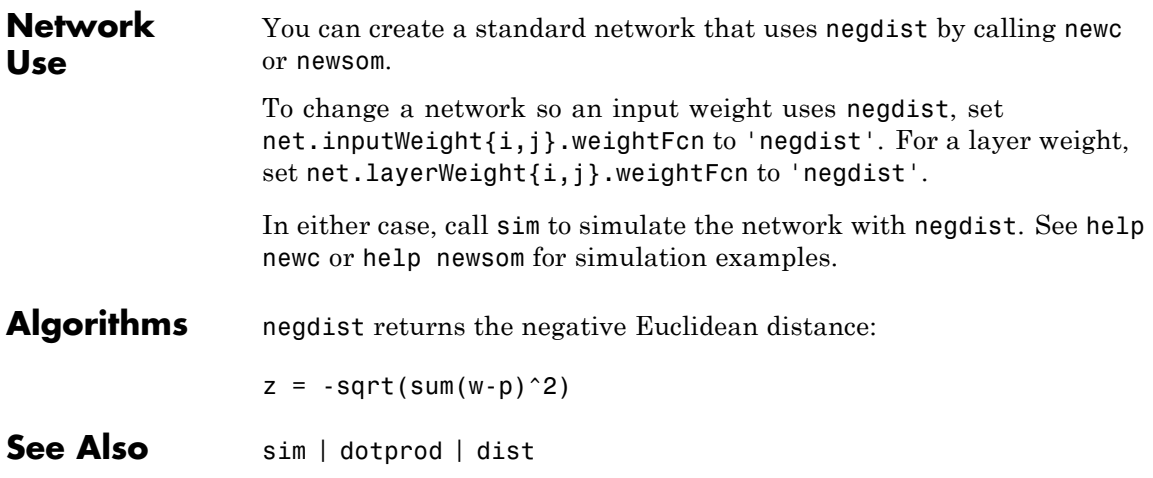

## **netinv**

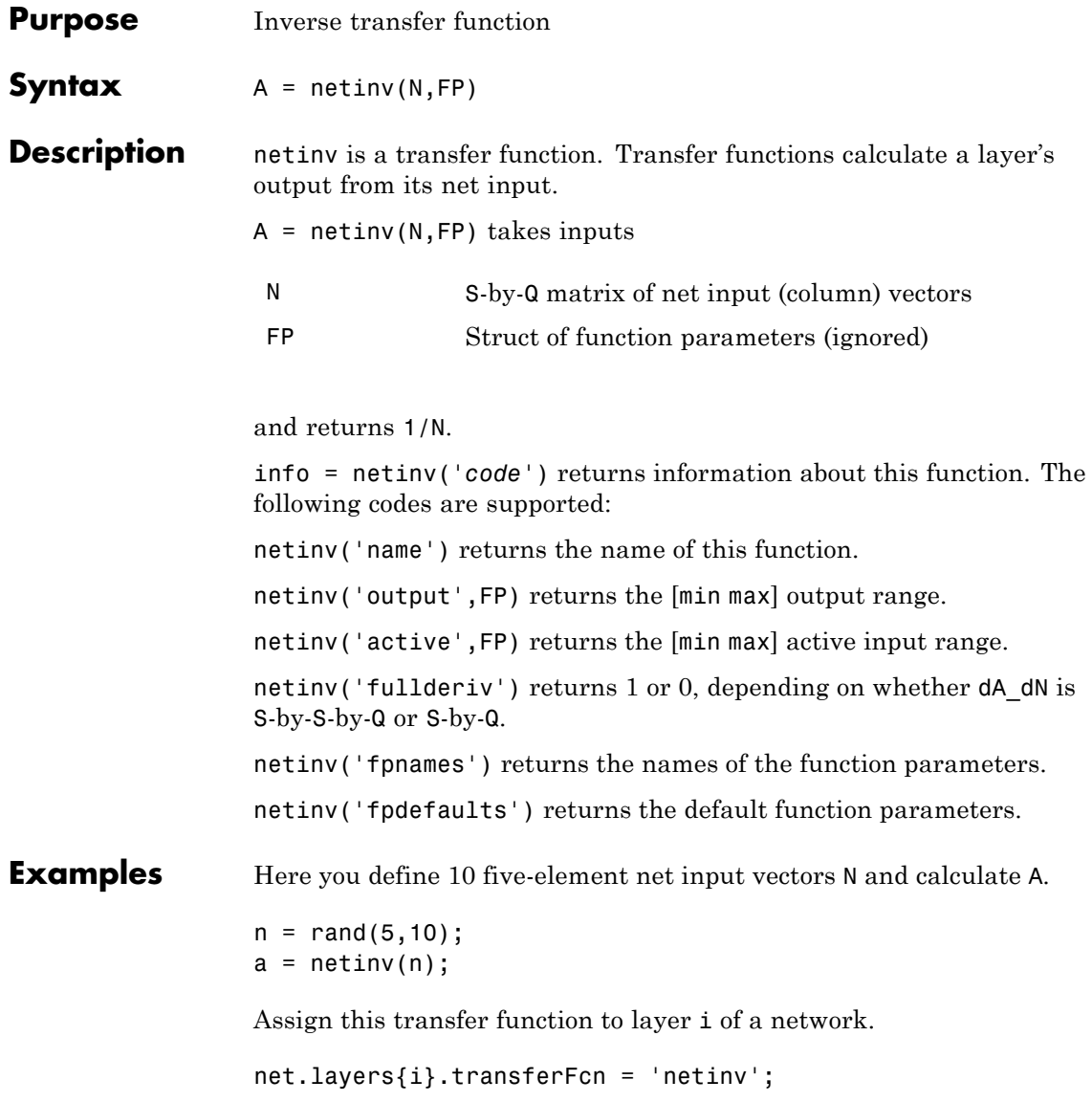

**See Also** tansig | logsig

# **netprod**

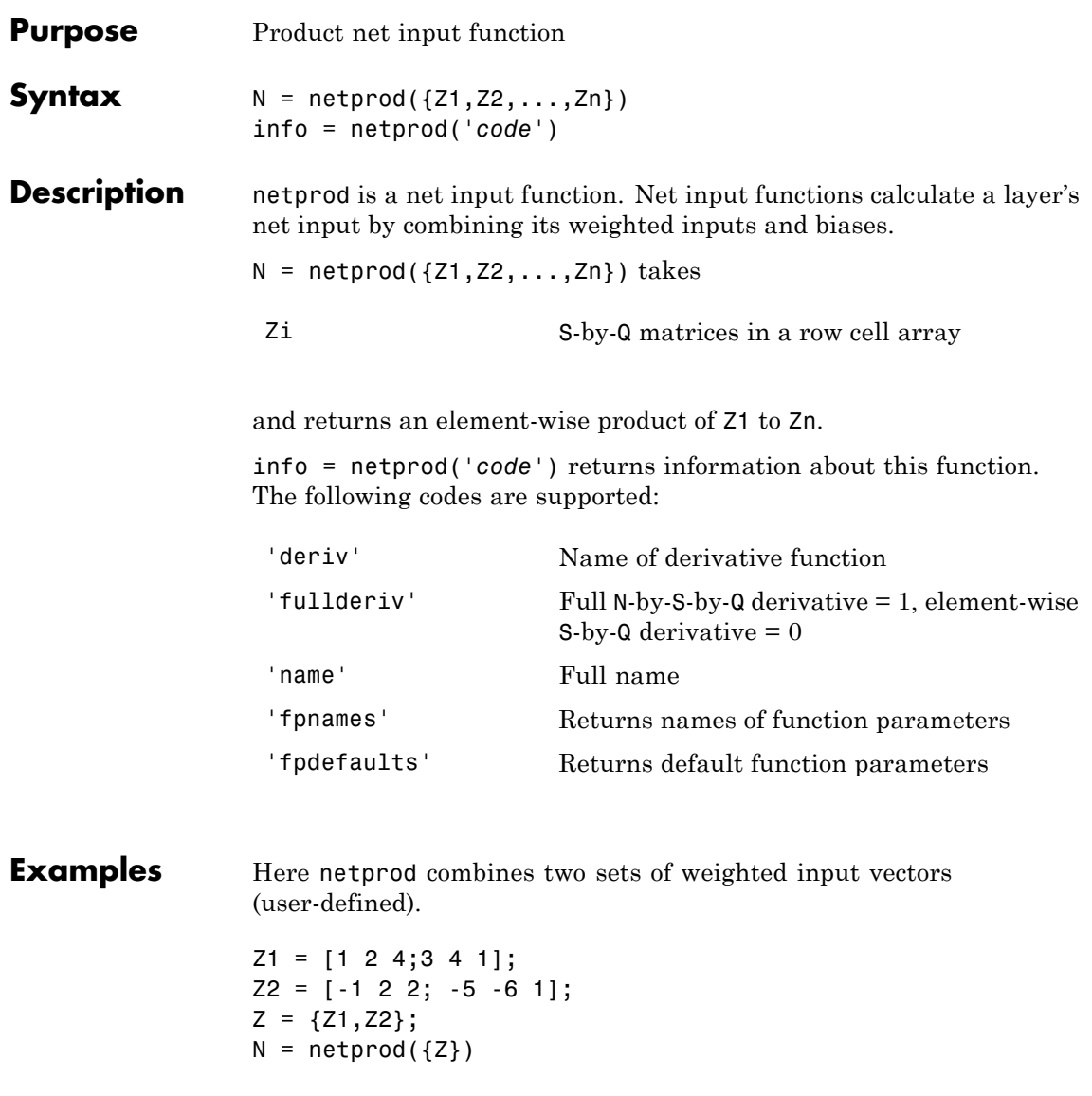

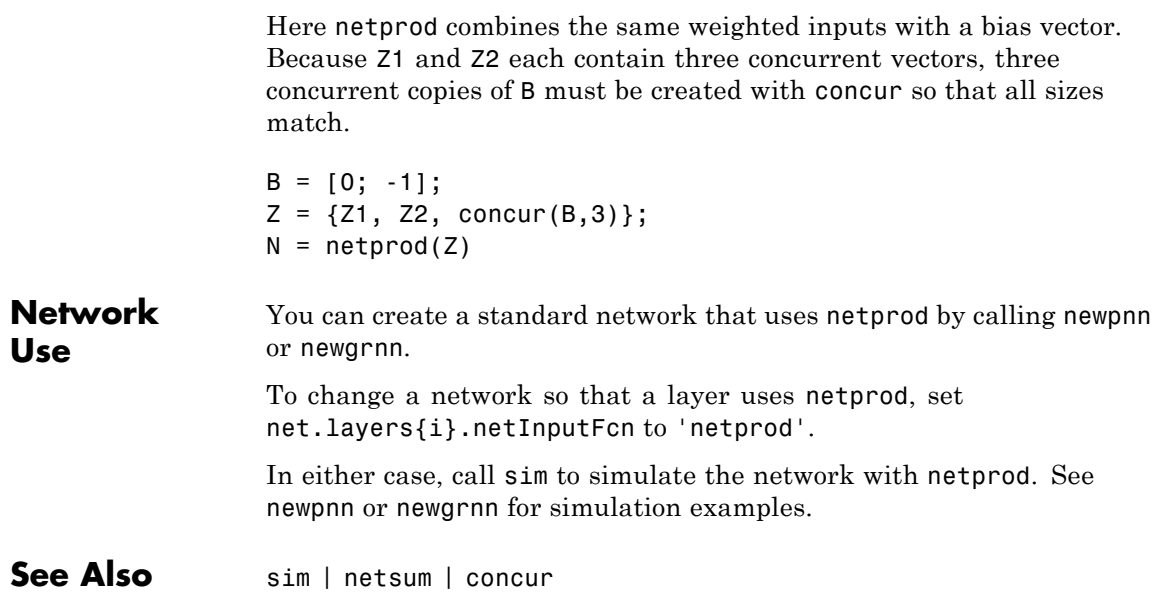

### **netsum**

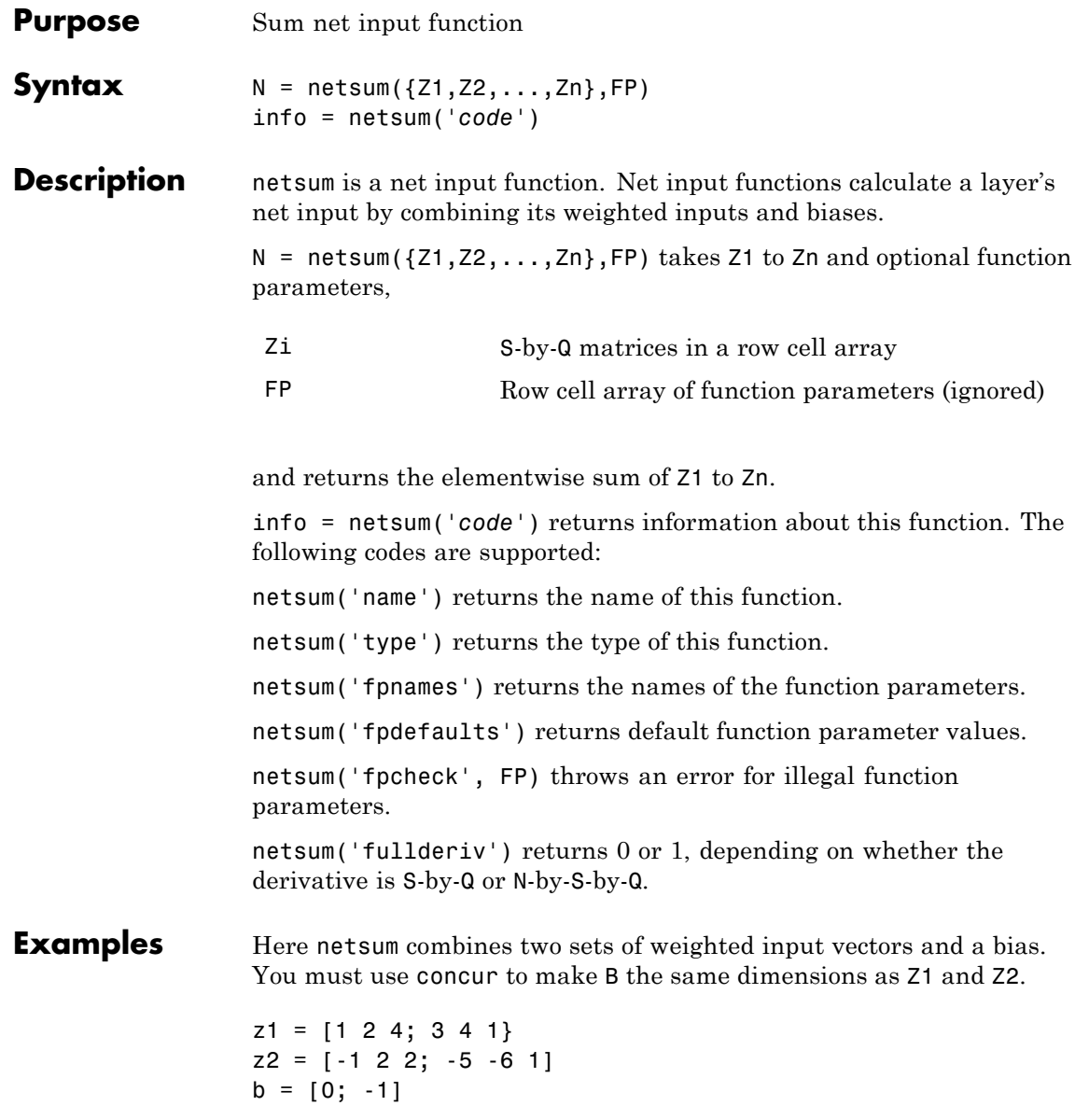

 $n = netsum({z1, z2, concur(b, 3)})$ Assign this net input function to layer i of a network. net.layers(i).netFcn = 'compet'; Use newp or newlin to create a standard network that uses netsum. **See Also** netprod | netinv

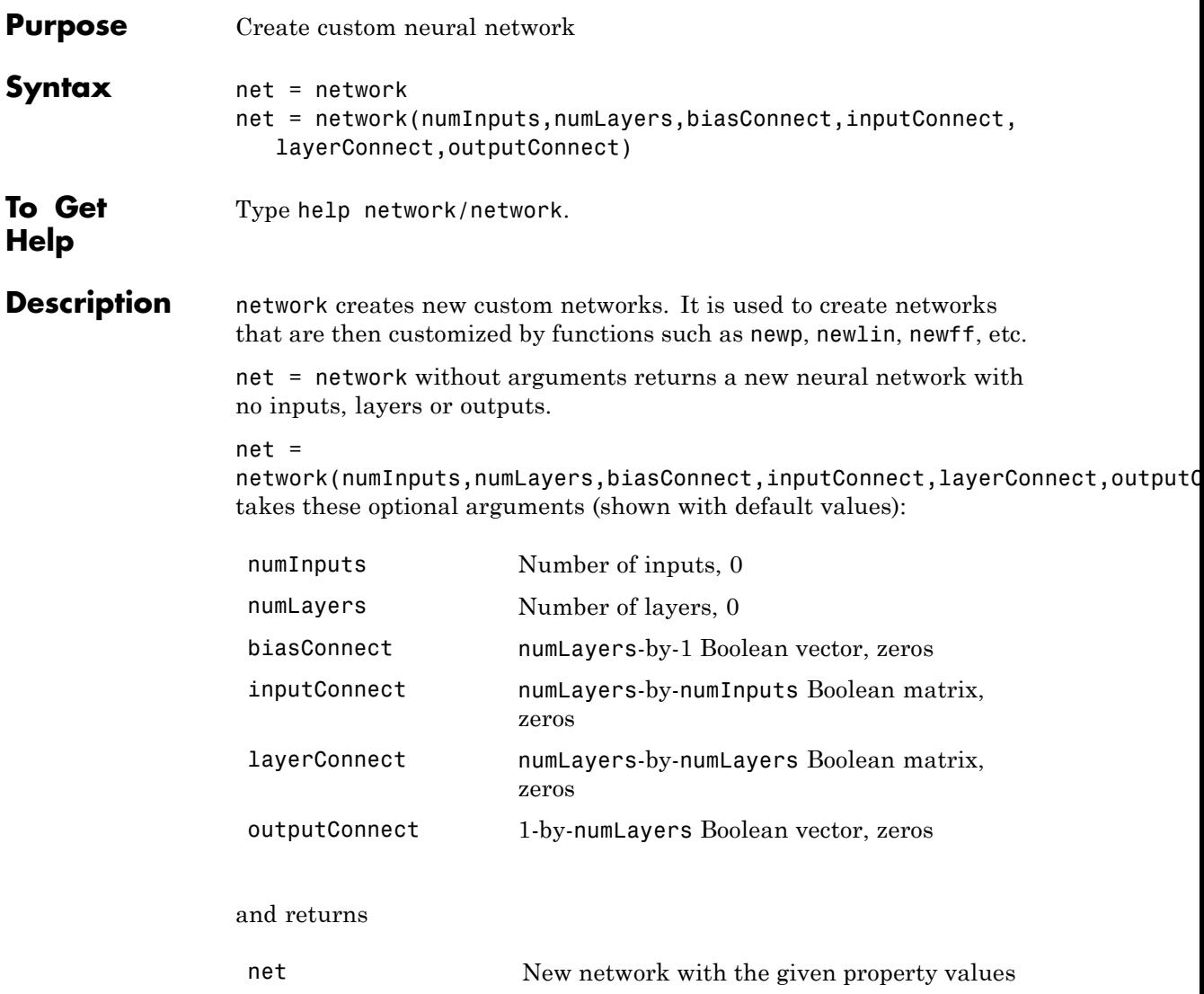

### **Properties Architecture Properties**

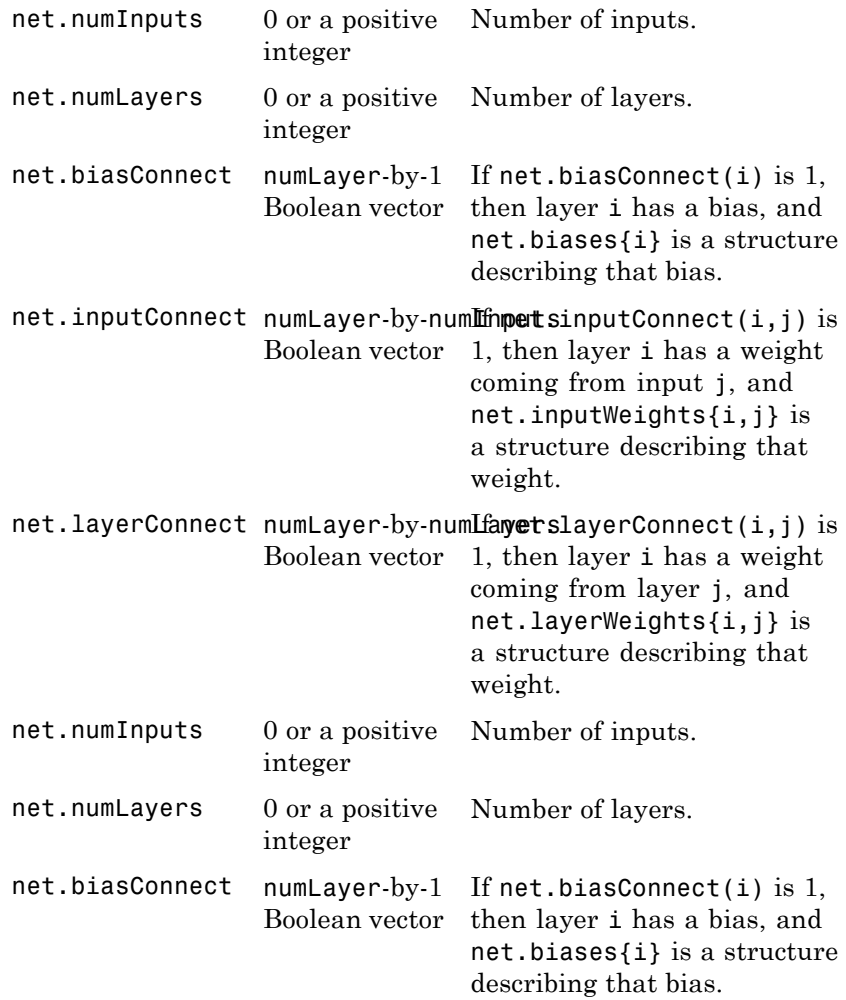

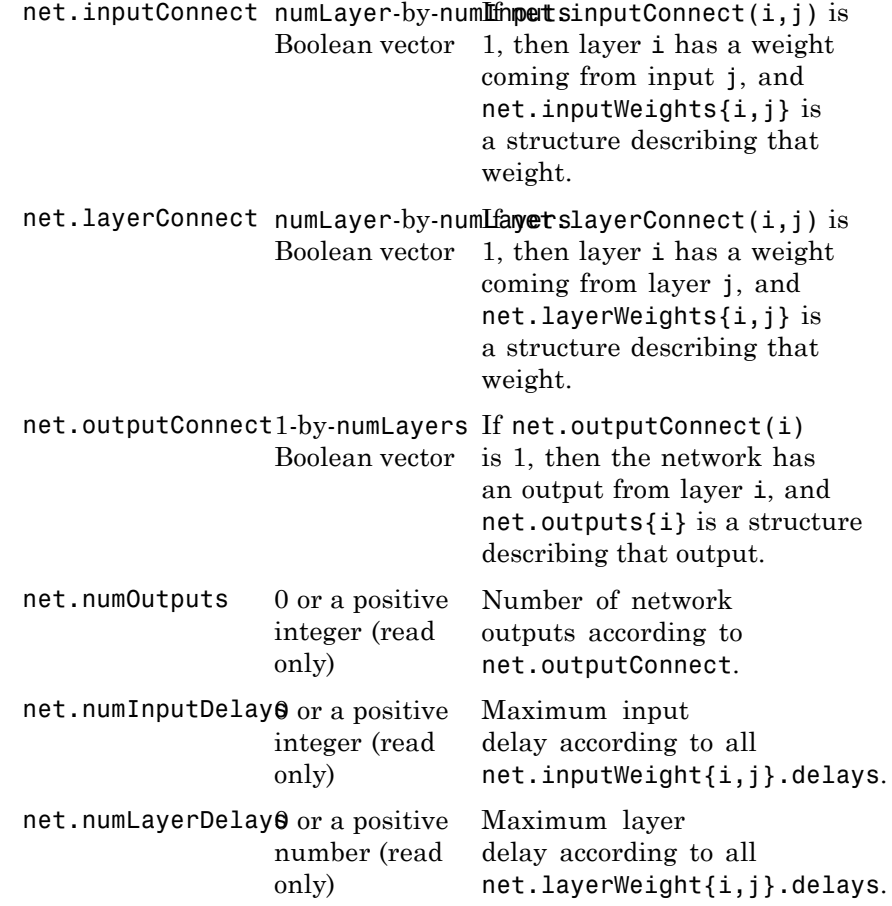

### **Subobject Structure Properties**

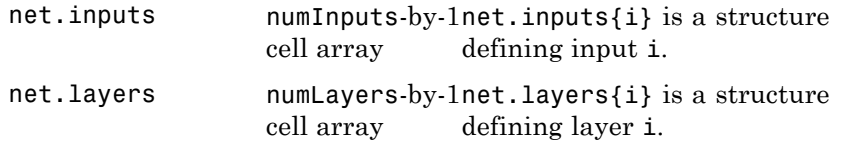

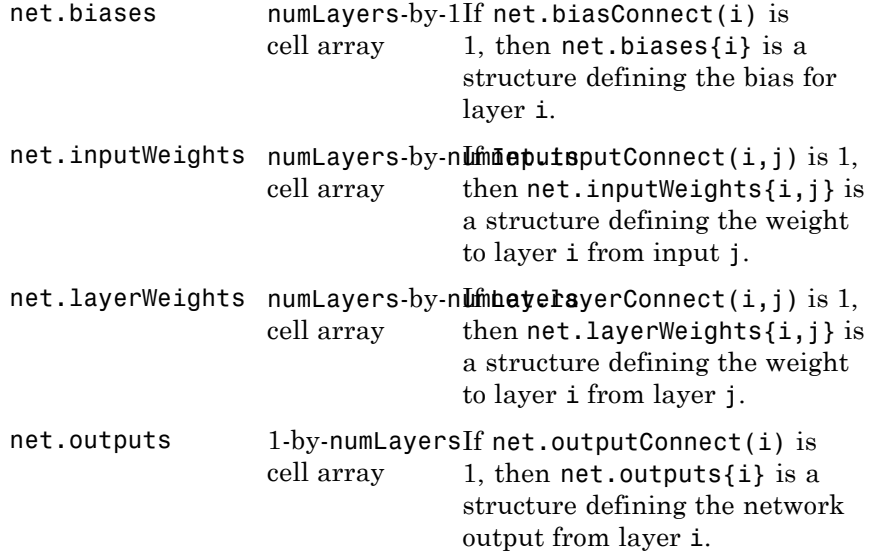

### **Function Properties**

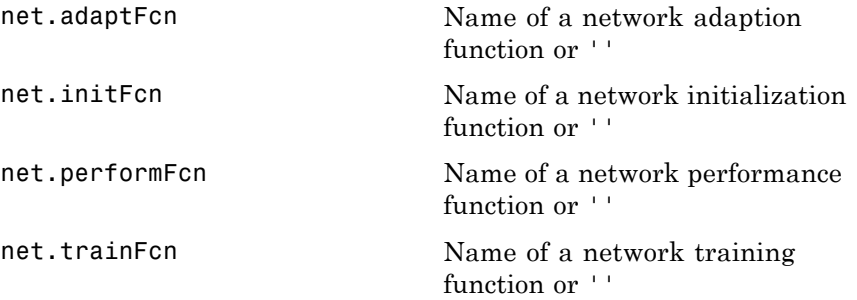

### **Parameter Properties**

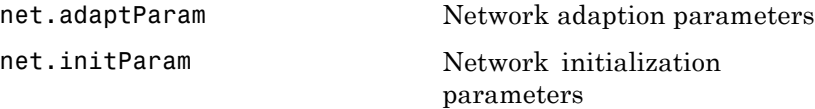

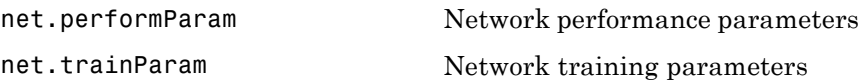

#### **Weight and Bias Value Properties**

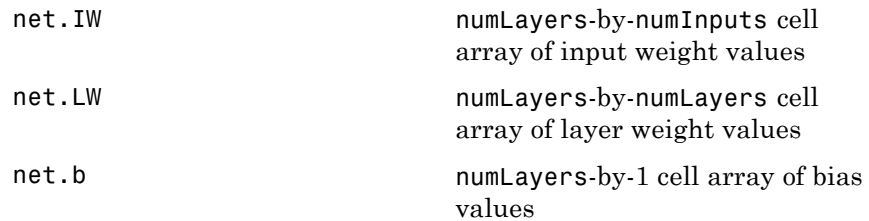

#### **Other Properties**

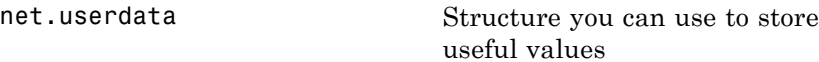

#### **Examples** Here is the code to create a network without any inputs and layers, and then set its numbers of inputs and layers to 1 and 2 respectively.

net = network  $net.numInouts = 1$ net.numLayers = 2

Here is the code to create the same network with one line of code.

```
net = network(1, 2)
```
Here is the code to create a one-input, two-layer, feed-forward network. Only the first layer has a bias. An input weight connects to layer 1 from input 1. A layer weight connects to layer 2 from layer 1. Layer 2 is a network output and has a target.

```
net = network(1,2,[1;0],[1; 0],[0 0; 1 0],[0 1])
```
You can see the properties of subobjects as follows:

```
net.inputs{1}
net.layers{1}, net.layers{2}
net.biases{1}
net.inputWeights{1,1}, net.layerWeights{2,1}
net.outputs{2}
```
You can get the weight matrices and bias vector as follows:

net.iw.{1,1}, net.iw{2,1}, net.b{1}

You can alter the properties of any of these subobjects. Here you change the transfer functions of both layers:

net.layers{1}.transferFcn = 'tansig'; net.layers{2}.transferFcn = 'logsig';

Here you change the number of elements in input 1 to 2 by setting each element's range:

```
net.inputs{1}.range = [0 1; -1 1];
```
Next you can simulate the network for a two-element input vector:

 $p = [0.5; -0.1];$  $y = sim(net, p)$ 

### **See Also** sim

### **newgrnn**

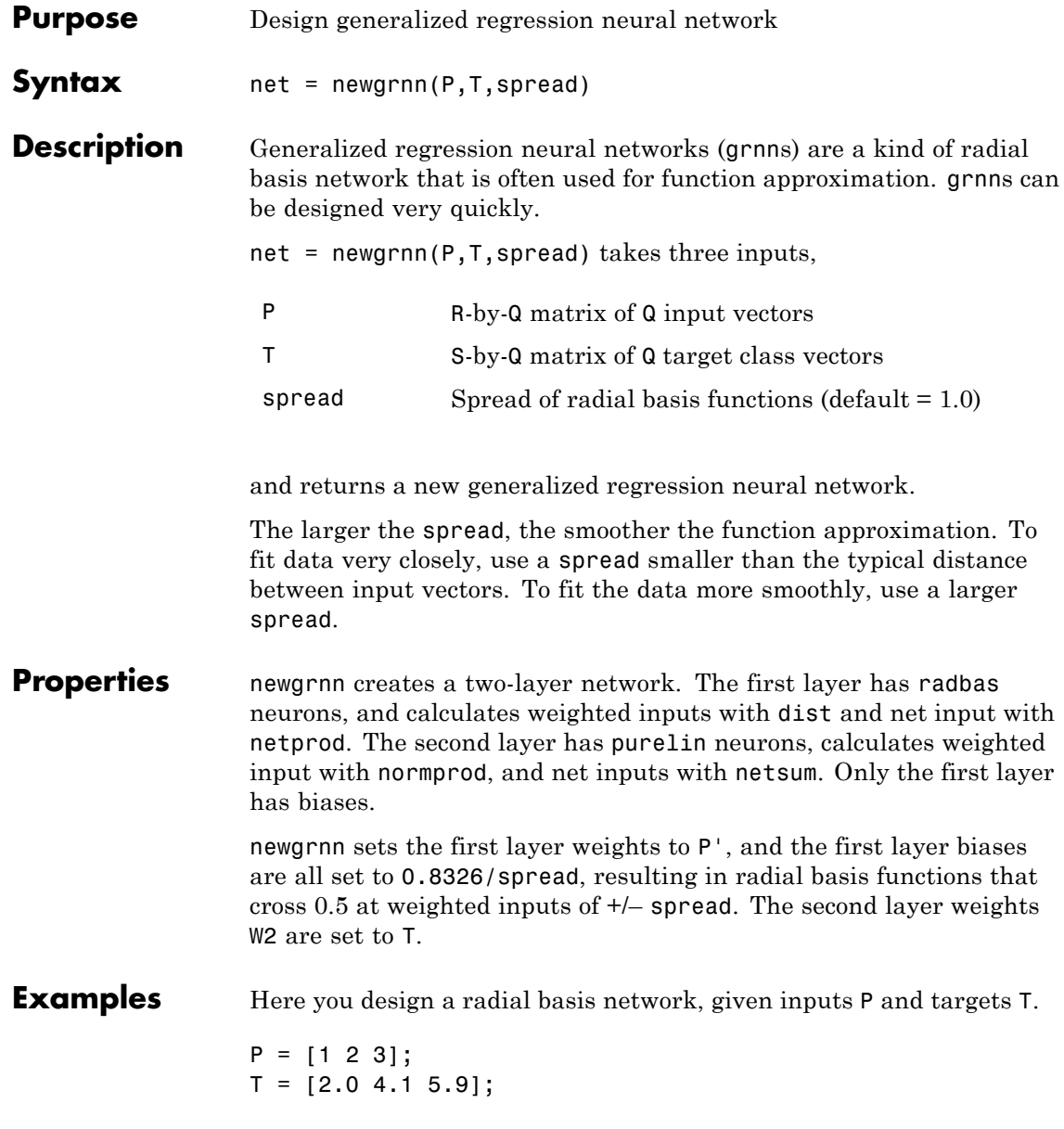

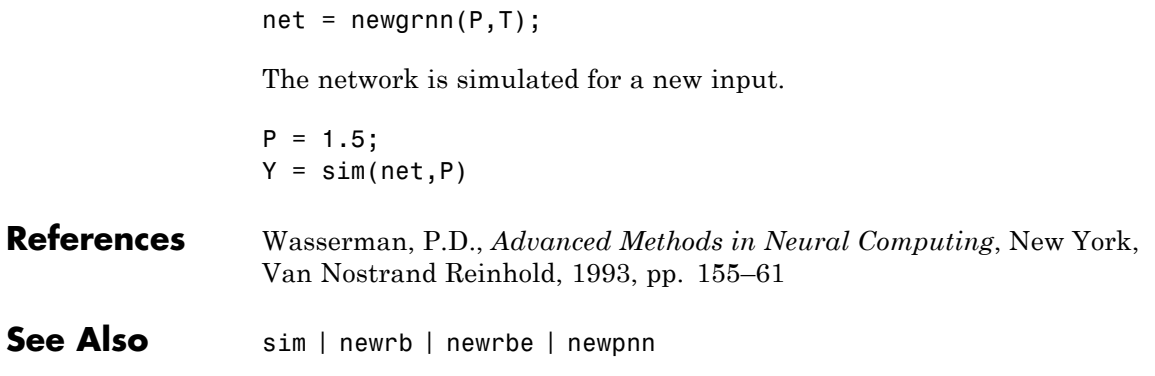

# **newlind**

Π

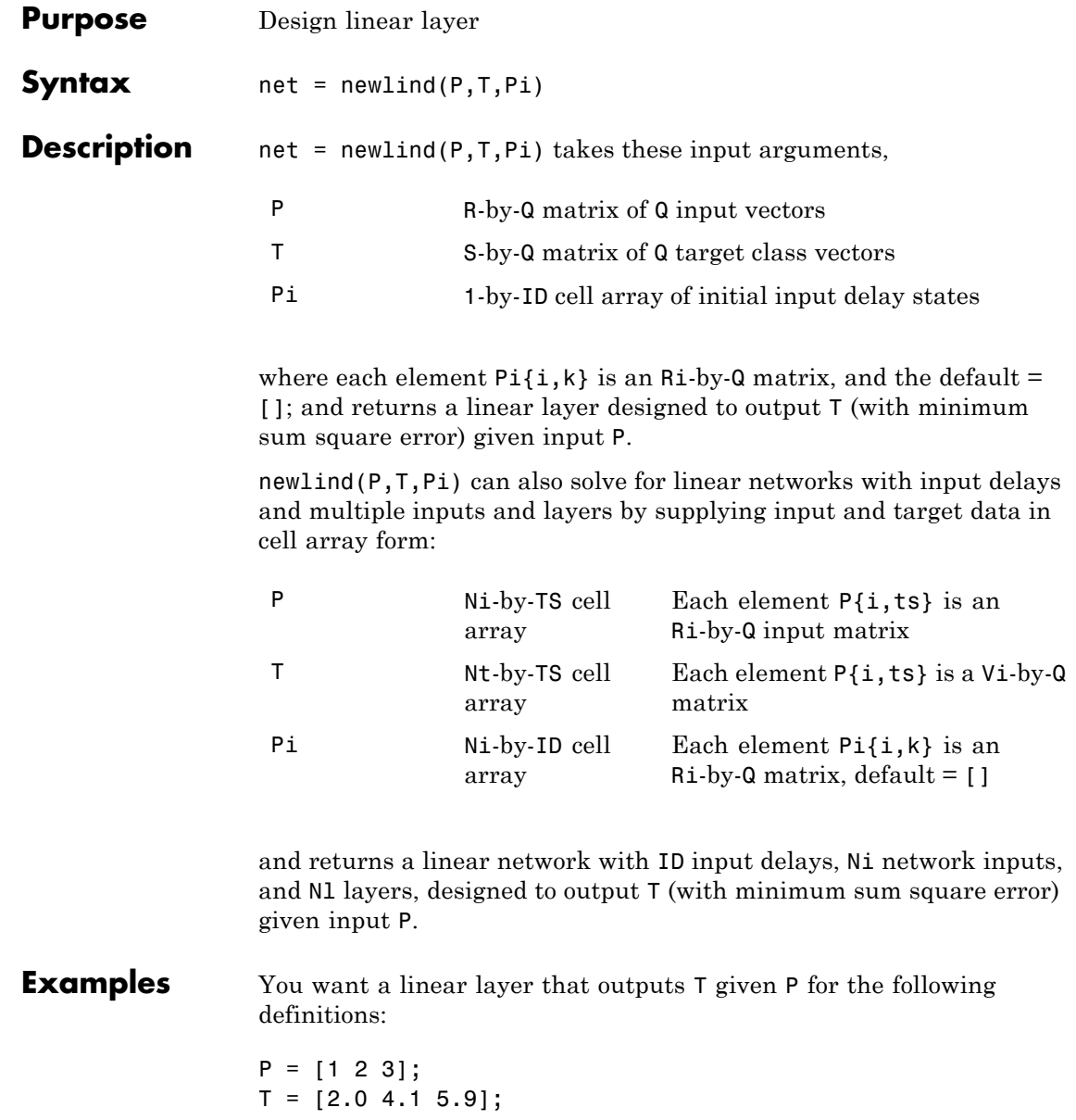

Use newlind to design such a network and check its response.

 $net = newline(P, T);$  $Y = sim(net, P)$ 

You want another linear layer that outputs the sequence T given the sequence P and two initial input delay states Pi.

 $P = \{1 2 1 3 3 2\};$  $Pi = \{1 \ 3\};$  $T = \{5.0 \t6.1 \t4.0 \t6.0 \t6.9 \t8.0\};$  $net = newline(P, T, Pi);$  $Y = sim(net, P, Pi)$ 

You want a linear network with two outputs Y1 and Y2 that generate sequences T1 and T2, given the sequences P1 and P2, with three initial input delay states Pi1 for input 1 and three initial delays states Pi2 for input 2.

```
P1 = \{1 \ 2 \ 1 \ 3 \ 3 \ 2\}; Pi1 = \{1 \ 3 \ 0\};
P2 = \{1 \ 2 \ 1 \ 1 \ 2 \ 1\}; P12 = \{2 \ 1 \ 2\};T1 = \{5.0 \t6.1 \t4.0 \t6.0 \t6.9 \t8.0\};T2 = {11.0 12.1 10.1 10.9 13.0 13.0};
net = newlind([P1; P2],[T1; T2],[Pi1; Pi2]);
Y = sim(net,[P1; P2],[Pi1; Pi2]);
Y1 = Y(1, :)YZ = Y(2, :)
```
#### **Algorithms** newlind calculates weight W and bias B values for a linear layer from inputs P and targets T by solving this linear equation in the least squares sense:

 $[W b] * [P; ones] = T$ 

### **See Also** sim

### **newpnn**

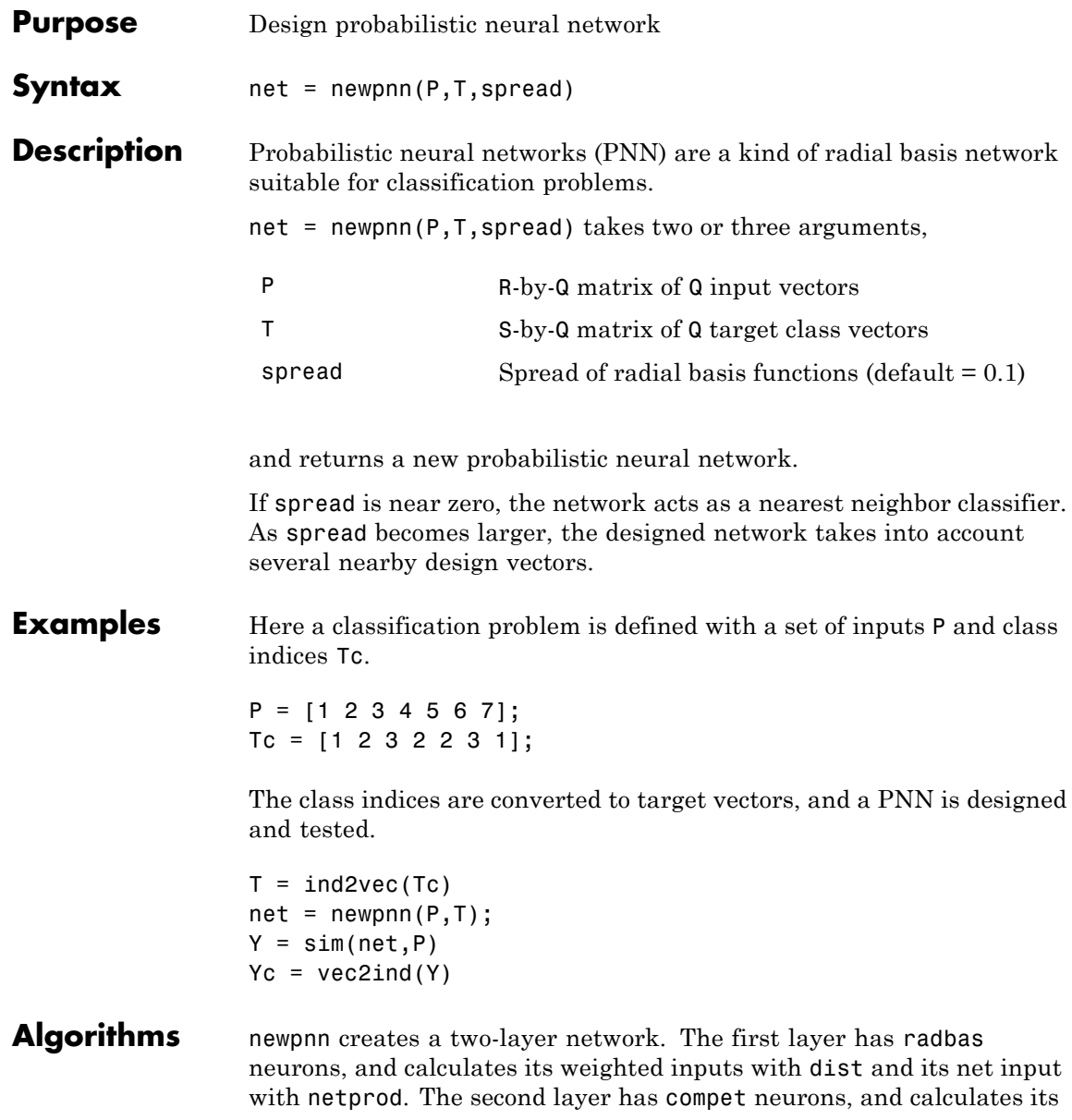

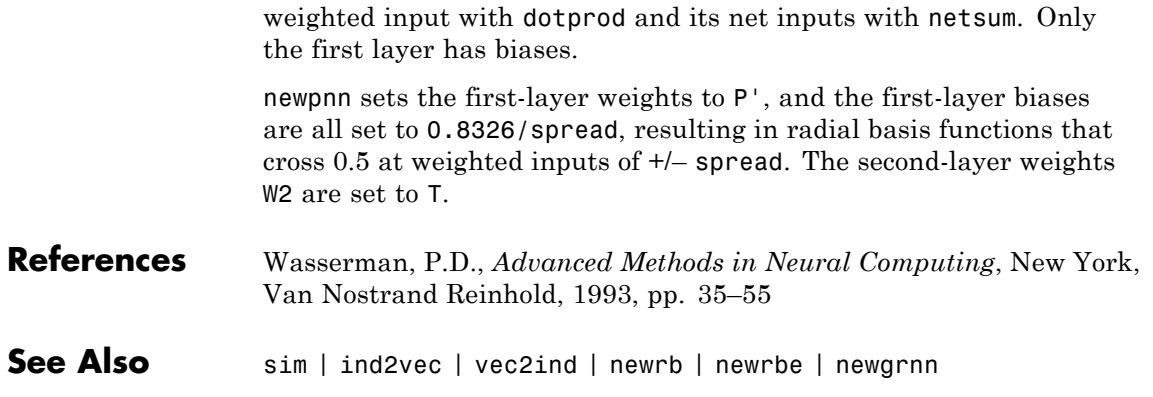

# **newrb**

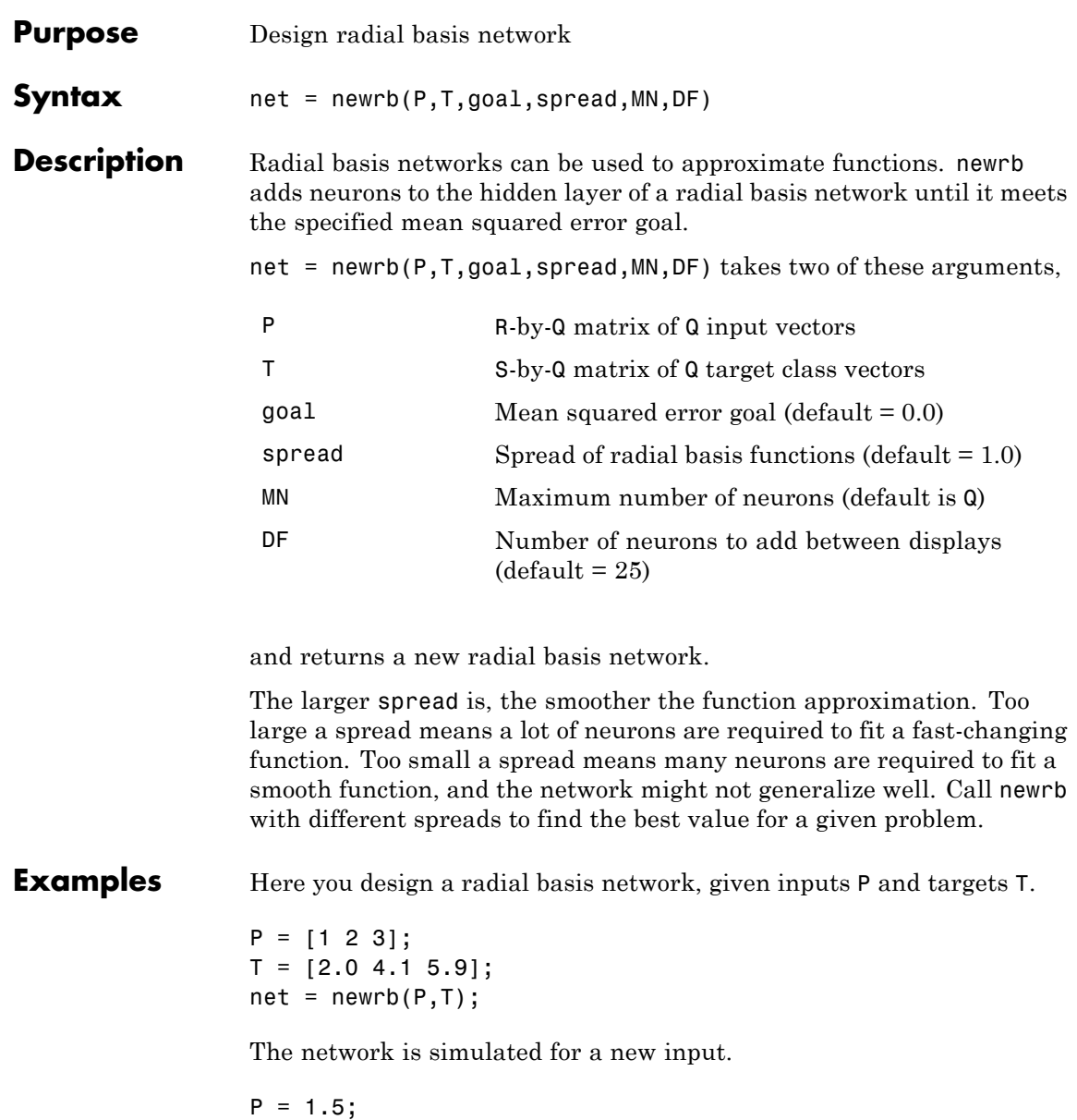

#### $Y = sim(net, P)$

#### **Algorithms** newrb creates a two-layer network. The first layer has radbas neurons, and calculates its weighted inputs with dist and its net input with netprod. The second layer has purelin neurons, and calculates its weighted input with dotprod and its net inputs with netsum. Both layers have biases.

Initially the radbas layer has no neurons. The following steps are repeated until the network's mean squared error falls below goal.

- **1** The network is simulated.
- **2** The input vector with the greatest error is found.
- **3** A radbas neuron is added with weights equal to that vector.
- **4** The purelin layer weights are redesigned to minimize error.
- See Also sim | newrbe | newgrnn | newpnn

## **newrbe**

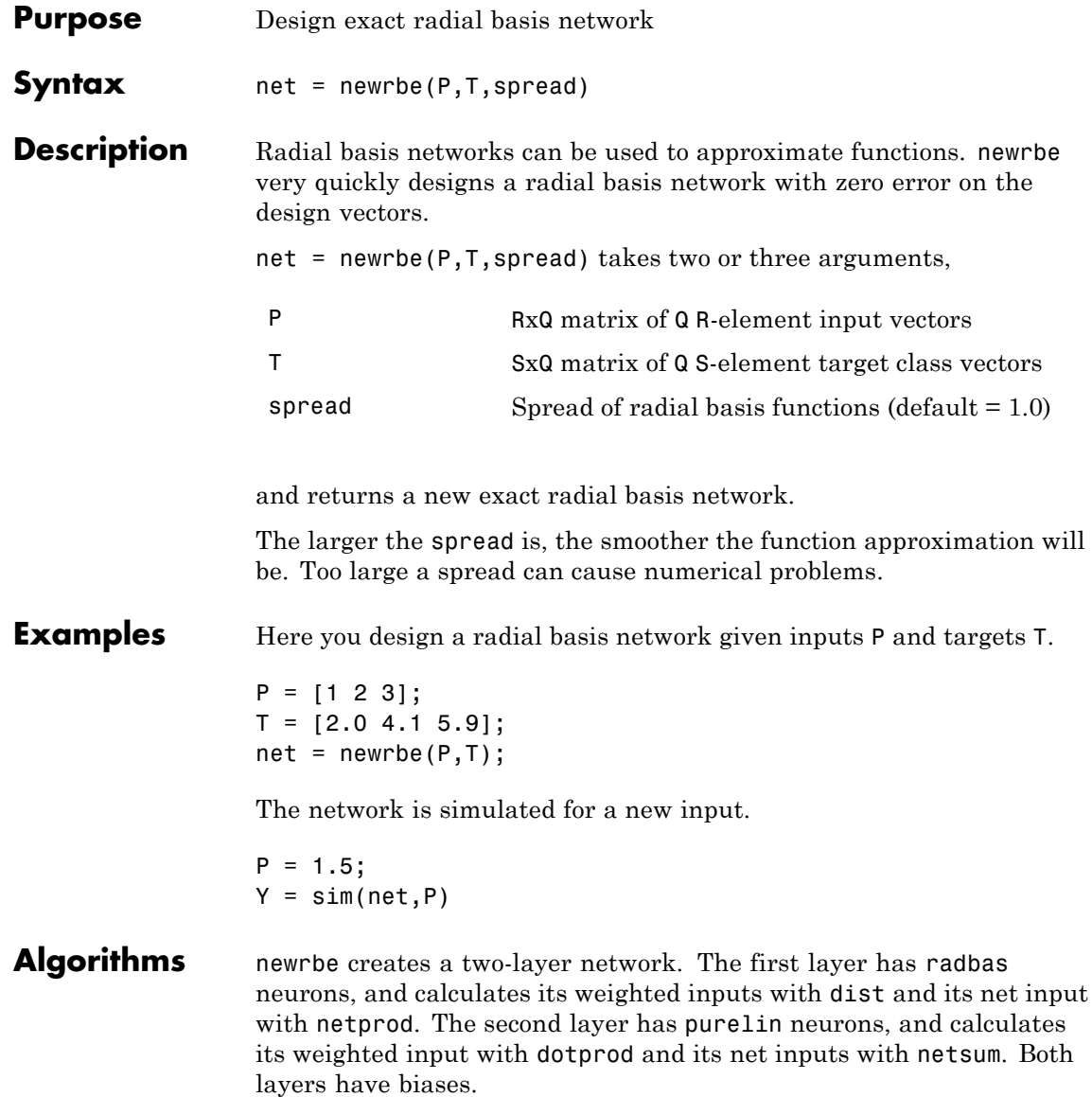

newrbe sets the first-layer weights to P', and the first-layer biases are all set to 0.8326/spread, resulting in radial basis functions that cross 0.5 at weighted inputs of +/– spread.

The second-layer weights IW{2,1} and biases b{2} are found by simulating the first-layer outputs A{1} and then solving the following linear expression:

 $[W{2,1} b{2}] * [A{1}; ones] = T$ 

See Also sim | newrb | newgrnn | newpnn

# **nftool**

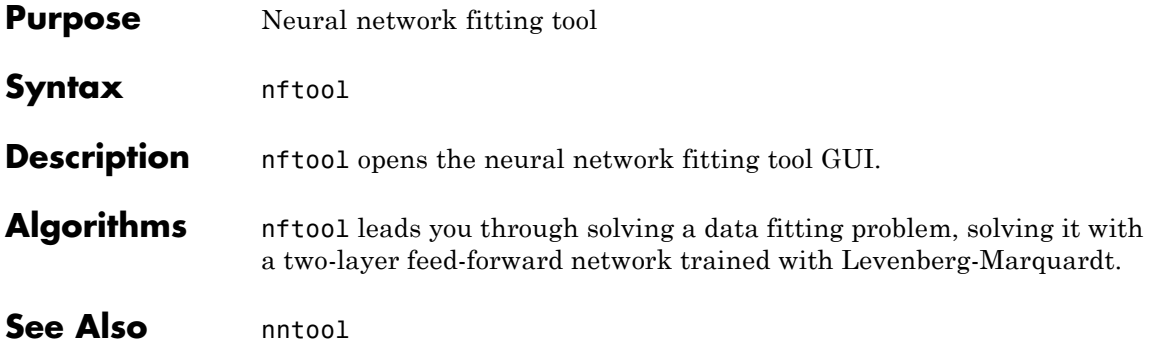

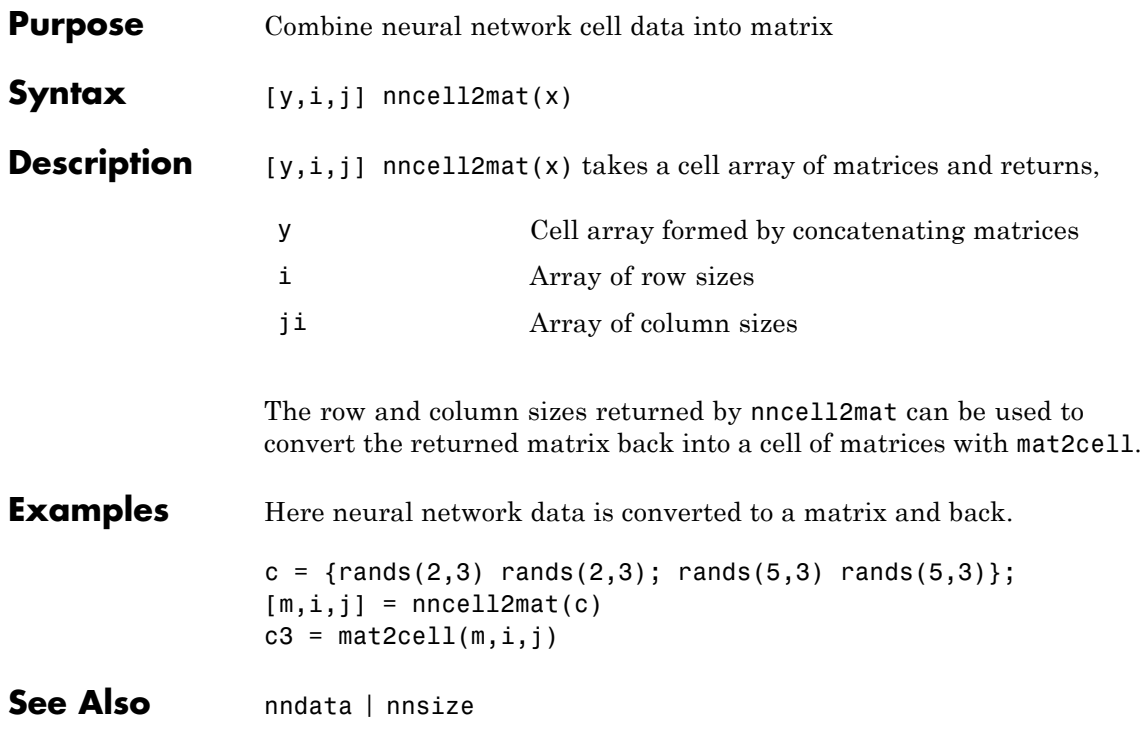

### **nncorr**

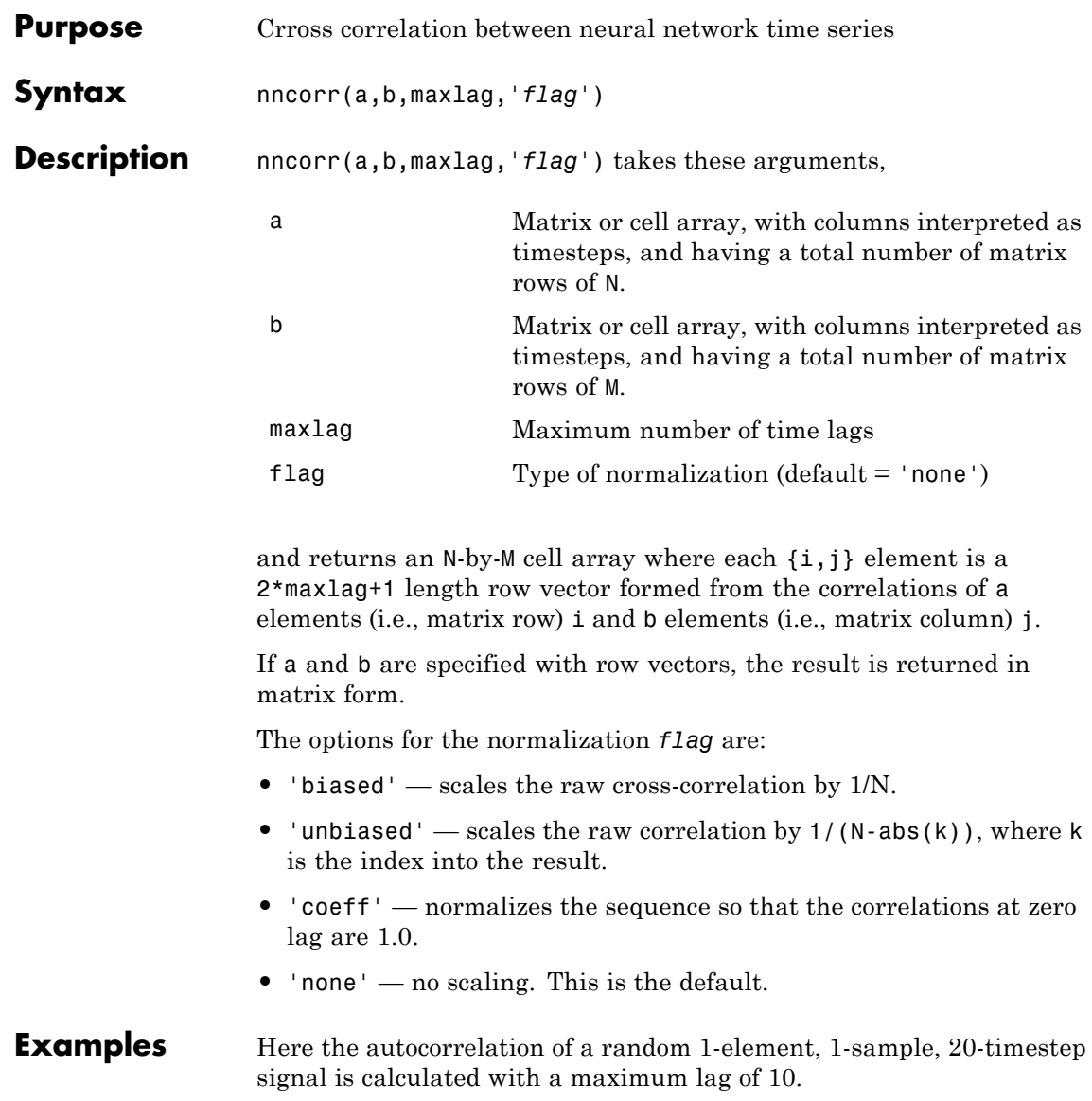

 $a = \text{nndata}(1, 1, 20)$  $aa = nncorr(a, a, 10)$ Here the cross-correlation of the first signal with another random 2-element signal are found, with a maximum lag of 8.  $b = \text{nndata}(2, 1, 20)$  $ab = nncorr(a, b, 8)$ 

**See Also** confusion | regression

# **nndata**

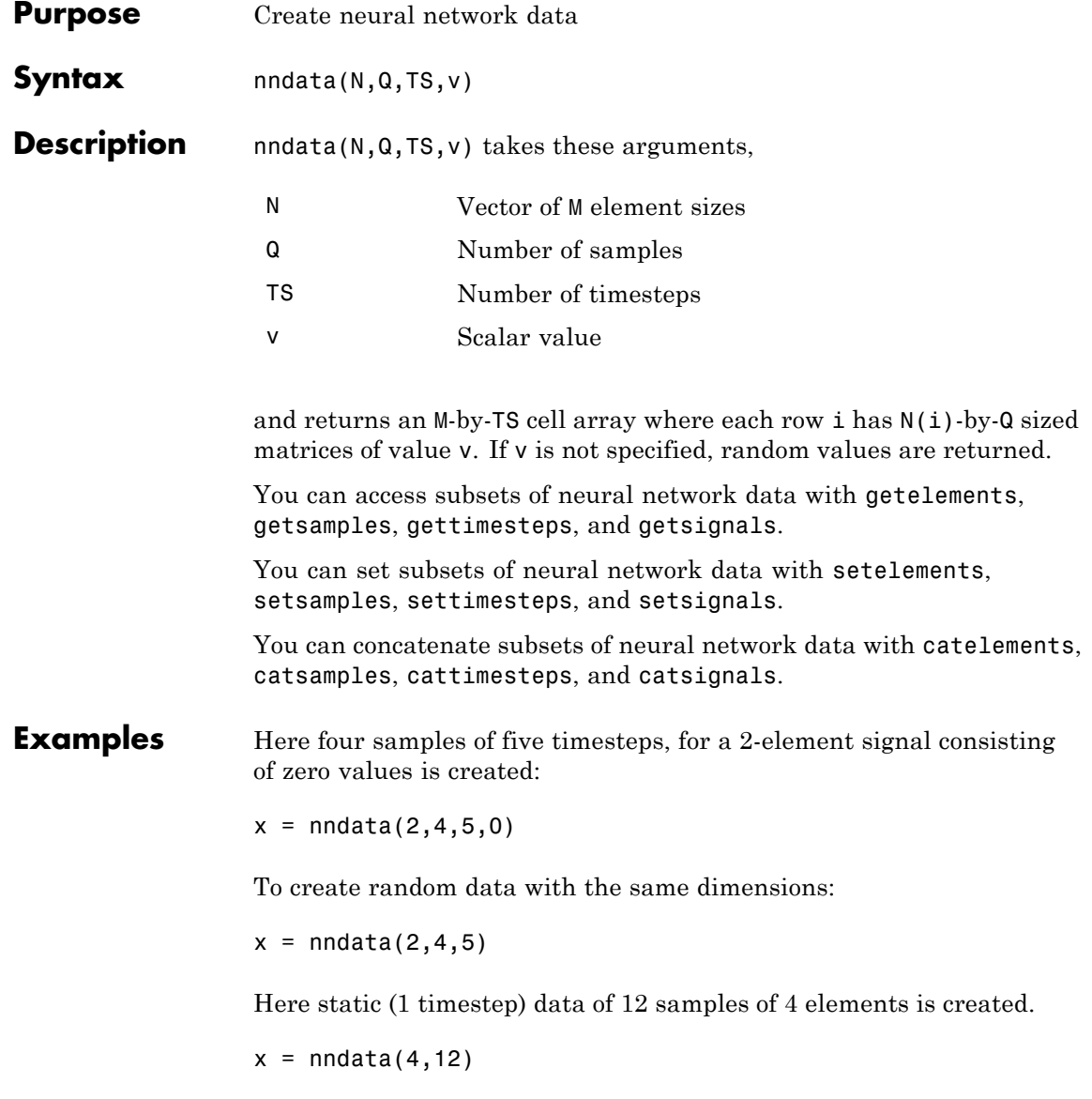

See Also nnsize | tonndata | fromnndata | nndata2sim | sim2nndata

# **nndata2gpu**

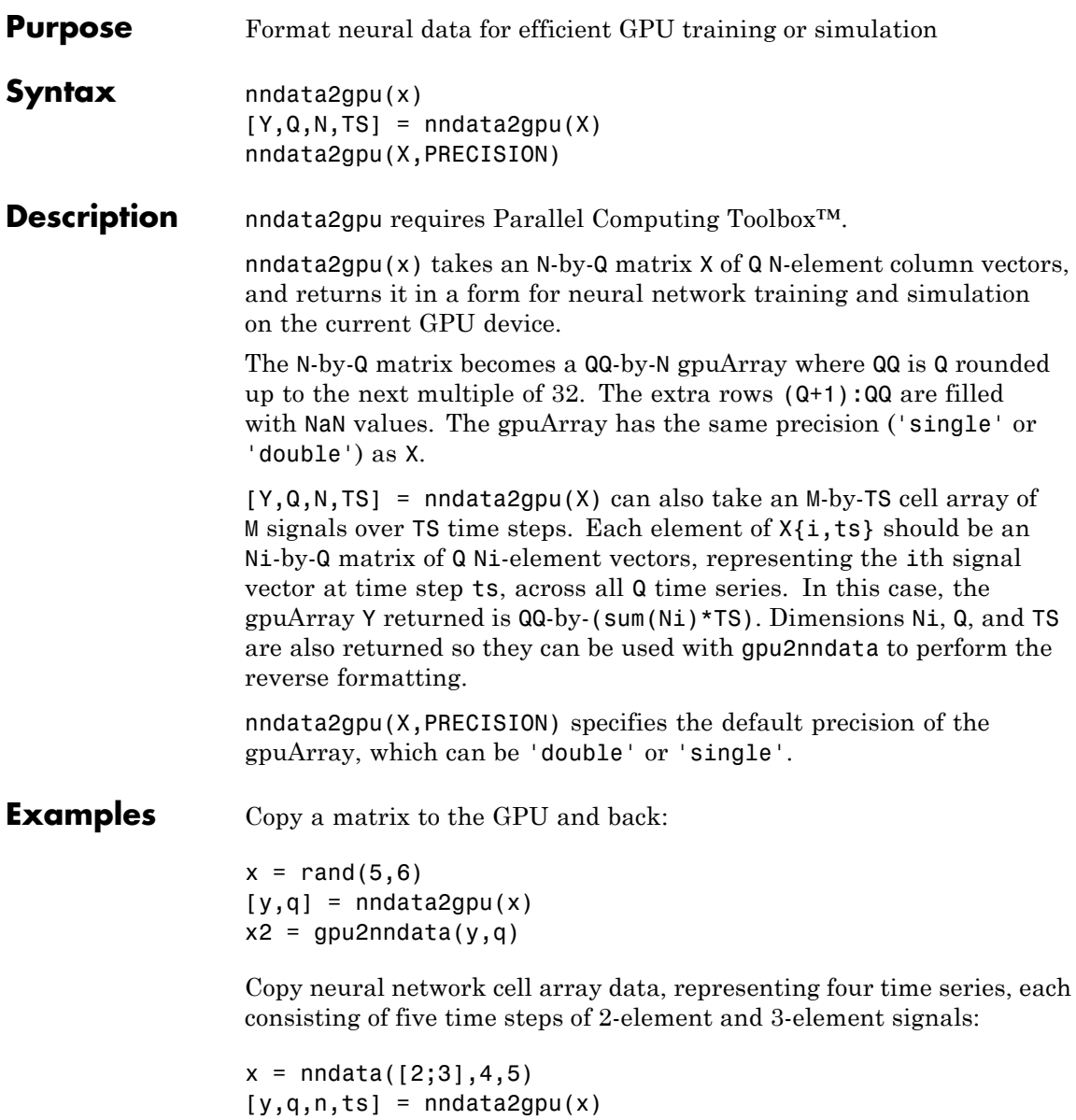

 $x2 = gpu2nndata(y,q,n,ts)$ 

See Also gpu2nndata

# **nndata2sim**

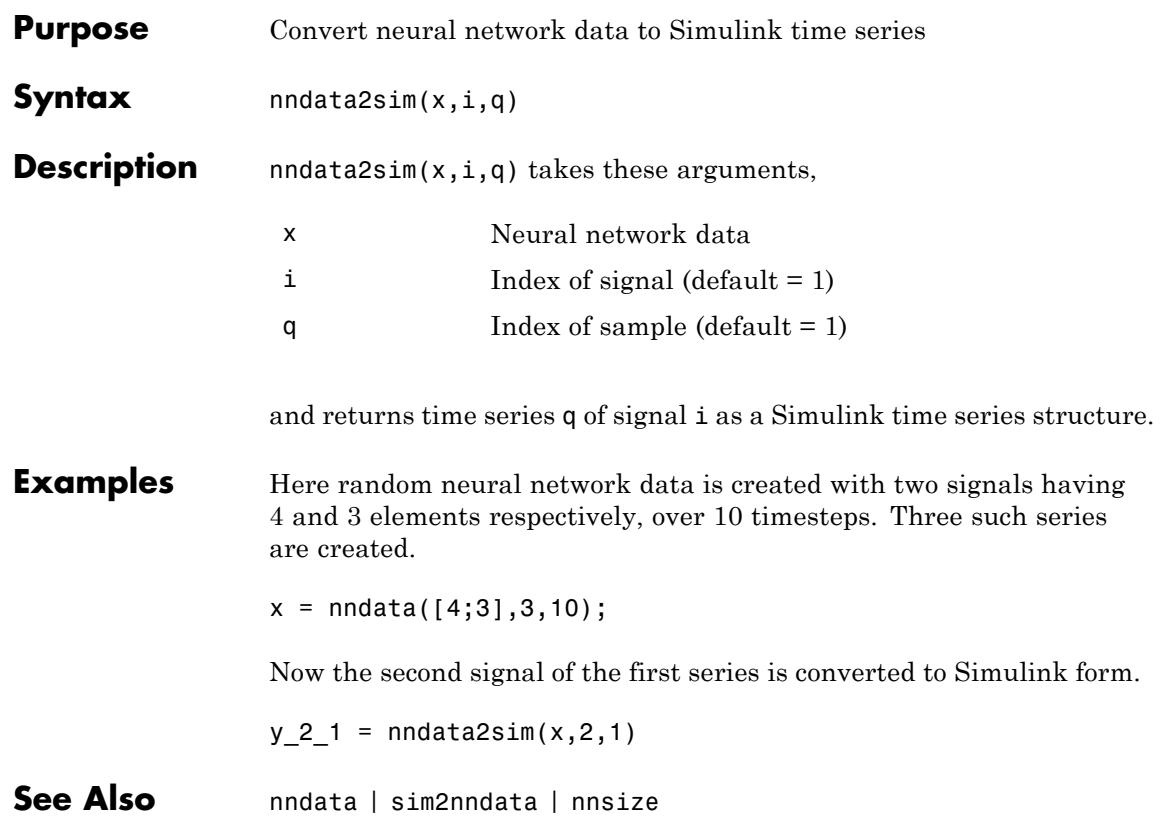
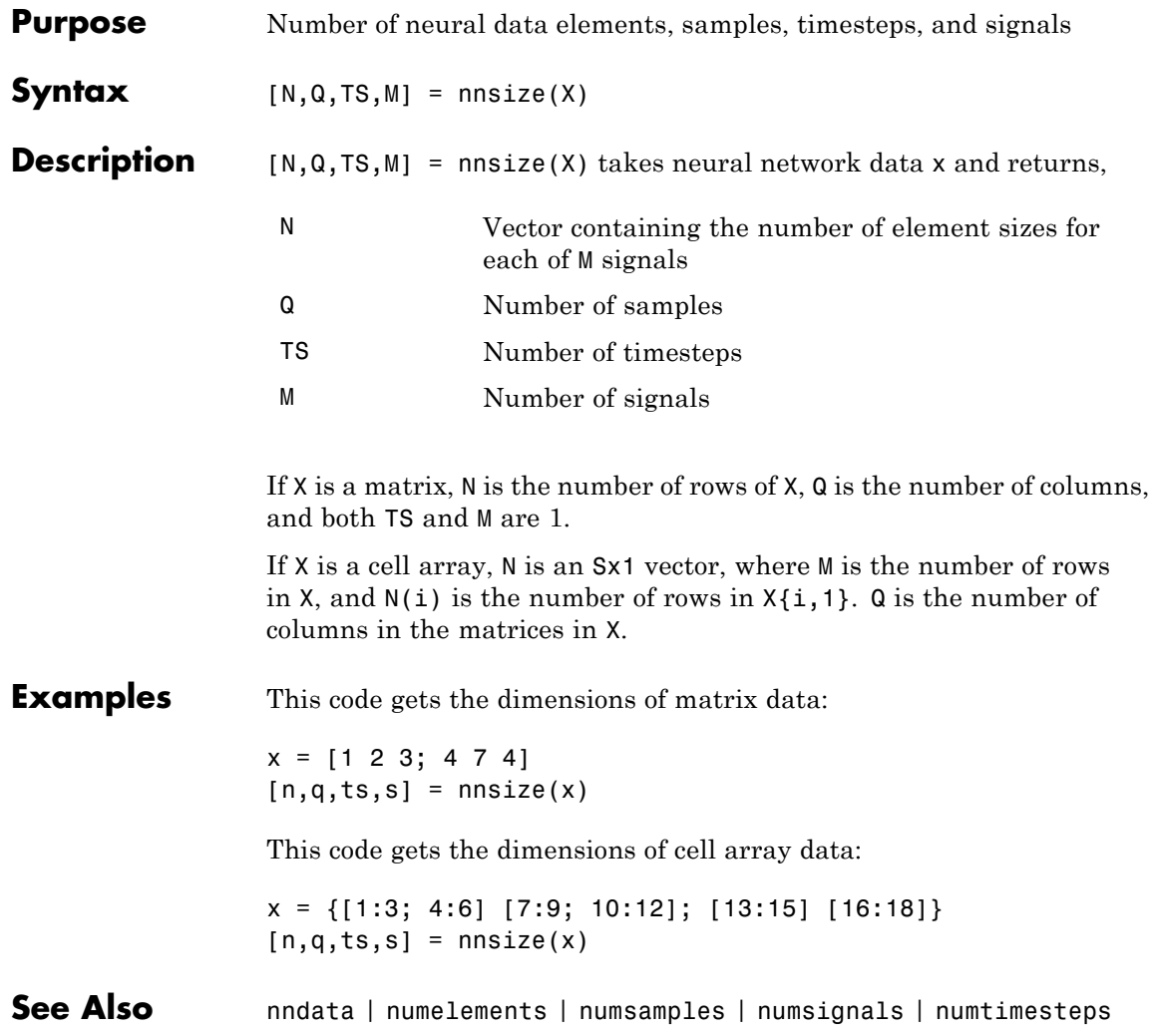

#### **nnstart**

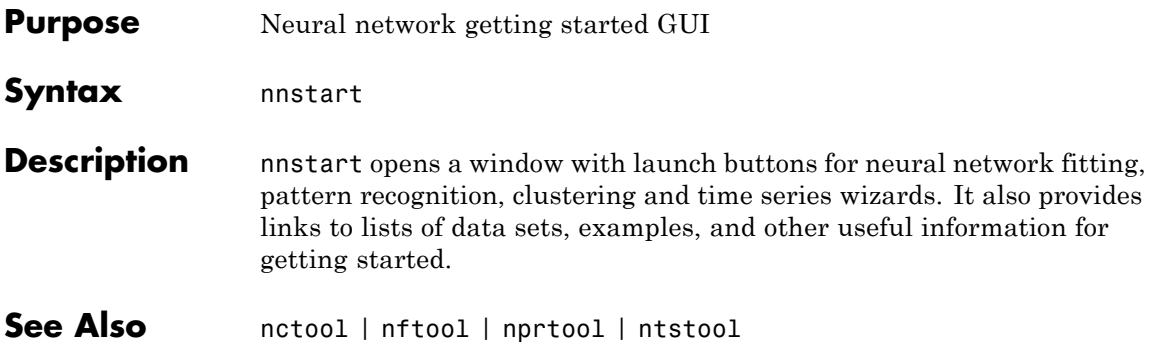

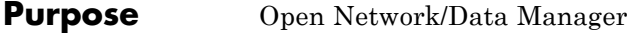

- Syntax nntool
- **Description** nntool opens the Network/Data Manager window, which allows you to import, create, use, and export neural networks and data.

## **nntraintool**

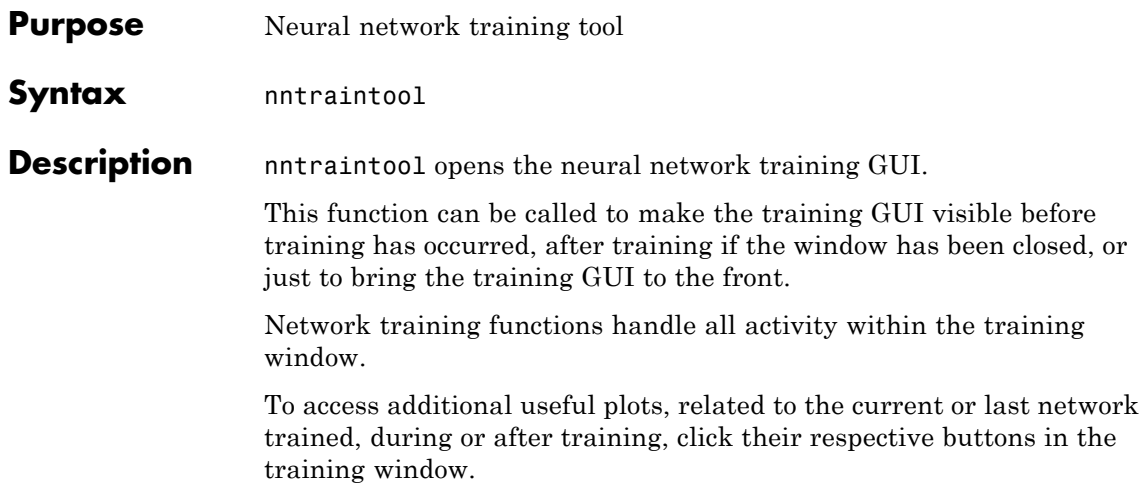

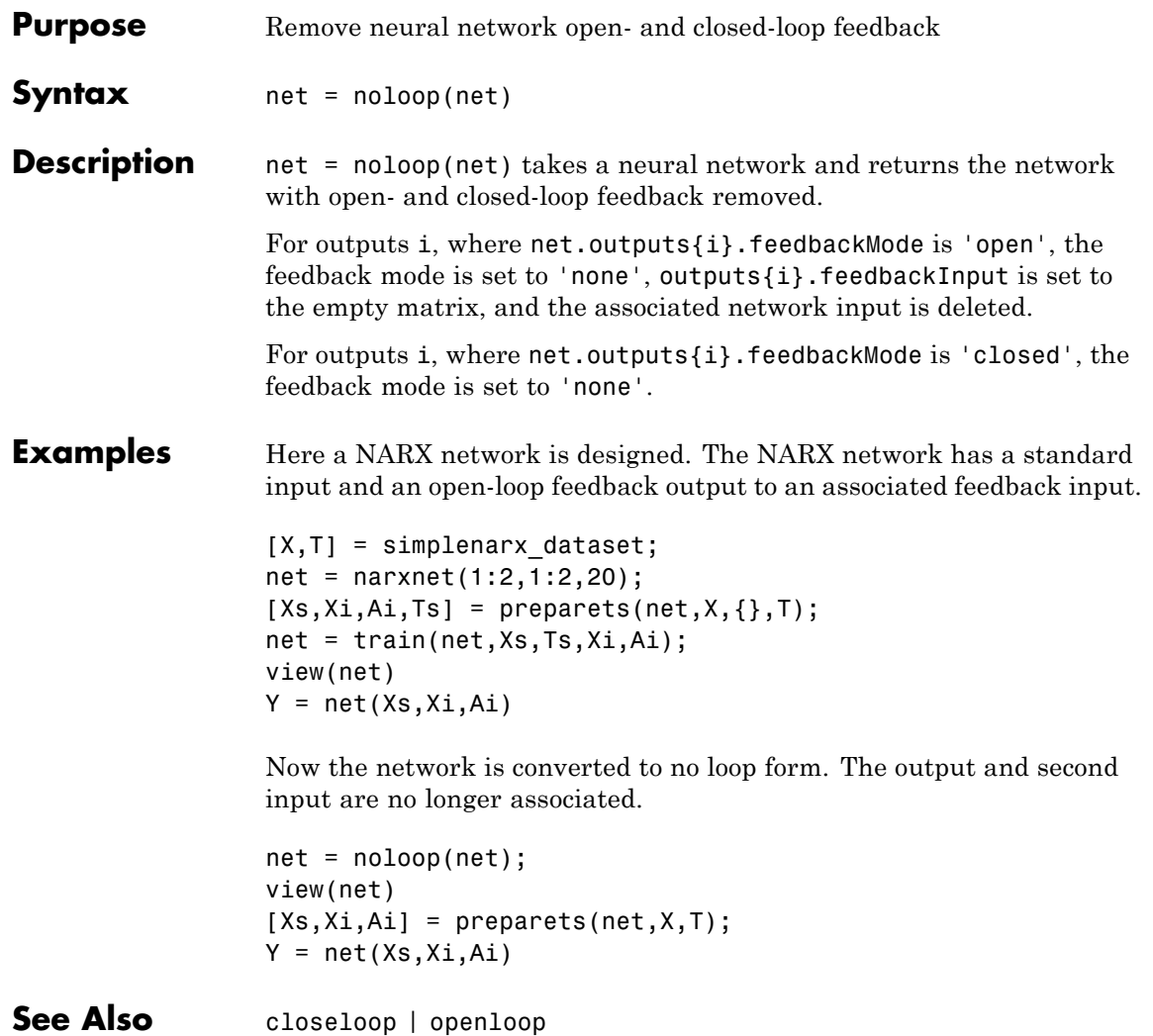

#### **normc**

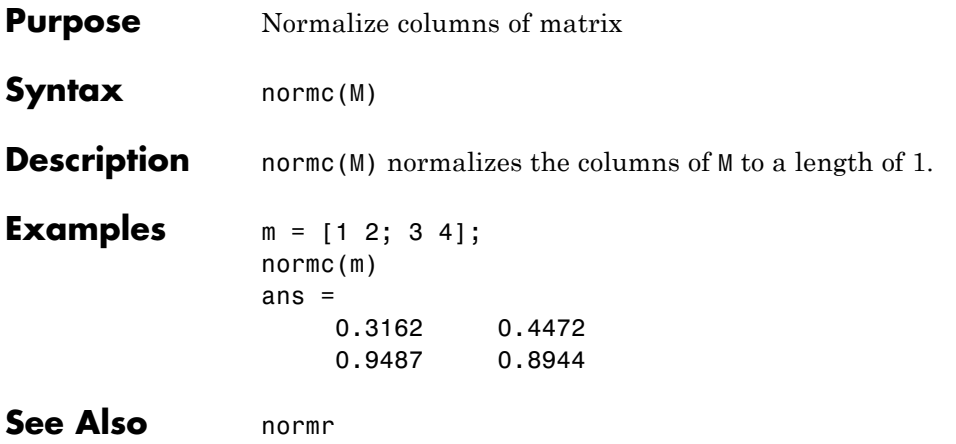

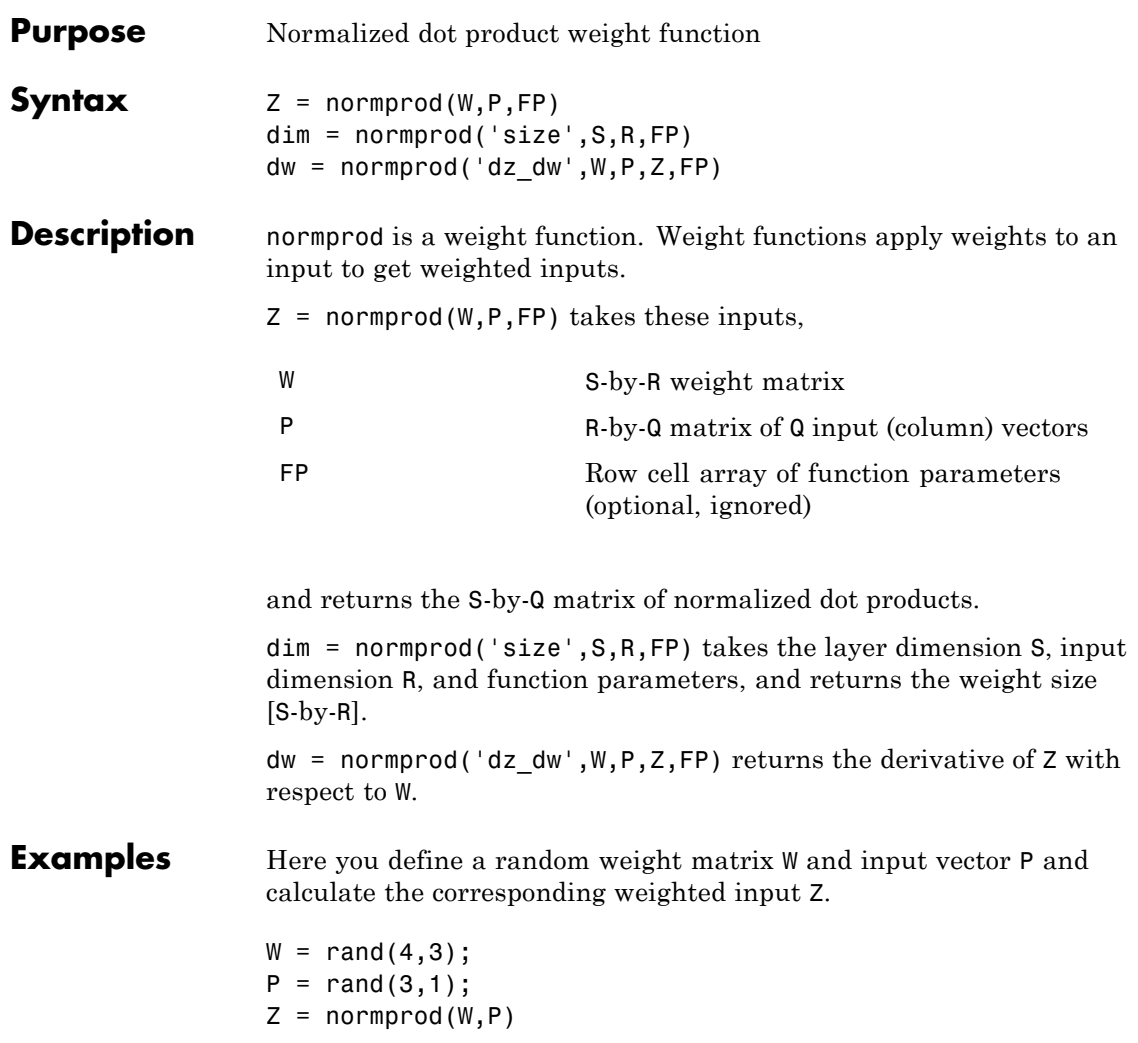

# **normprod**

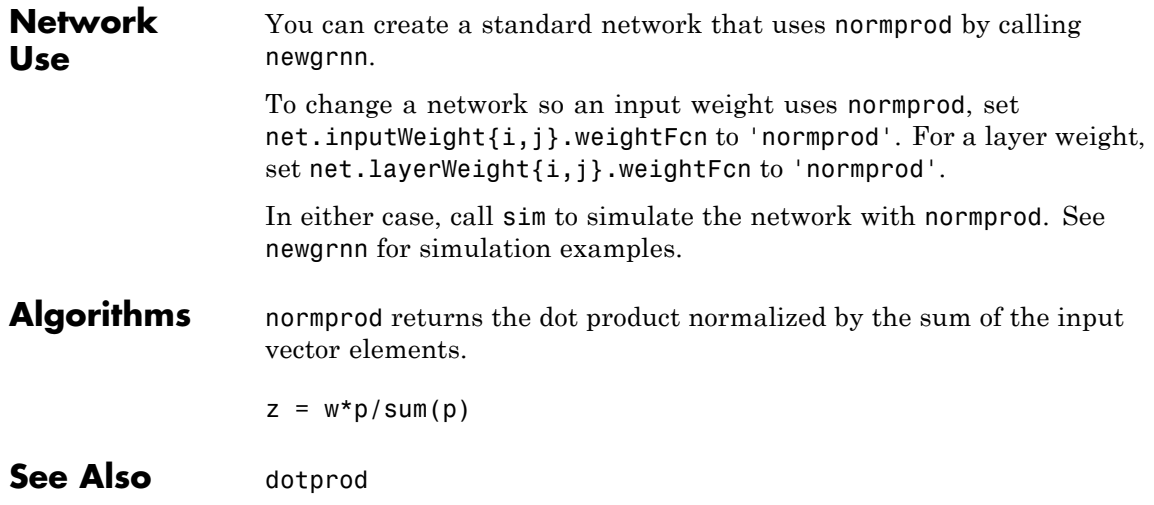

#### **normr**

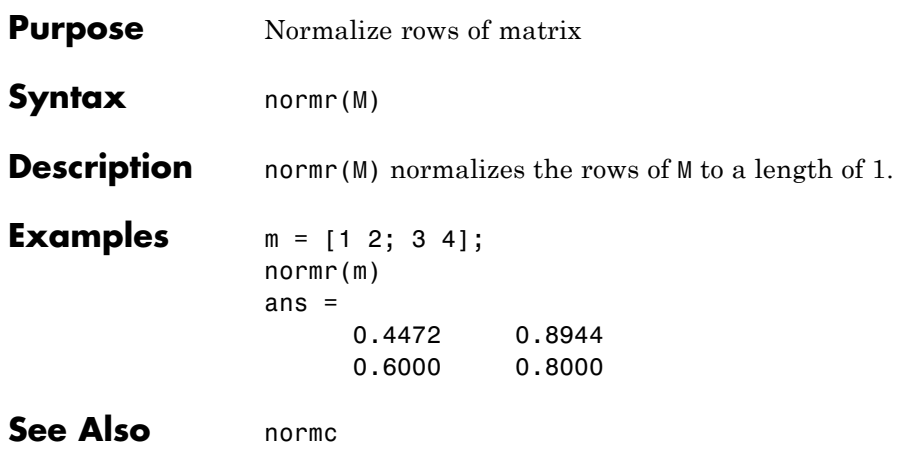

# **nprtool**

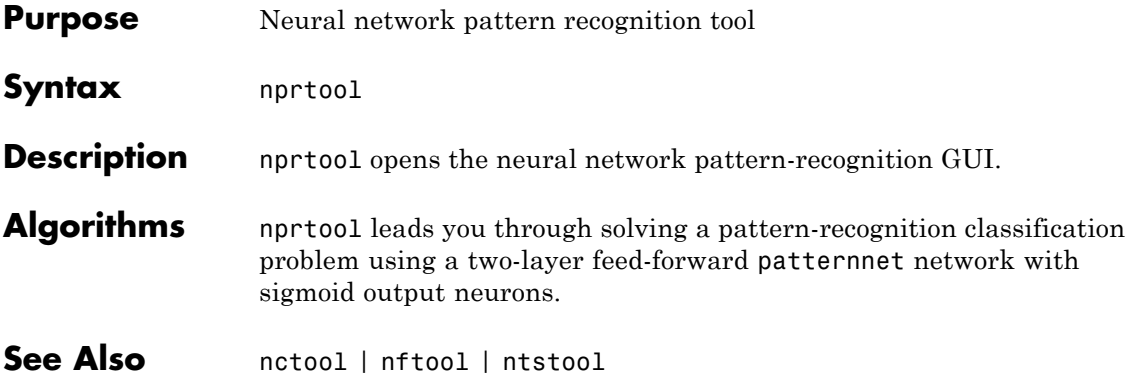

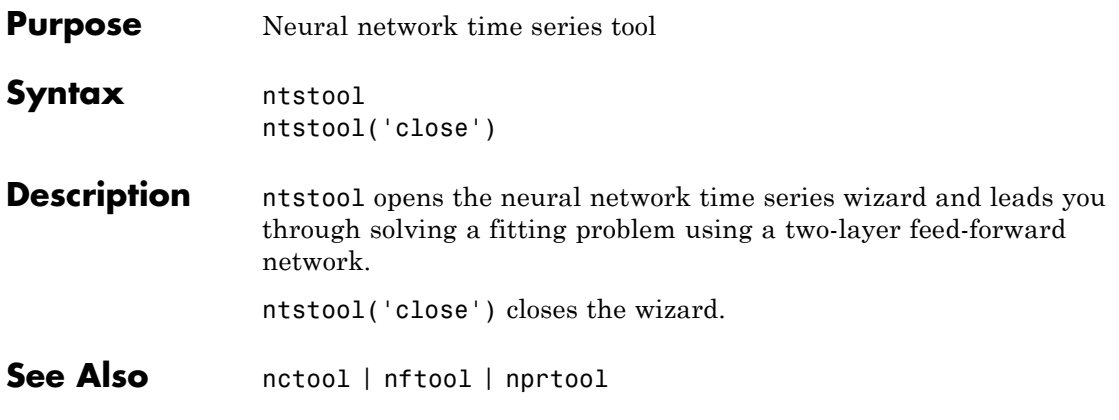

#### **num2deriv**

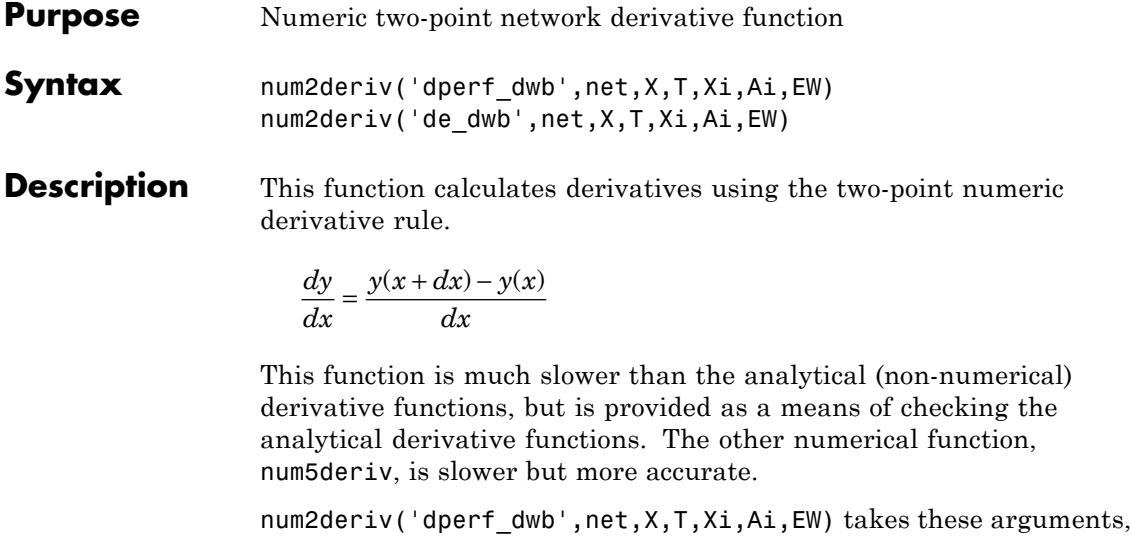

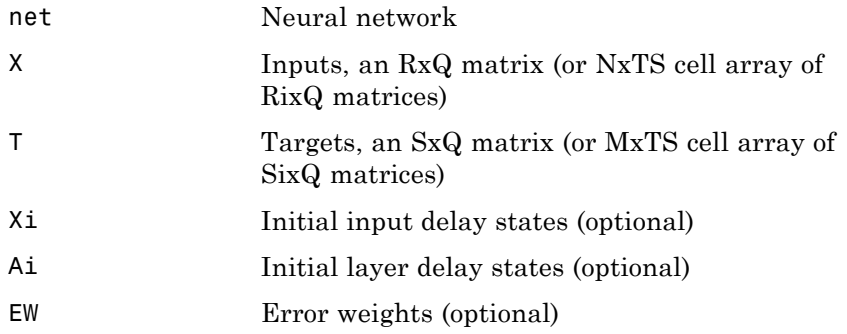

and returns the gradient of performance with respect to the network's weights and biases, where R and S are the number of input and output elements and Q is the number of samples (and N and M are the number of input and output signals, Ri and Si are the number of each input and outputs elements, and TS is the number of timesteps).

num2deriv('de dwb',net,X,T,Xi,Ai,EW) returns the Jacobian of errors with respect to the network's weights and biases.

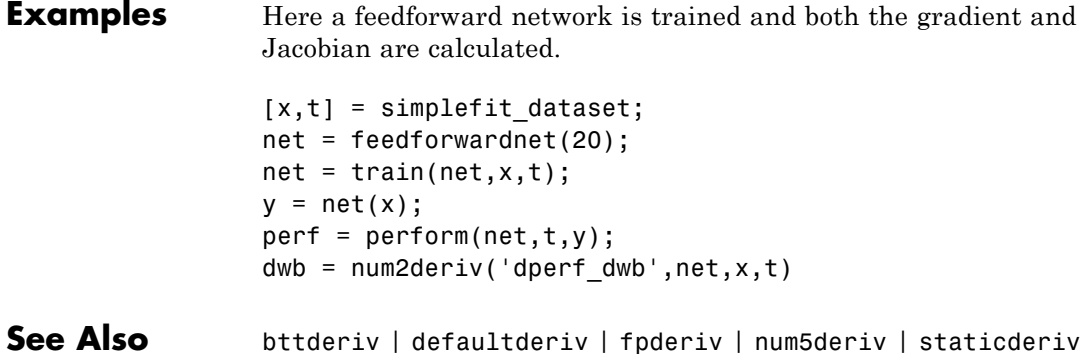

#### **num5deriv**

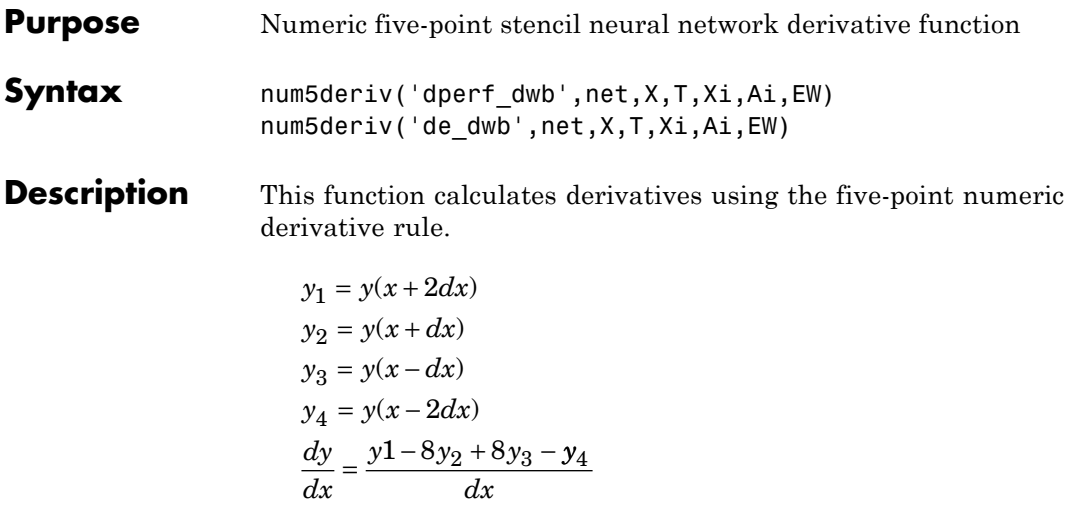

This function is much slower than the analytical (non-numerical) derivative functions, but is provided as a means of checking the analytical derivative functions. The other numerical function, num2deriv, is faster but less accurate.

num5deriv('dperf\_dwb',net,X,T,Xi,Ai,EW) takes these arguments,

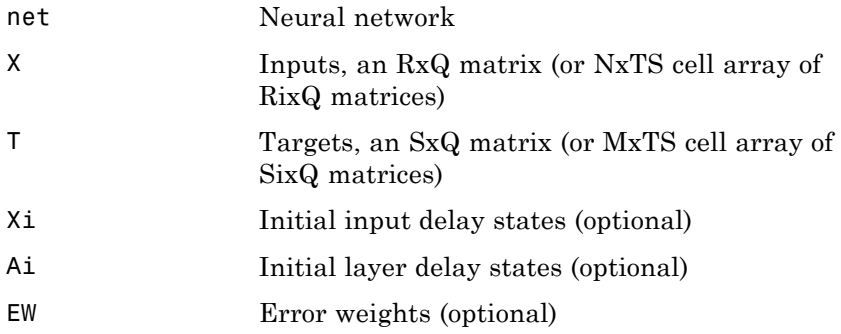

and returns the gradient of performance with respect to the network's weights and biases, where R and S are the number of input and output

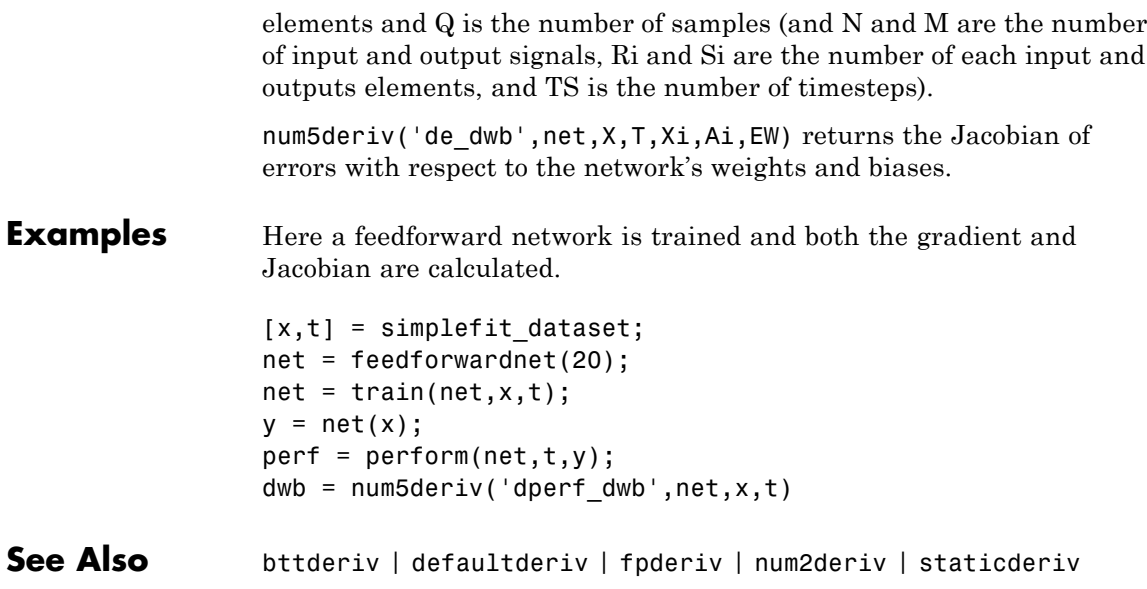

### **numelements**

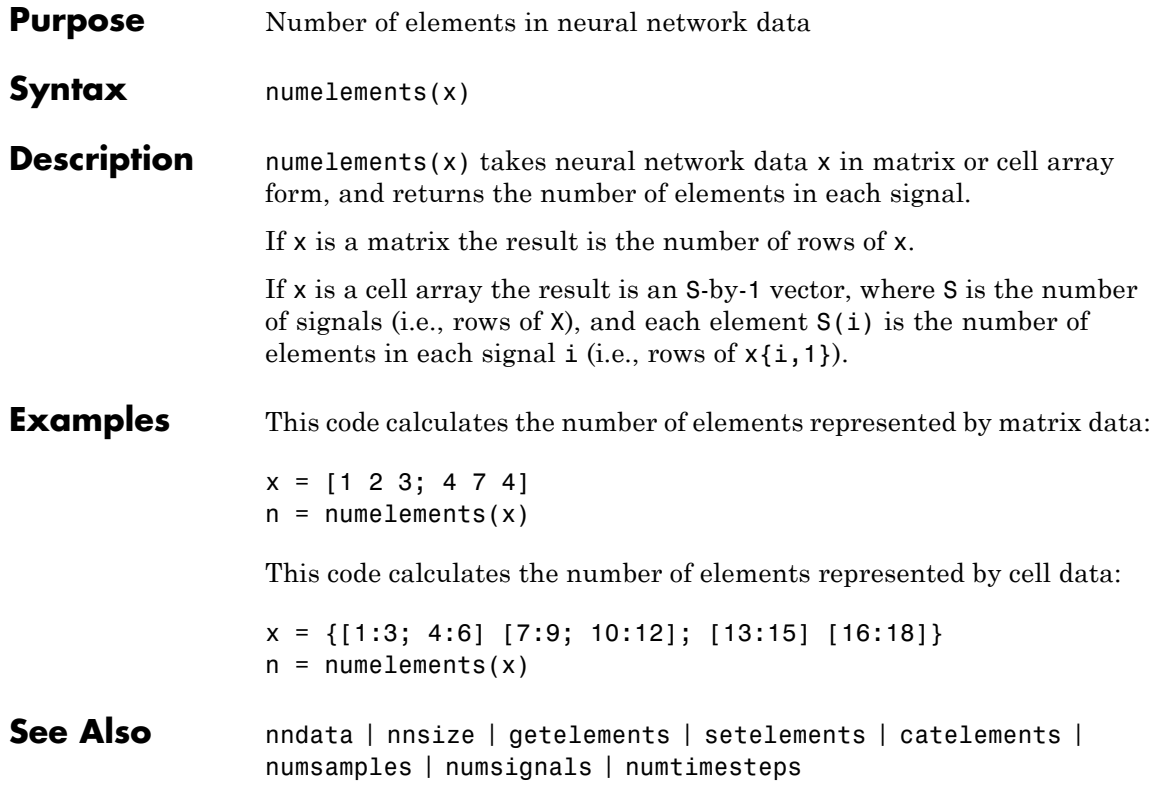

## **numfinite**

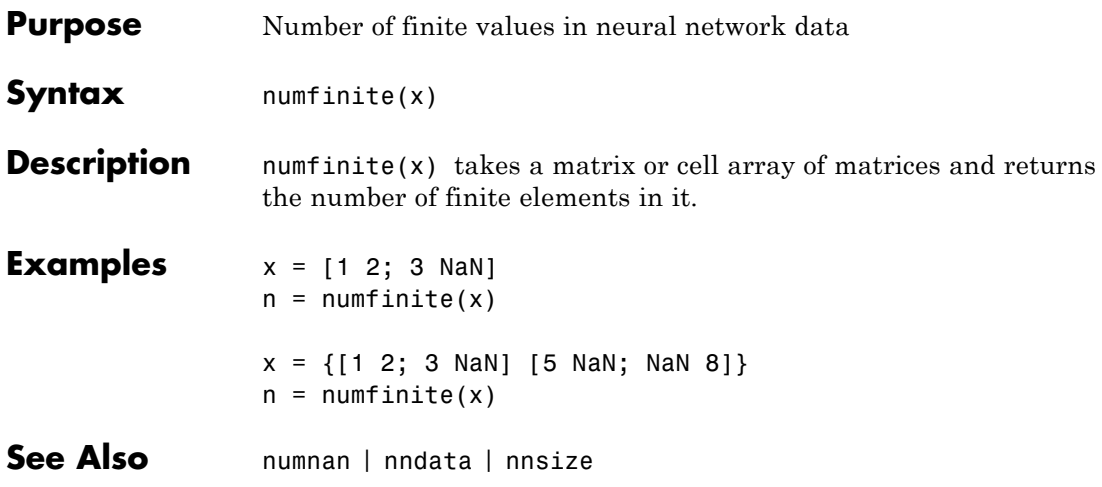

#### **numnan**

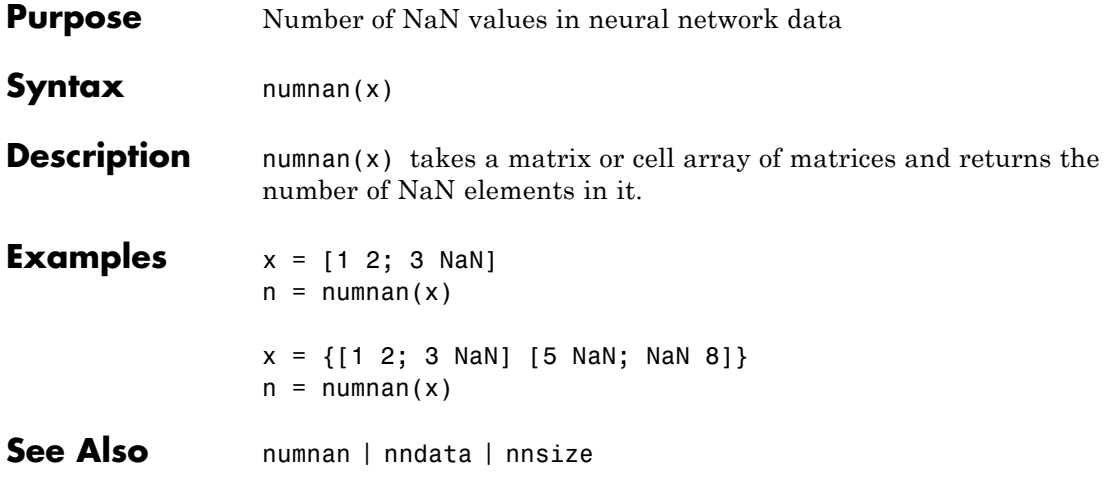

# **numsamples**

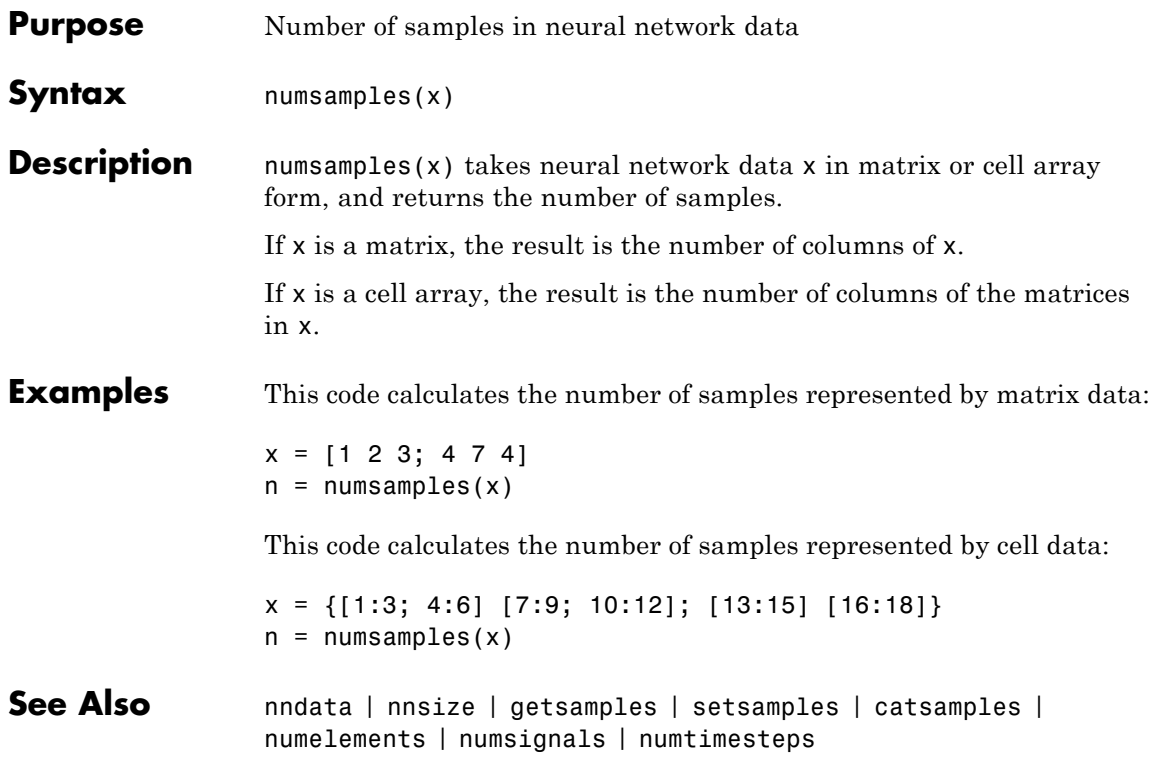

# **numsignals**

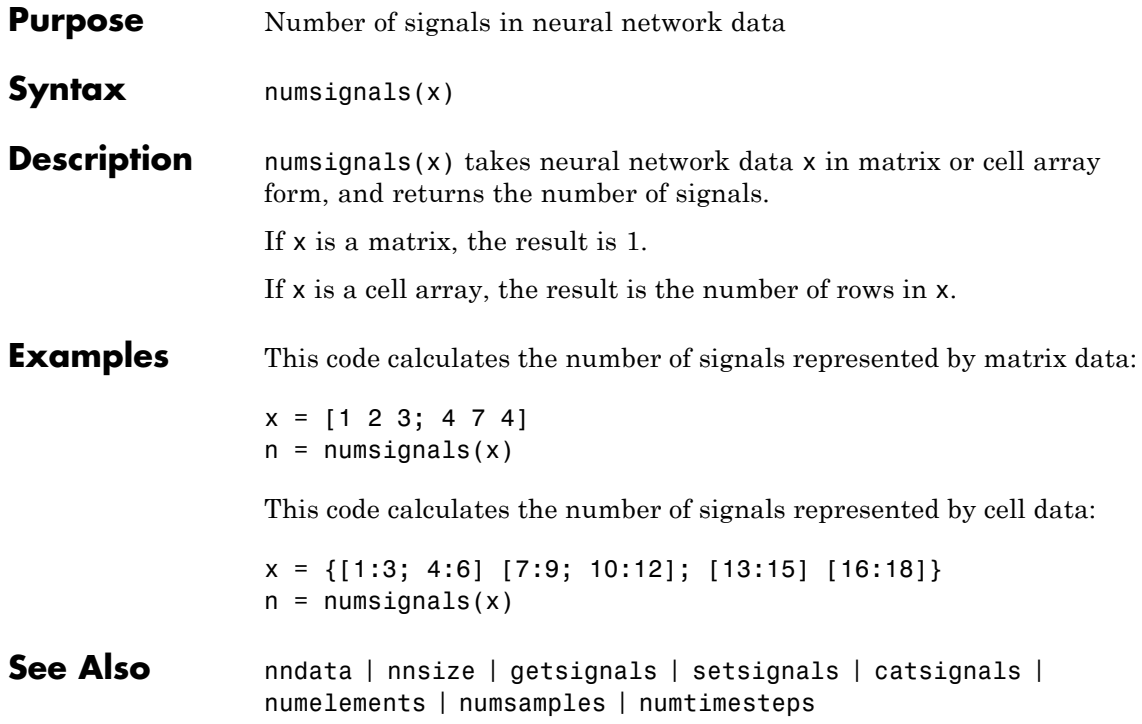

### **numtimesteps**

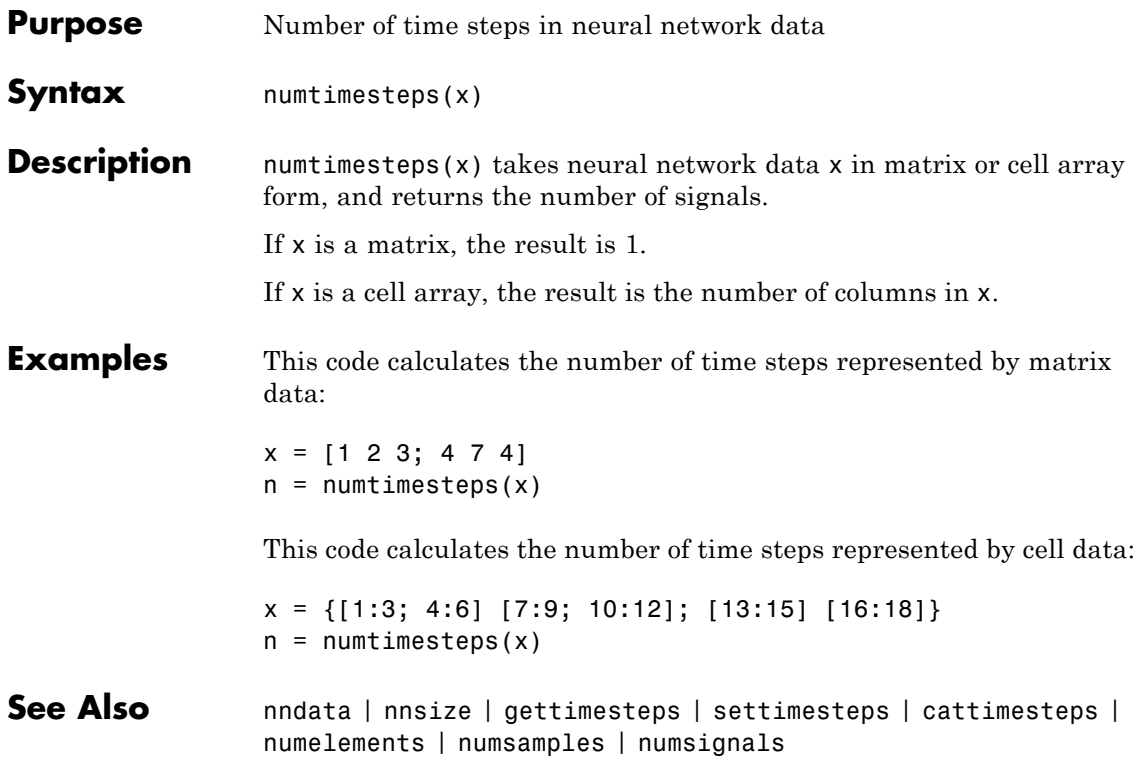

# **openloop**

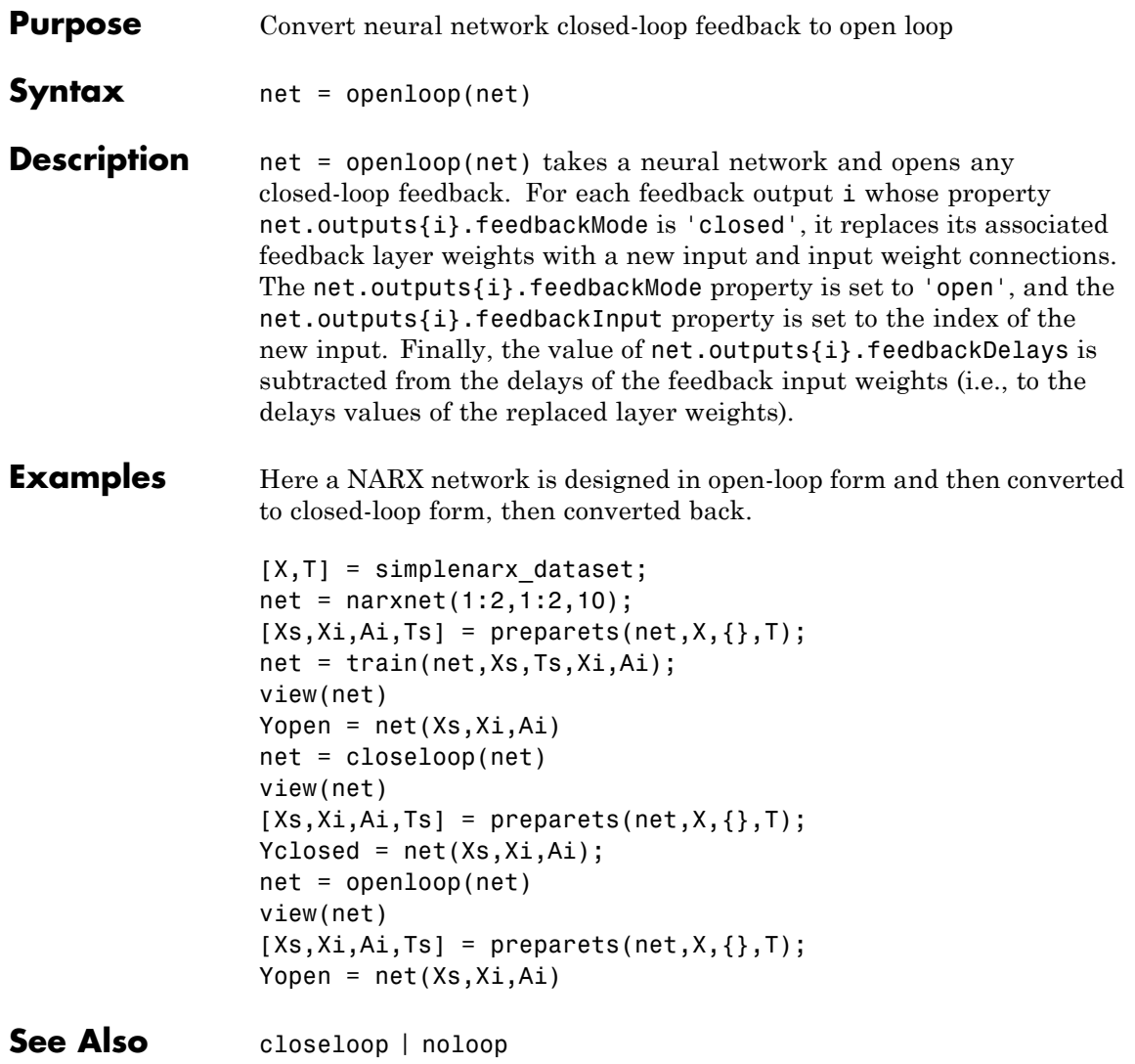

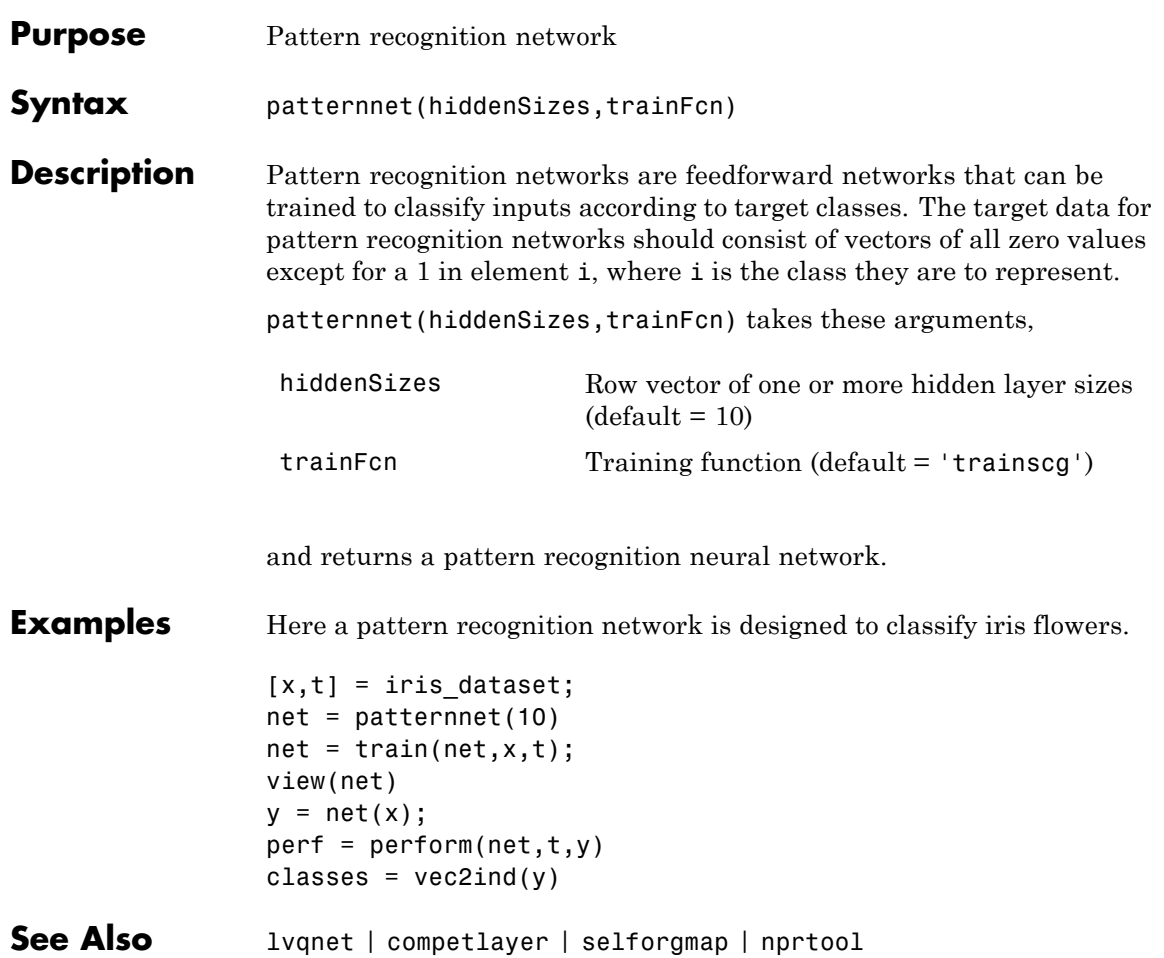

#### **perceptron**

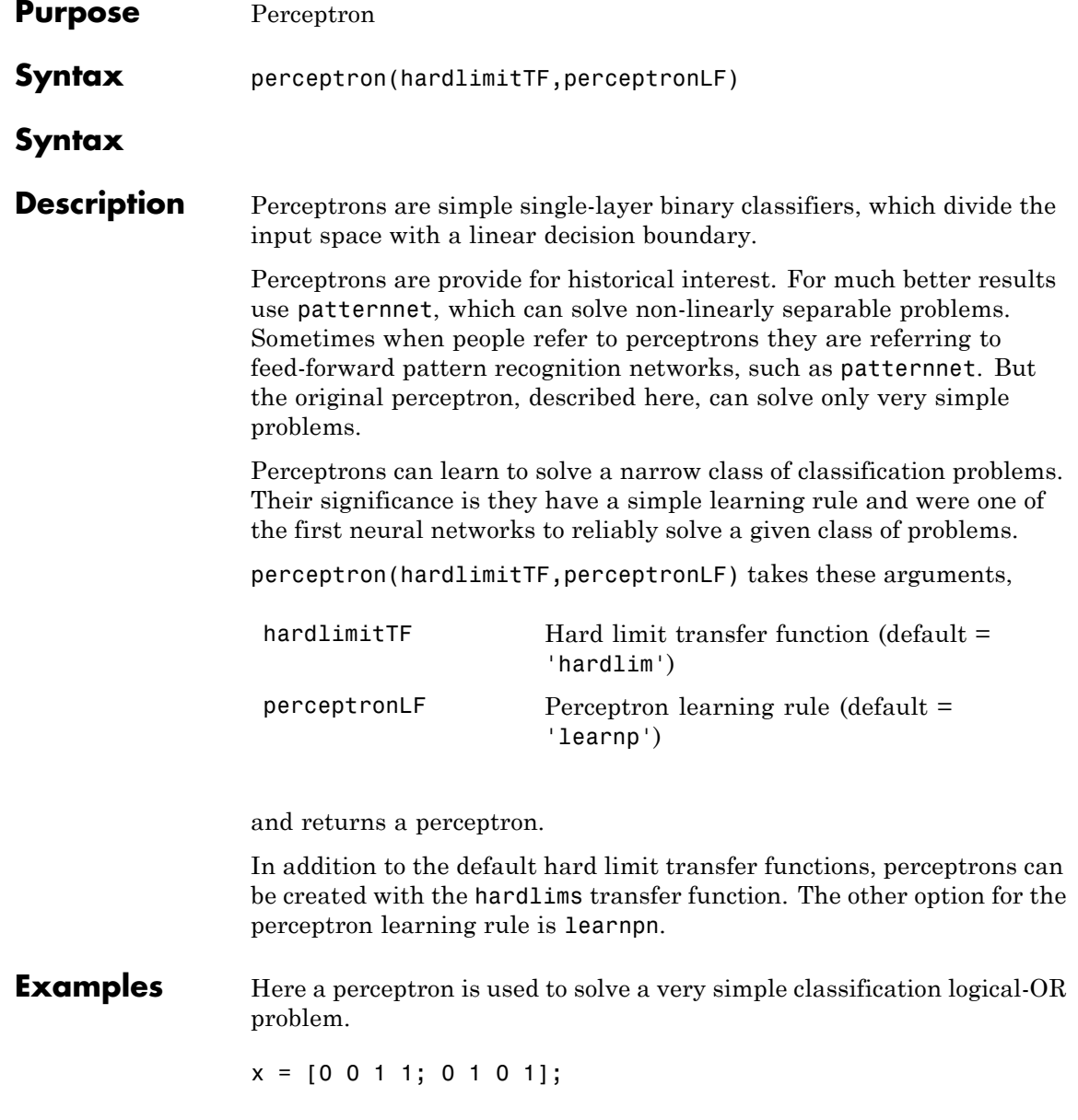

```
t = [0 1 1 1];net = perceptron;
    net = train(net, x, t);view(net)
    y = net(x);See Also preparets | removedelay | timedelaynet | narnet | narxnet
```
#### **perform**

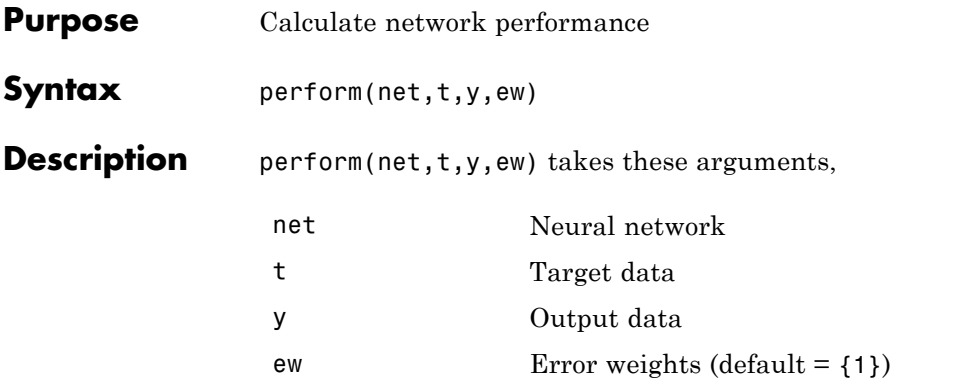

and returns network performance calculated according to the net.performFcn and net.performParam property values.

The target and output data must have the same dimensions. The error weights may be the same dimensions as the targets, in the most general case, but may also have any of its dimension be 1. This gives the flexibilty of defining error weights across any dimension desired.

Error weights can be defined by sample, output element, time step, or network output:

ew = [1.0 0.5 0.7 0.2]; % Across 4 samples ew = [0.1; 0.5; 1.0]; % Across 3 elements ew = {0.1 0.2 0.3 0.5 1.0}; % Across 5 timesteps ew = {1.0; 0.5}; % Across 2 outputs

The may also be defined across any combination, such as across two time-series (i.e. two samples) over four timesteps.

 $ew = \{ [0.5 \ 0.4], [0.3 \ 0.5], [1.0 \ 1.0], [0.7 \ 0.5] \};$ 

In the general case, error weights may have exactly the same dimensions as targets, in which case each target value will have an associated error weight.

The default error weight treats all errors the same.

 $ew = \{1\}$ 

**Examples** Here a simple fitting problem is solved with a feed-forward network and its performance calculated.

```
[x,t] = simplefit_dataset;
    net = feedforwardnet(20);
     net = train(net, x, t);y = net(x);perf = perform(net, t, y)See Also train | configure | init
```
# **plotconfusion**

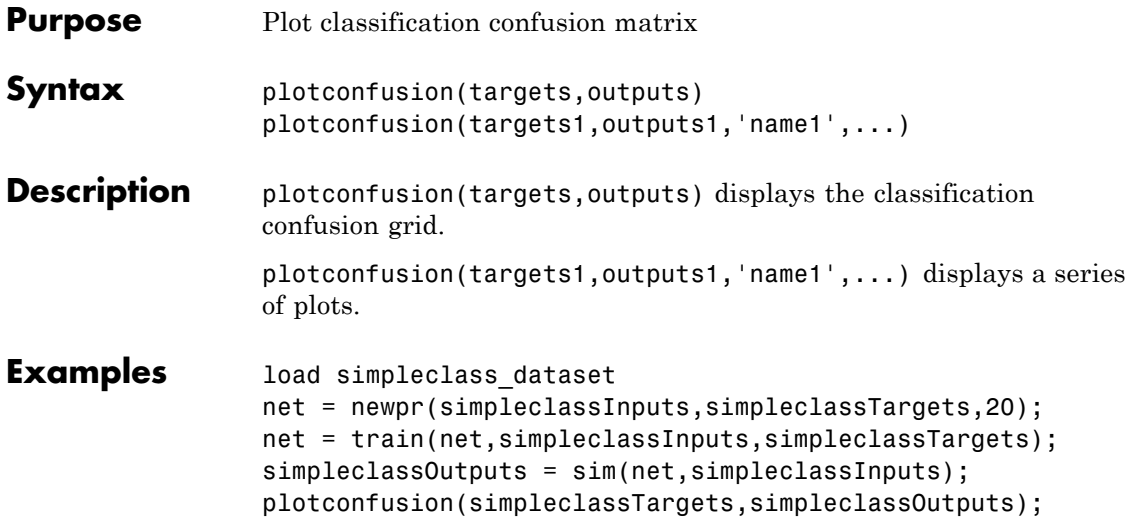

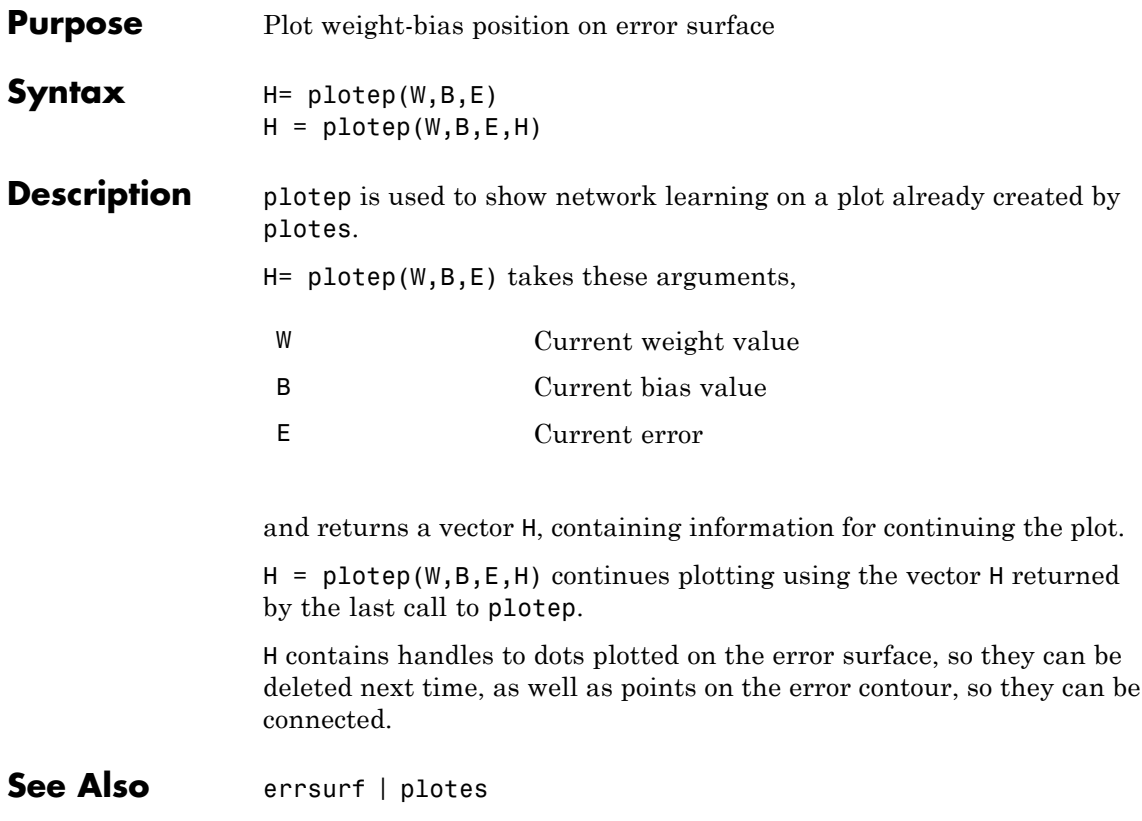

## **ploterrcorr**

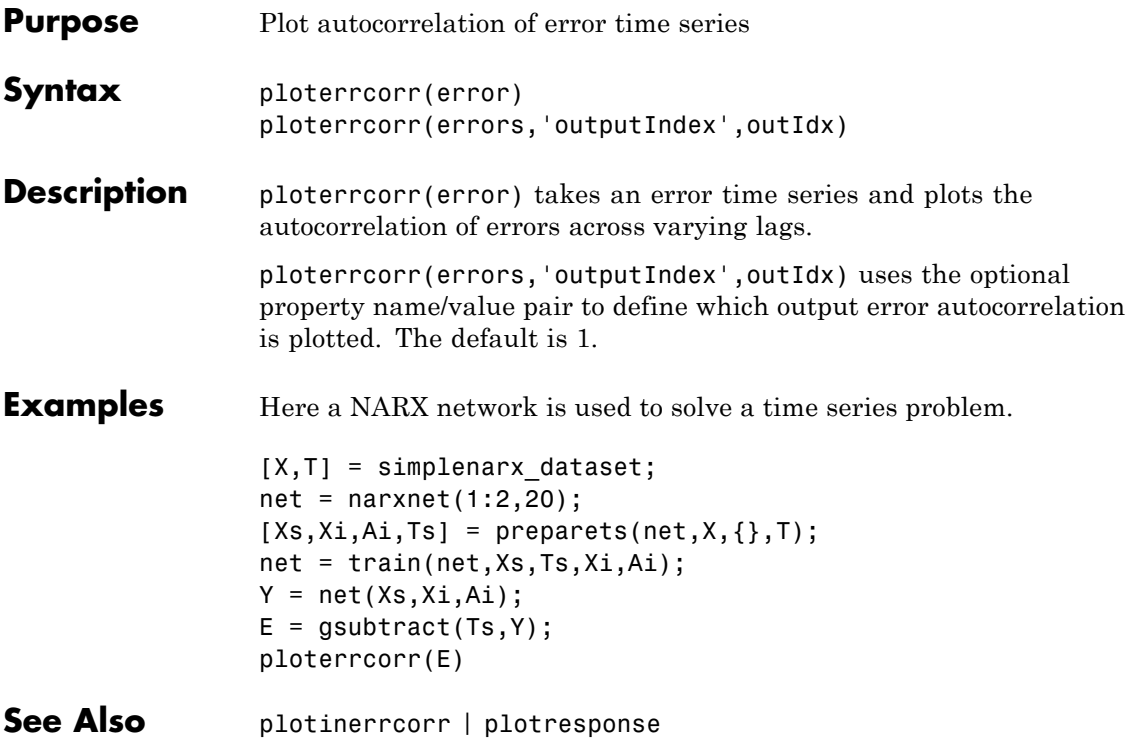

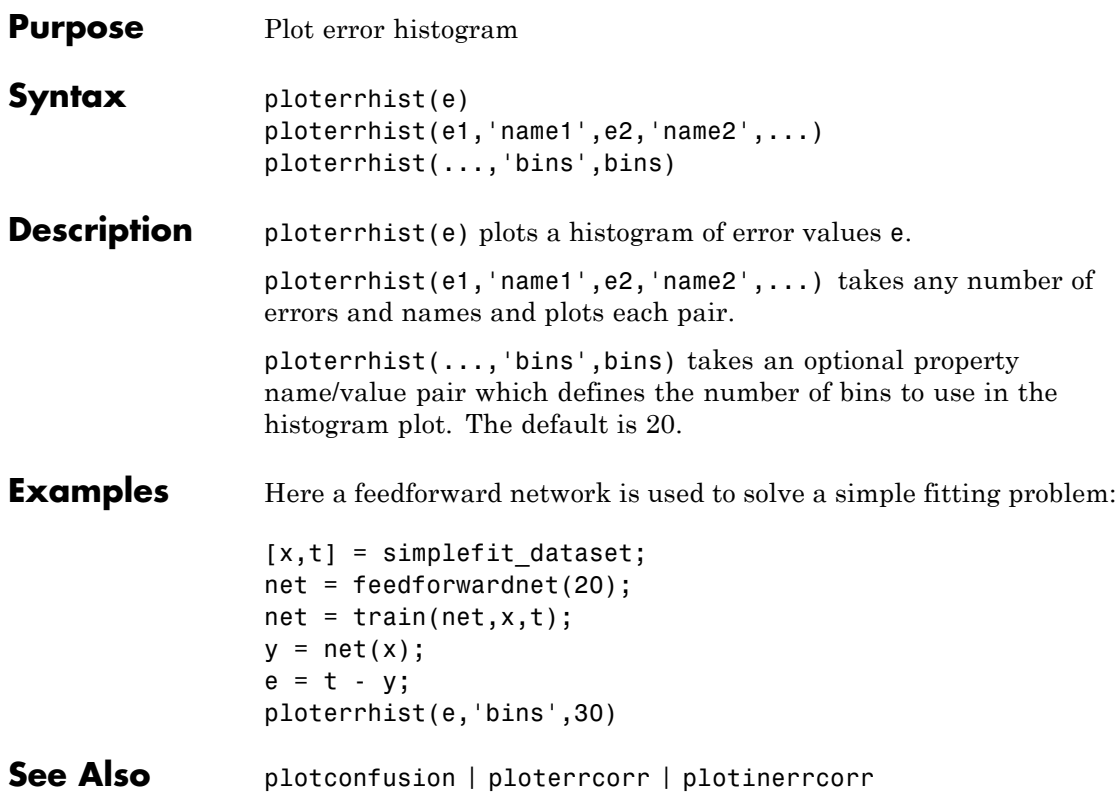

# **plotes**

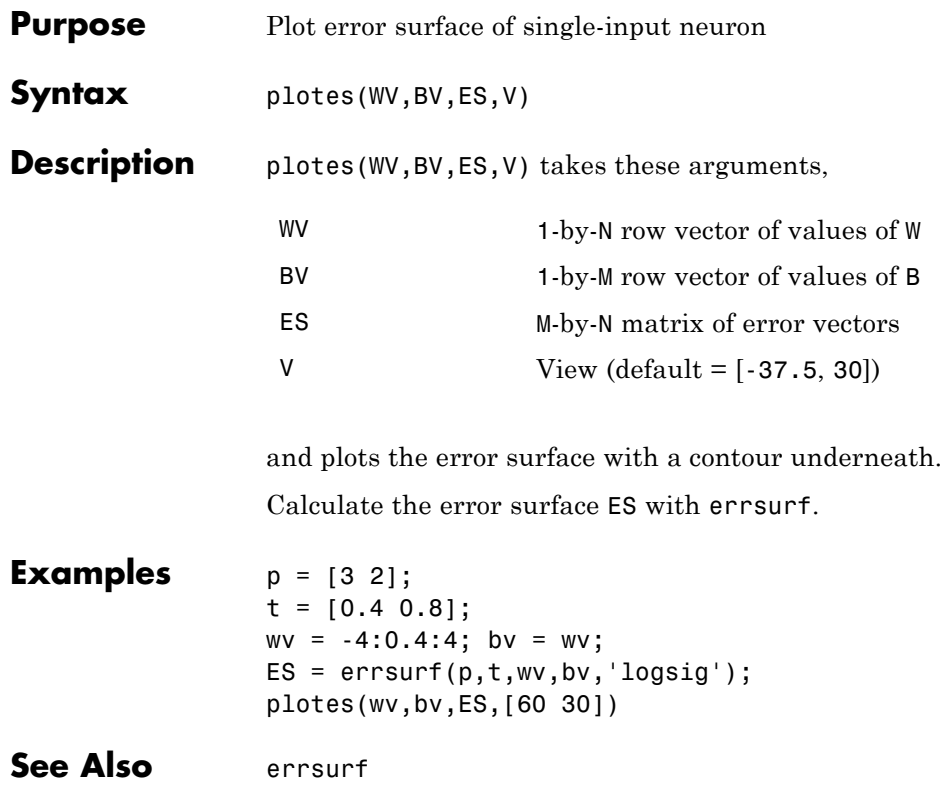

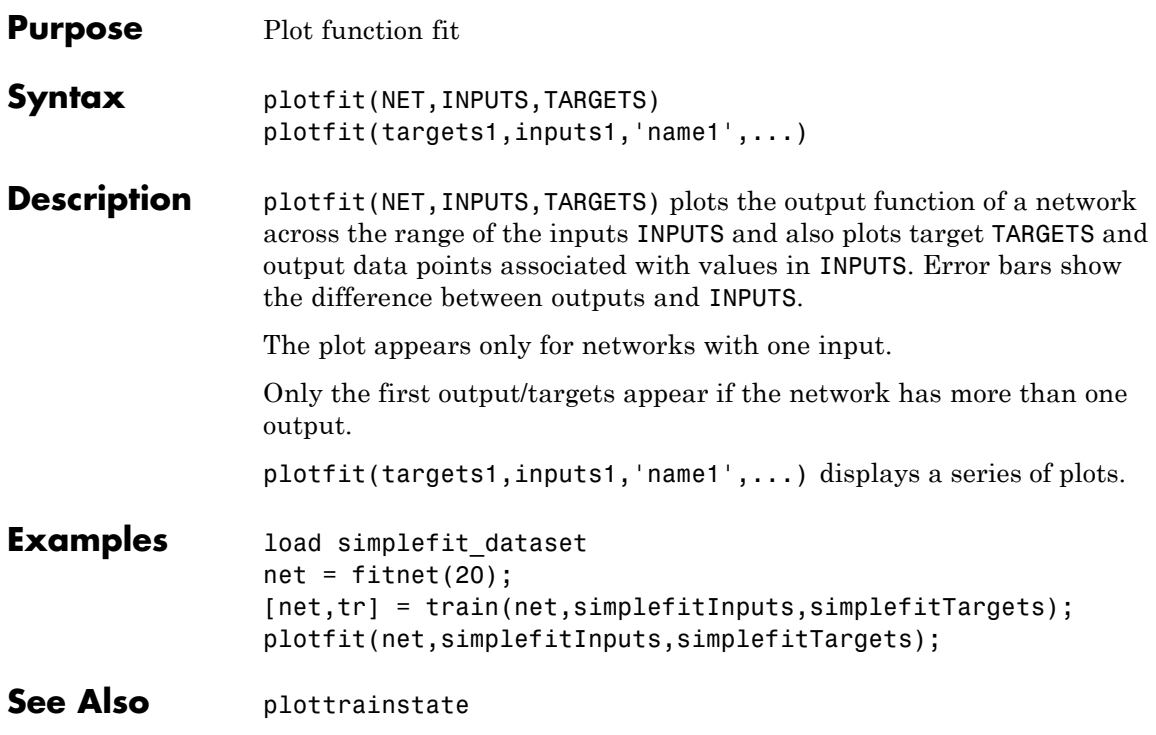

# **plotinerrcorr**

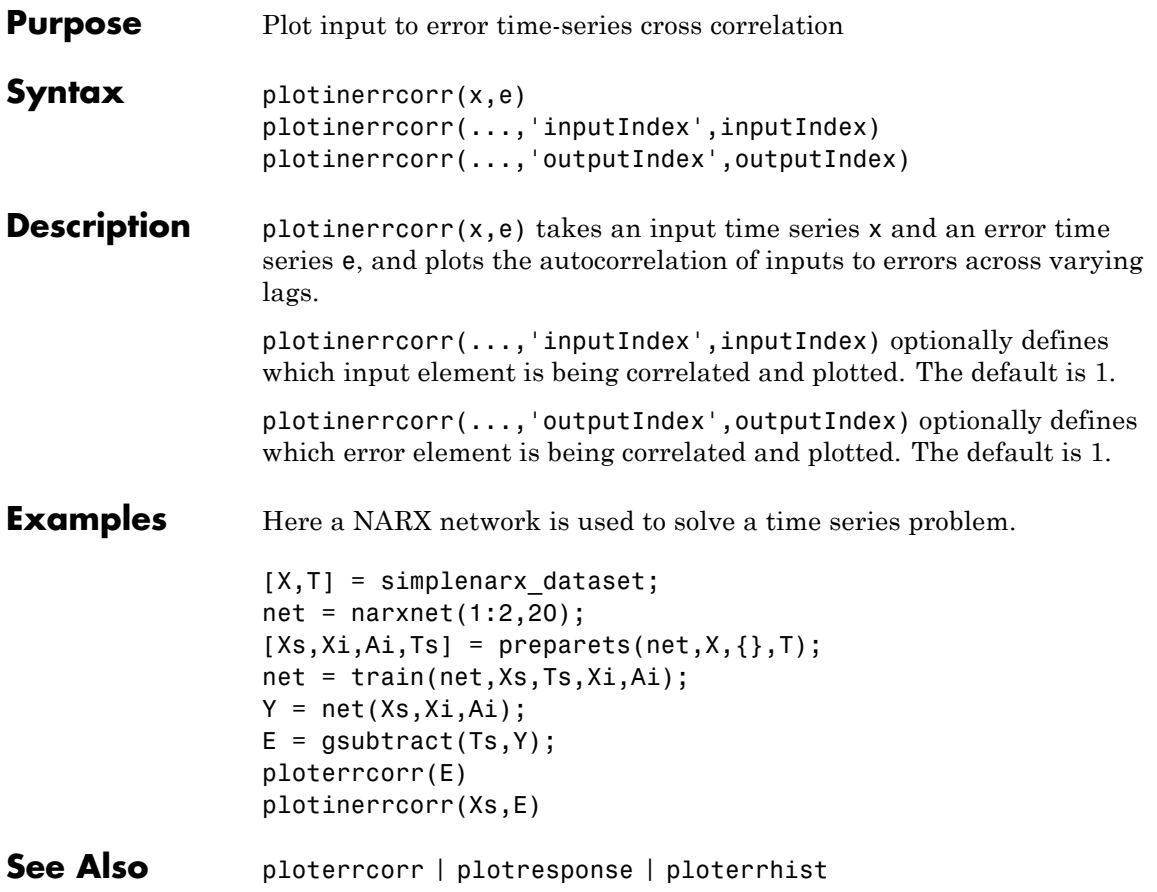

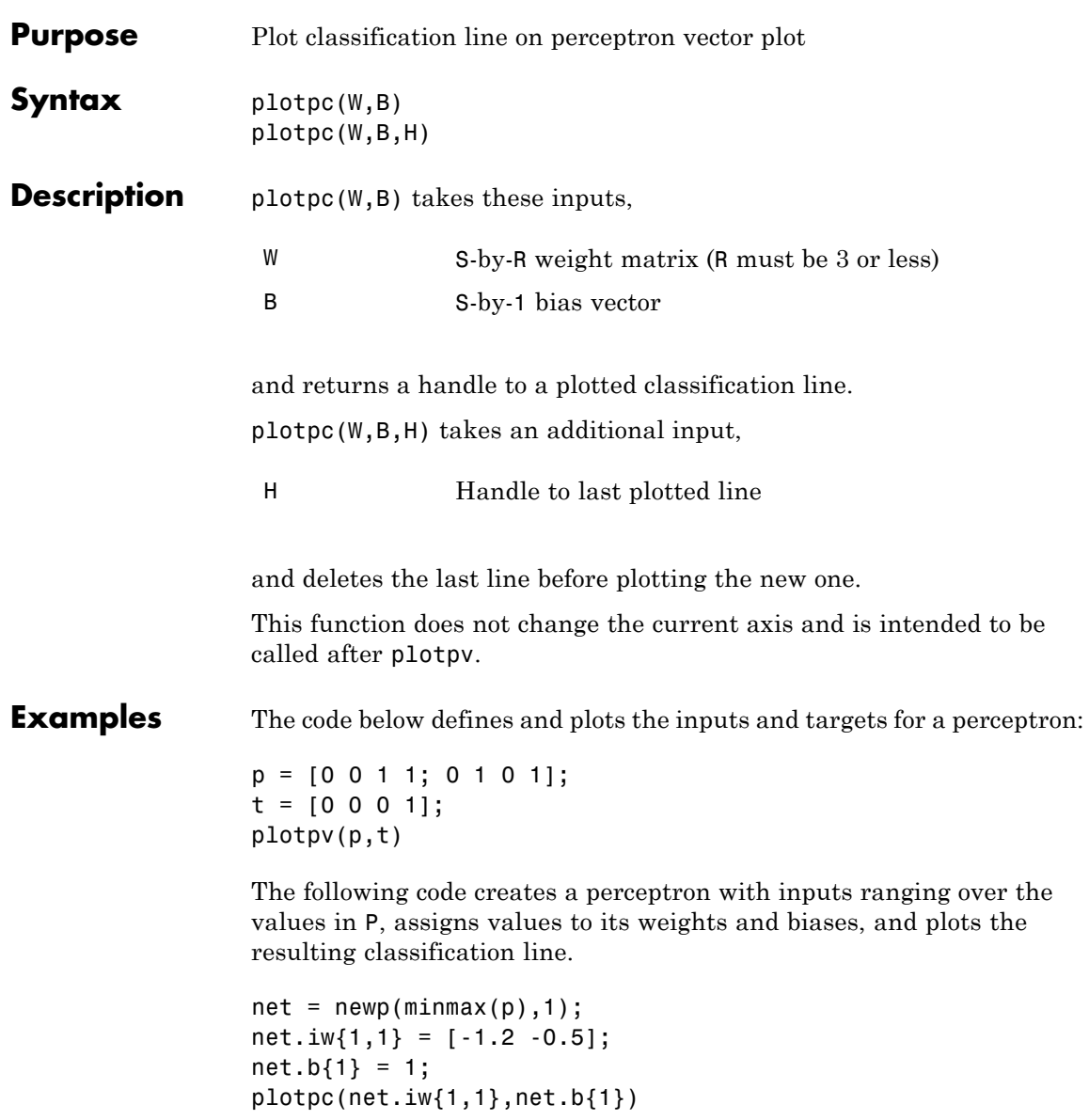

# **plotpc**

See Also plotpv
#### **plotperform**

- **Purpose** Plot network performance
- **Syntax** plotperform(TR)

**Description** plotperform(TR) plots the training, validation, and test performances given the training record TR returned by the function train.

**Examples** load simplefit\_dataset net = newff(simplefitInputs,simplefitTargets,20); [net,tr] = train(net,simplefitInputs,simplefitTargets); plotperform(tr);

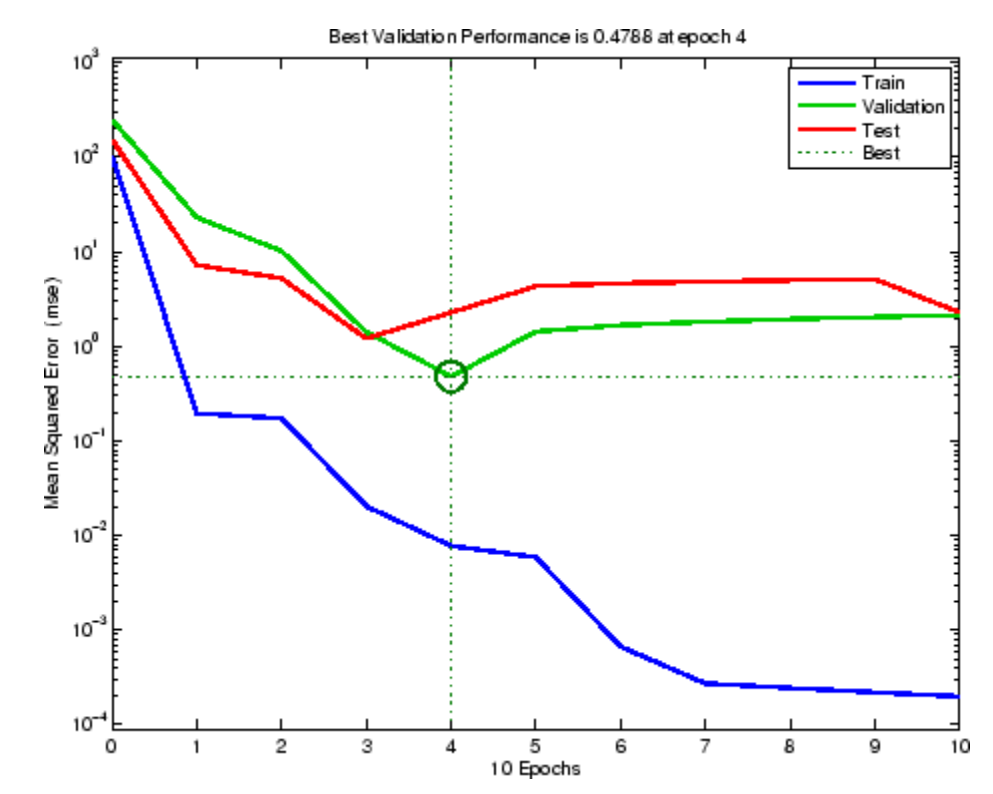

# **plotperform**

See Also plottrainstate

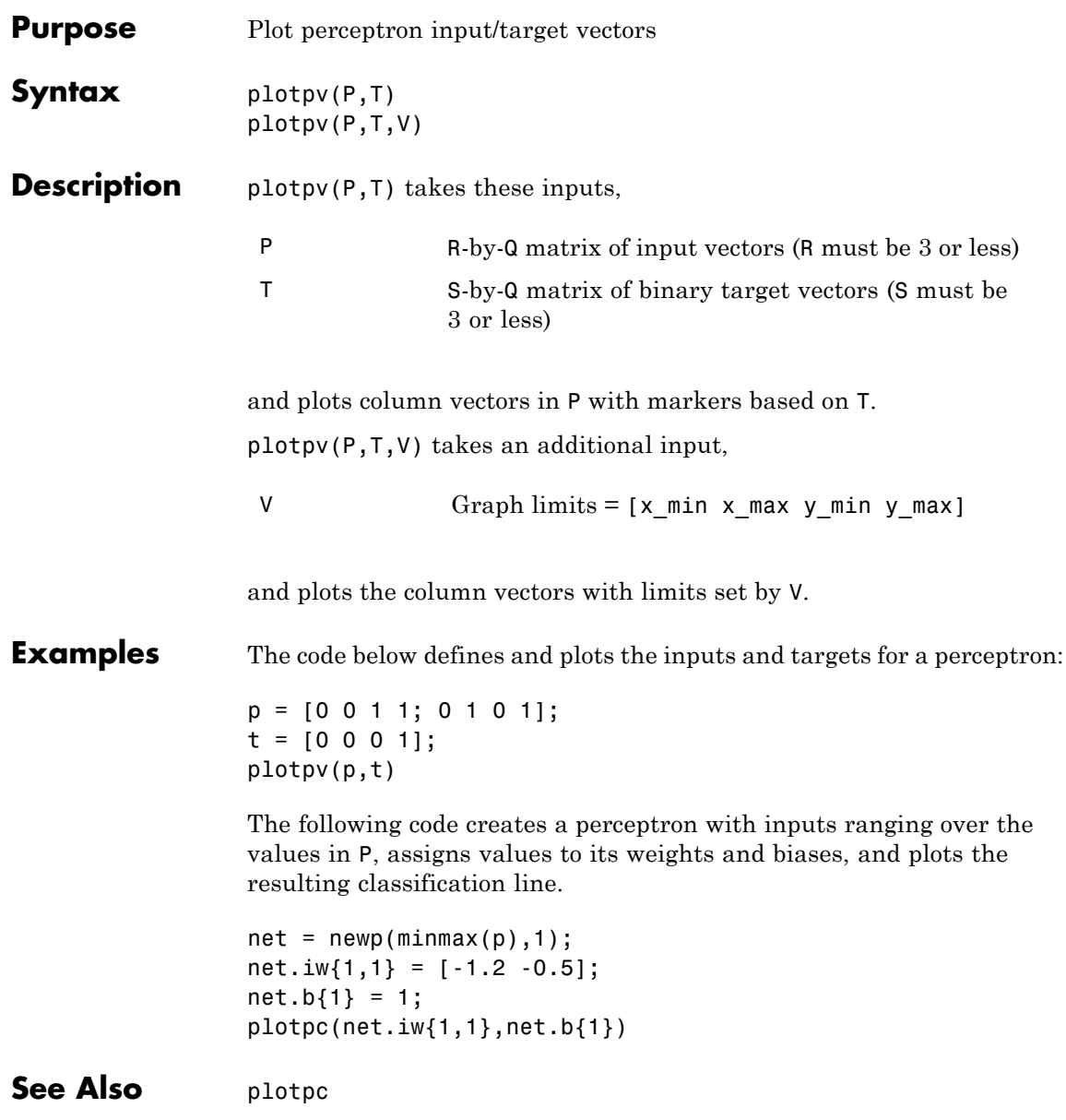

# **plotregression**

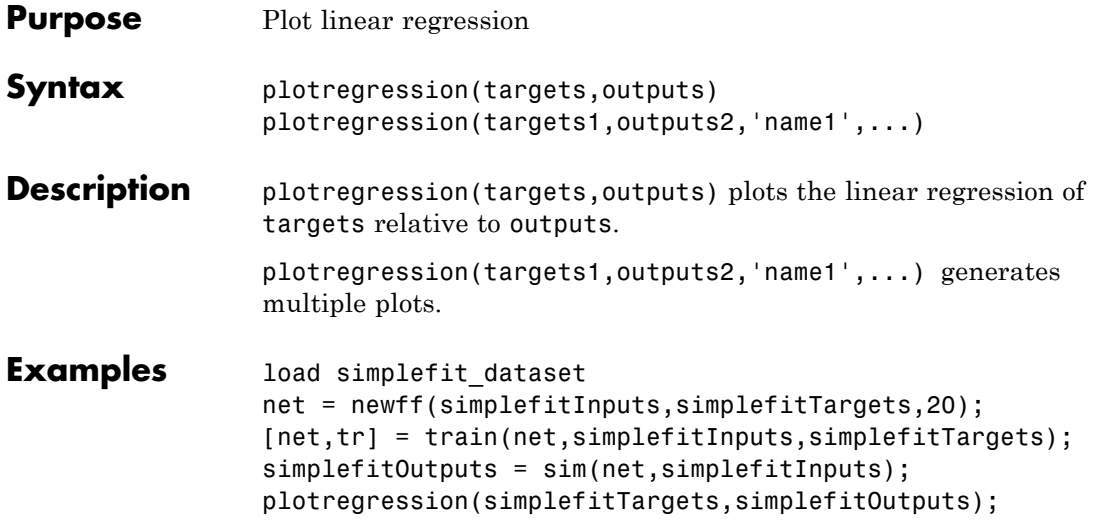

# **plotregression**

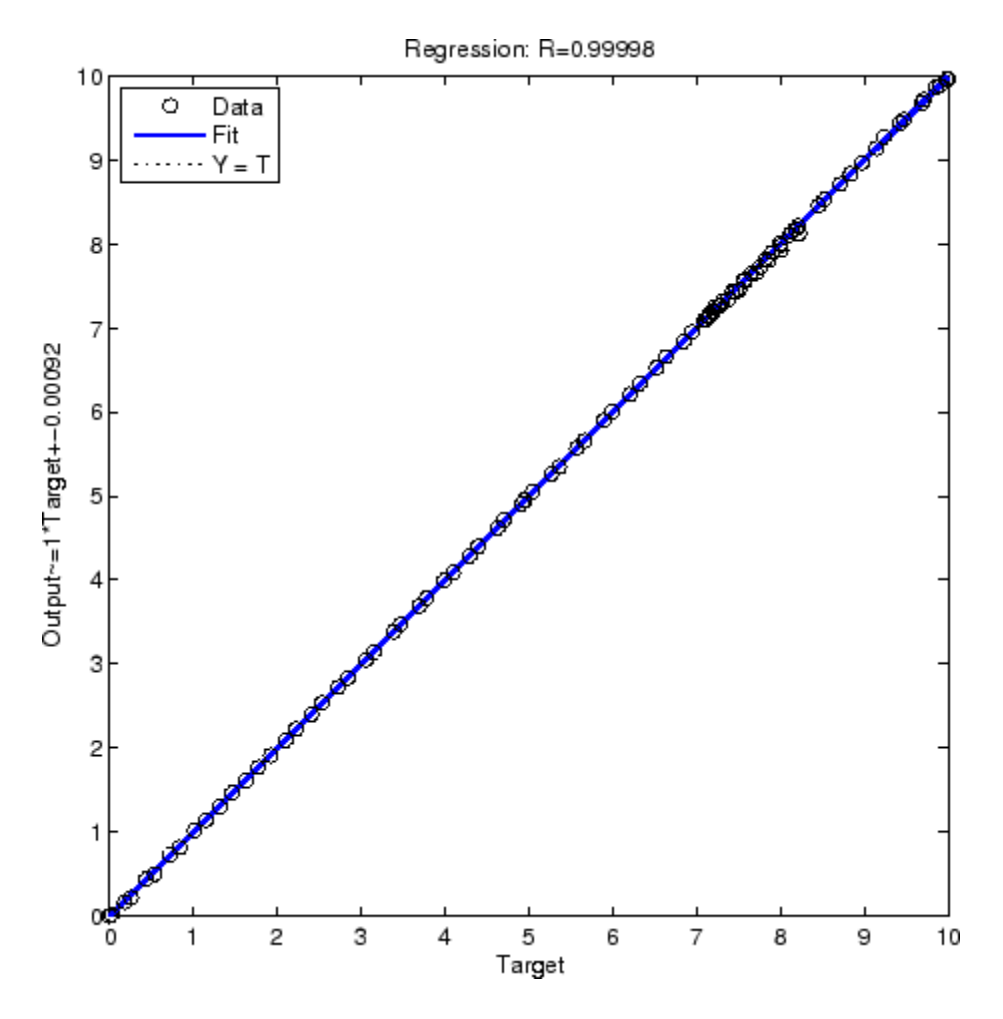

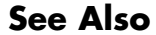

See Also plottrainstate

## **plotresponse**

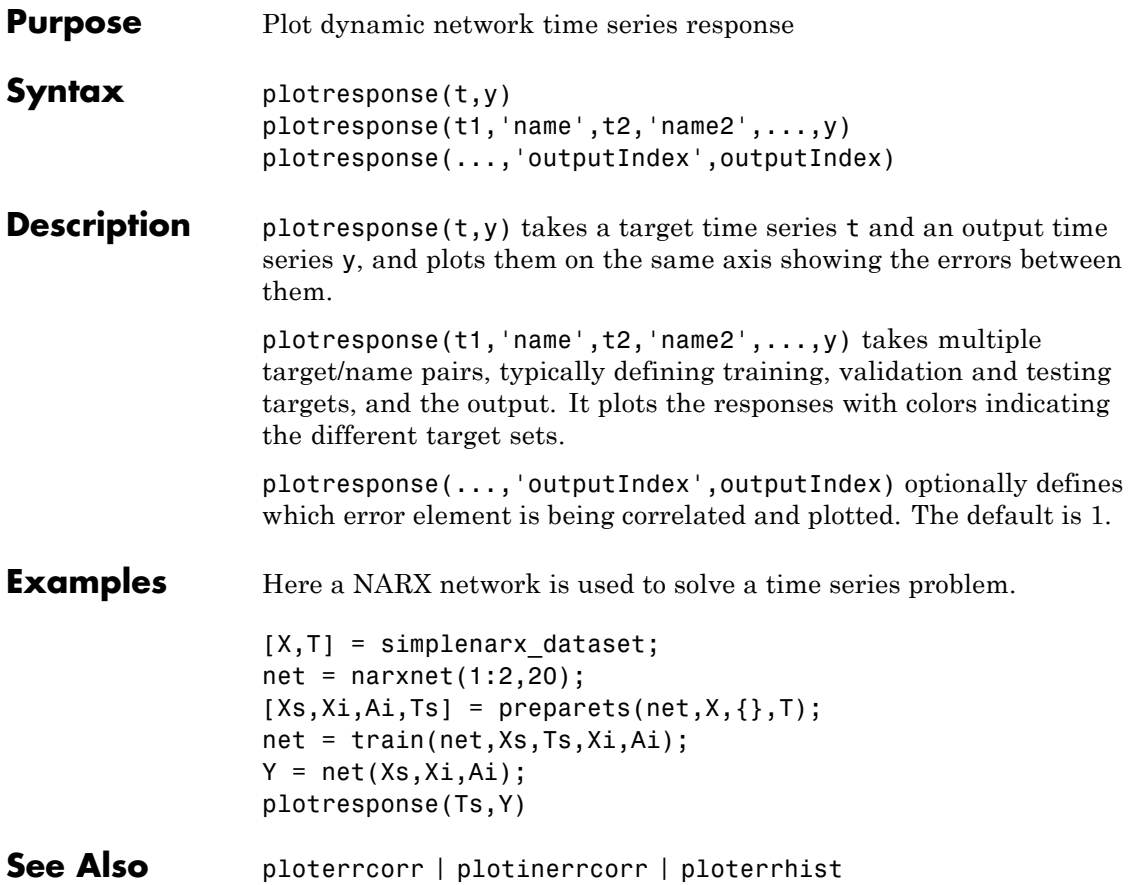

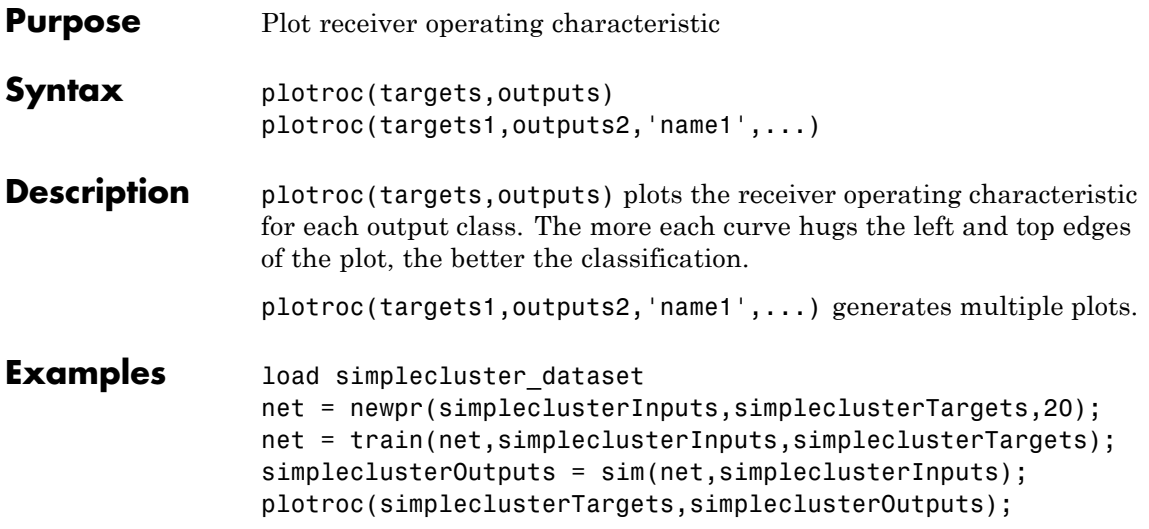

## **plotroc**

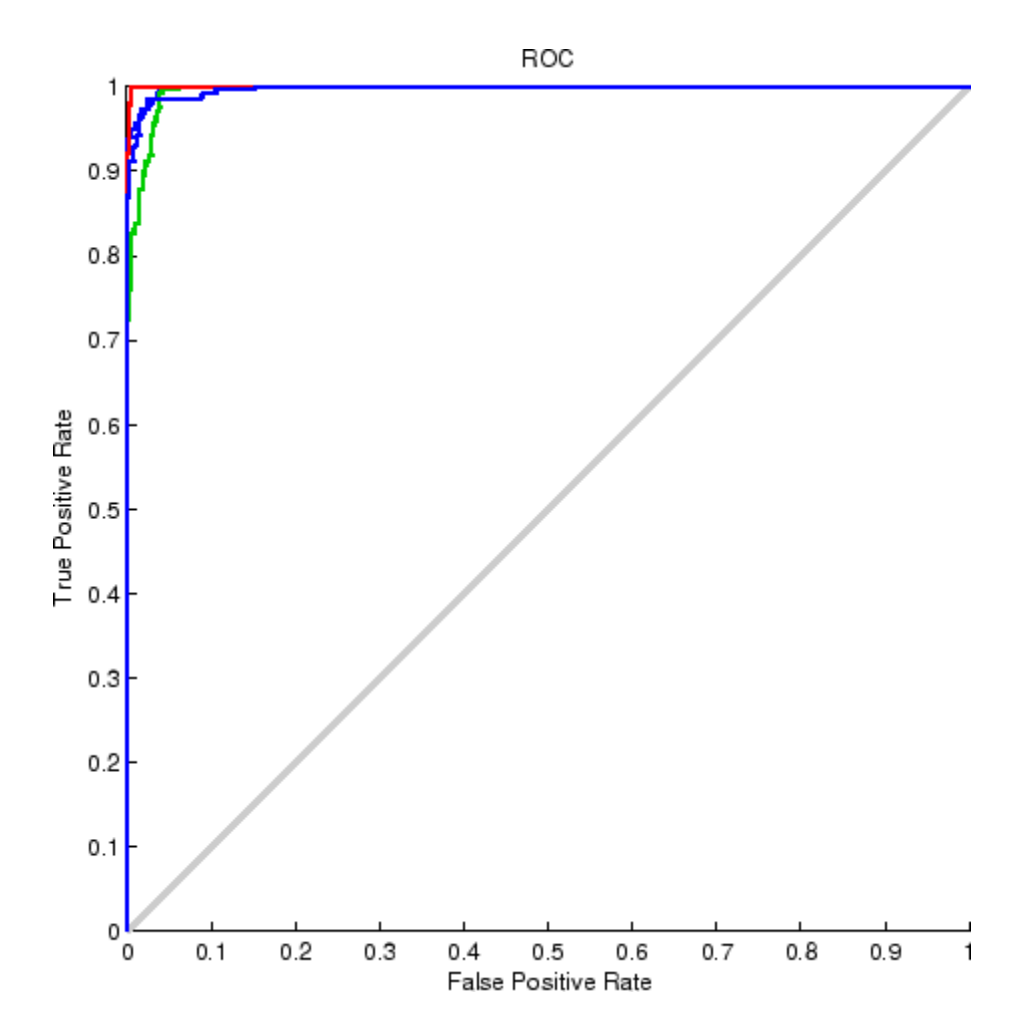

See Also roc

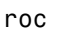

# **plotsom**

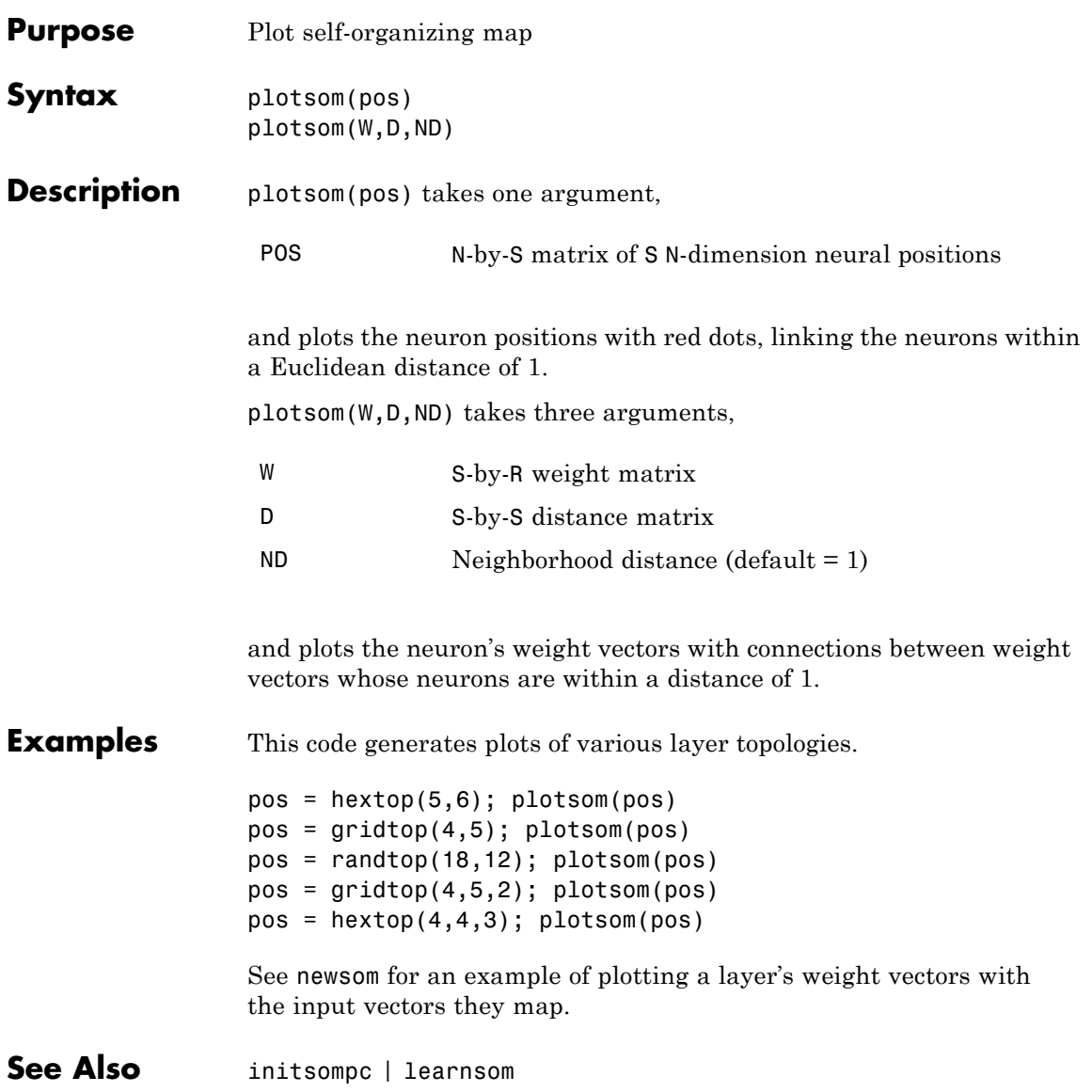

# **plotsomhits**

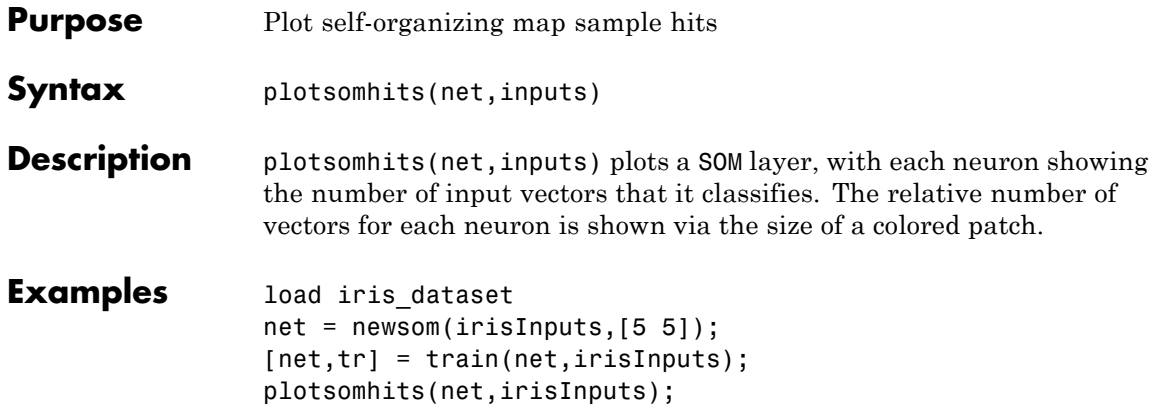

# **plotsomhits**

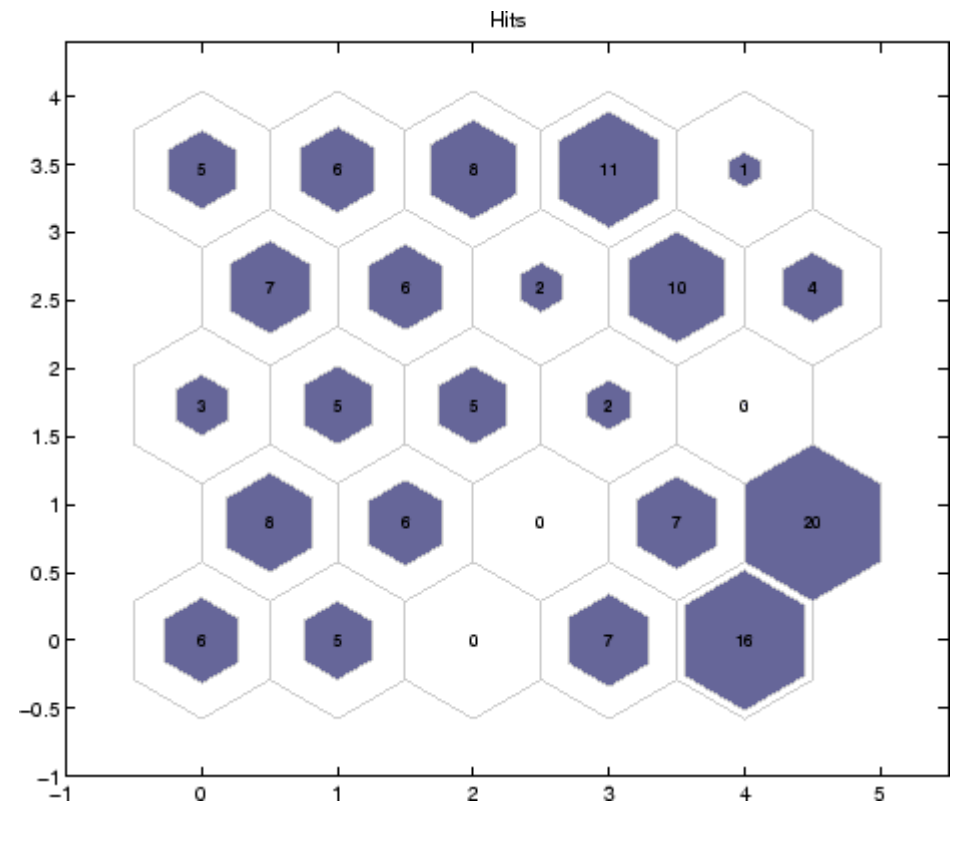

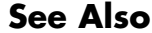

See Also plotsomplanes

#### **plotsomnc**

- **Purpose** Plot self-organizing map neighbor connections
- **Syntax** plotsomnc(net)
- **Description** plotsomnc(net) plots a SOM layer showing neurons as gray-blue patches and their direct neighbor relations with red lines.
- **Examples** load iris\_dataset net = newsom(irisInputs,[5 5]); plotsomnc(net);

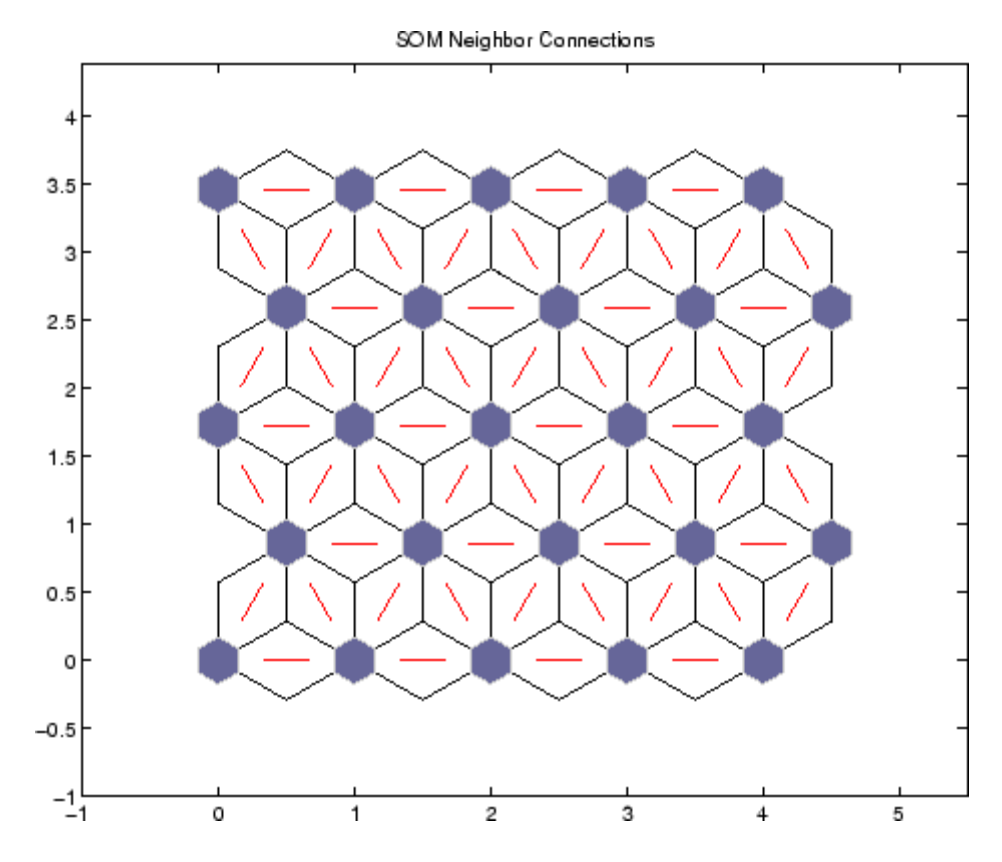

See Also plotsomnd | plotsomplanes | plotsomhits

# **plotsomnd**

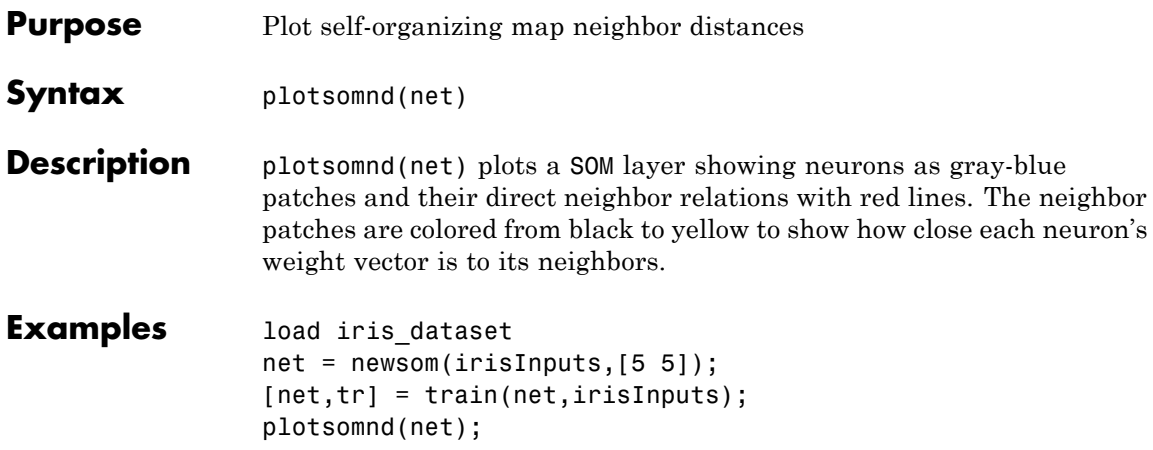

## **plotsomnd**

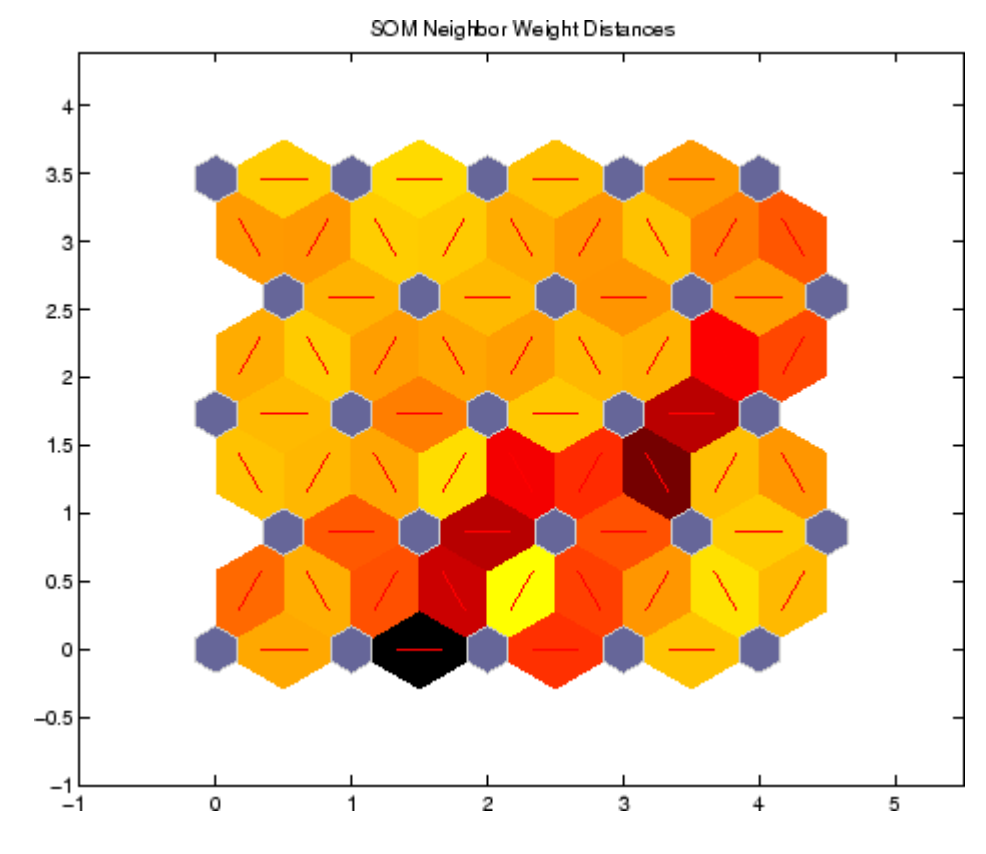

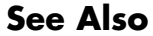

See Also plotsomhits | plotsomnc | plotsomplanes

# **plotsomplanes**

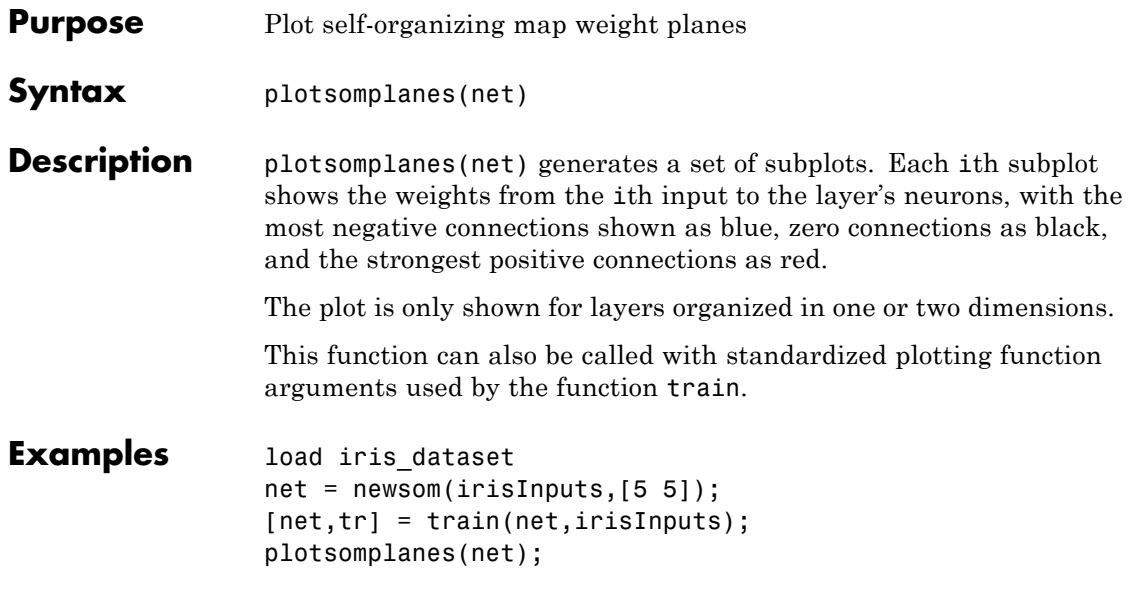

## **plotsomplanes**

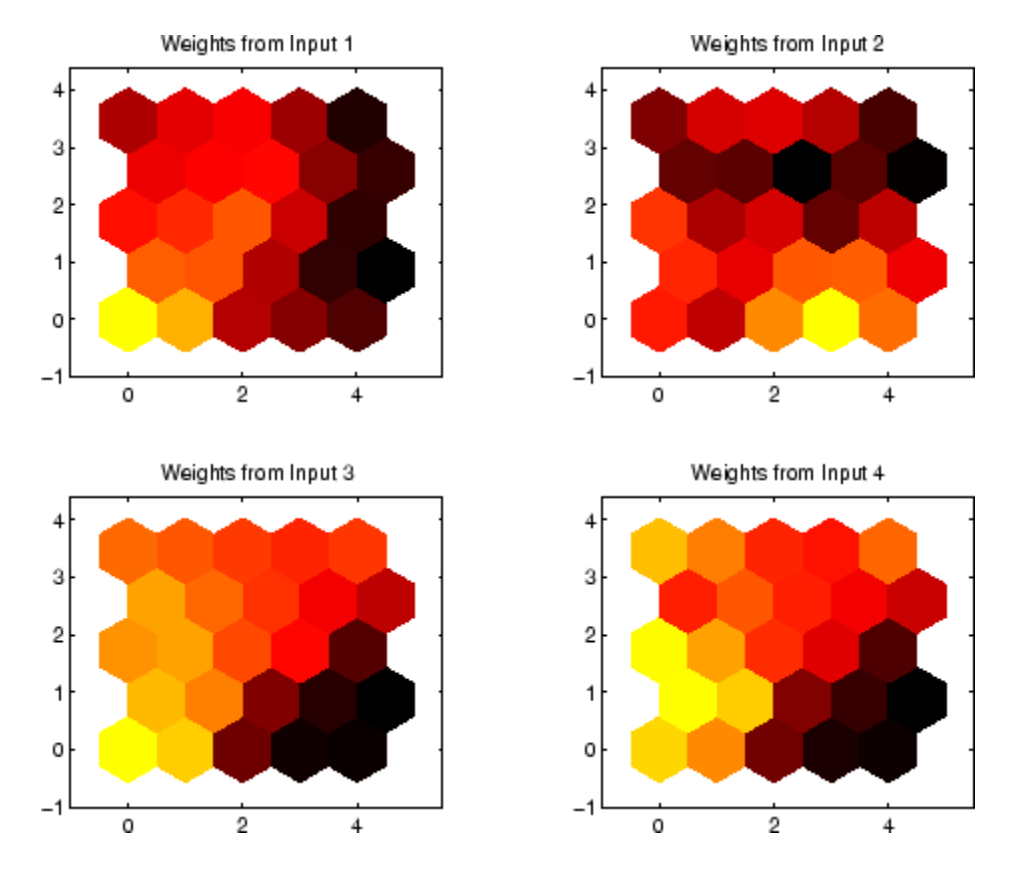

**See Also** plotsomhits | plotsomnc | plotsomnd

#### **plotsompos**

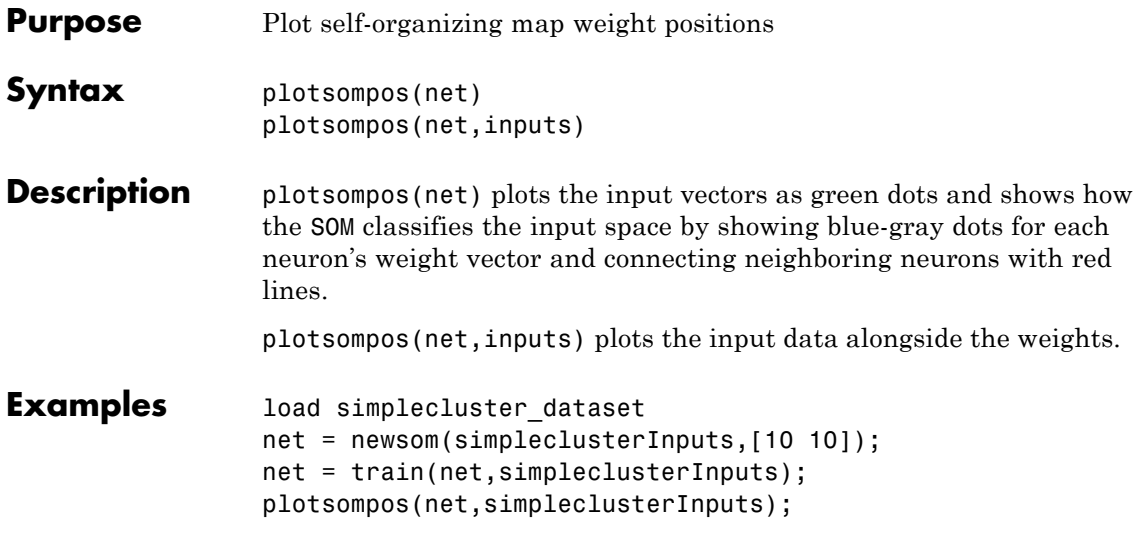

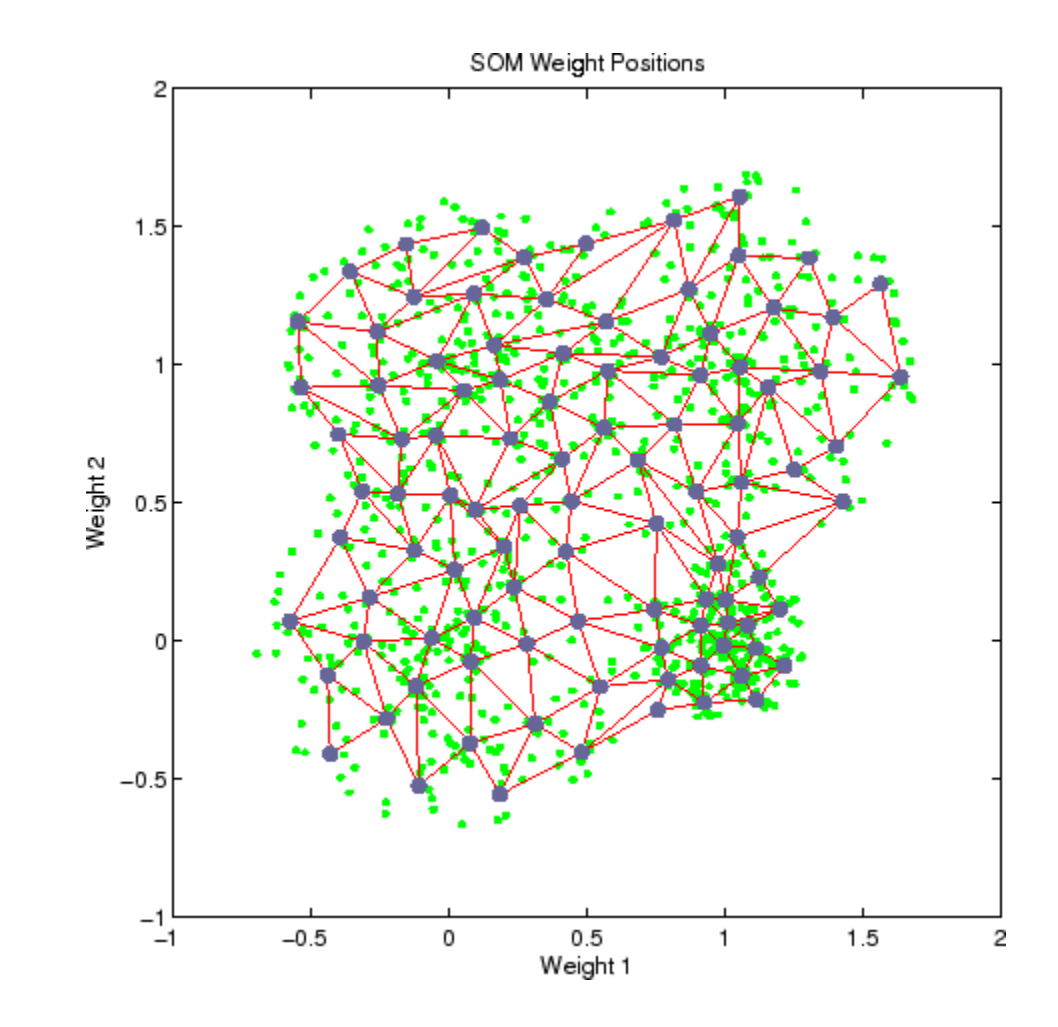

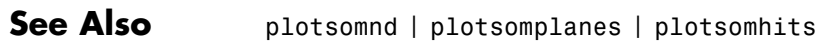

#### **plotsomtop**

- **Purpose** Plot self-organizing map topology
- **Syntax** plotsomtop(net)
- **Description** plotsomtop(net) plots the topology of a SOM layer.

**Examples** load iris\_dataset net = newsom(irisInputs,[8 8]); plotsomtop(net);

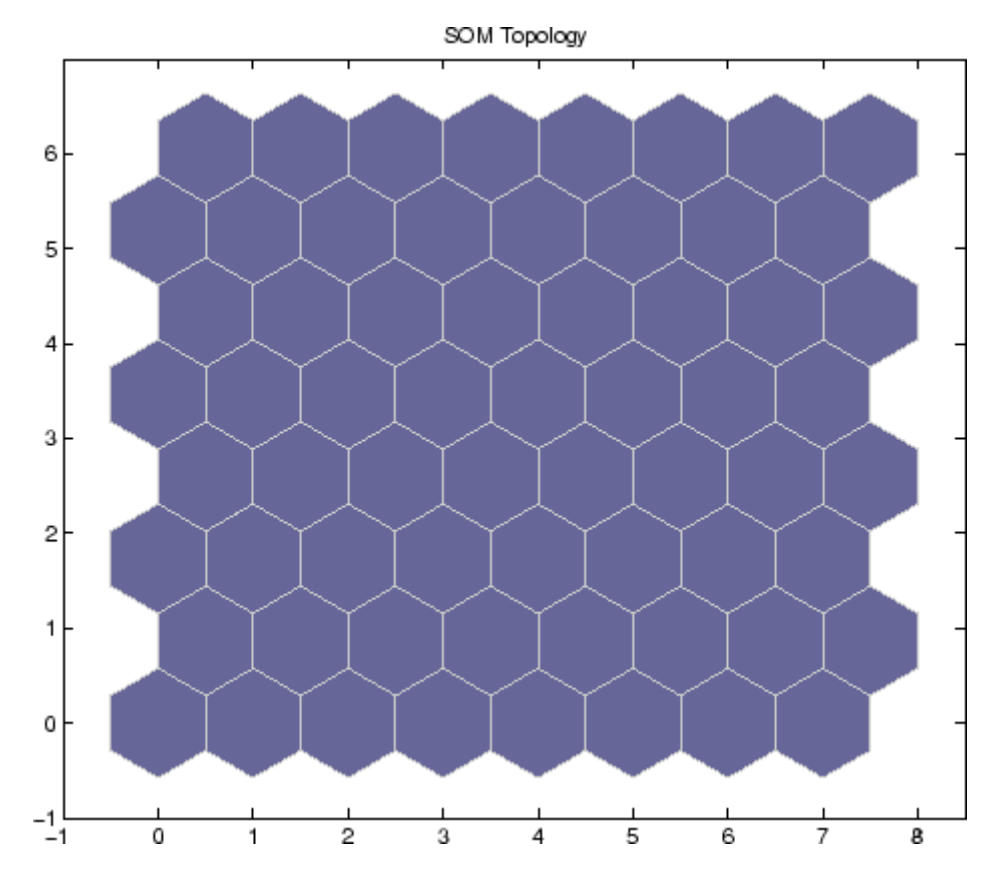

See Also plotsomnd | plotsomplanes | plotsomhits

#### **plottrainstate**

- **Purpose** Plot training state values
- **Syntax** plottrainstate(tr)
- **Description** plottrainstate(tr) plots the training state from a training record tr returned by train.
- **Examples** load housing  $net = newff(p, t, 20);$  $[net,tr] = train(net,p,t);$ plottrainstate(tr);

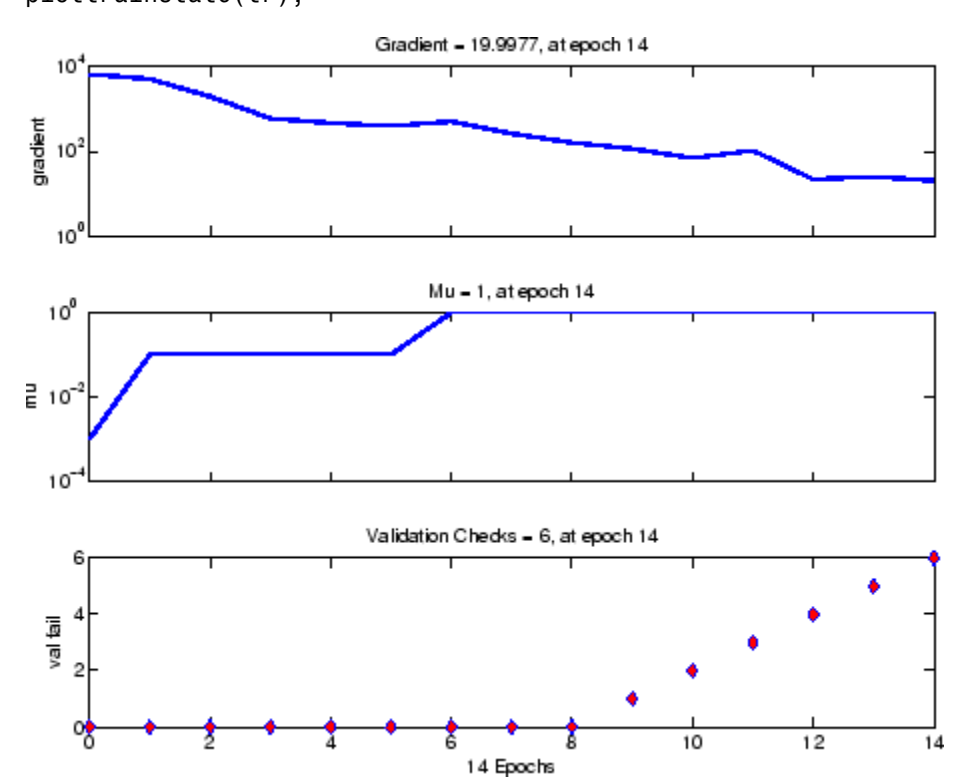

See Also plotfit | plotperform | plotregression

# **plotv**

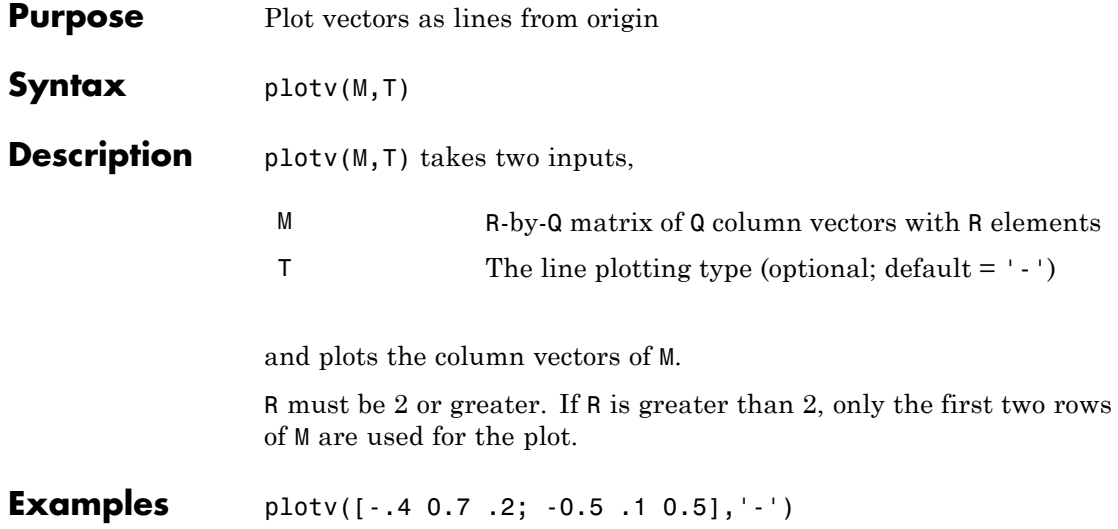

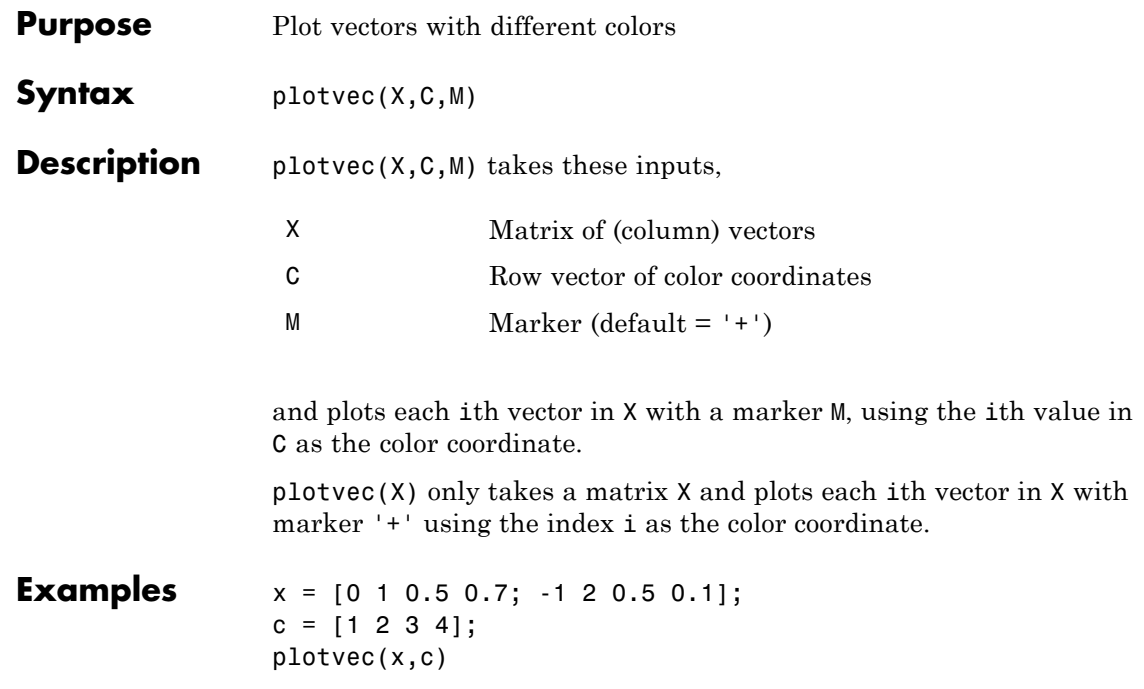

# **plotwb**

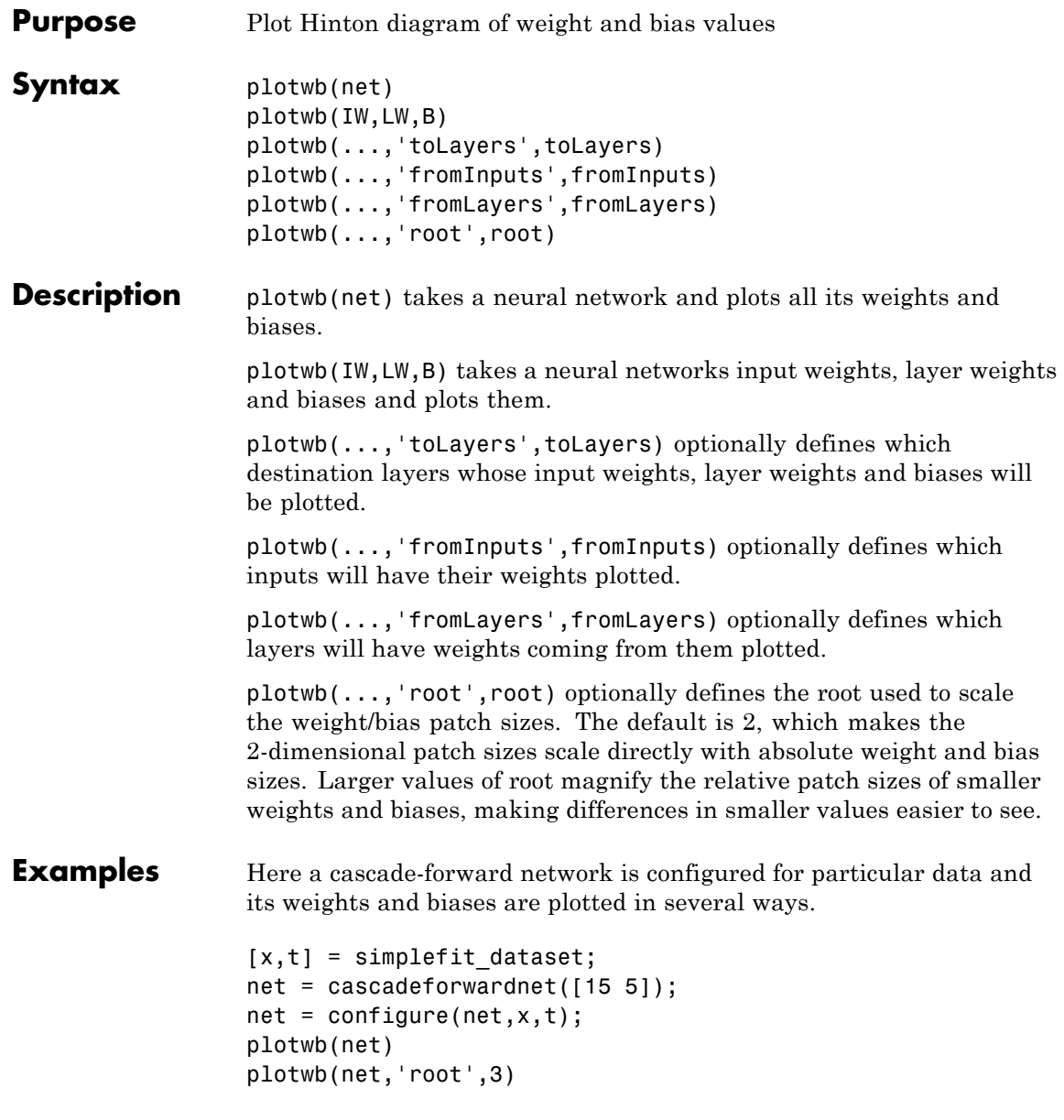

```
plotwb(net,'root',4)
plotwb(net,'toLayers',2)
plotwb(net,'fromLayers',1)
plotwb(net,'toLayers',2,'fromInputs',1)
```
#### See Also plotsomplanes

#### **pnormc**

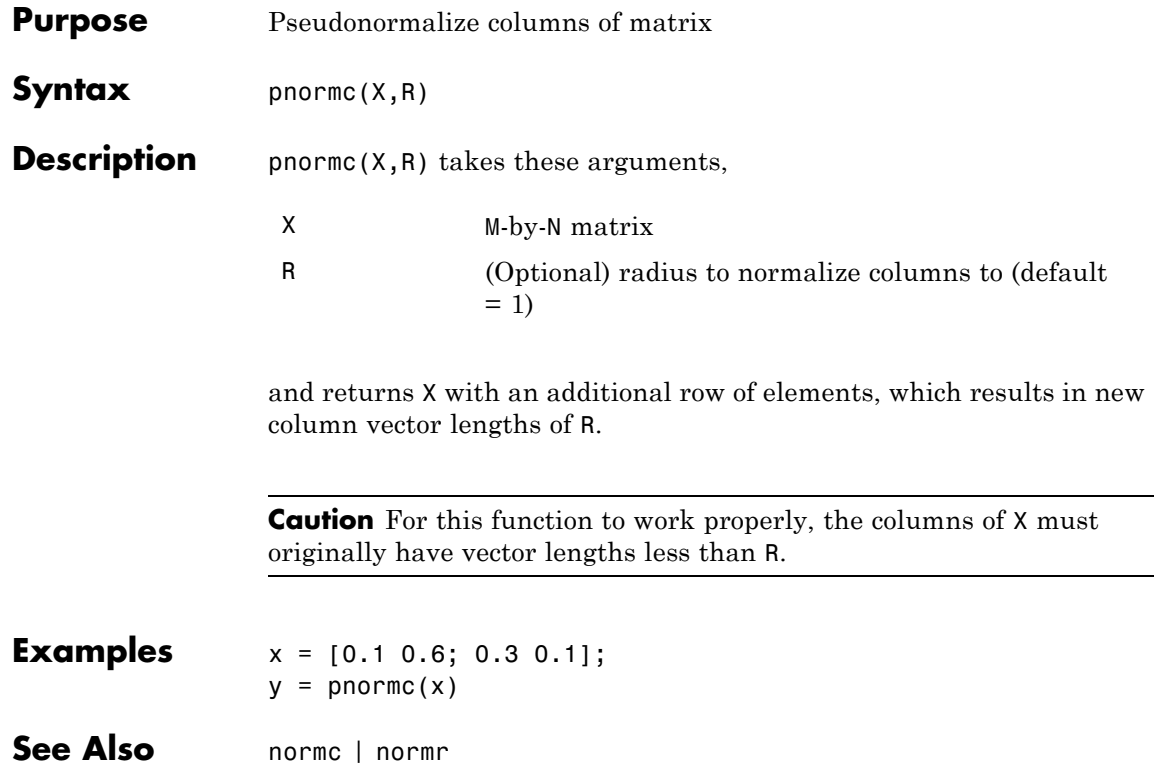

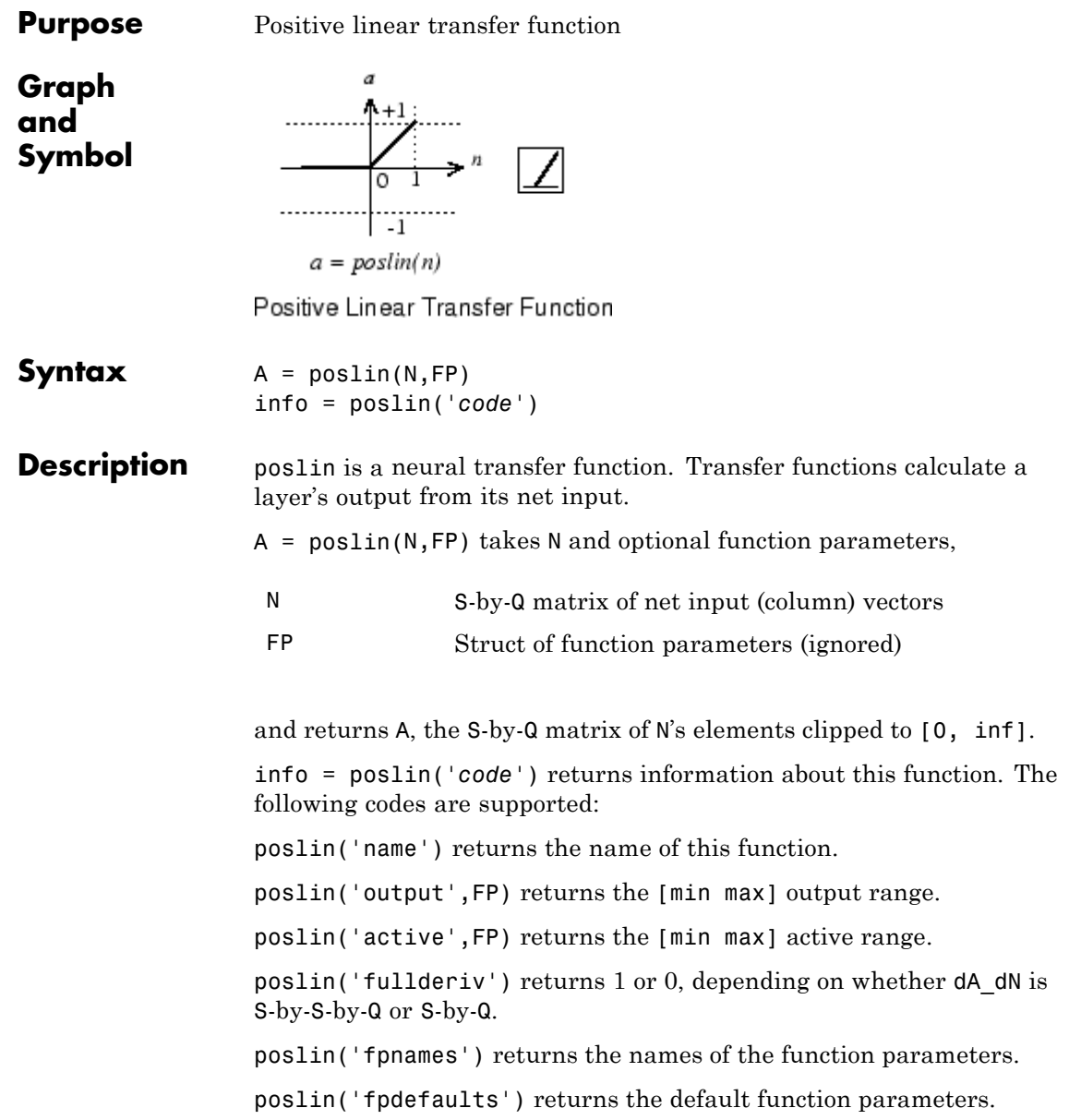

# **poslin**

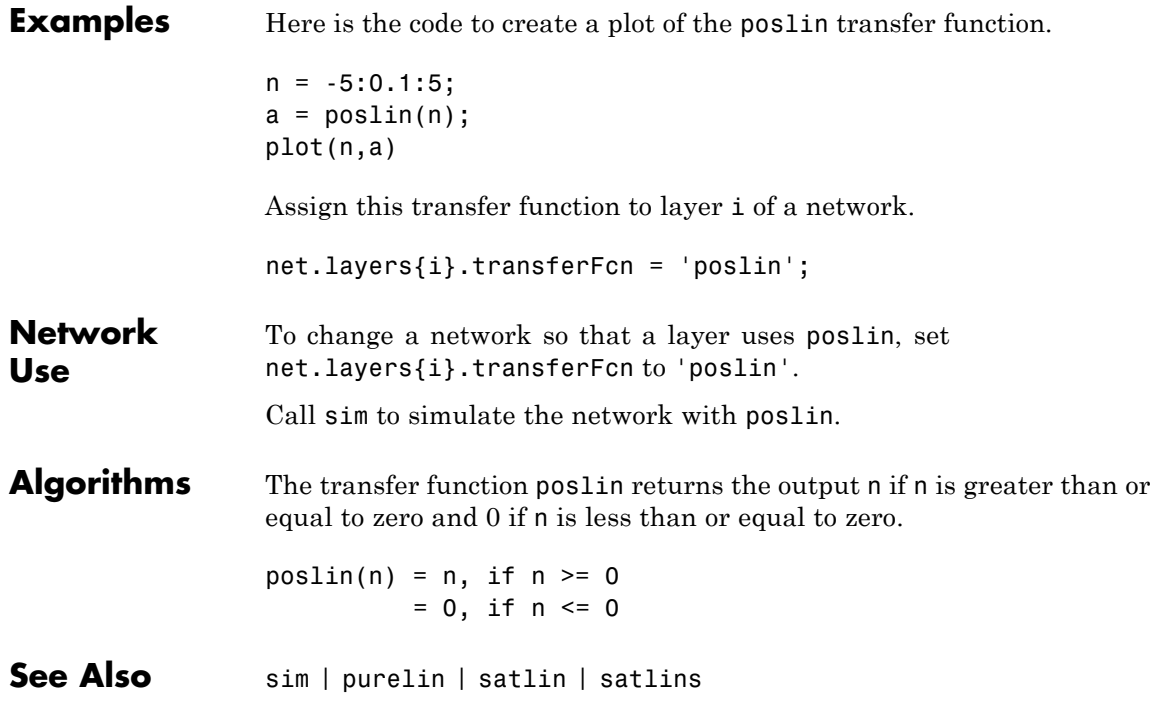

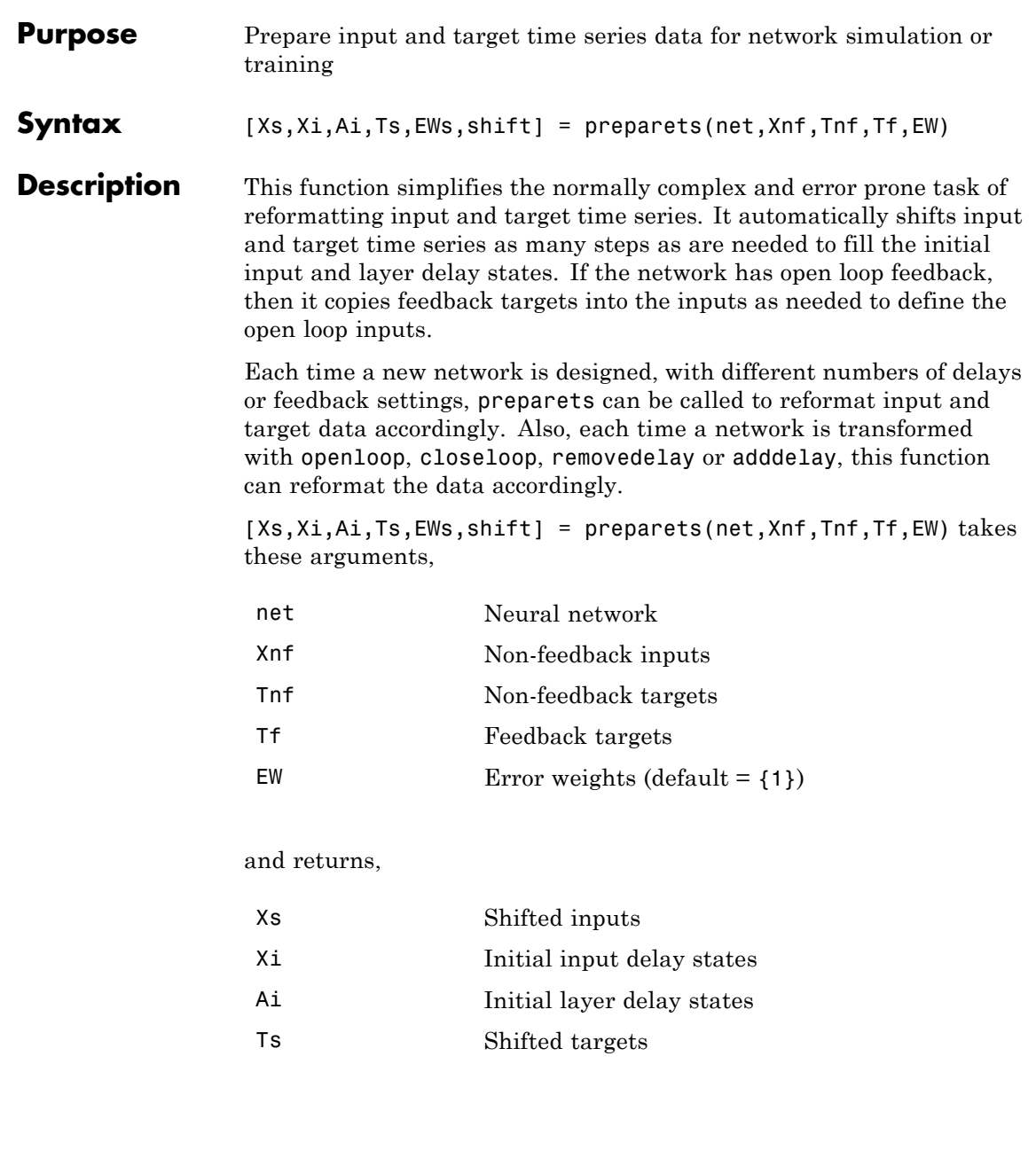

#### **preparets**

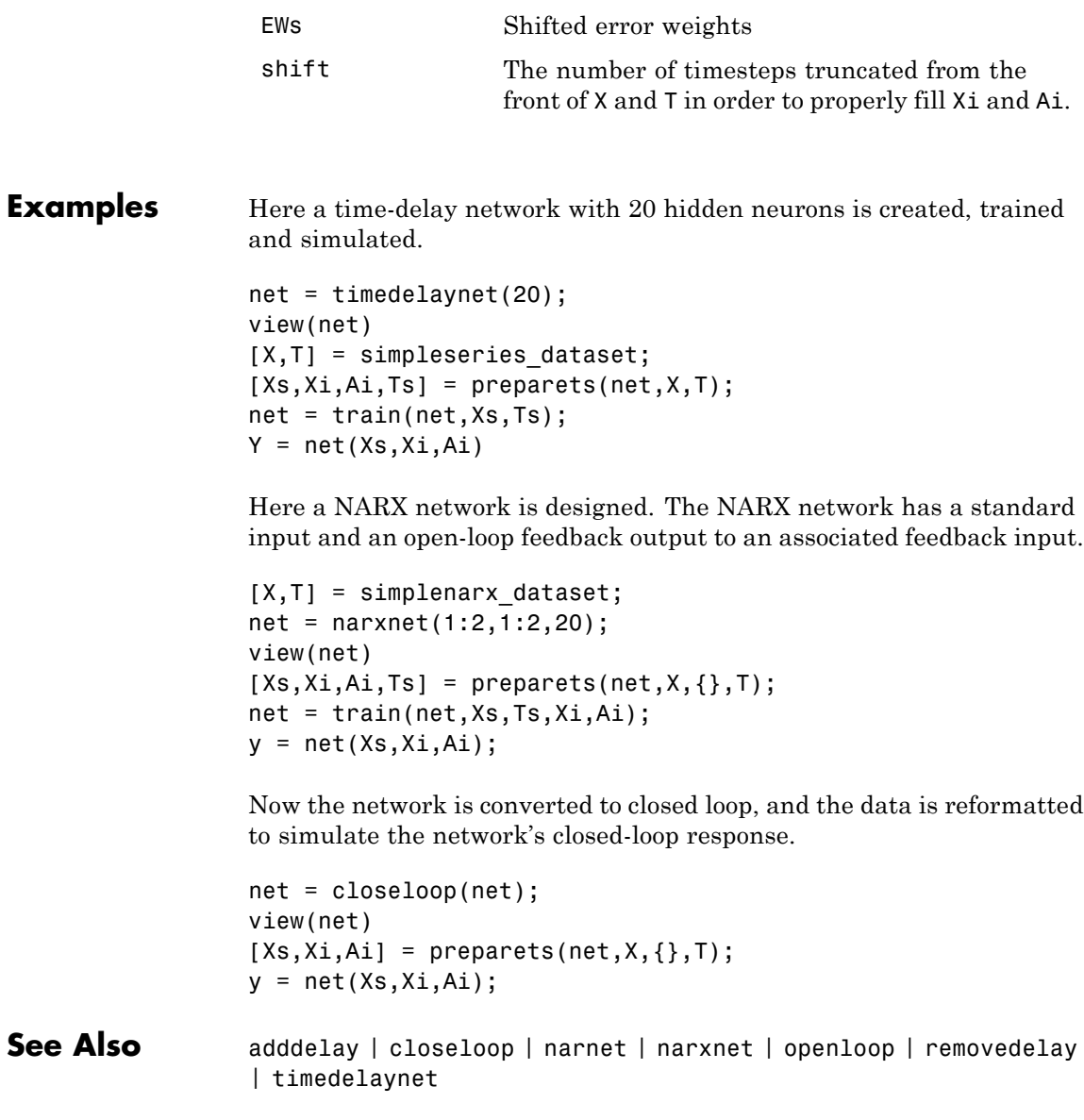

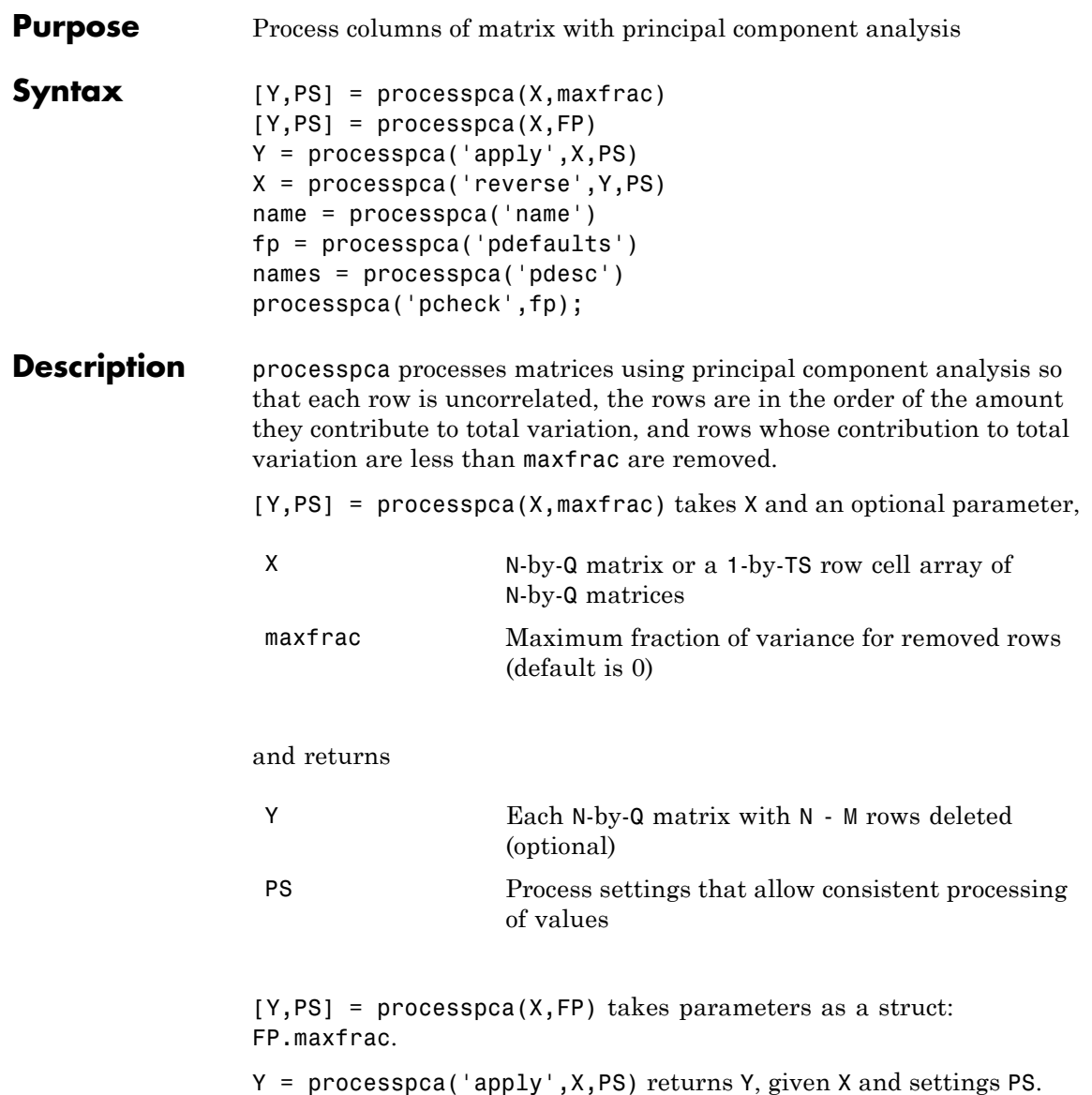

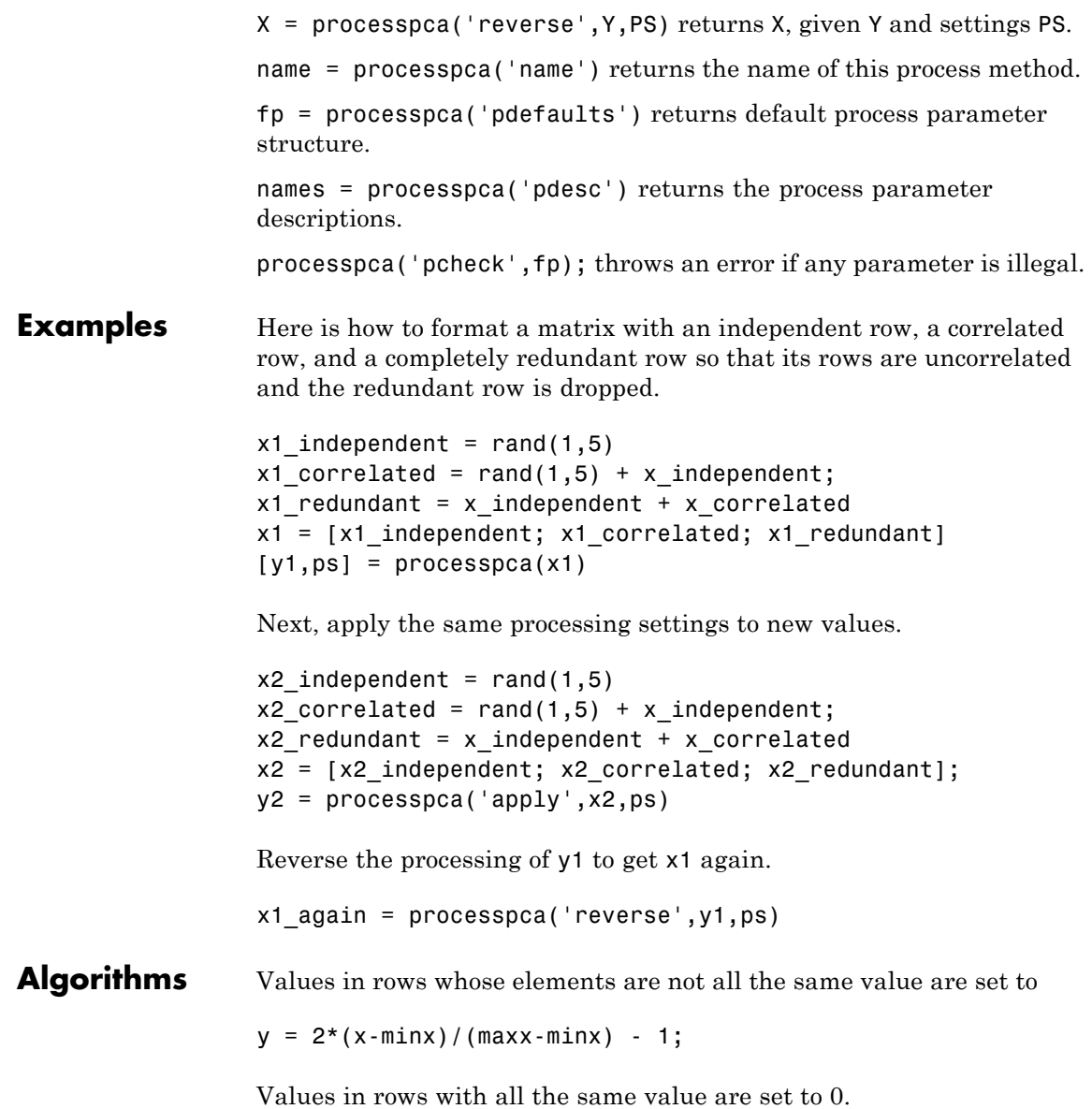

**Definitions** In some situations, the dimension of the input vector is large, but the components of the vectors are highly correlated (redundant). It is useful in this situation to reduce the dimension of the input vectors. An effective procedure for performing this operation is principal component analysis. This technique has three effects: it orthogonalizes the components of the input vectors (so that they are uncorrelated with each other), it orders the resulting orthogonal components (principal components) so that those with the largest variation come first, and it eliminates those components that contribute the least to the variation in the data set. The following code illustrates the use of processpca, which performs a principal-component analysis using the processing setting maxfrac of 0.02.

> $[pn,ps1] = mapstd(p);$  $[ptrans,ps2] = processpca(pn, 0.02);$

The input vectors are first normalized, using mapstd, so that they have zero mean and unity variance. This is a standard procedure when using principal components. In this example, the second argument passed to processpca is 0.02. This means that processpca eliminates those principal components that contribute less than 2% to the total variation in the data set. The matrix ptrans contains the transformed input vectors. The settings structure ps2 contains the principal component transformation matrix. After the network has been trained, these settings should be used to transform any future inputs that are applied to the network. It effectively becomes a part of the network, just like the network weights and biases. If you multiply the normalized input vectors pn by the transformation matrix transMat, you obtain the transformed input vectors ptrans.

If processpca is used to preprocess the training set data, then whenever the trained network is used with new inputs, you should preprocess them with the transformation matrix that was computed for the training set, using ps2. The following code applies a new set of inputs to a network already trained.

```
pnewn = mapstd('apply',pnew,ps1);
pnewtrans = processpca('apply',pnewn,ps2);
```

```
a = sim(net, pnewtrans);Principal component analysis is not reliably reversible. Therefore it is
                   only recommended for input processing. Outputs require reversible
                   processing functions.
                   Principal component analysis is not part of the default processing for
                   feedforwardnet. If you wish to add this, you can use the following
                   command:
                   net.inputs{1}.processFcns{end+1} = 'processpca';
See Also fixunknowns | mapminmax | mapstd
```
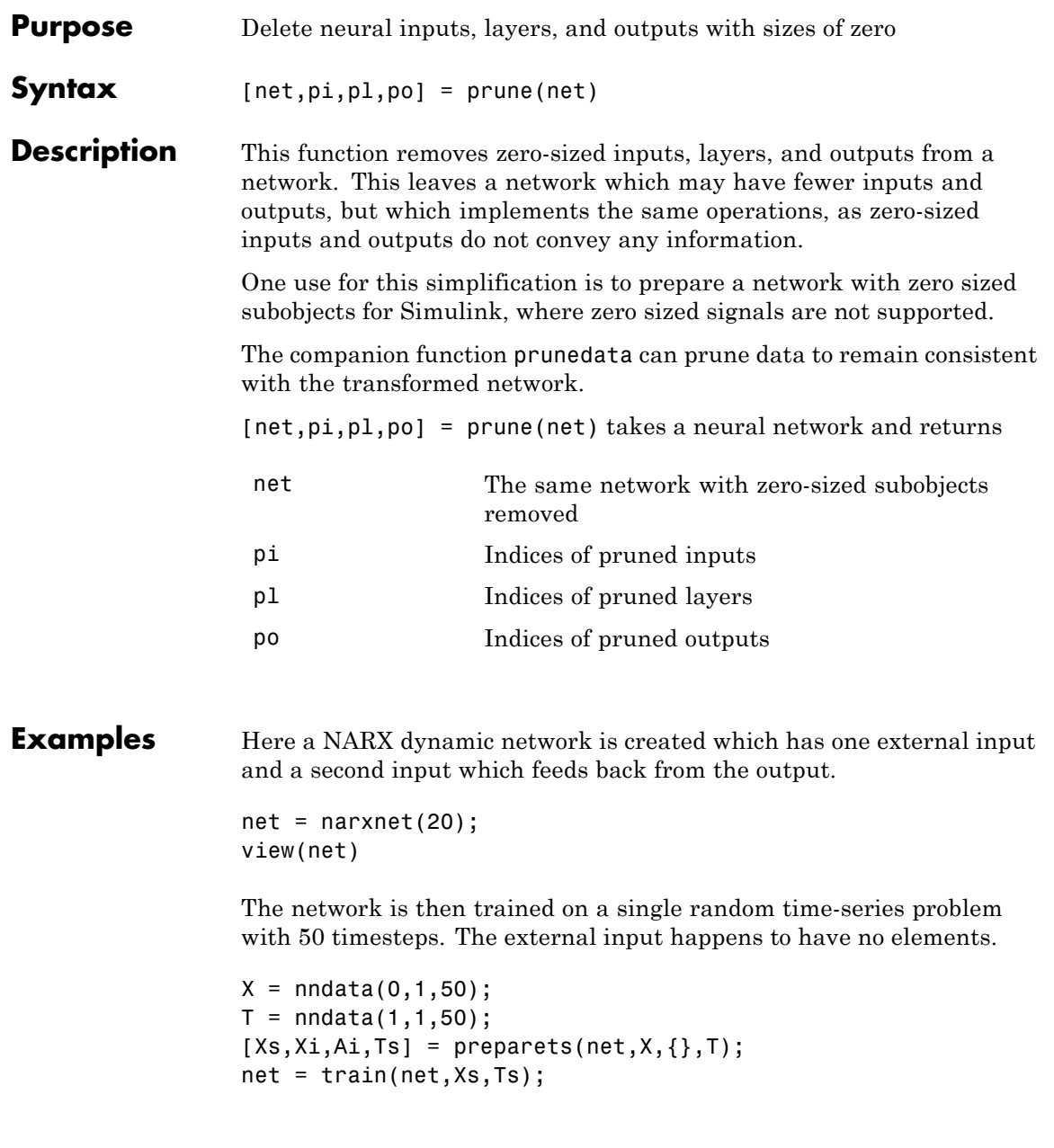

The network and data are then pruned before generating a Simulink diagram and initializing its input and layer states.

```
[net2, pi, pl, po] = prune(net);view(net)
[Xs2,Xi2,Ai2,Ts2] = prunedata(net,pi,pl,po,Xs,Xi,Ai,Ts)
[sysName,netName] = gensim(net);
setsiminit(sysName,netName,Xi2,Ai2)
```
**See Also** prunedata | gensim

## **prunedata**

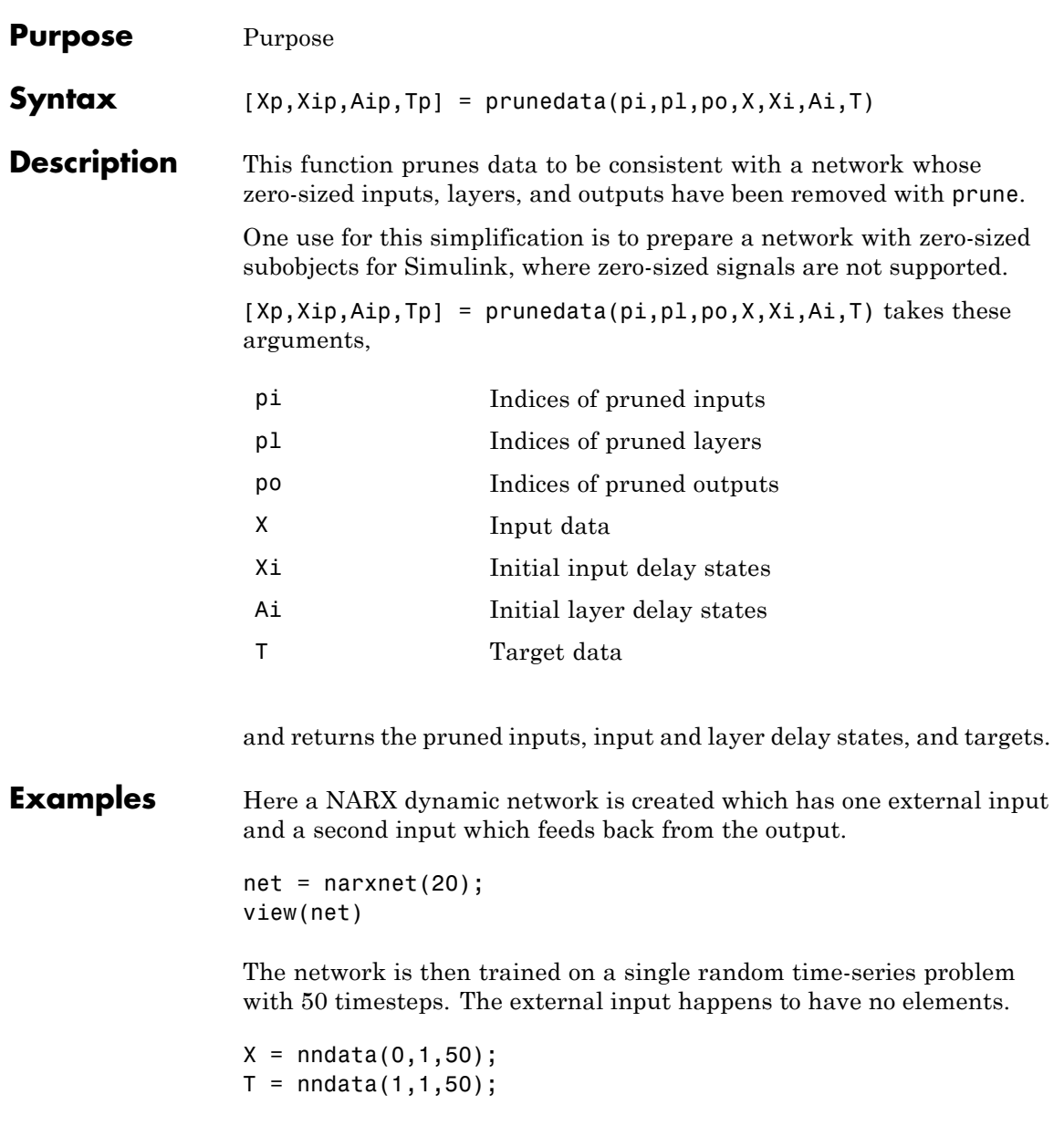

```
[Xs,Xi,Ai,Ts] = preparents(net,X,\{\},T);net = train(net,Xs,Ts);
```
The network and data are then pruned before generating a Simulink diagram and initializing its input and layer states.

```
[net2, pi, pl, po] = prune(net);view(net)
[Xs2,Xi2,Ai2,Ts2] = prunedata(net,pi,pl,po,Xs,Xi,Ai,Ts)
[sysName,netName] = gensim(net);
setsiminit(sysName,netName,Xi2,Ai2)
```
#### See Also prune | gensim

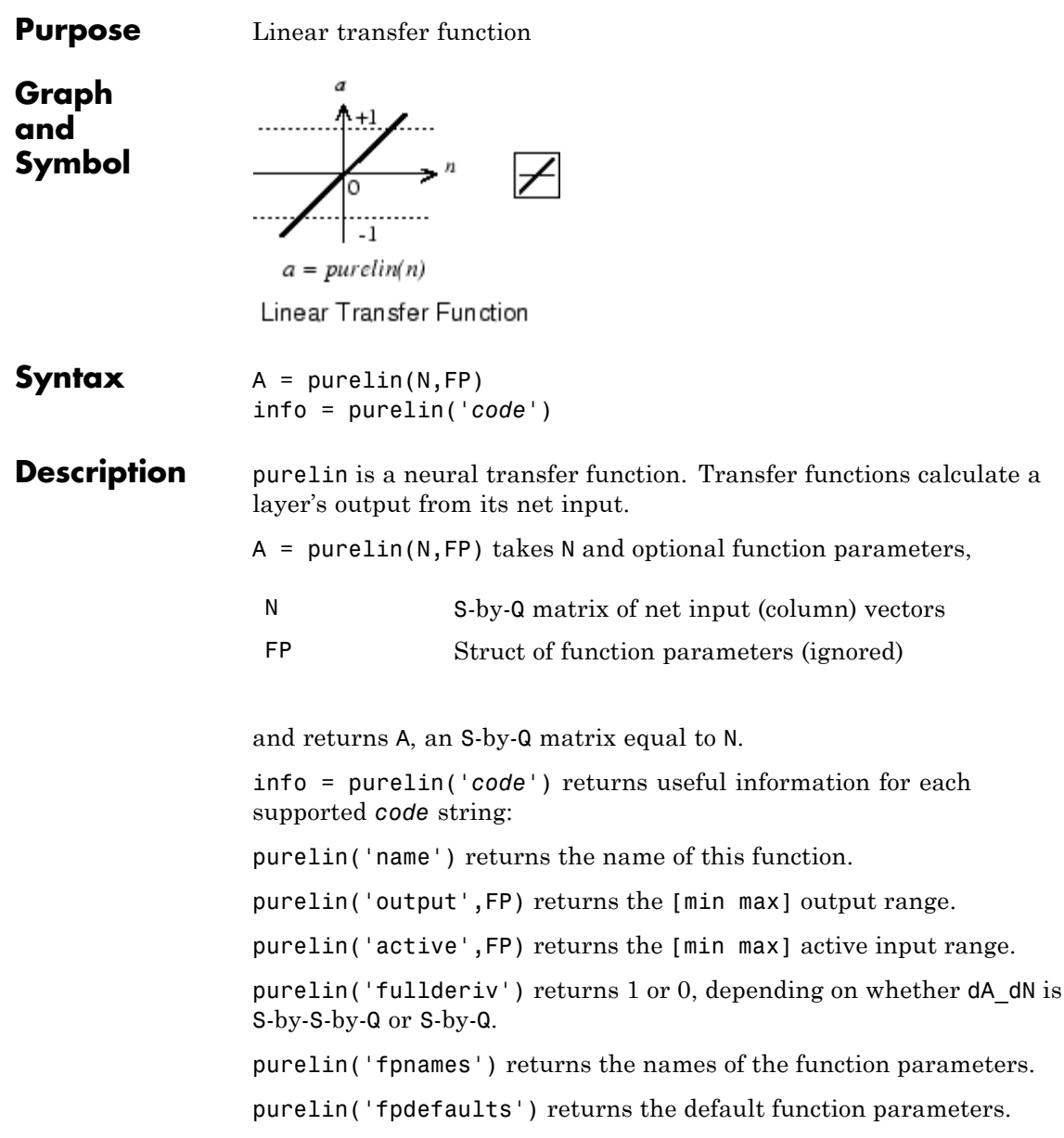

# **purelin**

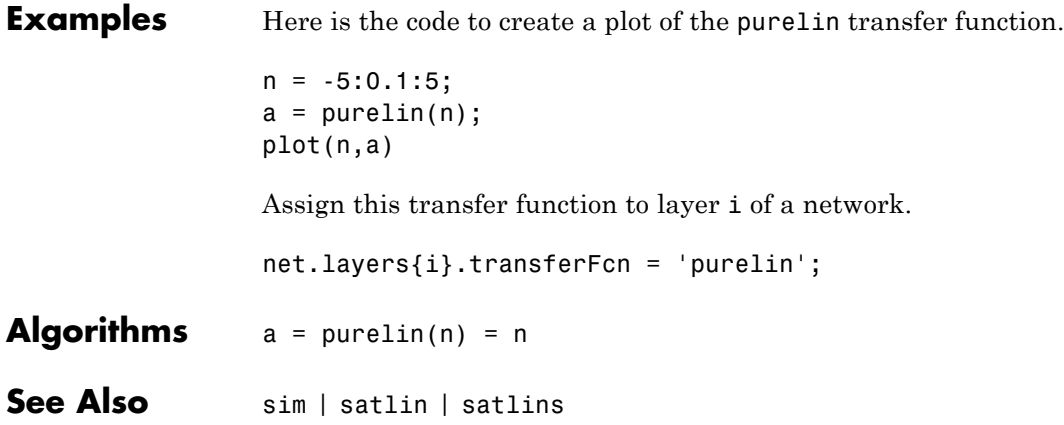

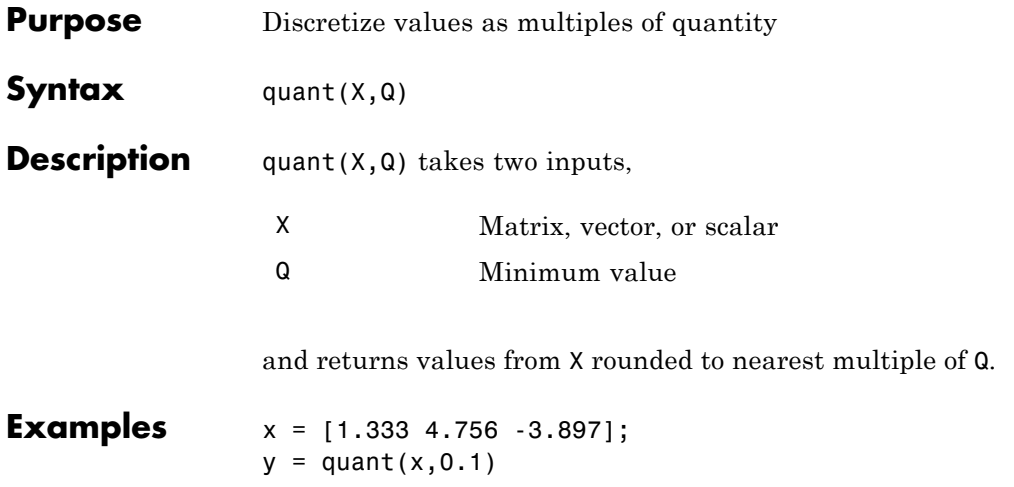

#### **radbas**

Ш

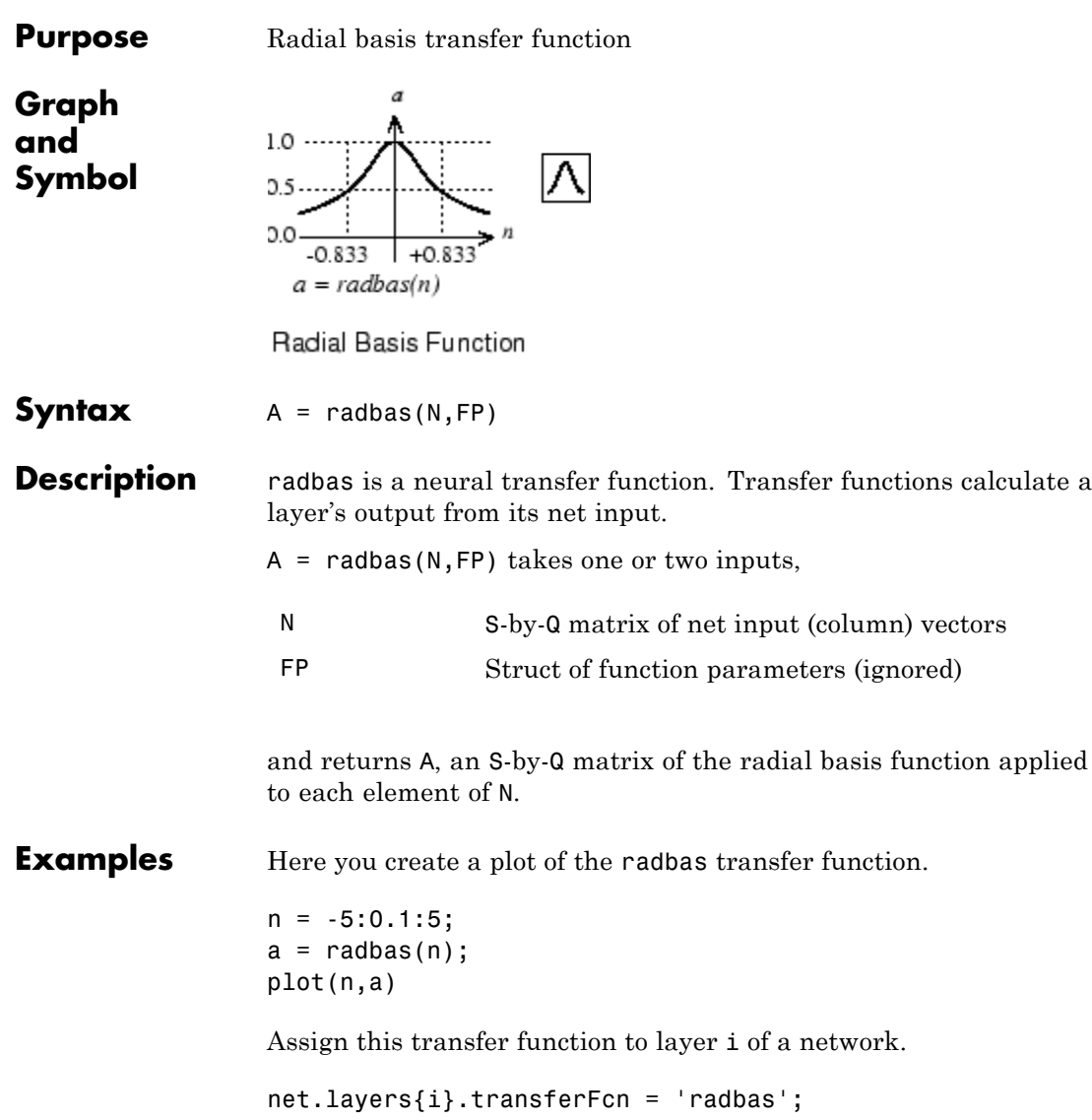

**Algorithms** a = radbas(n) = exp(-n^2)

See Also sim | radbasn | tribas

#### **radbasn**

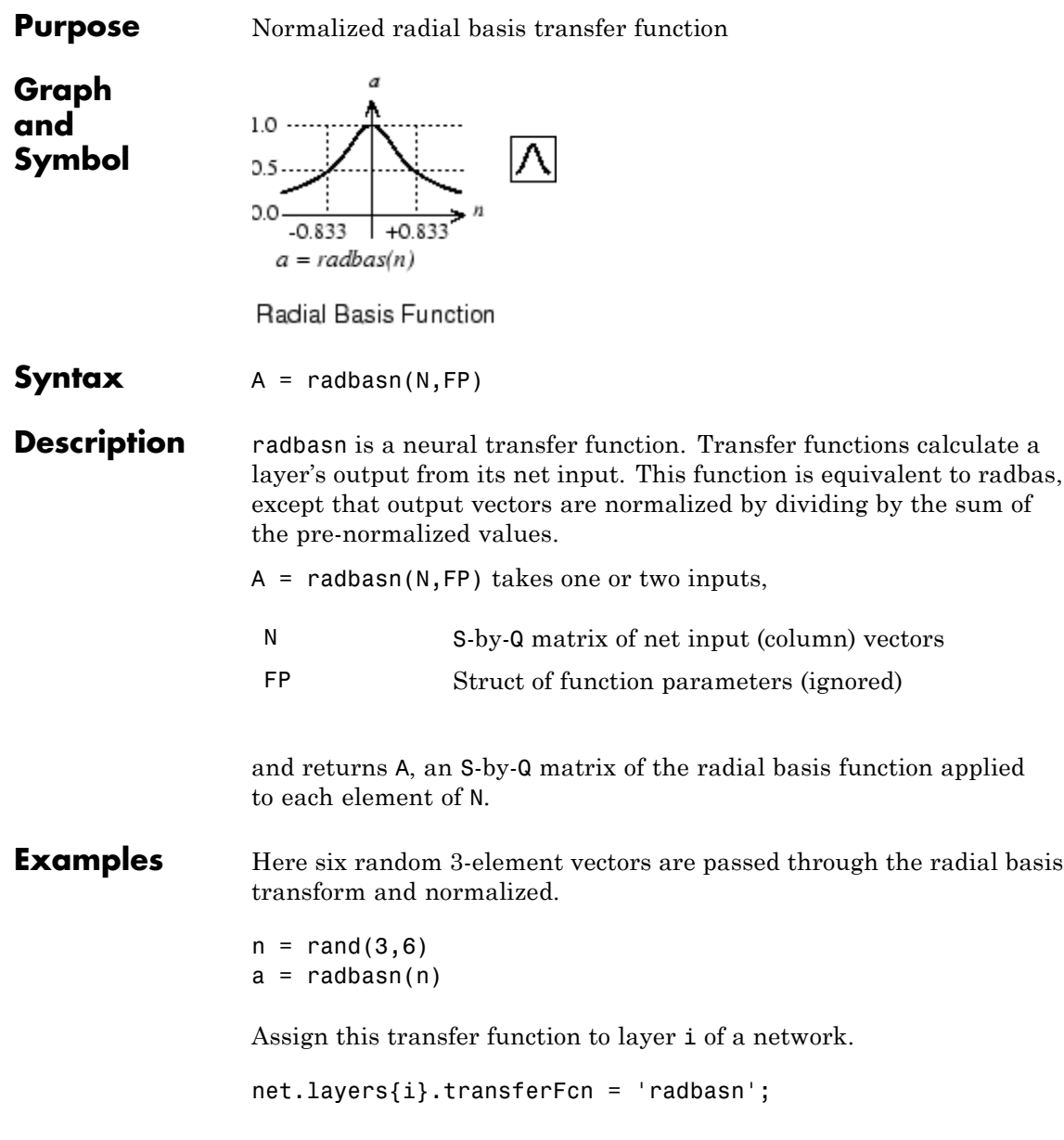

Algorithms  $a = \text{radbasn}(n) = \text{exp}(-n^2) / \text{sum}(\text{exp}(-n^2))$ 

**See Also** sim | radbas | tribas

#### **randnc**

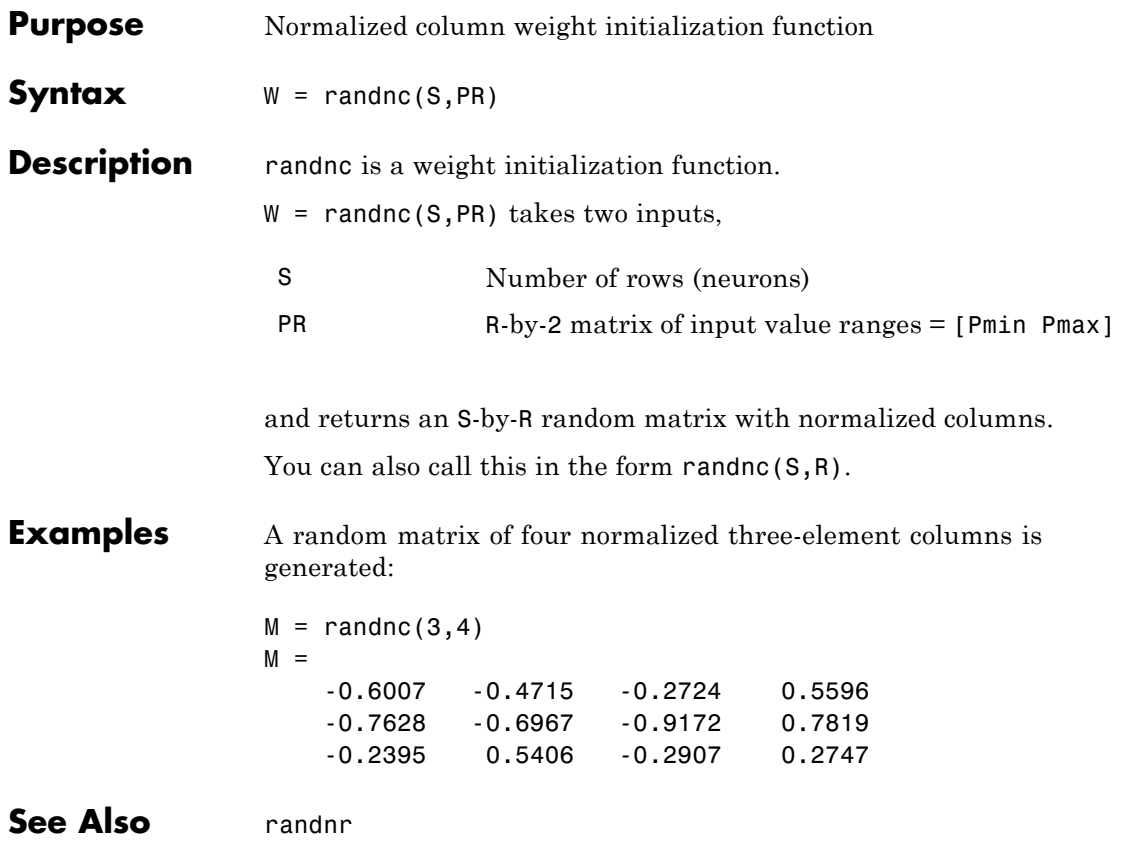

#### **randnr**

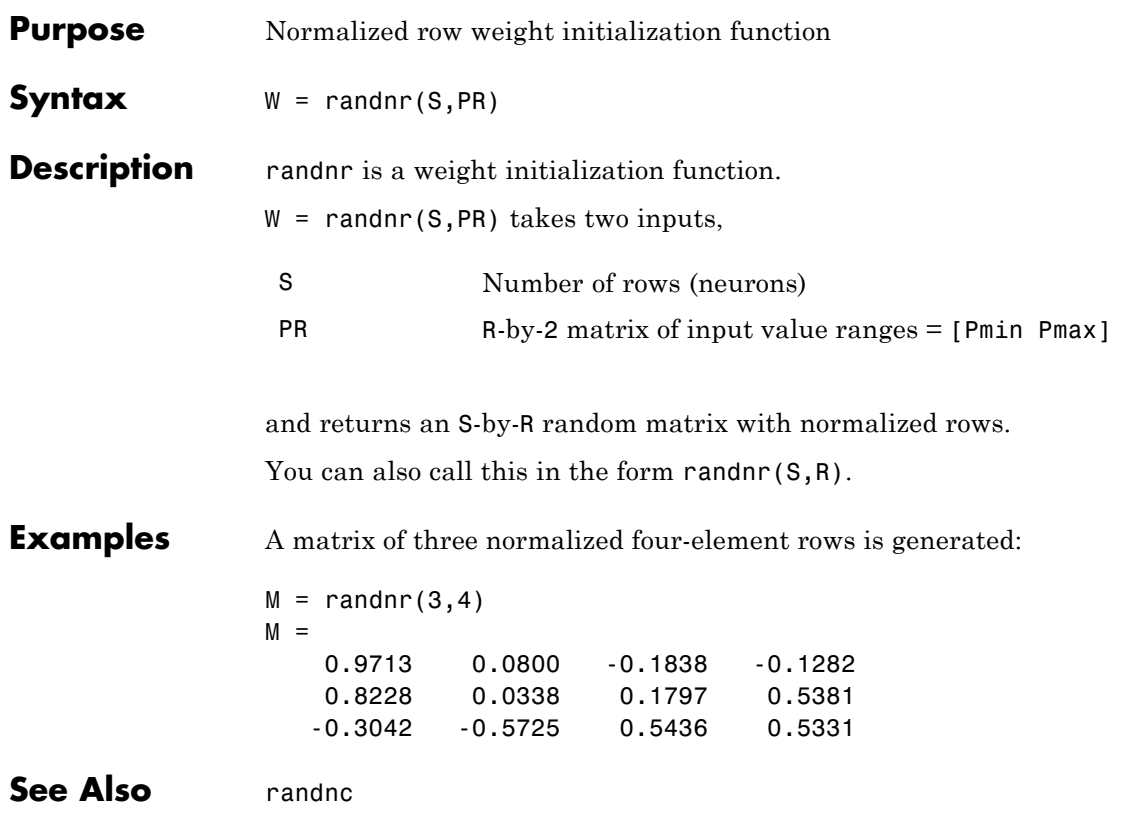

#### **rands**

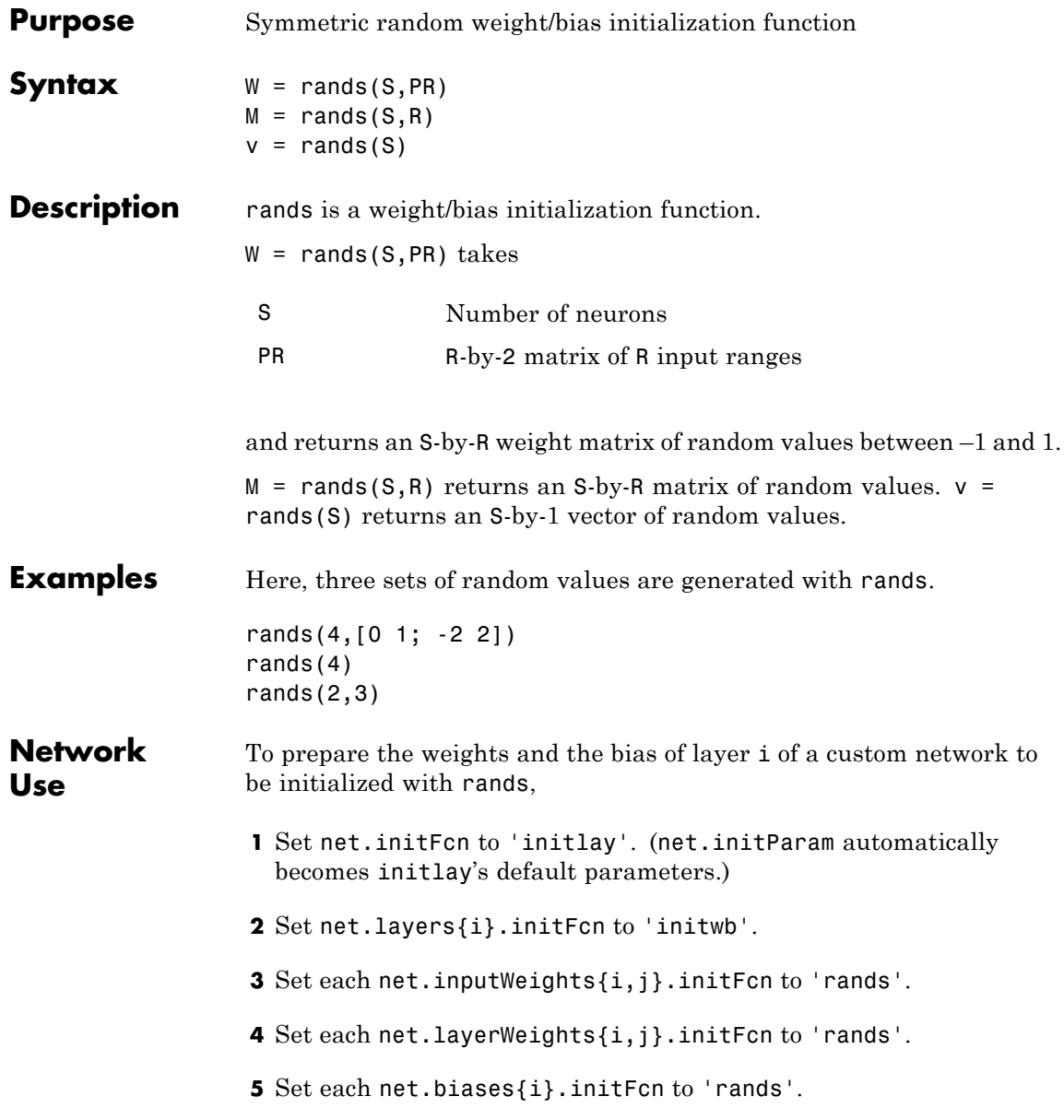

To initialize the network, call init.

See Also randsmall | randnr | randnc | initwb | initlay | init

## **randsmall**

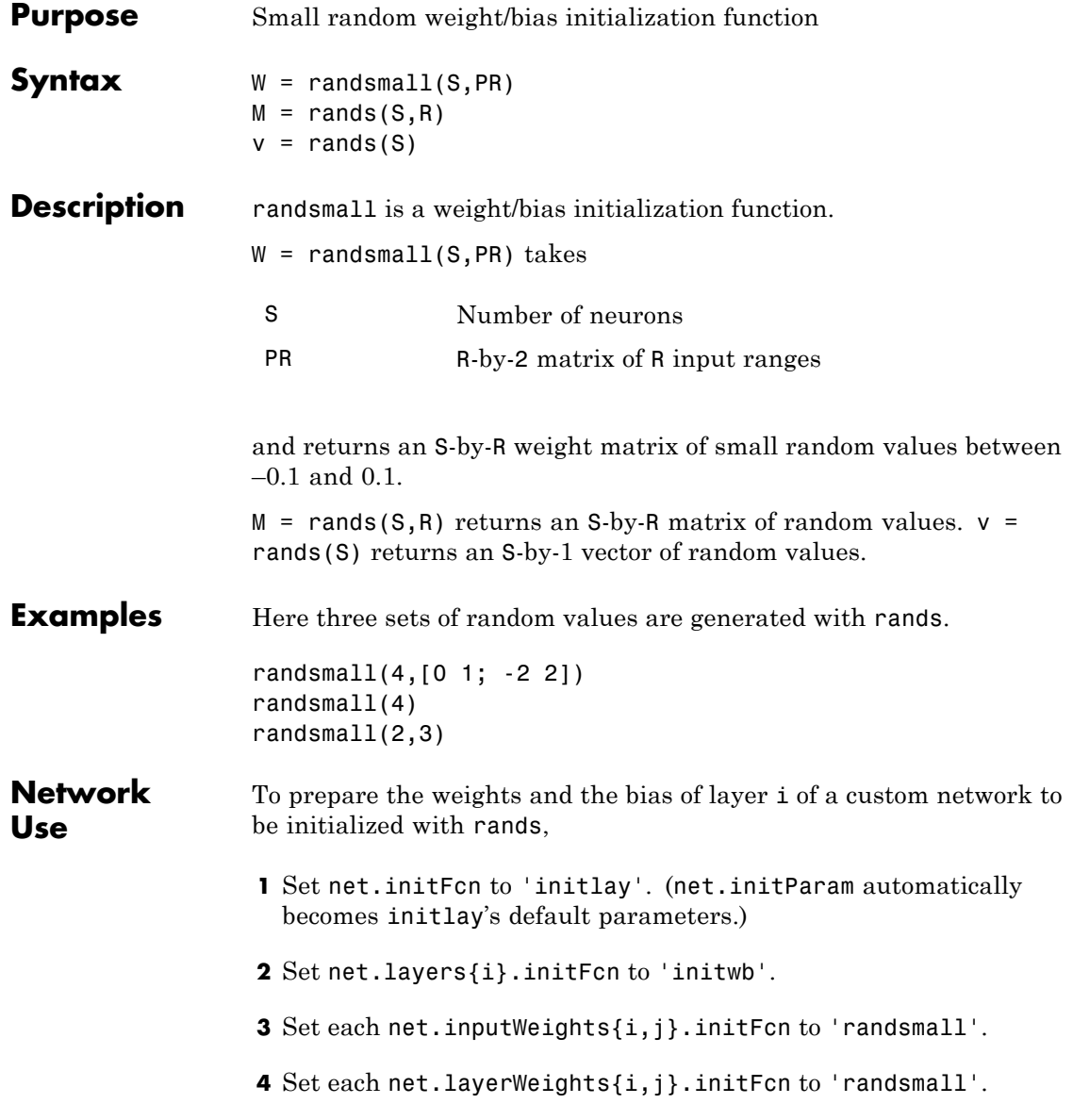

**5** Set each net.biases{i}.initFcn to 'randsmall'.

To initialize the network, call init.

See Also rands | randnr | randnc | initwb | initlay | init

### **randtop**

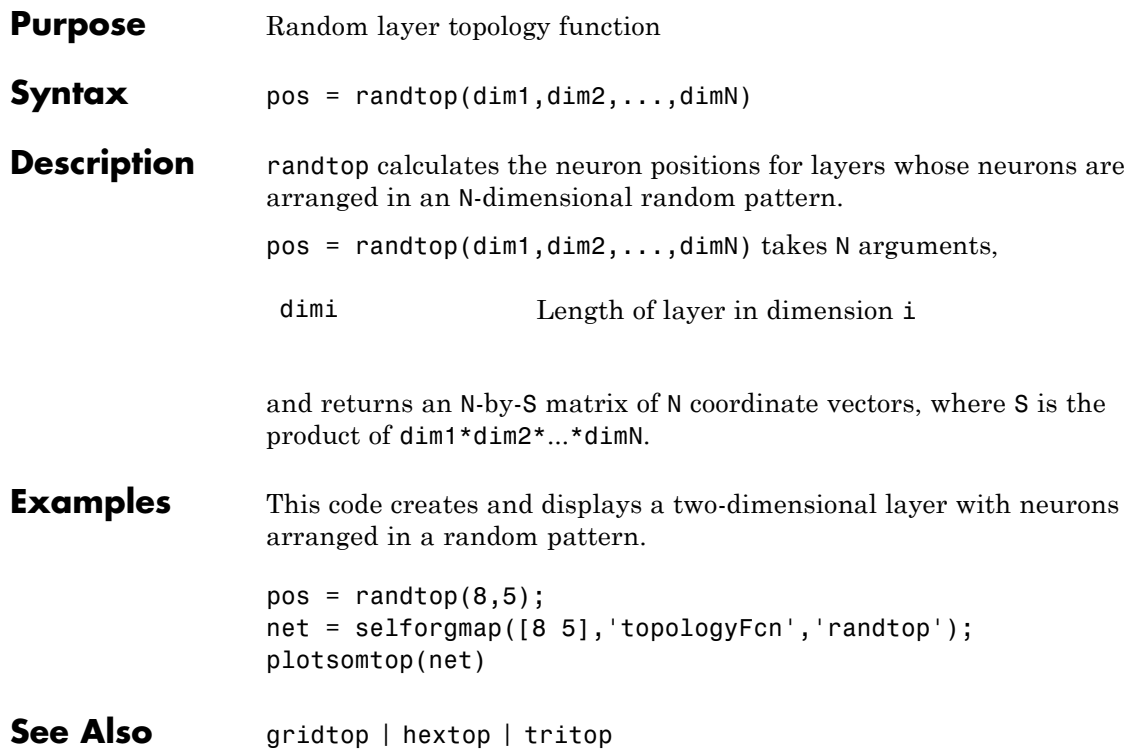

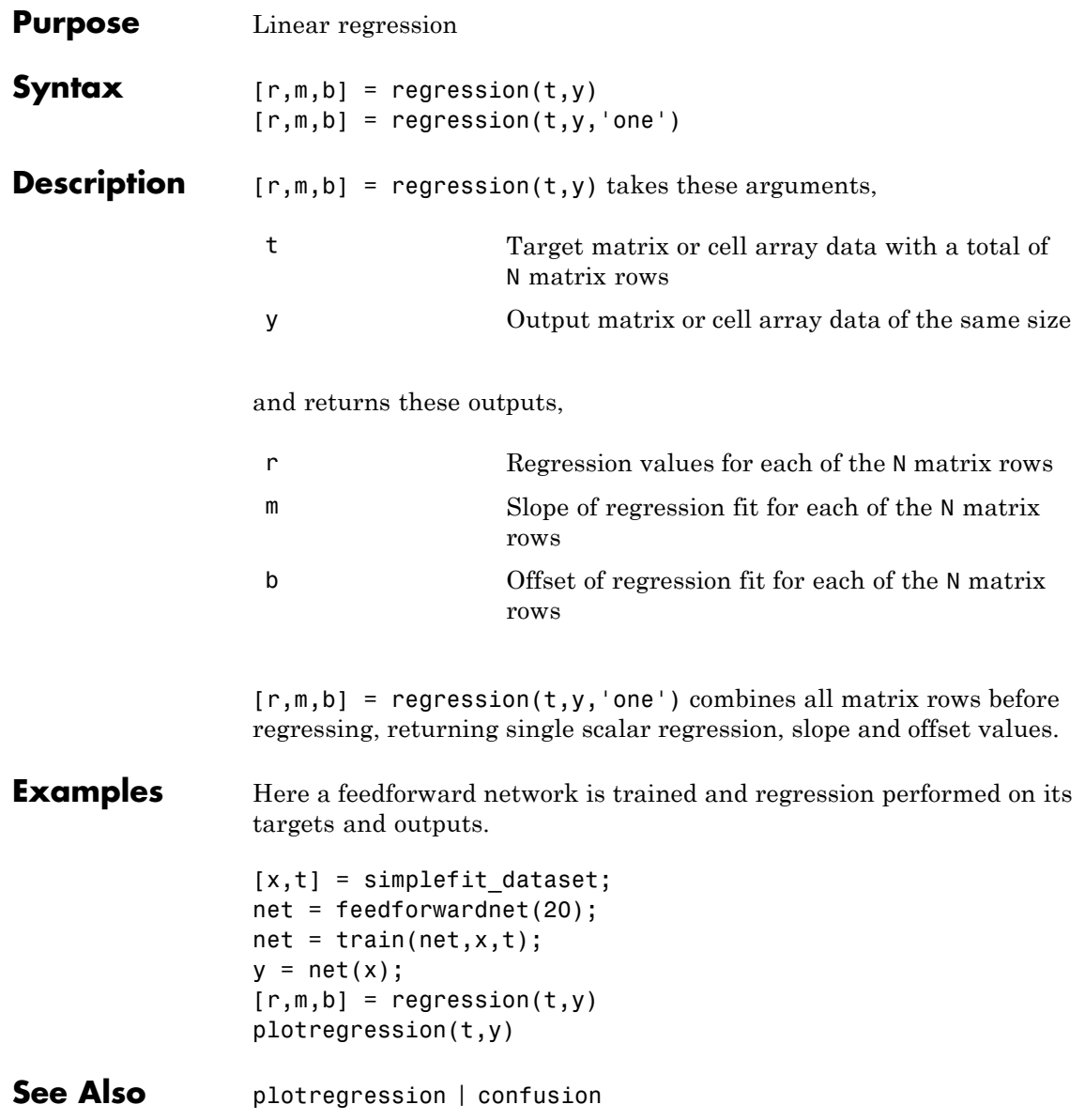

#### **removeconstantrows**

 $\mathbf{I}$ 

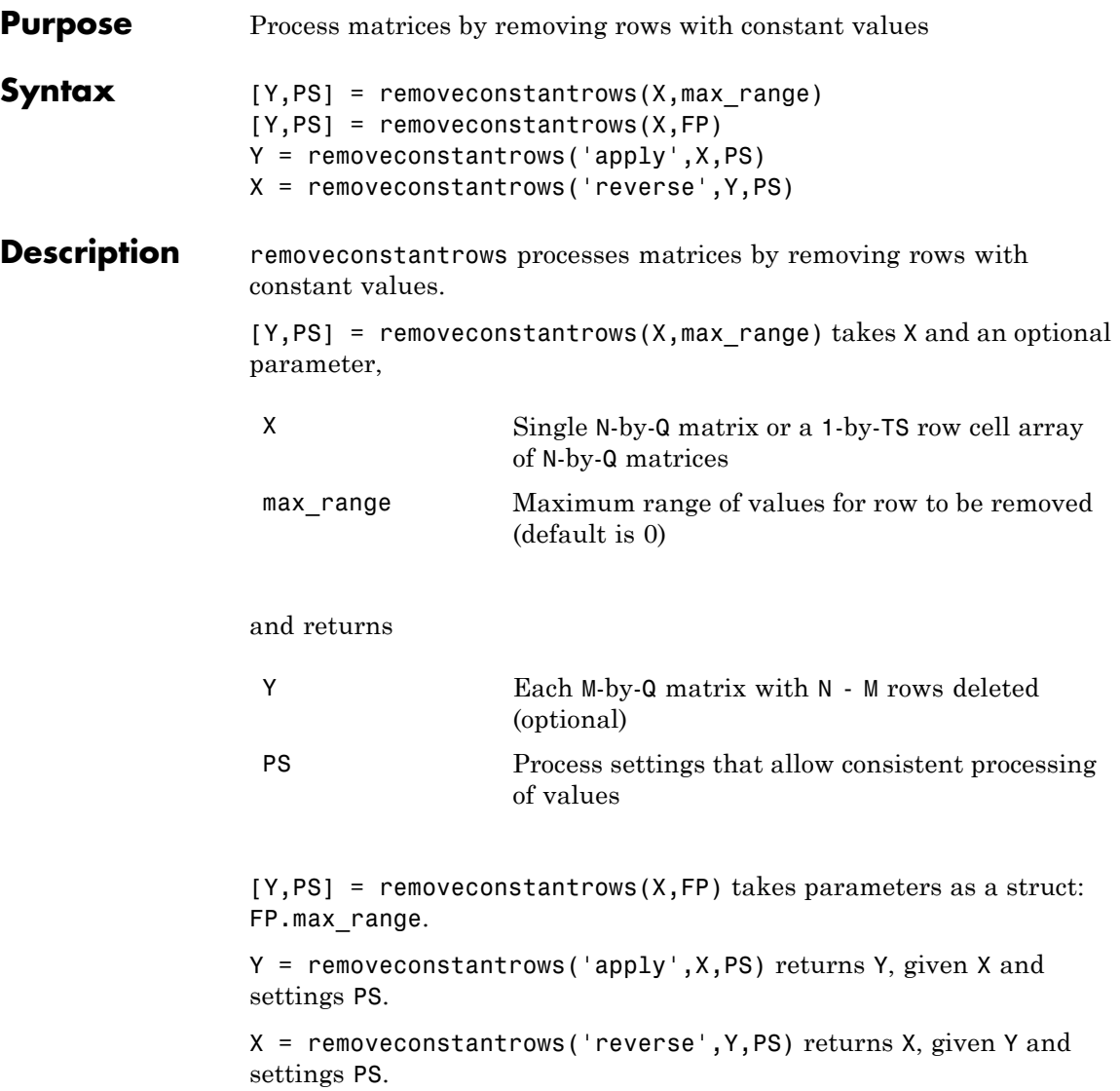

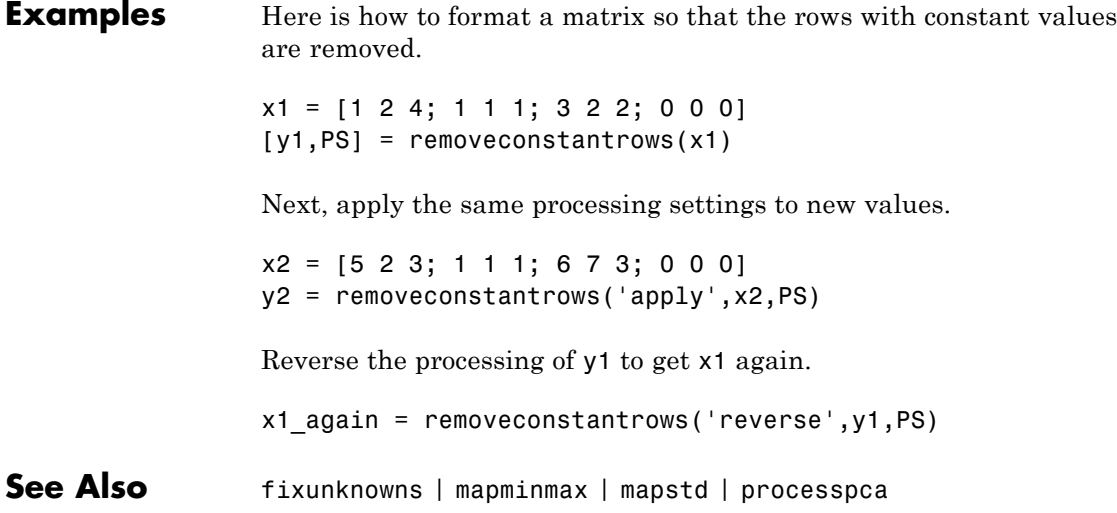

 $\overline{a}$ 

### **removedelay**

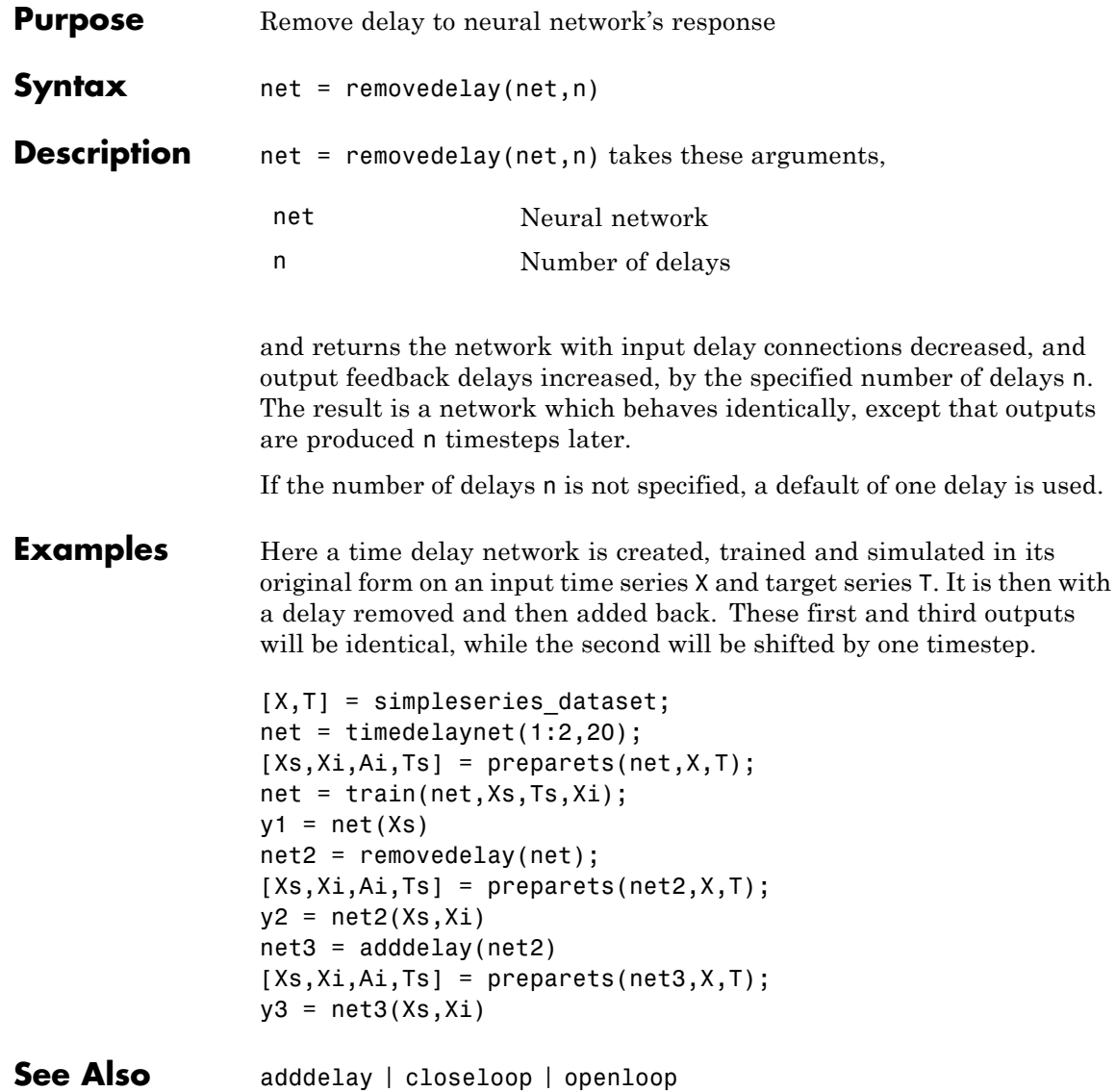

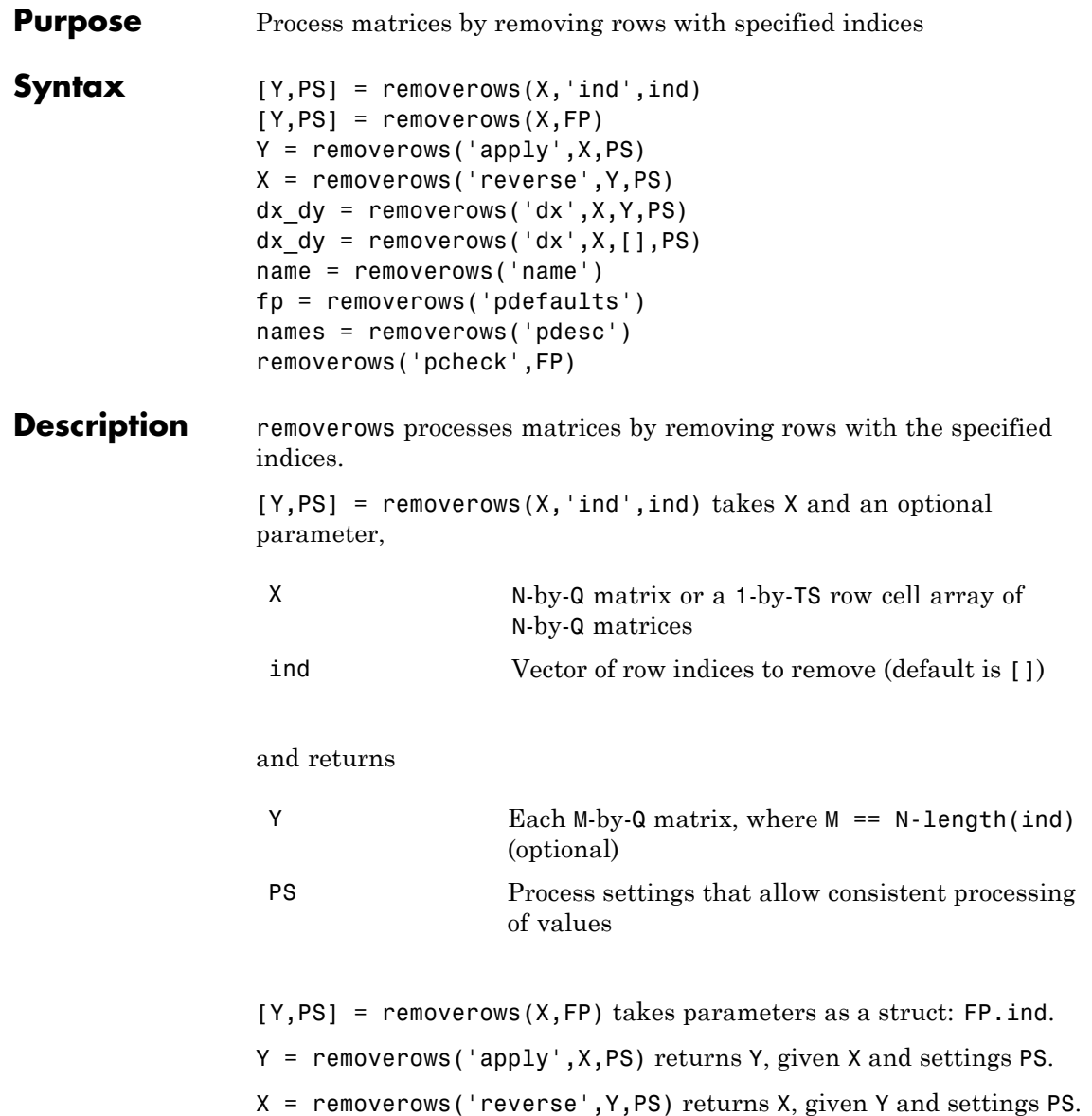

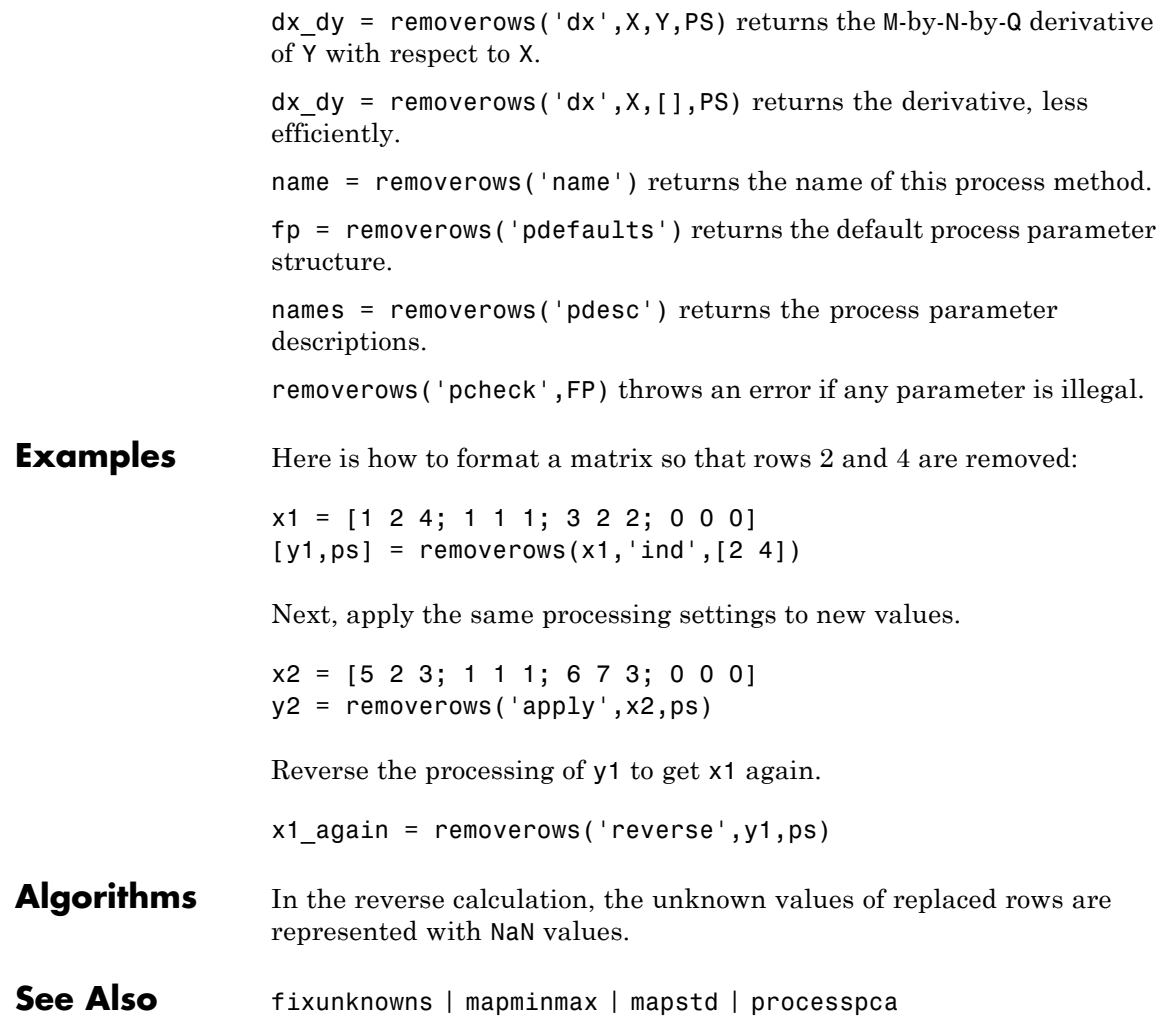

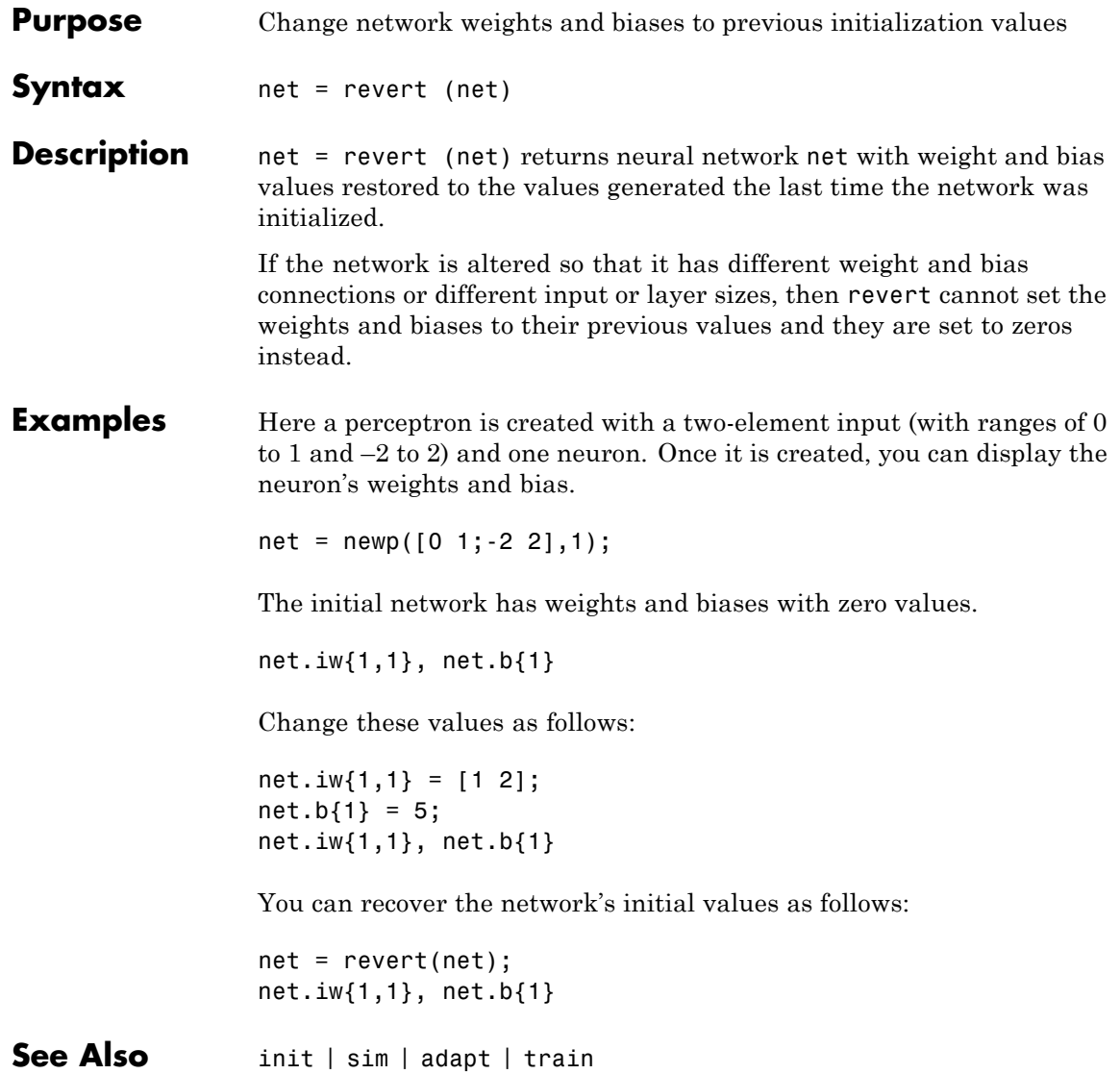

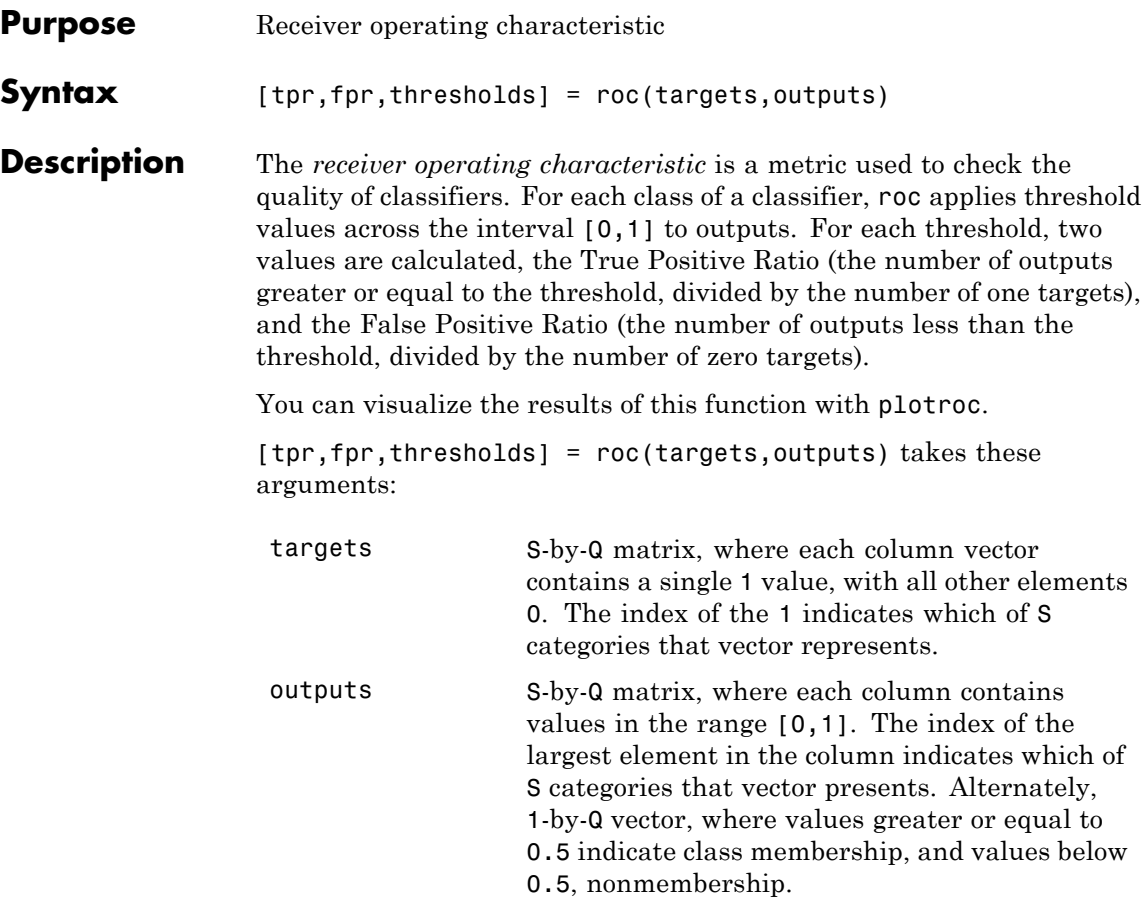

and returns these values:

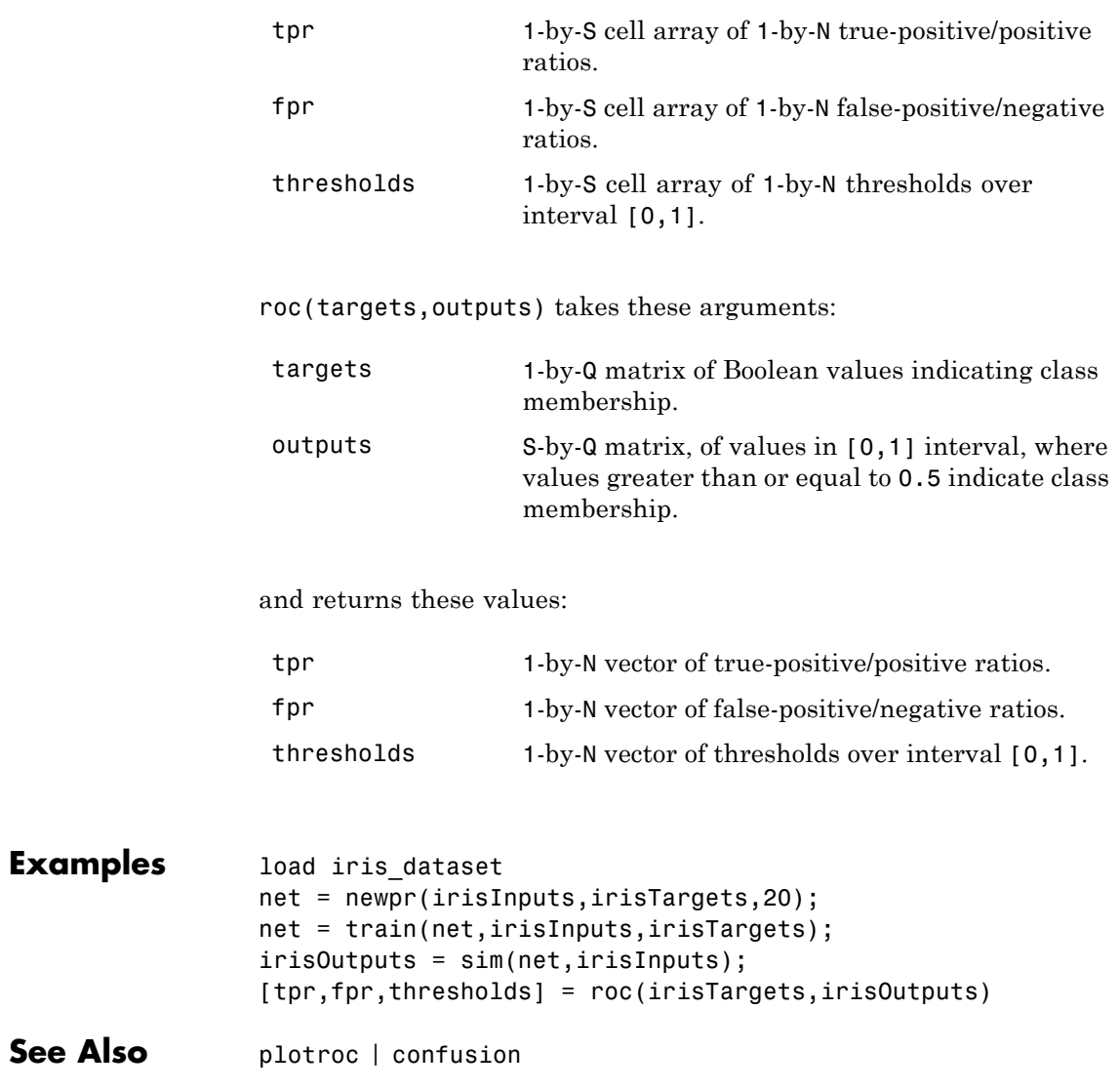

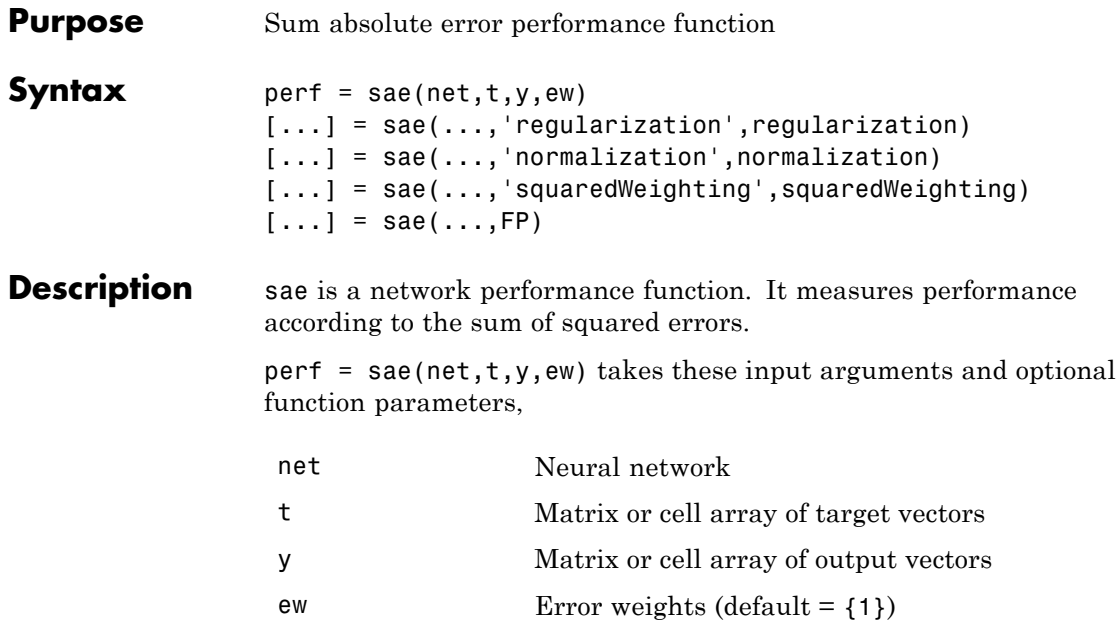

and returns the sum squared error.

This function has three optional function parameters that can be defined with parameter name/pair arguments, or as a structure FP argument with fields having the parameter name and assigned the parameter values:

```
[...] = \text{safe}(\ldots, 'regularization', regularization)[...] = sae(..., 'normalization', normalization)[...] = sae(...,'squaredWeighting',squaredWeighting)
[...] = sae(...,FP)
```
**•** regularization — can be set to any value between the default of 0 and 1. The greater the regularization value, the more squared weights and biases are taken into account in the performance calculation.

**•** normalization — can be set to the default 'absolute', or 'normalized' (which normalizes errors to the [+2 -2] range consistent with normalized output and target ranges of [-1 1]) or 'percent' (which normalizes errors to the range [-1 +1]). **•** squaredWeighting — can be set to the default false, for applying error weights to absolute errors, or false for applying error weights to the squared errors before squaring.

#### **Examples** Here a network is trained to fit a simple data set and its performance calculated

```
[x,t] = simplefit_dataset;
net = fitnet(10);net.performFcn = 'sae';
net = train(net, x, t)y = sim(net, p)e = t-yperf = sae(net, t, y)
```
#### **Network Use** To prepare a custom network to be trained with sae, set net.performFcn to 'sae'. This automatically sets net.performParam to the default function parameters.

Then calling train, adapt or perform will result in sae being used to calculate performance.

#### **satlin**

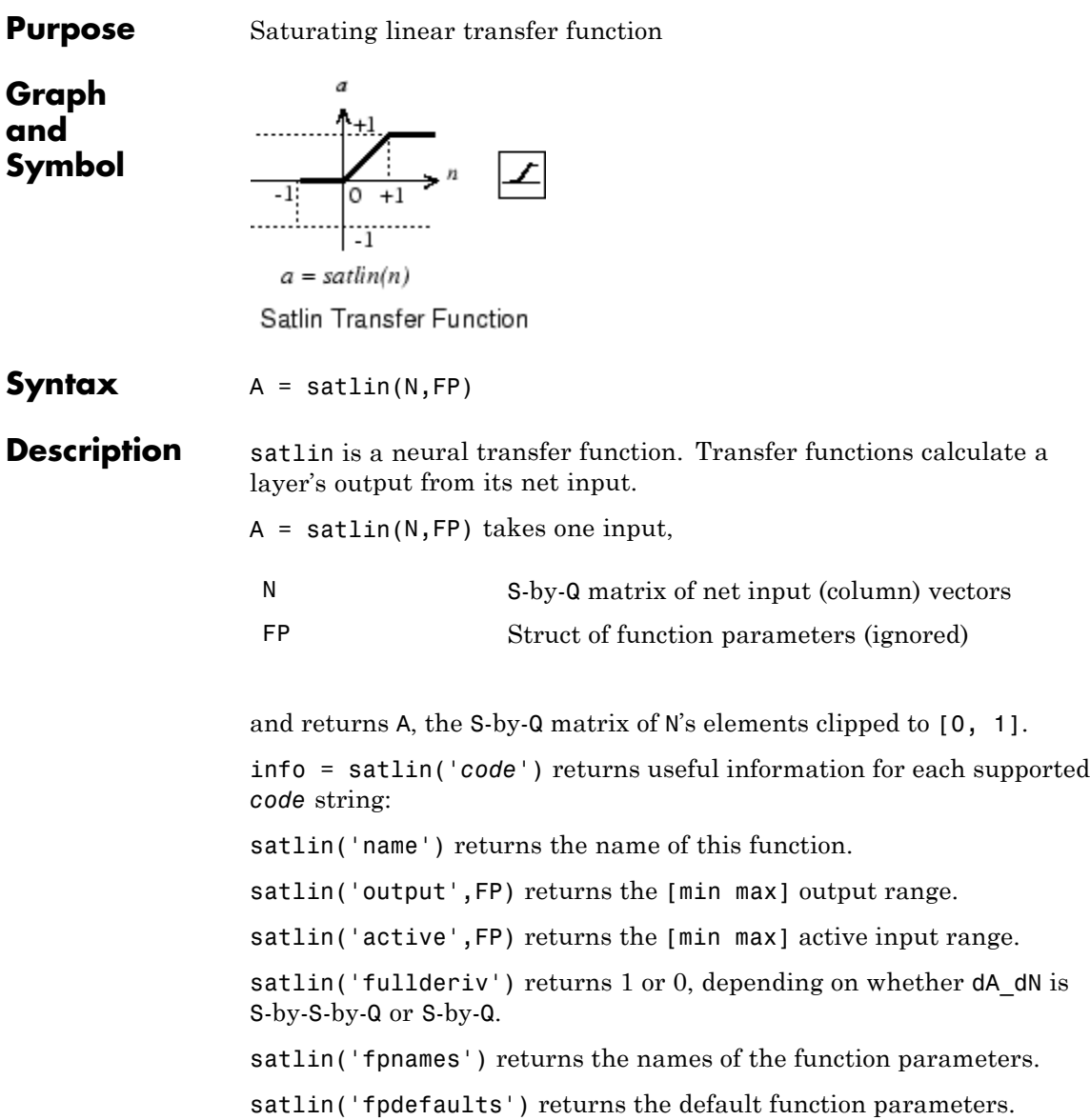

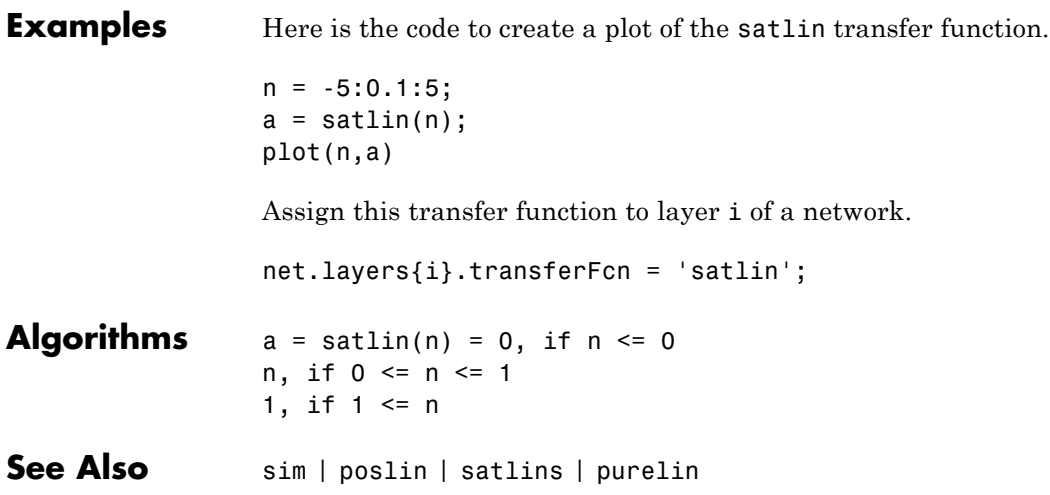

#### **satlins**

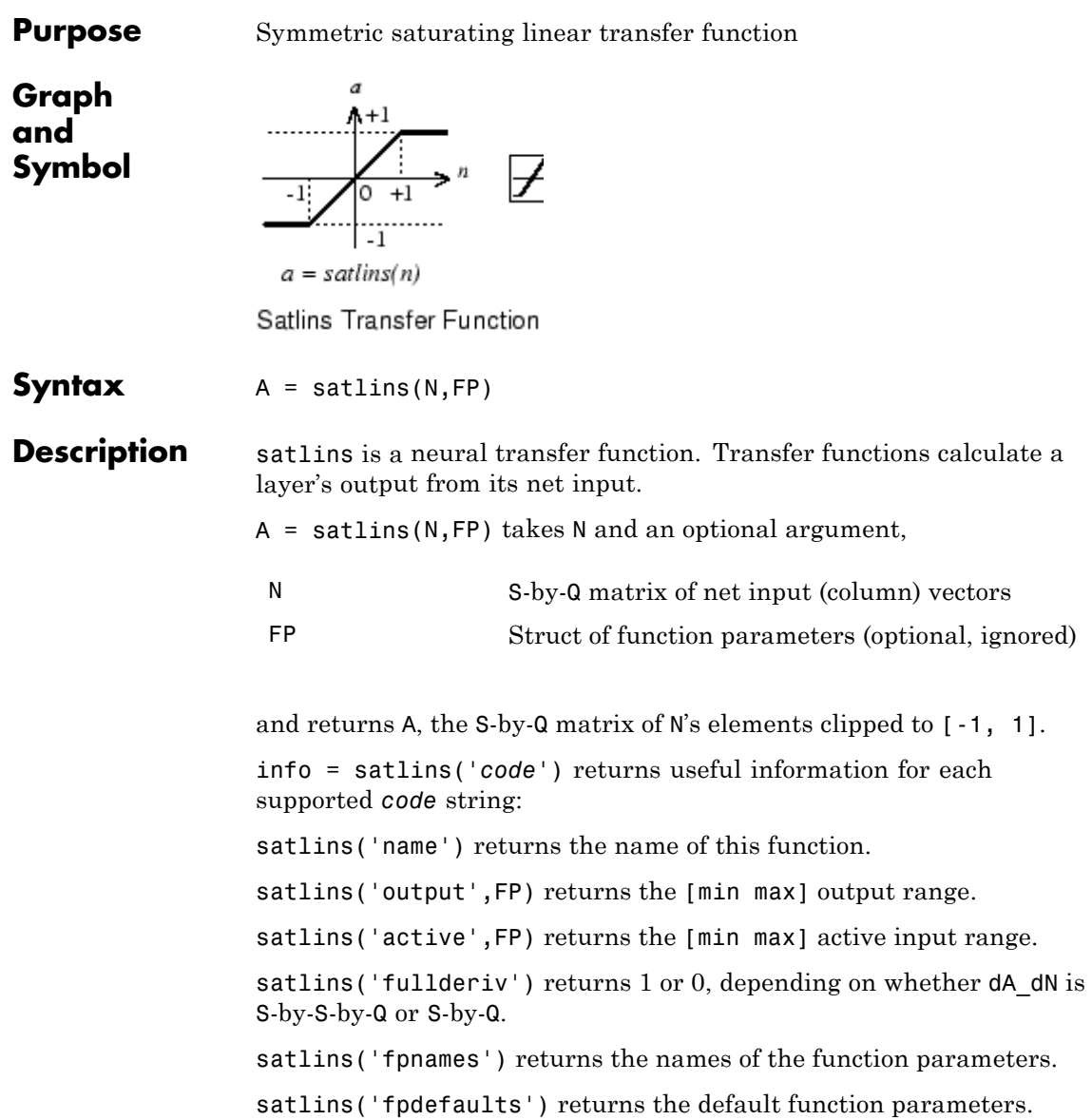

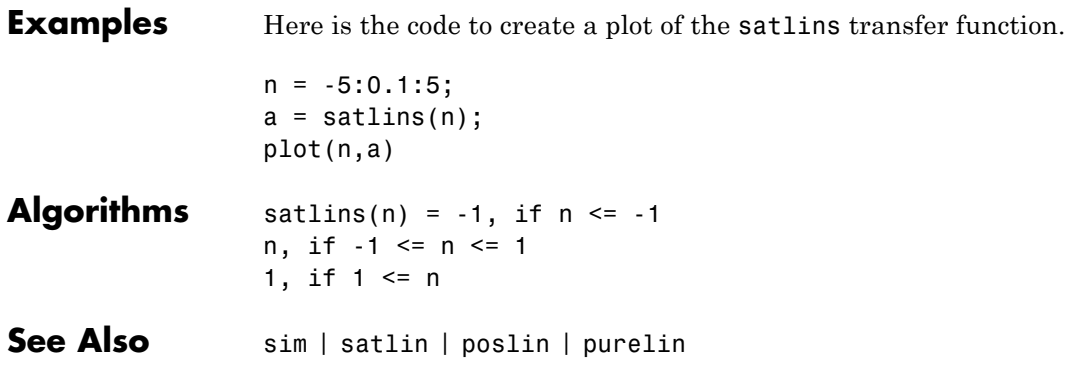

#### **scalprod**

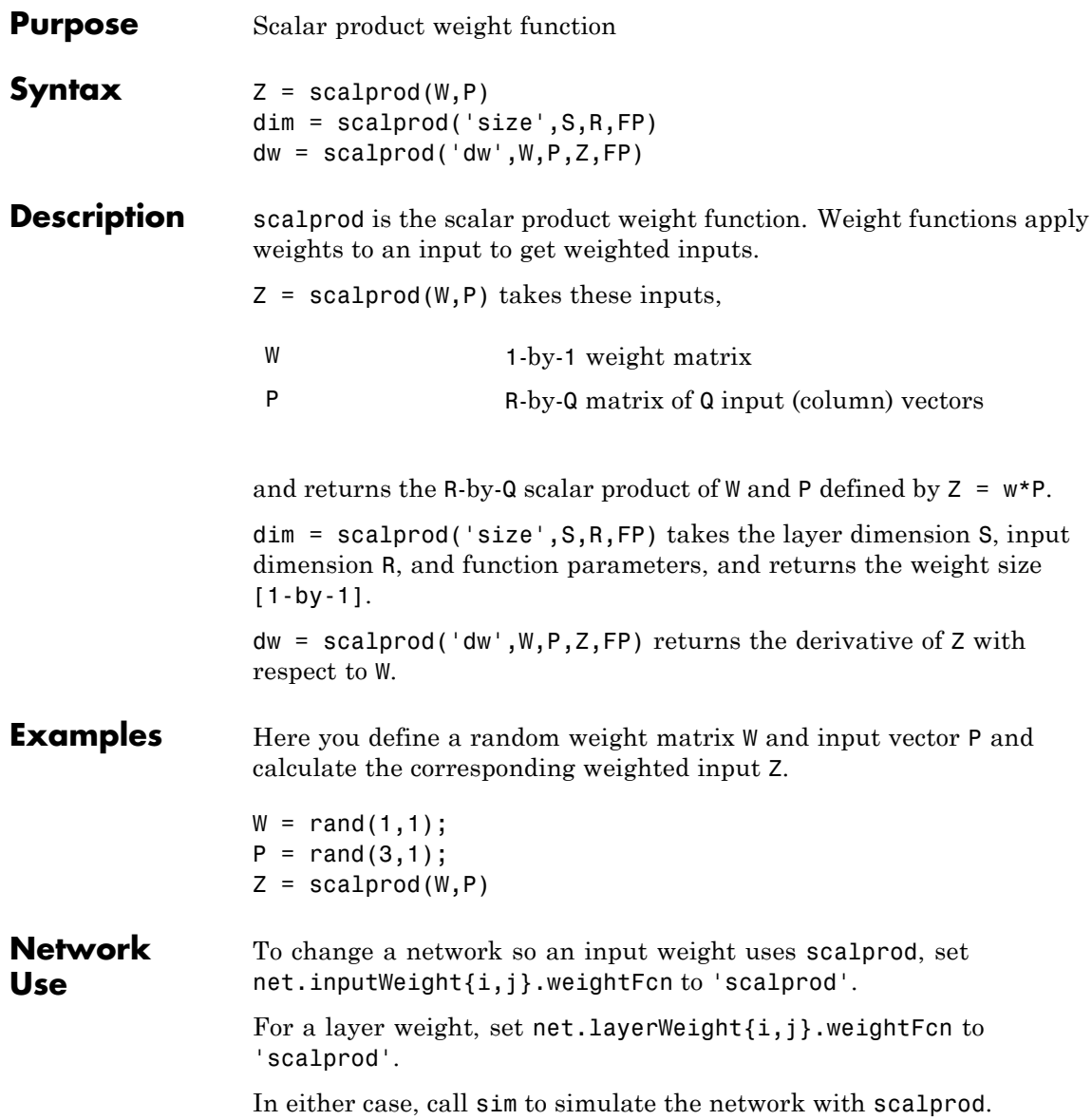

See help newp and help newlin for simulation examples.

See Also dotprod | sim | dist | negdist | normprod

### **selforgmap**

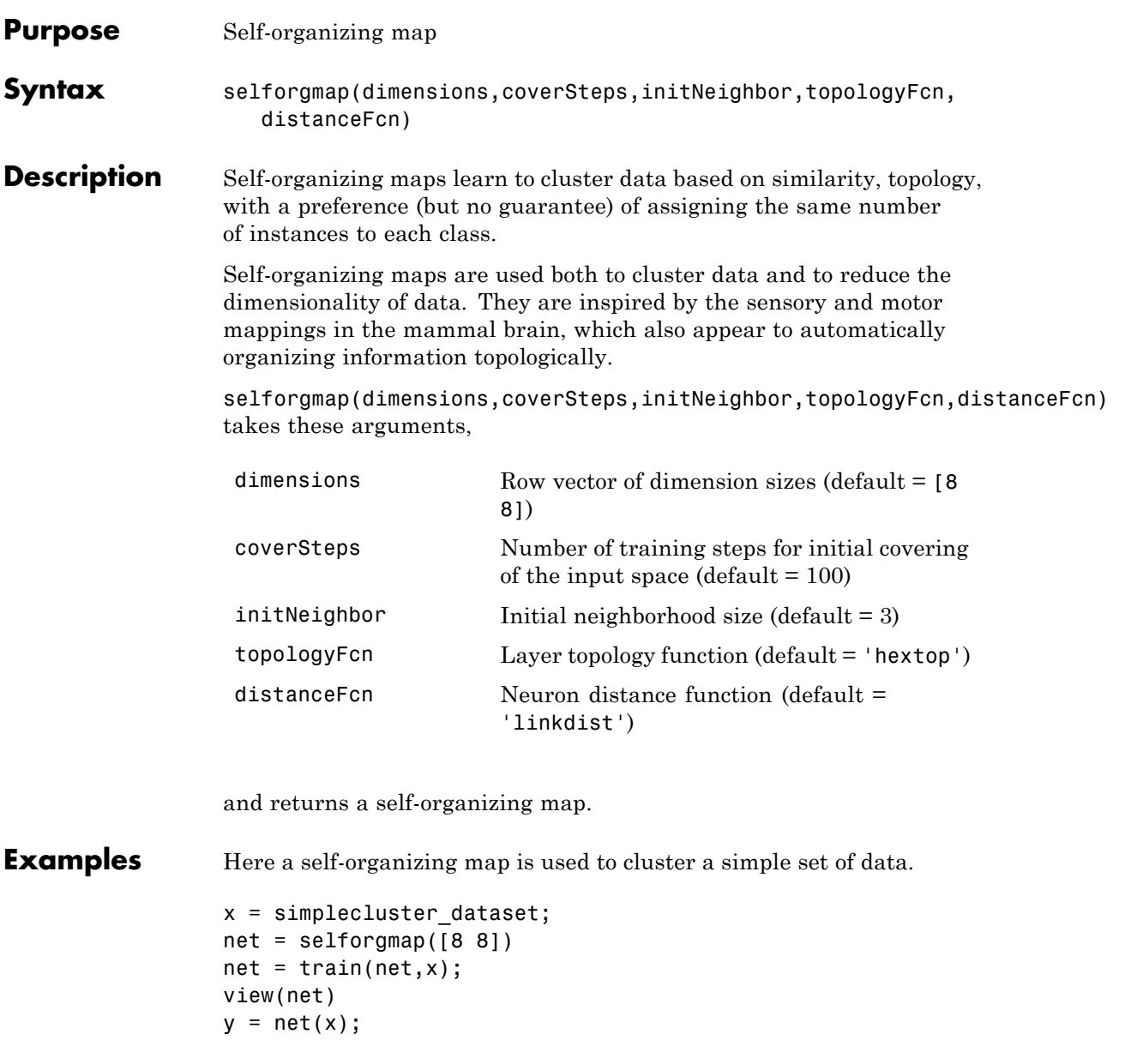
# **selforgmap**

 $classes = vec2ind(y)$ 

See Also lvqnet | competlayer | nctool

# **separatewb**

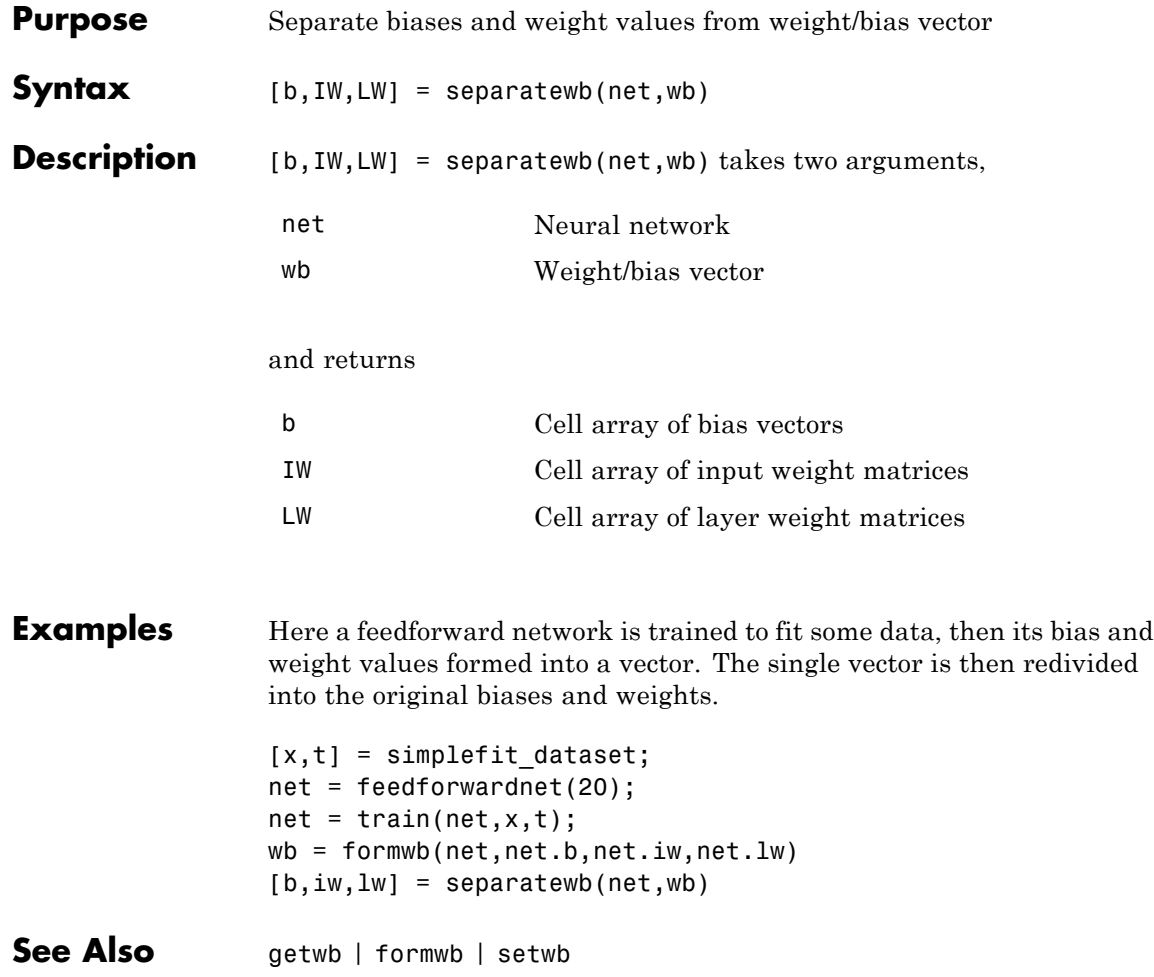

# **seq2con**

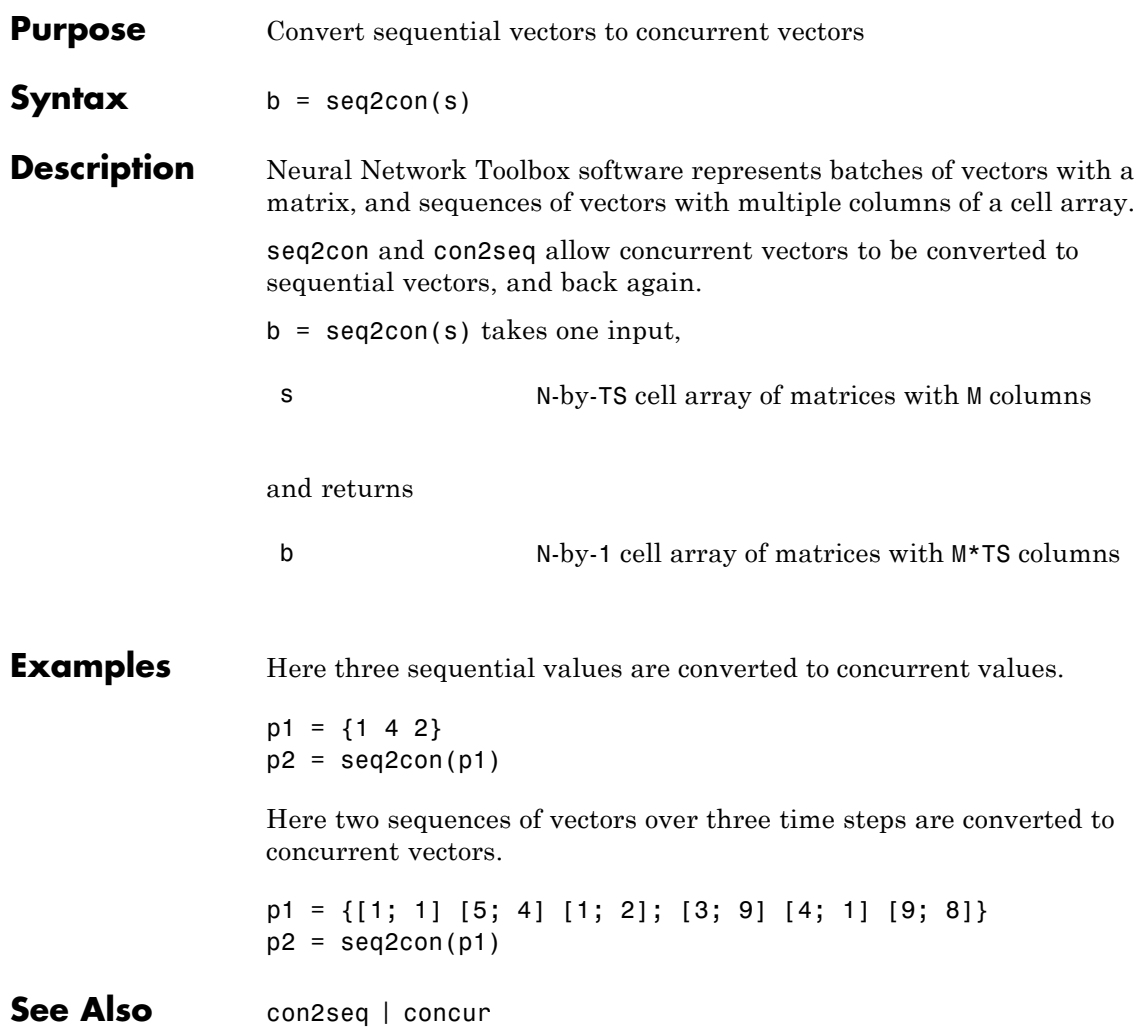

### **setelements**

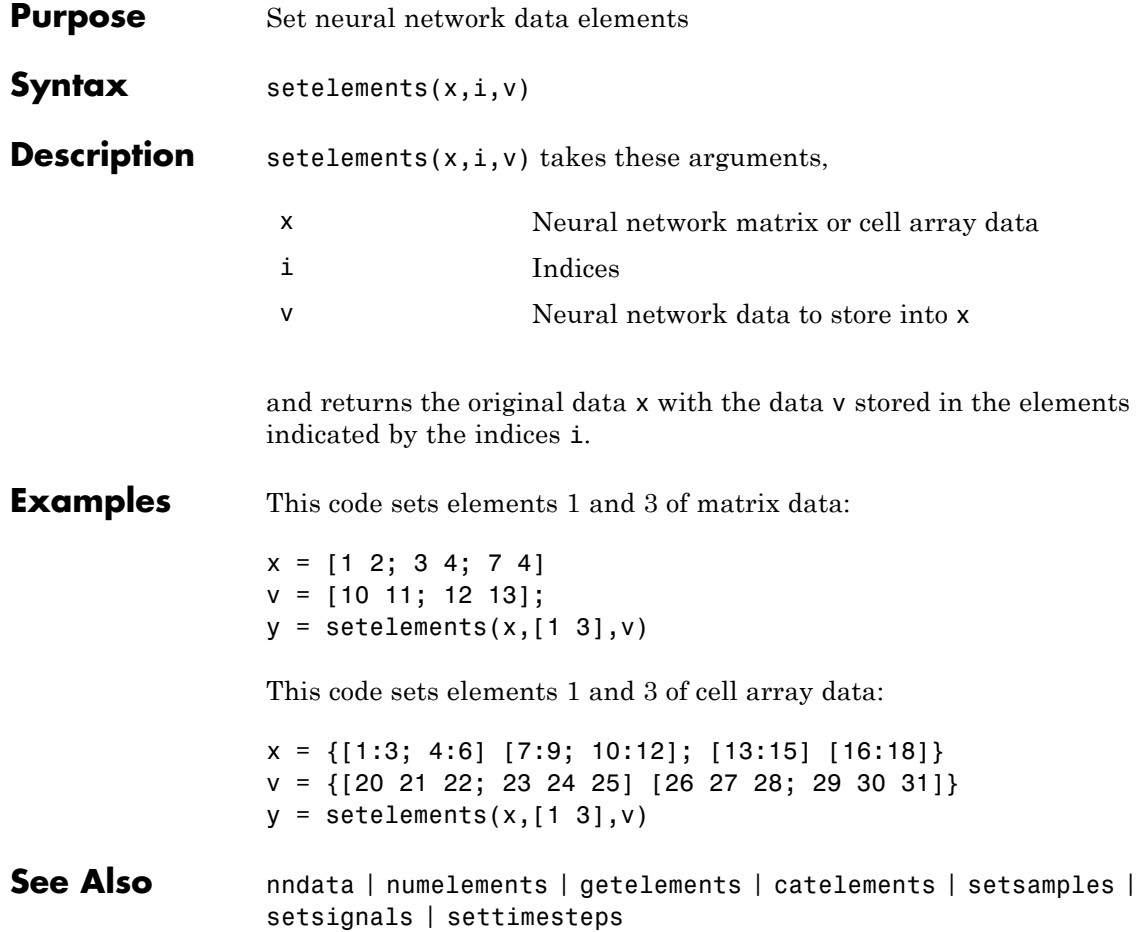

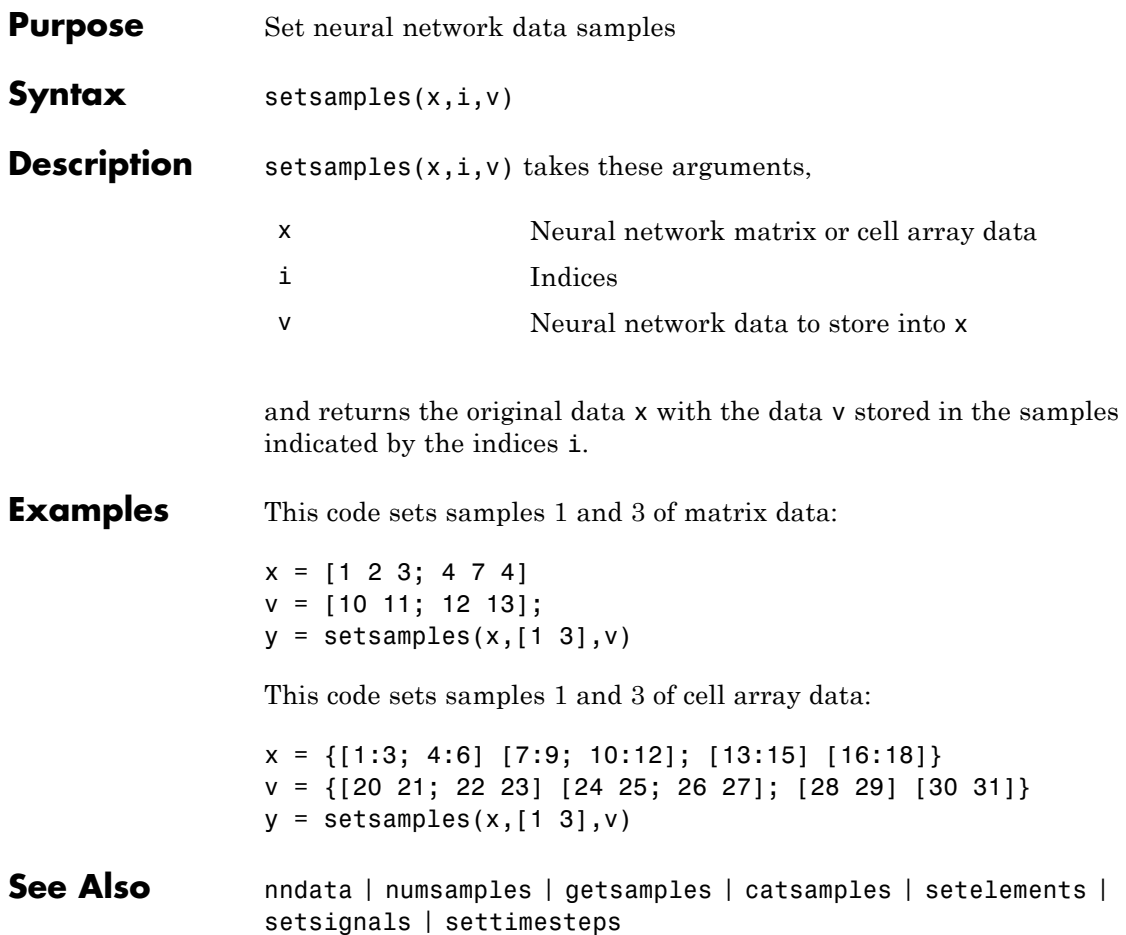

# **setsignals**

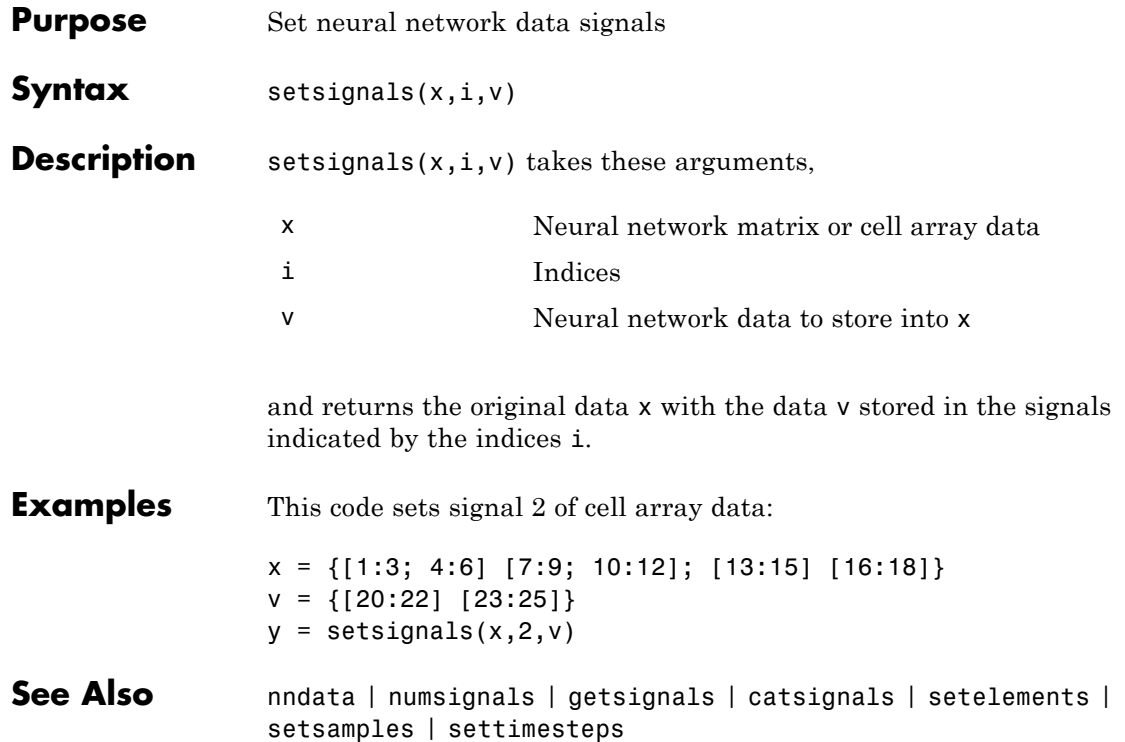

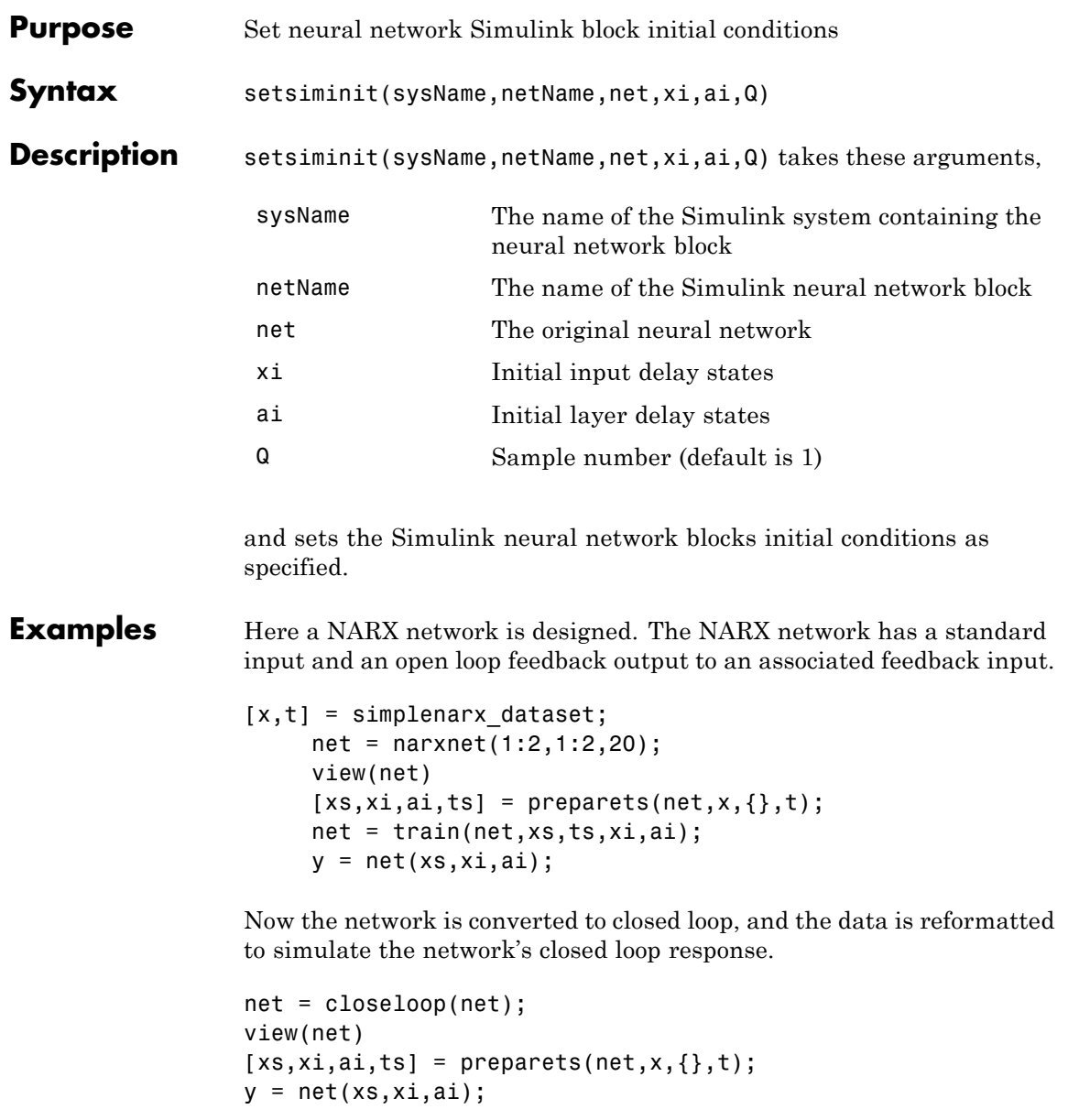

### **setsiminit**

Here the network is converted to a Simulink system with workspace input and output ports. Its delay states are initialized, inputs X1 defined in the workspace, and it is ready to be simulated in Simulink.

```
[sysName,netName] = gensim(net,'InputMode','Workspace',...
 'OutputMode','WorkSpace','SolverMode','Discrete');
setsiminit(sysName,netName,net,xi,ai,1);
x1 = \text{mdata2sim}(x, 1, 1);
```
Finally the initial input and layer delays are obtained from the Simulink model. (They will be identical to the values set with setsiminit.)

[xi,ai] = getsiminit(sysName,netName,net);

**See Also** gensim | getsiminit | nndata2sim | sim2nndata

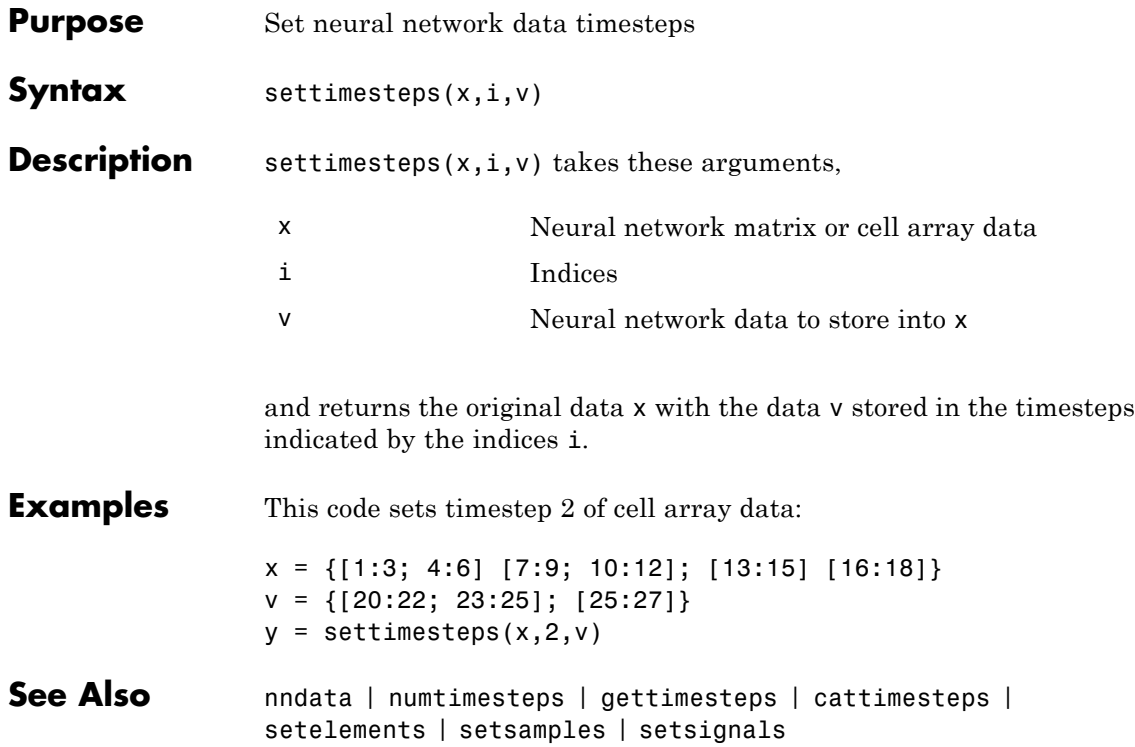

### **setwb**

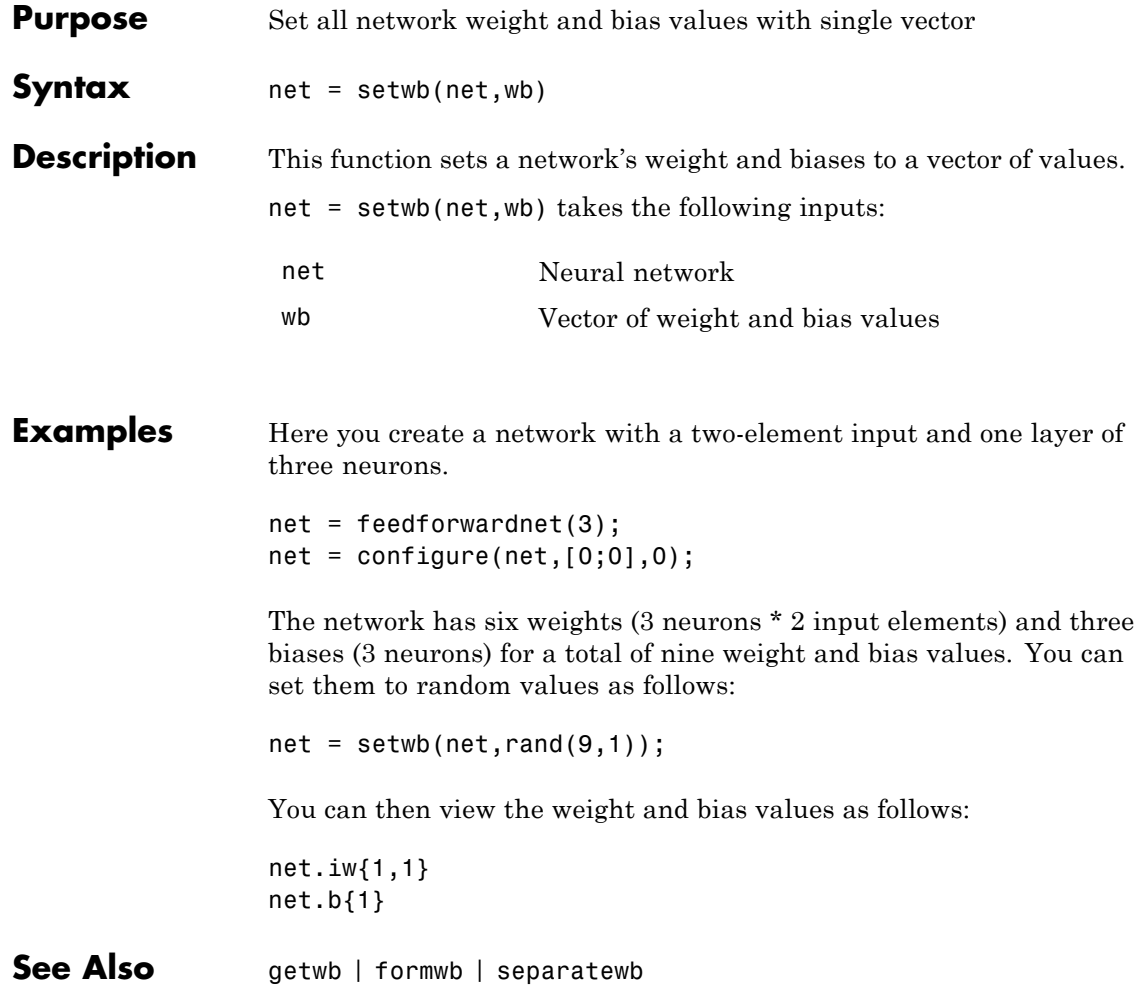

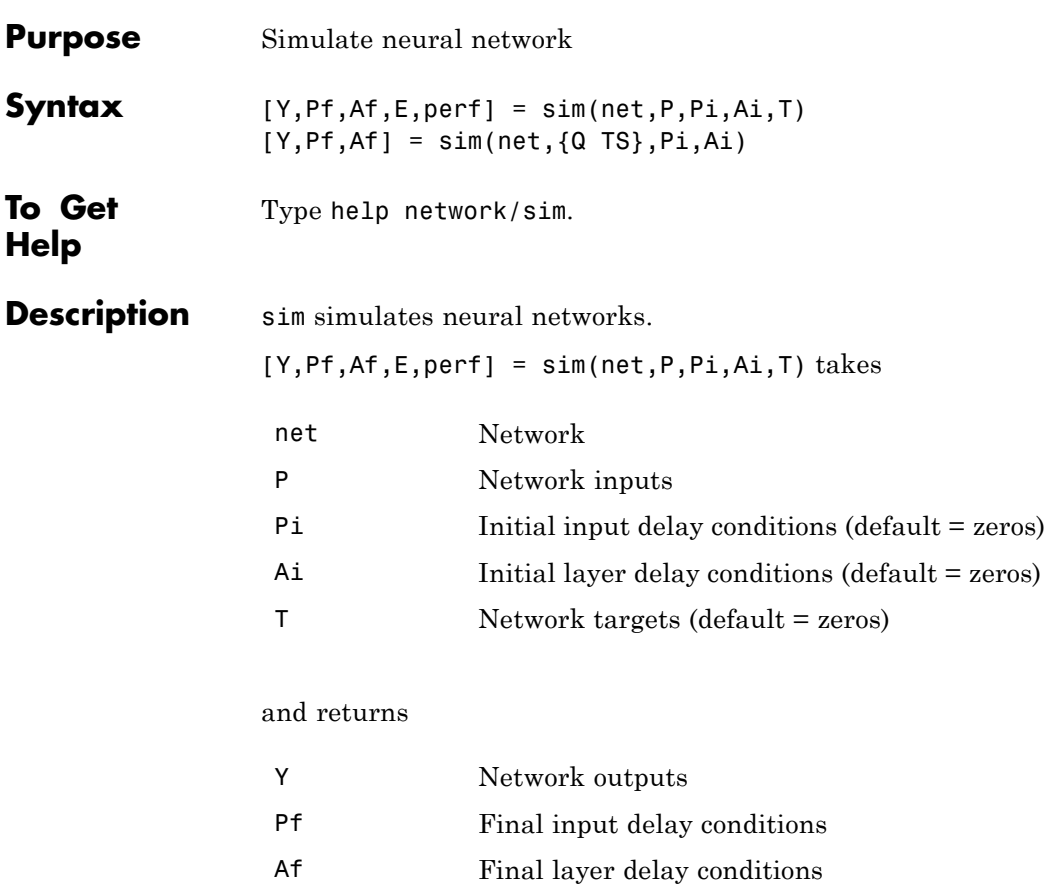

E Network errors perf Network performance

Note that arguments Pi, Ai, Pf, and Af are optional and need only be

used for networks that have input or layer delays.

The signal arguments can have two formats: cell array or matrix.

The cell array format is easiest to describe. It is most convenient for networks with multiple inputs and outputs, and allows sequences of inputs to be presented:

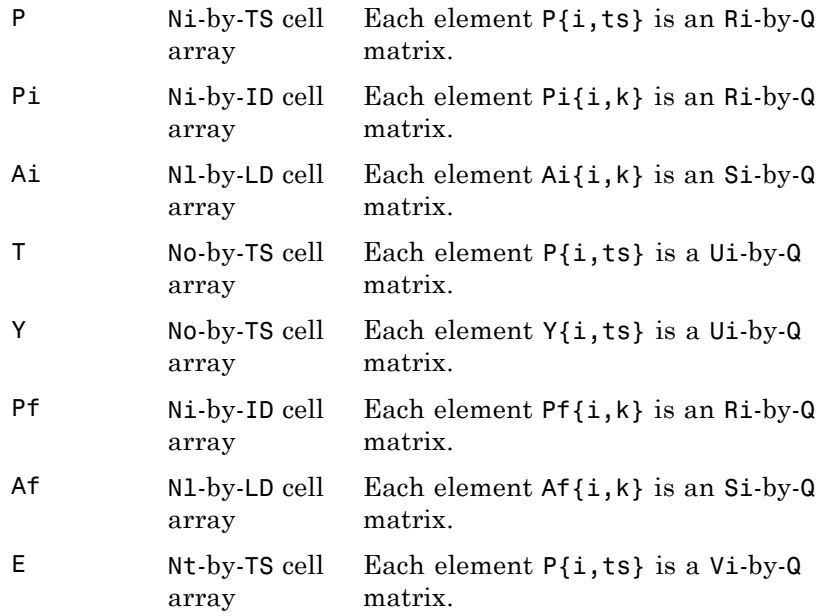

### where

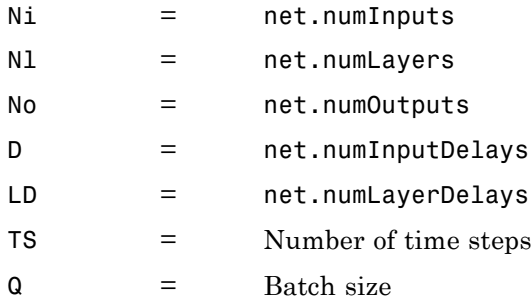

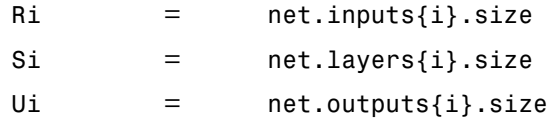

The columns of Pi, Ai, Pf, and Af are ordered from oldest delay condition to most recent:

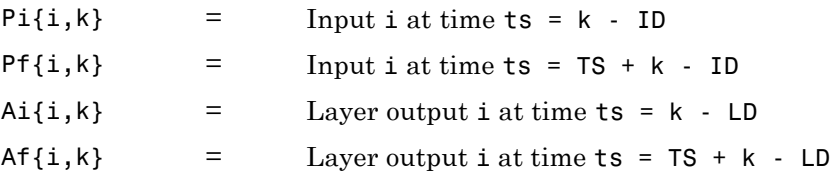

The matrix format can be used if only one time step is to be simulated (TS = 1). It is convenient for networks with only one input and output, but can also be used with networks that have more.

Each matrix argument is found by storing the elements of the corresponding cell array argument in a single matrix:

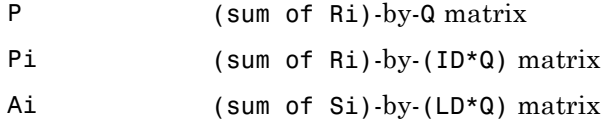

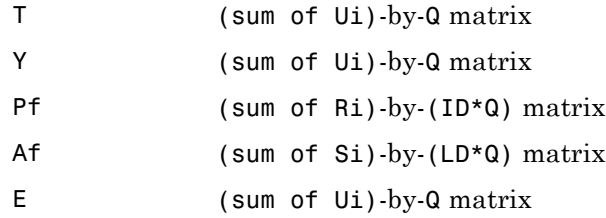

 $[Y, Pf, Af] = sim(net, {Q TS}, Pi, Ai)$  is used for networks that do not have an input, such as Hopfield networks, when cell array notation is used.

### **Examples** Here newp is used to create a perceptron layer with a two-element input (with ranges of [0 1]) and a single neuron.

 $net = newp([0 1; 0 1], 1);$ 

Here the perceptron is simulated for an individual vector, a batch of three vectors, and a sequence of three vectors.

 $p1 = [.2; .9];$  a1 = sim(net, p1)  $p2 = [.2 \t .5 \t .1; \t .9 \t .3 \t .7];$   $a2 = sim(net, p2)$  $p3 = \{ [.2; .9] [ .5; .3] [ .1; .7] \}; a3 = sim(net, p3)$ 

Here newlin is used to create a linear layer with a three-element input and two neurons.

net = newlin([0 2;0 2;0 2],2,[0 1]);

The linear layer is simulated with a sequence of two input vectors using the default initial input delay conditions (all zeros).

```
p1 = {[2; 0.5; 1] [1; 1.2; 0.1]};
[y1, pf] = sim(net, p1)
```
The layer is simulated for three more vectors, using the previous final input delay conditions as the new initial delay conditions.

 $p2 = \{ [0.5; 0.6; 1.8] [1.3; 1.6; 1.1] [0.2; 0.1; 0] \};$  $[y2, pf] = sim(net, p2, pf)$ 

Here newelm is used to create an Elman network with a one-element input, and a layer 1 with three tansig neurons followed by a layer 2

with two purelin neurons. Because it is an Elman network, it has a tapped delay line with a delay of 1 going from layer 1 to layer 1.

net = newelm([0 1],[3 2],{'tansig','purelin'});

The Elman network is simulated for a sequence of three values, using default initial delay conditions.

 $p1 = \{0.2 \ 0.7 \ 0.1\};$  $[y1, pf, af] = sim(net, p1)$ 

The network is simulated for four more values, using the previous final delay conditions as the new initial delay conditions.

 $p2 = \{0.1 \ 0.9 \ 0.8 \ 0.4\};$  $[y2, pf, af] = sim(net, p2, pf, af)$ 

**Algorithms** simuses these properties to simulate a network net.

net.numInputs, net.numLayers net.outputConnect, net.biasConnect net.inputConnect, net.layerConnect

These properties determine the network's weight and bias values and the number of delays associated with each weight:

net.IW{i,j} net.LW{i,j} net.b{i} net.inputWeights{i,j}.delays net.layerWeights{i,j}.delays

These function properties indicate how sim applies weight and bias values to inputs to get each layer's output:

```
net.inputWeights{i,j}.weightFcn
net.layerWeights{i,j}.weightFcn
net.layers{i}.netInputFcn
```
net.layers{i}.transferFcn

See Also init | adapt | train | revert

### **sim2nndata**

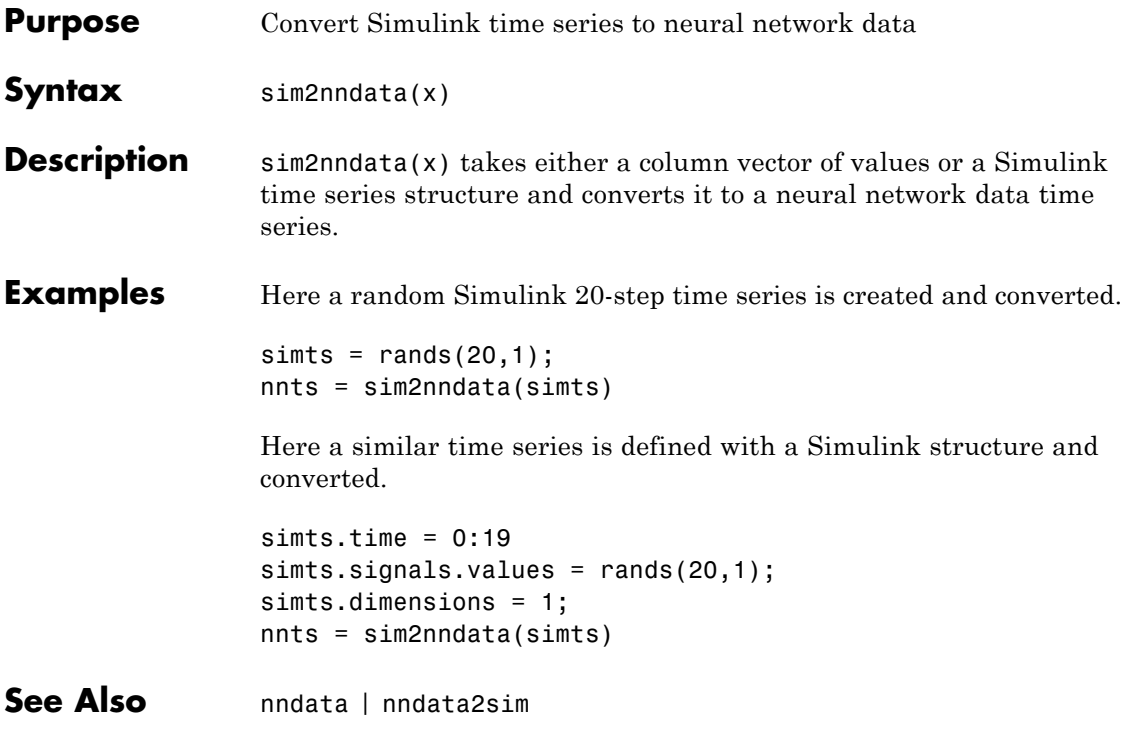

### **softmax**

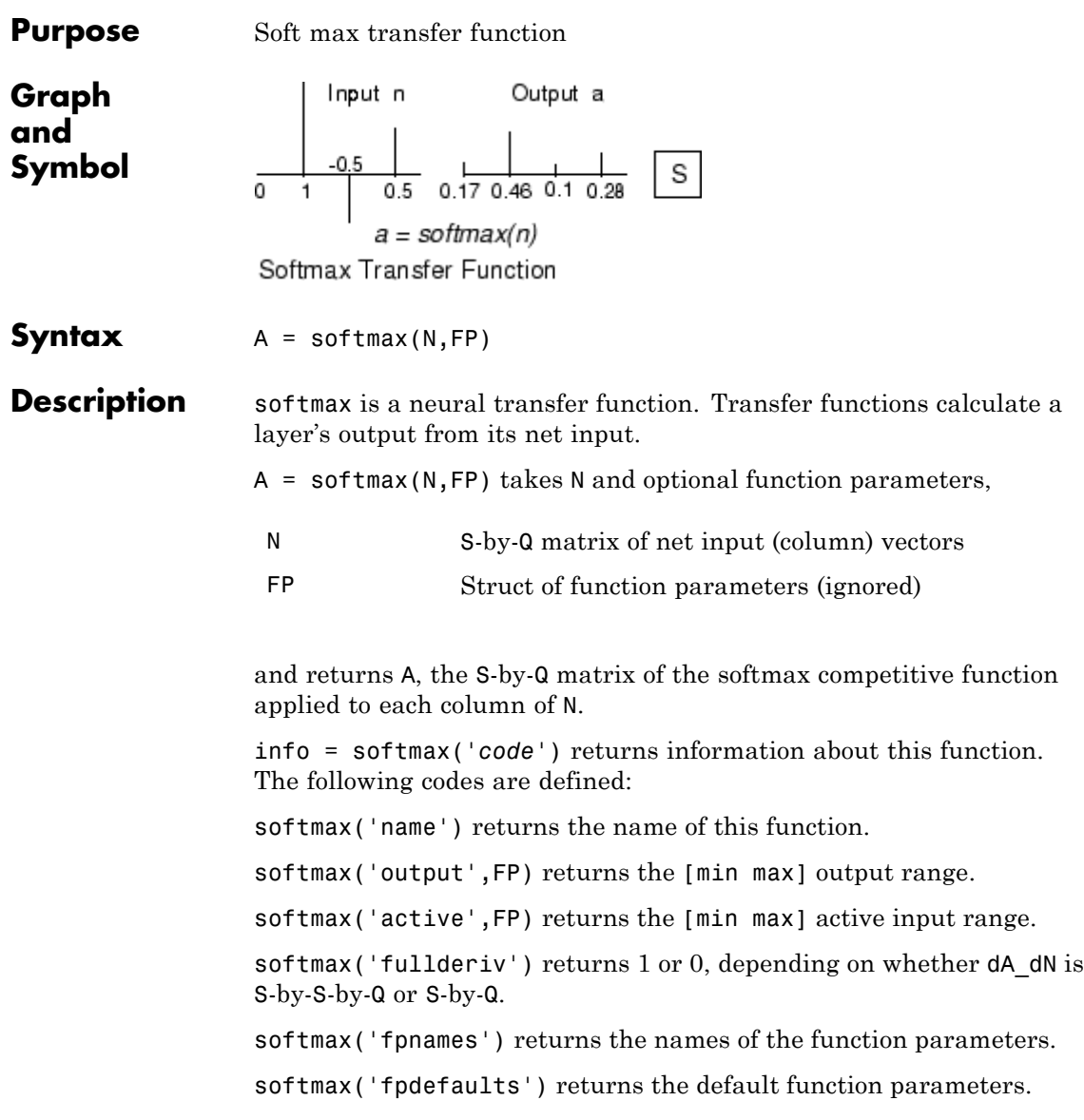

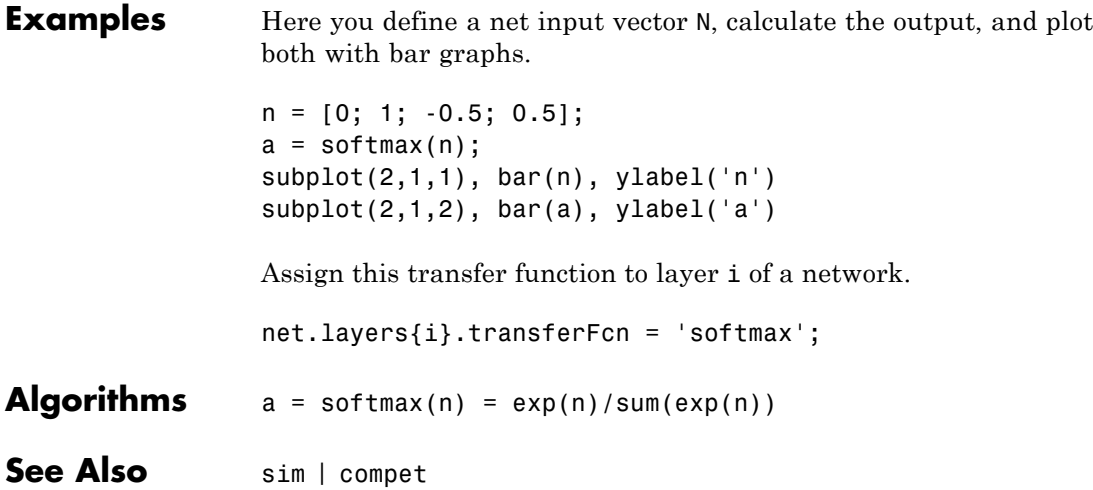

# **srchbac**

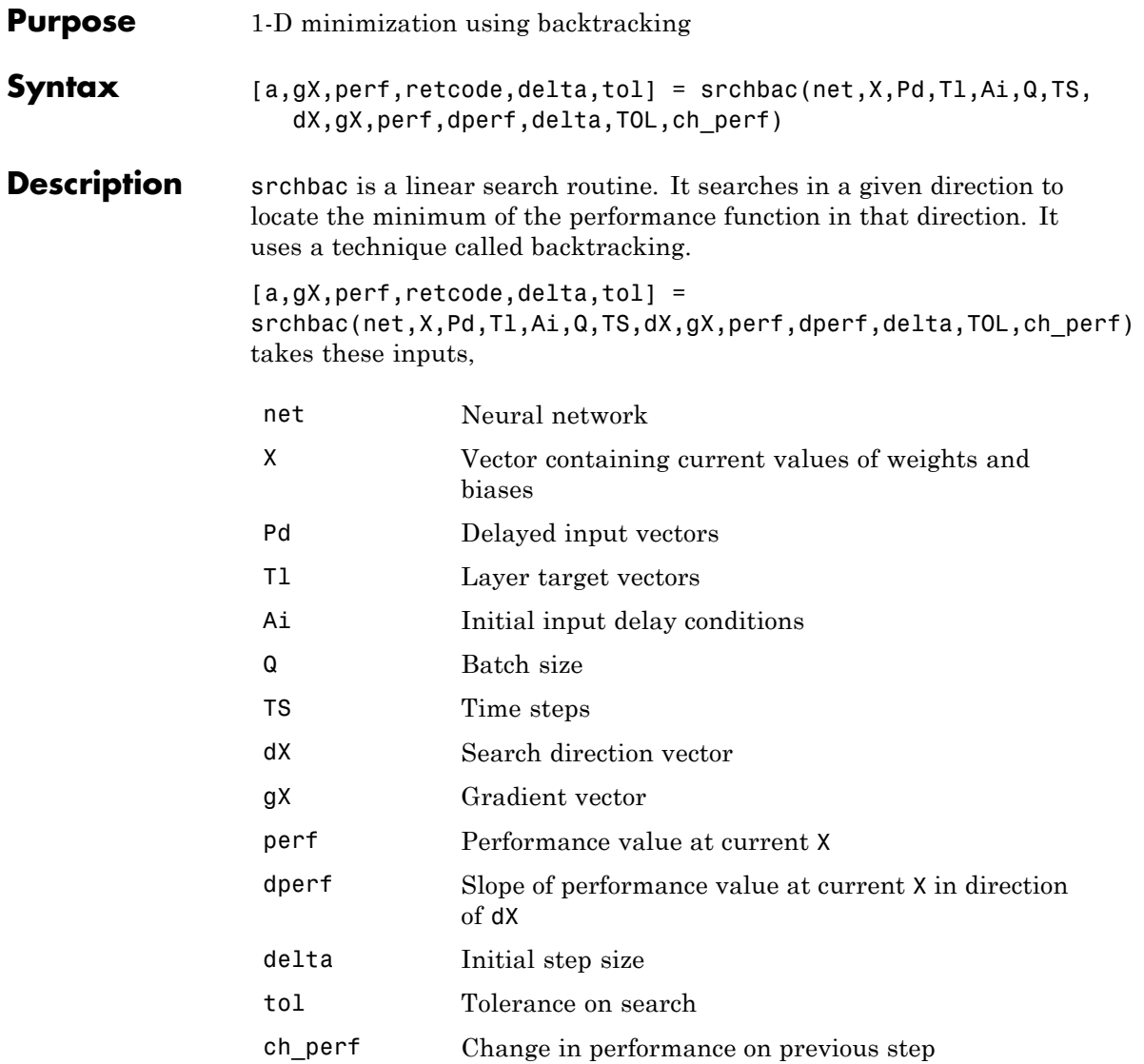

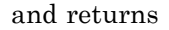

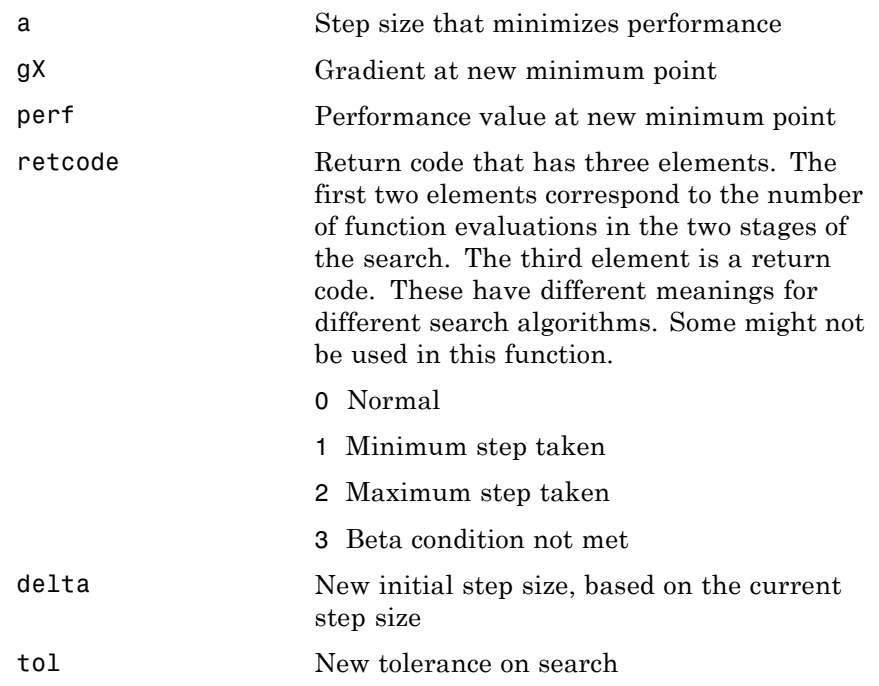

Parameters used for the backstepping algorithm are

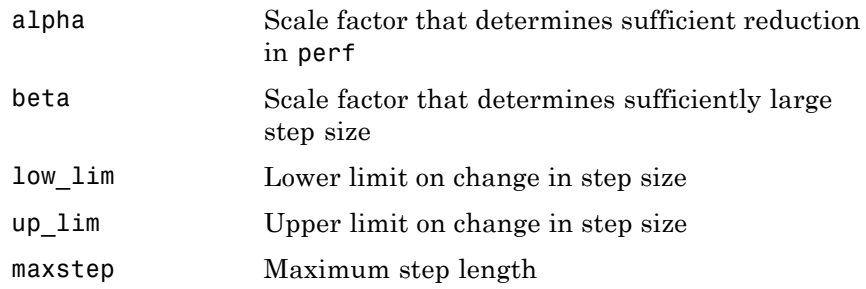

### **srchbac**

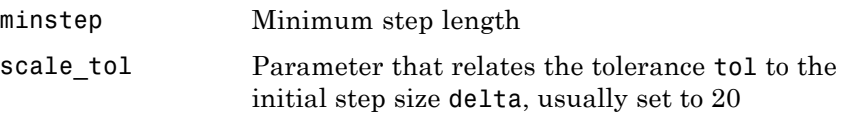

The defaults for these parameters are set in the training function that calls them. See traincgf, traincgb, traincgp, trainbfg, and trainoss.

Dimensions for these variables are

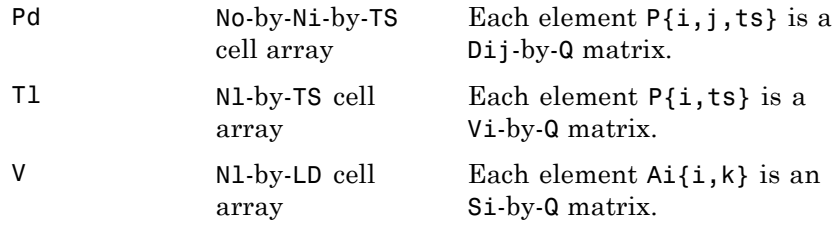

where

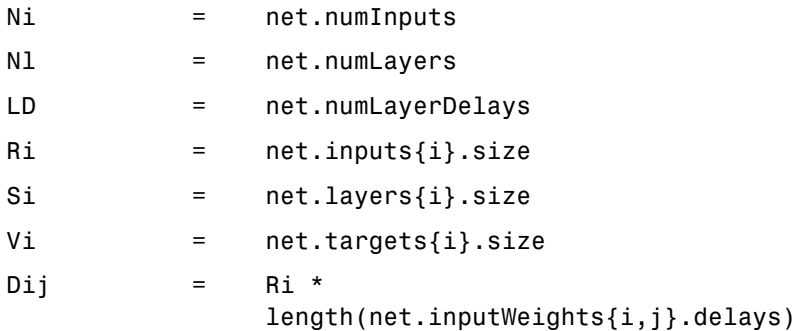

### **Examples** Here is a problem consisting of inputs p and targets t to be solved with a network.

 $p = [0 1 2 3 4 5];$  $t = [0 0 0 1 1 1];$ 

A two-layer feed-forward network is created. The network's input ranges from [0 to 10]. The first layer has two tansig neurons, and the second layer has one logsig neuron. The traincgf network training function and the srchbac search function are to be used.

#### **Create and Test a Network**

net = newff([0 5],[2 1],{'tansig','logsig'},'traincgf');  $a = sim(net, p)$ 

#### **Train and Retest the Network**

```
net.trainParam.searchFcn = 'srchbac';
net.trainParam.epochs = 50;
net.trainParam.show = 10;
net.trainParam.goal = 0.1;net = train(net, p, t);a = sim(net, p)
```
#### **Network Use**

You can create a standard network that uses srchbac with newff, newcf, or newelm.

To prepare a custom network to be trained with traincgf, using the line search function srchbac,

- **1** Set net.trainFcn to 'traincgf'. This sets net.trainParam to traincgf's default parameters.
- **2** Set net.trainParam.searchFcn to 'srchbac'.

The srchbac function can be used with any of the following training functions: traincgf, traincgb, traincgp, trainbfg, trainoss.

# **srchbac**

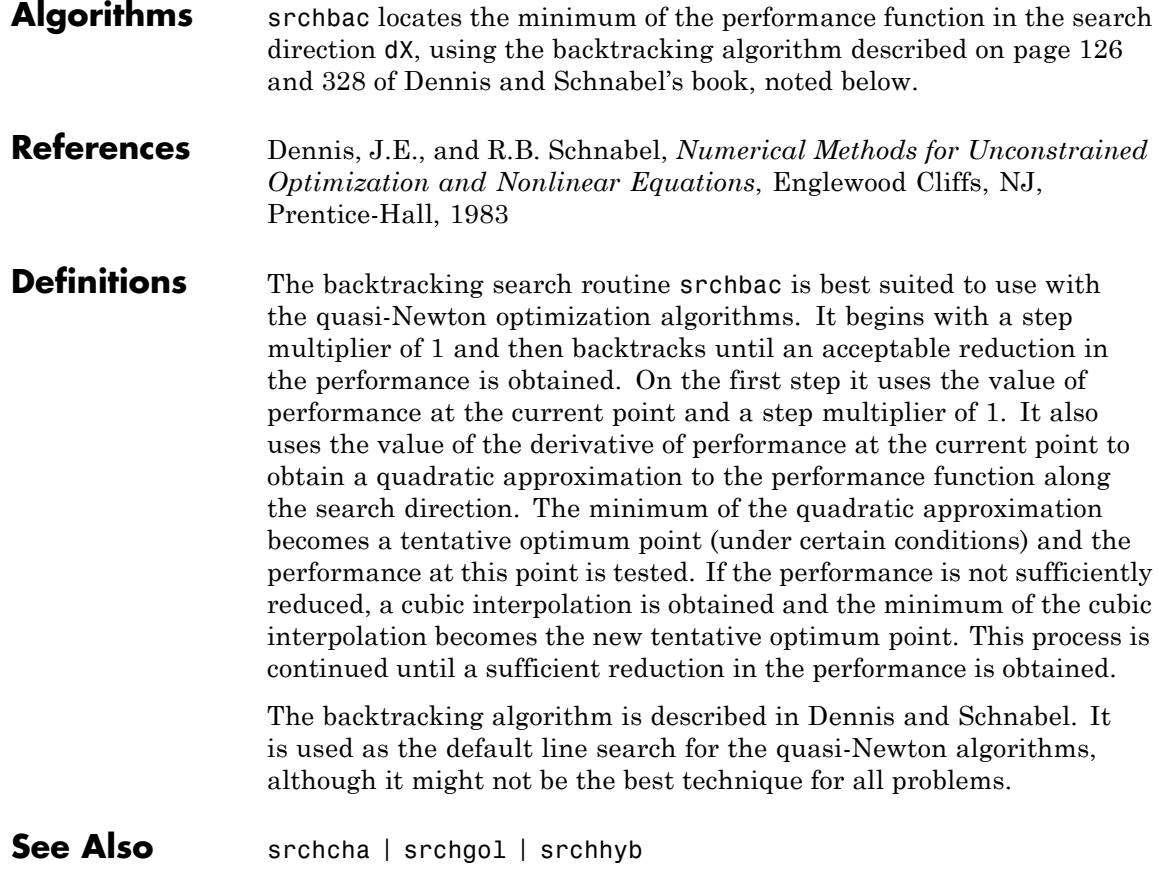

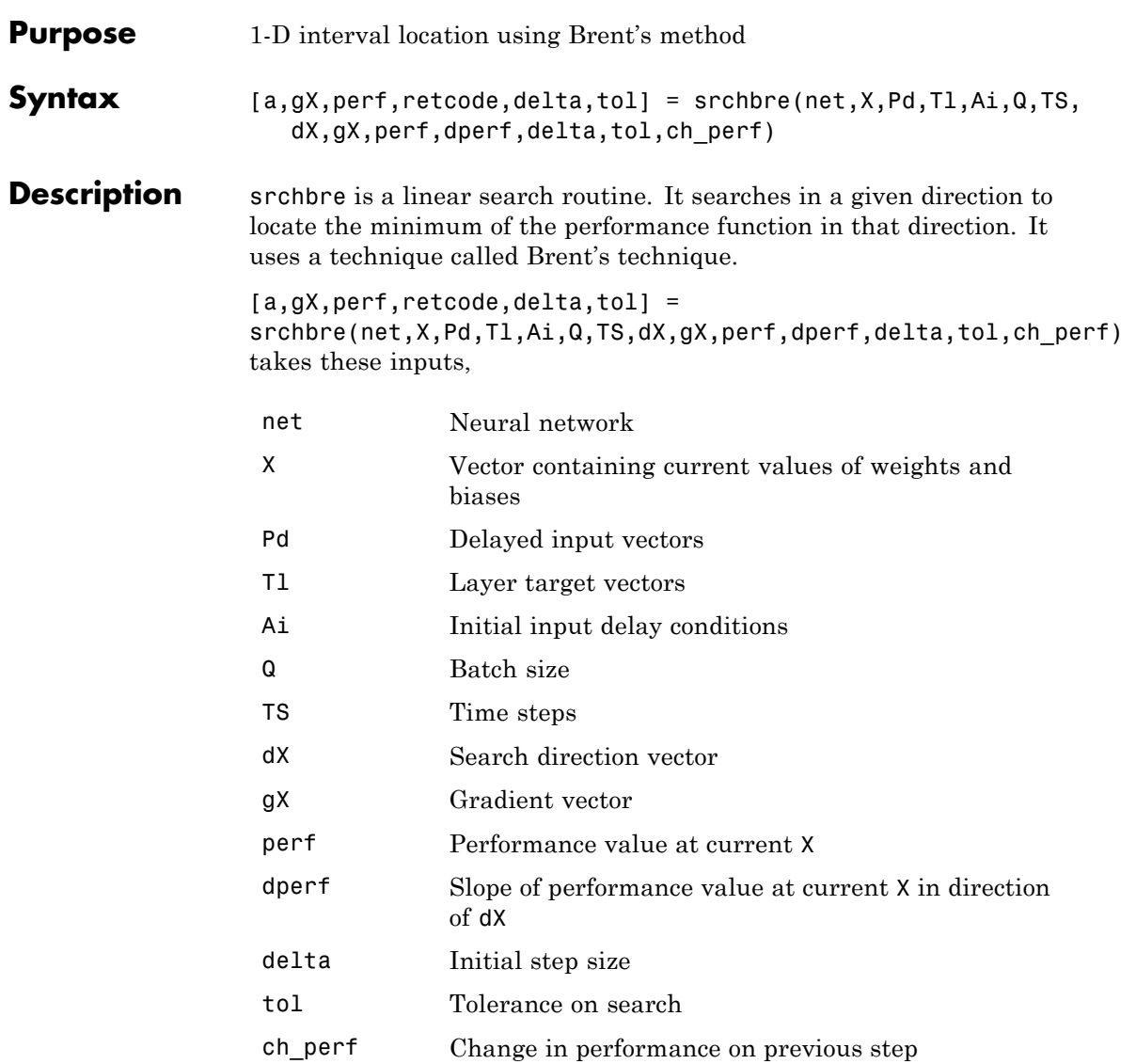

### **srchbre**

### and returns

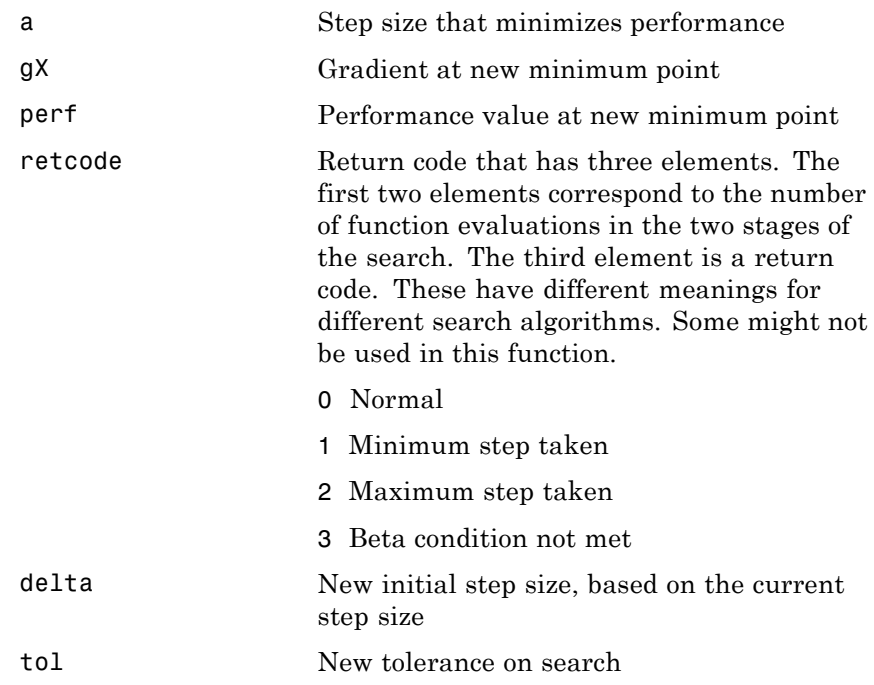

Parameters used for the Brent algorithm are

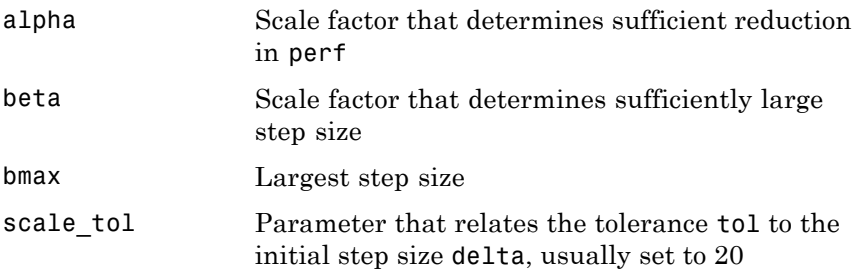

The defaults for these parameters are set in the training function that calls them. See traincgf, traincgb, traincgp, trainbfg, and trainoss.

Dimensions for these variables are

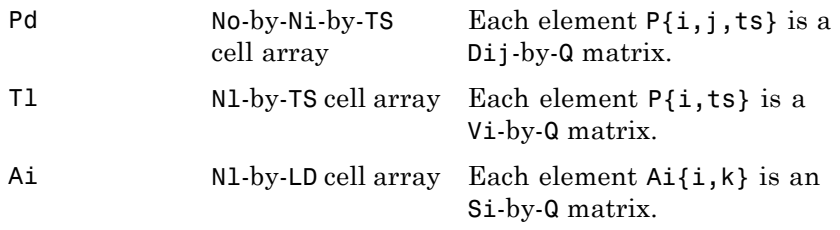

where

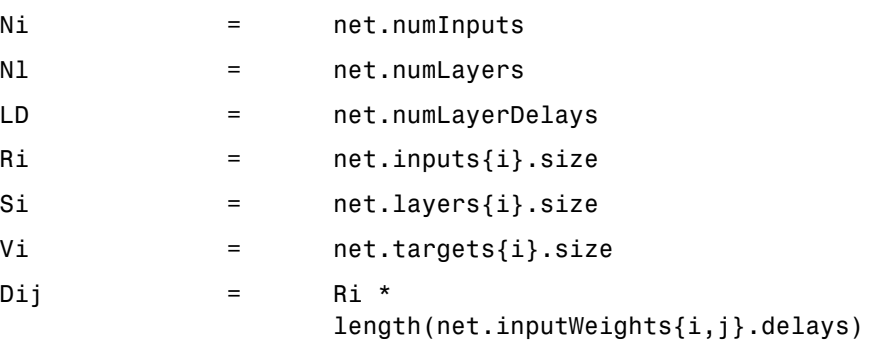

**Examples** Here is a problem consisting of inputs p and targets t to be solved with a network.

> $p = [0 1 2 3 4 5];$  $t = [0 0 0 1 1 1];$

A two-layer feed-forward network is created. The network's input ranges from [0 to 10]. The first layer has two tansig neurons,

and the second layer has one logsig neuron. The traincgf network training function and the srchbac search function are to be used.

#### **Create and Test a Network**

```
net = newff([0 5],[2 1],{'tansig','logsig'},'traincgf');
a = sim(net, p)
```
#### **Train and Retest the Network**

```
net.trainParam.searchFcn = 'srchbre';
net.trainParam.epochs = 50;
net.trainParam.show = 10;
net.trainParam.goal = 0.1;
net = train(net, p, t);a = sim(net, p)
```
- **Network Use** You can create a standard network that uses srchbre with newff, newcf, or newelm. To prepare a custom network to be trained with traincgf, using the line search function srchbre,
	- **1** Set net.trainFcn to 'traincgf'. This sets net.trainParam to traincgf's default parameters.
	- **2** Set net.trainParam.searchFcn to 'srchbre'.

The srchbre function can be used with any of the following training functions: traincgf, traincgb, traincgp, trainbfg, trainoss.

**Algorithms** srchbre brackets the minimum of the performance function in the search direction dX, using Brent's algorithm, described on page 46 of Scales (see reference below). It is a hybrid algorithm based on the golden section search and the quadratic approximation.

#### **References** Scales, L.E., *Introduction to Non-Linear Optimization*, New York, Springer-Verlag, 1985

**Definitions** Brent's search is a linear search that is a hybrid of the golden section search and a quadratic interpolation. Function comparison methods, like the golden section search, have a first-order rate of convergence, while polynomial interpolation methods have an asymptotic rate that is faster than superlinear. On the other hand, the rate of convergence for the golden section search starts when the algorithm is initialized, whereas the asymptotic behavior for the polynomial interpolation methods can take many iterations to become apparent. Brent's search attempts to combine the best features of both approaches.

> For Brent's search, you begin with the same interval of uncertainty used with the golden section search, but some additional points are computed. A quadratic function is then fitted to these points and the minimum of the quadratic function is computed. If this minimum is within the appropriate interval of uncertainty, it is used in the next stage of the search and a new quadratic approximation is performed. If the minimum falls outside the known interval of uncertainty, then a step of the golden section search is performed.

> See [Bren73] for a complete description of this algorithm. This algorithm has the advantage that it does not require computation of the derivative. The derivative computation requires a backpropagation through the network, which involves more computation than a forward pass. However, the algorithm can require more performance evaluations than algorithms that use derivative information.

**See Also** srchbac | srchcha | srchgol | srchhyb

# **srchcha**

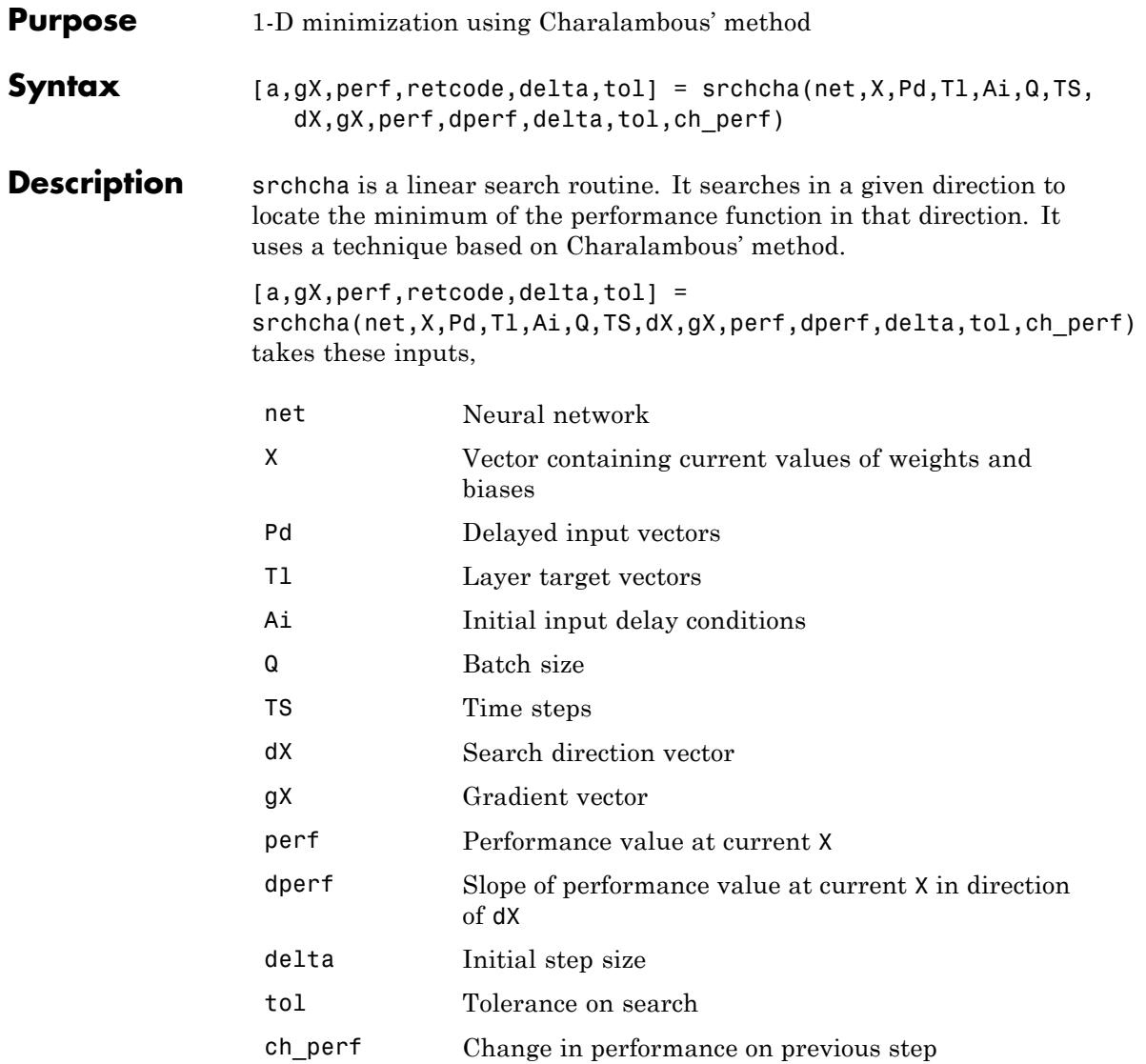

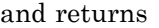

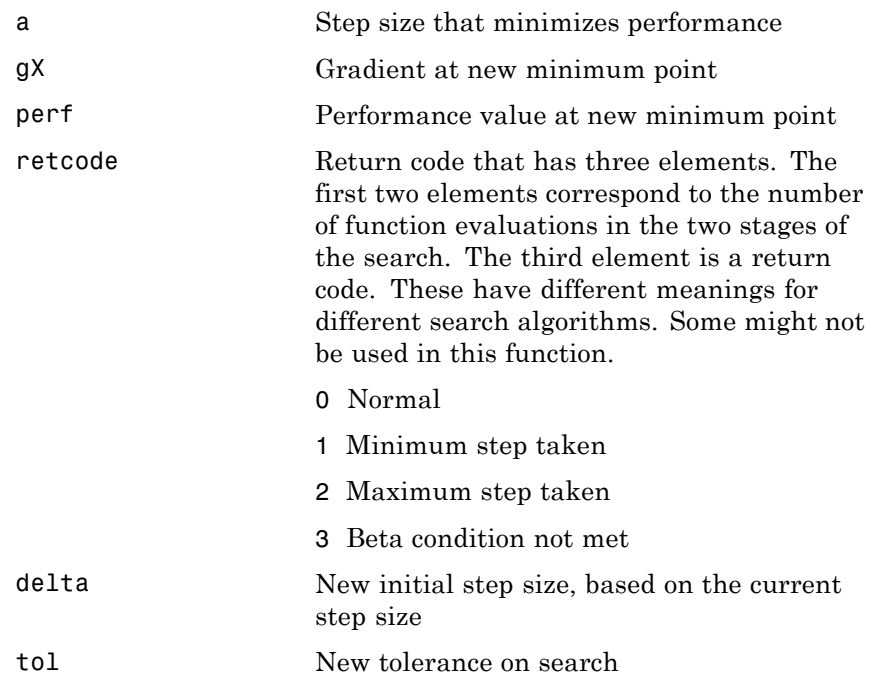

Parameters used for the Charalambous algorithm are

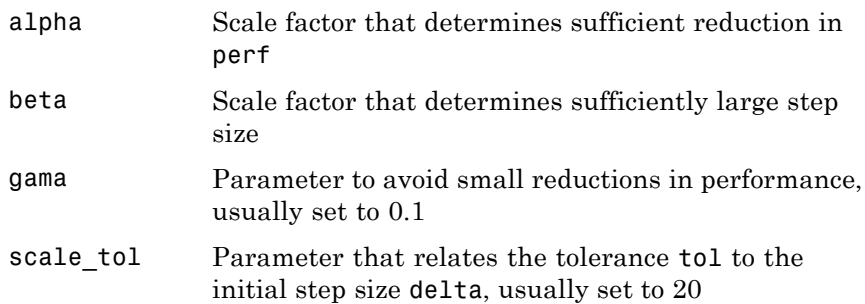

### **srchcha**

The defaults for these parameters are set in the training function that calls them. See traincgf, traincgb, traincgp, trainbfg, and trainoss.

Dimensions for these variables are

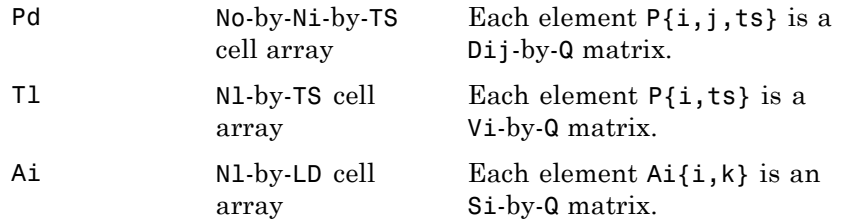

where

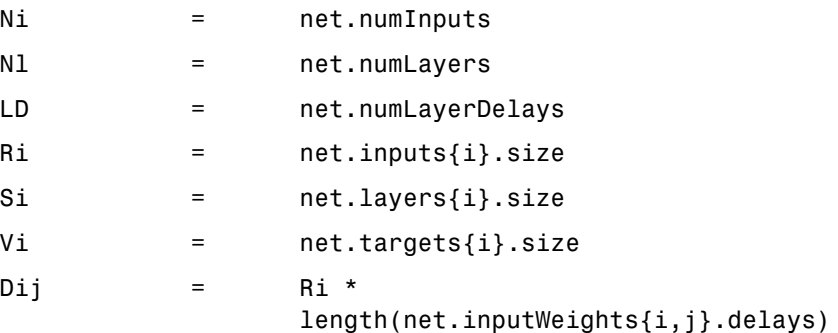

**Examples** Here is a problem consisting of inputs p and targets t to be solved with a network.

> p = [0 1 2 3 4 5];  $t = [0 0 0 1 1 1];$

A two-layer feed-forward network is created. The network's input ranges from [0 to 10]. The first layer has two tansig neurons, and the second layer has one logsig neuron. The traincgf network training function and the srchcha search function are to be used.

### **Create and Test a Network**

```
net = newff([0 5],[2 1],{'tansig','logsig'},'traincgf');
a = sim(net, p)
```
#### **Train and Retest the Network**

```
net.trainParam.searchFcn = 'srchcha';
net.trainParam.epochs = 50;
net.trainParam.show = 10;
net.trainParam.goal = 0.1;net = train(net, p, t);a = sim(net, p)
```
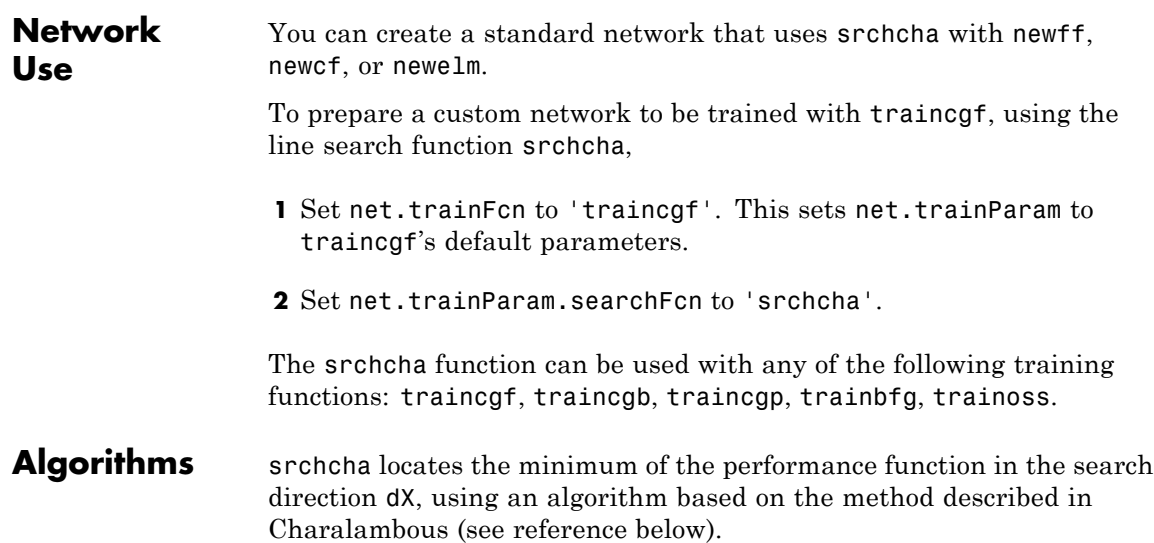

# **srchcha**

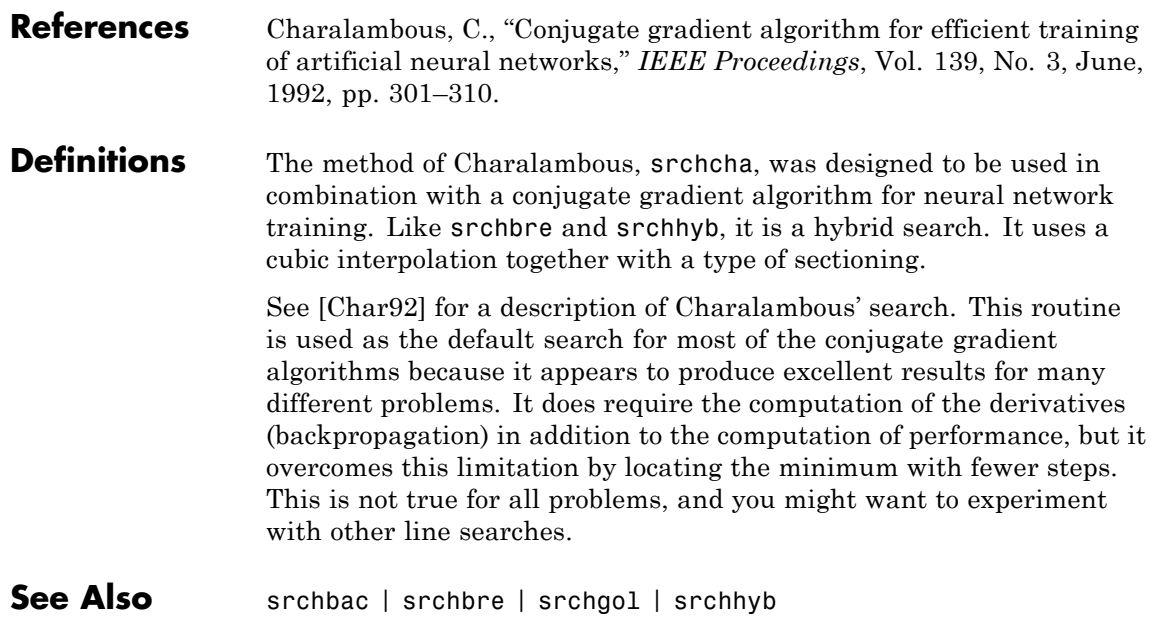

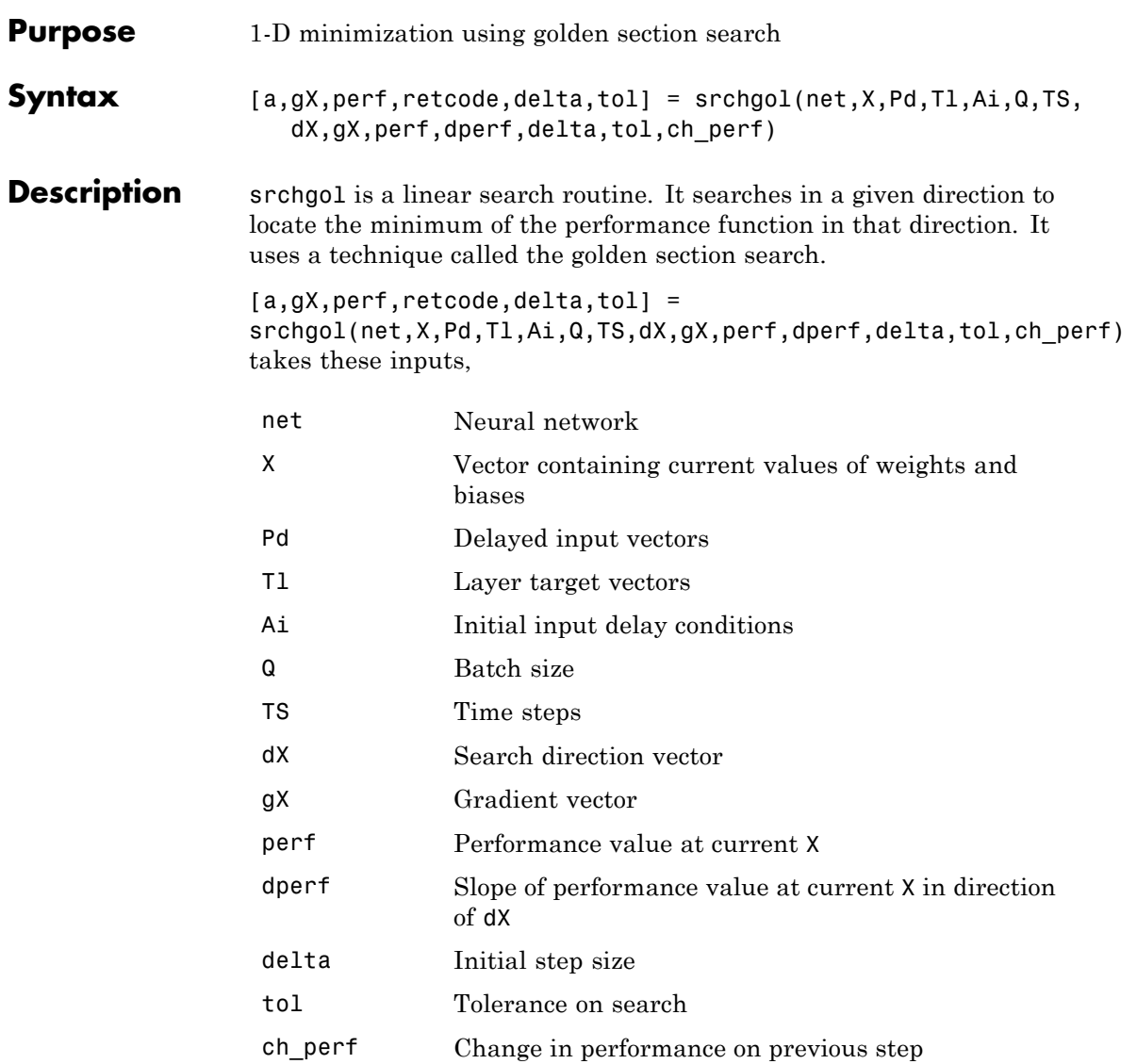

# **srchgol**

### and returns

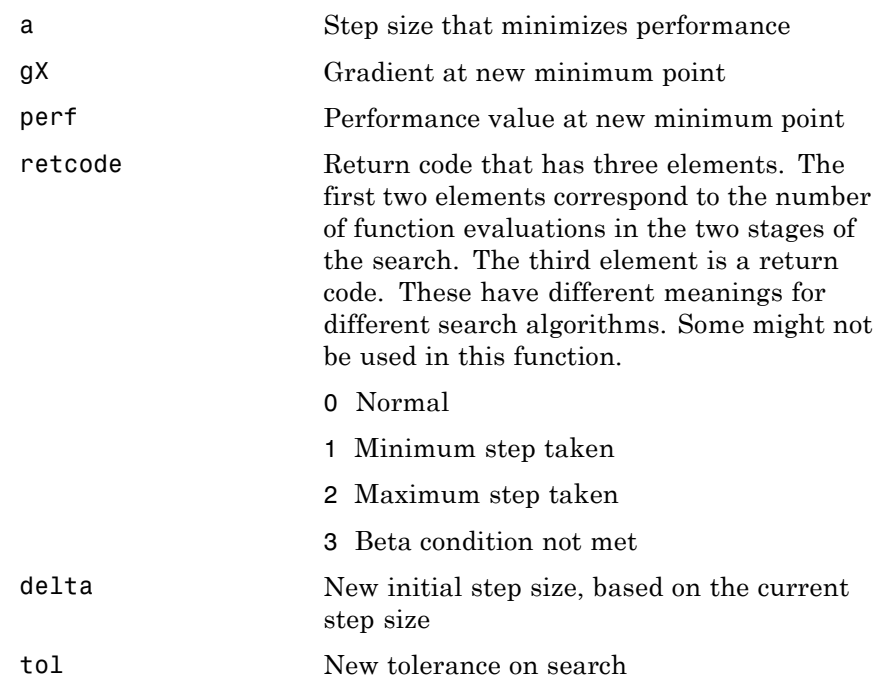

Parameters used for the golden section algorithm are

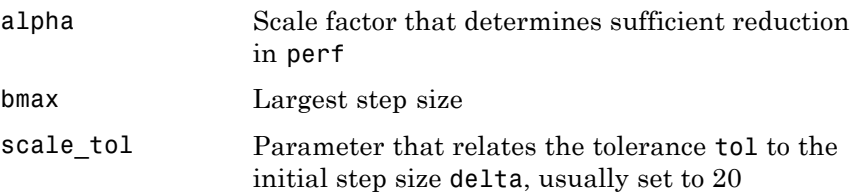
The defaults for these parameters are set in the training function that calls them. See traincgf, traincgb, traincgp, trainbfg, and trainoss.

Dimensions for these variables are

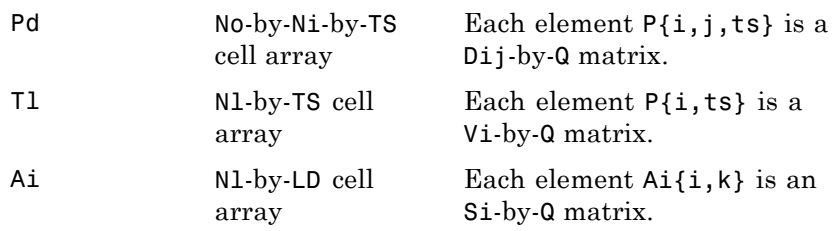

where

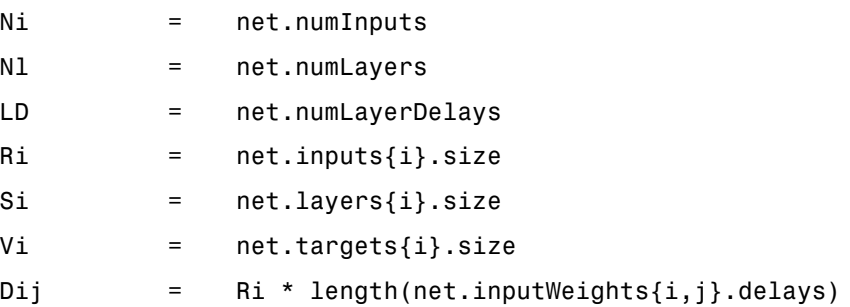

### **Examples** Here is a problem consisting of inputs p and targets t to be solved with a network.

 $p = [0 1 2 3 4 5];$  $t = [0 0 0 1 1 1];$ 

A two-layer feed-forward network is created. The network's input ranges from [0 to 10]. The first layer has two tansig neurons,

and the second layer has one logsig neuron. The traincgf network training function and the srchgol search function are to be used.

### **Create and Test a Network**

```
net = newff([0 5],[2 1],{'tansig','logsig'},'traincgf');
a = sim(net, p)
```
### **Train and Retest the Network**

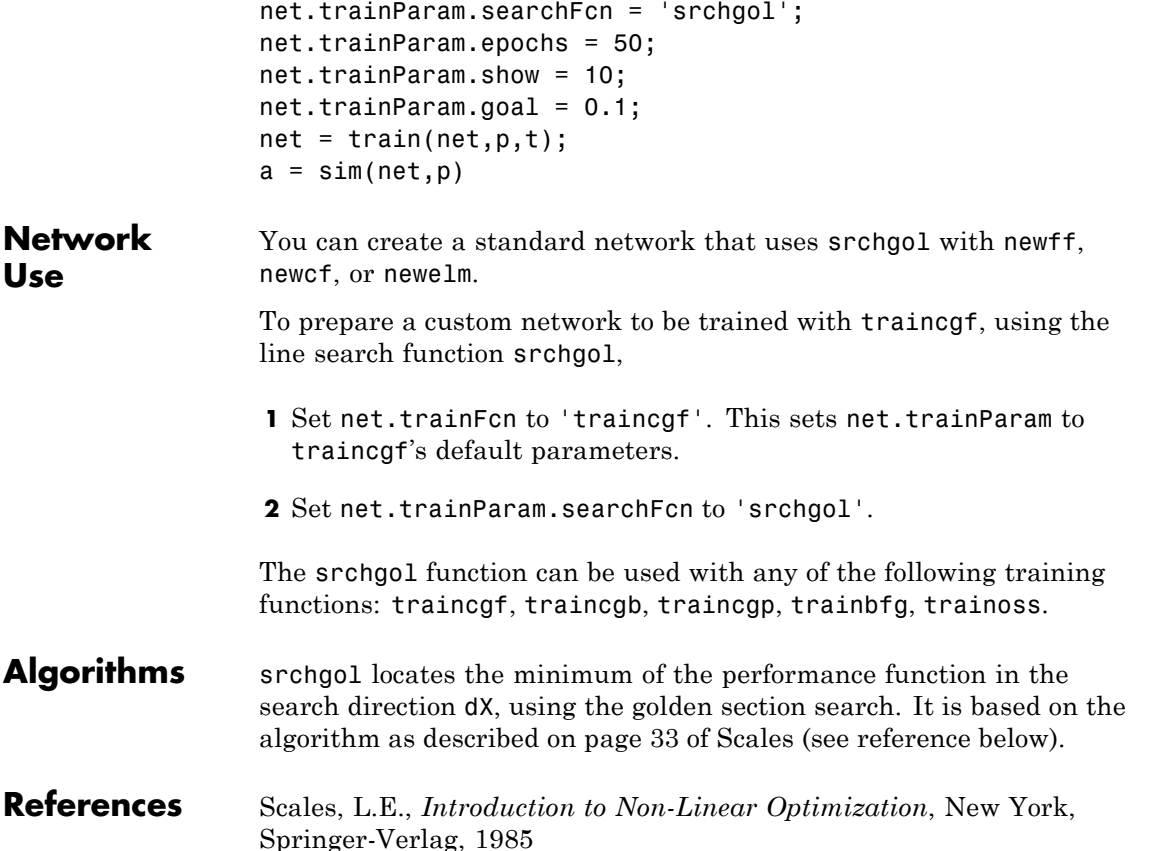

**Definitions** The golden section search srchgol is a linear search that does not require the calculation of the slope. This routine begins by locating an interval in which the minimum of the performance function occurs. This is accomplished by evaluating the performance at a sequence of points, starting at a distance of delta and doubling in distance each step, along the search direction. When the performance increases between two successive iterations, a minimum has been bracketed. The next step is to reduce the size of the interval containing the minimum. Two new points are located within the initial interval. The values of the performance at these two points determine a section of the interval that can be discarded, and a new interior point is placed within the new interval. This procedure is continued until the interval of uncertainty is reduced to a width of tol, which is equal to delta/scale\_tol.

> See [HDB96], starting on page 12-16, for a complete description of the golden section search. Try the *Neural Network Design* demonstration nnd12sd1 [HDB96] for an illustration of the performance of the golden section search in combination with a conjugate gradient algorithm.

**See Also** srchbac | srchbre | srchcha | srchhyb

# **srchhyb**

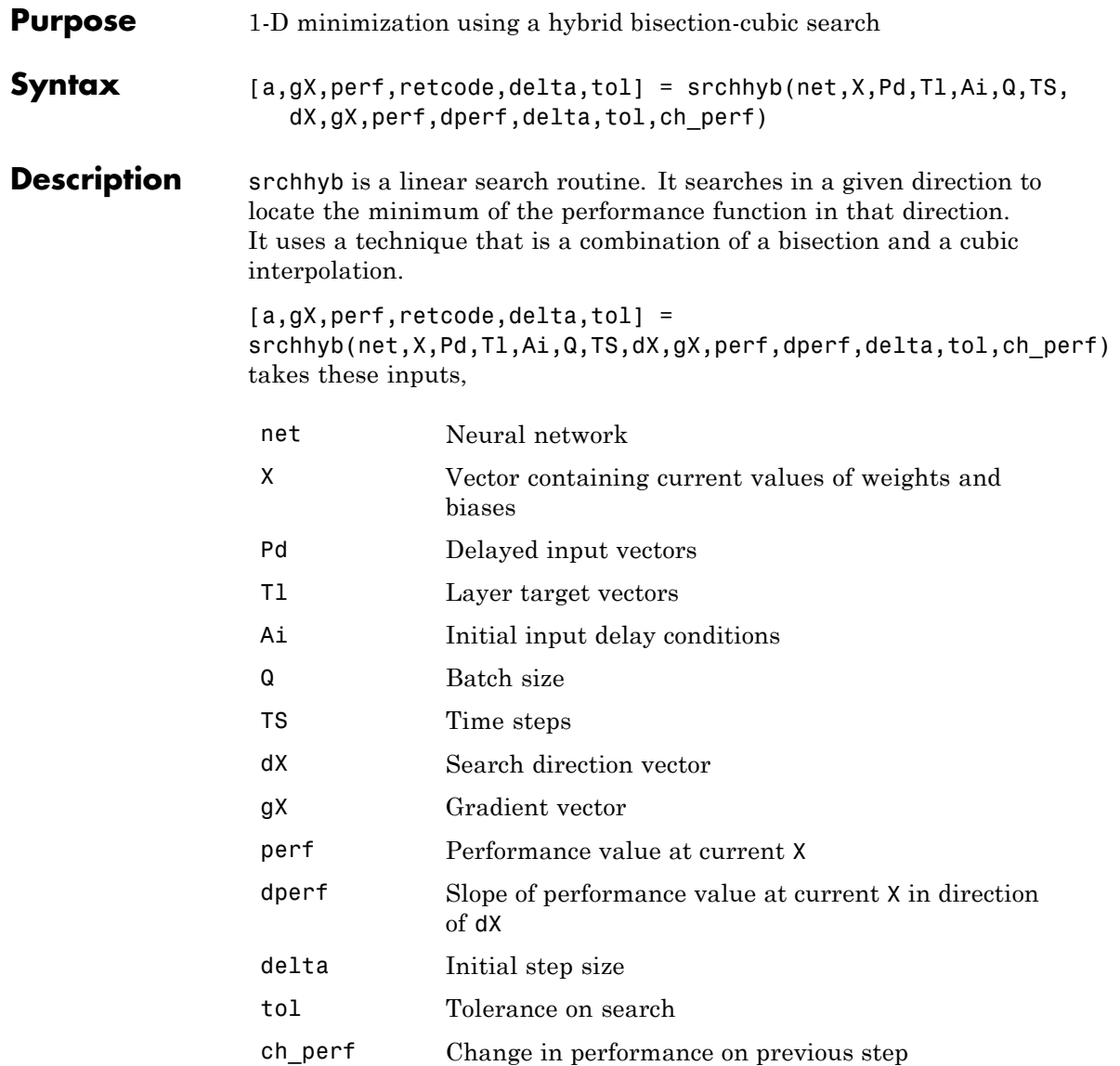

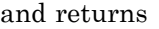

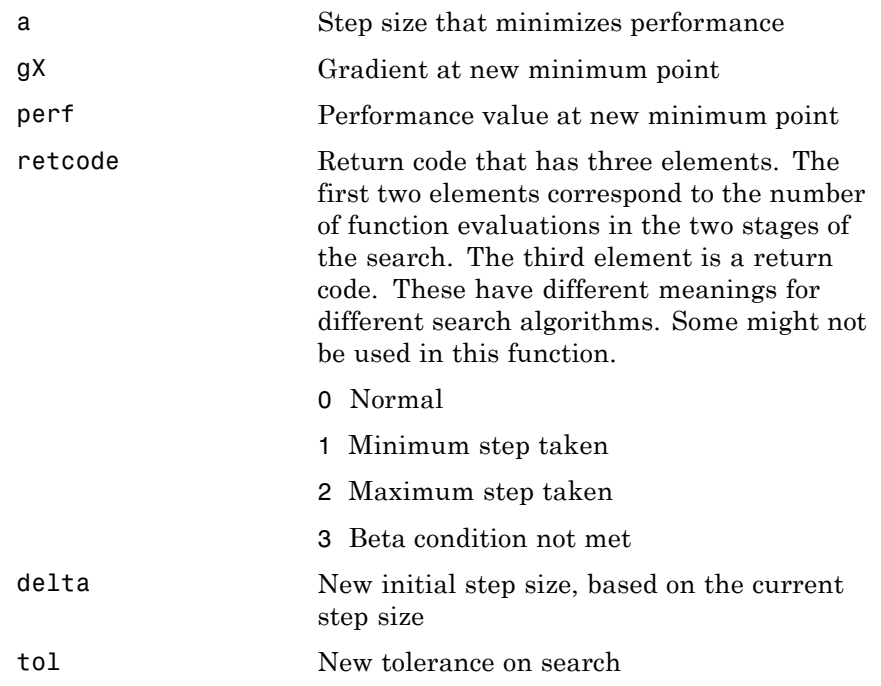

Parameters used for the hybrid bisection-cubic algorithm are

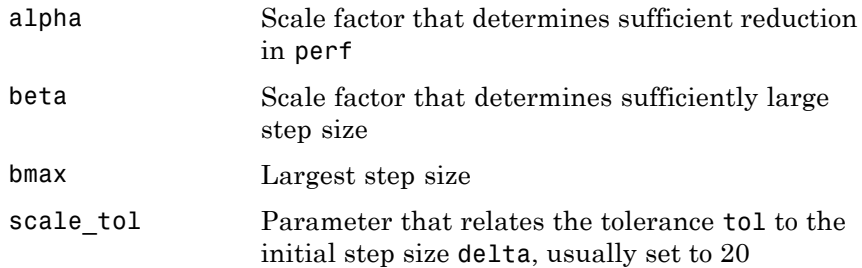

The defaults for these parameters are set in the training function that calls them. See traincgf, traincgb, traincgp, trainbfg, and trainoss.

Dimensions for these variables are

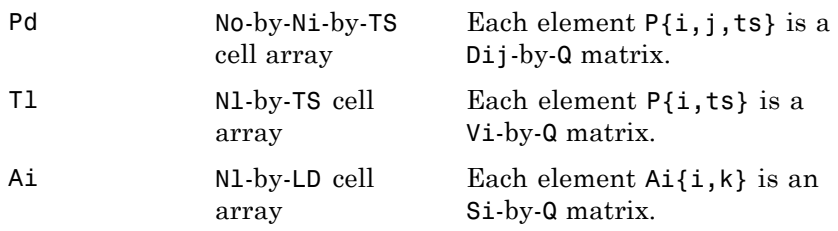

where

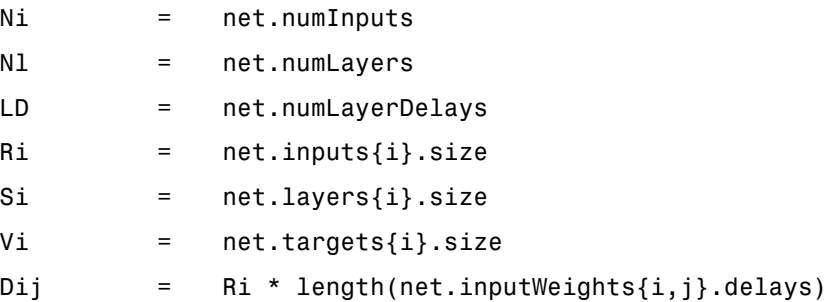

### **Examples** Here is a problem consisting of inputs p and targets t to be solved with a network.

 $p = [0 1 2 3 4 5];$  $t = [0 0 0 1 1 1];$ 

A two-layer feed-forward network is created. The network's input ranges from [0 to 10]. The first layer has two tansig neurons,

and the second layer has one logsig neuron. The traincgf network training function and the srchhyb search function are to be used.

### **Create and Test a Network**

```
net = newff([0 5], [2 1], {'tansig', 'logsig'}}, 'training');a = sim(net, p)
```
### **Train and Retest the Network**

```
net.trainParam.searchFcn = 'srchhyb';
net.trainParam.epochs = 50;
net.trainParam.show = 10;
net.trainParam.goal = 0.1;net = train(net, p, t);a = sim(net, p)
```
**Network Use** You can create a standard network that uses srchhyb with newff, newcf, or newelm.

> To prepare a custom network to be trained with traincgf, using the line search function srchhyb,

- **1** Set net.trainFcn to 'traincgf'. This sets net.trainParam to traincgf's default parameters.
- **2** Set net.trainParam.searchFcn to 'srchhyb'.

The srchhyb function can be used with any of the following training functions: traincgf, traincgb, traincgp, trainbfg, trainoss.

**Algorithms** srchhyb locates the minimum of the performance function in the search direction dX, using the hybrid bisection-cubic interpolation algorithm described on page 50 of Scales (see reference below).

### **References** Scales, L.E., *Introduction to Non-Linear Optimization*, New York Springer-Verlag, 1985

### **Definitions** Like Brent's search, srchhyb is a hybrid algorithm. It is a combination of bisection and cubic interpolation. For the bisection algorithm, one point is located in the interval of uncertainty, and the performance and its derivative are computed. Based on this information, half of the interval of uncertainty is discarded. In the hybrid algorithm, a cubic interpolation of the function is obtained by using the value of the performance and its derivative at the two endpoints. If the minimum of the cubic interpolation falls within the known interval of uncertainty, then it is used to reduce the interval of uncertainty. Otherwise, a step of the bisection algorithm is used. See [Scal85] for a complete description of the hybrid bisection-cubic search. This algorithm does require derivative information, so it performs more computations at each step of the algorithm than the golden section search or Brent's algorithm. **See Also** srchbac | srchbre | srchcha | srchgol

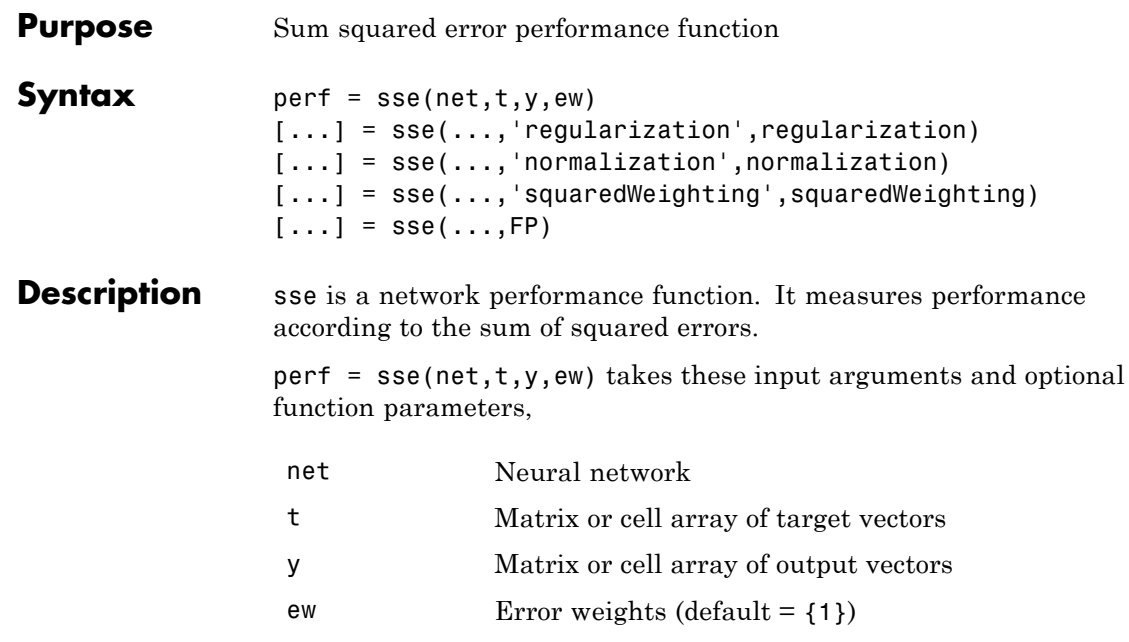

and returns the sum squared error.

This function has three optional function parameters which can be defined with parameter name/pair arguments, or as a structure FP argument with fields having the parameter name and assigned the parameter values.

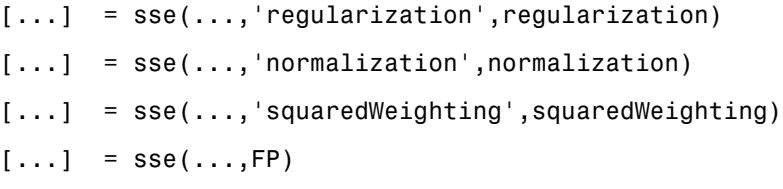

**•** regularization — can be set to any value between the default of 0 and 1. The greater the regularization value, the more squared weights and biases are taken into account in the performance calculation.

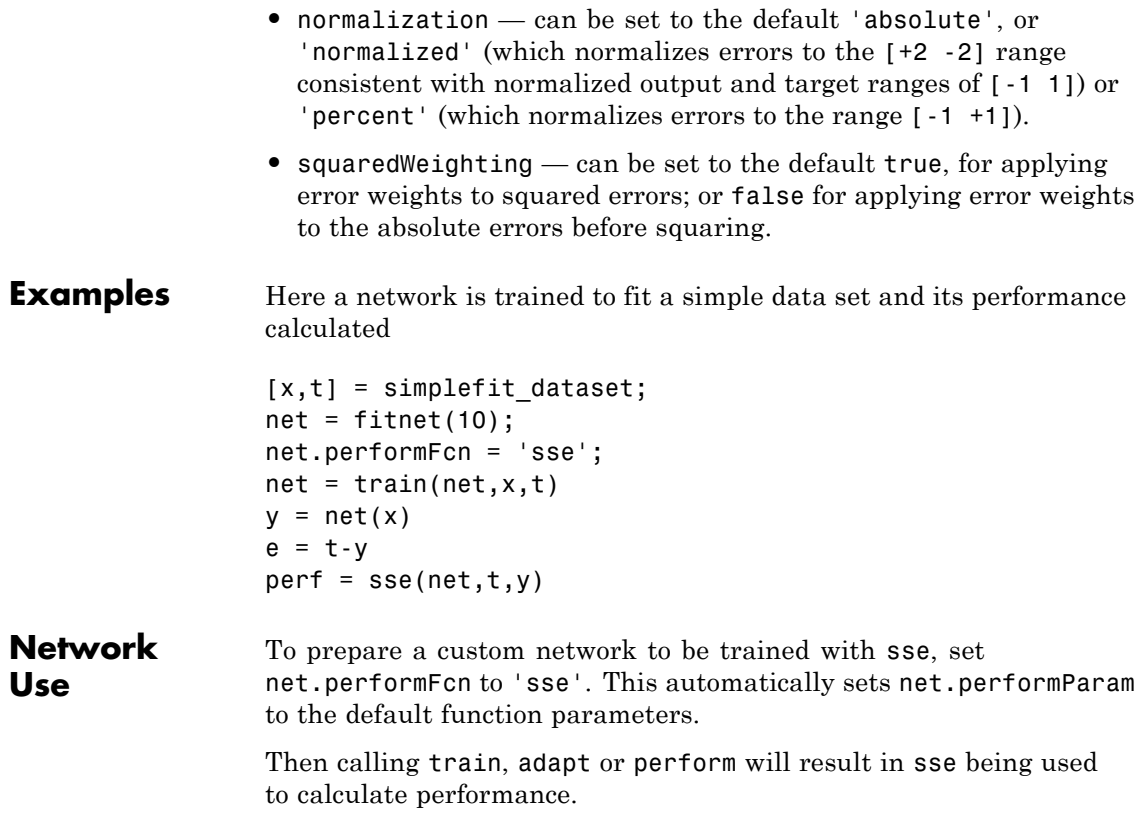

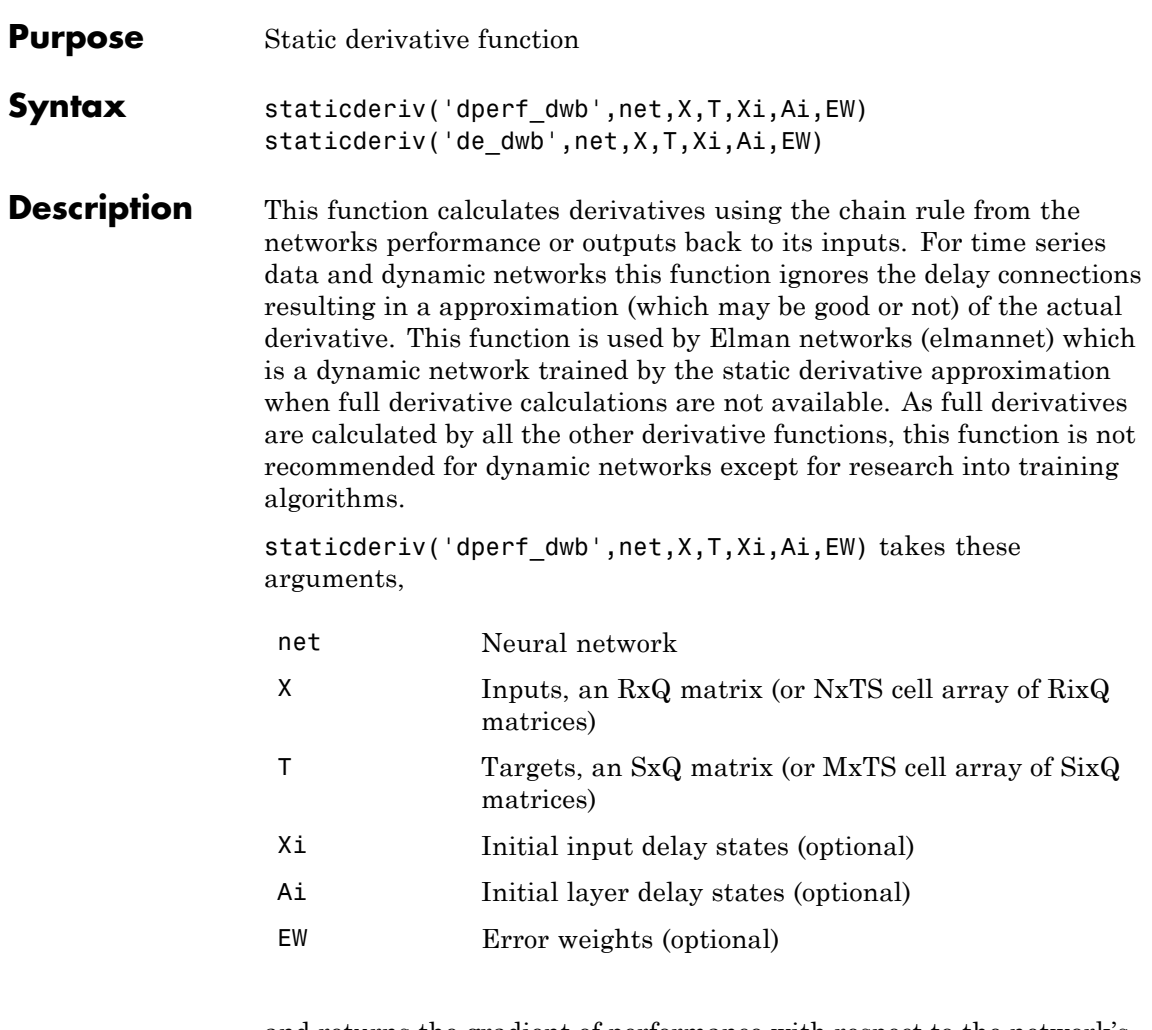

and returns the gradient of performance with respect to the network's weights and biases, where R and S are the number of input and output elements and Q is the number of samples (and N and M are the number of input and output signals, Ri and Si are the number of each input and outputs elements, and TS is the number of timesteps).

# **staticderiv**

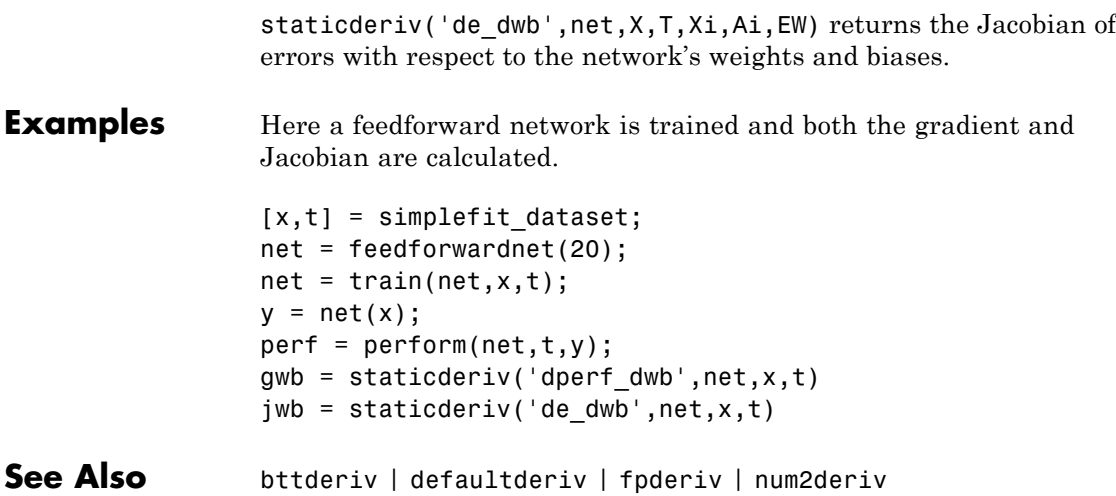

## **sumabs**

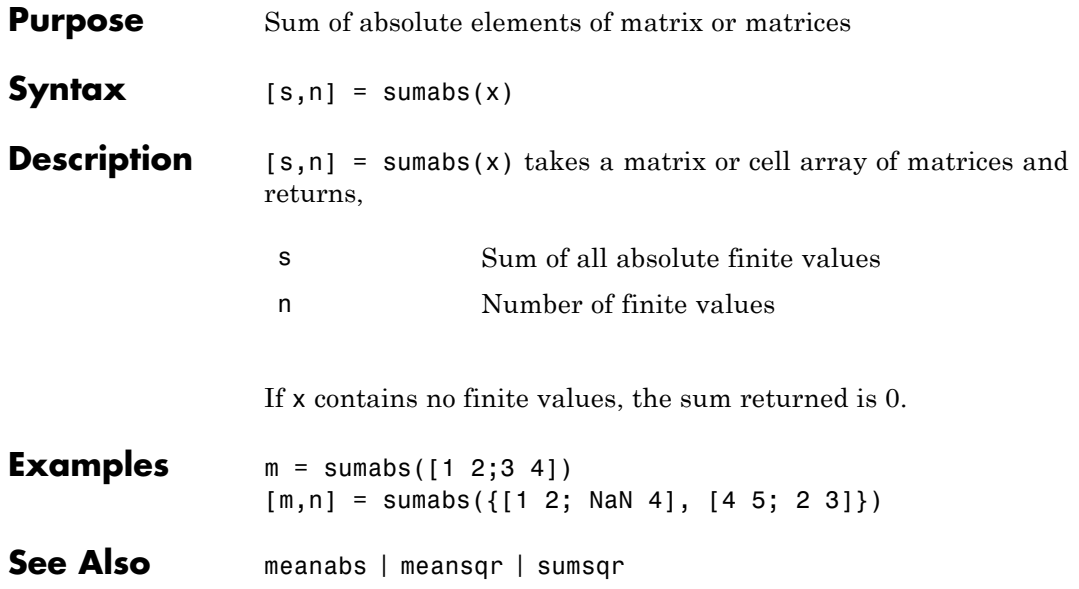

## **sumsqr**

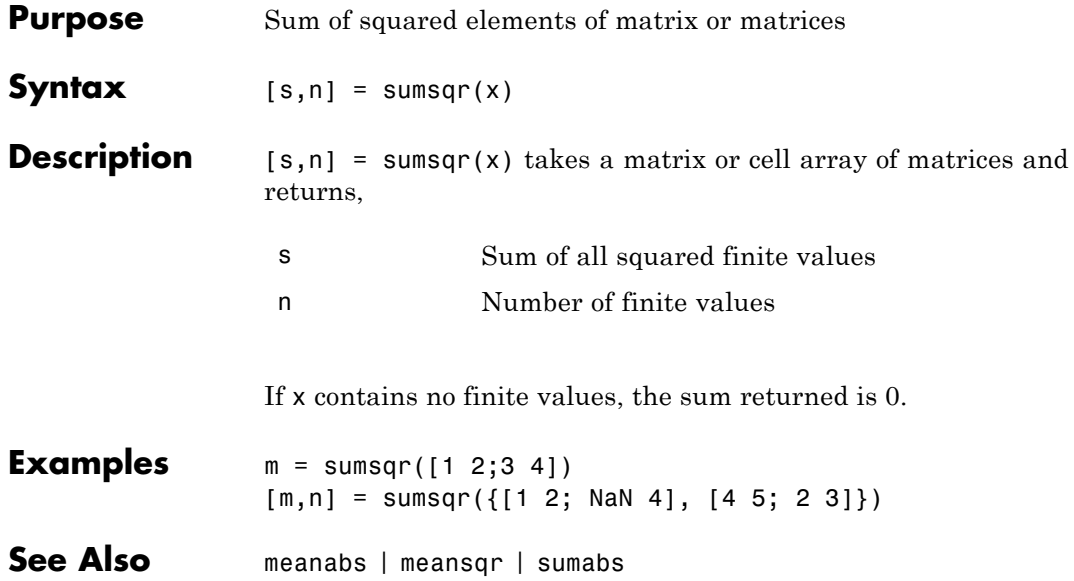

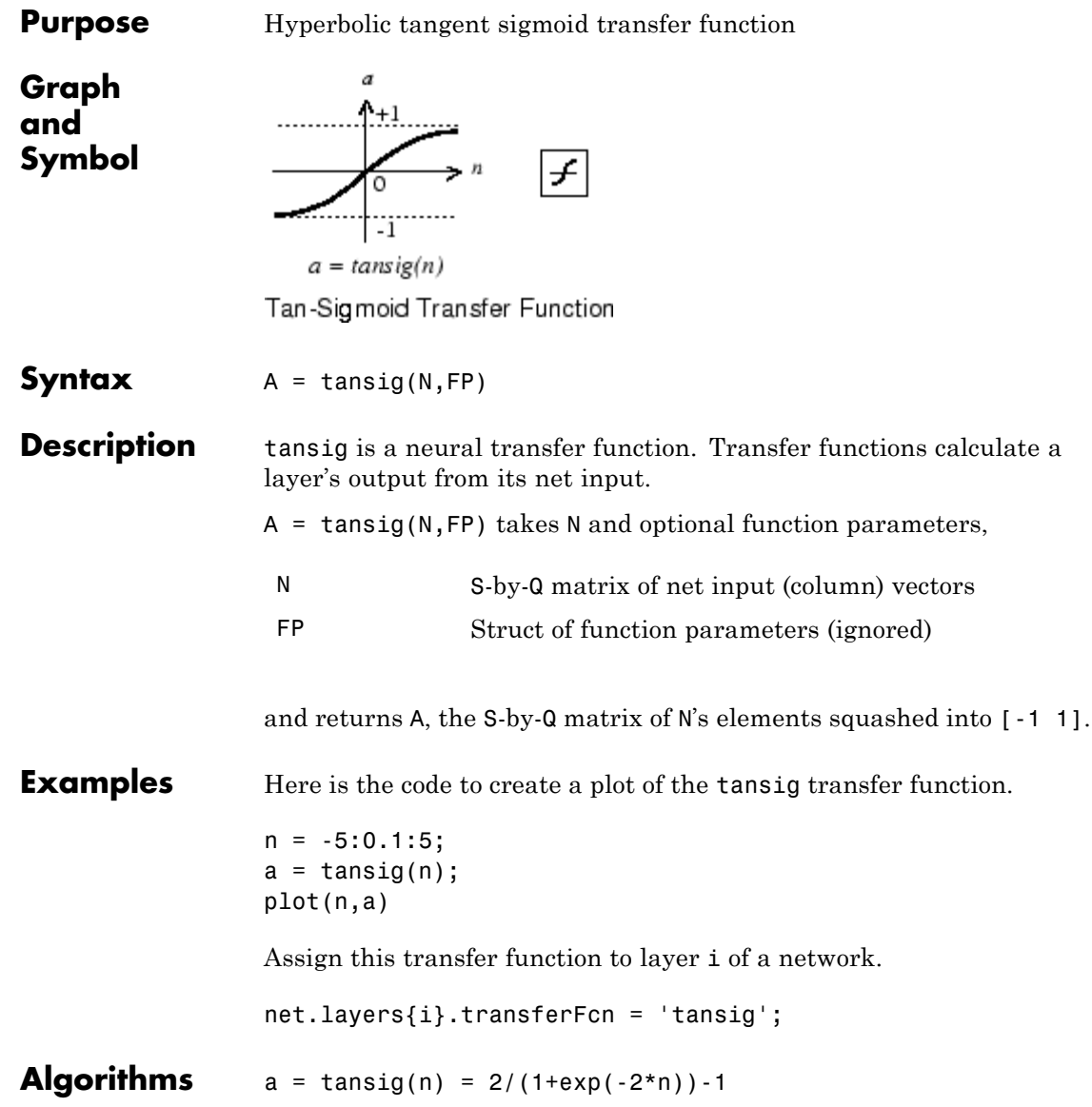

This is mathematically equivalent to tanh(N). It differs in that it runs faster than the MATLAB implementation of tanh, but the results can have very small numerical differences. This function is a good tradeoff for neural networks, where speed is important and the exact shape of the transfer function is not. **References** Vogl, T.P., J.K. Mangis, A.K. Rigler, W.T. Zink, and D.L. Alkon, "Accelerating the convergence of the backpropagation method," *Biological Cybernetics*, Vol. 59, 1988, pp. 257–263

**See Also** sim | logsig

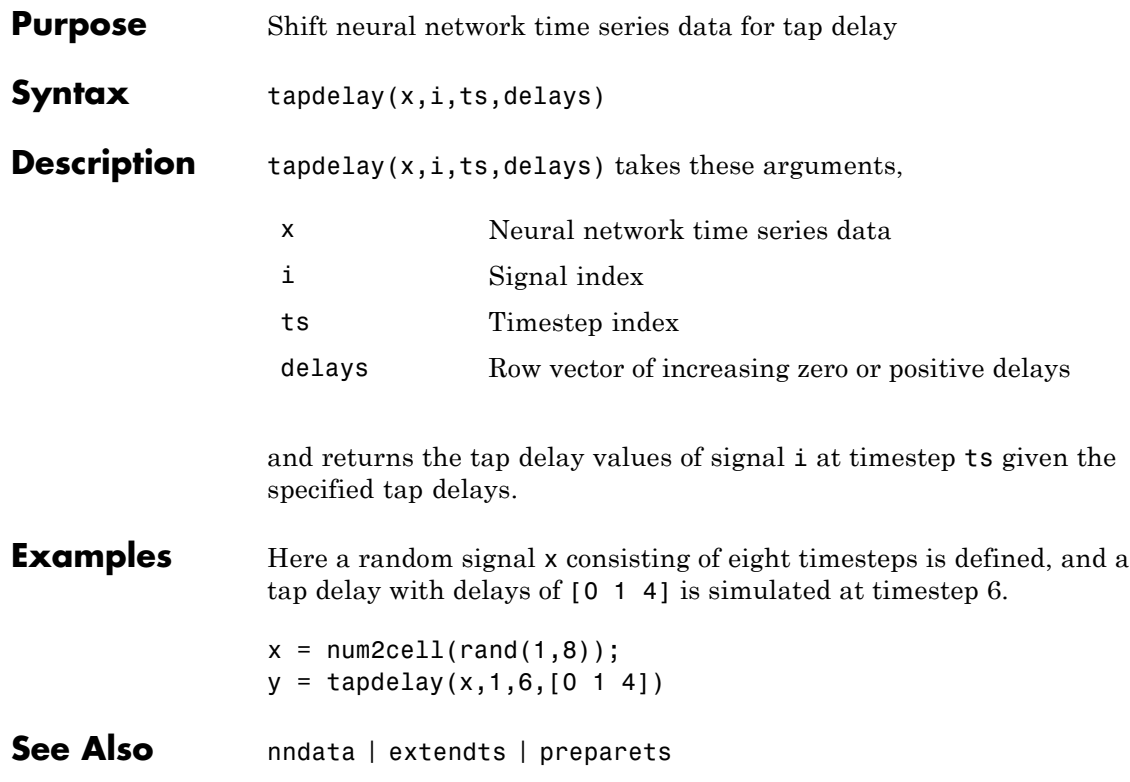

# **timedelaynet**

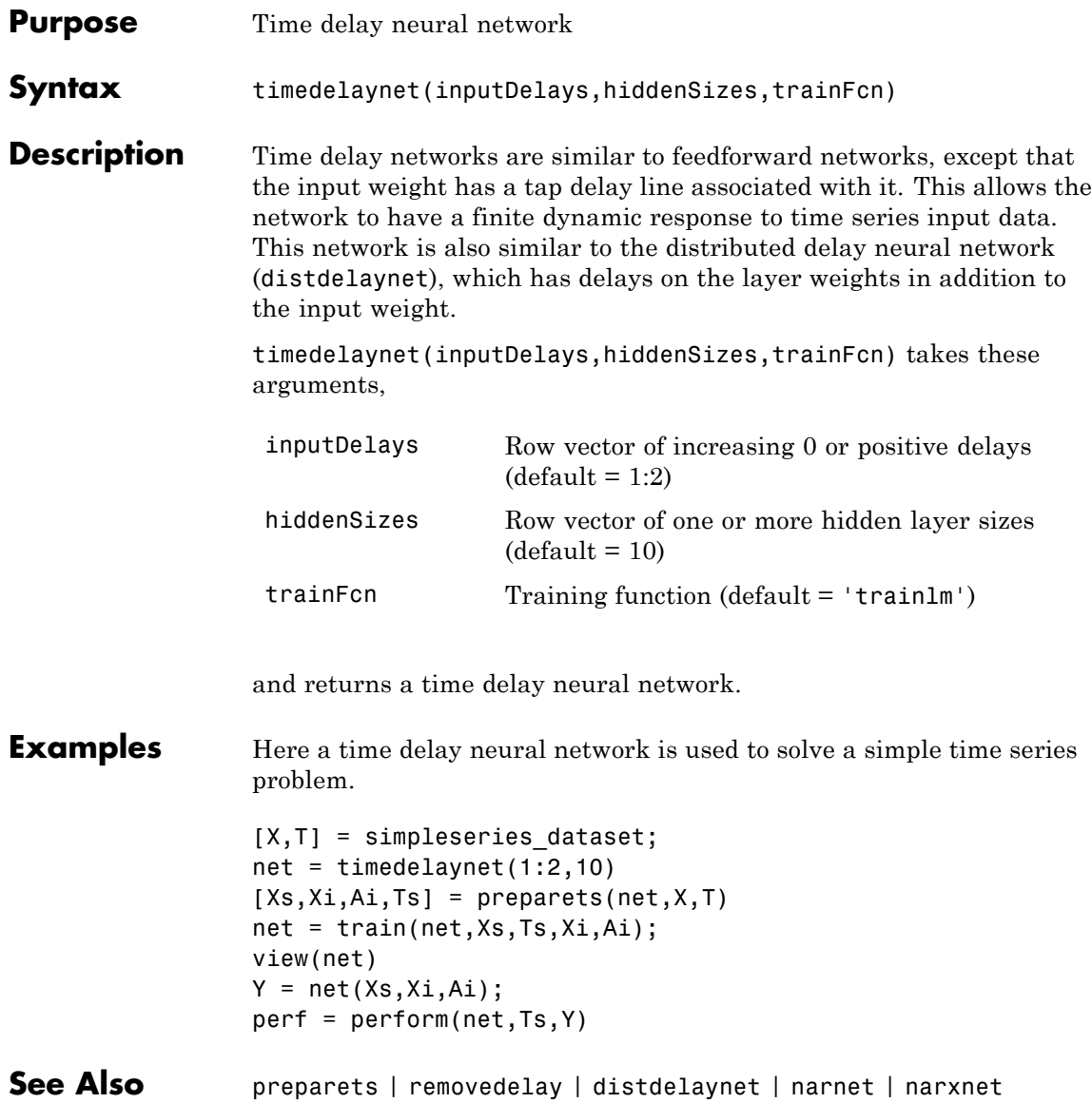

# **tonndata**

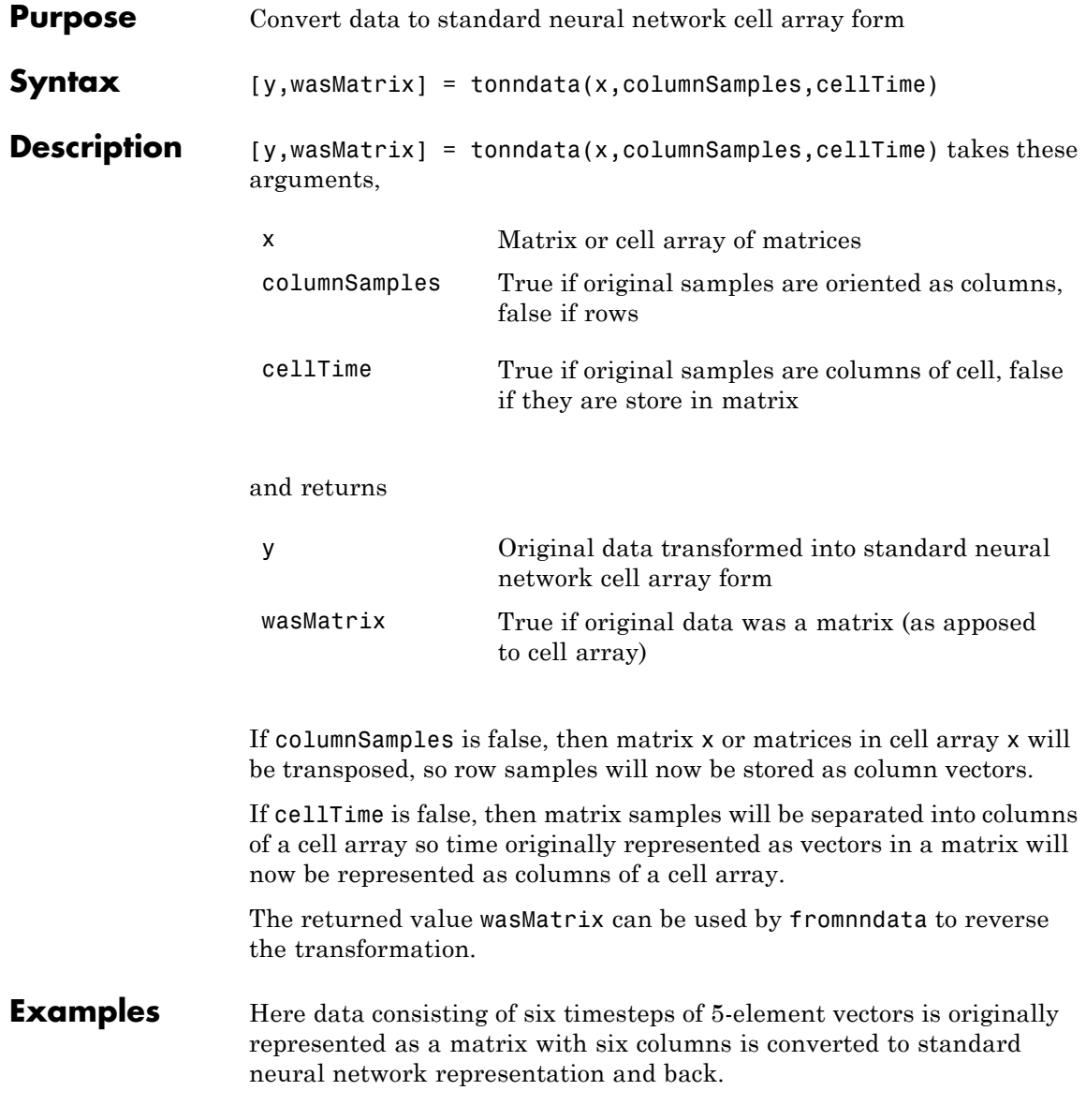

# **tonndata**

```
x = rand(5, 6)[y,wasMatrix] = tonndata(x,true,false)
                     x2 = fromnndata(y,wasMatrix,columnSamples,cellTime)
See Also nndata | fromnndata | nndata2sim | sim2nndata
```
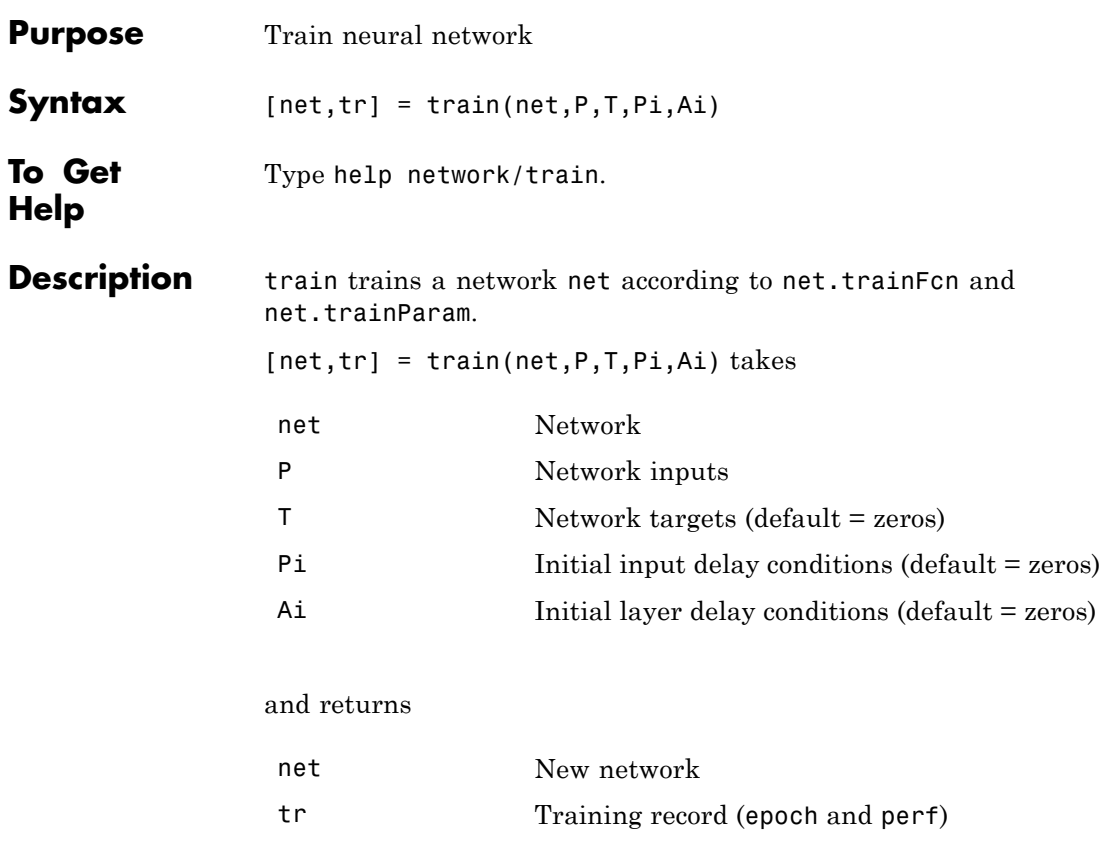

Note that T is optional and need only be used for networks that require targets. Pi is also optional and need only be used for networks that have input or layer delays.

train's signal arguments can have two formats: cell array or matrix.

The cell array format is easiest to describe. It is most convenient for networks with multiple inputs and outputs, and allows sequences of inputs to be presented.

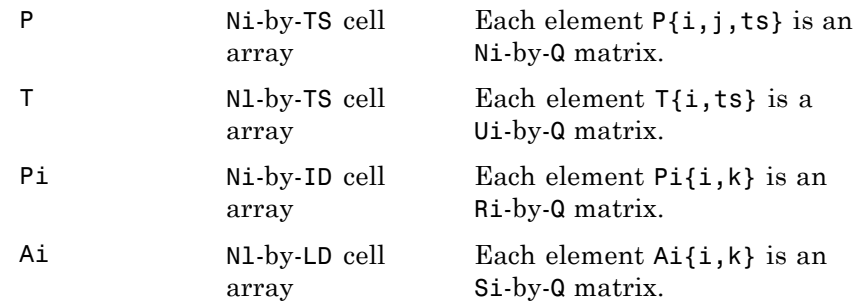

### where

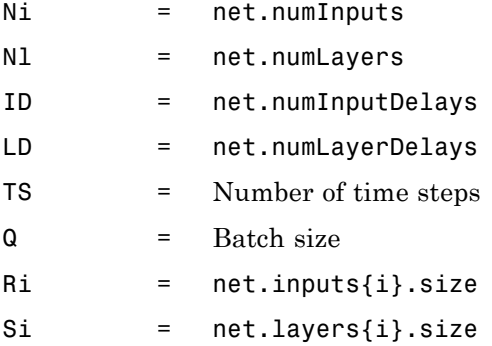

The columns of Pi and Ai are ordered from the oldest delay condition to the most recent:

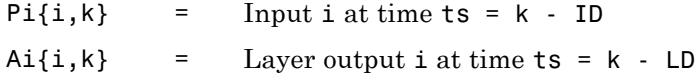

The matrix format can be used if only one time step is to be simulated (TS = 1). It is convenient for networks with only one input and output, but can be used with networks that have more.

Each matrix argument is found by storing the elements of the corresponding cell array argument in a single matrix:

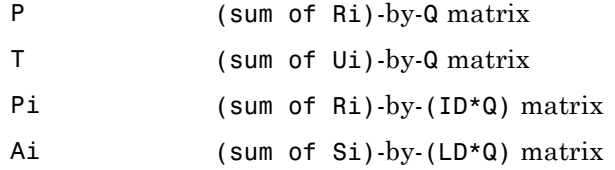

**Examples** Here input P and targets T define a simple function that you can plot:

 $p = [0 1 2 3 4 5 6 7 8];$  $t = [0 \t0.84 \t0.91 \t0.14 \t-0.77 \t-0.96 \t-0.28 \t0.66 \t0.99];$ plot(p,t,'o')

Here feedforwardnet creates a two-layer feed-forward network. The network has one hidden layer with ten neurons.

```
net = feedforwardnet(10);net = confique(net, p, t);y1 = net(p)plot(p,t,'o',p,y1,'x')
```
The network is trained and then resimulated.

```
net = train(net, p, t);y2 = net(p)plot(p,t,'o',p,y1,'x',p,y2,'*')
```
Algorithms train calls the function indicated by net.trainFcn, using the training parameter values indicated by net.trainParam.

> Typically one epoch of training is defined as a single presentation of all input vectors to the network. The network is then updated according to the results of all those presentations.

Training occurs until a maximum number of epochs occurs, the performance goal is met, or any other stopping condition of the function net.trainFcn occurs.

Some training functions depart from this norm by presenting only one input vector (or sequence) each epoch. An input vector (or sequence) is chosen randomly for each epoch from concurrent input vectors (or sequences). competlayer returns networks that use trainru, a training function that does this.

See Also init | revert | sim | adapt

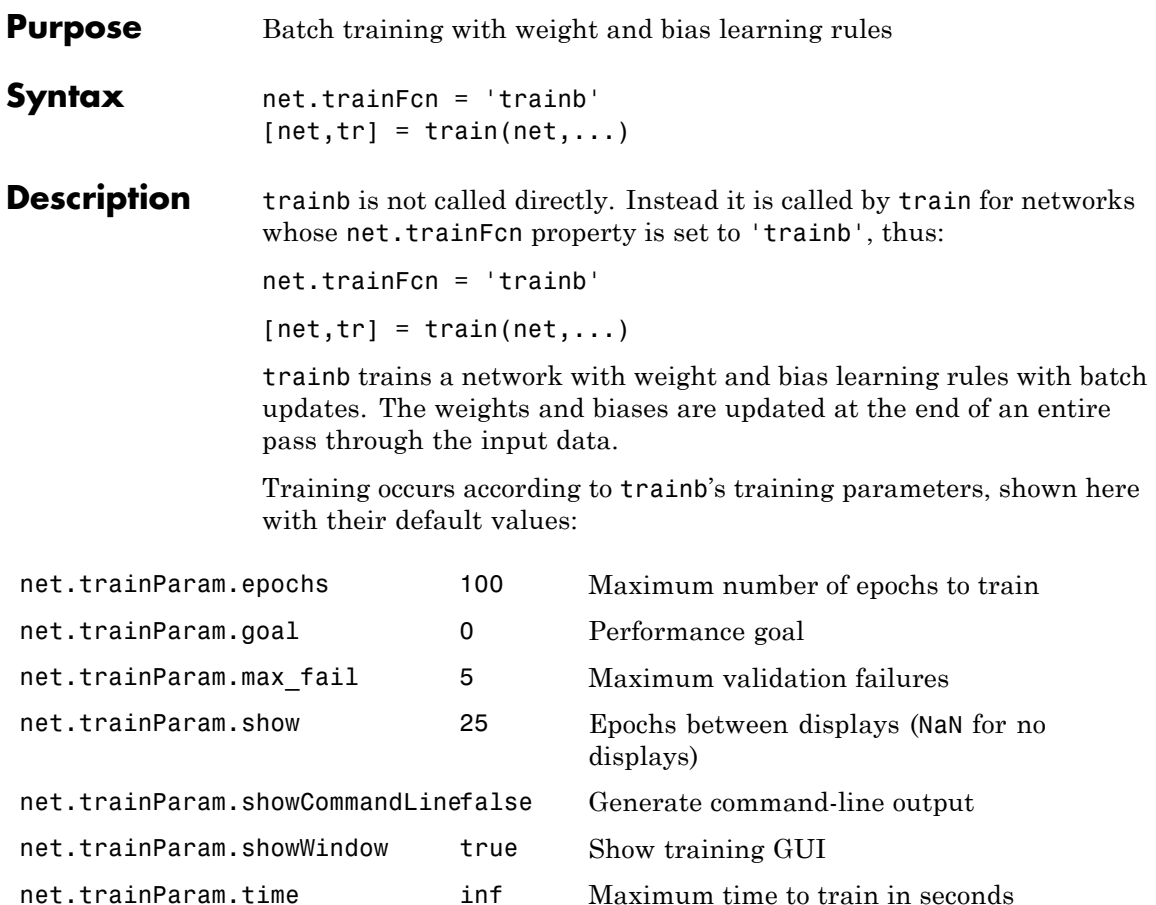

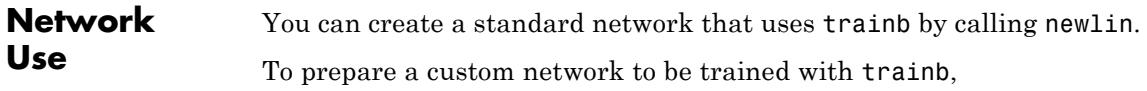

**1** Set net.trainFcn to 'trainb'. This sets net.trainParam to trainb's default parameters.

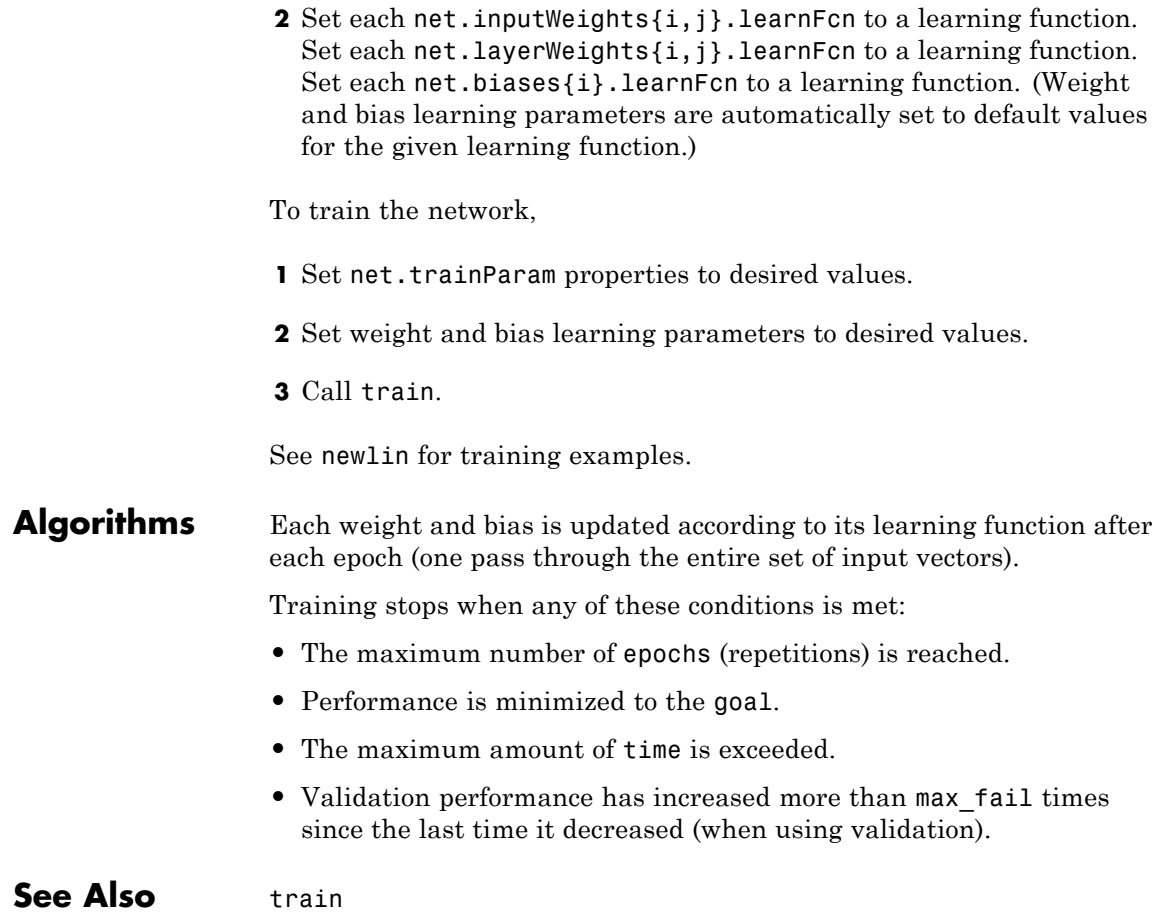

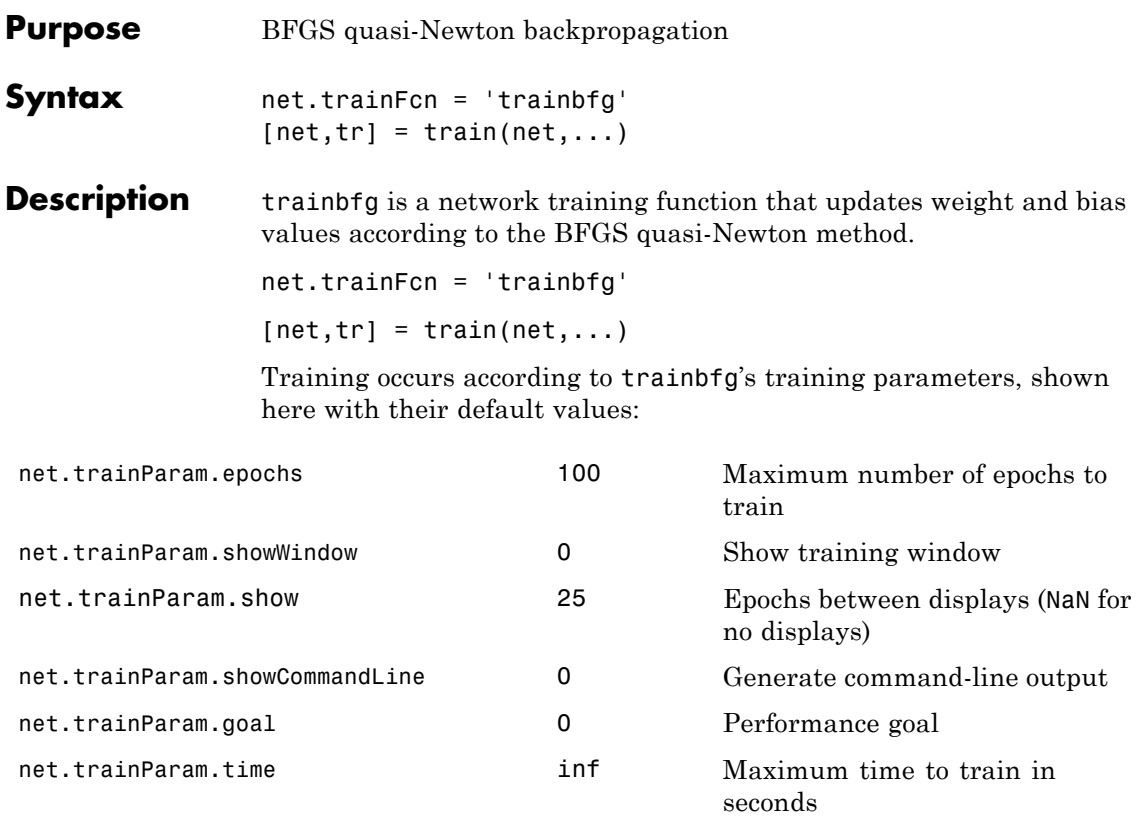

net.trainParam.min\_grad 1e-6 Minimum performance gradient net.trainParam.max\_fail 1 5 Maximum validation failures net.trainParam.searchFcn 'srchcha' Name of line search routine to

Parameters related to line search methods (not all used for all methods):

use

# **trainbfg**

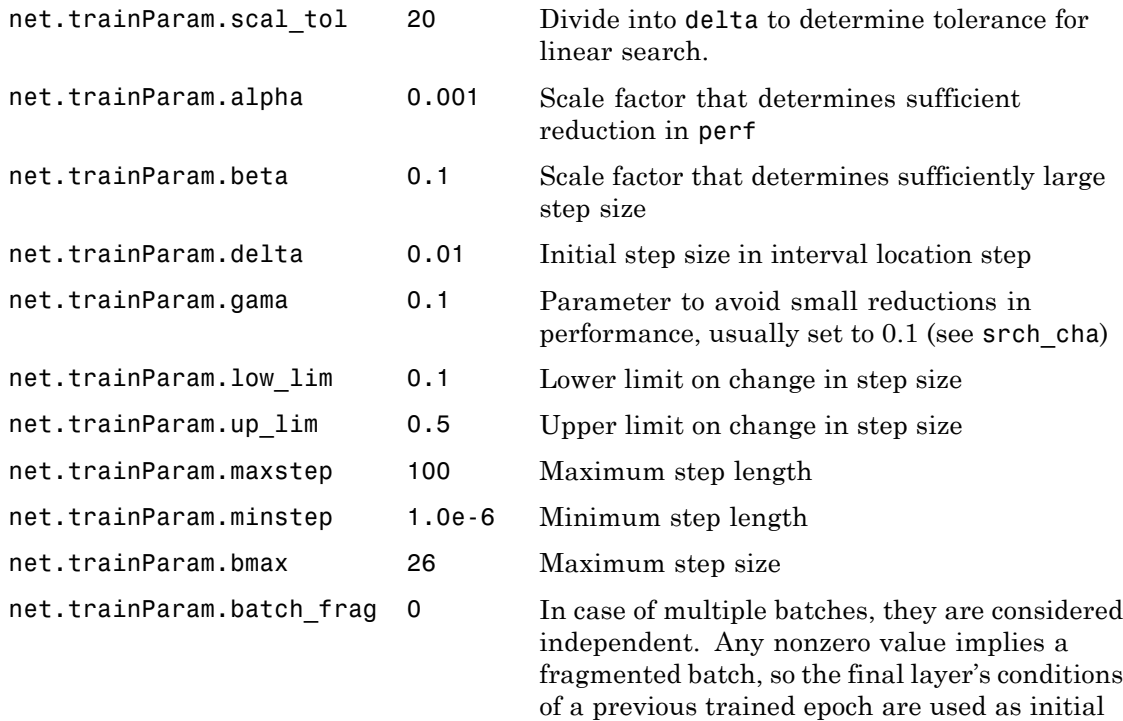

**Network Use** You can create a standard network that uses trainbfg with feedfowardnet or cascadeforwardnet. To prepare a custom network to be trained with trainbfg:

> **1** Set NET.trainFcn to 'trainbfg'. This sets NET.trainParam to trainbfg's default parameters.

conditions for the next epoch.

**2** Set NET.trainParam properties to desired values.

In either case, calling train with the resulting network trains the network with trainbfg.

**Examples** Here is a problem consisting of inputs P and targets T to be solved with a network.

> $P = [0 1 2 3 4 5];$  $T = [0 0 0 1 1 1];$

Here a feed-forward network is created with one hidden layer of 2 neurons.

```
net = feedforwardnet(2,'trainbfg');
```
Here the network is trained and tested.

 $net = train(net, P, T);$  $a = net(P)$ 

### **Algorithms** trainbfg can train any network as long as its weight, net input, and transfer functions have derivative functions.

Backpropagation is used to calculate derivatives of performance perf with respect to the weight and bias variables X. Each variable is adjusted according to the following:

 $X = X + a * dX$ ;

where dX is the search direction. The parameter a is selected to minimize the performance along the search direction. The line search function searchFcn is used to locate the minimum point. The first search direction is the negative of the gradient of performance. In succeeding iterations the search direction is computed according to the following formula:

 $dX = -H\right)gX$ ;

where gX is the gradient and H is a approximate Hessian matrix. See page 119 of Gill, Murray, and Wright (*Practical Optimization*, 1981) for a more detailed discussion of the BFGS quasi-Newton method.

Training stops when any of these conditions occurs:

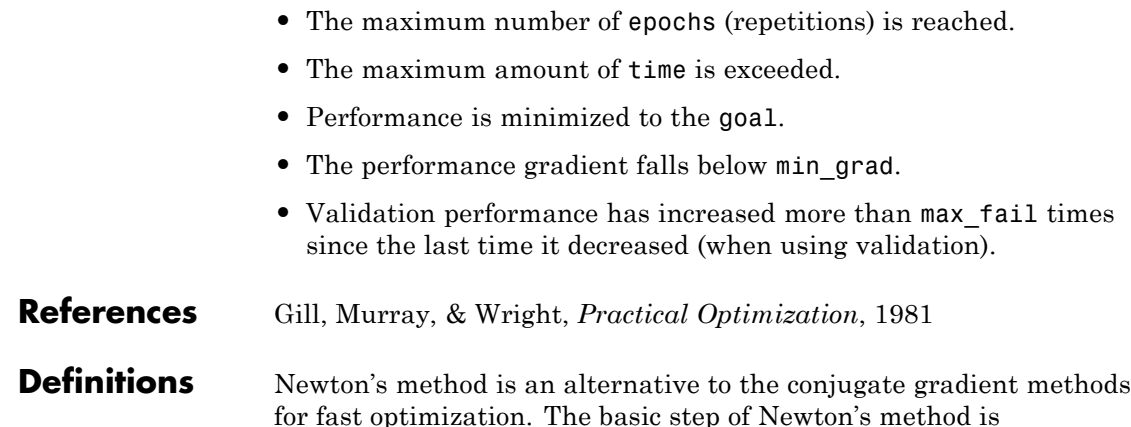

$$
\mathbf{x}_{k+1} = \mathbf{x}_k - \mathbf{A}_k^{-1} \mathbf{g}_k
$$

where  $\mathbf{A}_k^{-1}$  is the Hessian matrix (second derivatives) of the performance index at the current values of the weights and biases. Newton's method often converges faster than conjugate gradient methods. Unfortunately, it is complex and expensive to compute the Hessian matrix for feedforward neural networks. There is a class of algorithms that is based on Newton's method, but which does not require calculation of second derivatives. These are called quasi-Newton (or secant) methods. They update an approximate Hessian matrix at each iteration of the algorithm. The update is computed as a function of the gradient. The quasi-Newton method that has been most successful in published studies is the Broyden, Fletcher, Goldfarb, and Shanno (BFGS) update. This algorithm is implemented in the trainbfg routine.

The following code trains a network using the BFGS quasi-Newton algorithm. The training parameters for trainbfg are the same as those for traincgf. The default line search routine srchbac is used in this example.

```
p = [-1 \t -1 \t 2 \t 2; 0 \t 5 \t 0 \t 5];t = [-1 -1 1 1];net = newff(p,t,3,\{\}, 'trainbfg');
```
 $net = train(net, p, t);$  $y = sim(net, p)$ 

The BFGS algorithm is described in [DeSc83]. This algorithm requires more computation in each iteration and more storage than the conjugate gradient methods, although it generally converges in fewer iterations. The approximate Hessian must be stored, and its dimension is *n* x *n*, where *n* is equal to the number of weights and biases in the network. For very large networks it might be better to use Rprop or one of the conjugate gradient algorithms. For smaller networks, however, trainbfg can be an efficient training function.

### **See Also** cascadeforwardnet | feedforwardnet | traingdm | traingda | traingdx | trainlm | trainrp | traincgf | traincgb | trainscg | traincgp | trainoss

# **trainbfgc**

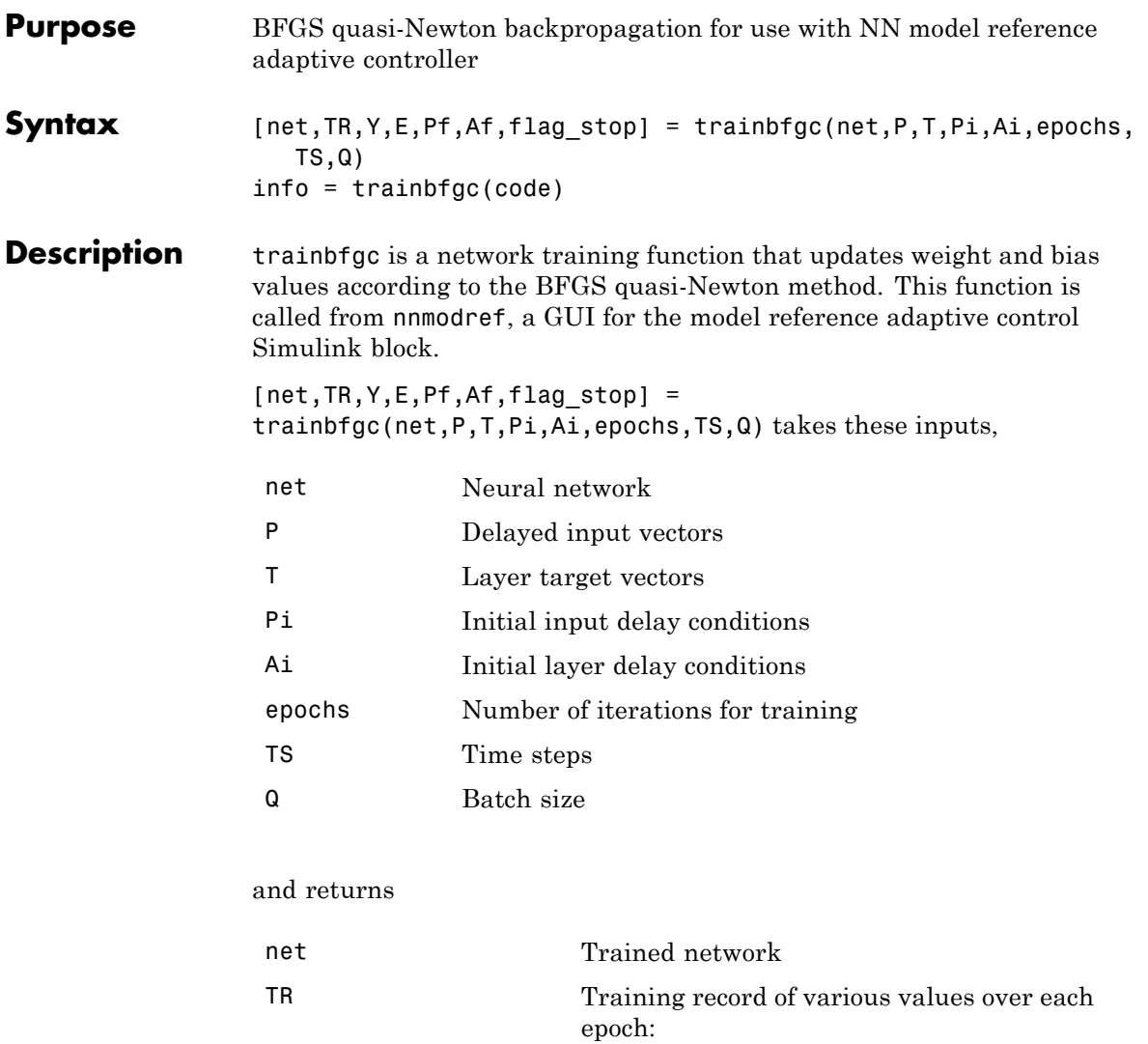

TR.epoch Epoch number

TR.perf Training performance

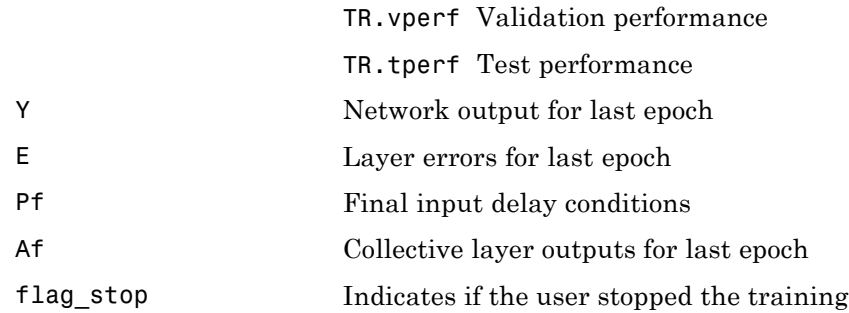

Training occurs according to trainbfgc's training parameters, shown here with their default values:

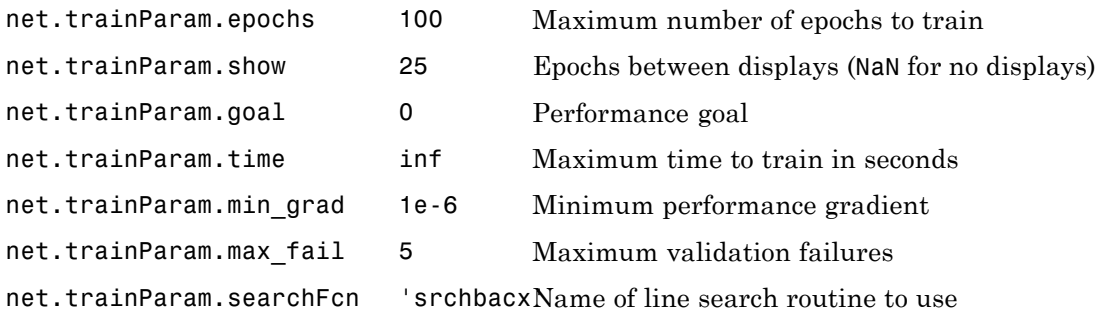

### Parameters related to line search methods (not all used for all methods):

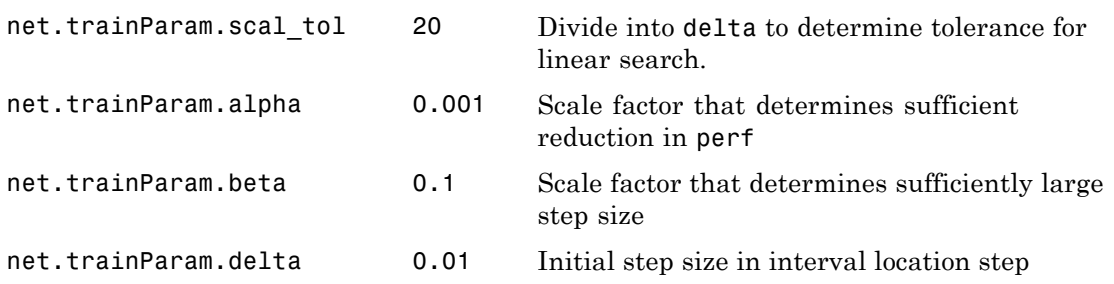

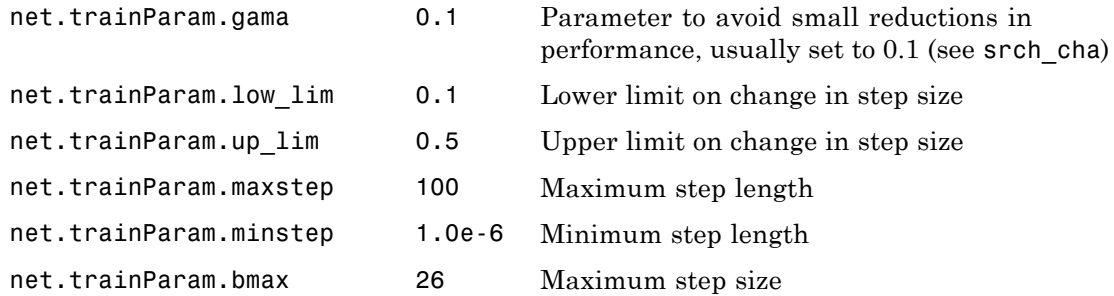

info = trainbfgc(code) returns useful information for each code string:

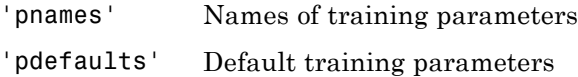

**Algorithms** trainbfgc can train any network as long as its weight, net input, and transfer functions have derivative functions. Backpropagation is used to calculate derivatives of performance perf with respect to the weight and bias variables X. Each variable is adjusted according to the following:

 $X = X + a*dX$ ;

where dX is the search direction. The parameter a is selected to minimize the performance along the search direction. The line search function searchFcn is used to locate the minimum point. The first search direction is the negative of the gradient of performance. In succeeding iterations the search direction is computed according to the following formula:

 $dX = -H\$ gX;

where gX is the gradient and H is an approximate Hessian matrix. See page 119 of Gill, Murray, and Wright (*Practical Optimization*, 1981) for a more detailed discussion of the BFGS quasi-Newton method.

Training stops when any of these conditions occurs:

- **•** The maximum number of epochs (repetitions) is reached.
- **•** The maximum amount of time is exceeded.
- Performance is minimized to the goal.
- **•** The performance gradient falls below min\_grad.
- **•** Precision problems have occurred in the matrix inversion.
- **References** Gill, Murray, and Wright, *Practical Optimization*, 1981

# **trainbr**

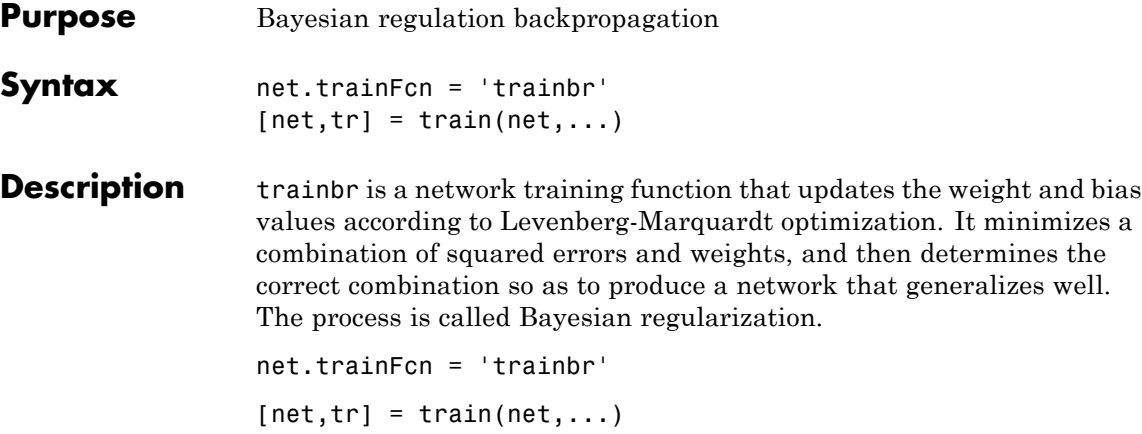

Training occurs according to trainbr's training parameters, shown here with their default values:

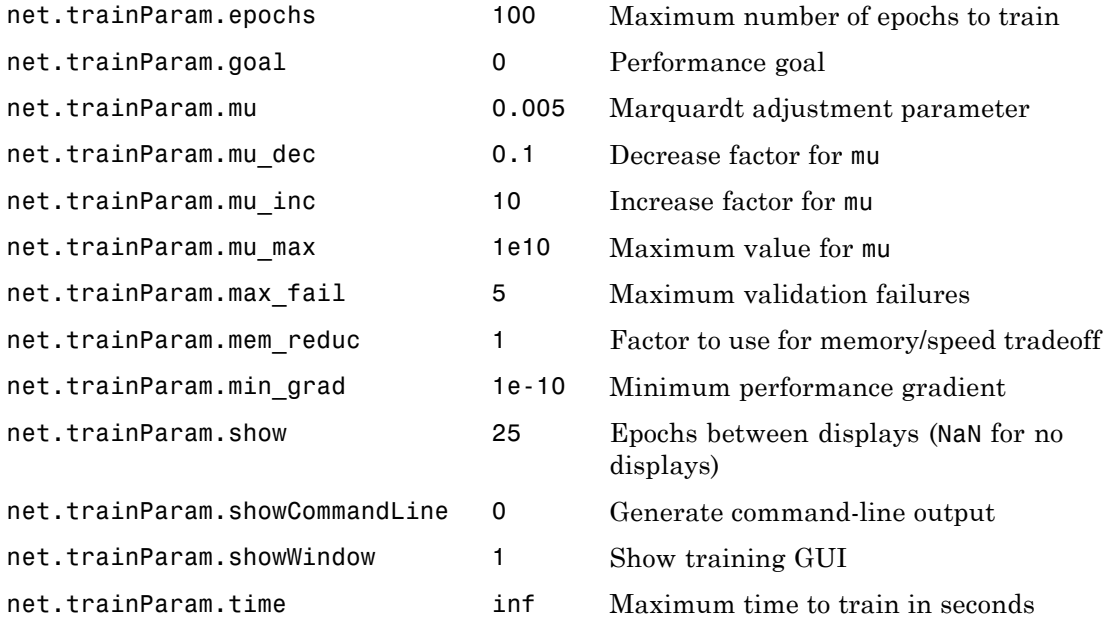
### **trainbr**

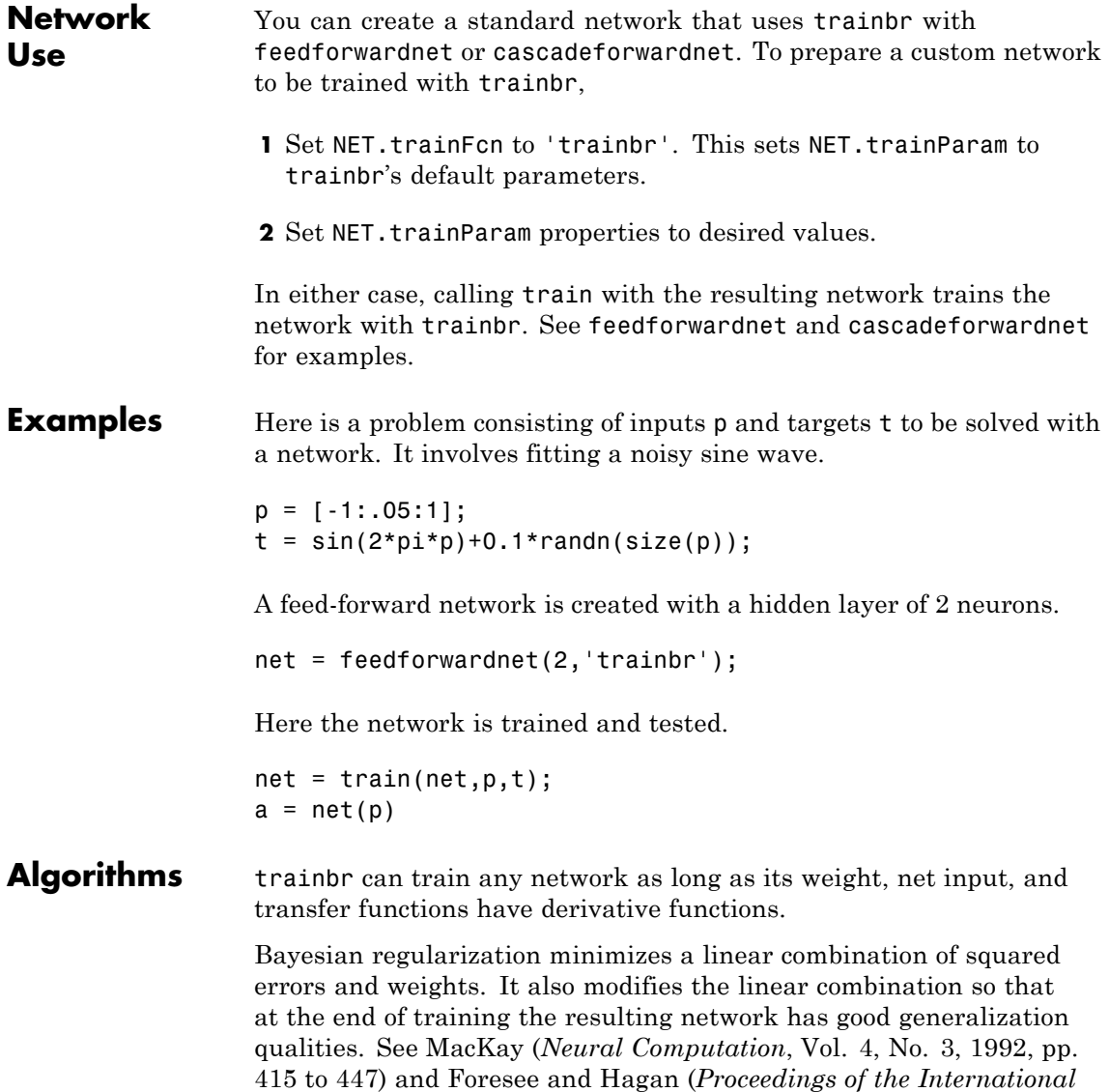

*Joint Conference on Neural Networks*, June, 1997) for more detailed discussions of Bayesian regularization.

This Bayesian regularization takes place within the Levenberg-Marquardt algorithm. Backpropagation is used to calculate the Jacobian jX of performance perf with respect to the weight and bias variables X. Each variable is adjusted according to Levenberg-Marquardt,

 $ji = jX * jX$  $je = jX * E$  $dX = -(i i + I * mu)$  | ie

where  $E$  is all errors and I is the identity matrix.

The adaptive value mu is increased by mu inc until the change shown above results in a reduced performance value. The change is then made to the network, and mu is decreased by mu\_dec.

The parameter mem reduc indicates how to use memory and speed to calculate the Jacobian jX. If mem\_reduc is 1, then trainlm runs the fastest, but can require a lot of memory. Increasing mem\_reduc to 2 cuts some of the memory required by a factor of two, but slows trainlm somewhat. Higher values continue to decrease the amount of memory needed and increase the training times.

Training stops when any of these conditions occurs:

- **•** The maximum number of epochs (repetitions) is reached.
- **•** The maximum amount of time is exceeded.
- Performance is minimized to the goal.
- The performance gradient falls below min grad.
- **•** mu exceeds mu\_max.

#### **Limitations** This function uses the Jacobian for calculations, which assumes that performance is a mean or sum of squared errors. Therefore networks

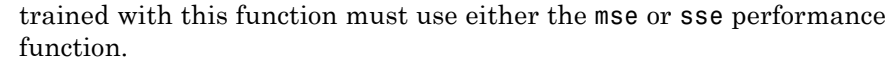

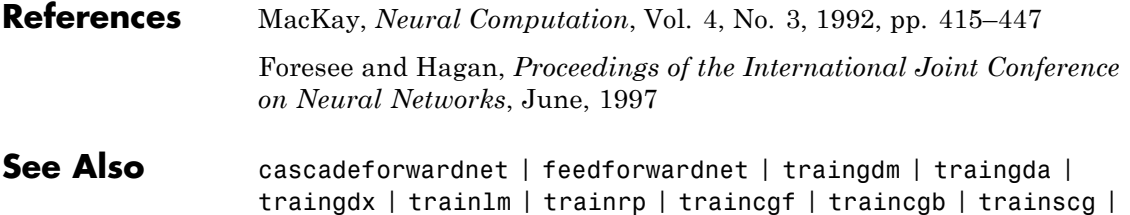

traincgp | trainbfg

## **trainbu**

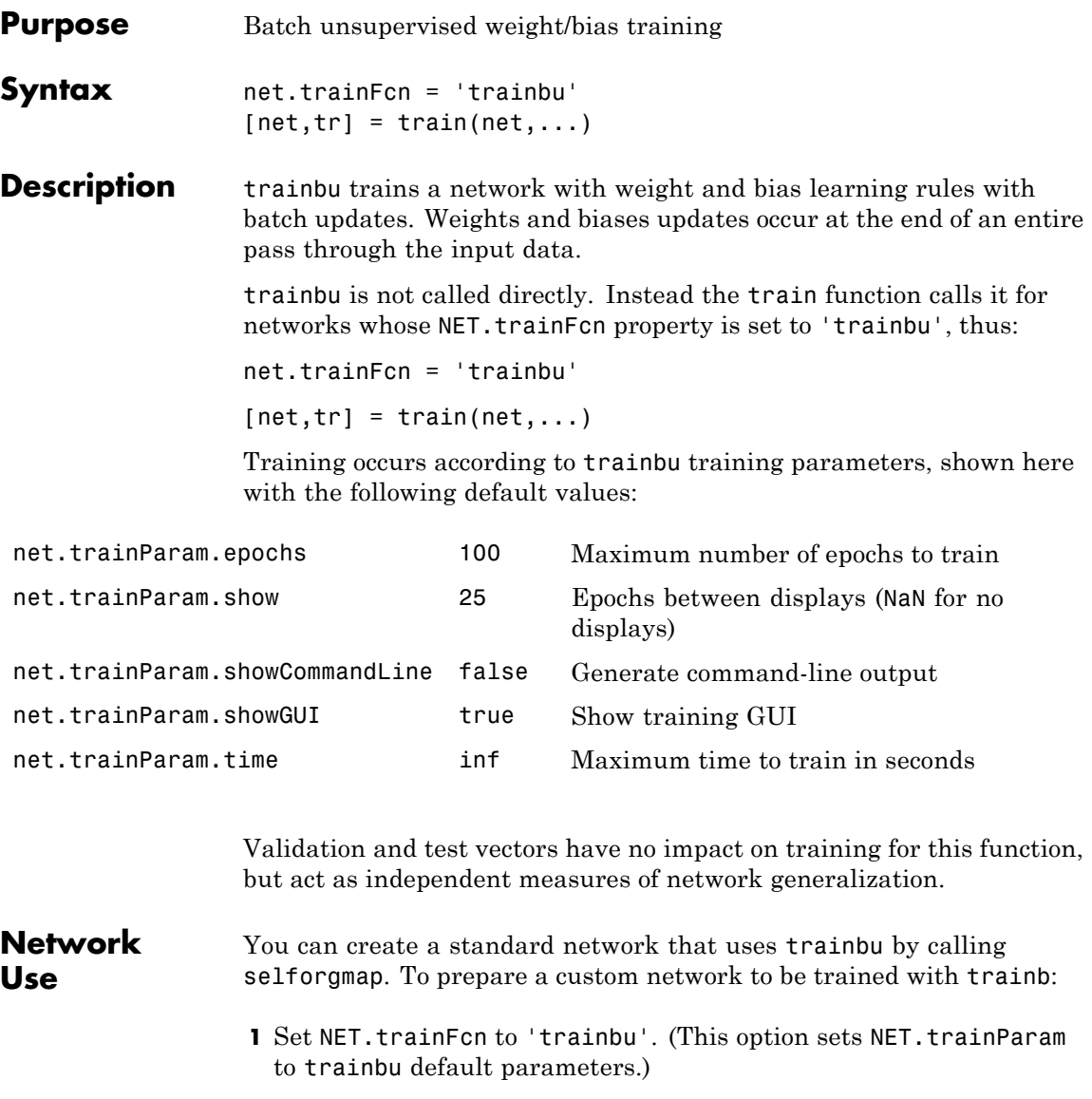

**2** Set each NET.inputWeights{i,j}.learnFcn to a learning function.

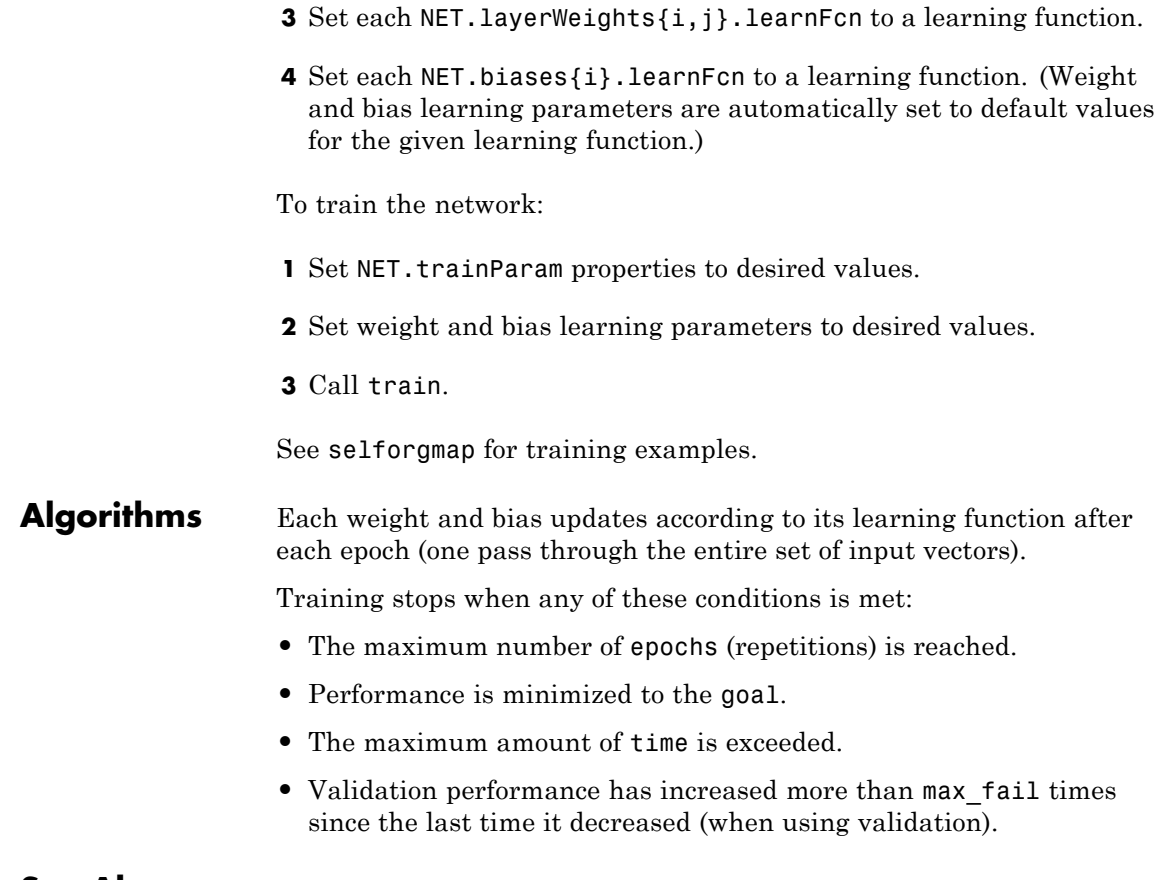

**See Also** train | trainb

### **trainc**

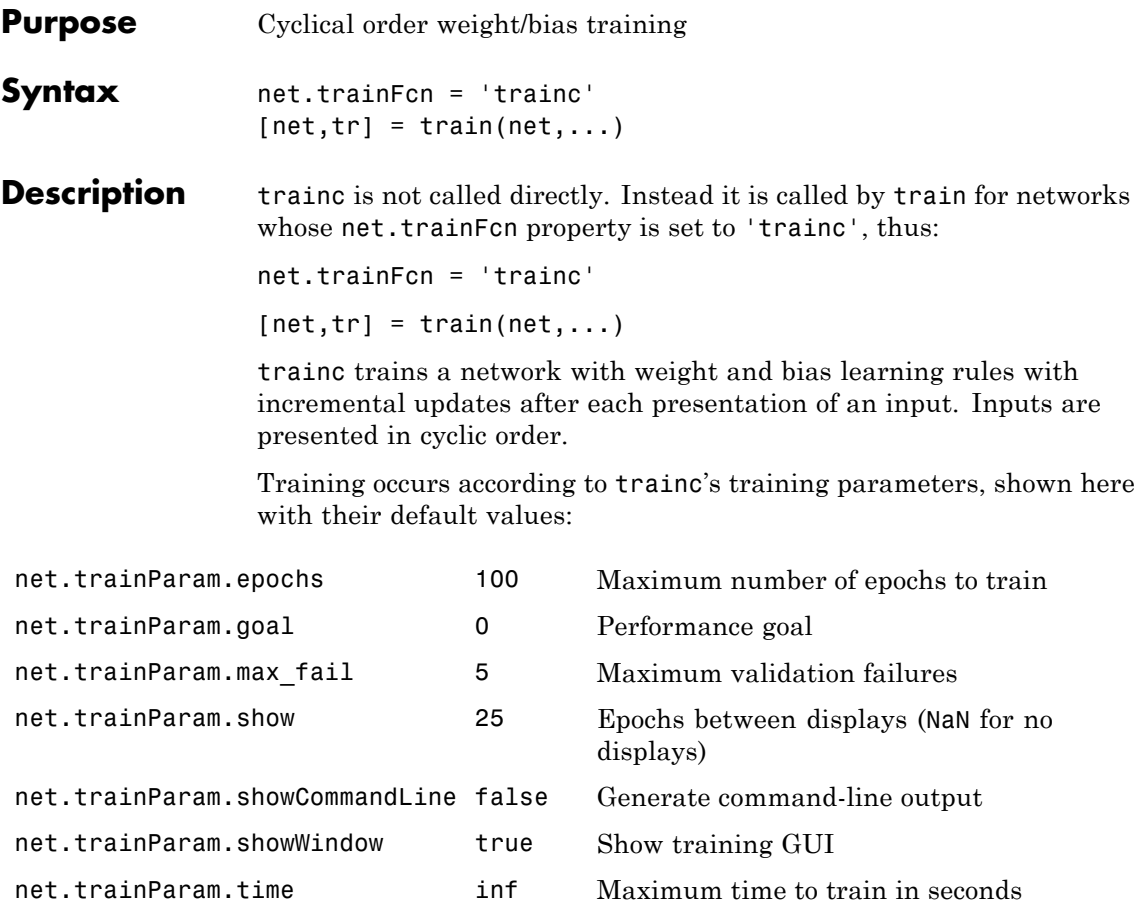

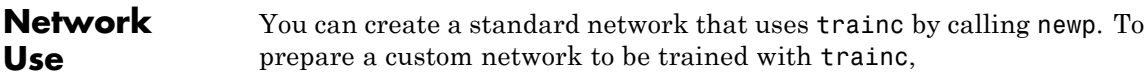

**1** Set net.trainFcn to 'trainc'. This sets net.trainParam to trainc's default parameters.

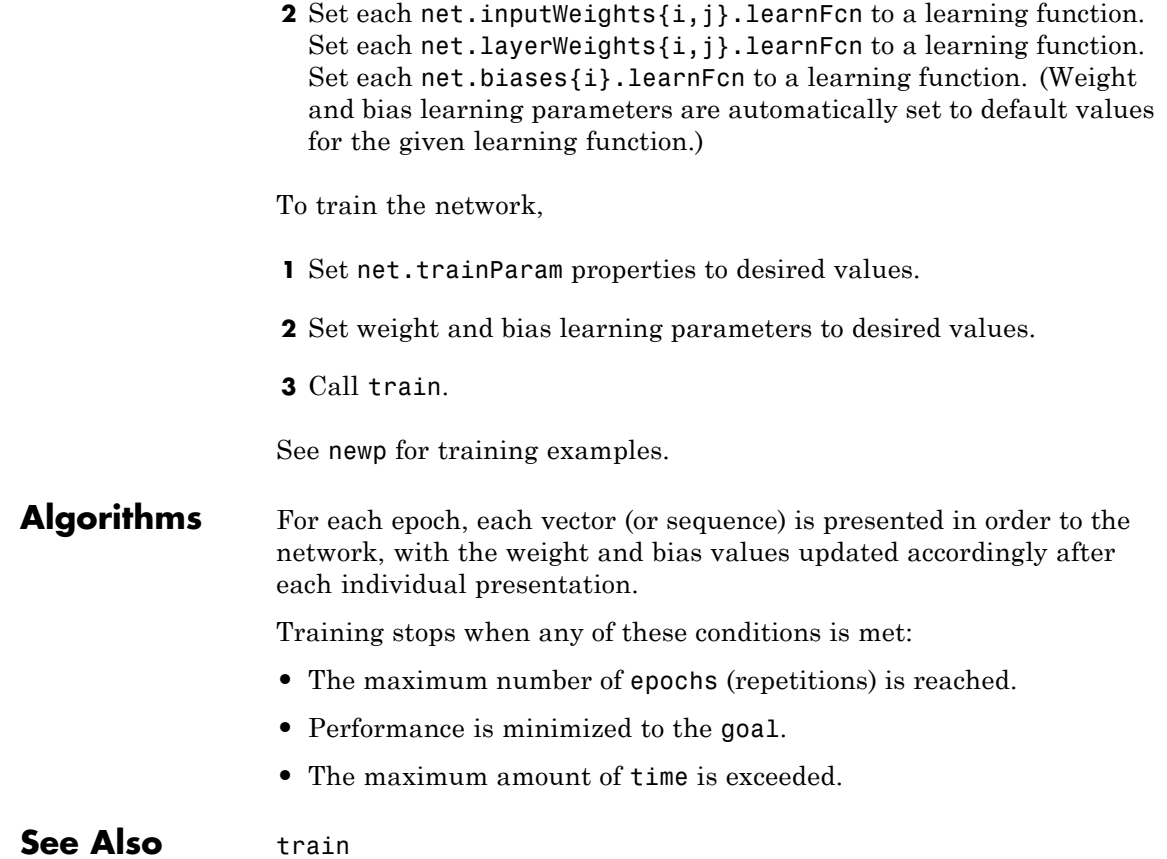

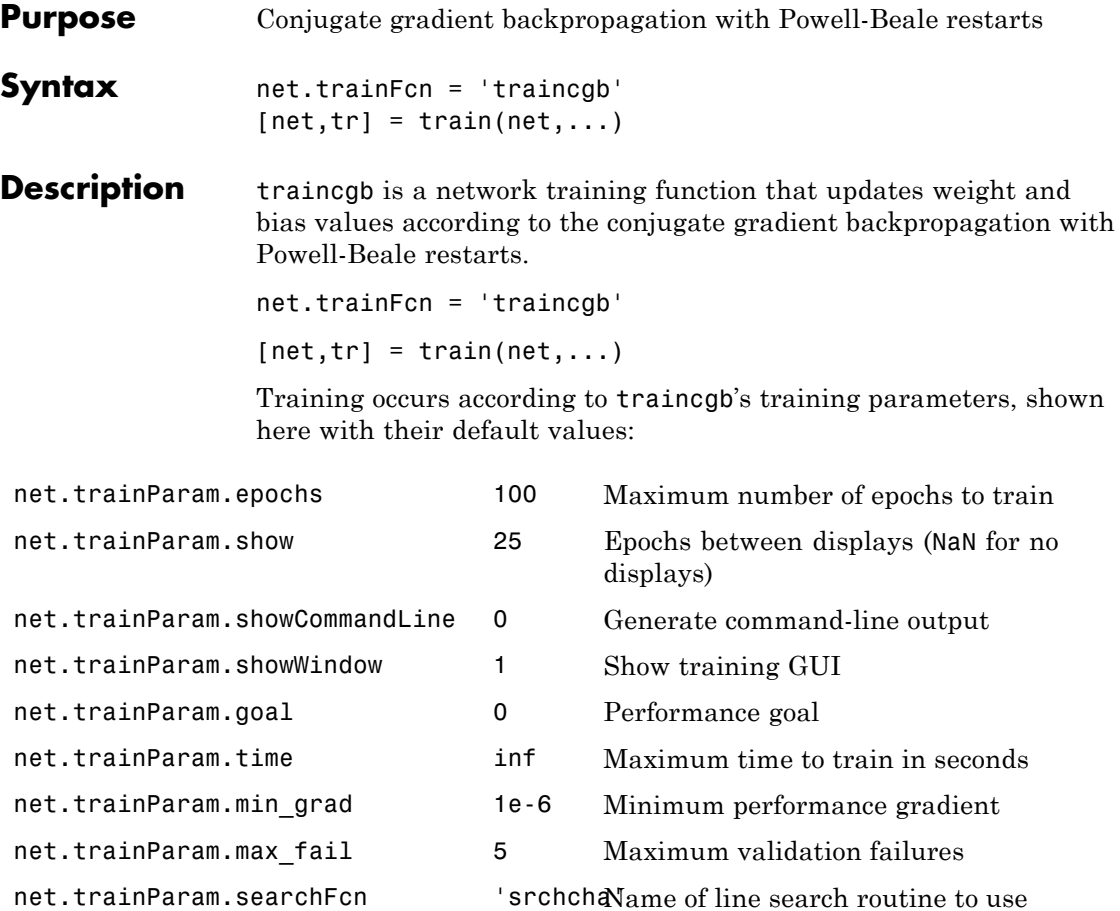

Parameters related to line search methods (not all used for all methods):

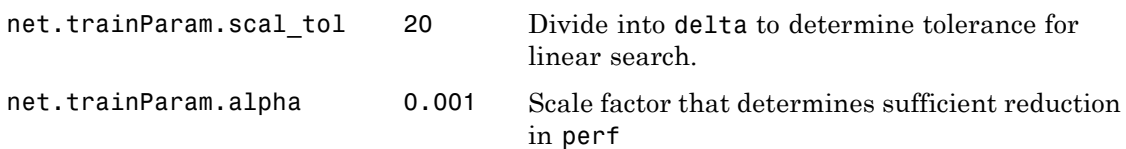

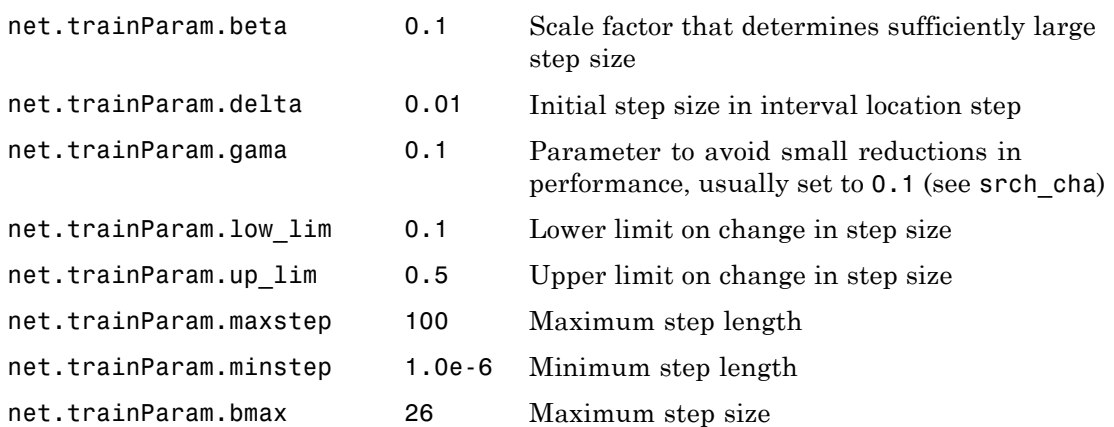

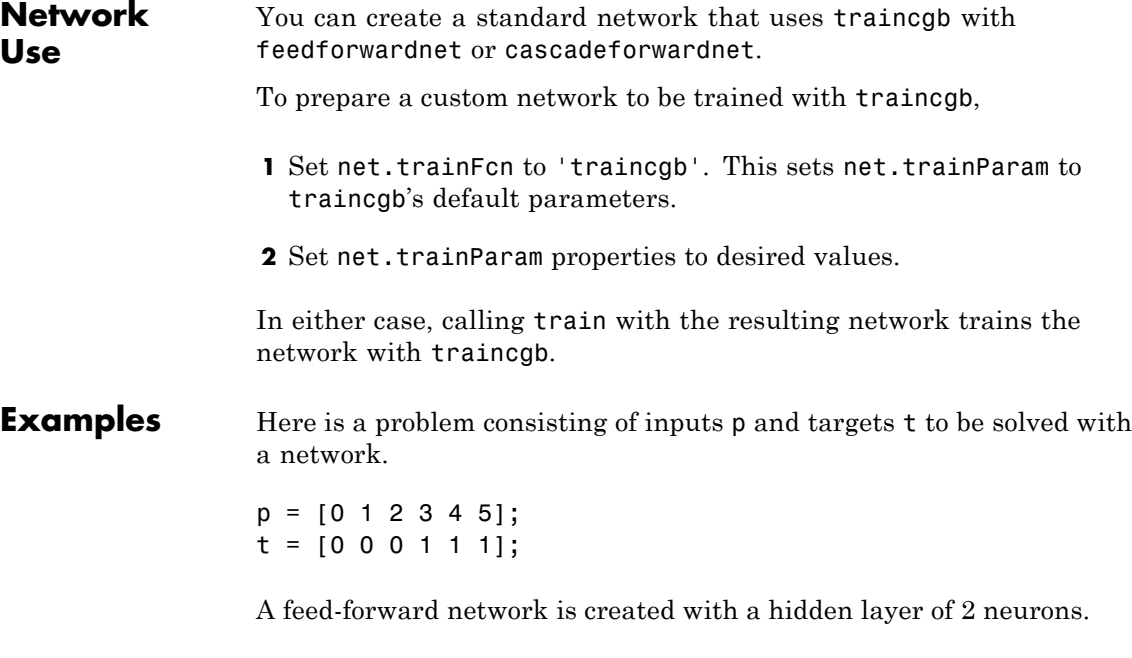

net = feedforwardnet(2,'traincgb');

Here the network is trained and tested.

 $net = train(net, p, t);$  $a = net(p)$ 

#### **Algorithms** traincgb can train any network as long as its weight, net input, and transfer functions have derivative functions.

Backpropagation is used to calculate derivatives of performance perf with respect to the weight and bias variables X. Each variable is adjusted according to the following:

 $X = X + a*dX$ ;

where  $dX$  is the search direction. The parameter a is selected to minimize the performance along the search direction. The line search function searchFcn is used to locate the minimum point. The first search direction is the negative of the gradient of performance. In succeeding iterations the search direction is computed from the new gradient and the previous search direction according to the formula

 $dX = -gX + dX$  old\*Z;

where  $\alpha$  is the gradient. The parameter  $\alpha$  can be computed in several different ways. The Powell-Beale variation of conjugate gradient is distinguished by two features. First, the algorithm uses a test to determine when to reset the search direction to the negative of the gradient. Second, the search direction is computed from the negative gradient, the previous search direction, and the last search direction before the previous reset. See Powell, *Mathematical Programming,* Vol. 12, 1977, pp. 241 to 254, for a more detailed discussion of the algorithm.

Training stops when any of these conditions occurs:

- **•** The maximum number of epochs (repetitions) is reached.
- **•** The maximum amount of time is exceeded.
- Performance is minimized to the goal.
- The performance gradient falls below min grad.
- Validation performance has increased more than max fail times since the last time it decreased (when using validation).

#### **References** Powell, M.J.D., "Restart procedures for the conjugate gradient method," *Mathematical Programming*, Vol. 12, 1977, pp. 241–254

**Definitions** For all conjugate gradient algorithms, the search direction is periodically reset to the negative of the gradient. The standard reset point occurs when the number of iterations is equal to the number of network parameters (weights and biases), but there are other reset methods that can improve the efficiency of training. One such reset method was proposed by Powell [Powe77], based on an earlier version proposed by Beale [Beal72]. This technique restarts if there is very little orthogonality left between the current gradient and the previous gradient. This is tested with the following inequality:

 $\left\| \mathbf{g}_{k-1}^T \mathbf{g}_k \right\| \geq 0.2 \left\| \mathbf{g}_k \right\|^2$ 

If this condition is satisfied, the search direction is reset to the negative of the gradient.

The following code recreates the previous network and trains it using the Powell-Beale version of the conjugate gradient algorithm. The training parameters for traincgb are the same as those for traincgf. The default line search routine srchcha is used in this example.

```
p = [-1 -1 2 2; 0 5 0 5];t = [-1 -1 1 1];net = newff(p,t,3,\{\}, 'training');
net = train(net, p, t);
y = sim(net, p)
```
The traincgb routine has somewhat better performance than traincgp for some problems, although performance on any given problem is difficult to predict. The storage requirements for the Powell-Beale

algorithm (six vectors) are slightly larger than for Polak-Ribiére (four vectors).

**See Also** traingdm | traingda | traingdx | trainlm | traincgp | traincgf | trainscg | trainoss | trainbfg

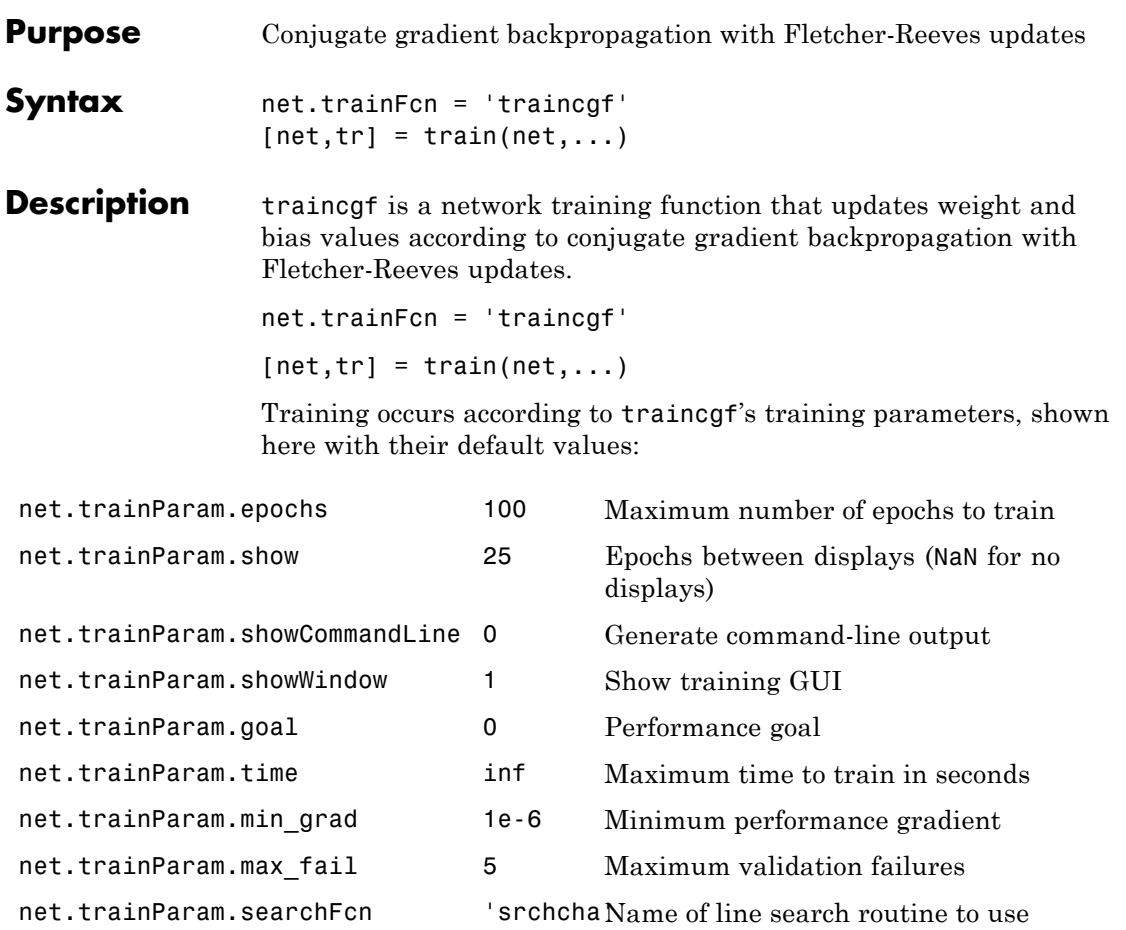

Parameters related to line search methods (not all used for all methods):

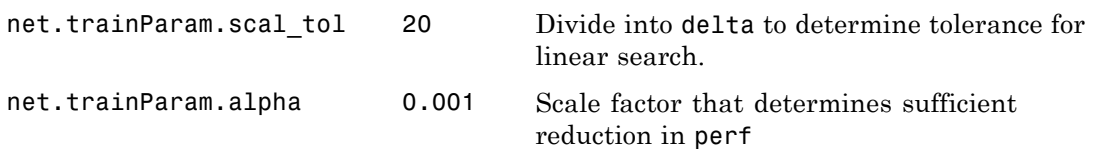

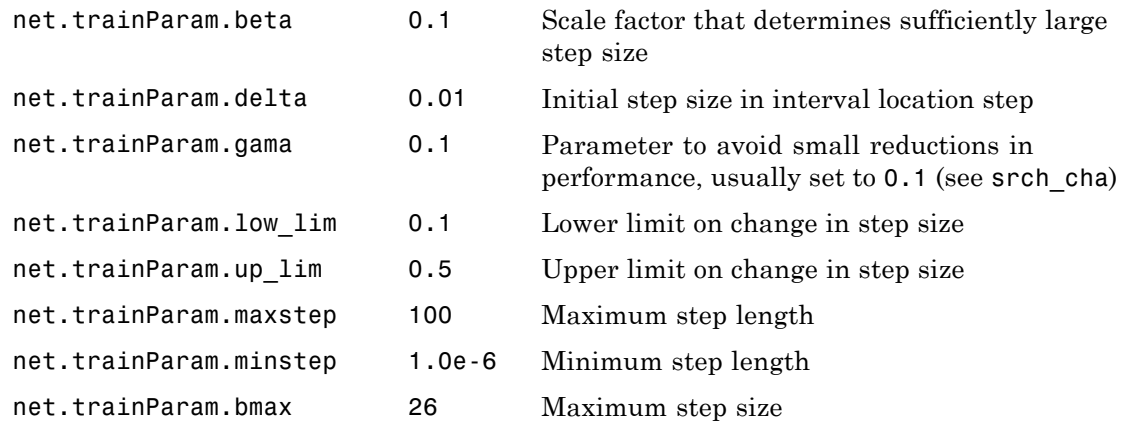

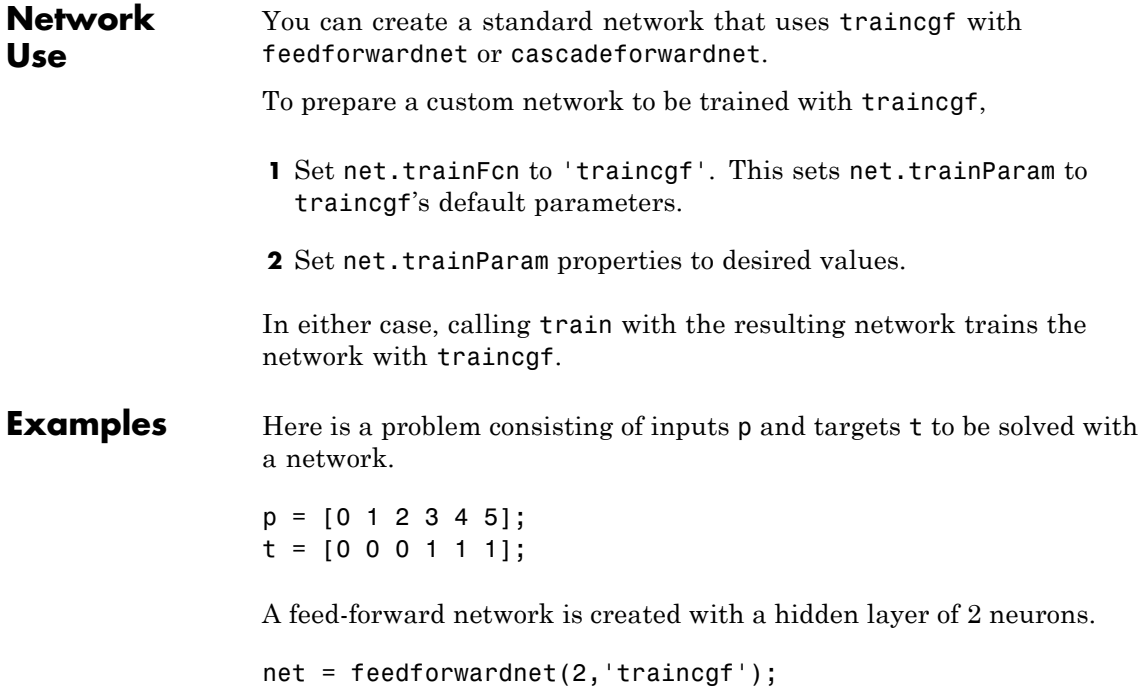

Here the network is trained and tested.

 $net = train(net, p, t);$  $a = net(p)$ 

#### **Algorithms** traincgf can train any network as long as its weight, net input, and transfer functions have derivative functions.

Backpropagation is used to calculate derivatives of performance perf with respect to the weight and bias variables X. Each variable is adjusted according to the following:

 $X = X + a*dX;$ 

where dX is the search direction. The parameter a is selected to minimize the performance along the search direction. The line search function searchFcn is used to locate the minimum point. The first search direction is the negative of the gradient of performance. In succeeding iterations the search direction is computed from the new gradient and the previous search direction, according to the formula

 $dX = -gX + dX_0ld*Z;$ 

where  $gX$  is the gradient. The parameter Z can be computed in several different ways. For the Fletcher-Reeves variation of conjugate gradient it is computed according to

Z = normnew\_sqr/norm\_sqr;

where norm sqr is the norm square of the previous gradient and normnew sqr is the norm square of the current gradient. See page 78 of Scales (*Introduction to Non-Linear Optimization*) for a more detailed discussion of the algorithm.

Training stops when any of these conditions occurs:

- **•** The maximum number of epochs (repetitions) is reached.
- **•** The maximum amount of time is exceeded.

### **traincgf**

- **•** Performance is minimized to the goal.
- The performance gradient falls below min grad.
- Validation performance has increased more than max fail times since the last time it decreased (when using validation).

**References** Scales, L.E., *Introduction to Non-Linear Optimization*, New York, Springer-Verlag, 1985

**Definitions** All the conjugate gradient algorithms start out by searching in the steepest descent direction (negative of the gradient) on the first iteration.

 $\mathbf{p}_0 = -\mathbf{g}_0$ 

A line search is then performed to determine the optimal distance to move along the current search direction:

 $\mathbf{x}_{k+1} = \mathbf{x}_k \alpha_k \mathbf{p}_k$ 

Then the next search direction is determined so that it is conjugate to previous search directions. The general procedure for determining the new search direction is to combine the new steepest descent direction with the previous search direction:

 $\mathbf{p}_b = -\mathbf{g}_b + \beta_b \mathbf{p}_{b-1}$ 

The various versions of the conjugate gradient algorithm are distinguished by the manner in which the constant  $\beta_k$  is computed. For the Fletcher-Reeves update the procedure is

$$
\beta_k = \frac{\mathbf{g}_k^T \mathbf{g}_k}{\mathbf{g}_{k-1}^T \mathbf{g}_{k-1}}
$$

This is the ratio of the norm squared of the current gradient to the norm squared of the previous gradient.

See [FlRe64] or [HDB96] for a discussion of the Fletcher-Reeves conjugate gradient algorithm.

The following code reinitializes the previous network and retrains it using the Fletcher-Reeves version of the conjugate gradient algorithm. The default line search routine srchcha is used in this example. traincgf generally converges in fewer iterations than trainrp (although there is more computation required in each iteration).

```
p = [-1 \t -1 \t 2 \t 2; 0 \t 5 \t 0 \t 5];t = [-1 -1 1 1];net = newff(p,t,3,\{\}, 'training');
net = train(net, p, t);y = sim(net, p)
```
The conjugate gradient algorithms are usually much faster than variable learning rate backpropagation, and are sometimes faster than trainrp, although the results vary from one problem to another. The conjugate gradient algorithms require only a little more storage than the simpler algorithms. Therefore, these algorithms are good for networks with a large number of weights.

Try the *Neural Network Design* demonstration nnd12cg [HDB96] for an illustration of the performance of a conjugate gradient algorithm.

**See Also** traingdm | traingda | traingdx | trainlm | traincgb | trainscg | traincgp | trainoss | trainbfg

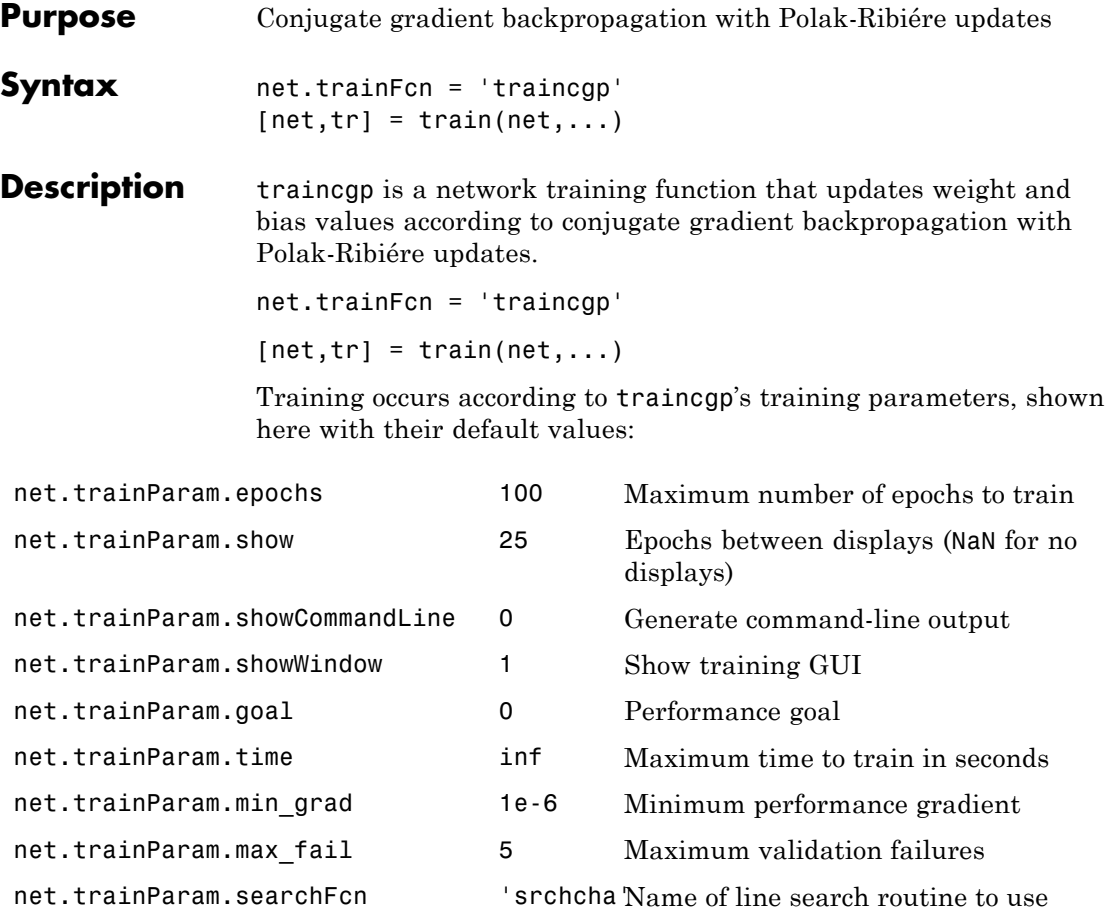

Parameters related to line search methods (not all used for all methods):

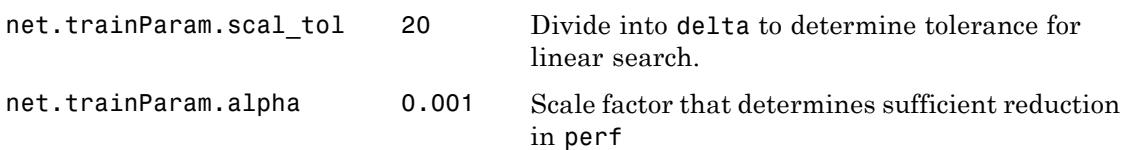

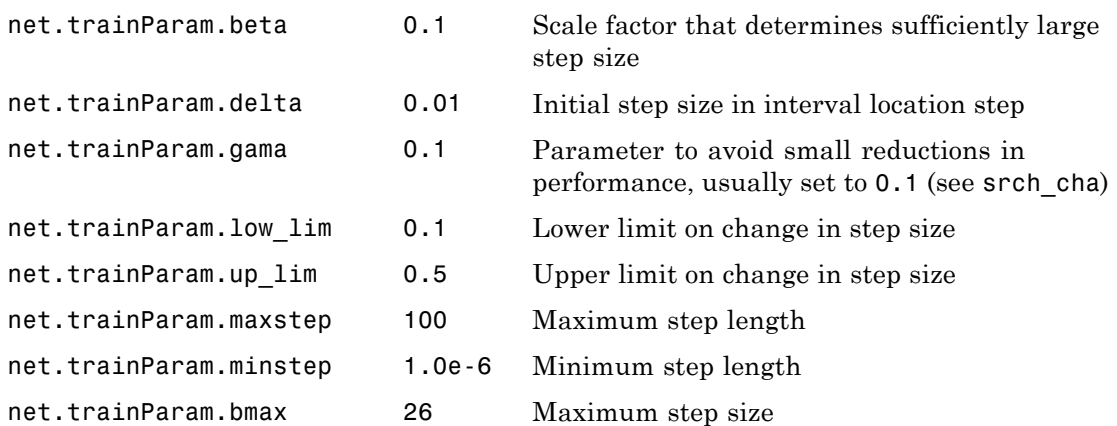

**Network Use** You can create a standard network that uses traincgp with feedforwardnet or cascadeforwardnet. To prepare a custom network to be trained with traincgp,

- **1** Set net.trainFcn to 'traincgp'. This sets net.trainParam to traincgp's default parameters.
- **2** Set net.trainParam properties to desired values.

In either case, calling train with the resulting network trains the network with traincgp.

#### **Examples** Here is a problem consisting of inputs p and targets t to be solved with a network.

 $p = [0 1 2 3 4 5];$  $t = [0 0 0 1 1 1];$ 

A feed-forward network is created with a hidden layer of 2 neurons.

net = feedforwardnet(2,'traincgp');

Here the network is trained and tested.

 $net = train(net, p, t);$  $a = net(p)$ 

#### **Algorithms** traincgp can train any network as long as its weight, net input, and transfer functions have derivative functions.

Backpropagation is used to calculate derivatives of performance perf with respect to the weight and bias variables X. Each variable is adjusted according to the following:

$$
X = X + a*dX;
$$

where  $dX$  is the search direction. The parameter a is selected to minimize the performance along the search direction. The line search function searchFcn is used to locate the minimum point. The first search direction is the negative of the gradient of performance. In succeeding iterations the search direction is computed from the new gradient and the previous search direction according to the formula

 $dX = -gX + dX_0ld*Z;$ 

where  $gx$  is the gradient. The parameter  $Z$  can be computed in several different ways. For the Polak-Ribiére variation of conjugate gradient, it is computed according to

 $Z = ((gX - gX_0Id) * gX)/norm_Sqr;$ 

where norm sqr is the norm square of the previous gradient, and gX\_old is the gradient on the previous iteration. See page 78 of Scales (*Introduction to Non-Linear Optimization*, 1985) for a more detailed discussion of the algorithm.

Training stops when any of these conditions occurs:

- **•** The maximum number of epochs (repetitions) is reached.
- **•** The maximum amount of time is exceeded.
- Performance is minimized to the goal.
- The performance gradient falls below min grad.
- Validation performance has increased more than max fail times since the last time it decreased (when using validation).

#### **References** Scales, L.E., *Introduction to Non-Linear Optimization*, New York, Springer-Verlag, 1985

**Definitions** Another version of the conjugate gradient algorithm was proposed by Polak and Ribiére. As with the Fletcher-Reeves algorithm, traincgf, the search direction at each iteration is determined by

$$
\mathbf{p}_k = -\mathbf{g}_k + \beta_k \mathbf{p}_{k-1}
$$

For the Polak-Ribiére update, the constant  $\beta_k$  is computed by

$$
\beta_k = \frac{\Delta \mathbf{g}_{k-1}^T \mathbf{g}_k}{\mathbf{g}_{k-1}^T \mathbf{g}_{k-1}}
$$

This is the inner product of the previous change in the gradient with the current gradient divided by the norm squared of the previous gradient. See [FlRe64] or [HDB96] for a discussion of the Polak-Ribiére conjugate gradient algorithm.

The following code recreates the previous network and trains it using the Polak-Ribiére version of the conjugate gradient algorithm. The training parameters for traincgp are the same as those for traincgf. The default line search routine srchcha is used in this example. The parameters show and epochs are set to the same values as they were for traincgf.

```
net=newff(p,t,3,\{\}, 'traincgp');
[net,tr]=train(net,p,t);
```
The traincgp routine has performance similar to traincgf. It is difficult to predict which algorithm will perform best on a given

problem. The storage requirements for Polak-Ribiére (four vectors) are slightly larger than for Fletcher-Reeves (three vectors).

**See Also** traingdm | traingda | traingdx | trainlm | trainrp | traincgf | traincgb | trainscg | trainoss | trainbfg

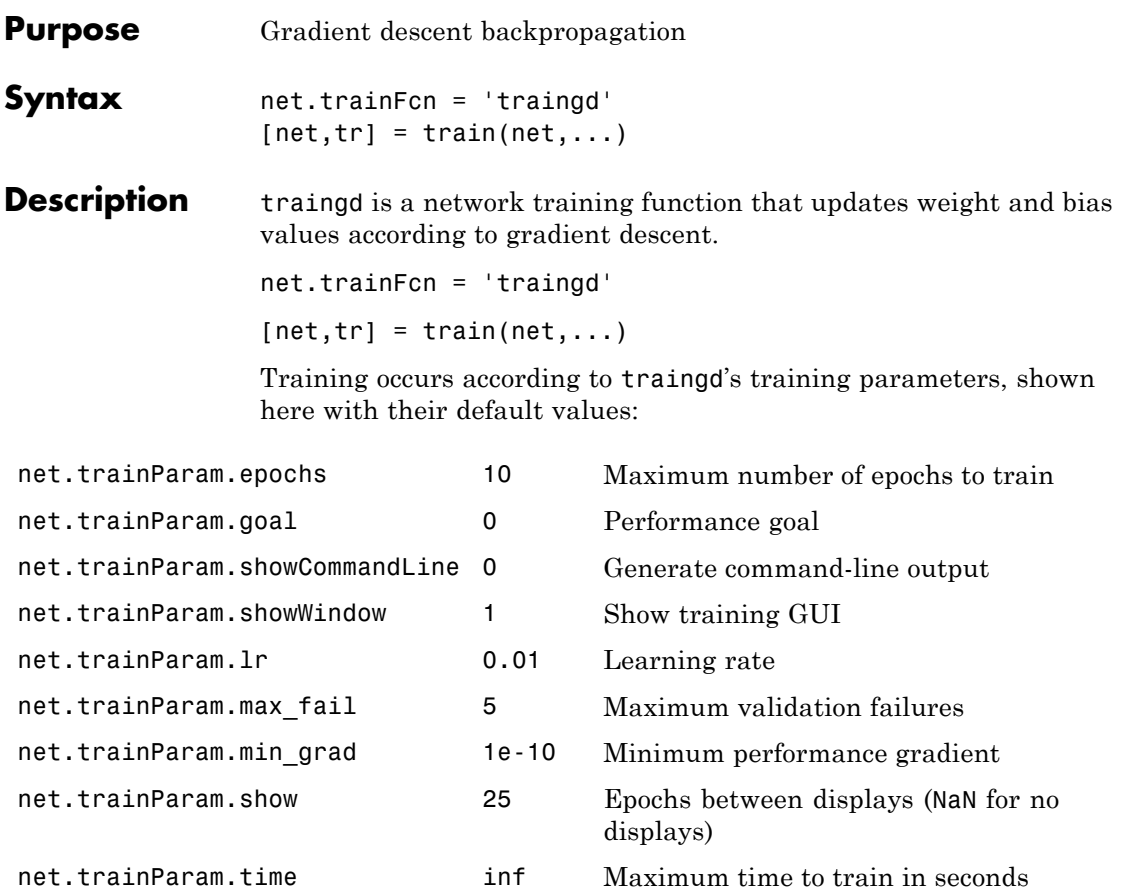

#### **Network Use**

You can create a standard network that uses traingd with feedforwardnet or cascadeforwardnet. To prepare a custom network to be trained with traingd,

**1** Set net.trainFcn to 'traingd'. This sets net.trainParam to traingd's default parameters.

# **traingd**

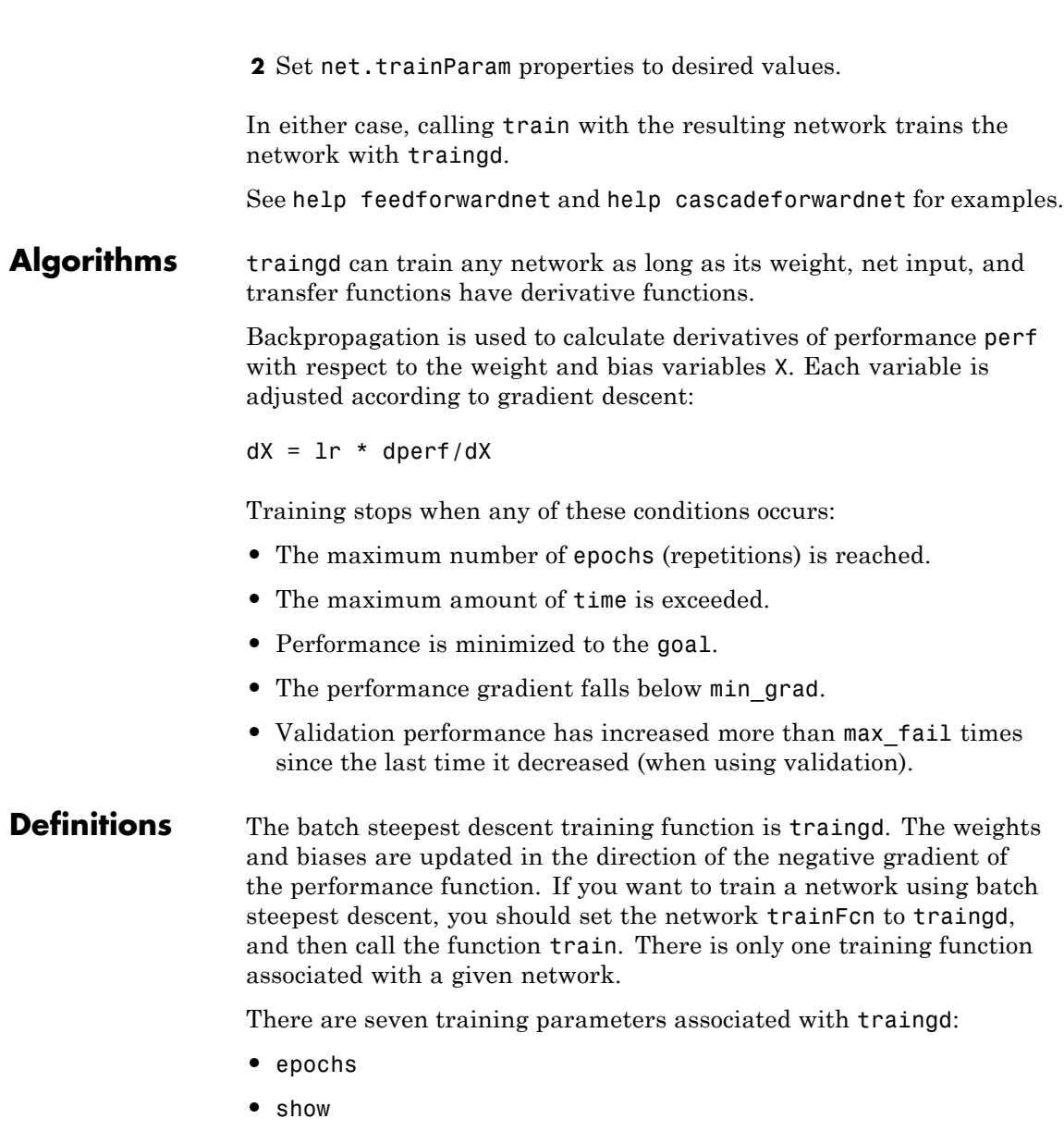

- **•** goal
- **•** time
- **•** min\_grad
- **•** max\_fail
- **•** lr

The learning rate lr is multiplied times the negative of the gradient to determine the changes to the weights and biases. The larger the learning rate, the bigger the step. If the learning rate is made too large, the algorithm becomes unstable. If the learning rate is set too small, the algorithm takes a long time to converge. See page 12-8 of [HDB96] for a discussion of the choice of learning rate.

The training status is displayed for every show iterations of the algorithm. (If show is set to NaN, then the training status is never displayed.) The other parameters determine when the training stops. The training stops if the number of iterations exceeds epochs, if the performance function drops below goal, if the magnitude of the gradient is less than mingrad, or if the training time is longer than time seconds. max fail, which is associated with the early stopping technique, is discussed in Improving Generalization.

The following code creates a training set of inputs p and targets t. For batch training, all the input vectors are placed in one matrix.

 $p = [-1 -1 2 2; 0 5 0 5];$  $t = [-1 -1 1 1];$ 

Create the feedforward network.

net = feedforwardnet(3,'traingd');

In this simple example, turn off a feature that is introduced later.

net.divideFcn = '';

At this point, you might want to modify some of the default training parameters.

```
net.trainParam.show = 50;
net.trainParam.lr = 0.05;
net.trainParam.epochs = 300;
net.trainParam.goal = 1e-5;
```
If you want to use the default training parameters, the preceding commands are not necessary.

Now you are ready to train the network.

 $[net, tr] = train(net, p, t);$ 

The training record tr contains information about the progress of training.

Now you can simulate the trained network to obtain its response to the inputs in the training set.

 $a = net(p)$  $a =$ -1.0026 -0.9962 1.0010 0.9960

Try the *Neural Network Design* demonstration nnd12sd1 [HDB96] for an illustration of the performance of the batch gradient descent algorithm.

```
See Also traingdm | traingda | traingdx | trainlm
```
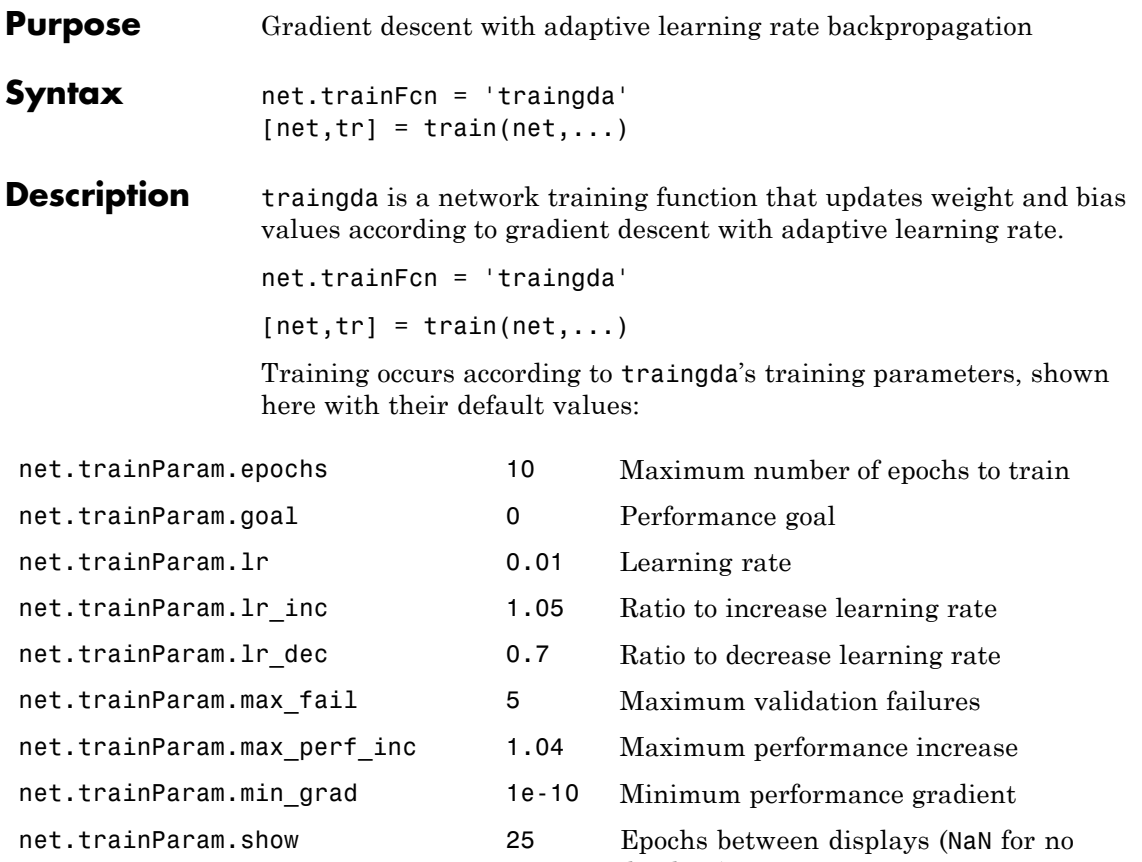

- net.trainParam.showCommandLine 0 Generate command-line output net.trainParam.showWindow 1 Show training GUI net.trainParam.time inf Maximum time to train in seconds
- displays)

#### **Network Use**

You can create a standard network that uses traingda with feedforwardnet or cascadeforwardnet. To prepare a custom network to be trained with traingda,

## **traingda**

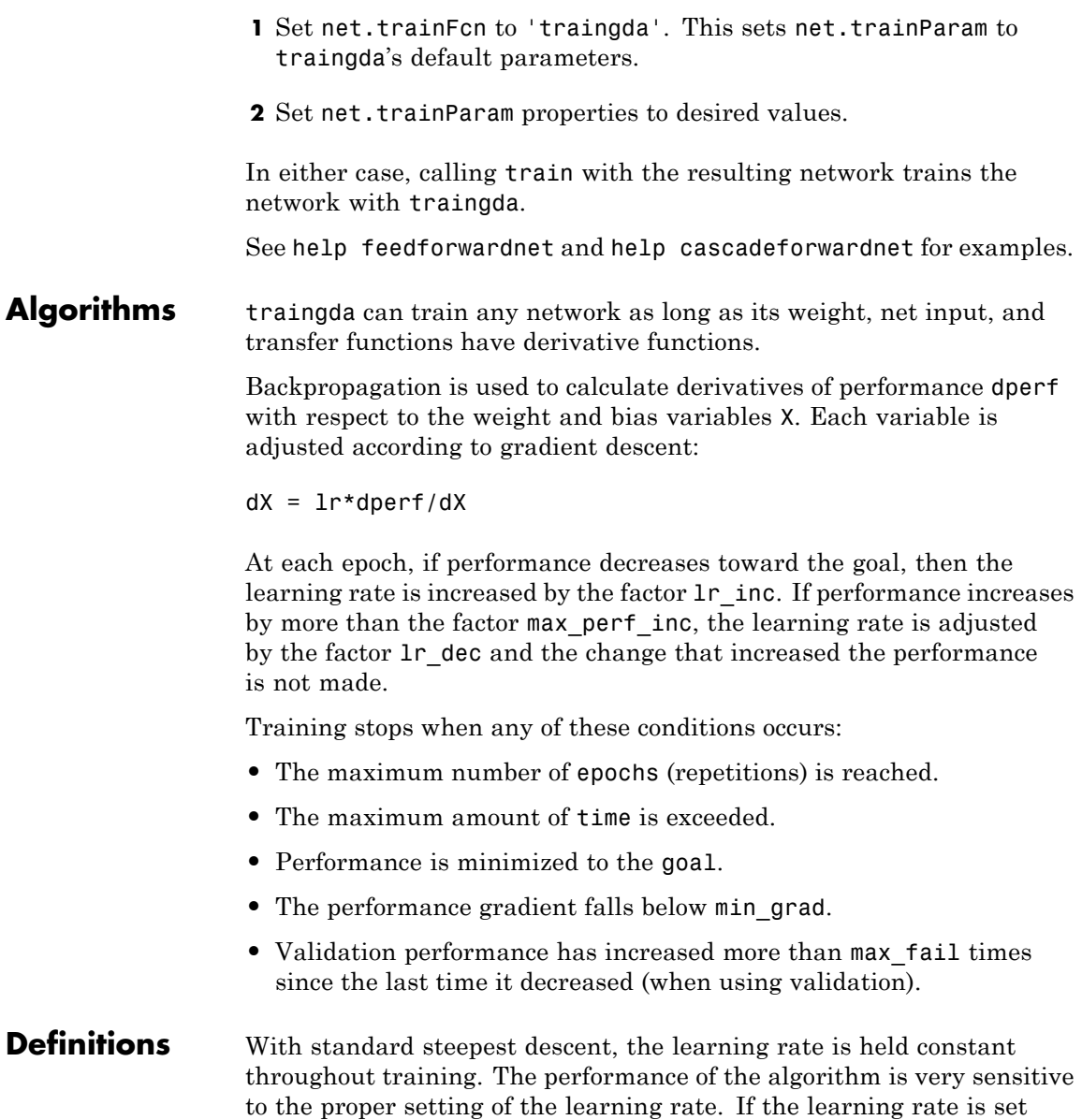

too high, the algorithm can oscillate and become unstable. If the learning rate is too small, the algorithm takes too long to converge. It is not practical to determine the optimal setting for the learning rate before training, and, in fact, the optimal learning rate changes during the training process, as the algorithm moves across the performance surface.

You can improve the performance of the steepest descent algorithm if you allow the learning rate to change during the training process. An adaptive learning rate attempts to keep the learning step size as large as possible while keeping learning stable. The learning rate is made responsive to the complexity of the local error surface.

An adaptive learning rate requires some changes in the training procedure used by traingd. First, the initial network output and error are calculated. At each epoch new weights and biases are calculated using the current learning rate. New outputs and errors are then calculated.

As with momentum, if the new error exceeds the old error by more than a predefined ratio, max perf inc (typically 1.04), the new weights and biases are discarded. In addition, the learning rate is decreased (typically by multiplying by  $1r$  dec = 0.7). Otherwise, the new weights, etc., are kept. If the new error is less than the old error, the learning rate is increased (typically by multiplying by  $lr\_inc = 1.05$ ).

This procedure increases the learning rate, but only to the extent that the network can learn without large error increases. Thus, a near-optimal learning rate is obtained for the local terrain. When a larger learning rate could result in stable learning, the learning rate is increased. When the learning rate is too high to guarantee a decrease in error, it is decreased until stable learning resumes.

Try the *Neural Network Design* demonstration nnd12vl [HDB96] for an illustration of the performance of the variable learning rate algorithm.

Backpropagation training with an adaptive learning rate is implemented with the function traingda, which is called just like traingd, except for the additional training parameters max\_perf\_inc,

lr\_dec, and lr\_inc. Here is how it is called to train the previous two-layer network:

```
p = [-1 -1 2 2; 0 5 0 5];
t = [-1 -1 1 1];net = feedforwardnet(3,'traingda');
net.trainParam.lr = 0.05;
net.trainParam.lr_inc = 1.05;
net = train(net, p, t);y = net(p)
```
**See Also** traingd | traingdm | traingdx | trainlm

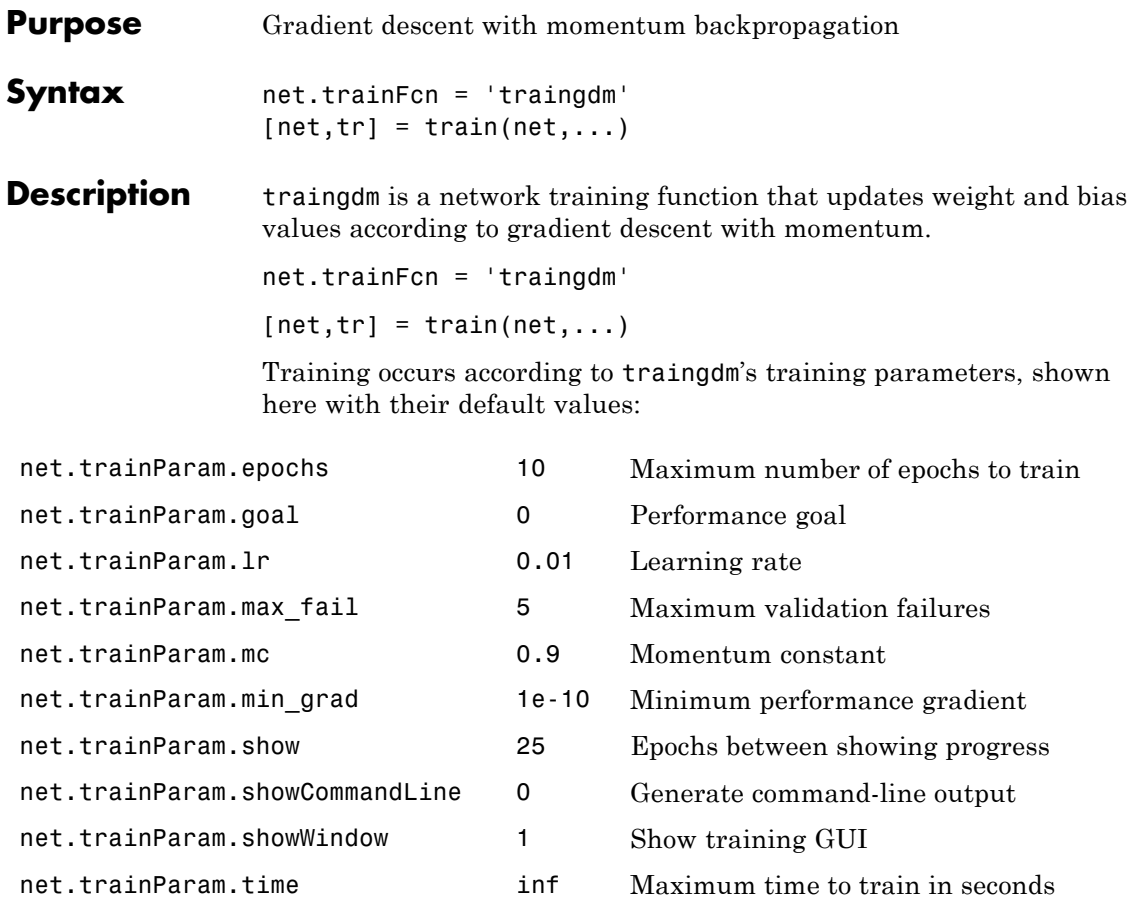

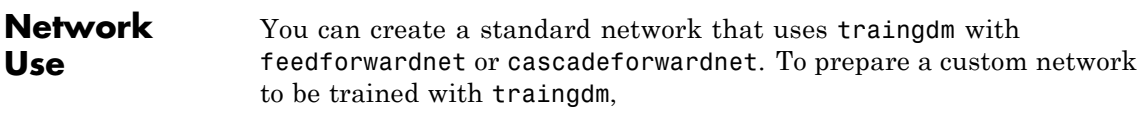

**1** Set net.trainFcn to 'traingdm'. This sets net.trainParam to traingdm's default parameters.

# **traingdm**

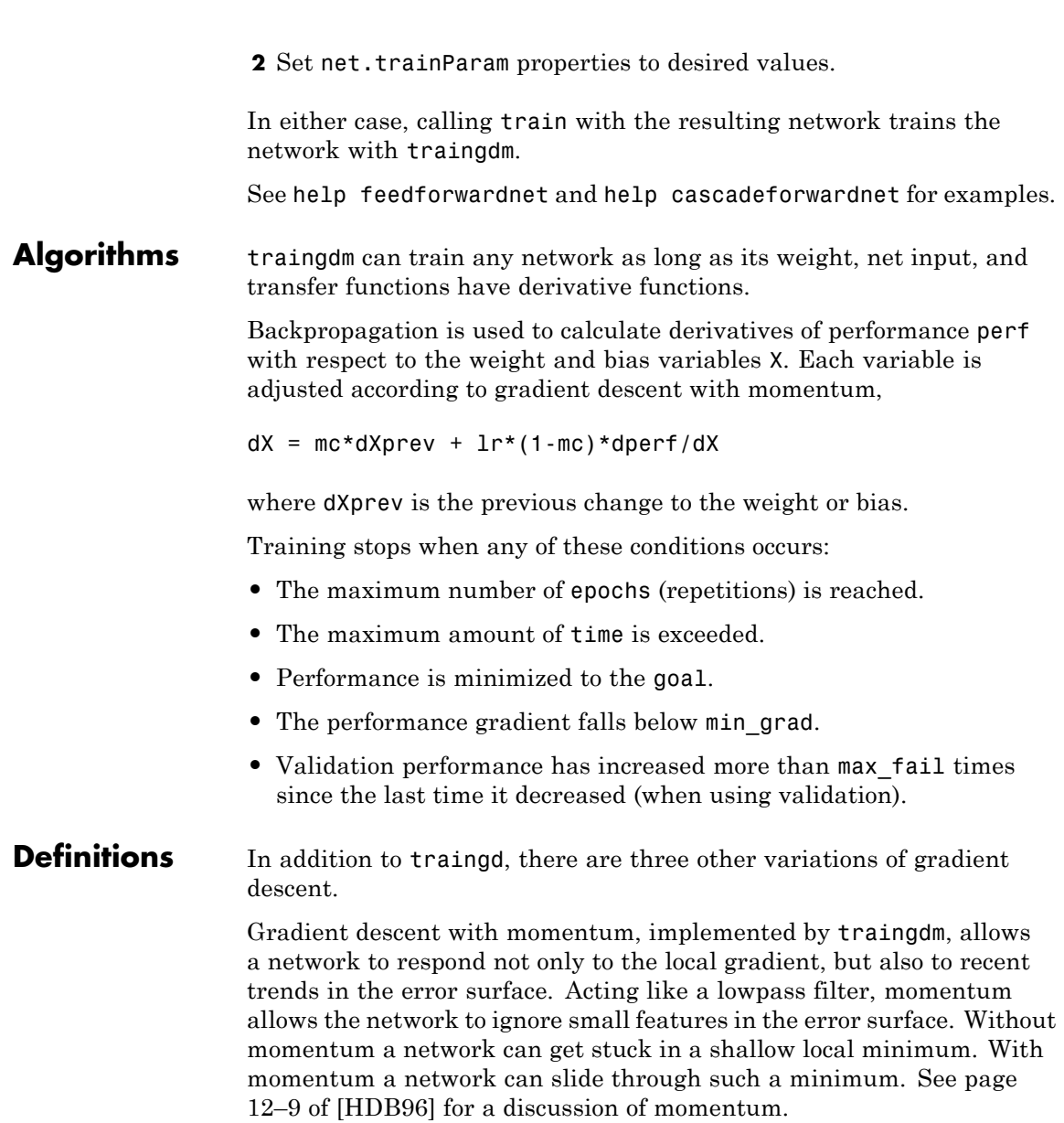

Gradient descent with momentum depends on two training parameters. The parameter lr indicates the learning rate, similar to the simple gradient descent. The parameter mc is the momentum constant that defines the amount of momentum. mc is set between 0 (no momentum) and values close to 1 (lots of momentum). A momentum constant of 1 results in a network that is completely insensitive to the local gradient and, therefore, does not learn properly.)

```
p = [-1 -1 2 2; 0 5 0 5];
t = [-1 -1 1 1];net = feedforwardnet(3,'traingdm');
net.trainParam.lr = 0.05;
net.trainParam.mc = 0.9;
net = train(net, p, t);y = net(p)
```
Try the *Neural Network Design* demonstration nnd12mo [HDB96] for an illustration of the performance of the batch momentum algorithm.

**See Also** traingd | traingda | traingdx | trainlm

## **traingdx**

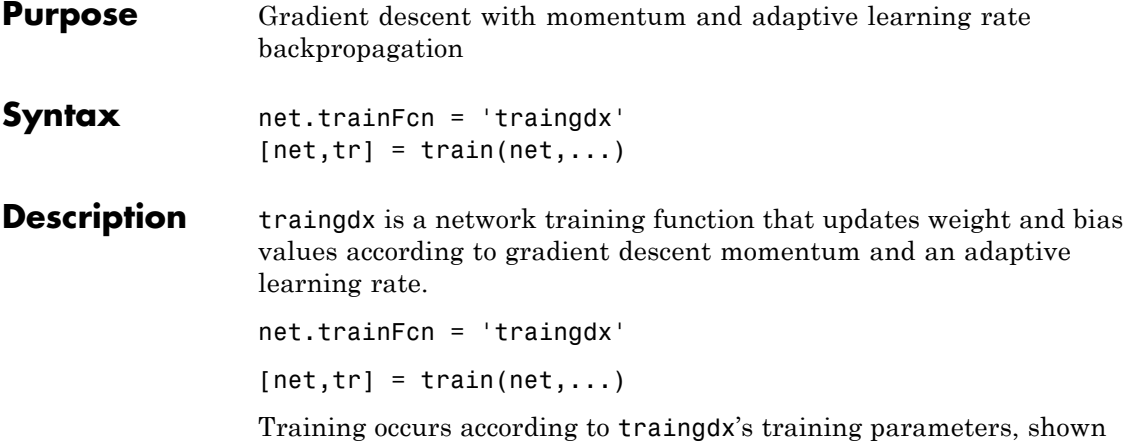

here with their default values:

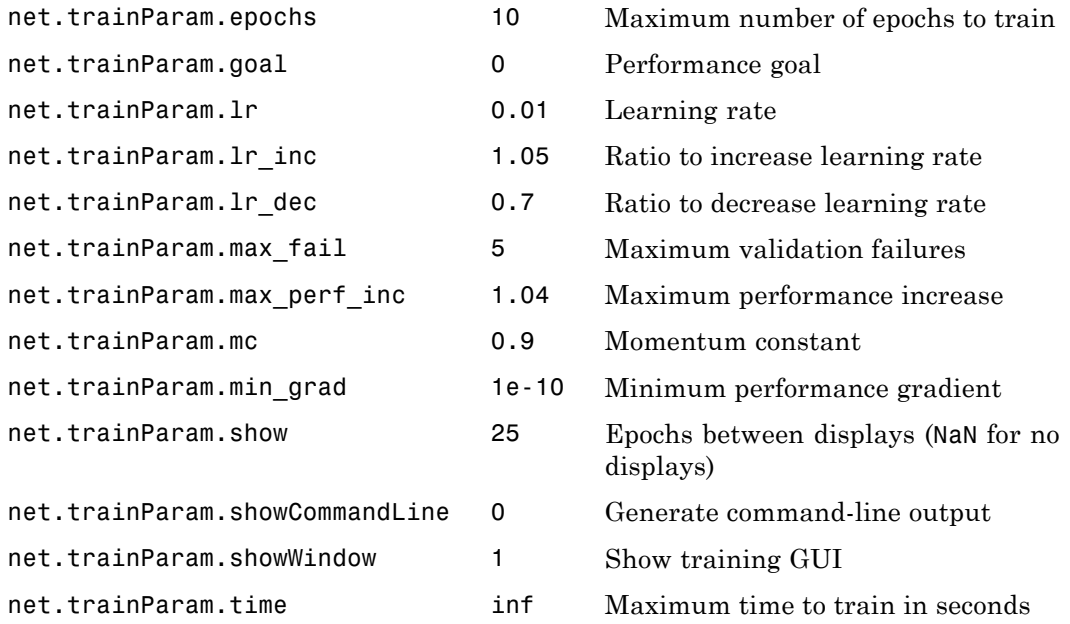

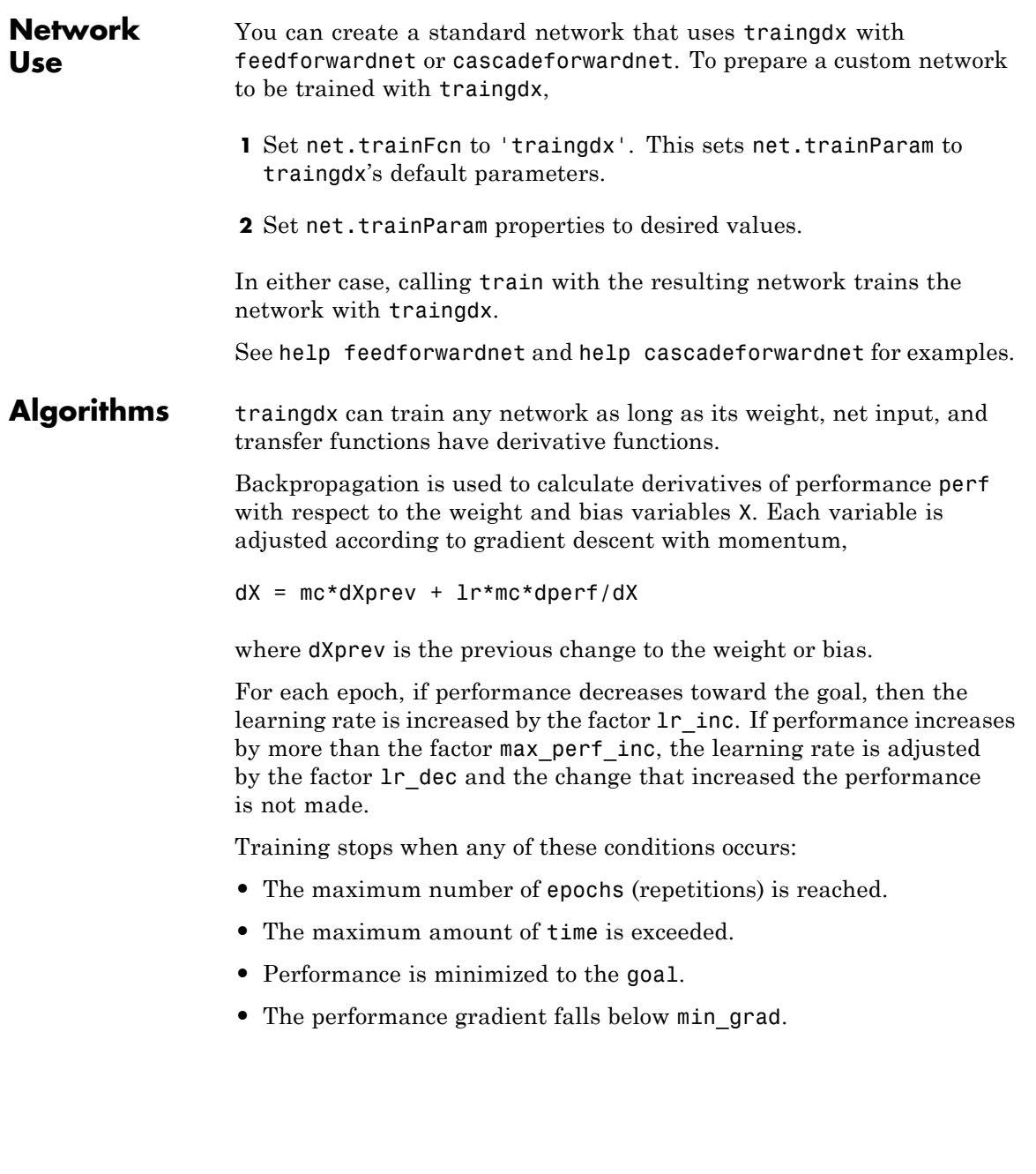

# **traingdx**

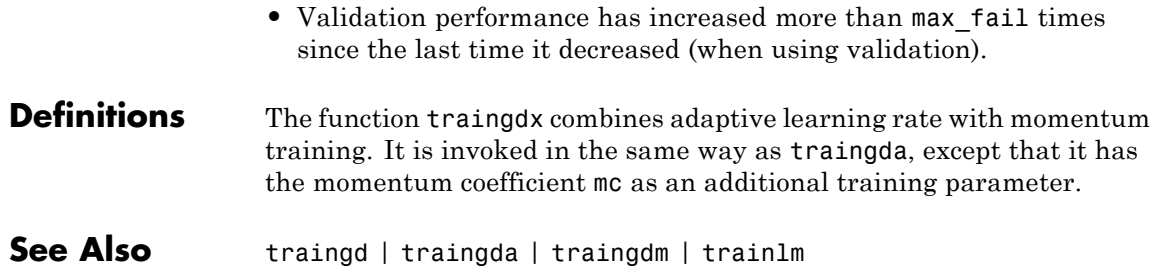
<span id="page-468-0"></span>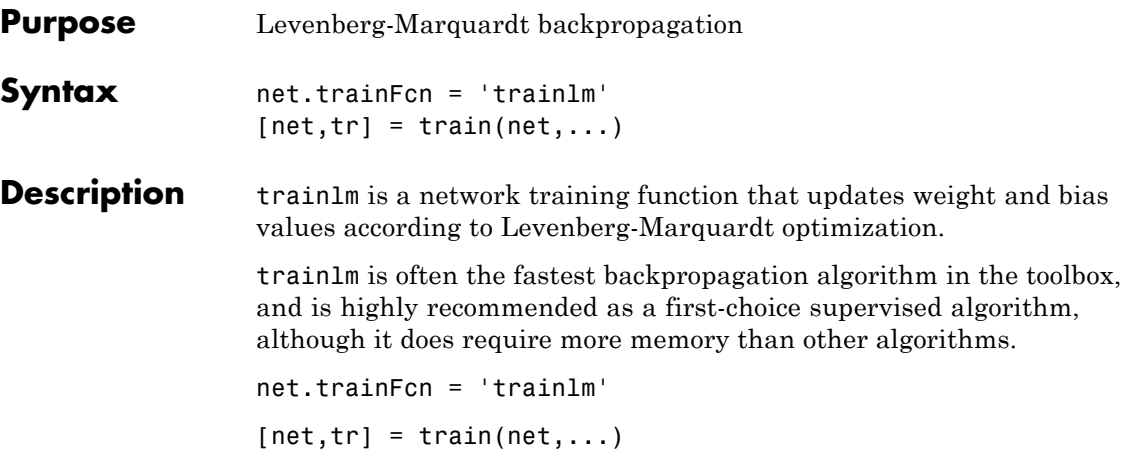

Training occurs according to trainlm's training parameters, shown here with their default values:

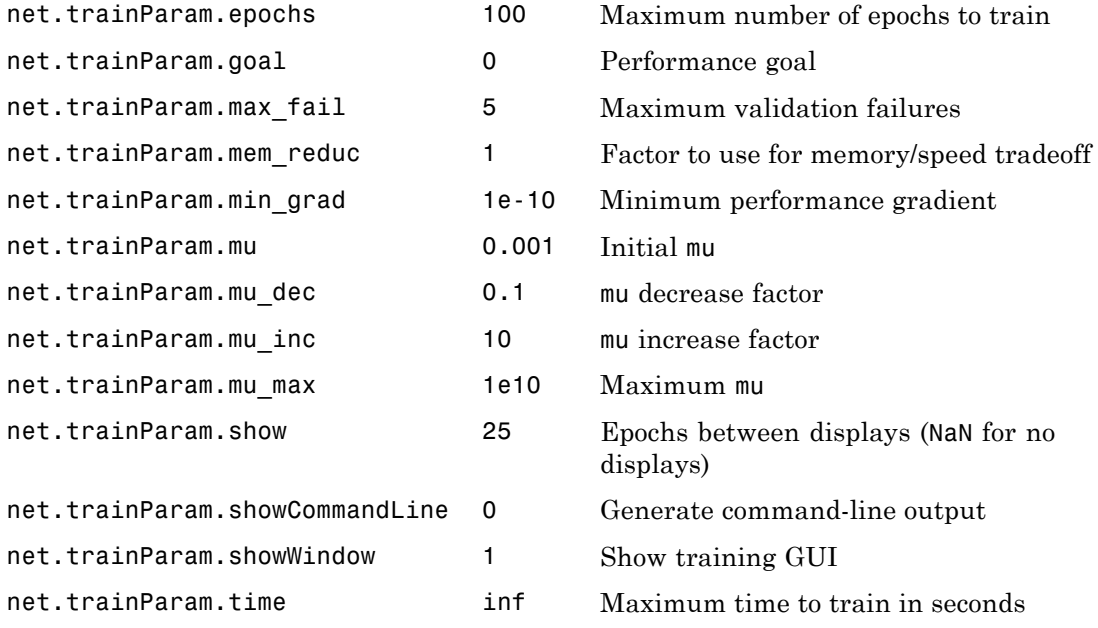

# **trainlm**

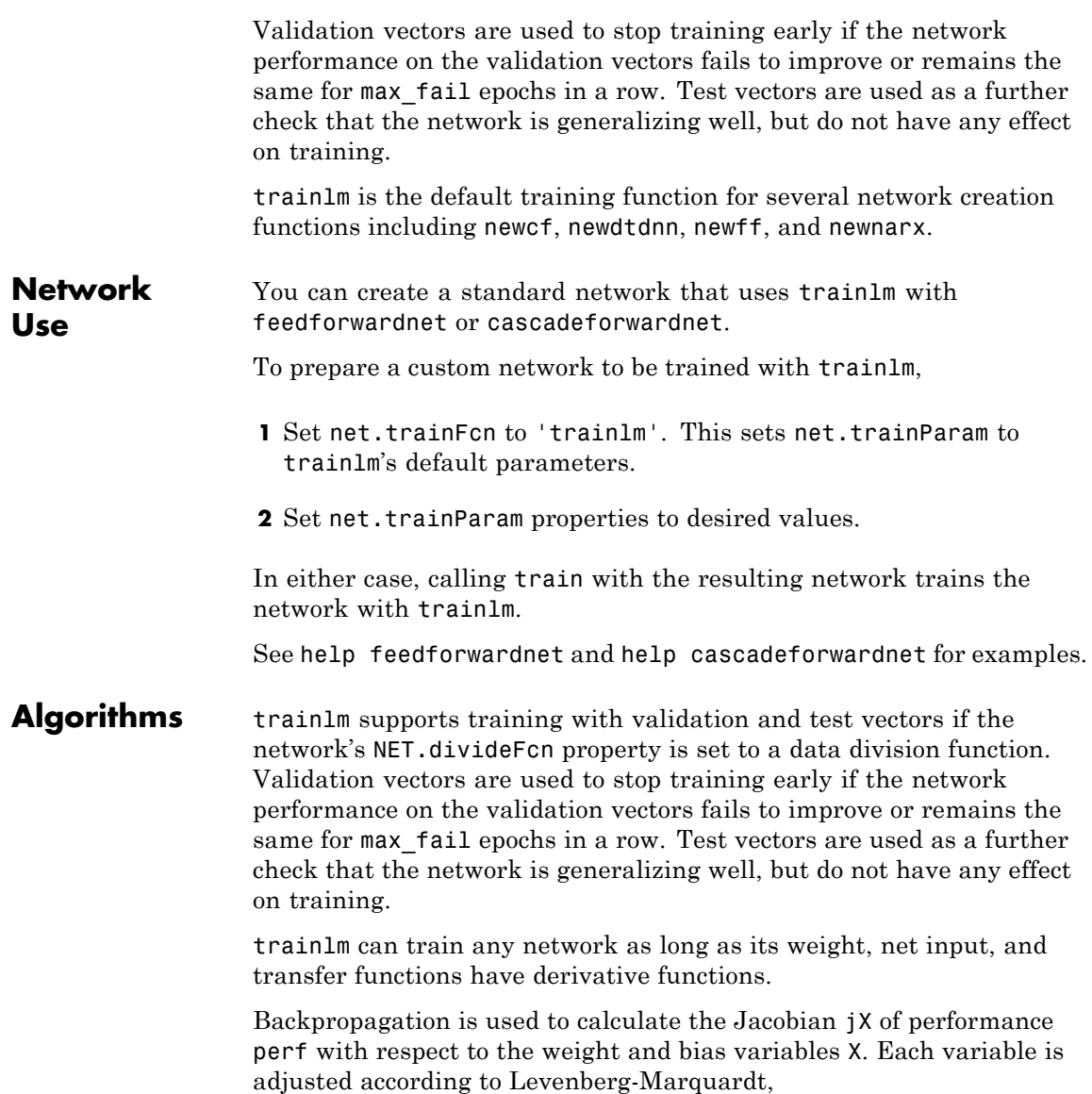

<span id="page-470-0"></span>jj = jX \* jX  $je = jX * E$  $dX = -(jj+I*mu)$  \ je

where  $E$  is all errors and I is the identity matrix.

The adaptive value mu is increased by mu inc until the change above results in a reduced performance value. The change is then made to the network and mu is decreased by mu\_dec.

The parameter mem reduc indicates how to use memory and speed to calculate the Jacobian jX. If mem\_reduc is 1, then trainlm runs the fastest, but can require a lot of memory. Increasing mem\_reduc to 2 cuts some of the memory required by a factor of two, but slows trainlm somewhat. Higher states continue to decrease the amount of memory needed and increase training times.

Training stops when any of these conditions occurs:

- **•** The maximum number of epochs (repetitions) is reached.
- **•** The maximum amount of time is exceeded.
- Performance is minimized to the goal.
- The performance gradient falls below min grad.
- **•** mu exceeds mu\_max.
- Validation performance has increased more than max fail times since the last time it decreased (when using validation).

#### **Definitions** Like the quasi-Newton methods, the Levenberg-Marquardt algorithm was designed to approach second-order training speed without having to compute the Hessian matrix. When the performance function has the form of a sum of squares (as is typical in training feedforward networks), then the Hessian matrix can be approximated as

 $H = J^T J$ 

and the gradient can be computed as

<span id="page-471-0"></span> $\mathbf{g} = \mathbf{J}^T \mathbf{e}$ 

where **J** is the Jacobian matrix that contains first derivatives of the network errors with respect to the weights and biases, and **e** is a vector of network errors. The Jacobian matrix can be computed through a standard backpropagation technique (see [HaMe94]) that is much less complex than computing the Hessian matrix.

The Levenberg-Marquardt algorithm uses this approximation to the Hessian matrix in the following Newton-like update:

$$
\mathbf{x}_{k+1} = \mathbf{x}_k - [\mathbf{J}^T \mathbf{J} + \mu \mathbf{I}]^{-1} \mathbf{J}^T \mathbf{e}
$$

When the scalar  $\mu$  is zero, this is just Newton's method, using the approximate Hessian matrix. When  $\mu$  is large, this becomes gradient descent with a small step size. Newton's method is faster and more accurate near an error minimum, so the aim is to shift toward Newton's method as quickly as possible. Thus,  $\mu$  is decreased after each successful step (reduction in performance function) and is increased only when a tentative step would increase the performance function. In this way, the performance function is always reduced at each iteration of the algorithm.

The following code reinitializes the previous network and retrains it using the Levenberg-Marquardt algorithm. The training parameters for trainlm are epochs, show, goal, time, min\_grad, max\_fail, mu, mu dec, mu inc, mu max, and mem reduc. The first six parameters were discussed earlier. The parameter  $mu$  is the initial value for  $\mu$ . This value is multiplied by mu\_dec whenever the performance function is reduced by a step. It is multiplied by mu\_inc whenever a step would increase the performance function. If mu becomes larger than mu\_max, the algorithm is stopped. The parameter mem\_reduc is used to control the amount of memory used by the algorithm. It is discussed in the next section.

```
p = [-1 -1 2 2; 0 5 0 5];t = [-1 -1 1 1];
net = feedforwardnet(3,'trainlm');
net = train(net, p, t);
```
<span id="page-472-0"></span> $y = net(p)$ 

The original description of the Levenberg-Marquardt algorithm is given in [Marq63]. The application of Levenberg-Marquardt to neural network training is described in [HaMe94] and starting on page 12-19 of [HDB96]. This algorithm appears to be the fastest method for training moderate-sized feedforward neural networks (up to several hundred weights). It also has an efficient implementation in MATLAB® software, because the solution of the matrix equation is a built-in function, so its attributes become even more pronounced in a MATLAB environment.

Try the *Neural Network Design* demonstration nnd12m [HDB96] for an illustration of the performance of the batch Levenberg-Marquardt algorithm.

#### **Limitations** This function uses the Jacobian for calculations, which assumes that performance is a mean or sum of squared errors. Therefore, networks trained with this function must use either the mse or sse performance function.

# <span id="page-473-0"></span>**trainoss**

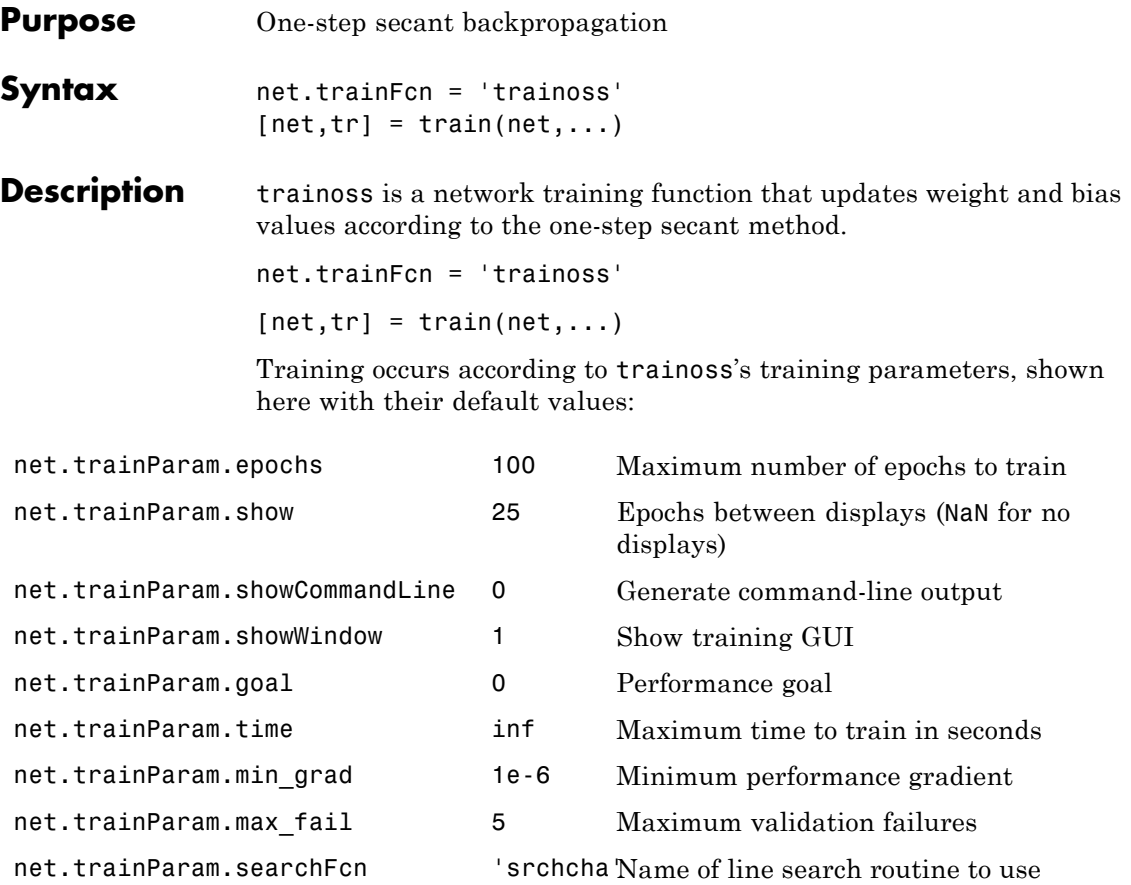

Parameters related to line search methods (not all used for all methods):

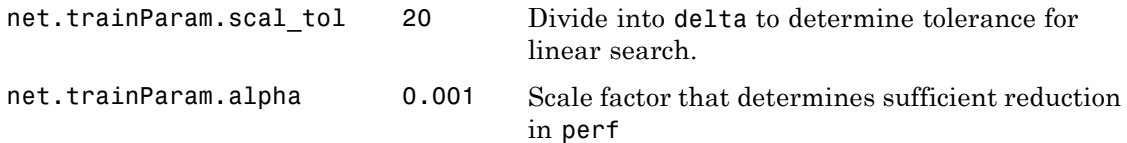

# **trainoss**

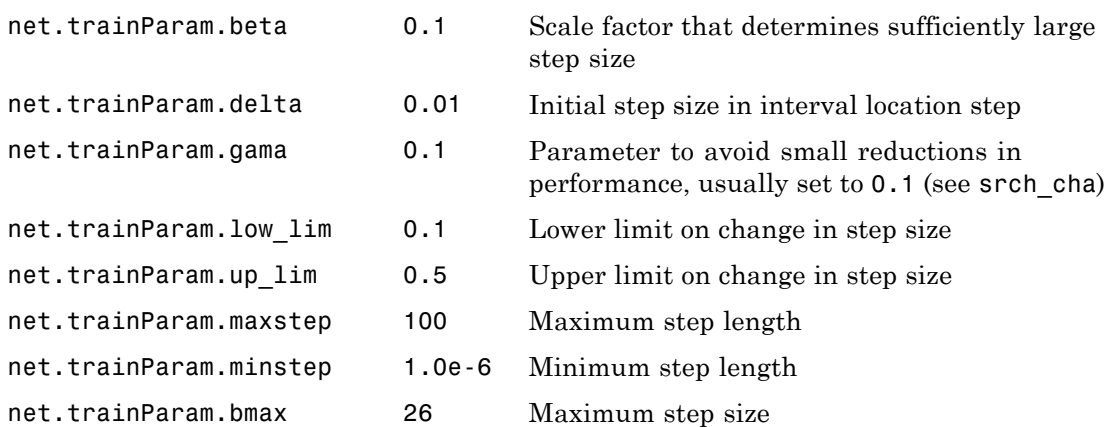

**Network Use** You can create a standard network that uses trainoss with feedforwardnet or cascadeforwardnet. To prepare a custom network to be trained with trainoss:

- **1** Set net.trainFcn to 'trainoss'. This sets net.trainParam to trainoss's default parameters.
- **2** Set net.trainParam properties to desired values.

In either case, calling train with the resulting network trains the network with trainoss.

**Examples** Here is a problem consisting of inputs p and targets t to be solved with a network.

> $p = [0 1 2 3 4 5];$  $t = [0 0 0 1 1 1];$

A two-layer feed-forward network with two hidden neurons and this training function is created.

Create and test a network.

```
net = feedforwardnet(2,'trainoss');
Here the network is trained and retested.
net.trainParam.epochs = 50;
net.trainParam.show = 10;
net.trainParam.goal = 0.1;net = train(net, p, t);a = net(p)
```
**Algorithms** trainoss can train any network as long as its weight, net input, and transfer functions have derivative functions.

> Backpropagation is used to calculate derivatives of performance perf with respect to the weight and bias variables X. Each variable is adjusted according to the following:

 $X = X + a*dX$ :

where  $dX$  is the search direction. The parameter **a** is selected to minimize the performance along the search direction. The line search function searchFcn is used to locate the minimum point. The first search direction is the negative of the gradient of performance. In succeeding iterations the search direction is computed from the new gradient and the previous steps and gradients, according to the following formula:

```
dX = -gX + Ac*X step + Bc*dgX;
```
where gX is the gradient, X step is the change in the weights on the previous iteration, and dgX is the change in the gradient from the last iteration. See Battiti (*Neural Computation,* Vol. 4, 1992, pp. 141–166) for a more detailed discussion of the one-step secant algorithm.

Training stops when any of these conditions occurs:

- **•** The maximum number of epochs (repetitions) is reached.
- **•** The maximum amount of time is exceeded.
- Performance is minimized to the goal.
- The performance gradient falls below min grad.
- Validation performance has increased more than max fail times since the last time it decreased (when using validation).

#### <span id="page-476-0"></span>**References** Battiti, R., "First and second order methods for learning: Between steepest descent and Newton's method," *Neural Computation*, Vol. 4, No. 2, 1992, pp. 141–166

#### **Definitions** Because the BFGS algorithm requires more storage and computation in each iteration than the conjugate gradient algorithms, there is need for a secant approximation with smaller storage and computation requirements. The one step secant (OSS) method is an attempt to bridge the gap between the conjugate gradient algorithms and the quasi-Newton (secant) algorithms. This algorithm does not store the complete Hessian matrix; it assumes that at each iteration, the previous Hessian was the identity matrix. This has the additional advantage that the new search direction can be calculated without computing a matrix inverse.

The following code trains a network using the one-step secant algorithm. The training parameters for trainoss are the same as those for traincgf. The default line search routine srchbac is used in this example. The parameters show and epochs are set to 5 and 300, respectively.

```
p = [-1 -1 2 2; 0 5 0 5];t = [-1 -1 1 1];net = newff(p,t,3,\{\}, 'training);
net = train(net, p, t);
y = sim(net, p)
```
The one step secant method is described in [Batt92]. This algorithm requires less storage and computation per epoch than the BFGS algorithm. It requires slightly more storage and computation per epoch than the conjugate gradient algorithms. It can be considered

# **trainoss**

a compromise between full quasi-Newton algorithms and conjugate gradient algorithms.

**See Also** traingdm | traingda | traingdx | trainlm | trainrp | traincgf | traincgb | trainscg | traincgp | trainbfg

<span id="page-478-0"></span>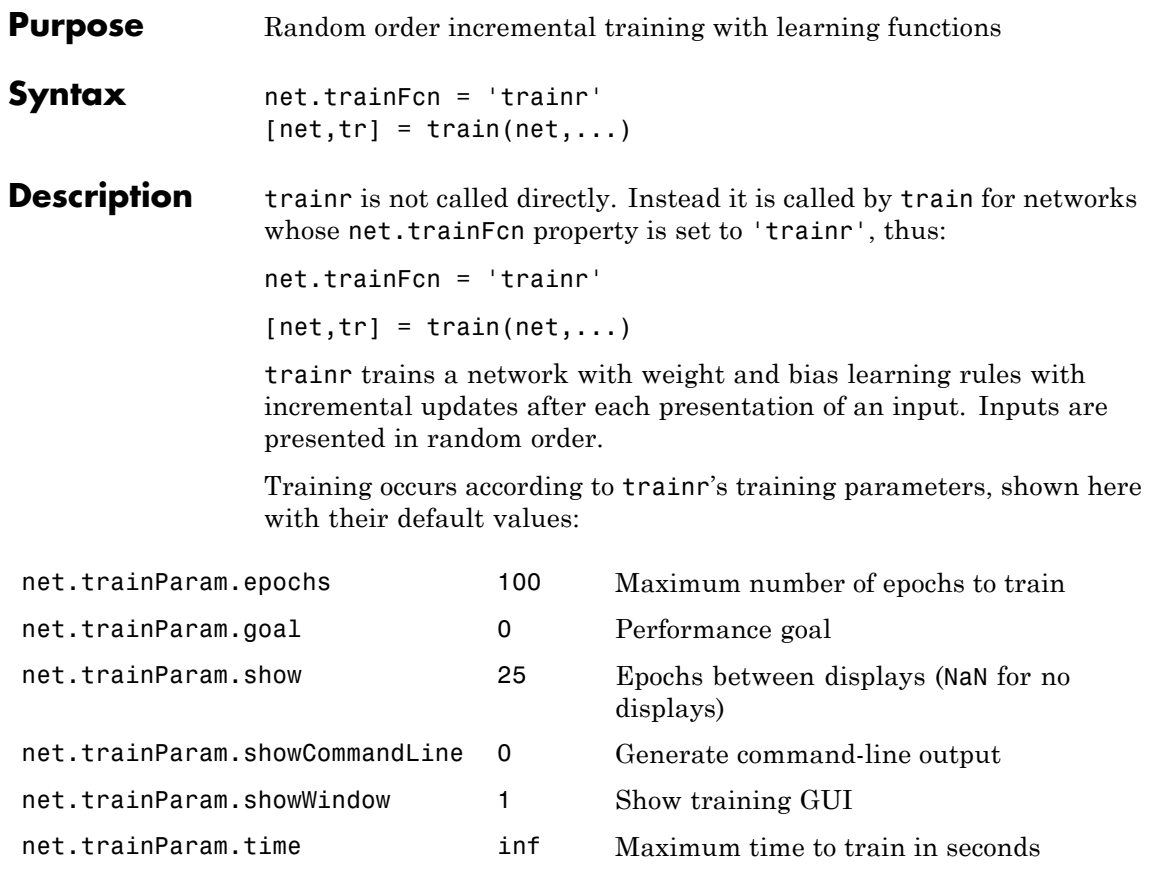

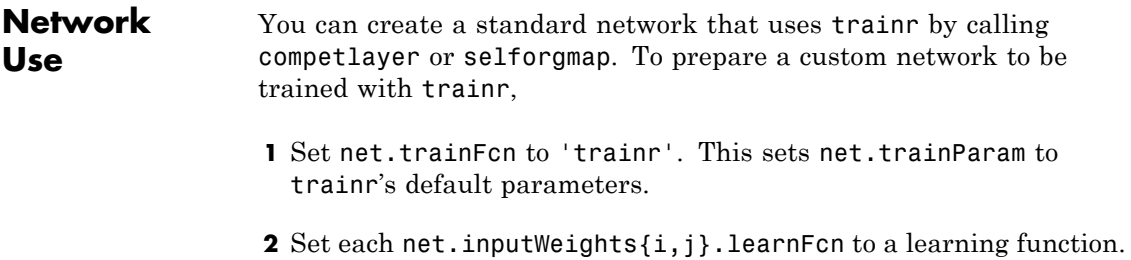

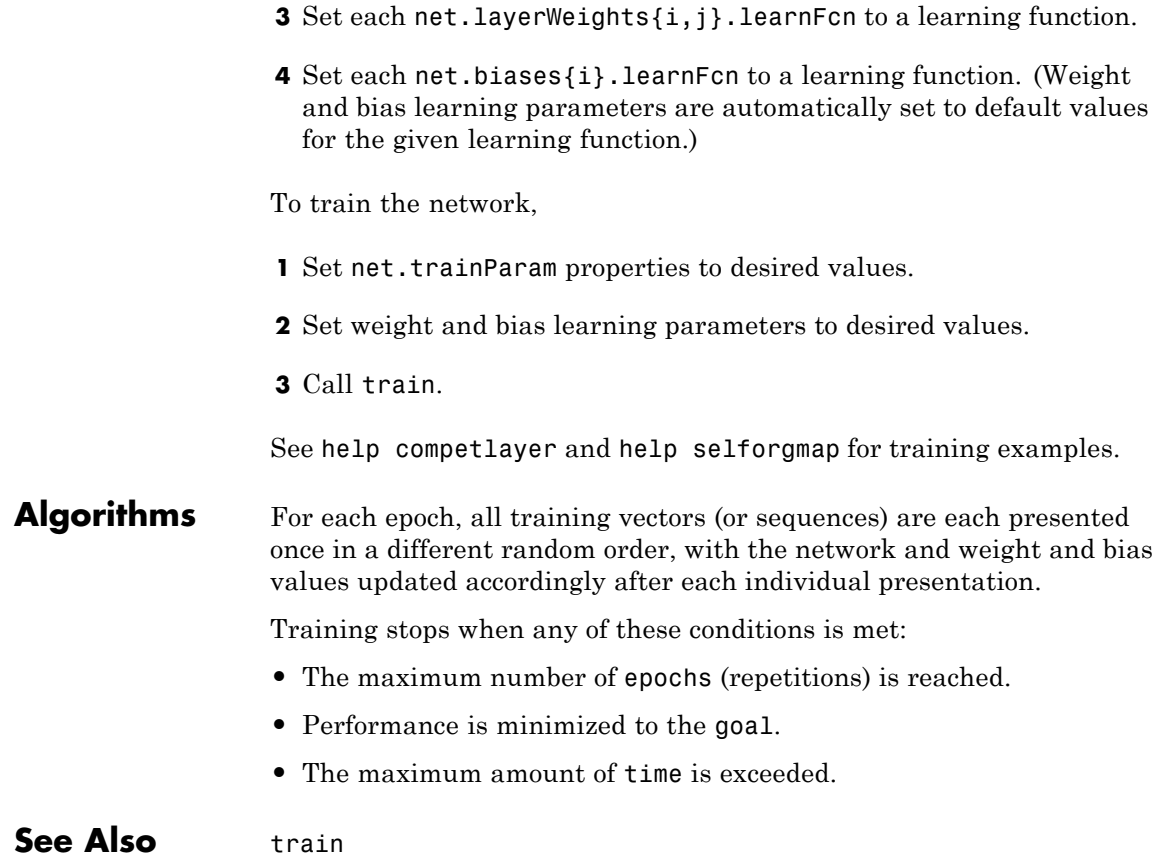

<span id="page-480-0"></span>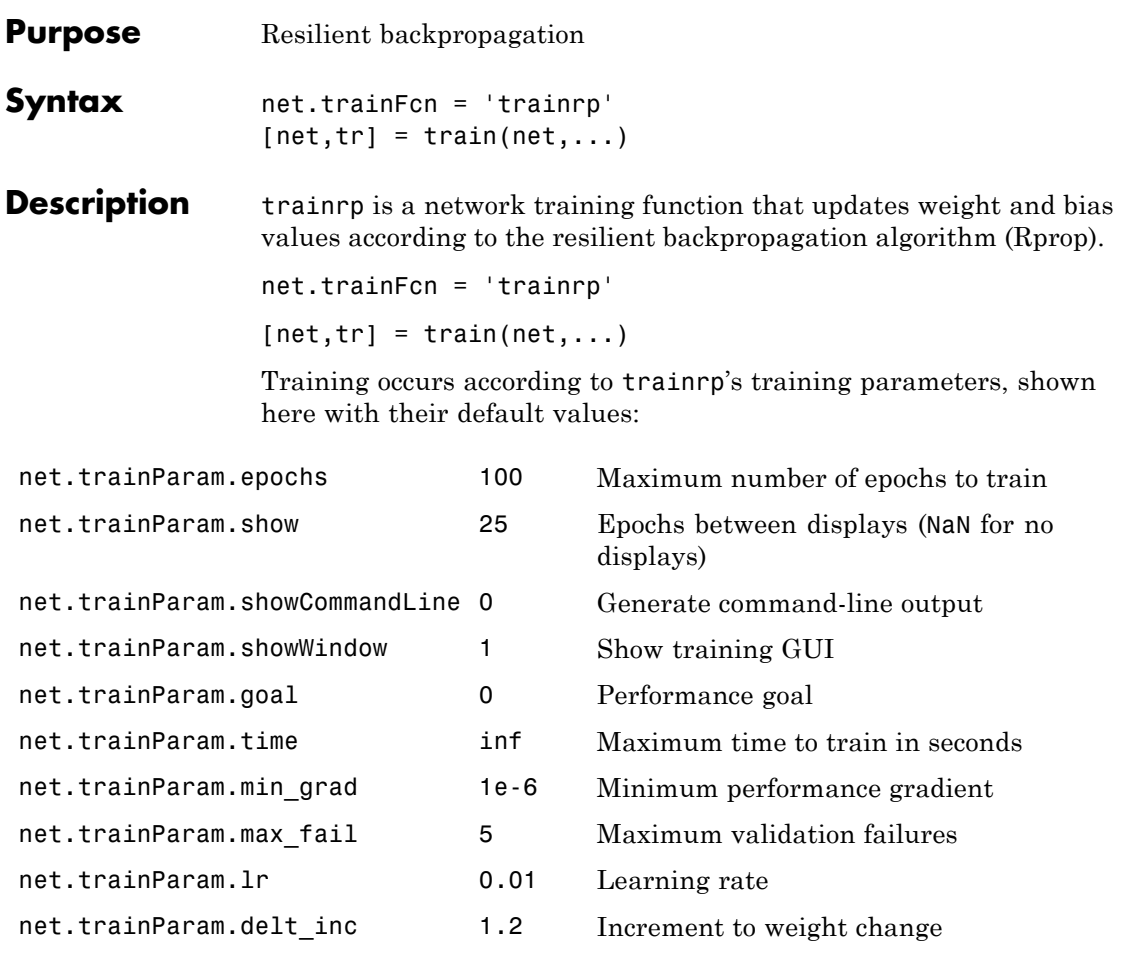

- net.trainParam.delt\_dec 0.5 Decrement to weight change
- net.trainParam.delta0 0.07 Initial weight change
- net.trainParam.deltamax 50.0 Maximum weight change

# **trainrp**

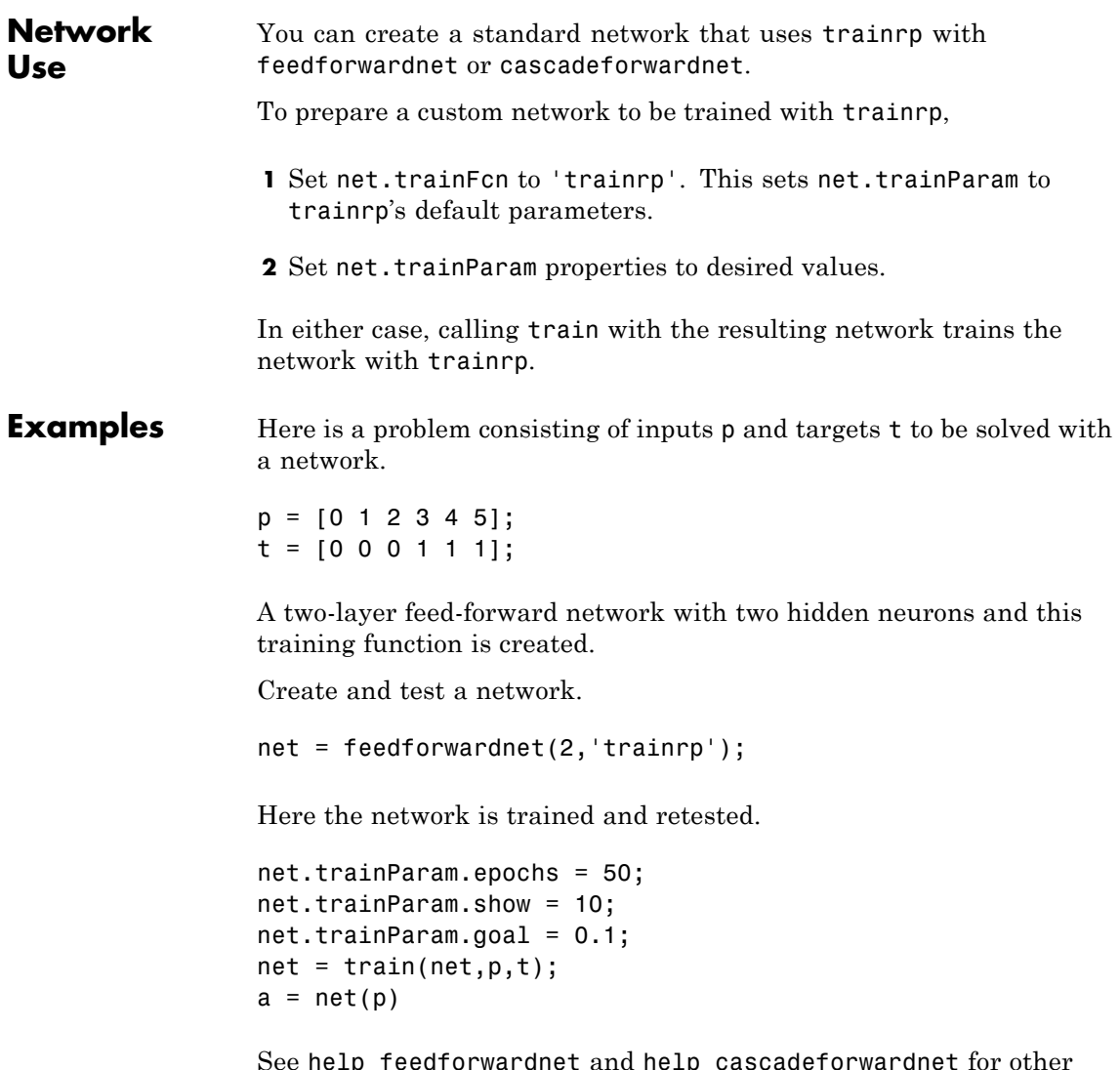

See help feedforwardnet and help cascadeforwardnet for other examples.

#### <span id="page-482-0"></span>**Algorithms** trainrp can train any network as long as its weight, net input, and transfer functions have derivative functions.

Backpropagation is used to calculate derivatives of performance perf with respect to the weight and bias variables X. Each variable is adjusted according to the following:

 $dX = deltax.*sign(gX);$ 

where the elements of deltaX are all initialized to delta0, and gX is the gradient. At each iteration the elements of deltaX are modified. If an element of gX changes sign from one iteration to the next, then the corresponding element of deltaX is decreased by delta\_dec. If an element of gX maintains the same sign from one iteration to the next, then the corresponding element of deltaX is increased by delta\_inc. See Riedmiller, *Proceedings of the IEEE International Conference on Neural Networks (ICNN)*, San Francisco, 1993, pp. 586 to 591.

Training stops when any of these conditions occurs:

- **•** The maximum number of epochs (repetitions) is reached.
- The maximum amount of time is exceeded.
- Performance is minimized to the goal.
- The performance gradient falls below min grad.
- Validation performance has increased more than max fail times since the last time it decreased (when using validation).

#### **References** Riedmiller, *Proceedings of the IEEE International Conference on Neural Networks (ICNN)*, San Francisco, 1993, pp. 586–591

**Definitions** Multilayer networks typically use sigmoid transfer functions in the hidden layers. These functions are often called "squashing" functions, because they compress an infinite input range into a finite output range. Sigmoid functions are characterized by the fact that their slopes must approach zero as the input gets large. This causes a problem when you use steepest descent to train a multilayer network with sigmoid

<span id="page-483-0"></span>functions, because the gradient can have a very small magnitude and, therefore, cause small changes in the weights and biases, even though the weights and biases are far from their optimal values.

The purpose of the resilient backpropagation (Rprop) training algorithm is to eliminate these harmful effects of the magnitudes of the partial derivatives. Only the sign of the derivative can determine the direction of the weight update; the magnitude of the derivative has no effect on the weight update. The size of the weight change is determined by a separate update value. The update value for each weight and bias is increased by a factor delt\_inc whenever the derivative of the performance function with respect to that weight has the same sign for two successive iterations. The update value is decreased by a factor delt dec whenever the derivative with respect to that weight changes sign from the previous iteration. If the derivative is zero, the update value remains the same. Whenever the weights are oscillating, the weight change is reduced. If the weight continues to change in the same direction for several iterations, the magnitude of the weight change increases. A complete description of the Rprop algorithm is given in [ReBr93].

The following code recreates the previous network and trains it using the Rprop algorithm. The training parameters for trainrp are epochs, show, goal, time, min grad, max fail, delt inc, delt dec, delta0, and deltamax. The first eight parameters have been previously discussed. The last two are the initial step size and the maximum step size, respectively. The performance of Rprop is not very sensitive to the settings of the training parameters. For the example below, the training parameters are left at the default values:

```
p = [-1 -1 2 2; 0 5 0 5];t = [-1 -1 1 1];
net = feedforwardnet(3,'trainrp');
net = train(net, p, t);y = net(p)
```
rprop is generally much faster than the standard steepest descent algorithm. It also has the nice property that it requires only a modest increase in memory requirements. You do need to store the update values for each weight and bias, which is equivalent to storage of the gradient.

**See Also** traingdm | traingda | traingdx | trainlm | traincgp | traincgf | traincgb | trainscg | trainoss | trainbfg

# <span id="page-485-0"></span>**trainru**

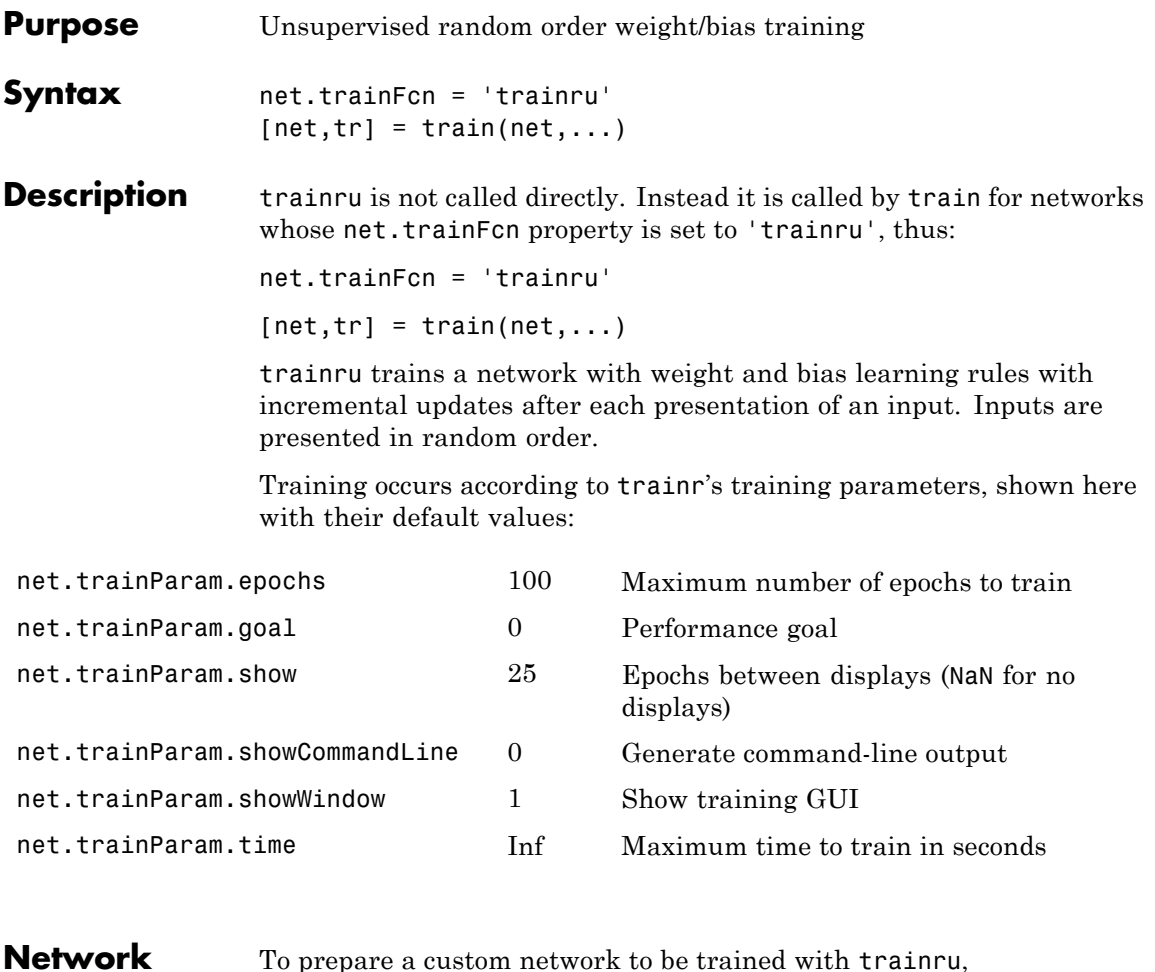

**Use**

To prepare a custom network to be trained with trainru,

- **1** Set net.trainFcn to 'trainr'. This sets net.trainParam to trainru's default parameters.
- **2** Set each net.inputWeights{i,j}.learnFcn to a learning function.
- **3** Set each net.layerWeights{i,j}.learnFcn to a learning function.

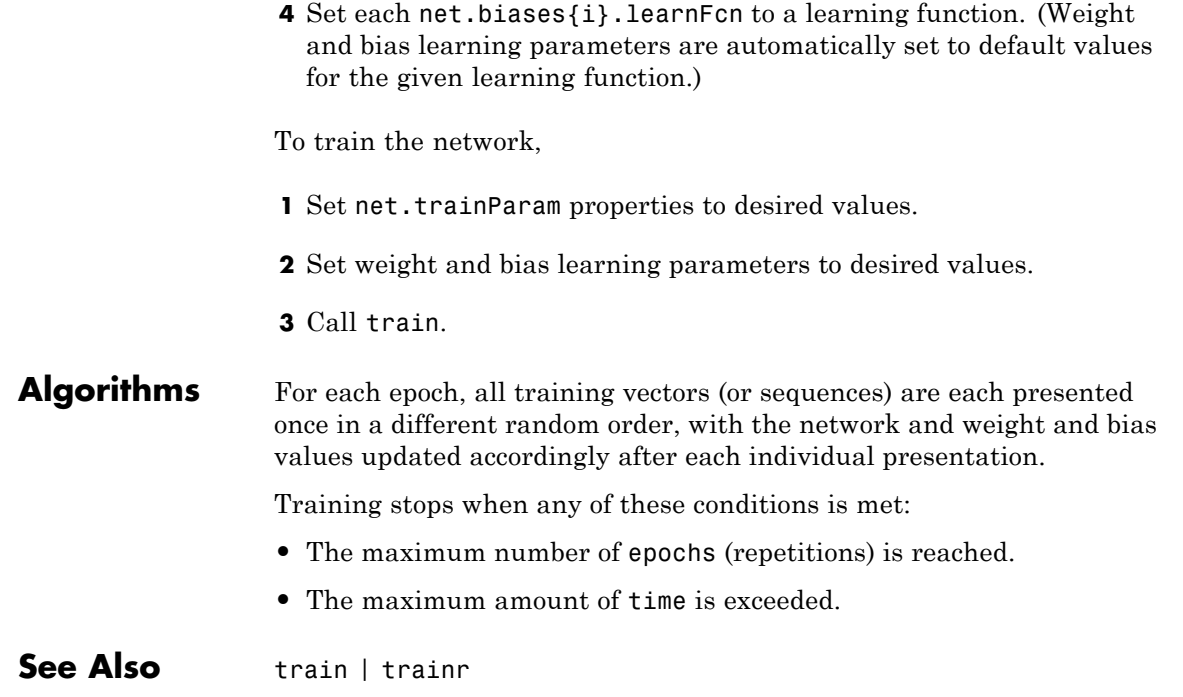

# <span id="page-487-0"></span>**trains**

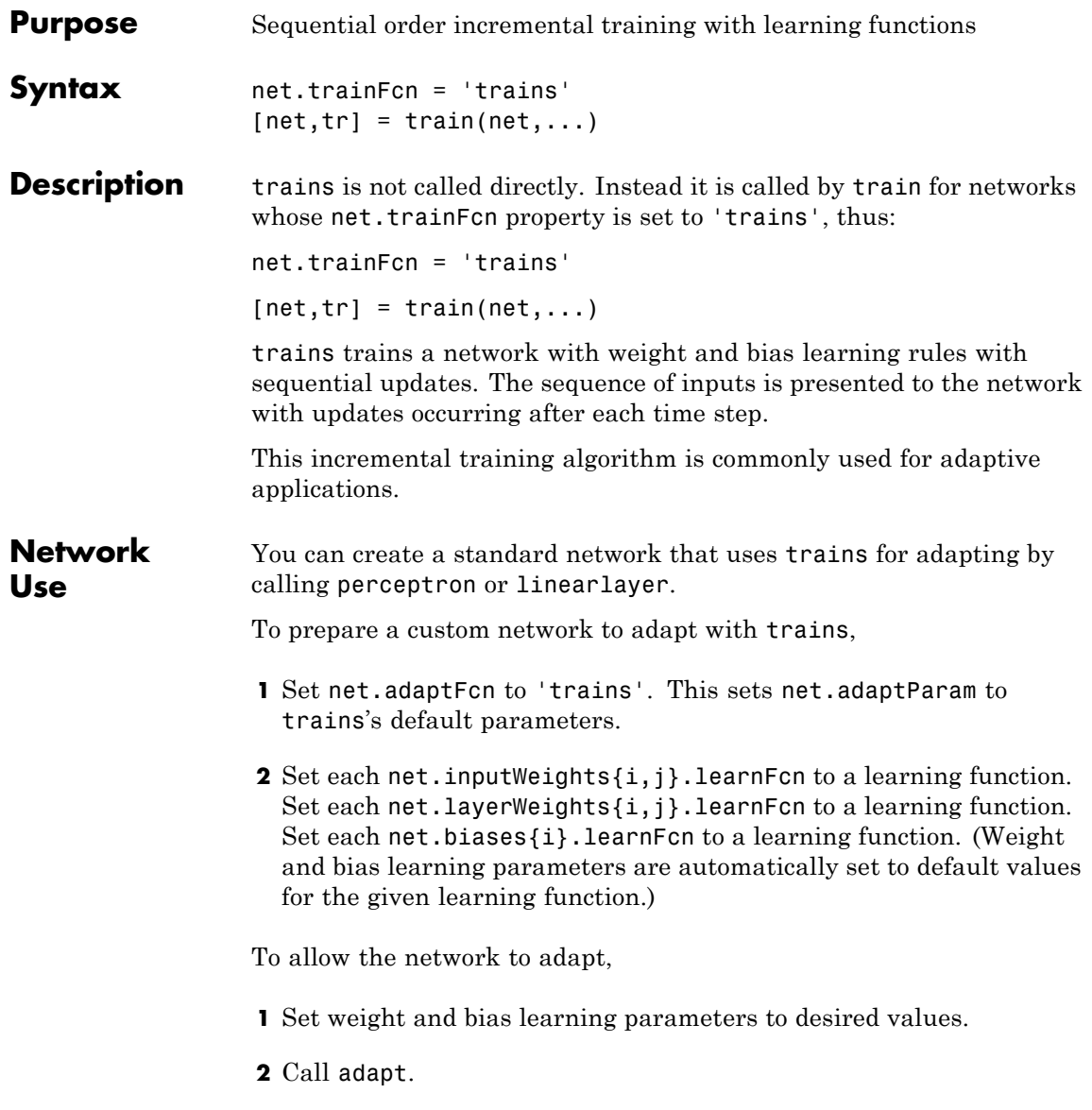

See help perceptron and help linearlayer for adaption examples.

- **Algorithms** Each weight and bias is updated according to its learning function after each time step in the input sequence.
- **See Also** train | trainb | trainc | trainr

# <span id="page-489-0"></span>**trainscg**

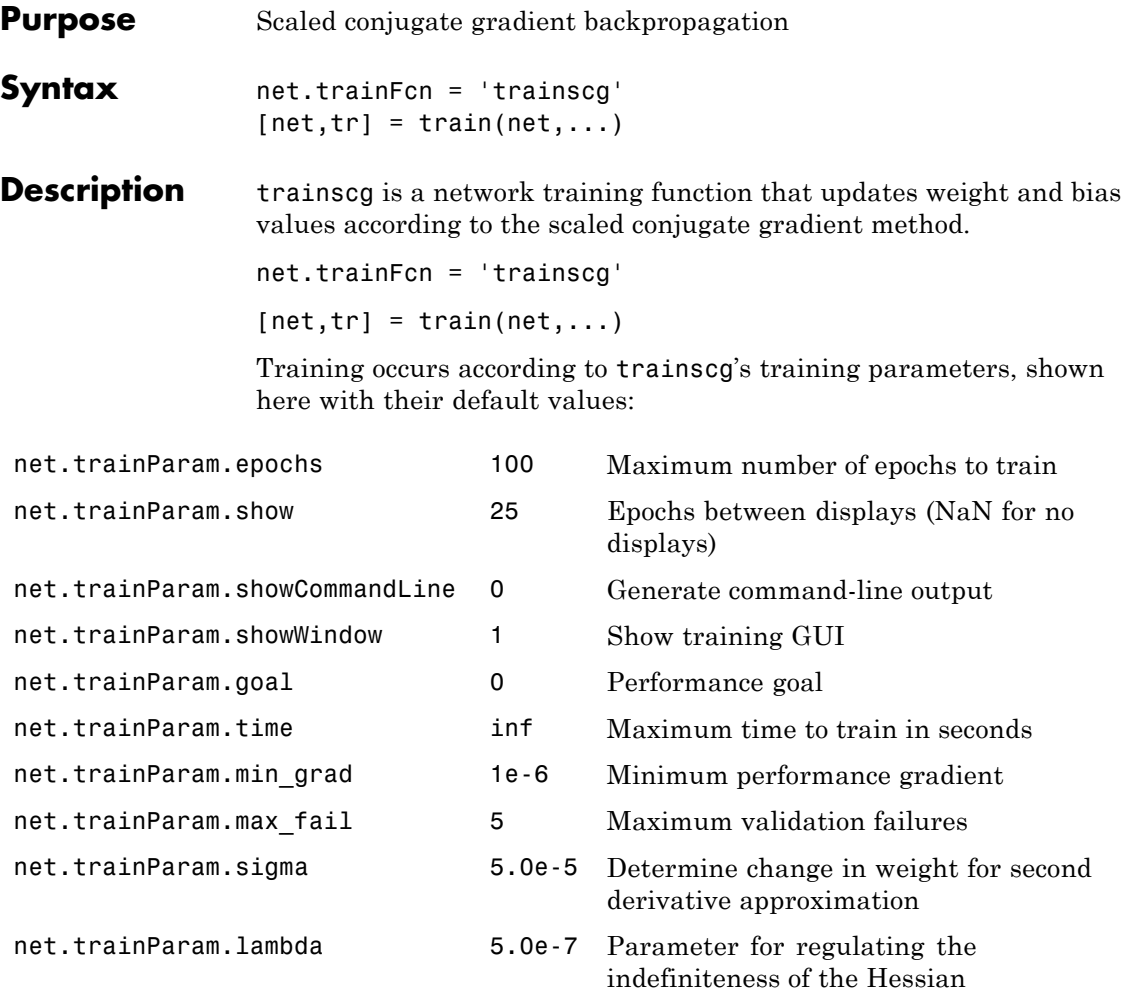

**Network Use** You can create a standard network that uses trainscg with newff, newcf, or newelm. To prepare a custom network to be trained with trainscg,

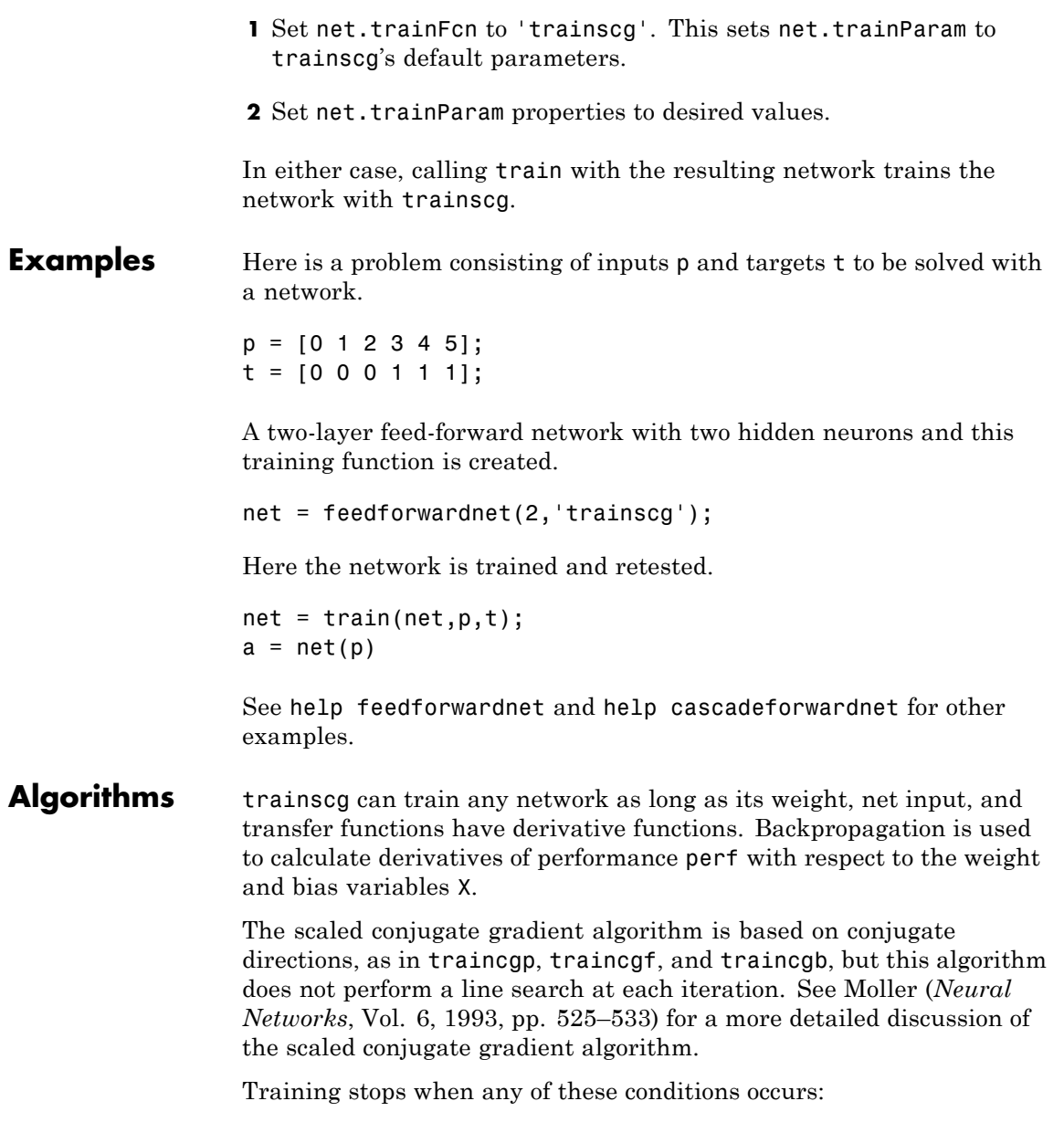

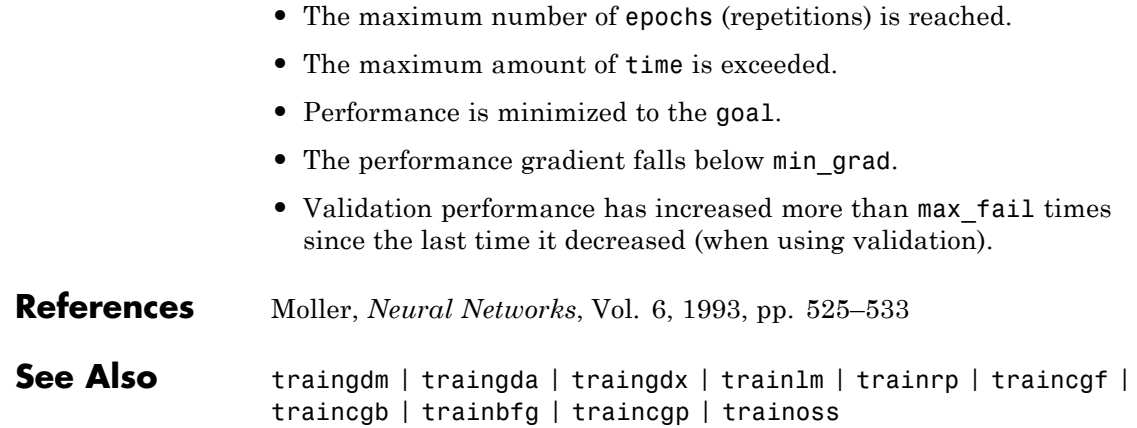

<span id="page-492-0"></span>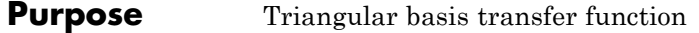

**Graph and Symbol**

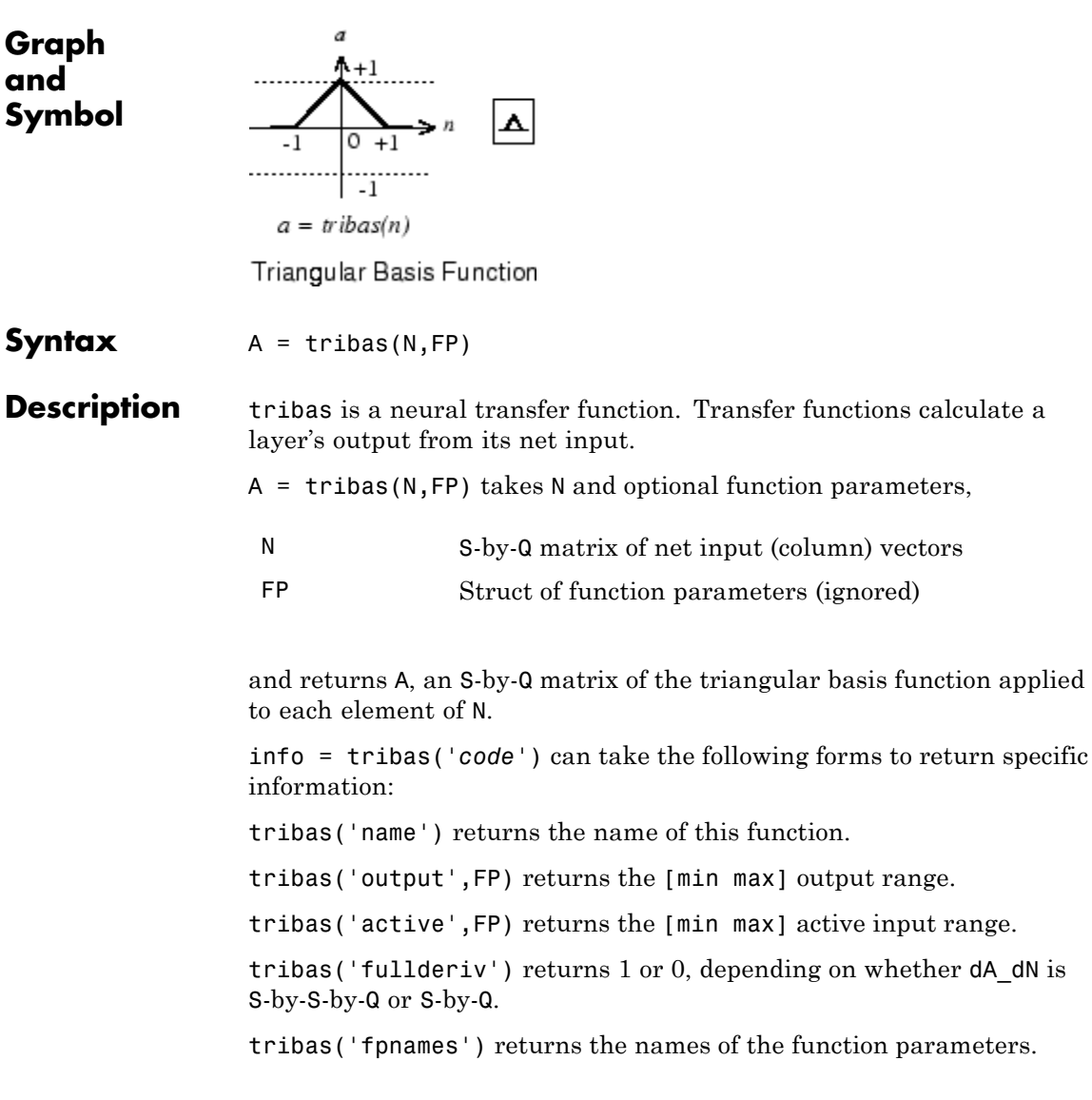

# **tribas**

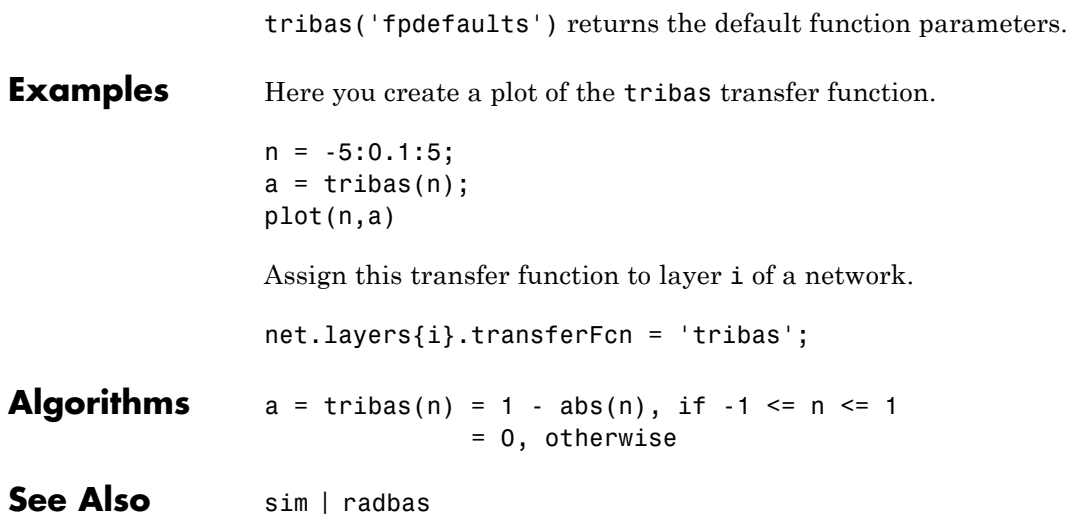

<span id="page-494-0"></span>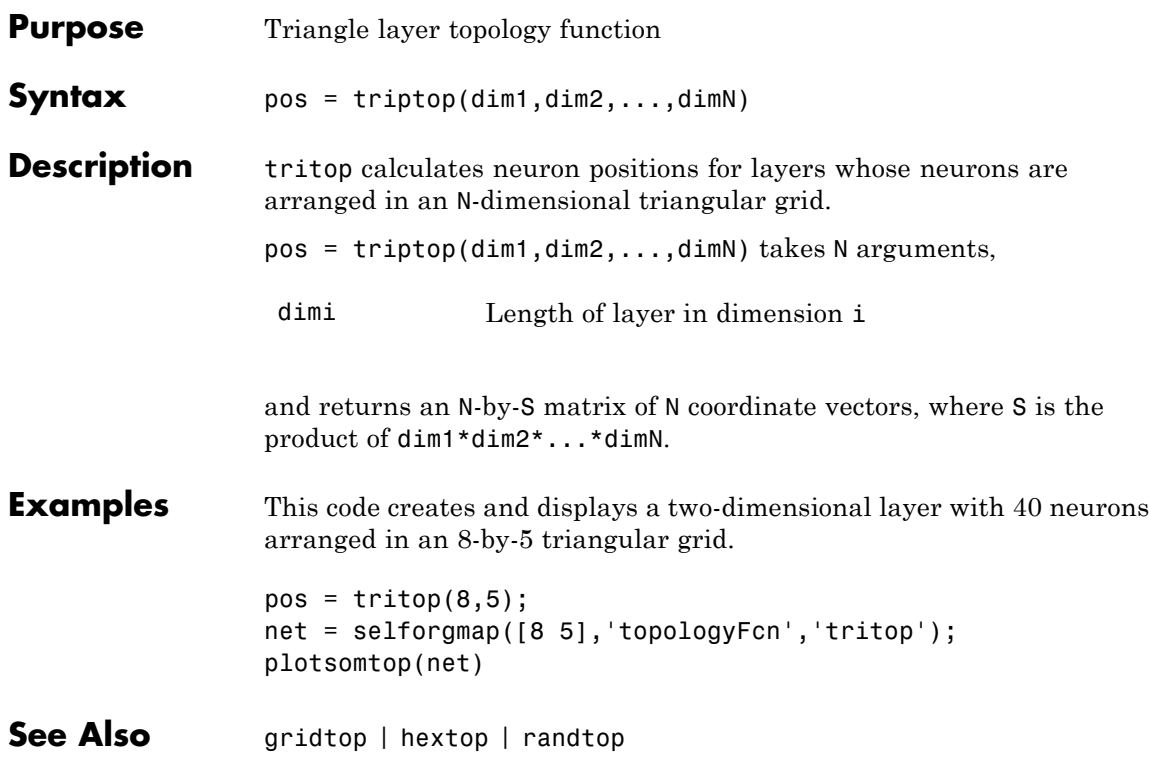

# <span id="page-495-0"></span>**unconfigure**

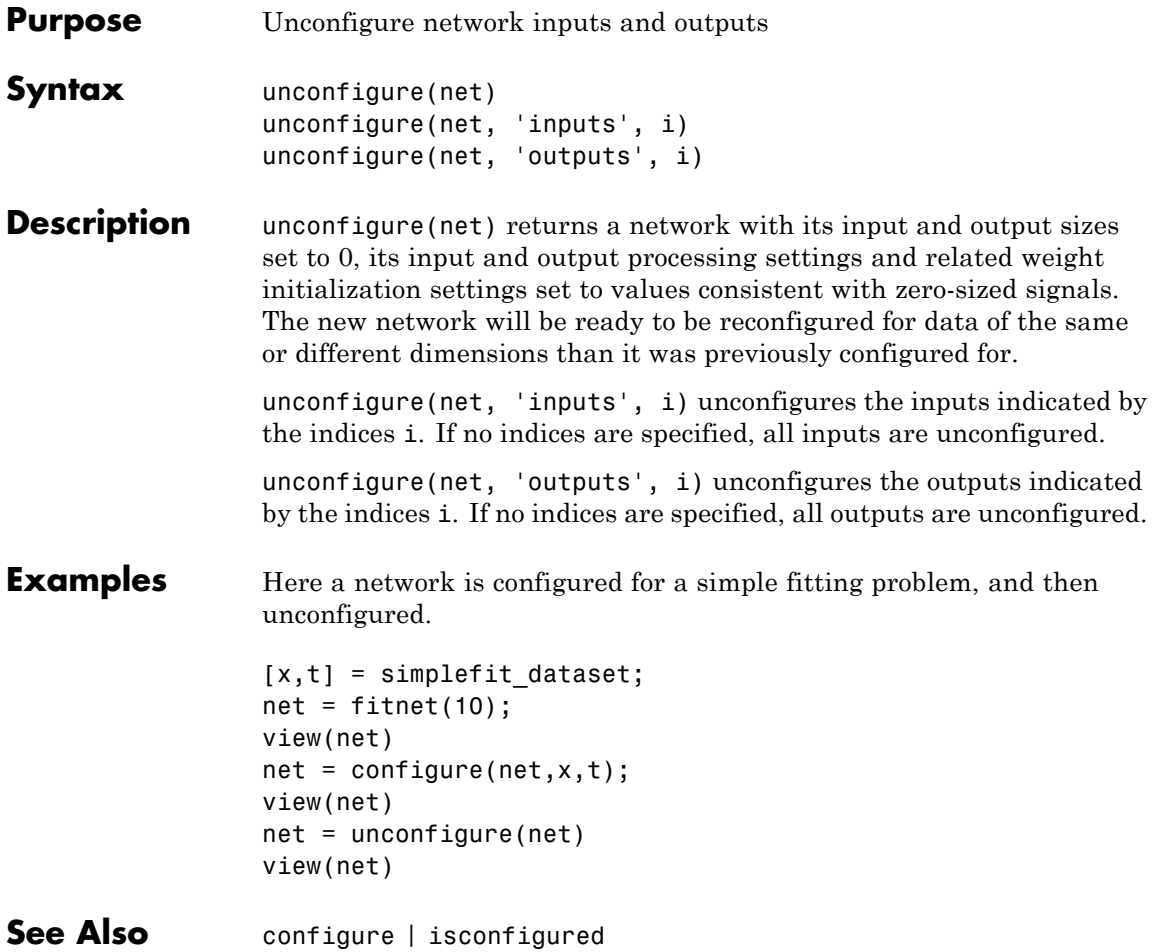

<span id="page-496-0"></span>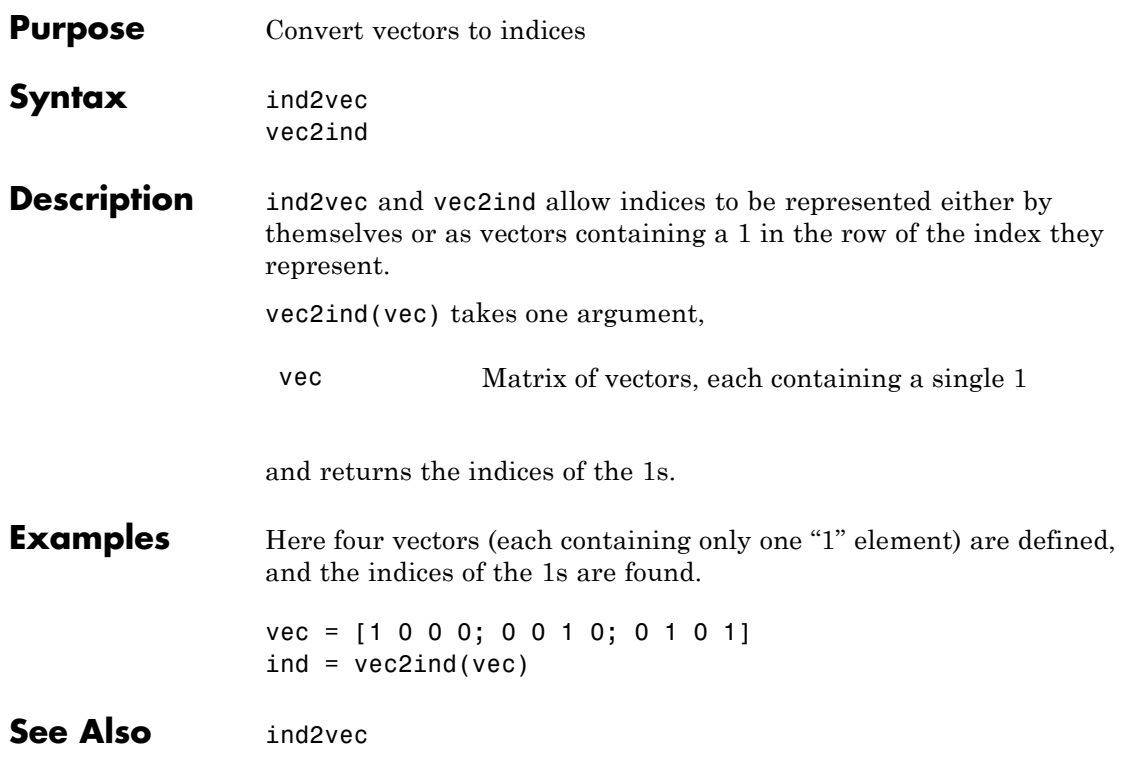

# <span id="page-497-0"></span>**view**

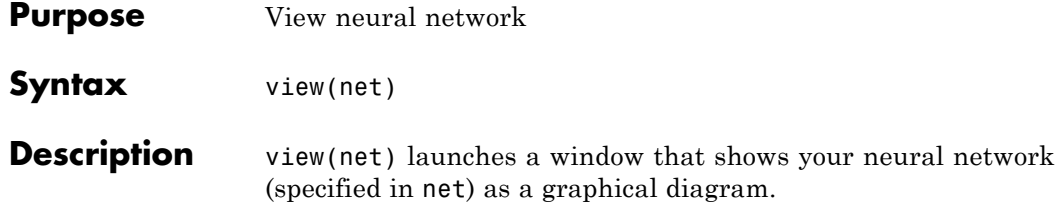

# **Index**

# Index**A**

adapt [function](#page-39-0) 2[-2](#page-39-0)

### **B**

[backtracking search](#page-383-0) 2-[346](#page-383-0) [BFGS quasi-Newton algorithm](#page-425-0) 2[-388](#page-425-0) boxdist [function](#page-47-0) 2[-10](#page-47-0) [Brent's search](#page-388-0) 2[-351](#page-388-0)

### **C**

[cascadeforwardnet](#page-50-0) function 2[-13](#page-50-0) [catelements](#page-51-0) function 2-[14](#page-51-0) [catsamples](#page-52-0) function 2-[15](#page-52-0) [catsignals](#page-54-0) function 2-[17](#page-54-0) [cattimesteps](#page-55-0) function 2[-18](#page-55-0) cellmat [function](#page-56-0) 2[-19](#page-56-0) [Charalambous' search](#page-393-0) 2-[356](#page-393-0) [closeloop](#page-57-0) function 2[-20](#page-57-0) combvec [function](#page-58-0) 2[-21](#page-58-0) compet [function](#page-59-0) 2-[22](#page-59-0) [competlayer](#page-61-0) function 2-[24](#page-61-0) con2seq [function](#page-62-0) 2[-25](#page-62-0) concur [function](#page-64-0) 2-[27](#page-64-0) [configure](#page-65-0) function 2[-28](#page-65-0) [confusion](#page-67-0) function 2[-30](#page-67-0) [conjugate gradient algorithms](#page-448-0) [Fletcher-Reeves update](#page-448-0) 2-[411](#page-448-0) [Polak-Ribi\x8e re update](#page-452-0) 2[-415](#page-452-0) [Powell-Beale restarts](#page-442-0) 2[-405](#page-442-0) convwf [function](#page-69-0) 2-[32](#page-69-0)

### **D**

[defaultderiv](#page-71-0) function 2[-34](#page-71-0) [demonstrations](#page-448-0) [nnd12cg](#page-448-0) 2-[411](#page-448-0) [nnd12m](#page-472-0) 2[-435](#page-472-0) [nnd12mo](#page-464-0) 2-[427](#page-464-0)

[nnd12sd1](#page-398-0) 2-[361](#page-398-0) nnd12sd1 [batch gradient](#page-457-0) 2[-420](#page-457-0) [nnd12vl](#page-460-0) 2-[423](#page-460-0) disp [function](#page-73-0) 2[-36](#page-73-0) display [function](#page-74-0) 2[-37](#page-74-0) dist [function](#page-75-0) 2[-38](#page-75-0) [distdelaynet](#page-78-0) function 2[-41](#page-78-0) [divideblock](#page-79-0) function 2-[42](#page-79-0) [divideind](#page-80-0) function 2[-43](#page-80-0) [divideint](#page-82-0) function 2[-45](#page-82-0) [dividerand](#page-83-0) function 2-[46](#page-83-0) [dividetrain](#page-84-0) function 2-[47](#page-84-0) dotprod [function](#page-85-0) 2[-48](#page-85-0)

#### **E**

[elliot2sig](#page-88-0) function 2-[51](#page-88-0) [elliotsig](#page-87-0) function 2[-50](#page-87-0) [elmannet](#page-89-0) function 2[-52](#page-89-0) errsurf [function](#page-91-0) 2[-54](#page-91-0) [extendts](#page-92-0) function 2[-55](#page-92-0)

### **F**

[feedforwardnet](#page-93-0) function 2-[56](#page-93-0) fitnet [function](#page-95-0) 2-[58](#page-95-0) [fixunknowns](#page-96-0) function 2-[59](#page-96-0) [Fletcher-Reeves update](#page-448-0) 2-[411](#page-448-0) formwb [function](#page-99-0) 2-[62](#page-99-0) fpderiv [function](#page-100-0) 2[-63](#page-100-0) [fromnndata](#page-102-0) function 2-[65](#page-102-0)

### **G**

gadd [function](#page-104-0) 2[-67](#page-104-0) gdivide [function](#page-105-0) 2[-68](#page-105-0) gensim [function](#page-106-0) 2-[69](#page-106-0) [getelements](#page-107-0) function 2-[70](#page-107-0) [getsamples](#page-108-0) function 2-[71](#page-108-0) [getsignals](#page-109-0) function 2-[72](#page-109-0) [getsiminit](#page-110-0) function 2-[73](#page-110-0)

[gettimesteps](#page-112-0) function 2[-75](#page-112-0) getwb [function](#page-113-0) 2[-76](#page-113-0) [gmultiply](#page-114-0) function 2[-77](#page-114-0) gnegate [function](#page-115-0) 2[-78](#page-115-0) [golden section search](#page-398-0) 2-[361](#page-398-0) [gpu2nndata](#page-116-0) function 2-[79](#page-116-0) [gradient descent algorithm](#page-455-0) [batch](#page-455-0) 2[-418](#page-455-0) gridtop [function](#page-118-0) 2[-81](#page-118-0) gsqrt [function](#page-119-0) 2[-82](#page-119-0) [gsubtract](#page-120-0) function 2[-83](#page-120-0)

### **H**

hardlim [function](#page-121-0) 2[-84](#page-121-0) [hardlims](#page-123-0) function 2[-86](#page-123-0) hextop [function](#page-125-0) 2-[88](#page-125-0) [hybrid bisection cubic search](#page-403-0) 2[-366](#page-403-0)

# **I**

ind2vec [function](#page-126-0) 2[-89](#page-126-0) init [function](#page-127-0) 2[-90](#page-127-0) initcon [function](#page-129-0) 2[-92](#page-129-0) [initial step size function](#page-483-0) 2-[446](#page-483-0) initlay [function](#page-131-0) 2[-94](#page-131-0) initlvq [function](#page-133-0) 2[-96](#page-133-0) initnw [function](#page-134-0) 2-[97](#page-134-0) [initsompc](#page-136-0) function 2[-99](#page-136-0) initwb [function](#page-137-0) 2-[100](#page-137-0) [initzero](#page-139-0) function 2[-102](#page-139-0) [input vectors](#page-322-0) [dimension reduction](#page-322-0) 2-[285](#page-322-0) [isconfigured](#page-141-0) function 2[-104](#page-141-0)

#### **J**

[Jacobian matrix](#page-471-0) 2-[434](#page-471-0)

#### **L**

[layrecnet](#page-142-0) function 2[-105](#page-142-0) [learncon](#page-143-0) function 2[-106](#page-143-0) learngd [function](#page-146-0) 2-[109](#page-146-0) [learngdm](#page-149-0) function 2[-112](#page-149-0) learnh [function](#page-152-0) 2-[115](#page-152-0) learnhd [function](#page-155-0) 2-[118](#page-155-0) [learning rates](#page-460-0) [adaptive](#page-460-0) 2-[423](#page-460-0) [optimal](#page-460-0) 2-[423](#page-460-0) learnis [function](#page-158-0) 2-[121](#page-158-0) learnk [function](#page-161-0) 2-[124](#page-161-0) [learnlv1](#page-164-0) function 2[-127](#page-164-0) [learnlv2](#page-167-0) function 2[-130](#page-167-0) learnos [function](#page-170-0) 2-[133](#page-170-0) learnp [function](#page-173-0) 2-[136](#page-173-0) learnpn [function](#page-176-0) 2-[139](#page-176-0) [learnsom](#page-179-0) function 2[-142](#page-179-0) learnwh [function](#page-186-0) 2-[149](#page-186-0) [Levenberg-Marquardt algorithm](#page-470-0) 2[-433](#page-470-0) [line search functions](#page-383-0) [backtracking search](#page-383-0) 2-[346](#page-383-0) [Brent's search](#page-388-0) 2[-351](#page-388-0) [Charalambous' search](#page-393-0) 2-[356](#page-393-0) [golden section search](#page-398-0) 2-[361](#page-398-0) [hybrid bisection cubic search](#page-403-0) 2[-366](#page-403-0) [linearlayer](#page-189-0) function 2-[152](#page-189-0) [linkdist](#page-191-0) function 2[-154](#page-191-0) logsig [function](#page-193-0) 2-[156](#page-193-0) lvqnet [function](#page-195-0) 2-[158](#page-195-0) [lvqoutputs](#page-197-0) function 2-[160](#page-197-0)

#### **M**

mae [function](#page-198-0) 2-[161](#page-198-0) mandist [function](#page-200-0) 2-[163](#page-200-0) [mapminmax](#page-202-0) function 2[-165](#page-202-0) mapstd [function](#page-205-0) 2-[168](#page-205-0) [maximum step size function](#page-483-0) 2[-446](#page-483-0) [maxlinlr](#page-208-0) function 2[-171](#page-208-0)

meanabs [function](#page-209-0) 2-[172](#page-209-0) meansqr [function](#page-210-0) 2-[173](#page-210-0) [midpoint](#page-211-0) function 2[-174](#page-211-0) minmax [function](#page-212-0) 2-[175](#page-212-0) mse [function](#page-213-0) 2-[176](#page-213-0) mu [parameter](#page-471-0) 2-[434](#page-471-0)

### **N**

narnet [function](#page-215-0) 2-[178](#page-215-0) narxnet [function](#page-216-0) 2-[179](#page-216-0) nctool [function](#page-218-0) 2-[181](#page-218-0) negdist [function](#page-219-0) 2-[182](#page-219-0) netinv [function](#page-221-0) 2-[184](#page-221-0) netprod [function](#page-223-0) 2-[186](#page-223-0) netsum [function](#page-225-0) 2-[188](#page-225-0) network [function](#page-227-0) 2-[190](#page-227-0) newgrnn [function](#page-233-0) 2-[196](#page-233-0) newlind [function](#page-235-0) 2-[198](#page-235-0) newpnn [function](#page-237-0) 2-[200](#page-237-0) newrb [function](#page-239-0) 2[-202](#page-239-0) newrbe [function](#page-241-0) 2-[204](#page-241-0) [Newton's method](#page-471-0) 2[-434](#page-471-0) nftool [function](#page-243-0) 2-[206](#page-243-0) [nncell2mat](#page-244-0) function 2-[207](#page-244-0) nncorr [function](#page-245-0) 2-[208](#page-245-0) nndata [function](#page-247-0) 2-[210](#page-247-0) [nndata2gpu](#page-249-0) function 2-[212](#page-249-0) [nndata2sim](#page-251-0) function 2-[214](#page-251-0) nnsize [function](#page-252-0) 2-[215](#page-252-0) nnstart [function](#page-253-0) 2-[216](#page-253-0) nntool [function](#page-254-0) 2-[217](#page-254-0) [nntraintool](#page-255-0) function 2-[218](#page-255-0) noloop [function](#page-256-0) 2-[219](#page-256-0) [normalization](#page-203-0) [inputs and targets](#page-203-0) 2-[166](#page-203-0) [mean and standard deviation](#page-206-0) 2[-169](#page-206-0) normc [function](#page-257-0) 2[-220](#page-257-0) [normprod](#page-258-0) function 2[-221](#page-258-0) normr [function](#page-260-0) 2[-223](#page-260-0)

nprtool [function](#page-261-0) 2-[224](#page-261-0) ntstool [function](#page-262-0) 2-[225](#page-262-0) [num2deriv](#page-263-0) function 2[-226](#page-263-0) [num5deriv](#page-265-0) function 2[-228](#page-265-0) [numelements](#page-267-0) function 2-[230](#page-267-0) [numfinite](#page-268-0) function 2[-231](#page-268-0) numnan [function](#page-269-0) 2-[232](#page-269-0) [numsamples](#page-270-0) function 2-[233](#page-270-0) [numsignals](#page-271-0) function 2-[234](#page-271-0) [numtimesteps](#page-272-0) function 2[-235](#page-272-0)

### **O**

[one step secant algorithm](#page-476-0) 2-[439](#page-476-0) [openloop](#page-273-0) function 2[-236](#page-273-0)

#### **P**

[patternnet](#page-274-0) function 2-[237](#page-274-0) [perceptron](#page-275-0) function 2-[238](#page-275-0) perform [function](#page-277-0) 2-[240](#page-277-0) [plotconfusion](#page-279-0) function 2[-242](#page-279-0) plotep [function](#page-280-0) 2-[243](#page-280-0) [ploterrcorr](#page-281-0) function 2-[244](#page-281-0) [ploterrhist](#page-282-0) function 2-[245](#page-282-0) plotes [function](#page-283-0) 2-[246](#page-283-0) plotfit [function](#page-284-0) 2-[247](#page-284-0) [plotinerrcorr](#page-285-0) function 2[-248](#page-285-0) plotpc [function](#page-286-0) 2-[249](#page-286-0) [plotperform](#page-288-0) function 2-[251](#page-288-0) plotpv [function](#page-290-0) 2-[253](#page-290-0) [plotresponse](#page-293-0) function 2[-256](#page-293-0) plotroc [function](#page-294-0) 2-[257](#page-294-0) plotsom [function](#page-296-0) 2-[259](#page-296-0) [plotsomhits](#page-297-0) function 2-[260](#page-297-0) [plotsomnc](#page-299-0) function 2[-262](#page-299-0) plotsomnd function 2[-262](#page-299-0) 2[-264](#page-301-0) [plotsomplanes](#page-303-0) function 2[-266](#page-303-0) [plotsompos](#page-305-0) function 2-[268](#page-305-0) [plotsomtop](#page-307-0) function 2-[270](#page-307-0)

[plottrainstate](#page-309-0) function 2-[272](#page-309-0) plotv [function](#page-311-0) 2[-274](#page-311-0) plotvec [function](#page-312-0) 2-[275](#page-312-0) plotwb [function](#page-313-0) 2-[276](#page-313-0) pnormc [function](#page-315-0) 2-[278](#page-315-0) [Polak-Ribi\x8e re update](#page-452-0) 2[-415](#page-452-0) poslin [function](#page-316-0) 2-[279](#page-316-0) [Powell-Beale restarts](#page-442-0) 2-[405](#page-442-0) [preparets](#page-318-0) function 2[-281](#page-318-0) [principal component analysis](#page-322-0) 2-[285](#page-322-0) [processpca](#page-320-0) function 2-[283](#page-320-0) prune [function](#page-324-0) 2[-287](#page-324-0) [prunedata](#page-326-0) function 2[-289](#page-326-0) purelin [function](#page-328-0) 2-[291](#page-328-0)

# **Q**

quant [function](#page-330-0) 2[-293](#page-330-0) [quasi-Newton algorithm](#page-383-0) 2[-346](#page-383-0) [BFGS](#page-425-0) 2[-388](#page-425-0)

### **R**

radbas [function](#page-331-0) 2-[294](#page-331-0) radbasn [function](#page-333-0) 2-[296](#page-333-0) randnc [function](#page-335-0) 2-[298](#page-335-0) randnr [function](#page-336-0) 2-[299](#page-336-0) rands [function](#page-337-0) 2[-300](#page-337-0) randtop [function](#page-341-0) 2-[304](#page-341-0) [regression](#page-342-0) function 2-[305](#page-342-0) [removeconstantrows](#page-343-0) function 2-[306](#page-343-0) [removerows](#page-346-0) function 2-[309](#page-346-0) revert [function](#page-348-0) 2-[311](#page-348-0)

### **S**

[S-function](#page-11-0) 1[-6](#page-11-0) sae [function](#page-351-0) 2-[314](#page-351-0) satlin [function](#page-353-0) 2-[316](#page-353-0) satlins [function](#page-355-0) 2-[318](#page-355-0) [scalprod](#page-357-0) function 2[-320](#page-357-0) [selforgmap](#page-359-0) function 2-[322](#page-359-0) [separatewb](#page-361-0) function 2-[324](#page-361-0) seq2con [function](#page-362-0) 2-[325](#page-362-0) [setelements](#page-363-0) function 2-[326](#page-363-0) [setsamples](#page-364-0) function 2-[327](#page-364-0) [setsignals](#page-365-0) function 2-[328](#page-365-0) [setsiminit](#page-366-0) function 2-[329](#page-366-0) [settimesteps](#page-368-0) function 2[-331](#page-368-0) setwb [function](#page-369-0) 2[-332](#page-369-0) sim [function](#page-370-0) 2-[333](#page-370-0) [sim2nndata](#page-376-0) function 2-[339](#page-376-0) [soft max transfer function](#page-377-0) 2[-340](#page-377-0) softmax [function](#page-377-0) 2-[340](#page-377-0) [squashing functions](#page-482-0) 2[-445](#page-482-0) srchbac [function](#page-379-0) 2-[342](#page-379-0) srchbre [function](#page-384-0) 2-[347](#page-384-0) srchcha [function](#page-389-0) 2-[352](#page-389-0) srchgol [function](#page-394-0) 2-[357](#page-394-0) srchhyb [function](#page-399-0) 2-[362](#page-399-0) sse [function](#page-404-0) 2-[367](#page-404-0) [staticderiv](#page-406-0) function 2-[369](#page-406-0) sumabs [function](#page-408-0) 2-[371](#page-408-0) sumsqr [function](#page-409-0) 2-[372](#page-409-0)

### **T**

tansig [function](#page-410-0) 2-[373](#page-410-0) [tapdelay](#page-412-0) function 2[-375](#page-412-0) [timedelaynet](#page-413-0) function 2[-376](#page-413-0) [tonndata](#page-414-0) function 2[-377](#page-414-0) train [function](#page-416-0) 2[-379](#page-416-0) trainb [function](#page-420-0) 2-[383](#page-420-0) [trainbfg](#page-422-0) function 2[-385](#page-422-0) [trainbfgc](#page-427-0) function 2[-390](#page-427-0) trainbr [function](#page-431-0) 2-[394](#page-431-0) trainc [function](#page-437-0) 2-[400](#page-437-0) [traincgb](#page-439-0) function 2[-402](#page-439-0) [traincgf](#page-444-0) function 2[-407](#page-444-0) [traincgp](#page-449-0) function 2[-412](#page-449-0) traingd [function](#page-454-0) 2-[417](#page-454-0)

[traingda](#page-458-0) function 2[-421](#page-458-0) [traingdm](#page-462-0) function 2[-425](#page-462-0) [traingdx](#page-465-0) function 2[-428](#page-465-0) trainlm [function](#page-468-0) 2-[431](#page-468-0) [trainoss](#page-473-0) function 2[-436](#page-473-0) trainr [function](#page-478-0) 2-[441](#page-478-0) trainrp [function](#page-480-0) 2-[443](#page-480-0) trainru [function](#page-485-0) 2-[448](#page-485-0) trains [function](#page-487-0) 2-[450](#page-487-0) [trainscg](#page-489-0) function 2[-452](#page-489-0) [transformation matrix](#page-322-0) 2[-285](#page-322-0) tribas [function](#page-492-0) 2-[455](#page-492-0)

tritop [function](#page-494-0) 2-[457](#page-494-0)

# **U**

[unconfigure](#page-495-0) function 2-[458](#page-495-0)

#### **V**

[variable learning rate algorithm](#page-460-0) 2[-423](#page-460-0) vec2ind [function](#page-496-0) 2-[459](#page-496-0) view [function](#page-497-0) 2[-460](#page-497-0)